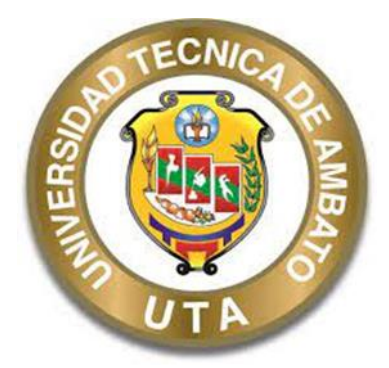

# **UNIVERSIDAD TÉCNICA DE AMBATO FACULTAD DE INGENIERÍA CIVIL Y MECÁNICA CARRERA DE INGENIERÍA CIVIL**

# **PROYECTO TÉCNICO PREVIO A LA OBTENCIÓN DEL TÍTULO DE INGENIERO CIVIL**

**TEMA:**

**DISEÑO GEOMÉTRICO DE LA VÍA QUE UNE DESDE EL SECTOR ARAJUNO – HASTA EL SECTOR JUAN VICENTE, CANTÓN ARAJUNO, PROVINCIA PASTAZA**

**AUTOR:** Johnny Misael Aviléz López **TUTORA:** Ing. Ruth Lorena Pérez Maldonado, Mg.

**AMBATO – ECUADOR**

Agosto - 2023

## APROBACIÓN DEL TUTOR

En mi calidad de Tutora del Proyecto Técnico, previo a la obtención del Título de Ingeniero Civil, con el tema: "DISEÑO GEOMÉTRICO DE LA VÍA QUE UNE DESDE EL SECTOR ARAJUNO - HASTA EL SECTOR JUAN VICENTE, CANTÓN ARAJUNO, PROVINCIA PASTAZA", elaborado por el Sr. Johnny Misael Aviléz López, portador de la cédula de ciudadanía C.I. 1600546541, estudiante de la Carrera de Ingeniería Civil, de la Facultad de Ingeniería Civil y Mecánica

Certifico:

- Que el presente Proyecto Técnico es original de su autor.  $\bullet$
- Ha sido revisado cada uno de sus capítulos componentes.  $\bullet$
- Esta concluido en su totalidad.

Ambato, agosto 2023

ORENA PEREZ M

Ing. Ruth Lorena Pérez Maldonado, Mg. **TUTORA** 

# AUTORÍA DEL TRABAJO DE TITULACIÓN

ina la

Yo, Johnny Misael Aviléz López, con C.I. 1600546541, declaro que todos las actividades y contenidos expuestos en el presente Proyecto Técnico con el tema: "DISEÑO GEOMÉTRICO DE LA VÍA QUE UNE DESDE EL SECTOR ARAJUNO - HASTA EL SECTOR JUAN VICENTE, CANTÓN ARAJUNO, PROVINCIA PASTAZA", Así como también los ensayos, gráficos, conclusiones y recomendaciones son de mi exclusiva responsabilidad como autor del proyecto a excepción de las referencias bibliográficas citadas en el mismo.

Ambato, agosto 2023

Johnny Misael Aviléz López C.I. 1600546541 **AUTOR** 

#### **DERECHOS DE AUTOR**

Autorizo a la Universidad Técnica de Ambato, para que haga de este Proyecto Técnico o parte de él, un documento disponible para su lectura, consulta y procesos de investigación, según las normas de la Institución.

Cedo los derechos en línea patrimoniales de mi Proyecto Técnico, con fines de difusión pública, además apruebo la reproducción de este documento dentro de las regulaciones de la Universidad, siempre y cuando esta reproducción no suponga una ganancia económica y se realice respetando mis derechos de autor.

Ambato, agosto 2023

Johnny Misael Aviléz López C.I. 1600546541 **AUTOR** 

## APROBACIÓN DEL TRIBUNAL DE GRADO

Los miembros del Tribunal de Grado aprueban el informe del Proyecto Técnico, realizado por el estudiante Johnny Misael Aviléz López de la carrera de Ingeniería Civil bajo el tema: "DISEÑO GEOMÉTRICO DE LA VÍA QUE UNE DESDE EL SECTOR ARAJUNO - HASTA EL SECTOR JUAN VICENTE, CANTÓN ARAJUNO, PROVINCIA PASTAZA".

Ambato, agosto 2023

 $\bar{a}$ 

Para constancia firman:  $aw$ Bayas

Ing. Myriam Marisol Bayas Altamirano, Mg. **MIEMBRO CALIFICADOR** 

Ing. Alex Xavier Frías Torres, Mg. **MIEMBRO CALIFICADOR** 

#### **DEDICATORIA**

<span id="page-5-0"></span>Le dedico el resultado de este trabajo a Dios, por darme la fuerza necesaria para culminar esta meta y a toda mi familia. Principalmente, a mis padres, Wilson y Beky que me apoyaron y contuvieron los momentos malos y en los menos malos dando en cada paso que doy en la búsqueda de ser mejor persona y profesional. Gracias por enseñarme a afrontar las dificultades sin perder nunca la cabeza ni morir en el intento.

Me han enseñado a ser la persona que soy hoy, mis principios, mis valores, mi perseverancia y mi empeño. Todo esto con una enorme dosis de amor y sin pedir nada a cambio.

También quiero dedicarle este trabajo a mi esposa Zully. Por tu paciencia, por tu comprensión, por tu empeño, por tu fuerza, por tu amor, porque la quiero. Debo pedirle perdón porque ha sufrido el impacto directo de las consecuencias del trabajo realizado. Realmente, ella me ayuda a alcanzar el equilibrio que me permite dar todo mi potencial. Nunca dejaré de estar agradecido por esto.

También, quiero dedicarle este trabajo a mi hijo Jhosthyn. Su nacimiento, ya sea por casualidad o causalidad, ha coincidido con la finalización de esta tesis. Sin duda ella es lo mejor que me ha pasado, y ha llegado en el momento justo para darme el último empujón que me faltaba para terminar el proyecto.

A mis hermanas, Katty, Tania, Nayelly, Grisel, por todo su apoyo incondicional, espero les sirva de ejemplo de que todo se puede lograr cuando se propone.

### **JOHNNY AVILEZ**

#### **AGRADECIMIENTO**

<span id="page-6-0"></span>En primer lugar, quiero agradecer por este logro a mi padre Wilson Luis Aviléz López y a mi madre Beky Eucedia López Pisango, quienes siempre me han apoyado incondicionalmente para lograr todas mis metas personales y académicas. Siempre me inspiran a lograr mis metas con su amor y nunca me rindo ante la adversidad. También me apoyan material y económicamente para que pueda concentrarme en mis estudios y nunca rendirme.

Agradezco enormemente a mi tutora Ing. Lorena Pérez por su dedicación y paciencia, sin sus palabras y precisa edición no hubiera podido lograr tan deseable espécimen. Gracias por los tips y todos los consejos, siempre los tendré en cuenta en mi futura carrera. Gracias a todos mis compañeros, muchos de los cuales se han convertido en mis amigos, compañeros y hermanos.

Gracias por sus horas, hacer las cosas juntos y compartir historias. Finalmente quisiera agradecer a la Universidad Técnica de Ambato y a la Facultad de Ingeniería Civil y Mecánica, que tanto me exigieron, pero a la vez me permitieron recibir el diploma que tanto esperaba de mí. Quiero agradecer a cada directivo su trabajo y liderazgo, sin el cual no habría base ni condiciones para adquirir conocimientos.

**JOHNNY AVILEZ**

# ÍNDICE GENERAL DE CONTENIDOS

# <span id="page-7-0"></span>A. PÁGINAS PRELIMINARES

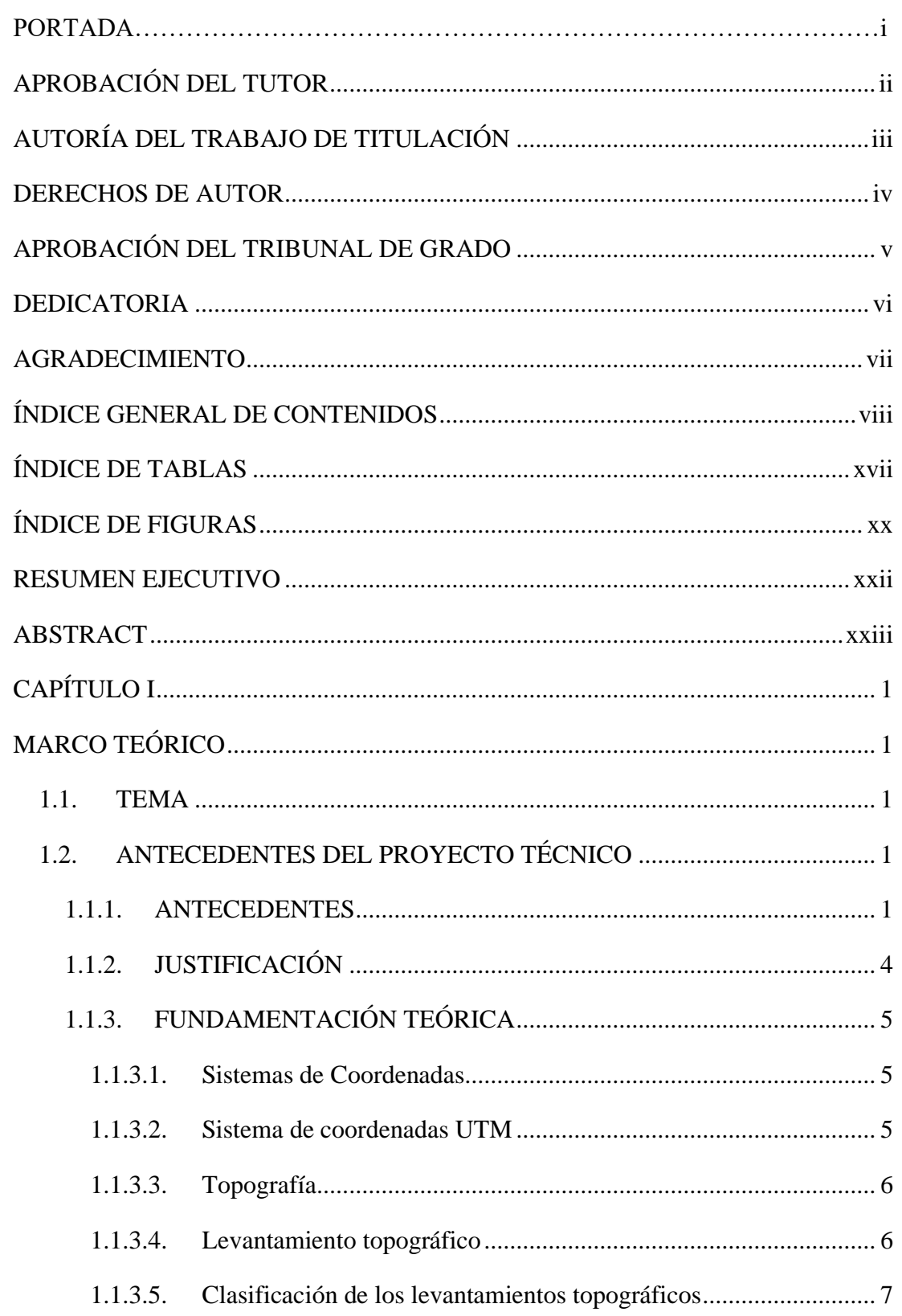

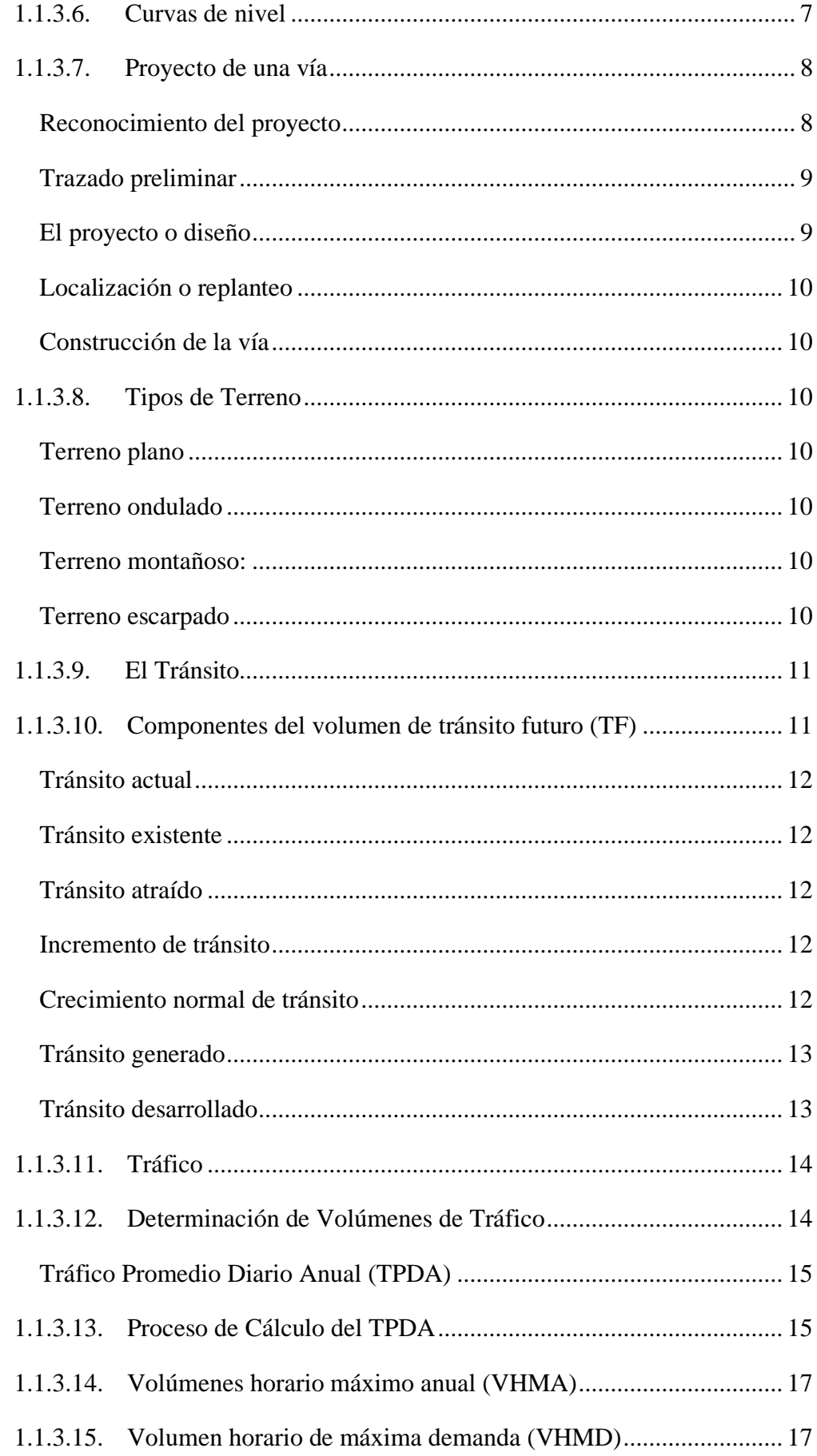

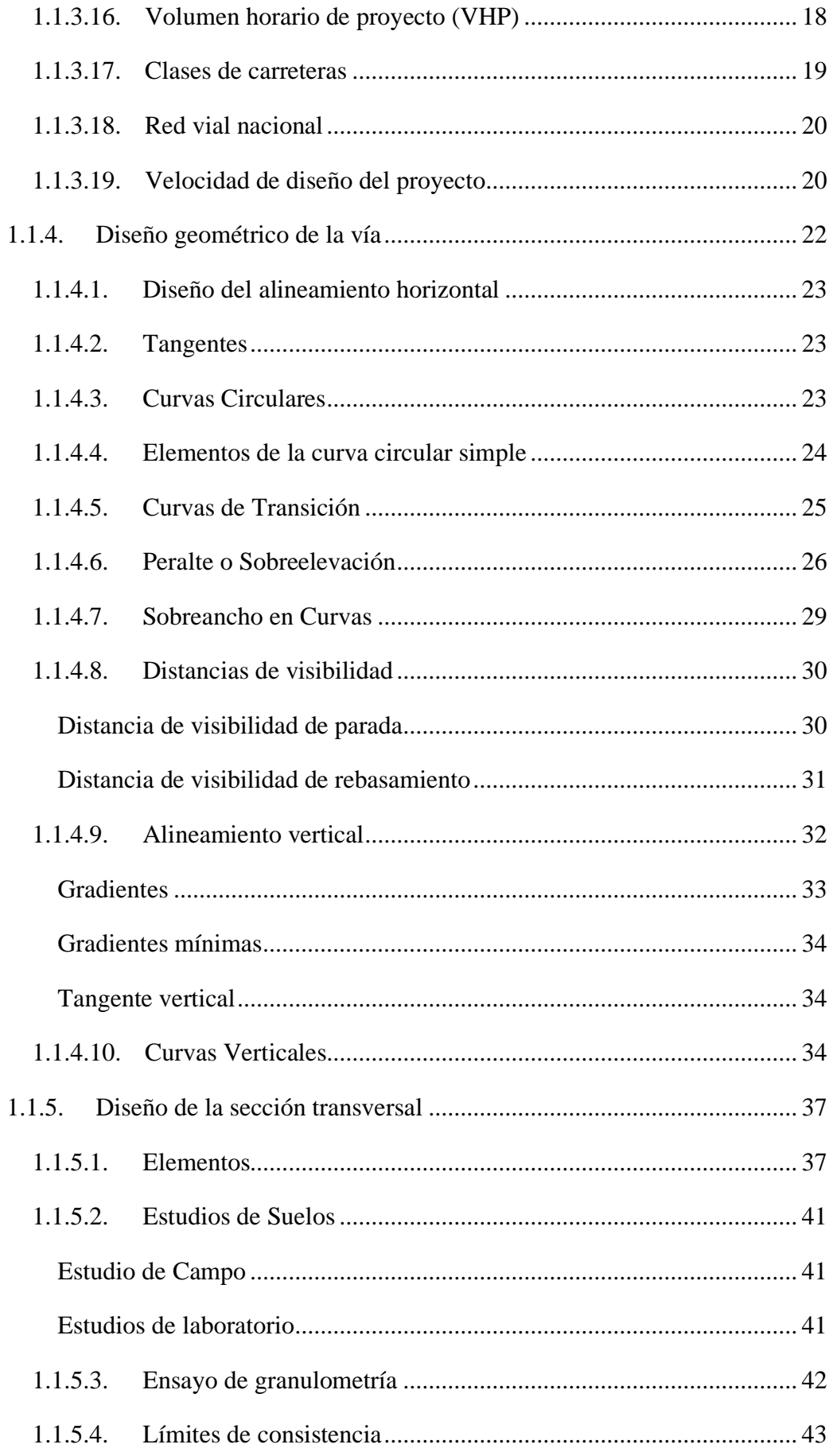

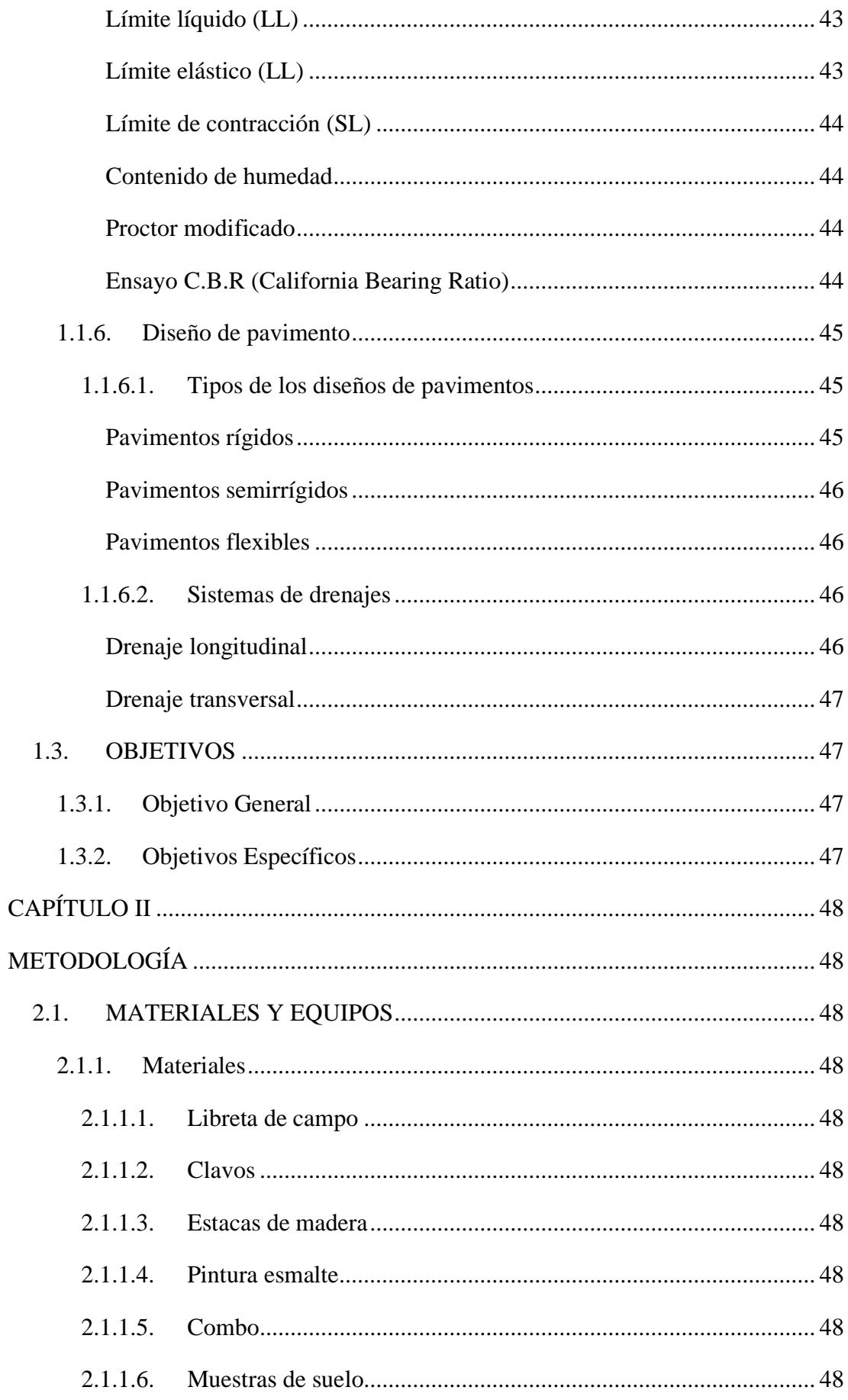

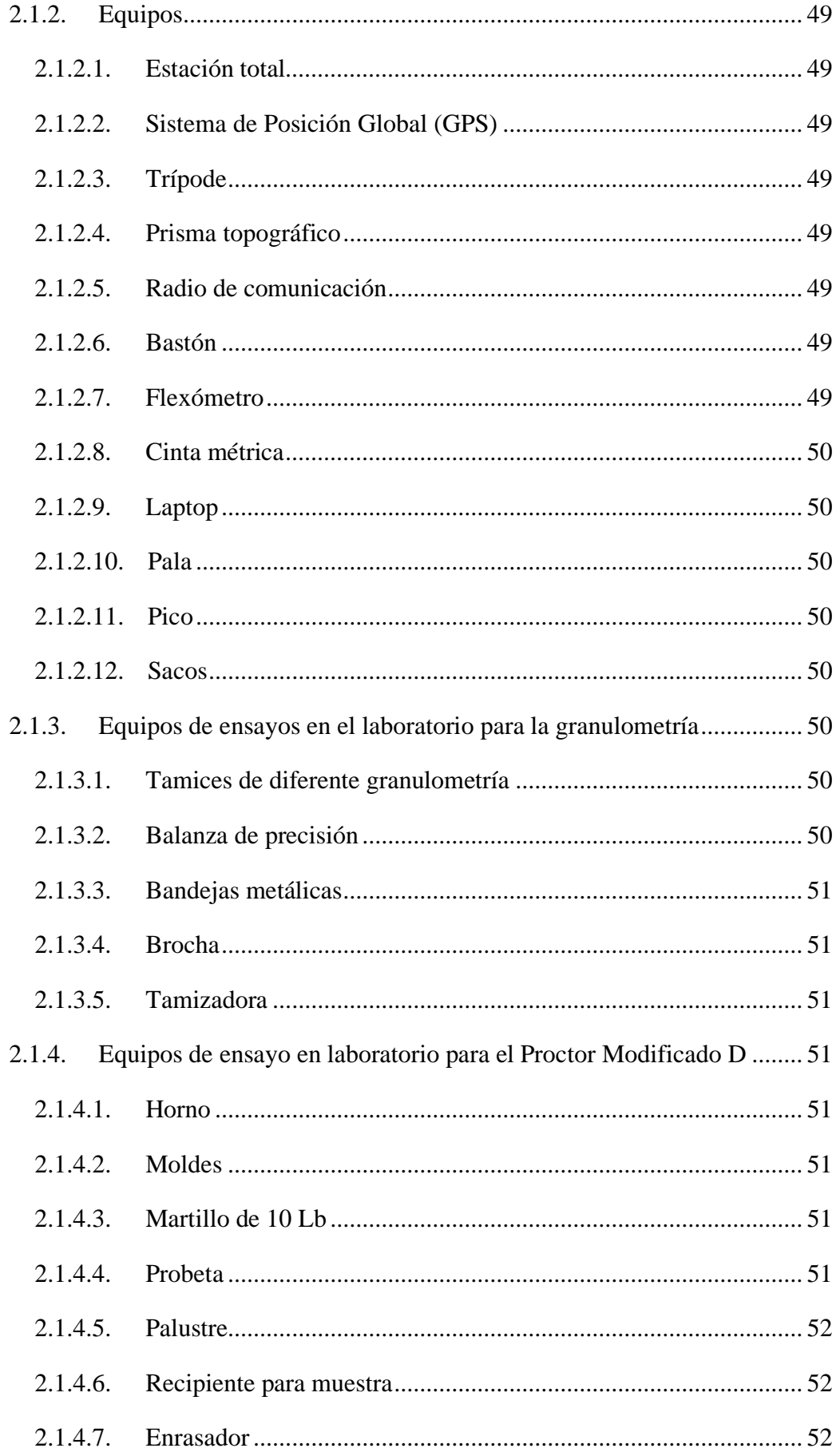

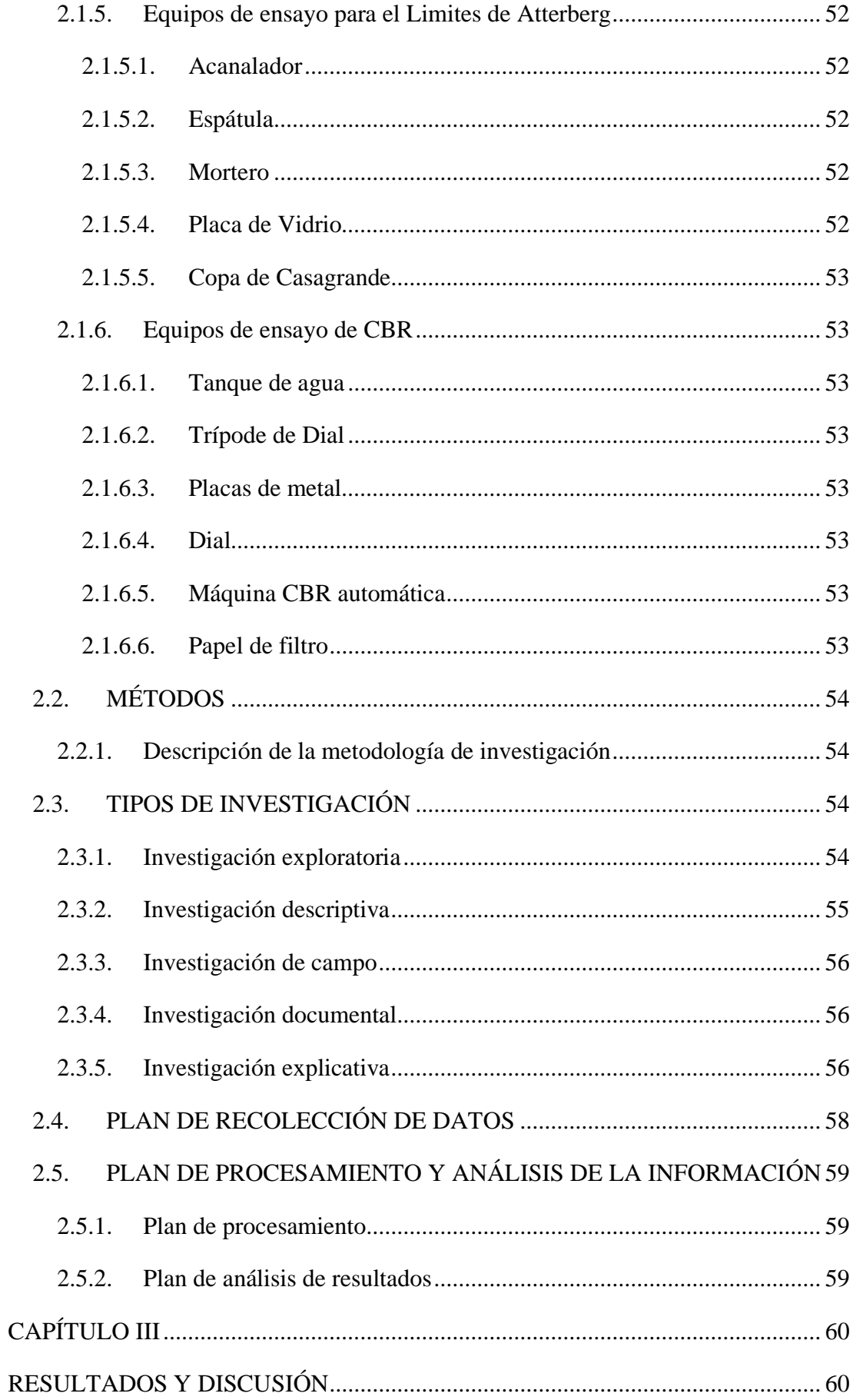

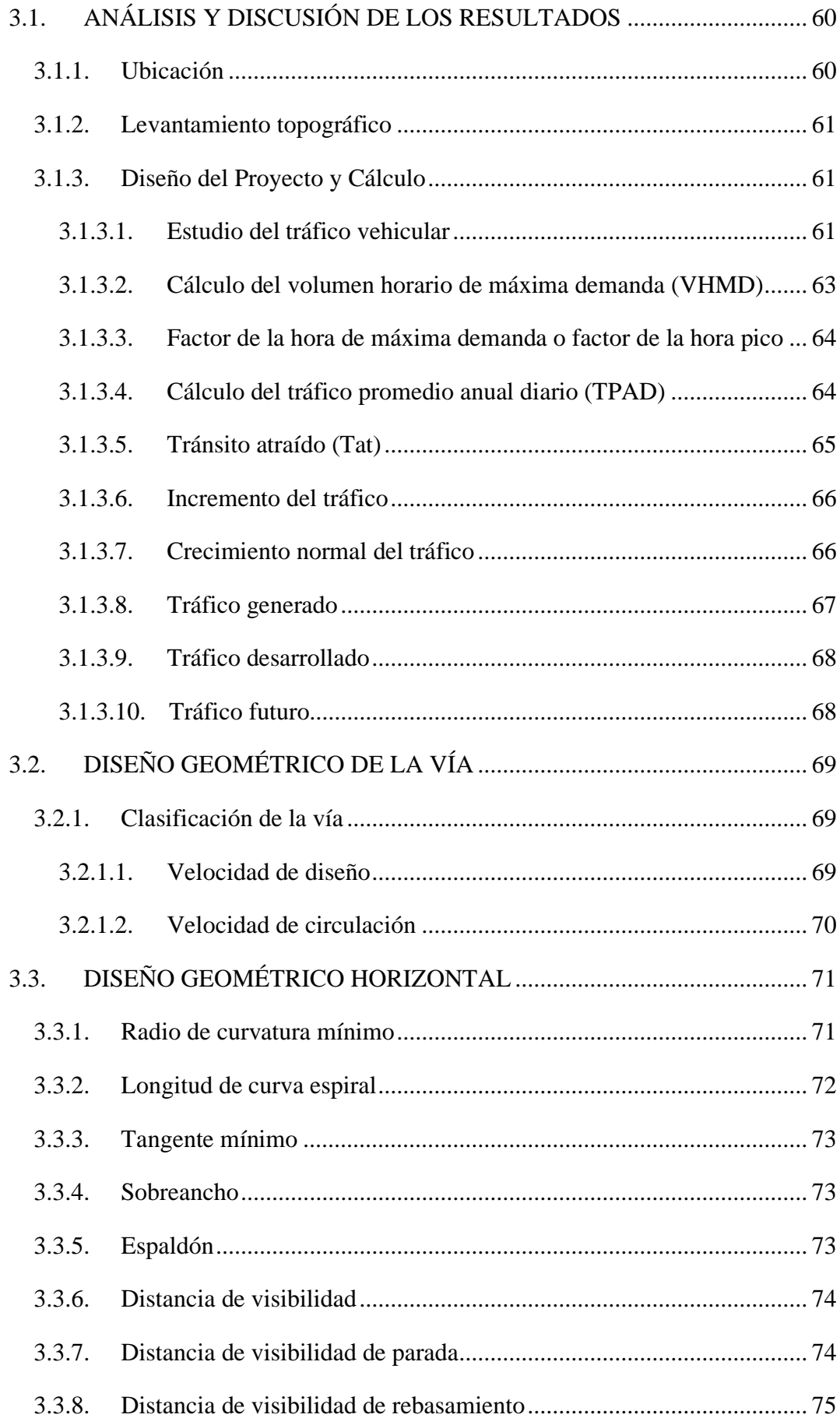

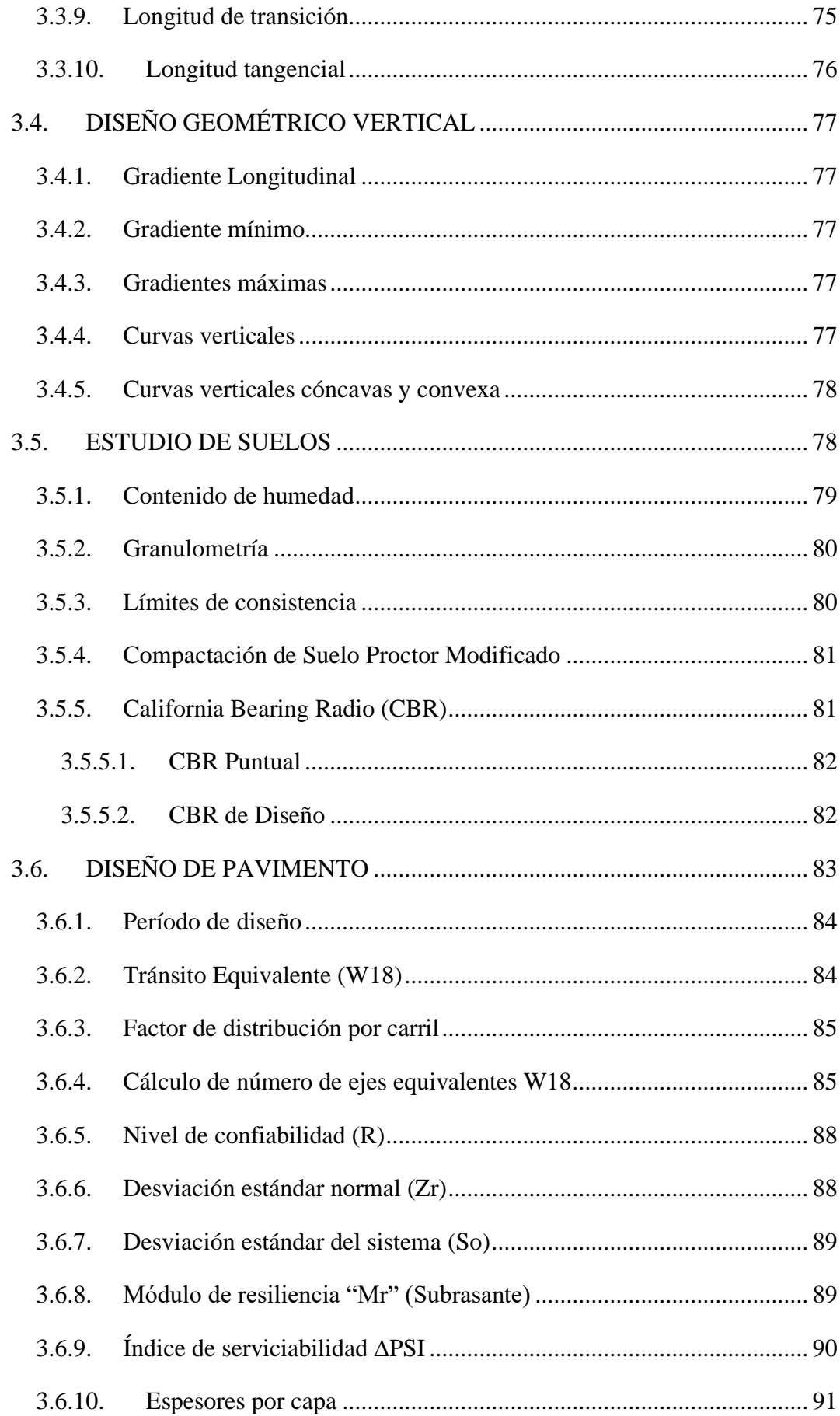

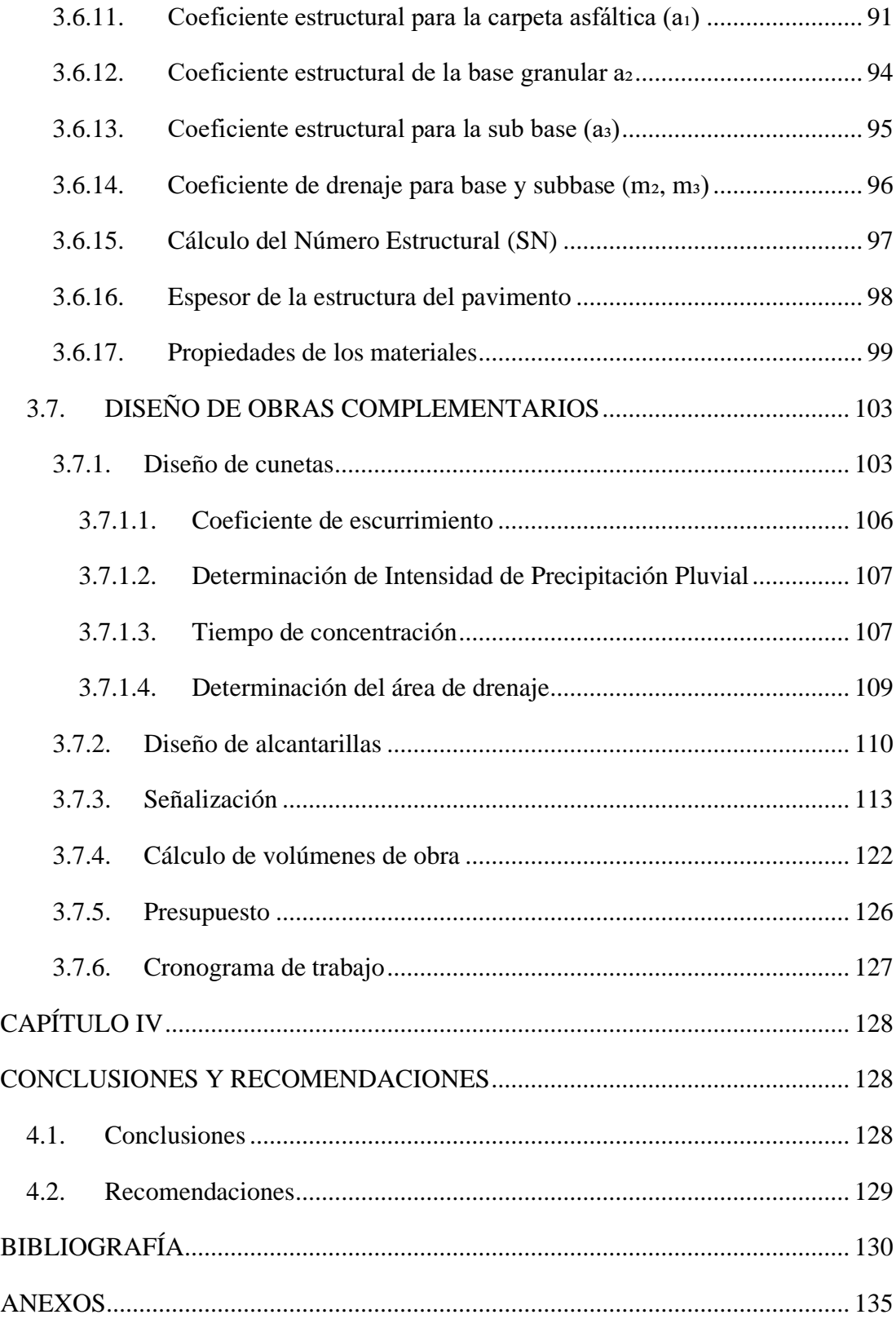

# **ÍNDICE DE TABLAS**

<span id="page-16-0"></span>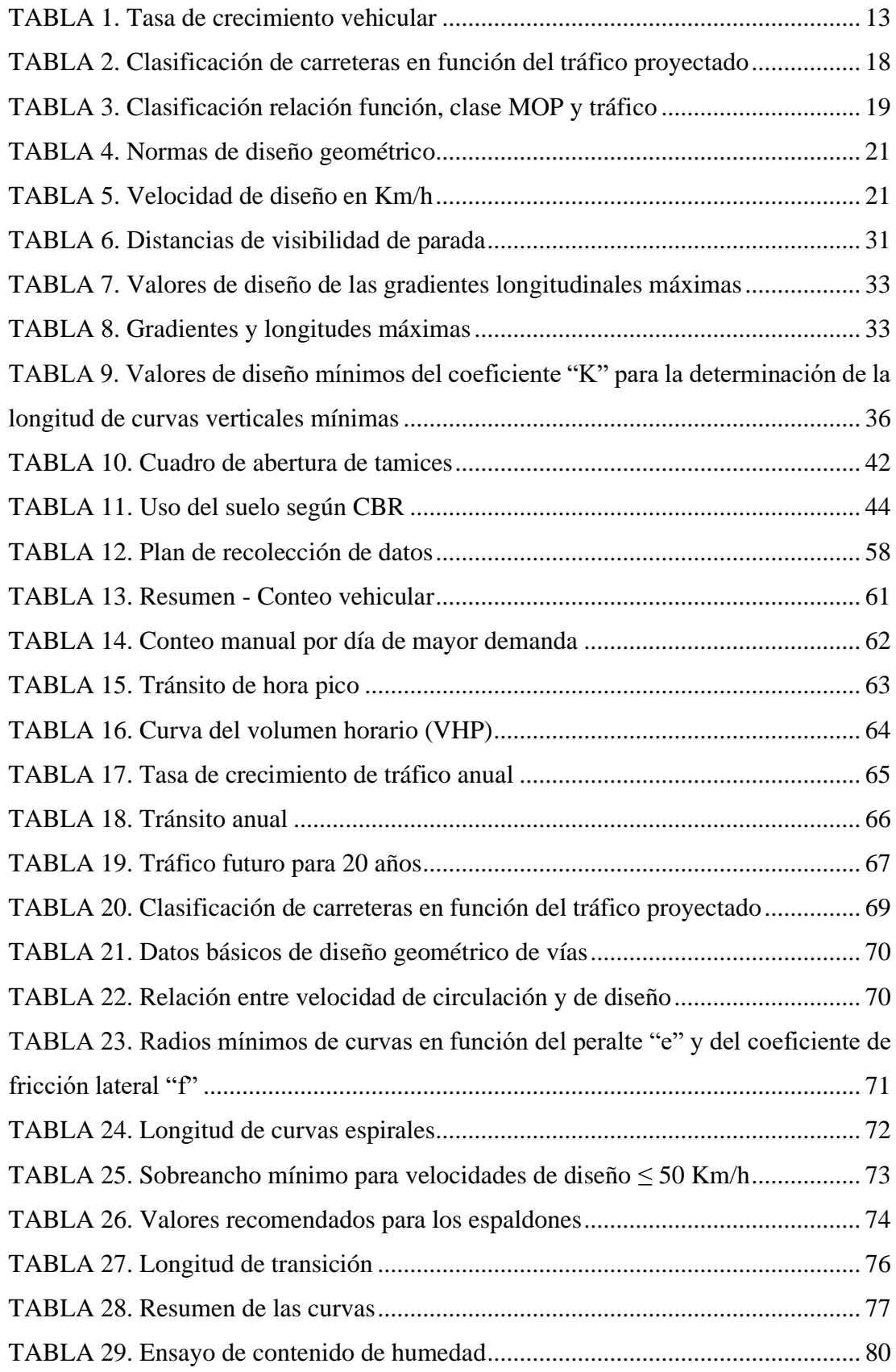

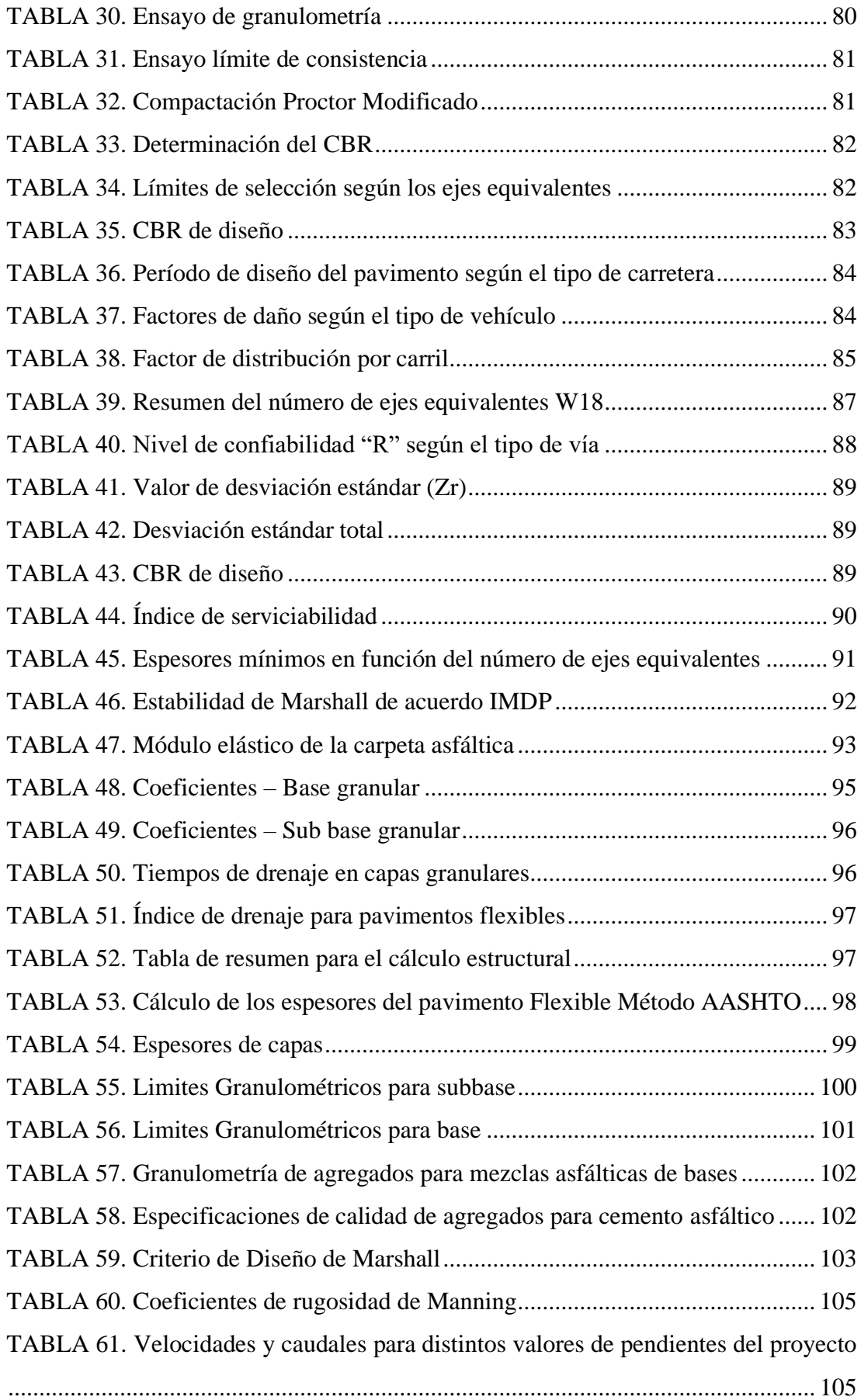

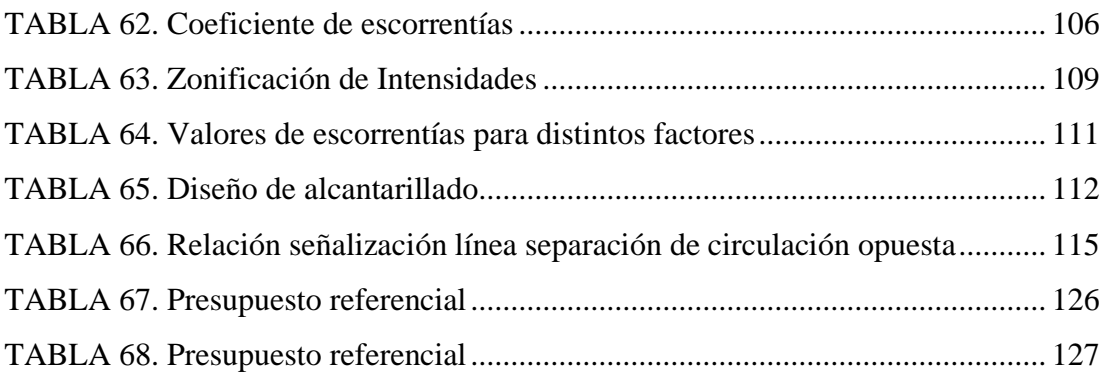

# **ÍNDICE DE FIGURAS**

<span id="page-19-0"></span>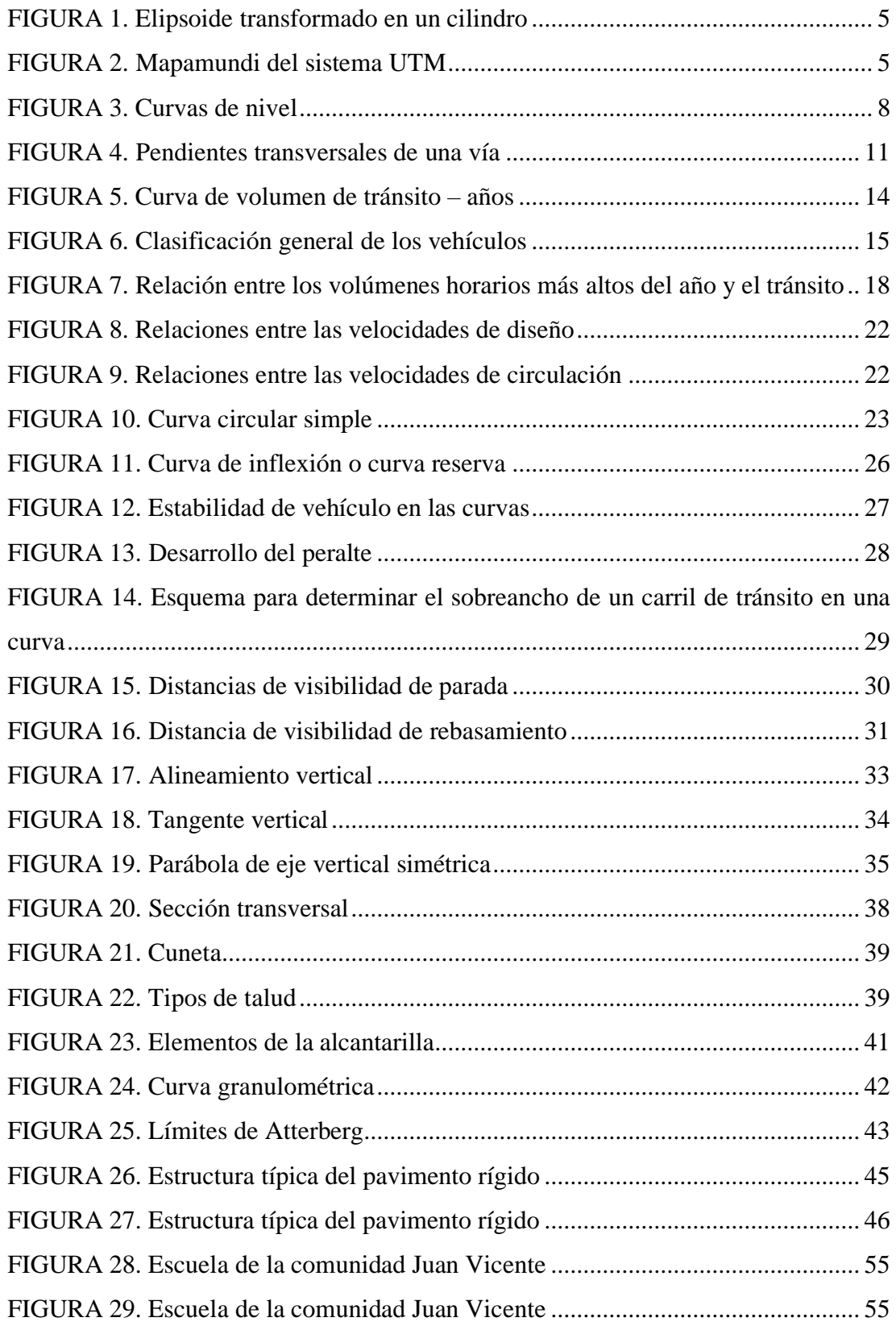

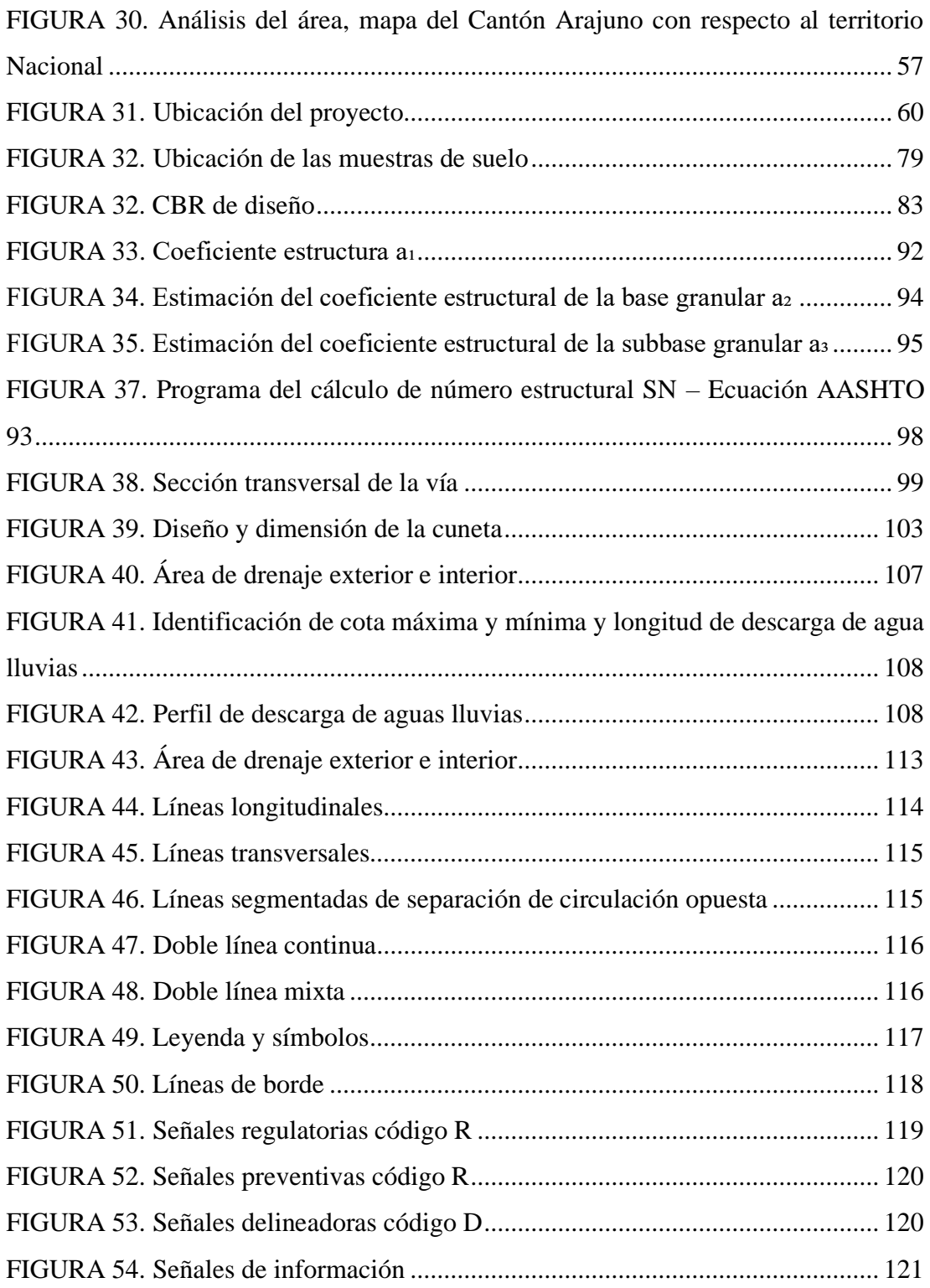

#### **RESUMEN EJECUTIVO**

<span id="page-21-0"></span>El presente proyecto se enfocó en diseñar geométricamente la vía del cantón Arajuno – Provincia Pastaza, atendiendo a la falta de conexión entre las vías del sector Arajuno hasta el sector Juan Vicente con el fin de mejorar la situación socioeconómica de la población del sector y sus alrededores.

Se identificaron las características del camino por medio del levantamiento topográfico con estación total, con puntos específicos de la vía a diseñar. Continuando se levantó la información del flujo vehicular por parte del conteo manual de 7 días (lunes a domingo) en un horario de 7 am a 7 pm desde el 13 de diciembre del 2022 con el que se calculó el Tráfico Promedio Diario Anual resultante a una proyección de 20 años igual a 48 vehículos promedio por día.

Por medio de las seis muestras dividido en 2 tramos el estudio determinó como suelo limo orgánico de baja plasticidad con una humedad promedio de 52,7 por ciento; además de un límite percentil de 10000 – 1000000 para tráfico mediano; y el CBR de 5,74 por ciento dando como resultado un suelo adecuado.

Concluyendo que el volumen del tráfico en la vía es bajo, clasificada como vía de producción agrícola, de confiabilidad del 80 por ciento, así también que la vía será de clase III para un terreno montañoso, con una velocidad de diseño 60 Km/h, tanto horizontal, vertical y la sección transversal a lo largo del proyecto usando el 100 por ciento del W18.

**Palabras clave:** TPDA, levantamiento topográfico, diseño geométrico vial, Arajuno, MTOP.

#### **ABSTRACT**

<span id="page-22-0"></span>This project focused on the geometric design of the road in the Arajuno canton - Pastaza Province, addressing the lack of connection between the roads in the Arajuno sector and the Juan Vicente sector in order to improve the socioeconomic situation of the population of the sector and its surroundings.

The characteristics of the road were identified by means of a topographic survey with a total station, with specific points of the road to be designed. Continuing, the information of the vehicular flow was collected through a manual count of 7 days (Monday to Sunday) in a schedule from 7 am to 7 pm from December 13, 2022, with which the Annual Average Daily Traffic was calculated, resulting in a 20-year projection equal to 48 average vehicles per day.

By means of the six samples divided in 2 sections the study determined as organic silt soil of low plasticity with an average humidity of 52.7 percent; in addition to a percentile limit of 10000 - 1000000 for medium traffic; and the CBR of 5.74 percent resulting in an adequate soil.

Concluding that the traffic volume on the road is low, classified as an agricultural production road, with a reliability of 80 percent, as well as that the road will be class III for a mountainous terrain, with a design speed of 60 km/h, both horizontal, vertical and cross section along the project using 100 percent of W18.

**Key words:** TPDA, topographic survey, road geometric design, Arajuno, MTOP.

# **CAPÍTULO I**

# **MARCO TEÓRICO**

#### <span id="page-23-2"></span><span id="page-23-1"></span><span id="page-23-0"></span>**1.1. TEMA**

DISEÑO GEOMÉTRICO DE LA VÍA QUE UNE DESDE EL SECTOR ARAJUNO – HASTA EL SECTOR JUAN VICENTE, CANTÓN ARAJUNO, PROVINCIA PASTAZA

# <span id="page-23-3"></span>**1.2. ANTECEDENTES DEL PROYECTO TÉCNICO**

### **1.1.1. ANTECEDENTES**

<span id="page-23-4"></span>Las carreteras o caminos en el mundo y en el territorio de nuestro país, como el Ecuador, son considerados una de las estructuras técnicas más importantes para solucionar los problemas de comunicación relacionados con la producción y generación de recursos que pertenecen a las diferentes provincias que conforman la línea ecuatorial [1].

En consecuencia, hay indicios de que tanto la población como el número y uso de vehículos aumentan día a día, creando la necesidad de construir, ampliar o mejorar las vías existentes. Por tanto, el énfasis actual en la seguridad de los usuarios y la protección económica y medioambiental exige que las autopistas cumplan unas condiciones técnicas muy estrictas [2].

Ecuador prevé invertir 363 millones de dólares en carreteras hasta 2022, lo que constituye un pilar fundamental para el desarrollo productivo y comunicacional del país. El Ministerio de Transporte y Obras Públicas (SMOP) ejecuta 122 proyectos cartera del jefe de Estado, durante los siete primeros meses de 2022, el Ministerio solo ha utilizado USD 94 millones que es un 26% de ese presupuesto, el objetivo es subir ese porcentaje de ejecución al 90% hasta diciembre y dejar el 10% restante para atender emergencias o ajustes de obras. [3].

Dado que las redes viales son un factor necesario para el desarrollo de la población, el estado y avance de la misma al progreso del país, la unión de los diferentes centros poblados depende esencialmente de un adecuado sistema vial ya que se unen centros

de producción de alimentos con diferentes zonas de consumo, de aquí la importancia que tiene un correcto estudio, diseño y mantenimiento de las mismas [4].

Existen algunas diferencias significativas en las necesidades de caminos y en los detalles de diseño de los mismos en diferentes regiones geográficas. En ocasiones resulta necesario emplear soluciones únicas. Las regiones montañosas se caracterizan en general por tener taludes de fuerte pendiente y condiciones climáticas correspondientes a zonas frías como es el caso de la vía Shuyo - Pinllopata, sin embargo, los conceptos básicos de planeación, ubicación, diseño y mantenimiento se aplican a cualquier área. Todos los caminos necesitan contar con taludes estables, usar buenos materiales y recurrir a medidas de control y construcción debidamente aplicadas [4].

Siempre que la construcción de carreteras esté bien planificada, se reduce el tiempo de viaje, los costos y la contaminación ambiental [5].

En el diseño de la nueva carretera hubo que tener en cuenta varios aspectos, ya que la planificación se realizó por etapas antes de la construcción, de modo que se pudiera evaluar paso a paso la viabilidad económica del proyecto. Estas fases son: Fase 1. Una oportunidad preliminar para determinar si la propuesta de proyecto ofrece la posibilidad de ser económicamente viable, es decir, supera los umbrales predeterminados para métricas como la relación beneficio/costo o la tasa interna de retorno. Si la evaluación económica de alguno de los corredores investigados no es satisfactoria, el proyecto será archivado. De lo contrario, se continúan los estudios de desarrollo en la segunda fase del corredor con mayor rentabilidad [6].

Etapa 2: Viabilidad es la decisión final de proceder o rechazar la solicitud, dependiendo de su viabilidad. Si es conveniente, el proceso de diseño de la línea final continuará desde el eje definido. Dichos proyectos constituyen la Fase 3 del proyecto [6].

Y finalmente la fase 3. Diseño final, etapa donde se desarrollan los diseños correctos, tanto la geometría como todas las estructuras necesarias y obra adicional para que el constructor pueda realizar la calzada [6].

La construcción de caminos rurales, deben ser cuidadosamente planificados para asegurar su integración armónica en el paisaje y estratégica en los centros poblados,

se evidencia en el contexto de una definición general y operativa del desarrollo rural. Es posible lograr estos objetivos, así como otros aspectos beneficiosos, como una vida útil más larga y una reducción de costos durante la construcción y el mantenimiento, prestando atención a los requisitos técnicos mínimos durante la planificación, la construcción y el mantenimiento [4].

Así, la provincia de Pastaza, una de las regiones con mayor industria manufacturera y turística y una de las más grandes del Ecuador, está conformada por comunidades alejadas de los asentamientos y por lo tanto necesitadas de vías de comunicación que garanticen el acceso a todos los ciudadanos. todos los principales servicios sociales [7].

La provincia de Pastaza cuenta ahora con una amplia red de caminos vecinales que permiten el acceso a todos los rincones y las principales arterias que conectan las ciudades y sus comunidades en condiciones precarias y luego de largos recorridos. La actividad más importante de la provincia y una de las más importantes para el desarrollo socioeconómico del pueblo es la producción agrícola, pesquera y animal, por lo que es necesario crear sistemas el nuevo bus conectará muchas rutas existentes [7].

El proyecto implica determinar e integrar el diseño de todos los elementos de la vía que la compone, como el diseño geométrico, el diseño del pavimento, el diseño hidráulico, el diseño de iluminación, el diseño de letreros y otros tipos de estructuras que puedan ser necesarias, siempre que se desee construir una vía acondicionada nueva, o perfeccionar una existente, es necesario realizar un diseño geométrico primero que defina el trazado [7].

# **1.1.2. JUSTIFICACIÓN**

<span id="page-26-0"></span>La comunidad de Juan Vicente se dedica principalmente a la agricultura y ganadería, pues sus principales fuentes de producción son la yuca, el banano, el maíz y en menor medida el cacao, así como remanentes de bosques naturales como: Pigui (Piptoma discolor), balsa (Pirámide Ochroma), planta leñosa, etc. Por otro lado, están los pastizales, la gente dedica todo su tiempo a cuidar el ganado y producir pequeñas especies como aves y peces [8].

El proyecto comprende la ejecución de un plan de carretera asfaltada desde la zona de Arajuno hasta la zona de Juan Vicente, que atiende las principales necesidades viales de la comunidad de Juan Vicente, en el estado de Arajuno, ubicada en el nororiente de la provincia, a 65 km. del Puyo, que tiene una población promedio de 200 e incluye un centro de aprendizaje intercultural bilingüe llamado CECIB "Yavisuno Alto", con unos 40 niños, una comunidad predominantemente Kichwa [8].

La infraestructura vial de transporte es una base necesaria para el desarrollo de las actividades socioeconómicas y el asentamiento de la población en un determinado territorio, demuestra la capacidad de estructurar y modelar el espacio del país, generando oportunidades de acceso a los recursos del territorio [9].

Por lo tanto, para una futura construcción de caminos es importante considerar realizar como una alternativa principal el análisis de estabilidad de taludes, el cual está determinado por factores geométricos, geológicos, hidrogeológicos y geotécnicos [10].

La solución de diseño propuesta creará mejores condiciones de vida para la gente y el desarrollo de las áreas de Arajuno - Juan Vicente, una comunidad integrada con la gente rural, así como la comunicación, mercadeo, educación, salud y recursos naturales dentro y fuera, entre los barrios de la ciudad y la provincia de Pastaza con una adecuada planificación del servicio de infraestructura, beneficiará directamente a los habitantes de la zona [11].

# <span id="page-27-0"></span>**1.1.3. FUNDAMENTACIÓN TEÓRICA**

### *1.1.3.1. Sistemas de Coordenadas*

<span id="page-27-1"></span>Se debe utilizar para indicar el punto exacto en el mapa para lo cual se debe utilizar un sistema que permita orientar los puntos. Aquí es donde entran en juego los sistemas de coordenadas. [12].

#### *1.1.3.2. Sistema de coordenadas UTM*

<span id="page-27-2"></span>*"El sistema de coordenadas UTM (Universal Transverse Mercator) es un sistema de proyección cartográfica basado en cuadrículas que se puede utilizar para hacer referencia a puntos de la superficie terrestre"* [12].

<span id="page-27-3"></span>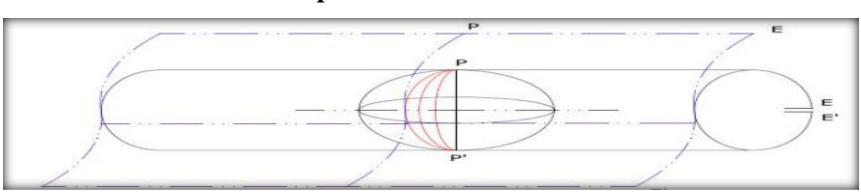

**FIGURA 1. Elipsoide transformado en un cilindro**

**Fuente: Sistema de coordenadas UTM. Ibáñez, et al (2016)**

Los sistemas de red deben desplegarse en base a estas y las zonas UTM y operar sobre la mayor parte de la superficie de la Tierra; aunque no del todo exacto, el área de proyección UTM se define entre las latitudes 80º S y 84º N y otras regiones de la Tierra - las regiones polares - utilizando el sistema de coordenadas UPS (Universal Polar Stereographic) [13].

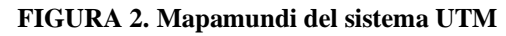

<span id="page-27-4"></span>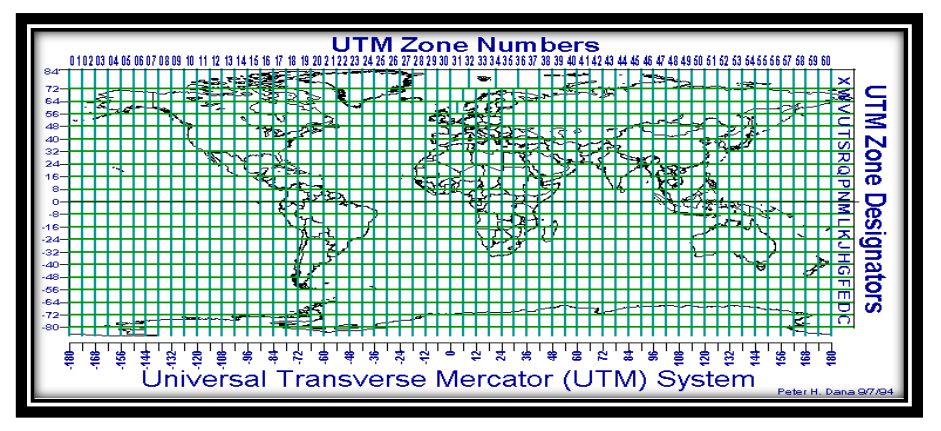

**Fuente: Sistema de coordenadas globales en sistema UTM. Ibáñez, et al (2016)**

## *1.1.3.3. Topografía*

<span id="page-28-0"></span>Es una teoría que estudia un conjunto de procedimientos que determinan las posiciones de los puntos en la superficie terrestre para representarlos en un plano a escala, sus formas y accidentes. También se puede mencionar que el terreno determina distancias horizontales y verticales y marca puntos usando ángulos y distancias predefinidos (vertical out) [14].

En todo proyecto de ingeniería civil, la topografía es la base de inicio para la elaboración de cualquier trabajo, ya que provee datos reales del lugar donde se ejecuta el proyecto, tanto en planimetría como en altimetría [14].

#### **La topografía se divide en dos partes que son:**

**Planimetría:** es la ciencia de los métodos para proyectar sobre un plano horizontal las posiciones exactas de los puntos más importantes del terreno y así construir una figura similar. En los trabajos de topografía plana se ocupa el: cálculo de áreas, división de áreas en parcelas, replanteamiento de líneas antiguas o dañadas, construcción de planos de límites, etc. [15].

**Altimetría**: tiene en cuenta la diferencia entre diferentes puntos de la tierra desde la superficie de referencia, normalmente correspondiente al nivel medio del mar [15].

## *1.1.3.4. Levantamiento topográfico*

<span id="page-28-1"></span>Consiste en una serie de operaciones realizadas para describir la configuración del terreno y las ubicaciones en la superficie terrestre, donde se pueden realizar, independientemente de la curvatura de la tierra, sin error perceptible [15].

#### **El levantamiento topográfico se divide en dos etapas:**

**Etapa de campo:** consiste en recolectar datos como ángulo, distancia, etc.

**Etapa de oficina:** corresponde al cálculo y dibujo de lo removido en el sitio [15].

### *1.1.3.5. Clasificación de los levantamientos topográficos*

<span id="page-29-0"></span>*Medición de todo el terreno:* tiene por objeto definir los límites o su ubicación, medir y separar la definición de superficies de terreno en planes maestros que involucren mediciones preliminares de ingeniería y construcción de estructuras [15].

*Levantamiento topográfico de vías de comunicación:* Este levantamiento se utiliza para levantar y construir carreteras, vías férreas, líneas eléctricas, acueductos, etc. [15].

*Topografía de Mina:* Su propósito es registrar y controlar la ubicación de las instalaciones subterráneas y correlacionarlas con las estructuras superficiales [15].

*Levantamientos catastrales y urbanísticos:* son los levantamientos que se realizan en áreas urbanas y comunas con el fin de determinar los límites, ubicaciones y posibilidades de identificación de áreas para un plan como base para levantamientos, proyectos, remodelaciones, ampliaciones o nuevas construcciones. proyectos viales, alcantarillados, etc. [15].

*Levantamientos de construcción:* Es la localización de estructuras y el establecimiento de puntos de elevación es necesario durante la construcción. [16]

## *1.1.3.6. Curvas de nivel*

<span id="page-29-1"></span>Son líneas que conectan puntos en un mapa que tienen la misma elevación por encima o por debajo de la superficie de referencia, a menudo coincidentes con líneas isométricas.

*Curvas de nivel mayores:* Son las curvas de nivel más prominentes, más gruesas que las curvas de nivel menores y numeradas en múltiplos de 5 o 10.

<span id="page-29-2"></span>*Curvas de segundo grado*: Estas son curvas de nivel representadas por líneas delgadas, la numeración de estas curvas no se muestra, pero puede reconocerlas por su respectivo espaciado igual [16].

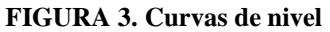

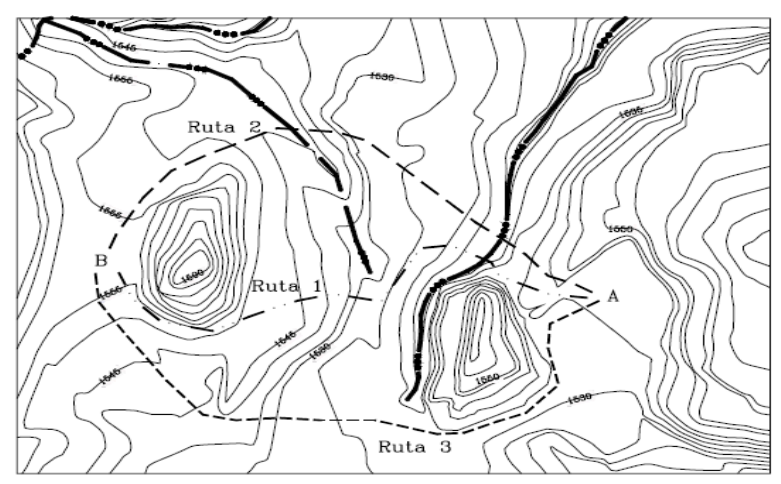

**Fuente: Diseño geométrico de vías. McCormac (2017)**

*1.1.3.7. Proyecto de una vía*

<span id="page-30-0"></span>Un proyecto vial tiene las siguientes fases.

- $\checkmark$  Reconocimiento o exploración del proyecto
- $\checkmark$  Trazado preliminar
- ✓ Proyecto o diseño
- $\checkmark$  Localización o replanteo
- $\checkmark$  Construcción de la vía

#### <span id="page-30-1"></span>*Reconocimiento del proyecto*

Se trata de un análisis de los distintos corredores donde se puede trazar la vía, para seleccionar el trayecto más adecuado en base a las especificaciones y necesidades económicas del proyecto [17].

En cualquier caso, se requiere primero de pasar el punto de control primaria; dado que en ciertos lugares por los que uno tiene que pasar, generalmente impuesta se desconoce las consideraciones políticas, económicas o demográficas. Es así que se concreta estos puntos de control por un camino lo más recto posible, aunque en terreno llano deben evitar las rectas muy largas para evitar que los conductores se sientan somnolientos productos por el tráfico, la monotonía del paisaje, el efecto hipnótico del punto de encuentro con los bordes de la carretera por encima del horizonte y evitando el paso de las luces de vehículos que circulan en sentido contrario [17].

Cuando se realiza el reconocimiento o exploración del terreno, se tendrá que obtener una serie de datos e información la cual serán de gran utilidad en la toma de decisiones posteriores.

Pasos fronterizos obligatorios elevación máxima relativa Pendiente vertical de cada segmento Características geológicas del suelo y capacidad de exploración del material. Número, grado y dirección de arroyos y montañas Condiciones climáticas y meteorológicas de la zona [17].

#### <span id="page-31-0"></span>*Trazado preliminar*

Es una fase del diseño vial que consiste en un trazado preliminar en el que se construyen diferentes secciones transversales para comunicar los principales puntos de control del proyecto, que el camino debe atravesar. Generalmente primero se traza una línea de ceros o de pendientes en un plano o mapa.

Por lo tanto, necesitamos dibujar los ejes de las líneas de acuerdo con el mejor criterio, especificando el origen y la intersección de las líneas tangentes (PI), donde se generarán las curvas de diseño de líneas a partir de estos puntos.

#### <span id="page-31-1"></span>*El proyecto o diseño*

El correcto diseño vial incluye el diseño de todos sus elementos, como la geometría comentada en esta nota, el pavimento, todo lo que conforma el sistema de drenaje, las diversas estructuras, alumbrado y señalización.

Los cálculos geométricos incluyen la identificación inicial de caminos en planos y perfiles según normas técnicas y el cumplimiento de las especificaciones establecidas para los mismos. En un plano, la alineación comienza usando las líneas cero apropiadas como puntos de referencia para dibujar las líneas; están conectados continuamente por arcos circulares de radio adecuado, que luego se complementan con curvas de transición; así es como se determina el eje de la carretera. Líneas rectas y curvas se crean continuamente para cumplir con los requisitos específicos.

En perfil, se diseña una alineación vertical, dibujando un perfil del terreno por el que pasará el eje vía [18].

#### <span id="page-32-0"></span>*Localización o replanteo*

En esta fase, se presenta el trabajo de campo implicando el movimiento del proyecto al plano del terreno. Colocando primero las estacas que definen el eje, luego los bordes que definen el movimiento de tierra.

#### <span id="page-32-1"></span>*Construcción de la vía*

La construcción de la carretera incluirá siempre la realización de los movimientos de tierra necesarios para formar la plataforma. Una vez completada toda la superficie de la vía, la vía estará lista para el servicio para el que fue diseñada.

#### *1.1.3.8. Tipos de Terreno*

#### <span id="page-32-3"></span><span id="page-32-2"></span>*Terreno plano*

Esta es una pendiente horizontal natural de 0 a 5%, los vehículos pesados pueden mantener la misma velocidad que los vehículos livianos.

#### <span id="page-32-4"></span>*Terreno ondulado*

Se caracteriza por una pendiente horizontal con una línea de 5% a 25%. Requiere una excavación moderada, permite un recorrido más o menos recto sin mucha dificultad para perfilarlo y nivelarlo, y la pendiente vertical suele estar entre el 3% y el 6%.

#### <span id="page-32-5"></span>*Terreno montañoso:*

La pendiente horizontal de la carretera suele ser del 25% al 75%, la construcción de la carretera en este tramo está asociada a un gran movimiento de tierra, por lo que es difícil planificar y nivelar el terreno. Las pendientes de las carreteras del 6% al 8% son comunes.

#### <span id="page-32-6"></span>*Terreno escarpado*

*"El terreno con una pendiente horizontal natural > 75 % obliga a los vehículos pesados a viajar a una velocidad constante en pendientes pronunciadas en comparación con la conducción en montaña. La construcción de la autopista requiere el máximo movimiento del suelo y presenta muchas dificultades de diseño y clasificación ya que la ruta en realidad está delimitada por una línea divisoria de*  *aguas que corre a lo largo de la ruta de la carretera. Por lo tanto, las pendientes longitudinales de más del 8% son comunes"* [19].

<span id="page-33-2"></span>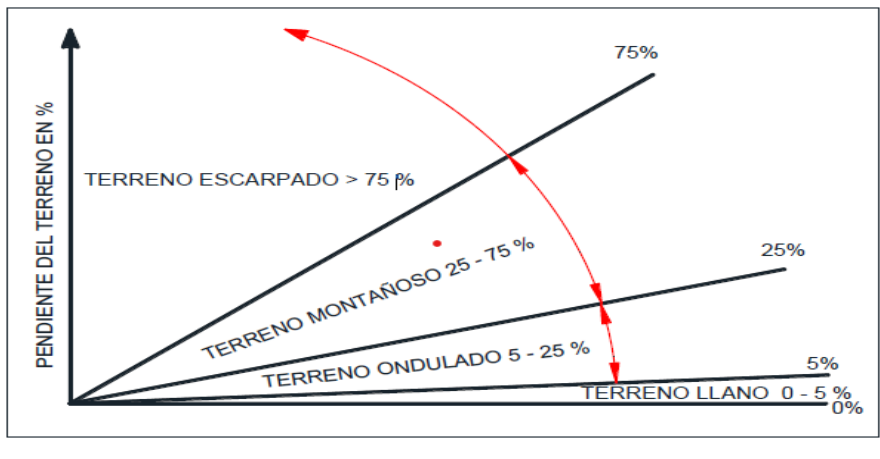

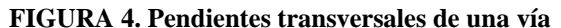

**Fuente: Aviléz, J (2023)**

#### *1.1.3.9. El Tránsito*

<span id="page-33-0"></span>El diseño de una carretera o parte de ella debe basarse en datos reales de tráfico, una colección de vehículos que están o estarán en ella. No es prudente diseñar una carretera sin información adecuada sobre el tráfico, al igual que no es prudente diseñar una viga sin saber a qué cargas estará sujeta la viga; la información de tráfico ayuda a determinar las cargas de diseño geométrico y su construcción o capacidad de carga.

#### *1.1.3.10. Componentes del volumen de tránsito futuro (TF)*

<span id="page-33-1"></span>Los pronósticos de tráfico se utilizan para la clasificación de carreteras y afectan las velocidades de diseño. Diseño de autopistas en base a previsiones de tráfico a 15 o 20 años [20].

$$
TF = TA + IT
$$
 [Ec. 1.1]

$$
TA = TE + TAt
$$
 [Ec. 1.2]

**Donde:** 

TF = Tránsito futuro

TA = Tránsito actual

 $TE = Tránsito existente$ 

#### TAt = Tránsito atraído

IT = Incremento del Tránsito

CNT = Crecimiento normal de tránsito

TG = Tránsito generado

TD = Tránsito desarrollado

### <span id="page-34-0"></span>*Tránsito actual*

Es el volumen de tráfico que se utilizará cuando una carretera mejorada o una carretera nueva esté en pleno funcionamiento [21].

## <span id="page-34-1"></span>*Tránsito existente*

Es la cantidad de tráfico que circula a lo largo de la carretera antes de la mejora, según lo determinado por los estudios de tráfico [21].

### <span id="page-34-2"></span>*Tránsito atraído*

Es el que se desviará de otras vías dirigidas hacia la nueva. Determinada en base a la economía de tiempo, distancia y costes de transporte [21].

$$
Tat = n\% * TPDA
$$
 [Ec. 1.3]

#### <span id="page-34-3"></span>*Incremento de tránsito*

Es el volumen de tránsito que se espera en la carretera al que se selecciona como proyecto, dada por el crecimiento de tráfico normal (CNT), tránsito generado (TG) y tránsito desarrollado (TD). Se puede simplificar a la siguiente fórmula [21].

$$
IT = CNT + TG + TD \qquad [Ec. 1.4]
$$

## <span id="page-34-4"></span>*Crecimiento normal de tránsito*

Es un aumento en el tráfico después de un aumento normal en el uso del vehículo. La propiedad de vehículos ha crecido en un promedio de 6% por año durante los últimos 14 años [21].

$$
CNT = TA(1+i)^n
$$
 [Ec. 1.5]

Donde:

 $i =$ Tasa de crecimiento vehicular, expresada en %.

<span id="page-35-2"></span>n = Período del proyecto

| <b>PERÍODO</b> | <b>TIPO DE VEHÍCULOS</b> |              |                 |
|----------------|--------------------------|--------------|-----------------|
|                | <b>LIVIANOS</b>          | <b>BUSES</b> | <b>CAMIONES</b> |
| $2010 - 2015$  | 4.47                     | 2.22         | 2.18            |
| $2015 - 2020$  | 3.97                     | 197          | .94             |
| $2020 - 2025$  | 3.57                     | 1.78         | 1.74            |
| $2025 - 2030$  | 3.25                     | .62          |                 |

**TABLA 1. Tasa de crecimiento vehicular**

**Fuente: Normas de Diseño Geométrico de Carreteras. MOP (2003)**

### <span id="page-35-0"></span>*Tránsito generado*

Si se implementaran las mejoras propuestas, se crearía un volumen de tráfico consistente en estos viajes. Como resultado, en dos años, se mejorarán o abrirán nuevos caminos. Generar el 20% del tráfico actual en el primer año del proyecto [21].

$$
TG = 0.20 * TA
$$
 [Ec. 1.6]

### <span id="page-35-1"></span>*Tránsito desarrollado*

Es el incremento del volumen de tránsito tras el aumento normal o todo el período de estudio en el uso de los vehículos [21].

$$
TG = 0.05 * TA
$$
 [Ec. 1.7]

<span id="page-35-3"></span>Fórmula general del tráfico futuro sustituido en las ecuaciones anteriores.

$$
TF = (TE + TAt) + (CNT + TG + TD)
$$
 [Ec. 1.8]
**FIGURA 5. Curva de volumen de tránsito – años**

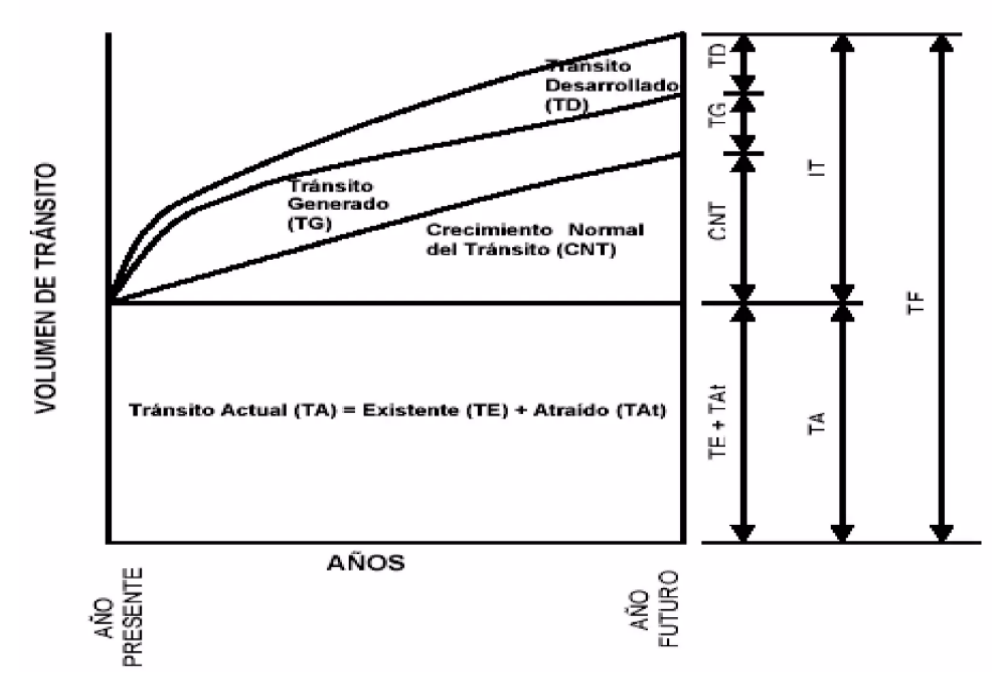

**Fuente: Jorge Eliécer Córdoba Maquilón, Ingeniero Civil, Especialista en Vías y Transporte. Pérez (2015)**

*1.1.3.11. Tráfico* 

*"Para diseñar una carretera o un tramo de carretera, se debe comparar con los datos de tráfico, es decir, con el número máximo de vehículos que puede albergar la carretera, por lo que afecta directamente al diseño y la geometría. La intensidad del tráfico se define como el número de vehículos que pasan por el objeto, el volumen de tráfico de la sección de la carretera en un período de tiempo determinado, si el tiempo de recopilación de datos es una hora, el volumen de tráfico durante una hora, si el tiempo de recopilación de datos es un día, el volumen de tráfico será de 24 horas"* [7].

#### *1.1.3.12. Determinación de Volúmenes de Tráfico*

El propósito de un estudio de volumen de tráfico es encontrar intersecciones entre vehículos y personas o secciones específicas de camino en el sistema de carreteras.

La unidad de medida del volumen de tráfico por carretera es el volumen medio de tráfico. Anual, abreviado TPDA.

El flujo diario promedio anual (ADTP) se determinará a partir del flujo observado y factores variables [7].

Antes de determinar el TPDA, es importante conocer el tamaño y el peso del vehículo. Según las características del tipo de vehículo, se suelen clasificar los vehículos MTOP establece vehículos como se muestra en la imagen a continuación:

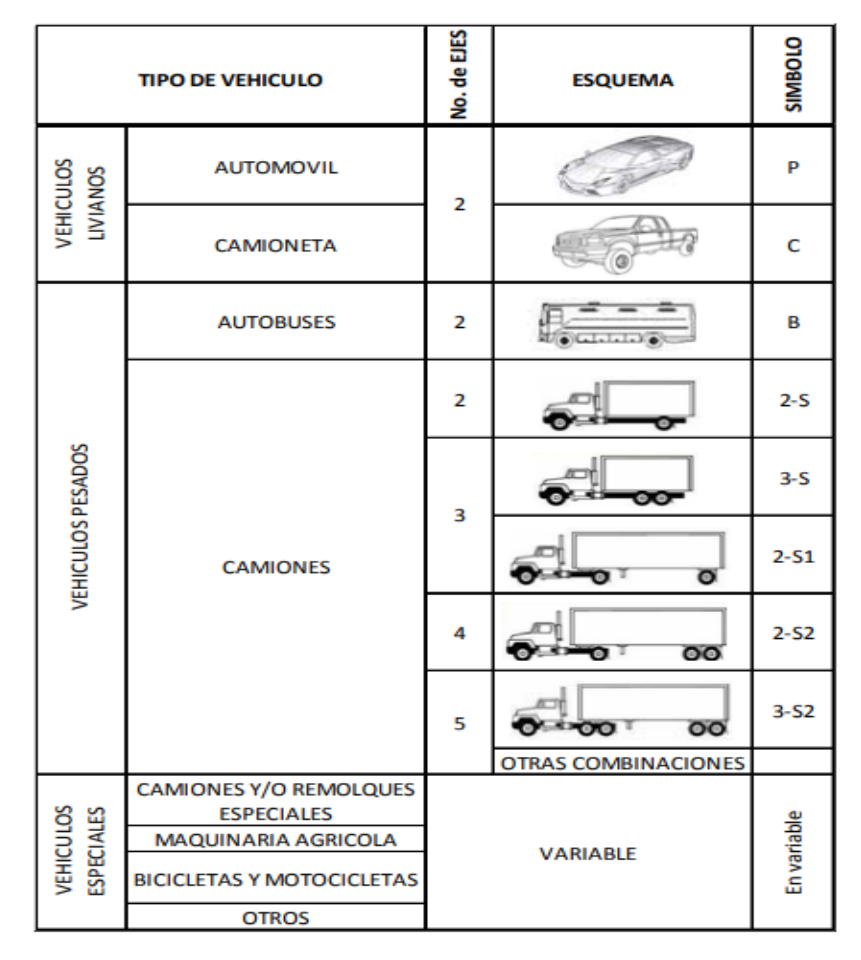

**FIGURA 6. Clasificación general de los vehículos**

**Fuente: Clasificación general de vehículos según el Ministerio de Transporte y Obras Públicas. MOP (2003)**

#### *Tráfico Promedio Diario Anual (TPDA)*

El volumen de tráfico diario promedio anual en TPDA será determinado por observaciones específicas del volumen de tráfico y factores variables [21].

# *1.1.3.13. Proceso de Cálculo del TPDA*

*"Se determinará el tráfico promedio diario anual TPDA, mediante observaciones puntuales del tráfico y factores de variación"* [21].

# **Período de Observación**

De acuerdo a las normas de diseño geométrico de la carretera, el tiempo de observación del conteo manual debe ser de 12 horas por 7 días seguidos a la semana y no debe verse afectado por eventos específicos [22].

# **Variaciones de Tráfico**

Hay factores conocidos que hacen posible determinar la correlación entre las estadísticas actuales y las observaciones de tráfico específicas, y así TPDA determina el año en que se realizó la encuesta.

Esta relación se puede determinar considerando que la población se mueve según el hábito, y dado que la estructura social del país no ha cambiado, este cambio en realidad se mantendrá más o menos por algún tiempo hasta llegar a la TPDA. Basado en cálculo de muestra [22].

### **Tipos de conteo vehicular**

### **Conteos manuales**

*"Son necesarios para proporcionar información sobre la composición del tráfico y los giros en las intersecciones, dependiendo en gran medida del diseño geométrico de la vía"* [18].

# **Conteos automáticos**

*"Permiten conocer el tráfico total. Siempre deben ir acompañados de un conteo manual para determinar la composición del movimiento"* [18].

# **Cálculo factores de variación**

Para tener un TPDA, debe provenir de una muestra de 4 factores de volatilidad, los cuales son:

# $\checkmark$  Tarifa Horaria (FH)

Esto permite convertir el tráfico, que se determina en función de las horas, en tráfico medio diario.

 $\checkmark$  Factor Diario (FD)

Convierta el tráfico promedio diario en promedio semanal.

 $\checkmark$  Factor Semanal (FS)

Convierta el tráfico semanal promedio en tráfico mensual promedio.

 $\checkmark$  Índice Mensual (FM)

Convierta el tráfico mensual promedio en tráfico diario promedio diario.

Para determinar su tráfico diario promedio (TPDA), use la siguiente fórmula.

$$
TPD = T_0 * FH * FD * FS * FM
$$
 [Ec. 1.9]

#### **Donde:**

**FH=** Factor horario (permite transformar el volumen de tráfico que se haya registrado en un determinado número de horas en volumen diario promedio).

**FD=** Factor diario (transforma el volumen de tráfico diario promedio en volumen semanal promedio).

**FS=** Factor semanal (transforma el volumen semanal promedio de tráfico en volumen mensual promedio).

**FM=** Factor mensual (transforma el volumen mensual promedio de tráfico en tráfico promedio diario anual TPDA).

**T₀=** Tráfico observado

### *1.1.3.14. Volúmenes horario máximo anual (VHMA)*

Es la hora de mayor volumen de tráfico vehicular de las 8760 horas del año [18].

#### *1.1.3.15. Volumen horario de máxima demanda (VHMD)*

Es el número máximo de vehículos que pasan por un punto de la carretera en 60 minutos. Dentro de una hora, hay períodos cortos con caudales mucho más altos que la hora misma. Para una hora de demanda pico, el factor de demanda máxima por hora (FHMD) o el multiplicador de hora pico se define como la relación entre el volumen de demanda máxima por hora (VHMD) y el rendimiento máximo $Q_{\text{max}}$  que se produce durante un período determinado a una hora específica [23].

*FHMD*<sub>15</sub> = 
$$
\frac{VHMD}{4*Q_{15}}_{max}
$$
 (*para períodos de 15 min.*) [*Ec. 1.10*]

# *1.1.3.16. Volumen horario de proyecto (VHP)*

Este tráfico horario se utilizará para determinar las características geométricas de la vía.

Por lo general, se utiliza un volumen de 30 horas, calculado para propósitos de diseño futuro.

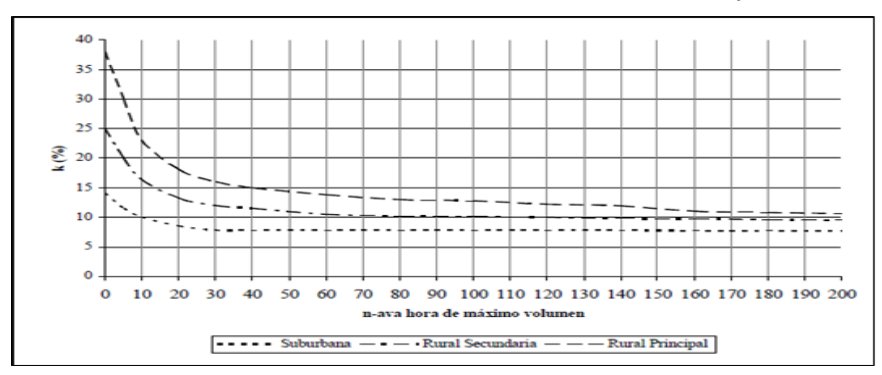

**FIGURA 7. Relación entre los volúmenes horarios más altos del año y el tránsito VHP**

**Fuente: Ingeniería de Tránsito. Reyes (2015)**

# **Donde:**

**K =** Valor esperado de la relación entre el volumen de la 30ava hora y el TPDA del año de proyecto.

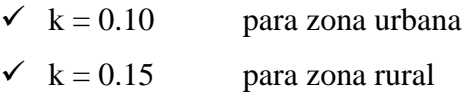

$$
VHP = k * TPDA \rightarrow TPDA = \frac{VHP}{k}
$$
 [Ec. 1.11]

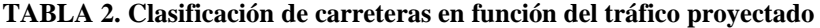

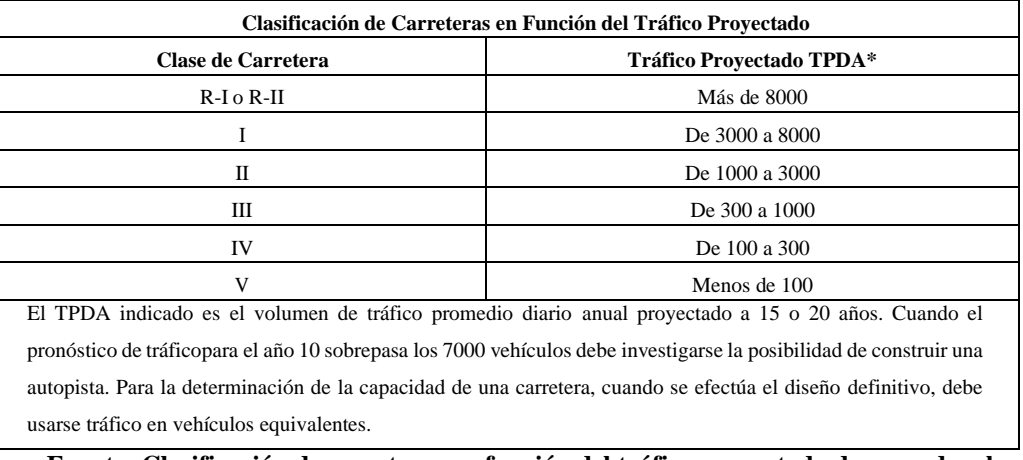

**Fuente: Clasificación de carreteras en función del tráfico proyectado de acuerdo a las Normas de Diseño Geométrico de Carreteras, MOP (2003)**

#### *1.1.3.17. Clases de carreteras*

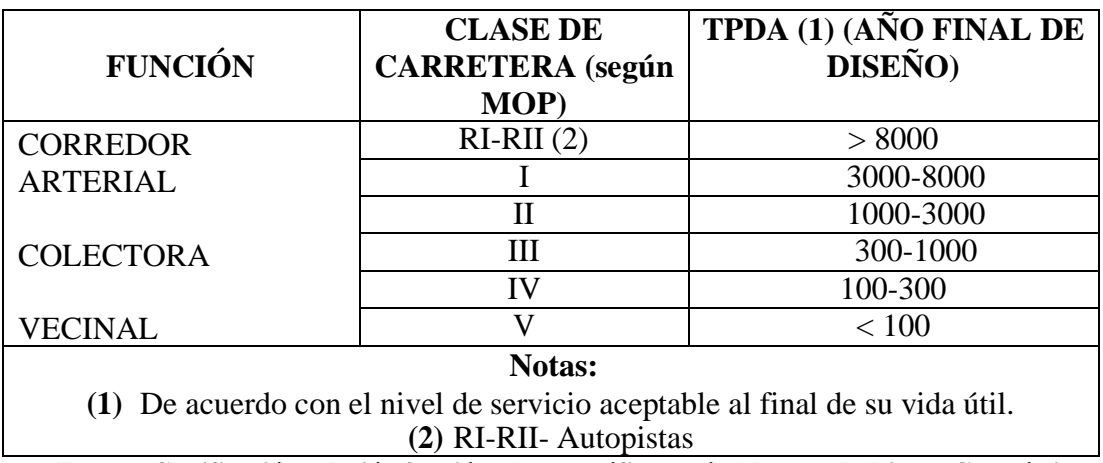

#### **TABLA 3. Clasificación relación función, clase MOP y tráfico**

**Fuente: Clasificación relación función, clase y tráfico según Normas de Diseño Geométrico. MOP (2003)**

# **Corredores arteriales**

*"Estas son rutas jerárquicas altamente funcionales que conectan el continente, las capitales de provincia, los principales puertos marítimos con los puertos marítimos del este, las puertas fronterizas utilizadas para viajes de larga distancia, deben tener alta movilidad, capacidad de continuar acceso limitado o controlado a lo largo de la ruta con giros controlados, maniobras y estándares geométricos apropiados para garantizar un tráfico eficiente y seguro"*. [24]

- ✓ **Troncal:** Es el nombre del corredor arterial y tiene dirección Norte-Sur. Se enumeran incrementalmente de Oeste a Este.
- ✓ **Transversal:** Es un corredor arterial que nace en un puerto marítimo en el Océano Pacífico y llega a un puente fluvial o cuidad de la Amazonía. Se enumera incrementalmente de Norte a Sur.

#### **Vías colectoras**

El camino de la jerarquía funcional en el medio. Estas vías pertenecen a autopistas de grados I, II, III, IV según su importancia, y están diseñadas para recibir vehículos de vías adyacentes a los corredores principales.

#### **Caminos vecinales**

Estos son los caminos de menor jerarquía funcional. Estos caminos son caminos de grado IV y grado V, incluyendo todos los caminos rurales existentes sin líneas de señalización, para tráfico residencial rural, zonas de producción agrícola y caminos que ingresan al calendario de atracciones turísticas [23].

# *1.1.3.18. Red vial nacional*

- ✓ **Red Vial Estatal:** Todas las vías administrarías por el Ministerio de Transporte y Obras Públicas (MTOP).
- ✓ **Red Vial Provincial:** Son vías que están gestionadas por los gobiernos provinciales.
- ✓ **Red Cantonal:** Son todas las vías y calles interprovinciales controlados y encargados a los Gobiernos Municipales.

# *1.1.3.19. Velocidad de diseño del proyecto*

Es la velocidad máxima que permite definir las características geométricas mínimas de los elementos del trazado bajo condiciones de seguridad y comodidad; elementos que se pretenden en ambos sentidos de la vía [23].

Tienen las siguientes funciones de:

- ✓ Condiciones físicas y topográficas del terreno
- $\checkmark$  Importancia de la vía
- ✓ Volúmenes de tránsito
- $\checkmark$  Uso del suelo

A esta velocidad, se calcula la geometría de la carretera para alinearla horizontal y verticalmente. Los cambios de terreno pueden alterar la velocidad de diseño en algunas áreas. La diferencia de velocidad entre dos tramos de carretera consecutivos no es superior a 20 km/h.

La velocidad de diseño debe seleccionarse para el tramo más desfavorable de la vía y mantener una longitud mínima de 5 a 10 km. Para este diseño vial, la velocidad de diseño dependerá de la clase vial determinada según la tabla de cálculo del MTOP [23].

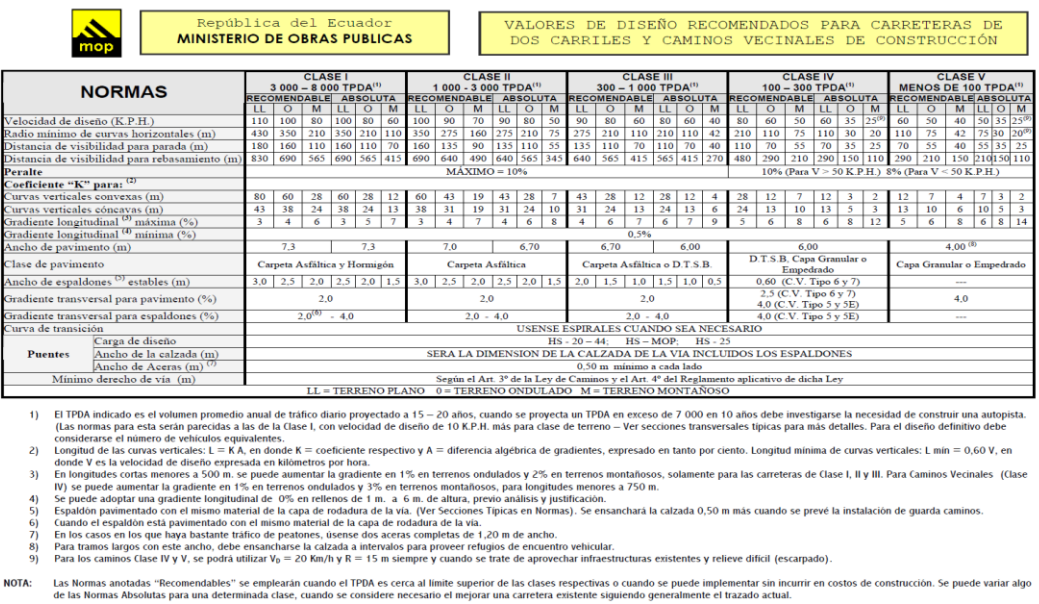

### **TABLA 4. Normas de diseño geométrico**

### **Fuente: Normas de Diseño Geométrico. MOP (2003)**

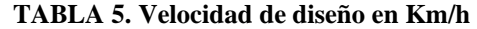

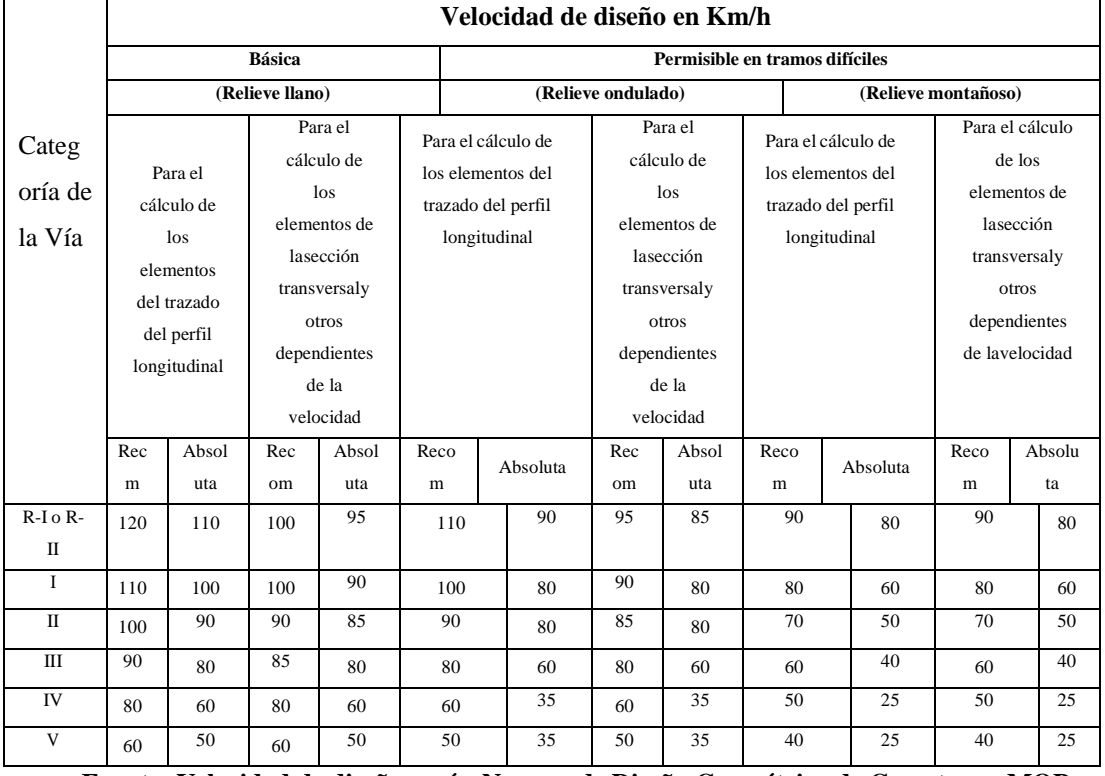

**Fuente: Velocidad de diseño según Normas de Diseño Geométrico de Carreteras, MOP (2003)**

# **Relaciones entre velocidad de circulación y de diseño**

La velocidad del vehículo es la velocidad real del vehículo en un segmento de carretera dado, igual a la distancia recorrida dividida por el tiempo que ha viajado el vehículo [18].

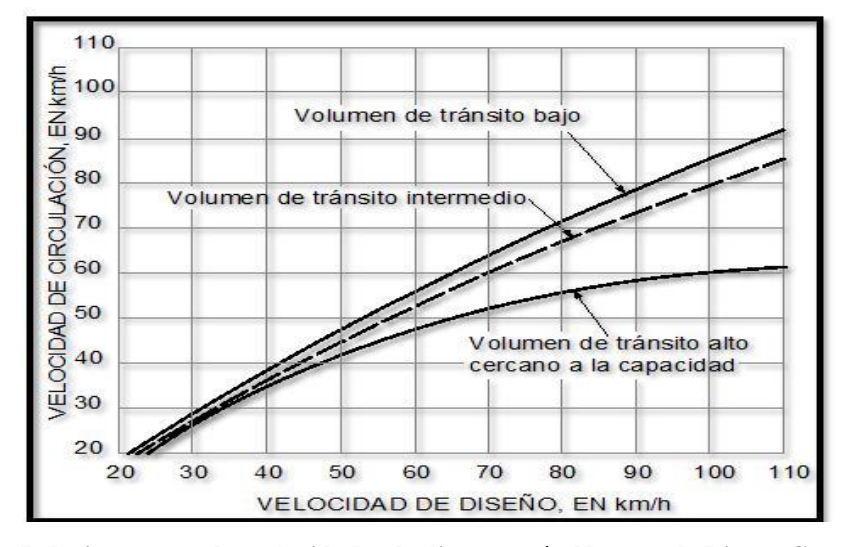

**FIGURA 8. Relaciones entre las velocidades de diseño** 

**Fuente: Relaciones entre las velocidades de diseño según Normas de Diseño Geométrico de Carreteras, MOP (2003)**

|                                      |                                    | <b>VELOCIDAD DE CIRCULACIÓN</b>                    |                                              |
|--------------------------------------|------------------------------------|----------------------------------------------------|----------------------------------------------|
| <b>VELOCIDAD DE</b><br>DISEÑO (Km/h) | <b>VOLUMEN DE</b><br>TRÁNSITO BAJO | <b>VOLUMEN DE</b><br>TRÁNSITO<br><b>INTERMEDIO</b> | <b>VOLUMEN DE</b><br>TRÁNSITO<br><b>ALTO</b> |
| 25                                   | 24                                 | 23                                                 | 22                                           |
| 30                                   | 26                                 | 27                                                 | 26                                           |
| 40                                   | 37                                 | 35                                                 | 34                                           |
| 50                                   | 46                                 | 44                                                 | 42                                           |
| 60                                   | 55                                 | 51                                                 | 48                                           |
| 70                                   | 63                                 | 59                                                 | 53                                           |
| 80                                   | 71                                 | 66                                                 | 57                                           |
| 90                                   | 79                                 | 73                                                 | 59                                           |
| 100                                  | 86                                 | 79                                                 | 60                                           |
| 110                                  | 92                                 | 85                                                 | 62                                           |

**FIGURA 9. Relaciones entre las velocidades de circulación**

**Fuente: Relaciones entre las velocidades de circulación según Normas de Diseño Geométrico de Carreteras, MOP (2003)**

### **1.1.4. Diseño geométrico de la vía**

# **Camino**

Una carretera es una franja de tierra para el paso de vehículos. El nombre de la vía incluye la denominada carretera a nivel rural y la calle a nivel urbano.

### **Carretera**

*"Es una infraestructura de transporte especialmente creada a lo largo de toda la franja de terreno, conocida como franja vial, para garantizar el movimiento continuo de los vehículos en el espacio y en el tiempo manteniendo un alto nivel de seguridad y comunidad adecuada"* [6].

# *1.1.4.1. Diseño del alineamiento horizontal*

Esta es la proyección del eje del riel en el plano horizontal. Tangentes y curvas circulares o espirales reemplazan este mapeo [20].

### *1.1.4.2. Tangentes*

Es la proyección sobre el plano horizontal de las líneas que conectan las curvas. al punto donde la intersección de la prolongación de dos tangentes consecutivas se denomina PI, después de determinar el ángulo formado por la prolongación de la tangente, el siguiente ángulo se denomina "α" (alfa).

Las tangentes están relacionadas entre sí por la distancia entre la curva y los puntos finales. El punto de partida de la curva anterior y la curva siguiente se llama tangente intermedia. Su longitud máxima depende de la condición de seguridad [24].

# *1.1.4.3. Curvas Circulares*

Una curva circular es un arco que forma una proyección horizontal de una curva utilizada para conectar dos tangentes consecutivas, que pueden ser simples o compuestas.

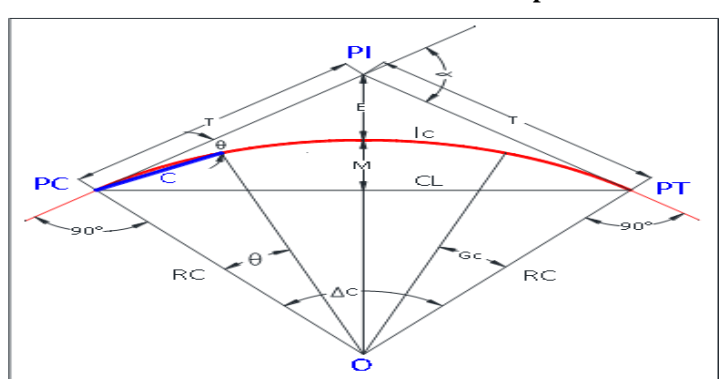

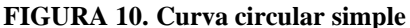

**Fuente: Curva circular simple según Manual de Diseño Geométrico. MTOP (2003)**

### *1.1.4.4. Elementos de la curva circular simple*

**PI =** Punto de intersección de la prolongación de las tangentes

**PC =** Punto en donde empieza la curva simple

**PT =** Punto en donde termina la curva simple

**α =** Ángulo de deflexión de las tangentes

**ΔC =** Ángulo central de la curva circular

**θ =** Ángulo de deflexión a un punto sobre la curva circular

**Gc =** Grado de curvatura de la curva circular

**RC =** Radio de la curva circular

- **T =** Tangente de la curva circular o subtangente
- $E =$  External
- **M =** Ordenada media
- **C =** Cuerda
- **CL =** Cuerda larga
- **Lc =** Longitud de un arco

**Grado de Curvatura:** Es el ángulo formado por un arco de 20 metros. Su valor máximo es el que permite recorrer con seguridad la curva con el peralte máximo a la velocidad.

$$
\frac{Gc}{20} = \frac{360}{2\pi R} \to = \frac{1145.92}{R}
$$
 [Ec. 1.12]

**Radio de Curvatura Horizontal:** Es el valor más bajo que posibilita la seguridad en el tránsito a una velocidad de diseño dada en función del máximo peralte (e), y el coeficiente de fricción lateral (f), velocidad de diseño en km/h (V) en la siguiente fórmula.

$$
R = \frac{V^2}{127(e+f)}
$$
 [Ec. 1.13]

**Radio de la Curva Circular:** Es el radio de la curva circular y se identifica como "RC" su ecuación en función del grado de curvatura es la siguiente:

$$
R = \frac{1145.92}{\text{GC}} \tag{Ec. 1.14}
$$

**Longitud de la Curva:** Es la longitud del arco entre el PC y el PT. Se lo representa como Lc y su ecuación para el cálculo es:

$$
\frac{Lc}{2\pi R} = \frac{\alpha}{360} \to Lc = \frac{\pi R\alpha}{180}
$$
 [Ec. 1.15]

**Tangente de Curva o Subtangente:** *"Es la distancia entre el PI y el PC o entre el PI y el PT de la curva, medida sobre la prolongación de las tangentes"*. [19] Representa con la letra "T" y su ecuación de cálculo es la siguiente:

$$
T = R * \tan\left(\frac{\Delta}{2}\right) \qquad \qquad [Ec. 1.16]
$$

**External:** *"Es la distancia mínima entre el PI y la curva"* [19]. Representa con la letra "E" y su ecuación es la siguiente:

$$
E = T * tan(\frac{\Delta}{4})
$$
 [Ec. 1.17]

**Ordenada Media:** Es la longitud de la flecha en el punto medio de la curva. Representa con la letra "M" y su ecuación de cálculo es la siguiente:

$$
M = R * (1 - \cos \frac{\Delta}{2})
$$
 [Ec. 1.18]

**Cuerda:** Es la recta comprendida entre 2 puntos de la curva. Es representada con la letra "C" y su ecuación es la siguiente:

$$
C = 2 * R * sen \frac{\theta}{2}
$$
 [Ec. 1.19]

Si los 2 puntos de la curva son el PC y el PT, a la cuerda resultante se la llama cuerda larga. Es representada con las letras "CL" y su ecuación es la siguiente:

$$
CL = 2 * R * sen \frac{\Delta}{2}
$$
 [Ec. 1.20]

### *1.1.4.5. Curvas de Transición*

Estas son curvas graduales que conectan la tangente a la curva circular, mejorando la seguridad, manteniendo las entradas en las esquinas y manteniendo estables a los vehículos en sus carriles.

*"A lo largo de la espiral, el cambio en el radio de curvatura va desde el infinito en la tangente al radio de la curva circular"* [22].

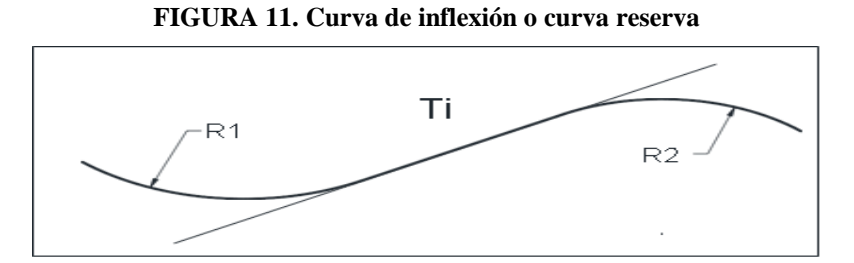

**Fuente: Curva de inflexión según Manual de Diseño Geométrico. MTOP (2003)**

### *1.1.4.6. Peralte o Sobreelevación*

Es empujado cuando el automóvil se mueve en círculo, esto se debe a la fuerza centrífuga (F). Esta fuerza se equilibra con los componentes de gravedad del vehículo (P) debido a la inclinación y la fuerza de fricción entre el neumático y la superficie de la carretera [22].

La ecuación para el cálculo del peralte es:

$$
e = \frac{V^2}{127 * R} - f
$$
 [Ec. 1.21]

# **Donde:**

**e =** Peralte de la curva, m/m de ancho de la calzada

**V =** velocidad de diseño en km/h

**R =** Radio de la curva en m

**f =** Máximo coeficiente de fricción lateral

*"Rodar, es la inclinación de la parte superior de la cabeza hacia el centro de la curva para contrarrestar parte de la fuerza centrífuga aplicada a un vehículo que se mueve horizontalmente"* [24].

**FIGURA 12. Estabilidad de vehículo en las curvas**

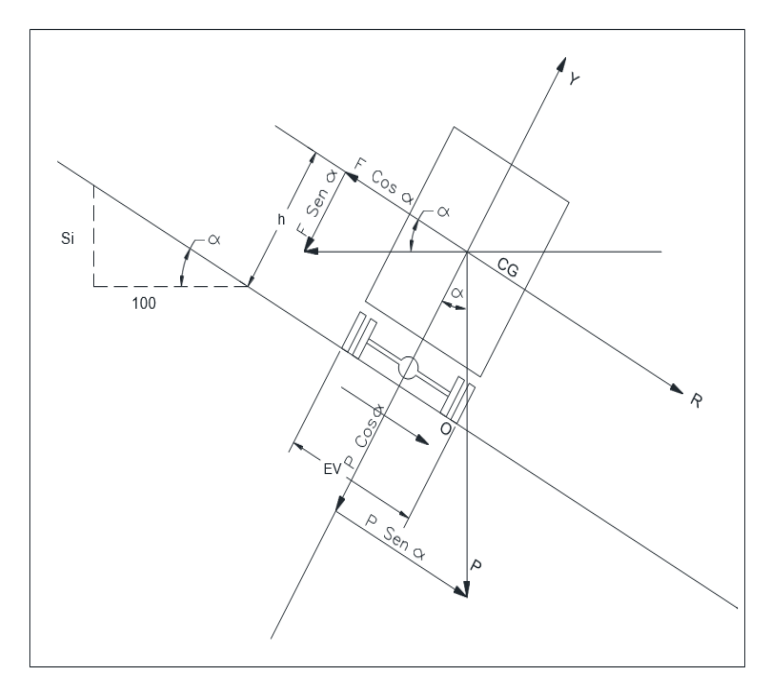

**Fuente: Estabilidad de vehículo en las curvas según Normas de Diseño Geométrico de Carreteras. MTOP (2003)**

### **Magnitud del Peralte**

*"El uso de las curvas brinda comodidad y seguridad a los vehículos que circulan por la calzada y en las curvas horizontales, sin embargo, el valor de la curva no debe exceder ciertos valores máximos, ya que el exceso de orilla puede provocar resbalones hacia la calzada. tráfico a baja velocidad".* [22]

### **Desarrollo del Peralte**

Cada vez que, durante la transición de la sección recta a la sección curva, es necesario realizar una transición del estado de la sección normal al estado de la sección completamente inclinada y viceversa, su longitud afectará el desarrollo del giro.

- $\checkmark$  La rotación de la vía sobre su propio eje (para terreno montañoso).
- ✓ La rotación de la línea alrededor de su borde interior (para terreno plano).
- $\checkmark$  Girar la línea alrededor de su borde exterior [22].

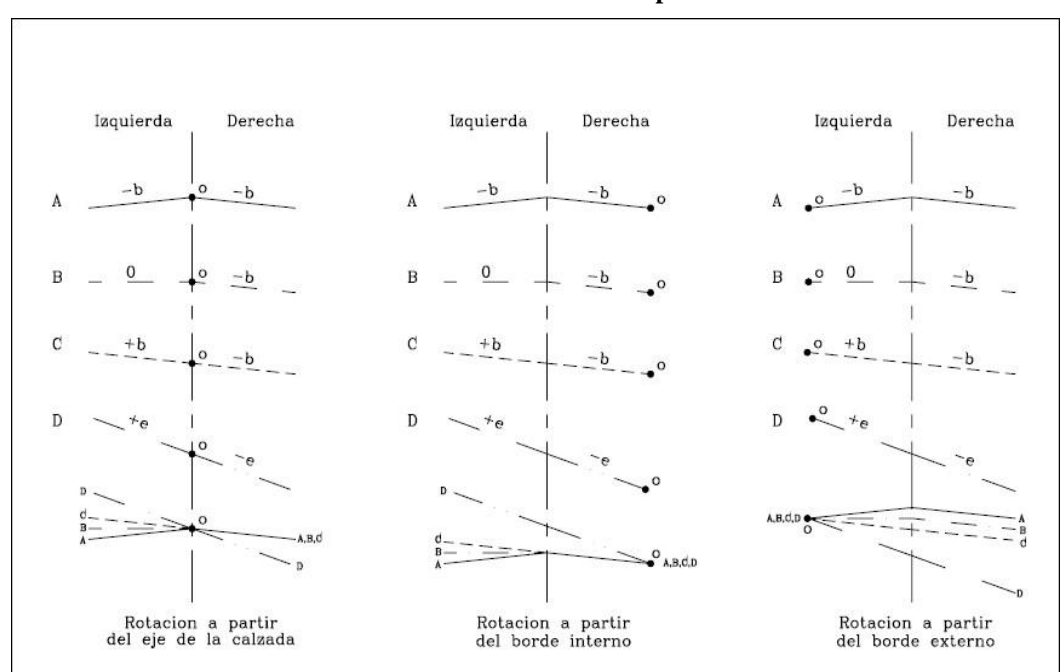

**FIGURA 13. Desarrollo del peralte**

**Fuente: Desarrollo del peralte según Diseño Geométrico de vías. Ospina (2002)**

# **Longitud de Transición**

La longitud de transición se usa para hacer una transición horizontal entre la normal y la rampa alrededor de la línea central o uno de sus bordes [22].

$$
Lt = \frac{a*e}{i} \qquad [Ec. 1.22]
$$

$$
L_{min} = 0.56 \times V(\frac{Km}{h})
$$
 [Ec. 1.23]

Esta ecuación se utilizará solamente para vías con relieve montañoso difícil.

# **Donde:**

- Lt = Longitud de transición  $(m)$
- $a =$  Ancho de carril (m)
- e = Peralte de la curva circular (%)
- $i$  = Pendiente de borde  $(\%)$
- V = Velocidad de diseño

### **Longitud Tangencial**

*"Esta es la longitud requerida para que el carril exterior pierda su bombeo o se aplane"* [22].

$$
N = \frac{a \cdot e'}{i}
$$
 [Ec. 1.24]

### **Donde:**

 $e'$  = Bombeo (%)

#### *1.1.4.7. Sobreancho en Curvas*

Cuando un automóvil se mueve en una curva horizontal, ocupa una línea más grande que una línea recta. Esto se debe a la rigidez y el tamaño del vehículo, las ruedas traseras siguen un camino diferente al de las ruedas delanteras, lo que dificulta que el conductor mantenga el vehículo en su carril.

**FIGURA 14. Esquema para determinar el sobreancho de un carril de tránsito en una curva** 

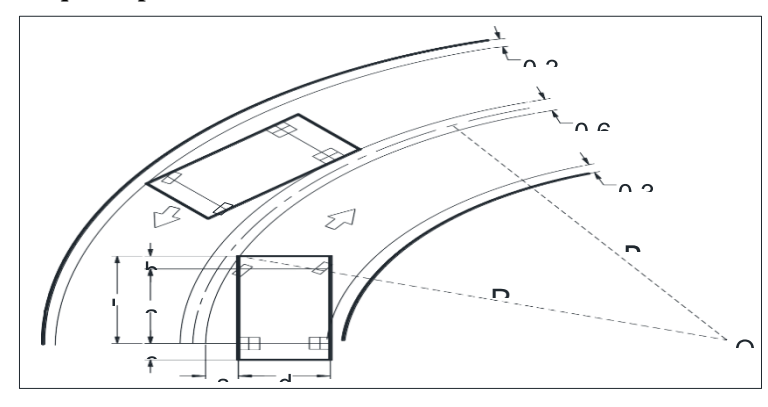

**Fuente: Esquema del sobreancho de un carril de tránsito en una curva según Normas de Diseño Geométrico de Carreteras. MTOP (2003)**

$$
S = n(R - \sqrt{R^2 - L^2}) + \frac{V}{10\sqrt{R}}
$$
 [Ec. 1.25]

# **Donde:**

- $S =$ Valor de sobreancho,  $(m)$
- n = Número de carriles de la calzada
- $R =$  Radio de la curvatura circular,  $(m)$
- $L =$ Longitud entre la parte frontal y el eje posterior del vehículo de diseño,  $(m)$
- $V = Velocidad de diseño, (Km/h)$

#### *1.1.4.8. Distancias de visibilidad*

*"Esta es la visibilidad que es importante para la seguridad y la eficiencia de los vehículos en la carretera, donde se define como la longitud continua de la carretera que pueden ver los conductores de los vehículos que circulan por ella"* [22].

#### *Distancia de visibilidad de parada*

*"Es la distancia mínima necesaria que un conductor que transita aproximadamente a la velocidad de diseño pueda detener su vehículo antes de llegar a una barrera fija que aparezca en su camino"* [22].

La ecuación de la distancia de visibilidad de parada es la siguiente:

$$
D_{vp} = d1 + d2 \qquad [Ec. 1.26]
$$

### **Donde:**

d1 = Distancia recorrida durante el tiempo de percepción más reacción, (m)

d2 = Distancia recorrida durante el frenado, (m)

Vc = Velocidad de circulación del vehículo, expresada en Km/h.

f = coeficiente de fricción longitudinal.

$$
d1 = 0.7 * Vc
$$
 [Ec. 1.27]

$$
d2 = \frac{Vc^2}{254*f}
$$
 [Ec. 1.28]

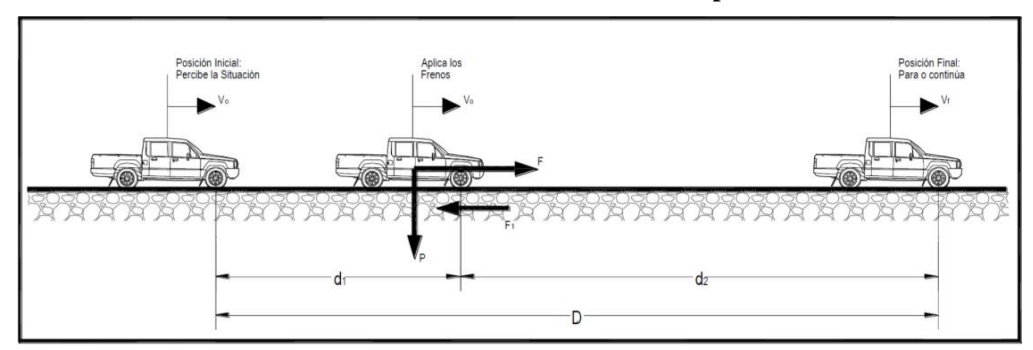

#### **FIGURA 15. Distancias de visibilidad de parada**

**Fuente: Distancias de visibilidad de parada según Norma Ecuatoriana Vial NEVI-12. MTOP (2013)**

|                    | Criterio de Diseño: Pavimentos Mojados |             |                           |     |     |                       |     |     |     |
|--------------------|----------------------------------------|-------------|---------------------------|-----|-----|-----------------------|-----|-----|-----|
| Clase de Carretera |                                        | <b>TPDA</b> | <b>Valor Recomendable</b> |     |     | <b>Valor Absoluto</b> |     |     |     |
|                    |                                        |             |                           | L   | O   | M                     | L   | O   | M   |
|                    | $R-I$ o $R-II$                         | $\geq$      | 8.000                     | 220 | 180 | 135                   | 180 | 135 | 110 |
| I                  | 3.000                                  | a           | 8.000                     | 180 | 160 | 110                   | 160 | 110 | 70  |
| $\mathbf{I}$       | 1.000                                  | a           | 3.000                     | 160 | 135 | 90                    | 135 | 110 | 55  |
| III                | 300                                    | a           | 1.000                     | 135 | 110 | 70                    | 110 | 70  | 40  |
| IV                 | 100                                    | a           | 300                       | 110 | 70  | 55                    | 70  | 35  | 25  |
| V                  | menos                                  | de          | 100                       | 70  | 55  | 40                    | 55  | 35  | 25  |

**TABLA 6. Distancias de visibilidad de parada**

**Fuente: Distancias de visibilidad de parada según Normas de Diseño Geométrico de Carreteras. MTOP (2003)**

### *Distancia de visibilidad de rebasamiento*

*"Se define como la distancia requerida para adelantar con seguridad a otro vehículo. A efectos de diseño, no se debe tener en cuenta la posibilidad de que pasen varios vehículos al mismo tiempo, ya que normalmente, al considerar un vehículo en el diseño, esta distancia es suficiente para que pasen varios vehículos simultáneamente."* [25]

El vehículo que solicita el adelantamiento debe aumentar su velocidad más rápido que el vehículo adelantado en 16 km/h. Al pasar, el vehículo debe regresar a su carril con la distancia suficiente para evitar una colisión con los vehículos que se aproximan [25].

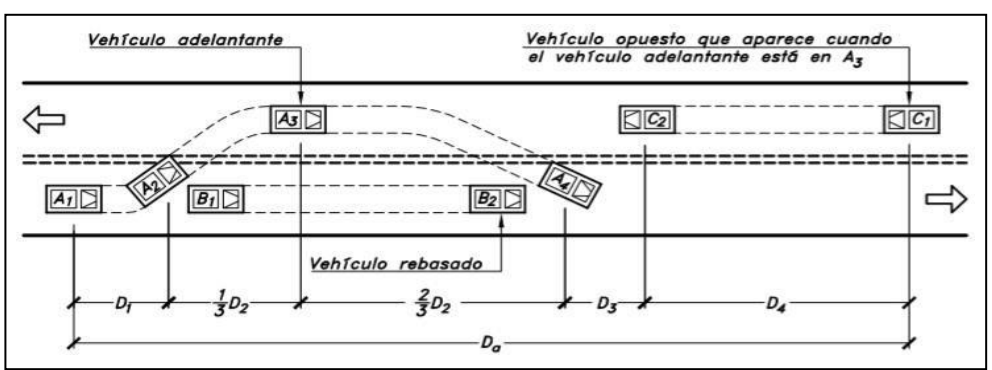

**FIGURA 16. Distancia de visibilidad de rebasamiento**

**Fuente: Distancia de visibilidad de rebasamiento según Diseño geométrico de carreteras. Cárdenas (2002)**

La distancia de visibilidad de rebasamiento se obtiene por la sumatoria de las distancias parciales.

 $dr = d1 + d2 + d3 + d4$  [Ec. 1.29]

$$
d1 = 0.14 * t1(2V - 2m + at_1)
$$
 [Ec. 1.30]

$$
d2 = 0.28 * Vt_1
$$
 [Ec. 1.31]

$$
d3 = 30m \, a \, 90m \qquad [Ec. 1.32]
$$

$$
d4 = 0.18 * Vt_2
$$
 [Ec. 1.33]

# **Donde:**

dr = Distancia de rebasamiento, (m).

d1 = Distancia recorrida por el vehículo en el tiempo de percepción-reacción, (m).

d2 = Distancia recorrida por el vehículo que está rebasando durante el tiempo que permanece en el carril izquierdo, (m)

d3 = Distancia entre el vehículo rebasante y el que circula en sentido opuesto a este, (m)

d4 = Distancia recorrida por el vehículo que circula en sentido opuesto, (m)

 $t1 =$ Tiempo de la maniobra inicial, medido en segundos.

t2 = Tiempo durante el cual el vehículo que está rebasando ocupa el carril izquierdo, medido en segundos.

V = Velocidad promedio del vehículo que está rebasando, (Km/h).

m = Diferencia de velocidades entre el vehículo que rebasa y el vehículo rebasado, (Km/h).

a = Aceleración promedio del vehículo que rebasante, (Km/h por segundo).

# *1.1.4.9. Alineamiento vertical*

La elevación de la carretera es tan importante como la sección transversal y debe estar directamente relacionada con la velocidad de diseño, la curvatura y la visibilidad. Bajo ninguna circunstancia debe sacrificar una configuración vertical para lograr una buena alineación horizontal. La cantidad de suelo que se mueve depende de dos variables [25].

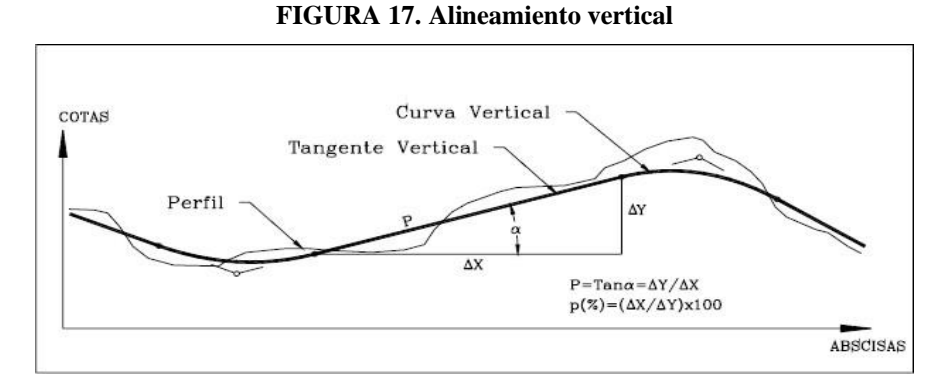

**Fuente: Alineamiento vertical según Diseño geométrico de vías. MOP (2002)**

## *Gradientes*

La gradiente está directamente relacionada con la topografía del terreno, y la pendiente debe mantenerse lo más baja posible para lograr un valor de velocidad de ciclo razonable para facilitar la operación del vehículo.

| <b>Clase de</b>                                                        |             | <b>Valores Recomendados</b> |   |   | <b>Valores absolutos</b> |  |    |
|------------------------------------------------------------------------|-------------|-----------------------------|---|---|--------------------------|--|----|
| <b>Carretera</b>                                                       | <b>TPDA</b> |                             |   | M |                          |  | M  |
| <b>RI</b> o RII                                                        | > 8000      |                             |   |   |                          |  |    |
|                                                                        | 3000 a 8000 | 3                           |   |   | 3                        |  |    |
| П                                                                      | 1000 a 3000 |                             |   |   |                          |  |    |
| Ш                                                                      | 300 a 1000  |                             | 6 |   |                          |  |    |
| $\bf{IV}$                                                              | 100a300     |                             | 6 |   |                          |  |    |
|                                                                        | < 100       |                             |   |   |                          |  | 14 |
| Dónde: L = Terreno llano; O = Terreno Ondulado; M = Terreno Montañoso. |             |                             |   |   |                          |  |    |

**TABLA 7. Valores de diseño de las gradientes longitudinales máximas (porcentaje)**

**Fuente: Valores de diseño de las gradientes longitudinales máximas según Normas de diseño geométrico de carreteras. MOP (2003)**

Los valores máximos de la gradiente y longitud se pueden acomodar de la siguiente manera:

| <b>Gradientes</b> | Longitudes |
|-------------------|------------|
| $\frac{6}{9}$     | m          |
| $8 - 10$          | 1000       |
| $10 - 12$         | 500        |
| $12 - 14$         |            |

**TABLA 8. Gradientes y longitudes máximas**

**Fuente: Gradientes y longitudes máximas según Normas de diseño geométrico de carreteras. MOP (2003)**

### *Gradientes mínimas*

El valor mínimo aplicable es del 0,5%, en casos especiales se puede utilizar pendiente del 0%, así como terraplenes con altura igual o superior a 1 m, cuando la calzada tenga una pendiente horizontal adecuada para el drenaje de las aguas pluviales [26].

#### *Tangente vertical*

Se definen como la distancia entre el final de una curva vertical y el comienzo de la siguiente. Su característica principal es inclinada y limitada siempre a dos curvas consecutivas. La pendiente puede ser negativa, positiva o en algunos casos neutra y viene dada por la siguiente ecuación [26].

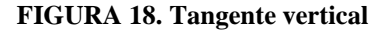

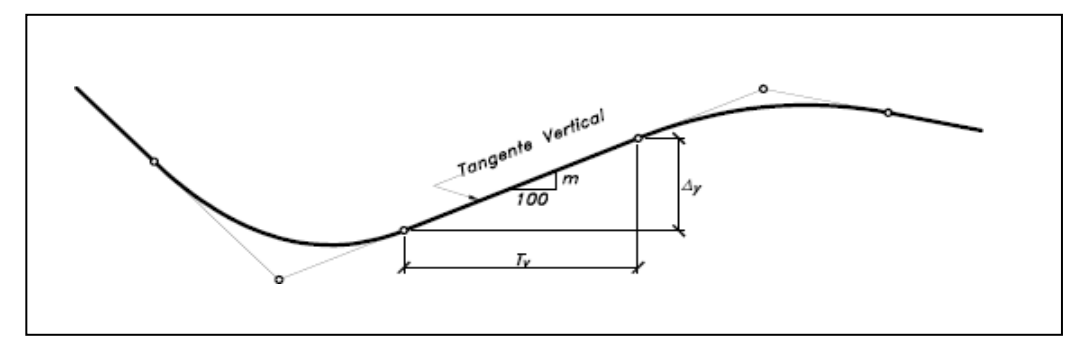

**Fuente: Tangente vertical según Diseño Geométrico de Carreteras. Cárdenas (2013)**

### *1.1.4.10. Curvas Verticales*

La curva vertical es un componente estructural de la sección que permite unir dos líneas verticales consecutivas de manera que a lo largo de su longitud la pendiente de la tangente de entrada cambie gradualmente a la pendiente de la tangente de salida de manera que se mejore la seguridad y la usabilidad. auto. Funciona maravillosamente y proporciona un drenaje adecuado.

Se ha encontrado que la curva más adecuada para estas condiciones es una parábola con un eje vertical. Para el diseño de vías, siempre se selecciona la curva vertical, una parábola simple con el eje vertical centrado en PIV, lo más cercano a la curva circular [26].

**FIGURA 19. Parábola de eje vertical simétrica**

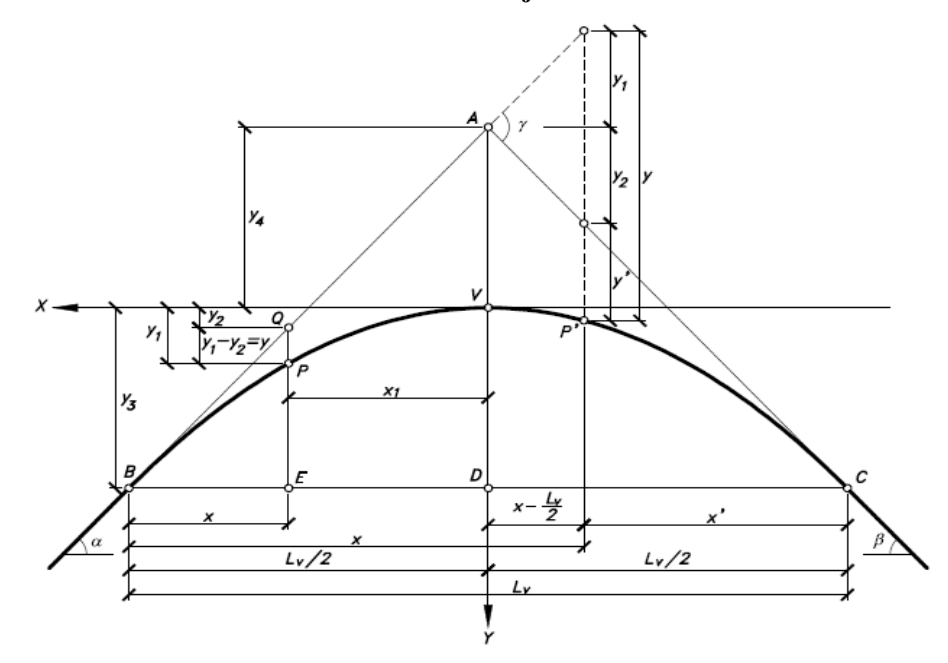

**Fuente: Parábola de eje vertical simétrica según Diseño geométrico de carreteras. Cárdenas (2013)**

 $A = PIV = P$ unto de intersección vertical. Es el punto donde de interceptan las dos tangentes verticales.

B = PCV = Principio de la curva vertical, donde empieza la curva.

C = PTV = Principio de la tangente vertical, donde termina la curva.

BC = Lv = Longitud de la curva vertical, es la medida en proyección vertical.

VA = Ev = Externa vertical, es la distancia vertical del PIV a la curva

 $VD = f = Flecha$  vertical

 $P(X1, Y1) =$  Punto sobre la curva de coordenada  $(X1, Y1)$ 

 $Q (X1, Y1)$  = Punto sobre la tangente de coordenadas  $(X1, Y2)$  situado

 $QP = y =$  Corrección de pendiente, desviación vertical respecto a la tangente de un punto de la curva P.

 $BE = x = Distancia horizontal entre el PCV Y el punto P de la curva.$ 

 $\alpha$  = Ángulo de pendiente de tangente de entrada.

 $β = Ángulo de pendiente de tangente de salida.$ 

 $\gamma$  = Ángulo entre las dos tangentes, ángulo de deflexión vertical.

 $m = \tan \alpha$  = Pendiente de la tangente de entrada

 $n = tan\beta$  = Pendiente de la tangente de salida.

 $n = \tan y =$  Diferencia algebraica entre las pendientes de la tangente de entrada y salida.

El coeficiente angular (K) servirá para obtener la longitud de las curvas verticales de las diferentes velocidades de diseño.

$$
K = L/A \qquad [Ec. 1.34]
$$

### **Donde:**

 $K = Coeficiente$  angular

L= Longitud de la curva Vertical

A = Diferencia algebraica de gradientes

Para calcular la longitud mínima de la curva vertical es con la siguiente ecuación:

$$
L_v = 0.6 * V_d
$$
 [Ec. 1.35]

**Donde:** 

 $L_v =$  Longitud de la curva, (m)

 $V_d$  = Velocidad de diseño, (Km/h)

**TABLA 9. Valores de diseño mínimos del coeficiente "K" para la determinación de la longitud de curvas verticales mínimas** 

| <b>Clase de</b>                                                          | <b>TPDA</b> | <b>Valores Recomendados</b><br><b>Valores absolutos</b> |    |    |    |    |    |
|--------------------------------------------------------------------------|-------------|---------------------------------------------------------|----|----|----|----|----|
| Carretera                                                                |             |                                                         |    | M  |    |    | Μ  |
| <b>RI</b> o RII                                                          | > 8000      | 115                                                     | 80 | 43 | 80 | 43 | 28 |
|                                                                          | 3000 a 8000 | 80                                                      | 60 | 28 | 60 | 28 | 12 |
| $\mathbf H$                                                              | 1000 a 3000 | 60                                                      | 43 | 19 | 43 | 28 |    |
| Ш                                                                        | 300 a 1000  | 43                                                      | 28 | 12 | 28 | 12 |    |
| $\mathbf{IV}$                                                            | 100 a 300   | 28                                                      | 12 |    | 12 | 3  |    |
|                                                                          | < 100       | 12                                                      |    | 4  | ⇁  | 3  |    |
| Dónde: L = Terreno llano; O = Terreno Ondulado; $M$ = Terreno Montañoso. |             |                                                         |    |    |    |    |    |

**Fuente: Valores de diseño mínimos del coeficiente "K" para la determinación de la longitud de curvas verticales mínimas según Normas de Diseño Geométrico de Carreteras. MOP (2003)**

### **1.1.5. Diseño de la sección transversal**

La sección transversal del camino se refiere a la sección transversal longitudinal normal con el eje del sistema horizontal, determinando la posición y el ancho de cada elemento que conforma un camino particular en cualquier punto y la relación de los mismos con la topografía natural [5].

La sección transversal típica afecta la capacidad vial, el costo de adquisición de terrenos, la construcción, la mejora, la renovación, el mantenimiento, la seguridad y la comodidad para los usuarios [5].

## *1.1.5.1. Elementos*

Los elementos que forman y define la sección transversal son:

- ✓ Ancho de zona o derecho de vía
- $\checkmark$  Banca
- ✓ Corona
- ✓ Calzada
- ✓ Bermas
- $\checkmark$  Separador
- $\checkmark$  Carriles especiales
- $\checkmark$  Bordillos
- $\checkmark$  Andenes
- ✓ Cunetas
- ✓ Defensas o Barandas
- $\checkmark$  Taludes

### **Ancho de Zona o Derecho de Vía**

Corresponde a la construcción, reparación, futura ampliación de la vía, servicios de seguridad, servicios de apoyo y embellecimiento de las áreas. El ancho mínimo del área depende principalmente del tipo de camino. Para carreteras de dos carriles, el ancho mínimo es de 30 m el ancho máximo depende del ancho de la caja del vehículo y el número de carriles [26].

#### **FIGURA 20. Sección transversal**

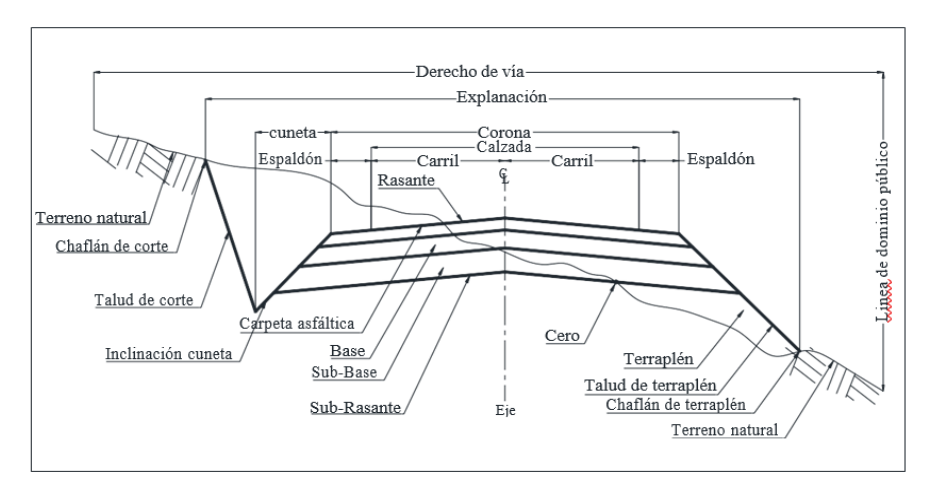

**Fuente: Sección transversal de acuerdo al Diseño geométricos de carreteras. Cárdenas (2013)**

# **Banca**

Es la distancia horizontal, perpendicular al eje, entre los bordes internos de los taludes. Su ancho dependerá de los otros elementos que definan más adelante.

#### **Corona**

Esta es la superficie de la carretera entre los bordes externos de la berma, es decir, el borde superior del talud del terraplén o el borde interior de las cunetas. En sección transversal está representado por una línea. Los elementos que definen una corona son: rasante, pendiente transversal, calzada y bermas.

**Rasante:** Está representado por un punto que indica la altura de la superficie de acabado final de la carretera de su eje.

**Pendiente Transversal:** Es la pendiente que se da tanto a la corona como a la banca normal de su eje.

# **Calzada**

Es la zona de la corona designada a la circulación de vehículos y esta subdividida por dos o más carriles y uno o dos sentidos de circulación. Se entiende por carril a la faja de ancho suficiente para la circulación de una fila de vehículos.

#### **Bermas**

También llamada espaldones son franjas laterales ubicadas en los extremos de la calzada, su principal función es dar seguridad a la vía.

# **Cunetas**

Son las estructuras que tienen forma de canal situados longitudinalmente a cado lado de la vía, su principal función es la de conducir las aguas lluvias superficiales que caen en la carretera y taludes laterales hacia el sistema de alcantarillado [5].

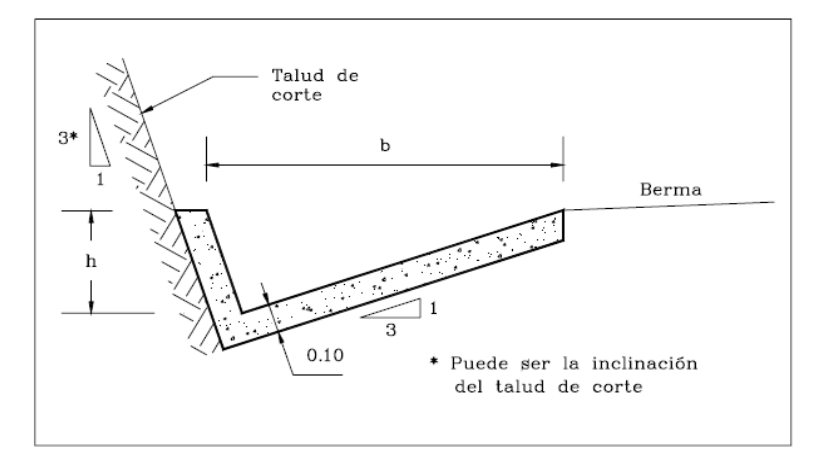

**FIGURA 21. Cuneta**

**Fuente: Cuneta de acuerdo al diseño geométrico de vías, Agudelo (2012)**

# **Taludes**

La pendiente se define como el área diagonal adyacente que restringe la clasificación. Si la parcela está en la sección transversal, el talud comienza desde la zanja, si la parcela está en el terraplén, la pendiente comienza desde el final del terraplén.

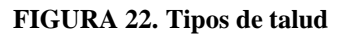

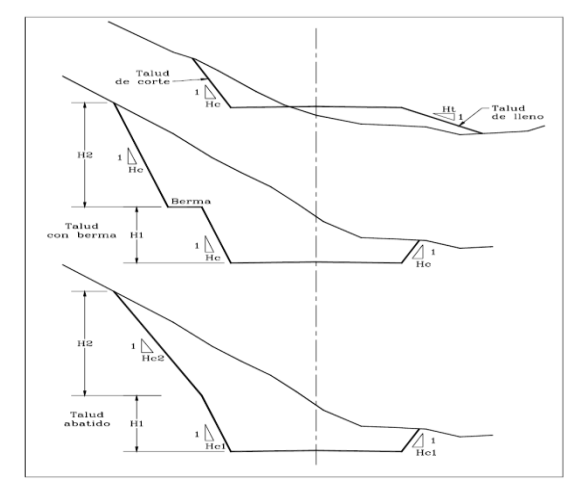

**Fuente: Tipos de talud de acuerdo al Diseño geométrico de vías. Agudelo (2002)**

### **Separador**

Son zonas, generalmente de áreas verdes o de concreto, situadas entre calzadas y de forma paralela a estas. Su finalidad es independizar el tráfico entre calzadas contiguas, sean en sentido contrario o en el mismo sentido de circulación.

# **Carriles especiales**

Son carriles adicionales o carriles de ensanchamiento que son construidos con el fin de permitir cambios de velocidad, aceleración o desaceleración, sobre la carretera principal así no interfieran el tráfico sobre ella, evitando congestiones y accidentes.

# **Bordillo**

Son pequeñas estructuras que sobresalen verticalmente en los bordes de la calzada o berma y se emplean principalmente en:

- $\checkmark$  Encausar las aguas
- $\checkmark$  Delimitar andenes

## **Barandas**

Son elementos que suelen instalarse dentro de la sección transversal de la vía. Estos brindan un nivel de protección para los ocupantes del vehículo contra algunas estructuras potencialmente peligrosas que pueden erigirse en el lecho de la carretera y sus inmediaciones.

# **Alcantarillas**

Las alcantarillas colectoras de aguas residuales son canales cerrados de diversas formas, instalados o construidos horizontalmente debajo de la calzada para drenar el agua de lluvia de pequeños embalses hidrológicos, arroyos o estuarios, canales, acequias de riego, canales naturales y drenaje de aguas superficiales de la carretera. .

Los componentes de drenaje incluyen: bandejas, alcantarillas, paredes laterales en la entrada y la salida y otros dispositivos que mejoran las condiciones de drenaje y evitan que la erosión retroceda debajo de la estructura.

**FIGURA 23. Elementos de la alcantarilla**

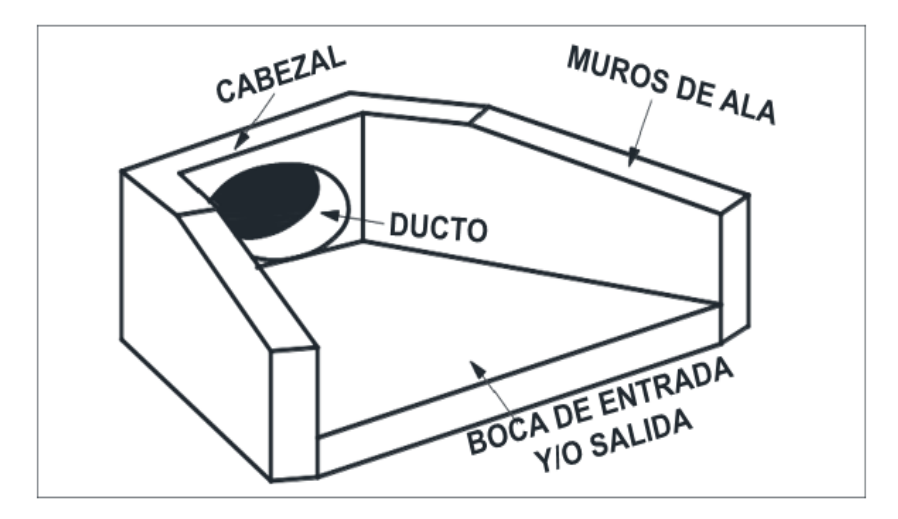

**Fuente: Elementos de la alcantarilla de acuerdo a las Normas de Diseño Geométrico de Carreteras. MTOP (2003)**

# *1.1.5.2. Estudios de Suelos*

El análisis de suelos permite analizar y conocer las propiedades físicas y mecánicas del suelo, es importante conocer el suelo en un proyecto vial, ya que esto requiere de muestreos en sitio, para luego realizar los ensayos especiales en laboratorio. para poder determinar sus propiedades, ya que el diseño necesita interpretar correctamente los resultados, lo que obviamente refuerza el criterio y la experiencia del ingeniero [27].

### *Estudio de Campo*

La obtención de muestras es el estudio de campo, se conoce al procedimiento en el cual se recogen por tramo las porciones o elementos representativos de un terreno, a partir de las cual se realizará un reconocimiento geotécnico del mismo. Las muestras son proporciones representativas del campo que se extraen para la realización de ensayos de laboratorio [28].

# *Estudios de laboratorio*

Hay muchos factores muy importantes que afectan los resultados de la prueba obtenidos. En cualquier estudio de suelos, el muestreo juega un papel fundamental en la obtención de los resultados de las pruebas, y cuanto más representativa sea una muestra, más cerca estará de la realidad [28].

### *1.1.5.3. Ensayo de granulometría*

El análisis granulométrico se refiere a la determinación de la muestra en porciento de los diversos grupos de tamaños de partículas que constituye el suelo, para ello se debe separar las partículas del suelo en diferentes tamaños con la utilización de los tamices, como indica en la norma [29].

# $\checkmark$  AASHTO – 93

Gráficamente, la medida de las partículas suele expresarse como un porcentaje que corre a lo largo de la coordenada y el tamaño de grano según el tamiz a lo largo del eje horizontal. En una escala logarítmica de cuatro períodos, el tamaño se puede especificar en pulgadas, centímetros o el número de tamices.

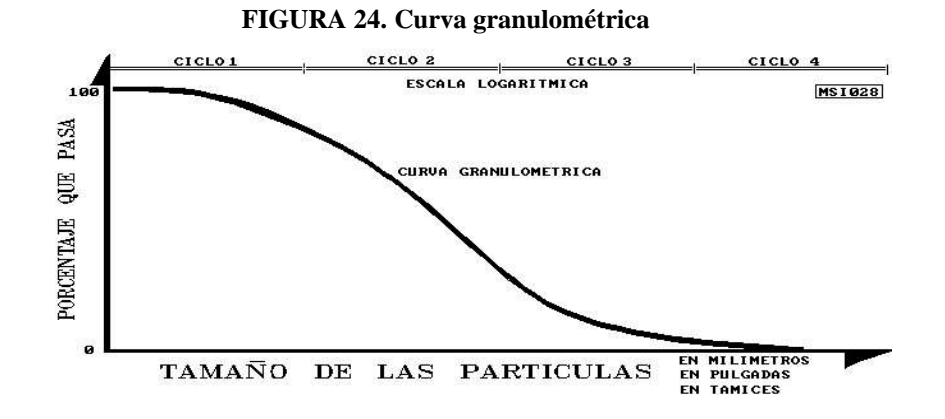

**Fuente: Curva granulométrica de acuerdo a Mecánica de suelos elemental. Pérez (2013)**

La pantalla abierta está estandarizada según las especificaciones de EE. UU. DEPARTAMENTO DE NORMAS o TYLER STANDARDS de acuerdo con la tabla a continuación:

| <b>TYLER STANDARD</b> |                 | <b>U.S. BUREAU OF</b> |                 |  |
|-----------------------|-----------------|-----------------------|-----------------|--|
|                       |                 | <b>STANDARDS</b>      |                 |  |
| <b>NÚMERO</b>         | <b>ABERTURA</b> | <b>NÚMERO</b>         | <b>ABERTURA</b> |  |
| <b>DE MALLA</b>       | mm              | <b>DE MALLA</b>       | mm              |  |
| 3"                    | 76.200          | 4"                    | 101.600         |  |
| 2"                    | 50.800          | 2                     | 50.800          |  |
|                       | 26.670          | 1"                    | 25.400          |  |
|                       | 18.850          | 3/4"                  | 19.100          |  |
|                       | 13.320          | 1/2                   | 12.700          |  |
|                       | 9.423           | $3/8$ "               | 9.520           |  |
| 3                     | 6.680           | $\frac{1}{4}$         | 6.350           |  |
| 4                     | 4.699           | #4                    | 4.760           |  |
| 6                     | 3.327           | # 6                   | 3.360           |  |

**TABLA 10. Cuadro de abertura de tamices**

| 8   | 2.362 | #8  | 2.380 |
|-----|-------|-----|-------|
| 9   | 1.981 | #10 | 2.000 |
| 10  | 1.655 | 12  | 1.680 |
| 20  | .833  | 20  | 0.840 |
| 35  | 0.417 | 40  | 0.420 |
| 60  | 0.246 | 60  | 0.250 |
| 100 | 0.147 | 100 | 0.149 |
| 200 | 0.074 | 200 | 0.074 |
| 270 | 0.053 | 270 | 0.053 |
| 400 | 0.038 | 400 | 0.037 |

**Fuente: Cuadro de abertura de tamices de acuerdo a Mecánica de suelos elemental. Pérez (2013)**

## *1.1.5.4. Límites de consistencia*

Se define como la propiedad del suelo de deformarse sin agrietarse. Para comprender esta propiedad se utilizan los límites de Atterberg, quien dividió el estado de la materia en cuatro [30].

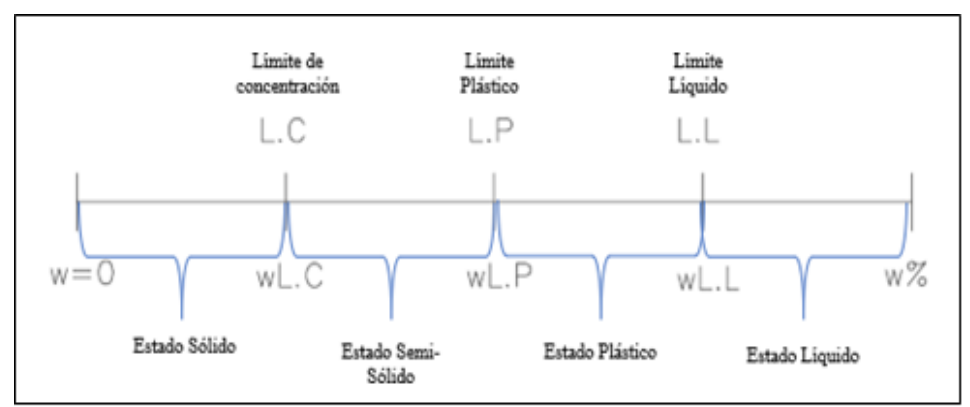

**FIGURA 25. Límites de Atterberg**

**Fuente: Límites de Atterberg. Martínez (2000)**

#### *Límite líquido (LL)*

El límite líquido es el límite entre los estados semilíquido y plástico, se utiliza una técnica de laboratorio llamada copa de Casagrande para determinar el contenido de humedad del suelo correspondiente al límite líquido o algún otro límite [30].

# *Límite elástico (LL)*

El punto plástico se encuentra entre los estados plástico y semisólido, que es la cantidad mínima de humedad en la que el suelo ensayado vuelve al estado plástico, donde el suelo es más susceptible a la deformación sin recuperación elástica, cambio de volumen, agrietamiento y caída.

El índice de rendimiento (Ip) es la diferencia entre la puntuación de rendimiento y el límite elástico del suelo [30].

$$
Ip = \omega\% - \omega p\%
$$
 [Ec. 1.36]

$$
Ip = LL - LP \qquad [Ec. 1.37]
$$

#### *Límite de contracción (SL)*

Este es el límite entre los estados semisólido y sólido. A medida que se pierde la humedad, el suelo se encoge gradualmente. Con la pérdida de humedad se alcanza un equilibrio en el que no hay cambio en el volumen de la masa del suelo, conocido como límite de compresión [30].

# *Contenido de humedad*

Es la relación entre el peso del agua contenida y el peso de su fase sólida, expresado en porcentaje, el suelo en el oriente ecuatoriano tiene un contenido de humedad de hasta 250%.

$$
\omega\% = \frac{w_{\omega}}{ws} * 100
$$
 [Ec. 1.38]

#### *Proctor modificado*

Es el ensayo que consiste en compactar al suelo dentro del molde en 5 capas por medio de golpes de un piso que se deja caer desde una altura estandarizada [30].

# *Ensayo C.B.R (California Bearing Ratio)*

Esta prueba implica al comparar la presión necesaria para penetrar en el pistón en una determinada muestra de suelo. El valor de CBR es una relación indicada por el porcentaje entre la presión necesaria para los pistones: arcilla de plástico del 2% al 3% y en un buen material de partículas de hasta 70% [29].

**CBR DISEÑO (%) CLASIFICACIÓN** 0 - 5 Subrasante muy mala 5 - 10 Subrasante mala 10 - 20 Subrasante regular a buena 20 - 30 Subrasante muy buena

**TABLA 11. Uso del suelo según CBR**

| $30 - 50$  | Subbase buena  |
|------------|----------------|
| $50 - 80$  | Base buena     |
| $80 - 100$ | Base muy buena |

**Fuente: Uso de suelo en CBR según Mecánica de Suelos Elemental. Pérez (2013)**

#### **1.1.6. Diseño de pavimento**

La estructura del pavimento de la carretera consiste en la determinación de los espesores de cada capa que constituye la sección estructural del pavimento, la cual permitirá soportar las cargas durante un período de tiempo determinado [31].

#### *1.1.6.1. Tipos de los diseños de pavimentos*

#### *Pavimentos rígidos*

Los pavimentos rígidos son aquellos que consisten esencialmente en losas de hormigón endurecido hidráulicamente. Debido a su mayor rigidez, pueden distribuir cargas verticales sobre grandes áreas con muy poca tensión. La flacidez o deformación elástica es insignificante excepto en los bordes de la lámina y las costuras sin costura. Si el sustrato es de buena calidad y no hay movimiento sobre él, se coloca la placa sobre el sustrato o sobre una capa de material seleccionado llamado sustrato. Esta capa no tiene función estructural y sirve como superficie de apoyo, capa de drenaje, piso de trabajo, etc. Fabricados con cemento portland granulado o cemento estabilizado o incluso hormigón de baja calidad [32].

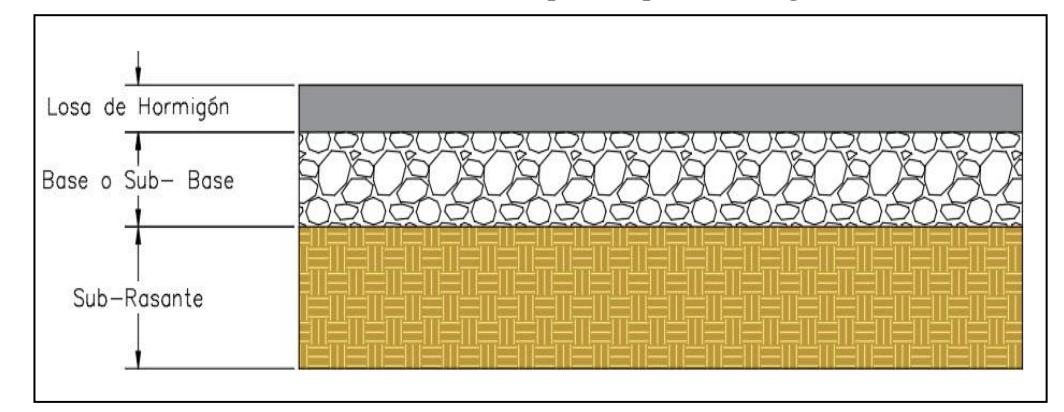

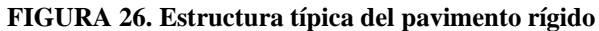

**Fuente: Estructura típica del pavimento rígido de acuerdo a la guía para el diseño de la estructura del pavimento. AASHTO-93**

# *Pavimentos semirrígidos*

Estos recubrimientos son similares a las capas que no endurecen, pero además, una de sus capas está reforzada con aditivos artificiales, que pueden ser asfalto, cemento, emulsión.

# *Pavimentos flexibles*

Es una estructura construida a partir de capas granulares como revestimientos y revestimientos, pavimento constituido por materiales bituminosos como ligantes, áridos o aditivos [32].

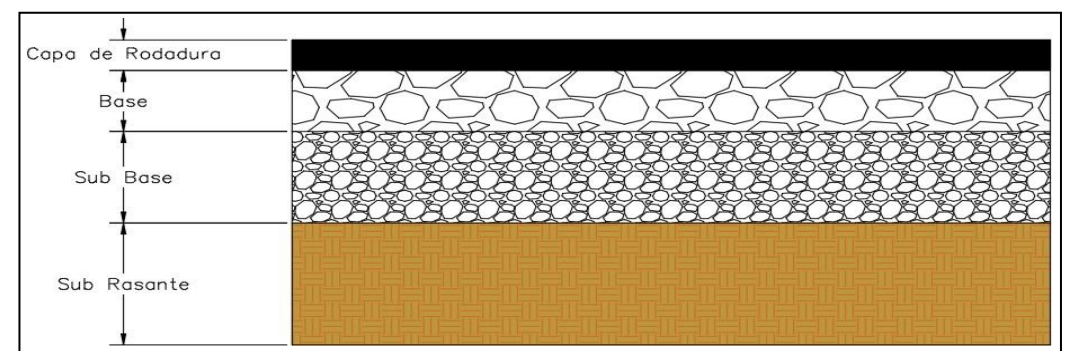

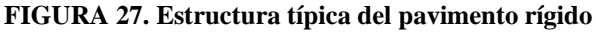

**Fuente: Estructura típica del pavimento flexible de acuerdo a la guía para el diseño de la estructura del pavimento. AASHTO-93**

# *1.1.6.2. Sistemas de drenajes*

Uno de los factores que pueden causar serios problemas en las carreteras es el agua, ya que la resistencia del suelo generalmente se reduce, lo que provoca daños en los terraplenes, intersecciones y superficies de apoyo. Esto lleva al hecho de que el sistema de drenaje está construido para que el agua salga del lugar de trabajo lo antes posible. Así, se puede decir que un buen drenaje es el alma del camino [29].

# *Drenaje longitudinal*

El drenaje vertical se concibe como una red o conjunto de redes que conducen el agua hasta un punto de descarga sin afectar su recorrido. Los sumideros verticales discurren paralelos a la calzada por elementos como cunetas, sumideros, conducciones de agua, etc.

# *Drenaje transversal*

Son los factores de transporte de agua a lo largo del eje de la vía, los puntos de intersección deben ser perpendiculares al eje, se deben tener en cuenta para no cambiar la trayectoria natural del flujo, evitar erosión en obras de riego, canales, dentro de este rango de drenaje [11].

# **1.3. OBJETIVOS**

# **1.3.1. Objetivo General**

Diseño Geométrico de la Vía que une desde el Sector Arajuno – hasta el Sector Juan Vicente, Cantón Arajuno, Provincia de Pastaza.

# **1.3.2. Objetivos Específicos**

- $\checkmark$  Disponer de un levantamiento topográfico del sector Arajuno Juan Vicente
- $\checkmark$  Realizar el estudio de tráfico comparativo
- $\checkmark$  Realizar el estudio de suelos
- ✓ Proponer el diseño de la vía, sobre la base con las especificaciones técnicas del Ministerio de transporte y Obras Públicas.
- ✓ Determinar el diseño del Pavimento de acuerdo al tráfico proyectado.
- ✓ Elaborar el presupuesto general y cronograma del estudio de la vía

# **CAPÍTULO II**

# **METODOLOGÍA**

#### **2.1. MATERIALES Y EQUIPOS**

#### **2.1.1. Materiales**

#### *2.1.1.1. Libreta de campo*

Sirve para anotar todo lo que se observa dentro del proyecto vial, así como datos poblacionales, notas relevantes, fechas del proceso de elaboración del estudio, etc.

#### *2.1.1.2. Clavos*

Los clavos nos sirven para colocar en el centro de la estaca cada vez que se necesité georreferenciar un punto a lo largo del levantamiento del proyecto vial.

#### *2.1.1.3. Estacas de madera*

Las estacas se utilizan para realizar cambios de estación y abscisa a la larga del levantamiento vial.

### *2.1.1.4. Pintura esmalte*

Se utilizan para identificar los puntos exactos de interés para el proyecto dentro del terreno de estudio.

### *2.1.1.5. Combo*

El combo sirve para plantar las estacas en su sitio y clavar los clavos.

### *2.1.1.6. Muestras de suelo*

En el sitio de inversión se tomaron muestras de suelo para análisis de laboratorio y determinación de sus propiedades, se tomaron muestras con una masa de 50 kg de pozos de 1,5 m de profundidad y cada 500 m.

### **2.1.2. Equipos**

# *2.1.2.1. Estación total*

Esto le permite realizar mediciones topográficas, tomando con precisión puntos georreferenciados en longitud y latitud con las coordenadas de cualquier punto de la tierra.

## *2.1.2.2. Sistema de Posición Global (GPS)*

El GPS le permite descargar con precisión waypoints geográficos en longitud y latitud en cualquier punto del terreno.

### *2.1.2.3. Trípode*

Apoye la estación total, mantenga la máquina estable durante el uso y brinde una vista cómoda para el operador de la estación total.

# *2.1.2.4. Prisma topográfico*

Se utiliza para reflejar las ondas electromagnéticas emitidas por una estación total para obtener las coordenadas de un punto en particular.

# *2.1.2.5. Radio de comunicación*

Sirve para la comunicación a larga distancia entre operadores de estaciones totales y los cadeneros.

# *2.1.2.6. Bastón*

Actúa como soporte del prisma que, además de garantizar la estabilidad y la verticalidad, también ayuda a superar la altitud para obtener puntos de terreno en el suelo.

### *2.1.2.7. Flexómetro*

Esto le permite medir la altura de su estación total para asegurarse de que esté correctamente calibrada para recopilar datos para usar en su proyecto.
#### *2.1.2.8. Cinta métrica*

Se utiliza para medir distancias, comprobar adecuadamente la abscisa de la vía del proyecto.

#### *2.1.2.9. Laptop*

Es una herramienta tecnológica que permite realizar todo el proceso del proyecto vial, la cual brinda con apoyo del software como CivilCad, Excel, AutoCAD, permitiendo el almacenamiento de datos, imágenes, interpretación y el diseño vial.

### *2.1.2.10. Pala*

Es la herramienta que permite sacar el material mediante la excavación de calicatas, así obtener la muestra de suelo.

# *2.1.2.11. Pico*

Es la herramienta que permite realizar la excavación y obtener las muestras de suelo.

### *2.1.2.12. Sacos*

Son bolsas que acceder para llenar y almacenar las muestras de suelo tomadas en la zona del proyecto y transportar hacia el laboratorio a su respectivo estudio a realizarse los ensayos.

### **2.1.3. Equipos de ensayos en el laboratorio para la granulometría**

### *2.1.3.1. Tamices de diferente granulometría*

Es un instrumento que consta con mallas de distintas aberturas que ayuda a separar las partículas finas de las gruesas las muestras de suelo.

# *2.1.3.2. Balanza de precisión*

Es la herramienta que ayuda a pesar la masa de suelo que se va a ensayar del proyecto a ejecutar.

#### *2.1.3.3. Bandejas metálicas*

Será utilizada para transportar las muestras de suelo, pesar, cuartear que se necesite para los respectivos ensayos de suelo.

### *2.1.3.4. Brocha*

Sirve para limpiar el tamiz de partículas para iniciar un nuevo ensayo sin alterar la muestra de suelo.

### *2.1.3.5. Tamizadora*

Este dispositivo ayuda a tamizar automáticamente para que las partículas del suelo pasen por diferentes tamices, asegurando un movimiento constante con temporizador de 0 a 30 minutos.

#### **2.1.4. Equipos de ensayo en laboratorio para el Proctor Modificado D**

# *2.1.4.1. Horno*

Este es un dispositivo que ayuda a secar las muestras tomadas del suelo, manteniéndolas siempre a una temperatura estable de 150ºC.

## *2.1.4.2. Moldes*

Es un barril redondo con un diámetro de 15 cm en el que se coloca una muestra de suelo para su análisis. El molde consta de tres partes: una brida del mismo diámetro que el molde, una base cuadrada para sostener el molde y una placa de 6,1 cm de espesor del mismo diámetro que el molde, que sirve como base del maniquí.

## *2.1.4.3. Martillo de 10 Lb*

Este es un cilindro de acero cuyo peso se determina al momento de la prueba, en este caso se utiliza un peso de 10 libras y una de las alturas de caída de 18 pulgadas.

# *2.1.4.4. Probeta*

Es un recipiente de plástico graduado en ml, lo que permite poner la cantidad exacta de agua a analizar.

#### *2.1.4.5. Palustre*

Es una herramienta que permite mezclar la muestra de suelo con el agua requerida para la muestra y ayuda a filtrar la muestra de suelo en un molde para la prueba.

#### *2.1.4.6. Recipiente para muestra*

Son pequeños recipientes que ayuda a almacenar las muestras de suelos para cual es utilizado a colocar en el horno para el secado.

# *2.1.4.7. Enrasador*

Es la herramienta que permite la muestra de suelo mezclar con el agua requerida de la muestra, ayudando así a colocar el suelo en el molde para su respectivo ensayo a realizar.

# **2.1.5. Equipos de ensayo para el Limites de Atterberg**

## *2.1.5.1. Acanalador*

Es un instrumento utilizado separar las muestras de suelo en dos partes iguales almacenando en la copa casa grande.

# *2.1.5.2. Espátula*

Es una herramienta que facilita a recoger todas las muestras de suelo para realizar el respectivo ensayo.

### *2.1.5.3. Mortero*

Es un recipiente de porcelana en la cual se coloca la muestra de suelo que se mezcla con agua para el respectivo ensayo.

# *2.1.5.4. Placa de Vidrio*

Es una placa de vidrio destinada a servir como superficie lisa para la preparación de muestras de suelo requeridas para la prueba.

### *2.1.5.5. Copa de Casagrande*

Es un instrumento mecánico de medición utilizado para determinar el límite liquido de la muestra de suelo, generando un golpe controlado para su respectivo ensayo del proyecto.

#### **2.1.6. Equipos de ensayo de CBR**

#### *2.1.6.1. Tanque de agua*

Es un recipiente lleno de agua a cierta temperatura, en el cual se sumerge la muestra de suelo de prueba para medir su saturación y expansión del suelo.

#### *2.1.6.2. Trípode de Dial*

Es la herramienta que se utiliza para sujetar el dial, este trípode debe tener las dimensiones del molde que se le colocará.

### *2.1.6.3. Placas de metal*

Son placas de metal con una abertura en la que encaja el pistón de la máquina CBR.

### *2.1.6.4. Dial*

Contiene una herramienta que permite medir la expansión del suelo sumergido en el tanque.

# *2.1.6.5. Máquina CBR automática*

Es un dispositivo que aplica automáticamente una carga a la muestra para obtener el valor de penetración del suelo de soporte.

# *2.1.6.6. Papel de filtro*

Es un papel que no permite que las muestras de suelo se peguen al fondo del molde, lo que permite una fácil limpieza. La lámina se corta con la misma forma y tamaño que el molde.

# **2.2. MÉTODOS**

### **2.2.1. Descripción de la metodología de investigación**

El presente proyecto tiene planteada la siguiente metodología en beneficio de la comunidad para mejorar la comunicación vial por medio de un diseño de una vía, la cual requiere de un estudio de desarrollo económico zonal o regional, garantizando un estándar de excelente nivel de servicio.

- 1. El levantamiento de franjas de terreno se lleva a cabo utilizando equipos topográficos (estaciones totales).
- 2. Realice estadísticas de flujo de vehículos utilizando estadísticas manuales con referencia a la carretera que conecta Arajuno-20 Marzo y Shiwakucha, el ciclo estadístico es de 7 días, y el ciclo es de 12 horas todos los días cada 15 minutos según el volumen de tráfico diario promedio (TPDA).
- 3. Investigación de suelos, la cual es fundamental para conocer las propiedades físicas y mecánicas del suelo natural de la industria, para realizar investigaciones de campo y poder determinar una muestra de suelo representativa que luego pase la prueba de tamaño de partícula, límite de Atterberg, contenido de humedad, Proctor ensayo de compactación, para análisis CBR.
- 4. Con CivilCAD deberás realizar diseños horizontales, verticales, geométricos y transversales según normatividad aplicable como AASHTO y MTOP (Ministerio de Transporte y Obras Públicas).
- 5. Calcule el movimiento del suelo, el volumen de masa y el relleno para la carretera investigada.
- 6. Aceras de diseño.
- 7. Preparación del presupuesto del informe vial y el plan de construcción.

# **2.3. TIPOS DE INVESTIGACIÓN**

### **2.3.1. Investigación exploratoria**

La comunidad de Juan Vicente está ubicado en las coordenadas 198923E, 9867715N, zona donde observó que consta de un centro educativo intercultural bilingüe llamada CECIB "Yavisuno Alto" donde estudian alrededor de 40 niños, así mismo se vio las necesidades de los servicios básicos que son los más importantes para el buen vivir en dicha comunidad no cuentan: con energía eléctrica, sistema de alcantarillado y agua potable, subcentro de salud, en dicha comunidad habitan mayoritariamente gente kichua.

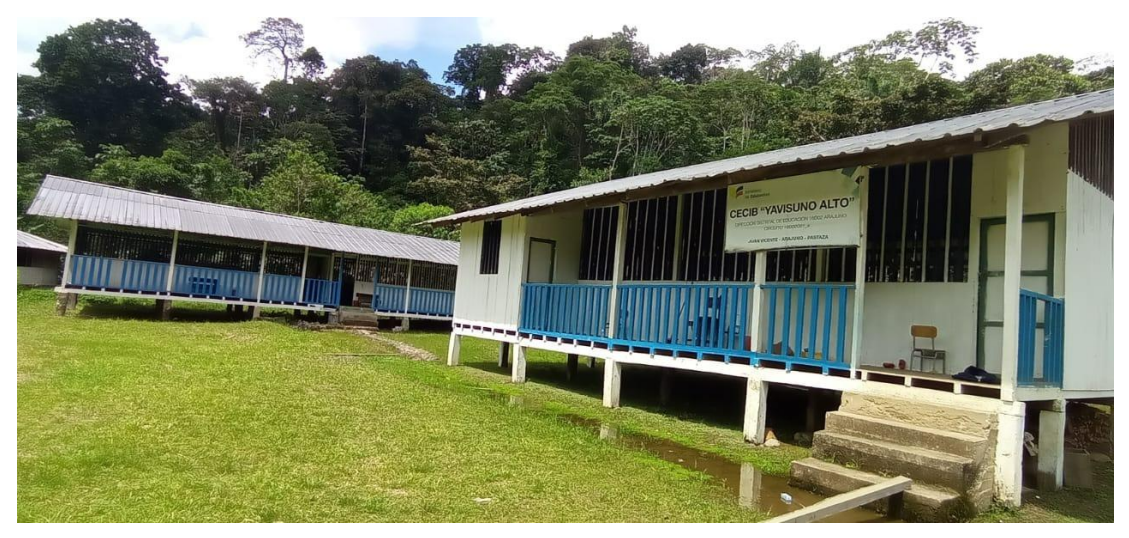

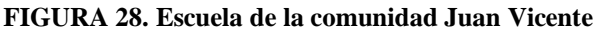

**Fuente: Aviléz, J (2023)**

**FIGURA 29.** Escuela de la comunidad Juan Vicente

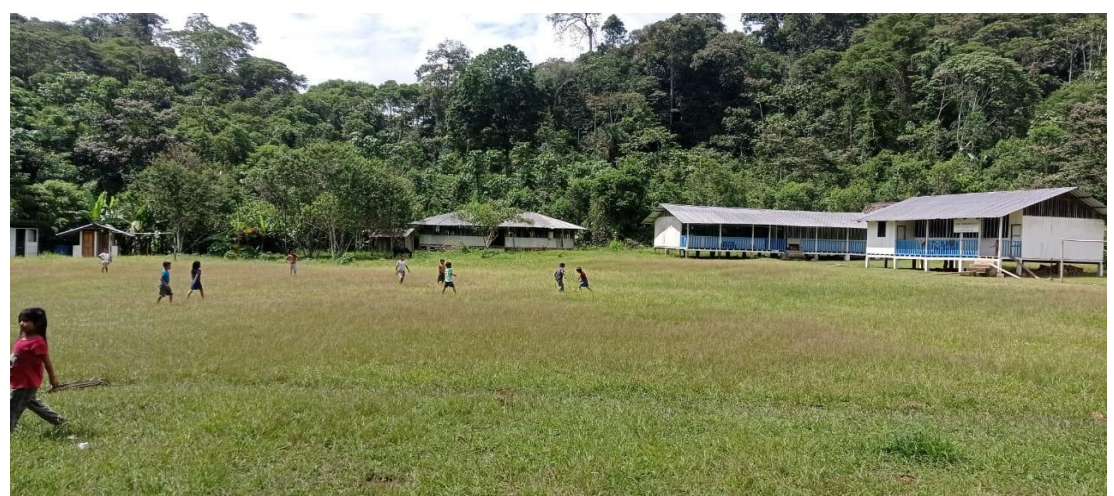

**Fuente: Aviléz, J (2023)**

# **2.3.2. Investigación descriptiva**

El proyecto técnico se desarrollará a nivel de estudio descriptivo, ya que identifica los principales problemas derivados de la falta de comunicación adecuada entre estas dos ciudades. Claramente, las personas en la región trabajan en la agricultura para el comercio y el consumo personal, al igual que algunas personas que viajan al trabajo, al igual que los maestros en las instituciones.

Como la escuela está ubicada dentro de la ciudad de Arajuno, es una escuela bilingüe; se abrirá el camino de acceso y se llevará a cabo un diseño geométrico adicional y la construcción del diseño del pavimento con base en la información del área del terreno y levantamientos topográficos.

### **2.3.3. Investigación de campo**

Se visitará el sitio para explorar y determinar todos los inconvenientes y necesidades de los pobladores de la zona en buen estado de vialidad, los datos que se procesarán en la encuesta se obtendrán de las características naturales y características socioeconómicas de la situación del área a estudiar y se utilizará para estudios de seguimiento de la misma área.

#### **2.3.4. Investigación documental**

La información sobre una investigación similar o de la misma naturaleza se utilizará en toda clase de documentos, tales como libros, normas, códigos, manuales y tratados. Toda la información se obtendrá de textos y documentos en la biblioteca y archivo virtual del FICM. También se obtendrá informaciones relevantes del internet para el proyecto a elaborar.

### **2.3.5. Investigación explicativa**

El proyecto tiene como objetivo brindar soluciones de tránsito vial a través del diseño vial, trayendo beneficios a las comunidades y viviendas aledañas al proyecto.

### ✓ *Población*

La investigación de la población está definida por el número de habitantes beneficiados por el proyecto vial del sector en estudio.

Población = 200 habitantes.

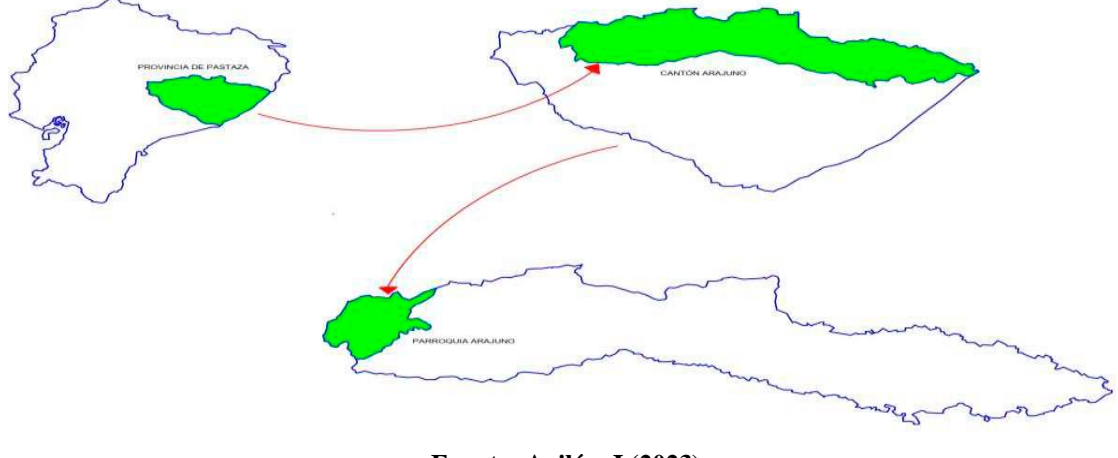

**FIGURA 30. Análisis del área, mapa del Cantón Arajuno con respecto al territorio Nacional**

**Fuente: Aviléz, J (2023)**

# ✓ *Muestra*

La muestra se obtiene mediante censo o investigación poblacional para la cual es aplicada con la siguiente fórmula:

$$
n = \frac{N}{E^2(N-1)+1}
$$
 [Ec. 1.39]

# **Donde:**

- n = Tamaño de la muestra
- N = Población
- $E =$  Error de población

# **Datos:**

 $N = 200$  Habitantes

 $E = 5%$ 

$$
n = \frac{200}{0.05^2(200 - 1) + 1}
$$

# $n = 133.56 \approx 134$  Habitantes

El cálculo de la muestra obtenida será tomado como dato investigación con el valor de 134 habitantes.

# **2.4. PLAN DE RECOLECCIÓN DE DATOS**

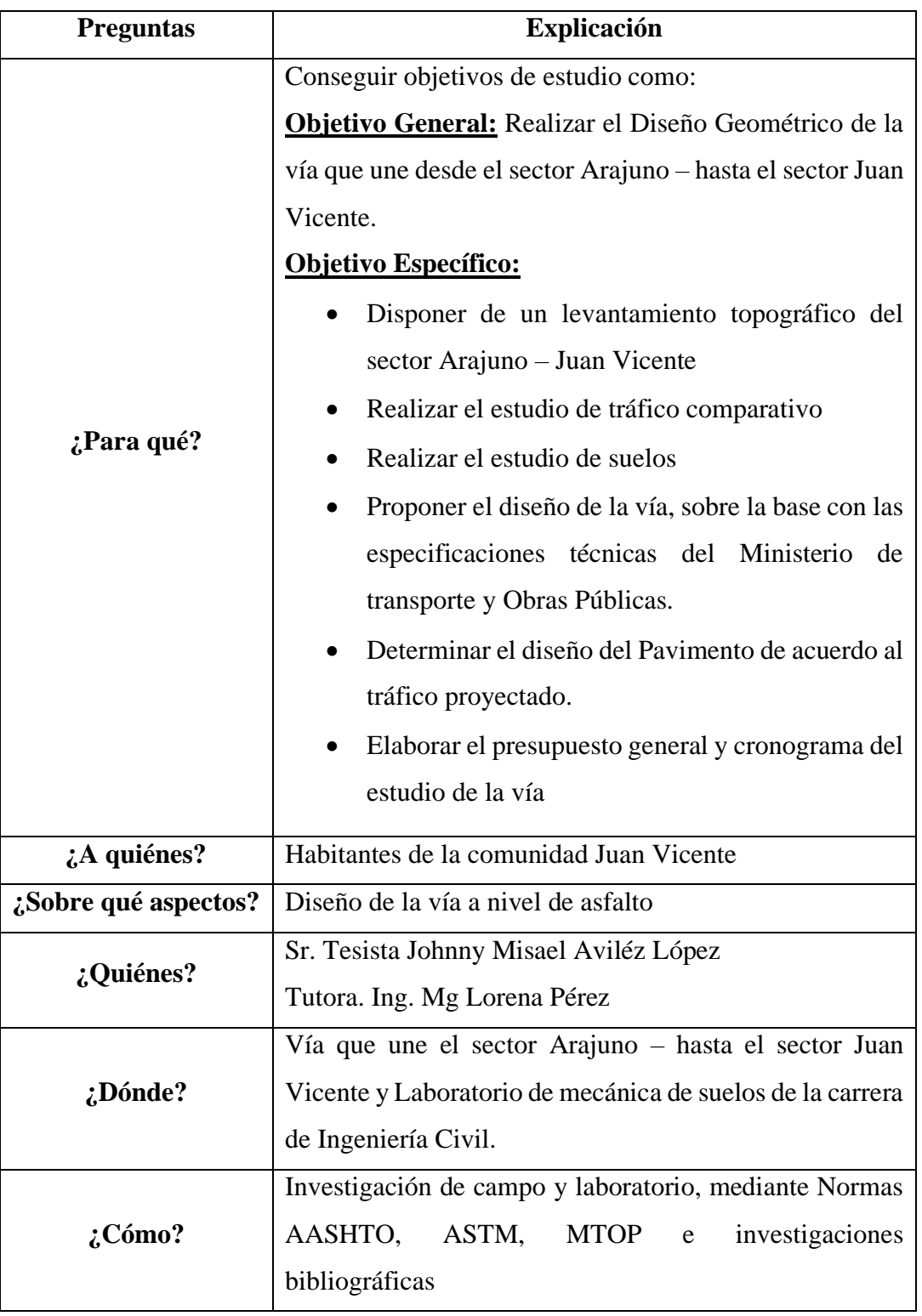

#### **TABLA 12. Plan de recolección de datos**

**Fuente: Aviléz, J (2023)**

Esta información se recopila a través de la observación, identifique el área de estudio y realice trabajo de campo para determinar levantamientos topográficos y de esta forma definir los tipos de terreno dominantes, además se realizan conteos de vehículos para poder clasificar las vías por TPDA, se toman muestras de suelo para estudio y determinar su capacidad de carga.

# **2.5. PLAN DE PROCESAMIENTO Y ANÁLISIS DE LA INFORMACIÓN**

Una vez que toda la información final esté disponible, se realizará la interpretación final y las pruebas para demostrar que nuestro diseño cumple con los parámetros de diseño establecidos por las reglamentaciones aplicables.

# **2.5.1. Plan de procesamiento**

- $\checkmark$  Realizar una revisión crítica y técnica de la información recopilada en el campo e información procesada por el software de diseño utilizado.
- $\checkmark$  Tabla de especificaciones de los parámetros de diseño, incluida la geometría del camino y diseño de pavimento.
- $\checkmark$  Tabulación, análisis y gráficos de resultados de estudios de suelos realizados en el laboratorio.
- $\checkmark$  Ecuaciones relevantes para cada fase del desarrollo del proyecto.
- $\checkmark$  Representar información a través de planos.

# **2.5.2. Plan de análisis de resultados**

- $\checkmark$  Análisis crítico y comparación de los resultados del estudio de suelos mediante la bibliografía de mecánica de suelos, propuesta de diseño geométrico con planos final y normativas viales.
- $\checkmark$  Sacar conclusiones, vinculándolas a los objetivos establecidos en el plan del proyecto.

# **CAPÍTULO III**

# **RESULTADOS Y DISCUSIÓN**

# **3.1. ANÁLISIS Y DISCUSIÓN DE LOS RESULTADOS**

## **3.1.1. Ubicación**

El siguiente proyecto se encuentra ubicado en el Sector Arajuno – Hasta el sector Juan Vicente, Cantón Arajuno, Provincia de Pastaza, donde se encuentra limitadas al noroeste de la Provincia de Pastaza, el Cantón Arajuno y al norte con la Provincia de Napo y Orellana, posee una superficie territorial de 8767.4 Km2 a una altura 537 m.s.n.m.

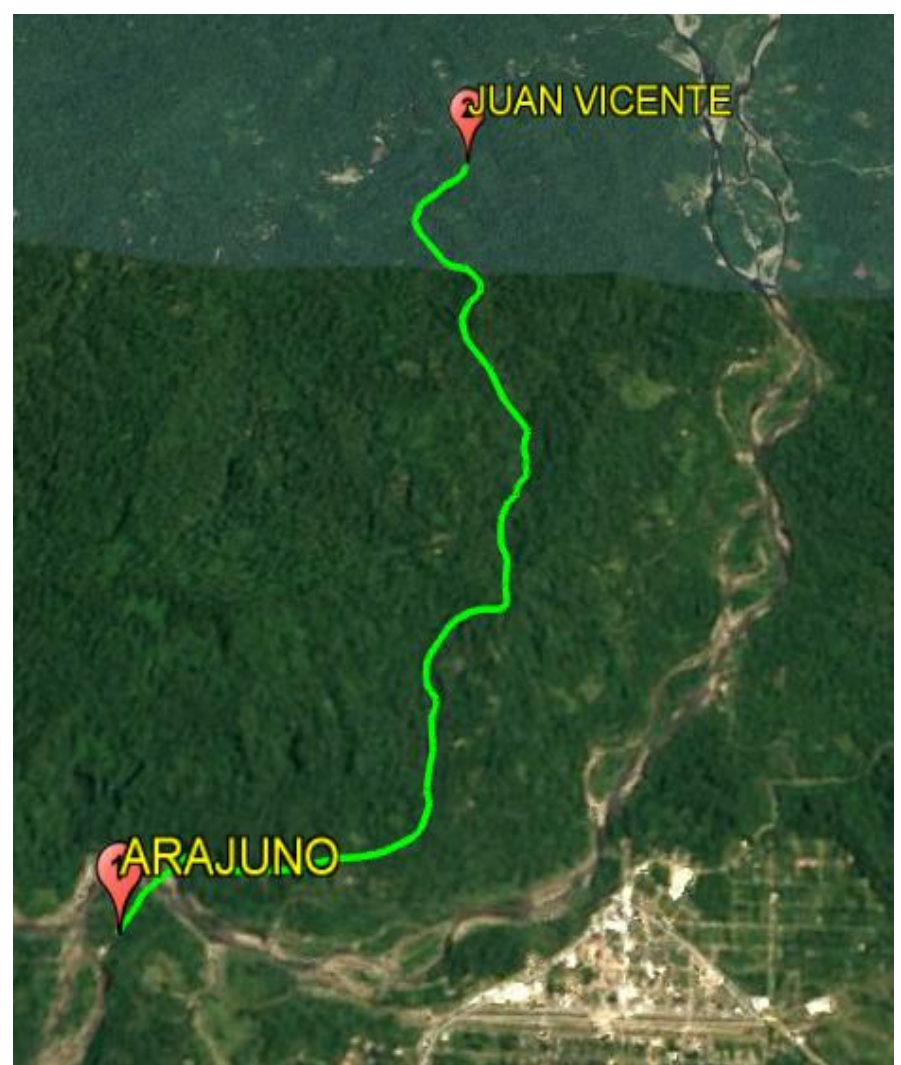

**FIGURA 31. Ubicación del proyecto**

**Fuente: Aviléz, J (2023)**

# **3.1.2. Levantamiento topográfico**

El estudio del levantamiento topográfico se realizó con el equipo de estación total TRIMPLE S5 con la cual se toma los 2498 puntos topográficos dando una longitud de 5+584.95 Km, tomando una faja de 20 – 30m aproximadamente de ancho, el sitio de estudio es montañoso dando pendientes hasta de 40% de pendiente transversal, para la cual se realizó trazados con varias alternativas con el fin de llevar un óptimo resultado de la vía.

Para realizar la faja topográfica del terreno se utiliza el programa Civil Cad, que utiliza y procesa los datos de coordenadas geográficas exportados de la estación total.

# **3.1.3. Diseño del Proyecto y Cálculo**

# *3.1.3.1. Estudio del tráfico vehicular*

El conteo vehicular se realizó médiate un aforo manual bajo la norma (MOP), ente que rige actualmente (MTOP NEVI-12), para la cual se tomará como referencia la vía que une Arajuno – 20 de marzo y Shiwakucha, tanto para la parte Sur – Norte y Norte – Sur, mismo que se ejecutó en el lapso de 7 días con un período de 12 horas diarias en intervalos de 15 minutos para establecer el tipo de vía en función del tráfico promedio diario anual del factor de hora picó.

Dado que al no carecer con el conteo vehicular de 24 horas como establece la norma, se utiliza la hora pico recomendado por la AASHTO, en donde se obtendrá un volumen actual de vehículos.

| UNIVERSIDAD TÉCNICA DE AMBATO<br>Facultad de Ingeniería Civil y Mecánica<br>Carrera de Ingeniería Civil<br>Conteo Vehicular           |               |                                                                                |                      |                              |              |                   |                                |                 |                          |               |           |                       |
|----------------------------------------------------------------------------------------------------|---------------|--------------------------------------------------------------------------------|----------------------|------------------------------|--------------|-------------------|--------------------------------|-----------------|--------------------------|---------------|-----------|-----------------------|
| "DISEÑO GEOMÉTRICO DE LA VIA QUE UNE DESDE EL SECTOR ARAJUNO - HASTA EL<br>SECTOR JUAN VICENTE. CANTÓN ARAJUNO, PROVINCIA DE PASTAZA" |               |                                                                                |                      |                              |              |                   |                                |                 |                          |               |           |                       |
| <b>AUTOR:</b>                                                                                                    |               |                                                                                | <b>JOHNNY AVILEZ</b> |                              |              |                   | COTA:                          |                 | $km 0 + 000$             |               |           | <b>SEMANA 1</b>       |
| <b>TUTOR:</b>                                                                                                    |               |                                                                                |                      | <b>ING.MSC. LORENA PEREZ</b> |              |                   | <b>SENTIDO:</b> Ambos Sentidos |                 |                          |               |           | $dic-22$              |
| <b>LIVIANOS</b><br><b>BUSES</b>                                                                                                    |               |                                                                                |                      |                              |              |                   |                                |                 | <b>CAMIONES</b>          |               |           |                       |
|                                                                                                    |               |                                                                                |                      |                              |              |                   |                                | <b>DOS EJES</b> |                          |               |           |                       |
| DÍA                                                                                                    | Automóviles   | Camionetas                                                                     | Motos                | Livianos                     | Medianos     | Pesados           | Livianos                       | Medianos        | Tresejes                 | $>$ Tres ejes | Otms      | vehículos<br>Total de |
| <b>LUNES 12</b>                                                                                                    | 40            | 57                                                                             | 329                  | $\bullet$                    | $\mathbf{I}$ | 13                | 12                             | 17              | $\mathbf{B}$             | $\bullet$     | $\bullet$ | 472                   |
| MARTES 13                                                                                                    | 23            | 63                                                                             | 294                  | $\Omega$                     | $\Omega$     | 9                 | 17                             | $\Omega$        | $\Omega$                 | $\Omega$      | $\Omega$  | 406                   |
| MIÉRCOLES 14                                                                                                    | 14            | 33                                                                             | 351                  | $\circ$                      | $\circ$      | 8                 | 6                              | $\Omega$        | $\circ$                  | $\circ$       | $\circ$   | 412                   |
| JUEVES 15                                                                                                    | 25            | 61                                                                             | 346                  | 1                            | $\Omega$     | $\mathbf{\Theta}$ | 8                              | 5               | 4                        | $\Omega$      | $\Omega$  | 459                   |
| <b>VIERNES 16</b>                                                                                                    | 18            | 52                                                                             | 339                  | $\Omega$                     | $\Omega$     | $\mathbf{R}$      | 11                             | 3               | $\Omega$                 | $\Omega$      | $\Omega$  | 431                   |
| SÁBADO 17                                                                                                    | $\mathcal{P}$ | 1<br>30<br>8<br>181<br>$\Omega$<br>11<br>O<br>$\Omega$<br>$\Omega$<br>$\Omega$ |                      |                              |              |                   |                                |                 |                          |               |           | 233                   |
| DOMINGO 18                                                                                                    | 10            | 43                                                                             | 249                  | $\Omega$                     | $\Omega$     | 10                | 12                             | 1               | $\Omega$                 | $\Omega$      | $\Omega$  | 325                   |
| <b>TOTAL</b>                                                                                                    | 132           | 339                                                                            | 2089                 | $\mathbf{1}$                 | 1            | 65                | 77                             | フフ              | $\overline{\phantom{a}}$ | $\Omega$      | $\Omega$  | 2738                  |

**TABLA 13. Resumen - Conteo vehicular** 

**Fuente: Aviléz, J (2023)**

Una vez obtenido los datos del conteo vehicular in-situ, se analizó, digitalizó y tabuló en oficina, dando como resultado una base de datos a partir de la cual se pudó determinar que la mayor demanda de flujo vehicular se presentó el día martes 13 de diciembre de 2022 como se indica en la siguiente tabla.

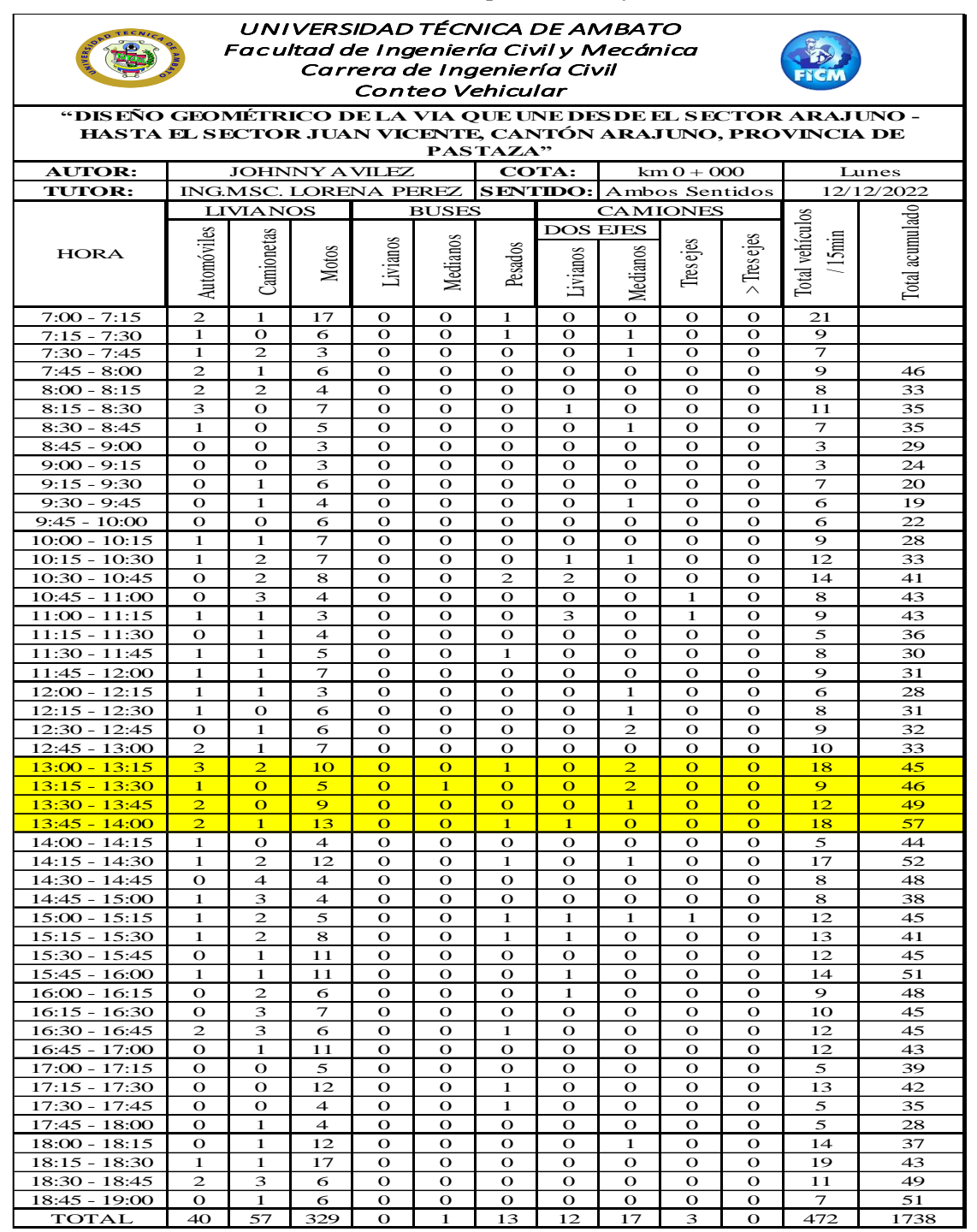

#### **TABLA 14. Conteo manual por día de mayor demanda**

**Fuente: Aviléz, J (2023)**

### *3.1.3.2. Cálculo del volumen horario de máxima demanda (VHMD)*

Para lograr el resultado del volumen horario de máxima demanda es necesariamente clasificar los vehículos que circulan por la carretera en livianos (A), buses (B) y camiones (C), de acuerdo a las normas del MOP 2003. [33]

En el anexo 2, muestran los conteos vehiculares diarios continuos de lunes a domingo, de los cuales se puede observar que el día con mayor flujo vehicular es el lunes.

Luego, se usó el valor de la hora pico del día lunes la cual se encuentra ubicada entre las horas 13:00 pm hasta las 14:00 pm para calcular el porcentaje del volumen horario del proyecto.

| <b>CONTEO VEHICULAR</b>      |                        |                |       |                  |                         |                     |                           |                |          |                       |          |                    |
|------------------------------|------------------------|----------------|-------|------------------|-------------------------|---------------------|---------------------------|----------------|----------|-----------------------|----------|--------------------|
|                              | <b>LIVIANOS</b><br>(A) |                |       | <b>BUSES</b> (B) |                         | <b>CAMIONES (C)</b> |                           |                |          |                       |          |                    |
| <b>HORA</b>                  |                        |                |       |                  |                         |                     | <b>DOS</b><br><b>EJES</b> |                | ejes     |                       | Otros    |                    |
|                              | Automóviles            | Camionetas     | Motos | Livianos         | Medianos                | Pesados             | Livianos                  | Medianos       | Tres     | Tres ejes<br>$\wedge$ |          | Total de vehículos |
| $13:00 - 13:15$              | 3                      | $\overline{2}$ | 10    | $\overline{0}$   | $\overline{0}$          | 1                   | $\overline{0}$            | $\overline{2}$ | $\theta$ | $\overline{0}$        | $\Omega$ | 18                 |
| $13:15 - 13:30$              | 1                      | $\overline{0}$ | 5     | $\overline{0}$   | 1                       | $\theta$            | $\overline{0}$            | 2              | $\theta$ | $\Omega$              | $\theta$ | 9                  |
| 13:30 - 13:45                | $\overline{2}$         | $\overline{0}$ | 9     | $\overline{0}$   | $\overline{0}$          | $\overline{0}$      | $\overline{0}$            | 1              | $\theta$ | $\overline{0}$        | $\theta$ | 12                 |
| $13:45 - 14:00$              | $\overline{2}$         | 1              | 13    | $\theta$         | $\boldsymbol{0}$        | 1                   | 1                         | $\overline{0}$ | $\theta$ | $\overline{0}$        | $\Omega$ | 18                 |
| <b>TOTAL (VHP)</b>           |                        | 48             |       |                  | $\overline{\mathbf{3}}$ |                     |                           |                | 6        |                       |          | 57                 |
| <b>PORCENTAJE %</b><br>84,21 |                        |                |       |                  | 5,26                    |                     |                           |                | 10,53    |                       |          | 100,00             |
|                              |                        |                |       |                  |                         |                     | Fuente: Aviléz. J (2023)  |                |          |                       |          |                    |

**TABLA 15. Tránsito de hora pico**

**Fuente: Aviléz, J (2023)**

 $VHMD = A + B + C$  [Ec. 1.40]

Donde:

Cantidad de vehículos livianos, buses, camiones que circulan durante la hora pico

A= Cantidad de vehículos livianos

B= Cantidad de buses

C= Cantidad de camiones

$$
VHMD = 48 + 3 + 6
$$

#### $VHMD = 57$  *vehiculos mixtos/hora*

### *3.1.3.3. Factor de la hora de máxima demanda o factor de la hora pico*

Para determinar el factor de la hora pico usaremos la siguiente fórmula [Ec. 1.10](#page-39-0) de la [página 18:](#page-39-0)

$$
FHMD_{15} = \frac{VHMD}{4 * Q_{15_{max}}}
$$

$$
FHMD_{15} = \frac{57}{4 * 18} = 0.79 \rightarrow Factor \, de \, Hora \, Pico \, (FHP)
$$

Se obtuvo un valor de 0,79 lo cual indica que el tráfico es uniforme durante una hora.

#### *3.1.3.4. Cálculo del tráfico promedio anual diario (TPAD)*

Para el cálculo del volumen horario comúnmente se utiliza el método AASHTO el volumen de la 30va hora, estimado al futuro, con fines del proyecto utilizando la siguiente tabla:

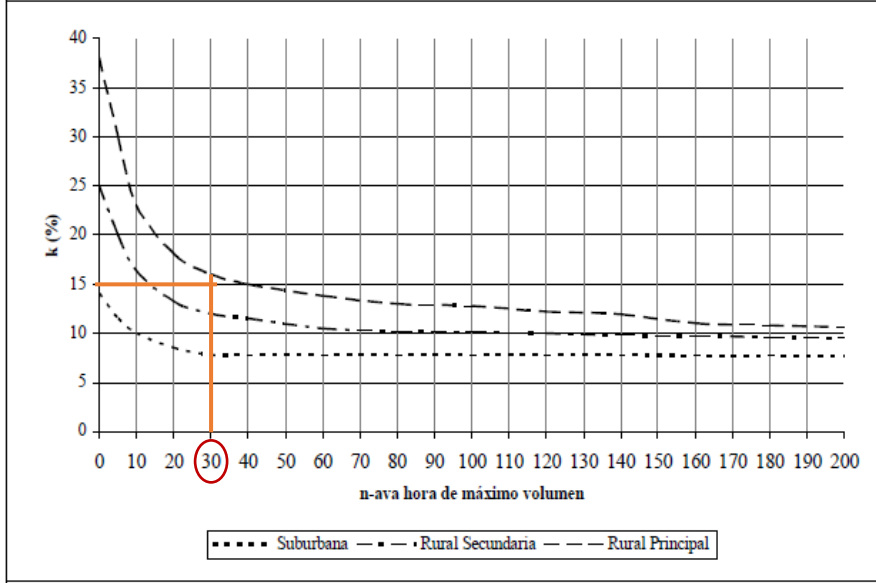

**TABLA 16. Curva del volumen horario (VHP)**

#### **Fuente: Curva del volumen horario según la Ingeniería de Tránsito. Cal et al (2015)**

Donde se determina  $k =$ valor esperado de la relación entre el volumen de la 30va hora y el TPDA del año de proyecto dando como resultado.

Ref. Ingeniería de Tránsito de Rafael Cal y Mayor R. & James Cárdenas G.

$$
k = 0.15
$$
 (Zona Rural)

Las normas del MOP 2003 recomiendan, el volumen de tránsito de la hora pico varía entre 12% – 18 %, por tanto, se toma un valor promedio de 15%, debido a que la vía se encuentra en una zona rural.

Para determinar el tráfico promedio anual diario se usó la siguiente fórmula [Ec. 1.11](#page-40-0) [de la página 19:](#page-40-0)

$$
VHP = k * TPDA \rightarrow TPDA = \frac{VHP}{k}
$$

$$
TPDA_{actual} = \frac{VHP}{k} = \frac{57}{0.15}
$$

 $TPDA_{actual} = 380$  vehículo /día (En ambos sentidos)

*3.1.3.5. Tránsito atraído (Tat)*

El tráfico atraído se determinará mediante la fórmula Ec. 1.3 [de la página](#page-34-0) 12:

 $Tat = n\% * TPDA_{actual}$  $Tat = 10\% * 380$  vehículos/día  $Tat = 38$  vehículos/día

Una vez calculado ambos parámetros anteriores se utilizó la siguiente ecuación de la Ec. 1.2 [de la página 12:](#page-33-0)

$$
TA = TE + TAt
$$

$$
TA = 380 \frac{vehíulos}{dia} + 38 vehíulos/día
$$

#### $TA = 418$  vehíulos/día

| TASAS DE CRECIMIENTO ANUAL DEL TRÁFICO "i" (%) |                 |              |                   |  |  |  |  |  |  |  |  |
|------------------------------------------------|-----------------|--------------|-------------------|--|--|--|--|--|--|--|--|
| <b>PERÍODO</b>                                 | <b>LIVIANOS</b> | <b>BUSES</b> | <b>CAMIONETAS</b> |  |  |  |  |  |  |  |  |
| $2010 - 2014$                                  | 4.47            | 2,22         | 2,18              |  |  |  |  |  |  |  |  |
| $2015 - 2019$                                  | 3.97            | 1,97         | 1.94              |  |  |  |  |  |  |  |  |
| $2020 - 2024$                                  | 3,57            | 1,78         | 1.74              |  |  |  |  |  |  |  |  |
| $2025 - 2030$                                  | 3.25            | .62          | 1,58              |  |  |  |  |  |  |  |  |

**TABLA 17. Tasa de crecimiento de tráfico anual**

**Fuente:** Tasa de crecimiento de tráfico anual según MTOP, 2013

|                                    | <b>CÁLCULO DEL TRÁNSITO ACTUAL</b> |                                                      |                     |                                                                 |                                      |                                       |                                                       |  |  |  |  |  |
|------------------------------------|------------------------------------|------------------------------------------------------|---------------------|-----------------------------------------------------------------|--------------------------------------|---------------------------------------|-------------------------------------------------------|--|--|--|--|--|
| <b>TIPO DE</b><br><b>VEHÍCULOS</b> | <b>TPDA</b><br><b>Actual</b>       | "i" Indice<br>de<br>crecimiento<br>$(1 \text{ año})$ | <b>TPDA1</b><br>AÑO | $TG =$<br>20%*TPDA<br>$(1 \text{ A} \tilde{\text{N}} \text{O})$ | $\text{Cat} =$<br>10%*TPDA<br>actual | $TD = 5\%$ *<br><b>TPDA</b><br>actual | <b>Tránsito Actual</b><br>"TA" TPDA<br>$actual + Tat$ |  |  |  |  |  |
| <b>LIVIANOS</b>                    | 320                                | 3,57%                                                | 332                 | 67                                                              | 32                                   | 16                                    | 352                                                   |  |  |  |  |  |
| <b>BUSES</b>                       | 20                                 | 1,78%                                                | 21                  |                                                                 | 2                                    |                                       | 22                                                    |  |  |  |  |  |
| <b>CAMIONES</b>                    | 40                                 | 1.74%                                                | 41                  | Q                                                               | 4                                    | ◠                                     | 44                                                    |  |  |  |  |  |
|                                    | 380<br>418                         |                                                      |                     |                                                                 |                                      |                                       |                                                       |  |  |  |  |  |
|                                    | Vehículos/día<br>veh/día           |                                                      |                     |                                                                 |                                      |                                       |                                                       |  |  |  |  |  |
|                                    | Fuente: Aviléz, J (2023)           |                                                      |                     |                                                                 |                                      |                                       |                                                       |  |  |  |  |  |

**TABLA 18. Tránsito anual**

# *3.1.3.6. Incremento del tráfico*

Está definido por tres variables, que son crecimiento normal del tránsito (CNT), tráfico generado (TG) y tráfico desarrollado (TD). La suma de estas tres variables no determinará el Incremento de Tráfico (IT). Su fórmula se da en la Ec 1.4 [de la página](#page-34-1)  [13:](#page-34-1)

$$
IT = CNT + TG + TD
$$

# *3.1.3.7. Crecimiento normal del tráfico*

Se determinará mediante la siguiente ecuación Ec. 1.5 [de la página 13,](#page-35-0) también se utilizó la **[Tabla 1](#page-35-1)** que refiere a la tasa de crecimiento del tránsito "i".

$$
CNT = TA(1+i)^n
$$

**Automóviles Livianos** 

$$
CNT = 320 * (1 + 3.57\%)^1
$$

$$
CNT = 331.42 \rightarrow 332
$$

$$
CNT = 332 vehículos/dia
$$

**Buses** 

$$
CNT = 20 * (1 + 1.78\%)^1
$$

$$
CNT = 21 vehículos/dia
$$

**Camiones** 

$$
CNT = 44 * (1 + 1.74\%)^1
$$

### $CNT = 45$  vehículos/día

# $CNT = 432$  vehículos/día

De la misma forma se procede a determinar el cálculo final de **TPDA** total en función del **TF** los valores de cada uno de los años necesarios o de los años del período de diseño que en el presente proyecto será 20 años.

| $N^{\circ}$    | Año  |                 |              | Índice de crecimiento (%) |                 | <b>Trafico futuro (TF)</b> |                 | <b>TPD</b>   |
|----------------|------|-----------------|--------------|---------------------------|-----------------|----------------------------|-----------------|--------------|
|                |      | <b>Livianos</b> | <b>Buses</b> | <b>Camiones</b>           | <b>Livianos</b> | <b>Buses</b>               | <b>Camiones</b> | <b>Total</b> |
| $\Omega$       | 2022 | 3,57            | 1,78         | 1,74                      | 352             | 22                         | 44              | 418          |
| $\mathbf{1}$   | 2023 | 3,57            | 1,78         | 1,74                      | 365             | 22                         | 45              | 432          |
| $\overline{2}$ | 2024 | 3,57            | 1,78         | 1,74                      | 378             | 23                         | 46              | 447          |
| 3              | 2025 | 3,25            | 1,62         | 1,58                      | 388             | 23                         | 46              | 457          |
| 4              | 2026 | 3,25            | 1,62         | 1,58                      | 400             | 23                         | 47              | 470          |
| 5              | 2027 | 3,25            | 1,62         | 1,58                      | 413             | 24                         | 48              | 485          |
| 6              | 2028 | 3,25            | 1,62         | 1,58                      | 427             | 24                         | 48              | 499          |
| 7              | 2029 | 3,25            | 1,62         | 1,58                      | 440             | 25                         | 49              | 514          |
| 8              | 2030 | 3,25            | 1,62         | 1,58                      | 455             | 25                         | 50              | 530          |
| 9              | 2031 | 3,25            | 1,62         | 1,58                      | 469             | 25                         | 51              | 545          |
| 10             | 2032 | 3,25            | 1,62         | 1,58                      | 485             | 26                         | 52              | 563          |
| 11             | 2033 | 3,25            | 1,62         | 1,58                      | 500             | 26                         | 52              | 578          |
| 12             | 2034 | 3,25            | 1,62         | 1,58                      | 517             | 27                         | 53              | 597          |
| 13             | 2035 | 3,25            | 1,62         | 1,58                      | 534             | 27                         | 54              | 615          |
| 14             | 2036 | 3,25            | 1,62         | 1,58                      | 551             | 27                         | 55              | 633          |
| 15             | 2037 | 3,25            | 1,62         | 1,58                      | 569             | 28                         | 56              | 653          |
| 16             | 2038 | 3,25            | 1,62         | 1,58                      | 587             | 28                         | 57              | 672          |
| 17             | 2039 | 3,25            | 1,62         | 1,58                      | 607             | 29                         | 57              | 693          |
| 18             | 2040 | 3,25            | 1,62         | 1,58                      | 626             | 29                         | 58              | 713          |
| 19             | 2041 | 3,25            | 1,62         | 1,58                      | 646             | 30                         | 59              | 735          |
| 20             | 2042 | 3,25            | 1,62         | 1,58                      | 667             | 30                         | 60              | 757          |

**TABLA 19. Tráfico futuro para 20 años**

**Fuente: Aviléz, J (2023)** 

### *3.1.3.8. Tráfico generado*

El tráfico generado se determinará mediante la fórmula Ec. 1.6 [de la página 13:](#page-35-2)

 $TG = 0.20 * TA$ 

 $TG_{Liviano} = 0.20 * (332)$  vehículos/día)

 $TG_{Liviano} = 67 vehiculos/dia$ 

 $TG_{Buses} = 0.20 * (21)$  vehículos/día)

# $TG_{Buses} = 4vehículos/dia$

 $TG_{Camion} = 0.20 * (41)$ vehículos/día

 $TG_{Camion} = 8$ vehículos/día

*3.1.3.9. Tráfico desarrollado*

El tráfico desarrollado se determinará mediante la fórmula Ec. 1.7 [de la página 14:](#page-35-3)

 $TD = 0.05 * TA$ 

 $TD_{Liviano} = 0.05 * (332 vehículos/dia)$ 

 $TD = 16$  vehículos/día

 $TD_{Pesado} = 0.05 * (21 vehículos/dia)$ 

 $TD_{Pesado} = 1$  vehículos/día

 $TD_{Camion} = 0.05 * (41$  vehículos/día)

 $TD_{Camion} = 2$  vehículos/día

*3.1.3.10. Tráfico futuro*

Se obtendrá de la siguiente ecuación para el tráfico en 20 años

**Para vehículos livianos:**

$$
TF_{(2042)} = TA * (1 + i)^n
$$
  

$$
TF_{(2042)} = 352 * (1 + 3.25\%)^{20}
$$

$$
TF_{(2042)}=667\; vehiculos/dia
$$

**Para vehículos buses:**

$$
TF_{(2042)} = 352 * (1 + 1.62\%)^{20}
$$

$$
TF_{(2042)}=30\; vehículos/dia
$$

**Para camiones:**

 $TF_{(2042)} = 44 * (1 + 1.58\%)^{20}$  $TF_{(2042)} = 60$  vehículos/día  $TF_{(2042)} = 757$  vehículos/día

# **3.2. DISEÑO GEOMÉTRICO DE LA VÍA**

# **3.2.1. Clasificación de la vía**

El tráfico futuro para el período de diseño de n=20 años proyectado al año 2042 es de 757 vehículos/día que conlleva clasificar a la alternativa vial Arajuno – Juan Vicente, en la cual según la clasificación propuesta por el (MTO – 2003) se denominaría como una vía de **CLASE III**.

Para ello se puede visualizar en la **[Tabla 3](#page-41-0)** la clasificación de carreteras en función del tráfico proyectado.

| <b>FUNCIÓN</b>   | <b>CLASE DE</b><br><b>CARRETERA</b> (según<br>MOP) | TPDA (1) (AÑO FINALDE<br>DISEÑO) |
|------------------|----------------------------------------------------|----------------------------------|
| <b>CORREDOR</b>  | $RI-RII(2)$                                        | > 8000                           |
| <b>ARTERIAL</b>  |                                                    | 3000-8000                        |
|                  | П                                                  | 1000-3000                        |
| <b>COLECTORA</b> | Ш                                                  | 300-1000                         |
|                  | ΙV                                                 | 100-300                          |
| VECINAL          |                                                    | 100                              |

<span id="page-91-0"></span>**TABLA 20. Clasificación de carreteras en función del tráfico proyectado**

**Fuente:** Tasa de crecimiento de tráfico anual según MOP - Norma de Diseño Geométrico, 2003

### *3.2.1.1. Velocidad de diseño*

*"Una vez determinado que la vía es de clase III y que su terreno es montañoso, se procede a tomar el valor para la velocidad de diseño para la cual la se obtuvo mediante la Tabla, en donde se encuentra en función del TPDA y del tipo de relieve, entonces se usa el valor absoluto, es decir de 60 Km/h, tanto para el diseño horizontal, vertical y la sección transversal a lo largo del proyecto"* [34].

|                                                |     |                     | <b>CLASE III 300 - 1000 TPDA</b> |                 |          |     |
|------------------------------------------------|-----|---------------------|----------------------------------|-----------------|----------|-----|
| <b>NORMAS</b>                                  |     | <b>RECOMENDABLE</b> |                                  | <b>ABSOLUTO</b> |          |     |
|                                                | LL  | $\Omega$            | M                                | LL              | $\Omega$ | M   |
| <b>Velocidad de diseño (Km/h)</b>              | 90  | 80                  | 60                               | 80              | 60       | 40  |
| radio mínimo de curvas horizontales (m)        | 275 | 210                 | 110                              | 210             | 110      | 42  |
| Distancia de visibilidad para parada (m)       | 135 | 110                 | 70                               | 110             | 70       | 40  |
| Distancia de visibilidad para rebasamiento (m) | 640 | 565                 | 415                              | 565             | 415      | 270 |
| Peralte %                                      |     |                     | 10%                              |                 |          |     |
| Ancho del pavimento                            |     | 6.70                |                                  |                 | 6.00     |     |

**TABLA 21. Datos básicos de diseño geométrico de vías**

**Fuente:** Tasa de crecimiento de tráfico anual según MOP - Norma de Diseño Geométrico, 2003

### *3.2.1.2. Velocidad de circulación*

Para el siguiente cálculo de la velocidad de circulación o velocidad real del vehículo se utilizó la siguiente ecuación.

$$
V_c = 0.8 * V_d + 6.5(TPDA < 1000)
$$
 [Ec. 1.41]

Donde:

Vc = Velocidad circulación (Km/h)

Vd = Velocidad de diseño (Km/h)

$$
V_c = 0.8 + 60 \frac{Km}{h} + 6.5
$$

 $V_c = 54.5 Km/h$ 

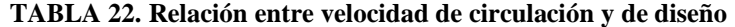

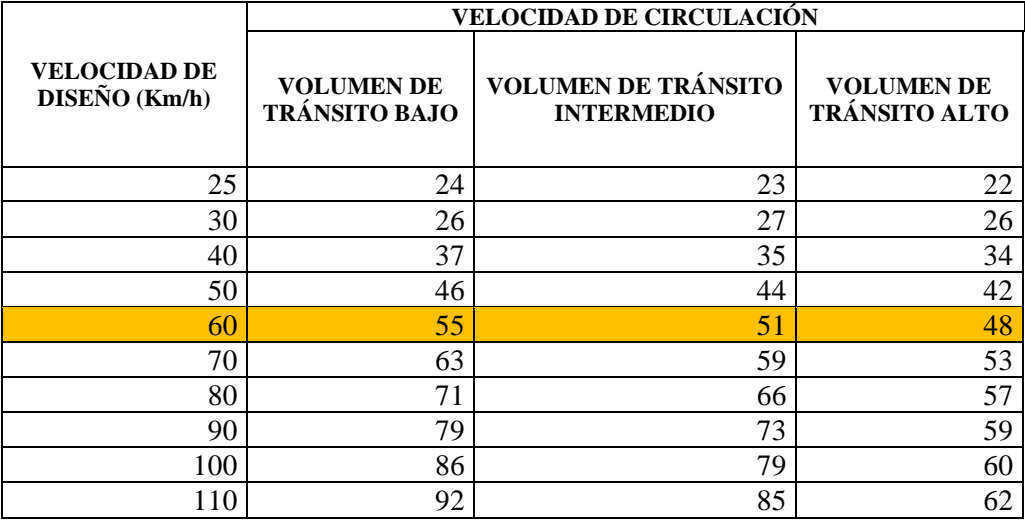

**Fuente:** Tasa de crecimiento de tráfico anual según MOP - Norma de Diseño Geométrico, 2003

Según la norma de diseño geométrico del MOP  $-2003$  es de V = 60 Km/h, la velocidad de circulación será de Vc = 55 Km/h considerando un volumen de tránsito bajo.

# **3.3. DISEÑO GEOMÉTRICO HORIZONTAL**

#### **3.3.1. Radio de curvatura mínimo**

Para determinar el radio de curvatura se calculará con la siguiente fórmula [\(Ec. 1.13](#page-46-0) [de la página 25](#page-46-0)**)**, los datos necesarios para ejecutar esta fórmula son el coeficiente de fricción lateral y un peralte de curvatura, los cuales vienen determinados en la (**[Tabla](#page-91-0)  [20](#page-91-0)**), según esta tabla para la velocidad de diseño de 60 Km/h, con un peralte máximo de 10% y un coeficiente de fricción 0,152, la norma establece un radio de curvatura mínimo Rmin = 110 m, con este resultado se adoptó para el diseño.

$$
R = \frac{V^2}{127(e+f)}
$$

Donde:

- $R =$ Radio mínimo de curva horizontal
- $V =$  velocidad de diseño (km/h)
- $e =$ Peralte
- f = Coeficiente de fricción lateral
	- **TABLA 23. Radios mínimos de curvas en función del peralte "e" y del coeficiente de fricción**

| Velocidad<br>de diseño                  | «p<br><b>Máximo</b>                                                 |        |        | Radio mínimo calculado |        | Radio mínimo<br>recomendado |     |     |     |  |
|-----------------------------------------|---------------------------------------------------------------------|--------|--------|------------------------|--------|-----------------------------|-----|-----|-----|--|
| Km/h                                    |                                                                     |        |        | е                      |        |                             |     | е   |     |  |
|                                         |                                                                     | 10%    | 10%    | 8%                     | 6%     | 4%                          |     |     |     |  |
| 20                                      | 0.350                                                               |        | 7.32   | 72.68                  | 8.08   |                             | 18  | 20  | 20  |  |
| 25                                      | 0.315                                                               |        | 12.46  | 13.12                  | 13.86  |                             | 20  | 25  | 25  |  |
| 30                                      | 0.284                                                               |        | 19.47  | 20.60                  | 21.87  |                             | 25  | 30  | 30  |  |
| 35                                      | 0.255                                                               |        | 28.79  | 30.62                  | 32.70  |                             | 30  | 35  | 36  |  |
| 40                                      | 0.221                                                               |        | 41.86  | 44.83                  | 48.27  |                             | 42  | 45  | 50  |  |
| 45                                      | 0.206                                                               |        | 55.75  | 59.94                  | 64.82  |                             | 58  | 60  | 66  |  |
| 50                                      | 0.190                                                               |        | 72.91  | 78.74                  | 85.59  |                             | 75  | 80  | 90  |  |
| 60                                      | 0.165                                                               | 106.97 | 115.70 | 125.98                 | 138.28 | 110                         | 120 | 130 | 140 |  |
| 70                                      | 0.150                                                               | 154.33 | 167.75 | 183.73                 | 203.07 | 160                         | 170 | 185 | 205 |  |
| 80                                      | 0.140                                                               | 209.97 | 229.06 | 251.97                 | 279.97 | 210                         | 230 | 255 | 280 |  |
| 90                                      | 0.134                                                               | 272.56 | 298.04 | 328.76                 | 366.55 | 275                         | 300 | 330 | 370 |  |
| 100                                     | 0.130                                                               | 342.35 | 374.95 | 414.42                 | 463.18 | 350                         | 375 | 415 | 465 |  |
| 110                                     | 0.124                                                               | 425.34 | 467.04 | 517.80                 | 580.95 | 430                         | 470 | 520 | 585 |  |
| 120                                     | 0.120                                                               | 515.39 | 566.39 | 629.92                 | 708.66 | 520                         | 570 | 630 | 710 |  |
|                                         | Nota: Se podrá utilizar un radio mínimo de 15 m cuando se trate de: |        |        |                        |        |                             |     |     |     |  |
| Aprovechar la infraestructura existente |                                                                     |        |        |                        |        |                             |     |     |     |  |
| Relieve difícil (Escarpado)             |                                                                     |        |        |                        |        |                             |     |     |     |  |
| Caminos de bajo costo                   |                                                                     |        |        |                        |        |                             |     |     |     |  |

**lateral "f"**

**Fuente:** Tasa de crecimiento de tráfico anual según MOP - Norma de Diseño Geométrico, 2003

$$
f = 0.19 - 0.000626 * Vd
$$
 [Ec. 1.42]

$$
f = 0.19 - 0.000626 * 60 \text{ km/h}
$$

$$
f = 0.152 \approx 0.165
$$

Por lo tanto:

 $e = 10%$ 

$$
R = \frac{60^2}{127(10\% + 0.165)}
$$

$$
R = 106.97m
$$

Para el proyecto se acogerá el radio de giro de 110 metros, recomendado por la MOP 2003.

# **3.3.2. Longitud de curva espiral**

Las curvas espirales son elementos que se utiliza en caso de que la curva circular no cumpla los parámetros requeridos para el diseño, además no es muy recomendable utilizar curvas espirales ya que estas son curvas forzadas para los vehículos.

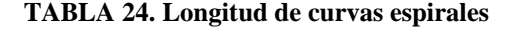

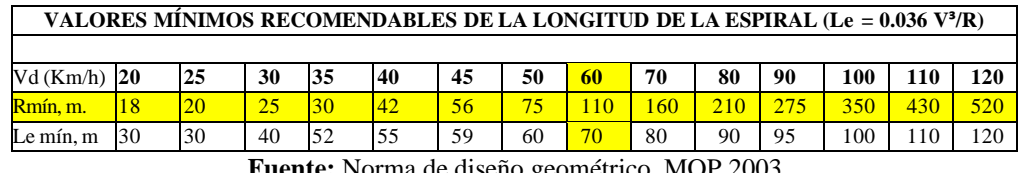

**Fuente:** Norma de diseño geométrico, MOP 2003

$$
Le = \frac{0.036 * V^3}{R}
$$
 [Ec. 1.43]  
Le =  $\frac{0.036 * 60^3}{110}$   
Le = 70.69 m

Para el proyecto vial se escogerá el valor de 70 metros recomendado por la norma MOP 2003.

#### **3.3.3. Tangente mínimo**

En cuanto a las tangentes mínimas, la norma recomienda que estas deben ser de acuerdo a la seguridad y comunidad que se pueda dar al conductor, teniendo así la distancia de visibilidad de parada como tangente mínima, puesto que si existiese un obstáculo el vehículo debería tener la distancia suficiente para poder detenerse.

#### **3.3.4. Sobreancho**

Para determinar este parámetro el MOP-2003 proporciona unos valores mínimos los cuales podemos observar en la tabla, estos valores que recomienda el MOP-2003 son con el fin de evitar costos elevados, entonces para nuestra velocidad de diseño 60 Km/h se tiene un sobreancho de 40 cm [35].

$$
S = n * (R - \sqrt{R^2 - L^2}) + \frac{v}{10 * \sqrt{R}}
$$
 [Ec. 1.44]  

$$
S = 2 * (110 - \sqrt{110^2 - 12.00^2}) + \frac{60}{10 * \sqrt{110}}
$$
  

$$
S = 1.89 \text{ m}
$$

**TABLA 25. Sobreancho mínimo para velocidades de diseño ≤ 50 Km/h**

| Velocidad de diseño | <b>Sobreancho</b> |
|---------------------|-------------------|
| $\leq 50$ km/h      | $30 \text{ cm}$   |
| $> 50$ km/h         | $40 \text{ cm}$   |
|                     |                   |

**Fuente:** Norma de Diseño Geométrico, 2003

#### **3.3.5. Espaldón**

El espaldón de una vía es un elemento que puede dar seguridad al conductor al no verse limitado solo por el ancho de la calzada, además ayuda como lugar de parqueo en caso de emergencia.

|       |                                                                                                    |              |                    |              |                                                                                                    | Ancho de espaldones                                                                                                    |        |                 |          |         |  |  |  |  |
|-------|----------------------------------------------------------------------------------------------------|--------------|--------------------|--------------|----------------------------------------------------------------------------------------------------|----------------------------------------------------------------------------------------------------|--------|-----------------|----------|---------|--|--|--|--|
|       |                                                                                                    |              | Clase de Carretera |              |                                                                                                    | <b>Recomendable</b>                                                                                                    |        | <b>Absoluto</b> |          |         |  |  |  |  |
|       |                                                                                                    |              |                    |              | L                                                                                                    | $\Omega$                                                                                                    | M      | L               | $\Omega$ | М       |  |  |  |  |
|       |                                                                                                    |              |                    |              | (1,2)                                                                                                    | (1,2)                                                                                                    | (1,2)  | (1,2)           | (1,2)    | (1,2)   |  |  |  |  |
| $R-I$ | $0$ R-II                                                                                                    | $\mathbf{I}$ |                    | 8.000 TPDA   | $3.0*$                                                                                                    | $3.0*$                                                                                                    | $2.5*$ | $\overline{3}$  | $3.0*$   | $2.0*$  |  |  |  |  |
| 1     | 3.000                                                                                                    | a            |                    | 8.000 TPDA   | $2.5*$                                                                                                    | $2.5*$                                                                                                    | $2.0*$ | $2.5**$         | $2.0**$  | $1.5**$ |  |  |  |  |
| Π     | 1.000                                                                                                    | a            |                    | 3.000 TPDA   | $2.5*$<br>$2.5*$<br>$2.5*$<br>$1.5*$<br>2,0<br>1,5                                                                 |                                                                                                    |        |                 |          |         |  |  |  |  |
| III   | <b>300</b>                                                                                                    | a            |                    | $1.000$ TPDA | $1.5**$<br>$2.0**$<br>$1.0*$<br>1.5<br>0.5<br>1.0                                                                  |                                                                                                    |        |                 |          |         |  |  |  |  |
| IV    | 100                                                                                                    | a            |                    | 300 TPDA     | 0,6                                                                                                    | 0,6                                                                                                    | 0,6    | 0,6             | 0,6      | 0,6     |  |  |  |  |
| V     | Menos                                                                                                    | de           |                    | 100 TPDA     |                                                                                                    | Una parte del soporte lateral está incorporado en el ancho de la superficie de<br>rodadura (no se considera el espaldón como tal) |        |                 |          |         |  |  |  |  |
|       |                                                                                                    |              |                    |              | L= Terreno Llano O= Terreno Ondulado M= Terreno Montañoso                                                          |                                                                                                    |        |                 |          |         |  |  |  |  |
|       |                                                                                                    |              |                    |              | * La cifra en paréntesis es la medida del espaldón interior de cada calzada y la otra es para el espaldón exterior |                                                                                                    |        |                 |          |         |  |  |  |  |
|       | Los dos espaldones deben pavimentarse con concreto asfáltico                                                                                                    |              |                    |              |                                                                                                    |                                                                                                    |        |                 |          |         |  |  |  |  |
|       | ** Se recomienda que el espaldón debe pavimentarse con el mismo material de la capa de rodadura del camino<br>correspondiente. (ver nota 5/del cuadro general de calificación) |              |                    |              |                                                                                                    |                                                                                                    |        |                 |          |         |  |  |  |  |

**TABLA 26. Valores recomendados para los espaldones**

**Fuente:** Norma de Diseño Geométrico, MOP 2003

La MOP 2003 recomienda los siguientes valores, tomando un ancho de 1.00m para espaldones, adicional al ancho de calzada.

## **3.3.6. Distancia de visibilidad**

La distancia de visibilidad, entendida como la longitud de la carretera que el conductor puede ver hacia adelante, es fundamental para la seguridad y la eficiencia de los vehículos que circulan por las vías [35].

#### **3.3.7. Distancia de visibilidad de parada**

Es la distancia mínima para que un vehículo que circula igual o cerca de la velocidad de diseño pueda detenerse si se presente un impedimento frente a él.

Para ello se obtendrá el valor de este parámetro por medio de las siguientes ecuaciones [\(Ec. 1.26, Ec. 1.27, Ec. 1.28](#page-52-0) de la página 31)

$$
d1 = 0.7 * Vc
$$
  

$$
d1 = 0.7 * 51 Km/h
$$
  

$$
d1 = 35.7 m
$$
  

$$
f = \frac{1.15}{Vc^{0.3}}
$$
  

$$
f = \frac{1.15}{55^{0.3}}
$$

$$
f = 0.354
$$
  
\n
$$
d2 = \frac{Vc^2}{254 * f}
$$
  
\n
$$
d2 = \frac{51^2}{254 * 0.346}
$$
  
\n
$$
d2 = 28.93 m
$$
  
\n
$$
D_{vp} = d1 + d2
$$
  
\n
$$
D_{vp} = 35.7m + 28.93 m
$$
  
\n
$$
D_{vp} = 64.63 m \approx 65 m
$$

Basándose en la **[Tabla 20](#page-91-0)** se acogió el valor de 70 m como distancia de visibilidad de parada según el MTOP para el diseño.

### **3.3.8. Distancia de visibilidad de rebasamiento**

Es la distancia necesaria para que un vehículo puede efectuar la maniobra de adelantamiento en condiciones seguras. Para obtener este parámetro, se toma como base la velocidad, y se calcula mediante la ecuación.

#### **Donde:**

Dr = Distancia de visibilidad para rebasamiento (m)

V = Velocidad promedio del Vehículo rebasante (Km/h)

$$
Dr = 9.54 \times V - 218 \to (30 < V < 100)
$$
\n
$$
Dr = 9.54 \times 70 - 218
$$

# $Dr = 449.80 m$

Basándose en la **[Tabla 20](#page-91-0)** se acogió el valor de 415 m como distancia de visibilidad de rebasamiento según el MTOP para el diseño.

# **3.3.9. Longitud de transición**

$$
L_{min}=0.56\ast V
$$

$$
L_{min} = 0.56 * 60km/h
$$
  
\n
$$
L_{min} = 33.60 m
$$
  
\n
$$
L_1 = \frac{2}{3} * L_{min}; L_2 = \frac{1}{3} * L_{min}
$$
  
\n
$$
L_1 = \frac{2}{3} * 33.60m; L_2 = \frac{1}{3} * 30.60m
$$
  
\n
$$
L_1 = 22.40m
$$
  
\n
$$
L_2 = 11.20m
$$

# **3.3.10.Longitud tangencial**

$$
X = \frac{b * P}{2 * i}
$$

$$
X = \frac{6.70m * 2\%}{2 * 0.60}
$$

$$
X = 11.17m
$$

La longitud total de transición es de 44.77m

**TABLA 27. Longitud de transición** 

| Velocidad | Pendiente    |      |      | Ancho de calzada                                |      | Valor de la                |      |               |      |  |
|-----------|--------------|------|------|-------------------------------------------------|------|----------------------------|------|---------------|------|--|
| de        | de           |      |      | $(6, 70 \text{ m } (2 \times 3, 35 \text{ m}))$ |      | <b>Longitud Tangencial</b> |      |               |      |  |
| diseño    | <b>Borde</b> |      |      | е                                               |      | е                          |      |               |      |  |
| km/h      | %            | 0,10 | 0.08 | 0,06                                            | 0.04 | 0,10                       | 0.08 | 0.06          | 0.04 |  |
|           |              |      |      |                                                 |      |                            |      | Bombeo = $2%$ |      |  |
| 20        | 0.800        |      |      |                                                 |      |                            |      |               |      |  |
| 25        | 0.775        |      |      |                                                 |      |                            |      |               |      |  |
| 30        | 0.750        |      |      |                                                 |      |                            |      |               |      |  |
| 35        | 0.725        |      |      |                                                 |      |                            |      |               |      |  |
| 40        | 0.700        |      | 38   | 29                                              | 19   |                            | 10   | 10            | 10   |  |
| 45        | 0,675        |      | 40   | 30                                              | 20   |                            | 10   | 10            | 10   |  |
| 50        | 0.650        |      | 41   | 31                                              | 21   |                            | 10   | 10            | 10   |  |
| 60        | 0,600        | 56   | 45   | 34                                              | 22   | 11                         | 11   | 11            | 11   |  |
| 70        | 0.550        | 61   | 49   | 37                                              | 24   | 12                         | 12   | 12            | 12   |  |
| 80        | 0.500        | 67   | 54   | 40                                              | 27   | 13                         | 13   | 13            | 13   |  |
| 90        | 0.470        | 71   | 57   | 43                                              | 29   | 14                         | 14   | 14            | 14   |  |
| 100       | 0.430        | 78   | 62   | 47                                              | 31   | 16                         | 16   | 16            | 16   |  |
| 110       | 0,400        | 84   | 67   | 50                                              | 34   | 17                         | 17   | 17            | 17   |  |
| 120       | 0.370        | 91   | 72   | 54                                              | 36   | 18                         | 18   | 18            | 18   |  |

**Fuente:** Norma de Diseño Geométrico, MOP 2003

|              | C U          | a d r   | œ           | 医<br>r      | C W           | r vas                                   |                     |
|--------------|--------------|---------|-------------|-------------|---------------|-----------------------------------------|---------------------|
| <b>CURVA</b> | DELTA        | RADIO   | <b>ARCO</b> | <b>STAN</b> | <b>CUERDA</b> | Ġс                                      | RUMBO CUERDA        |
| $Pi-1$       | 24°19'40.81" | 150,000 | 63,691      | 32.333      | 63,213        | 07'38'22"                               | N 34'30'50.59" E    |
| $Pi-2$       | 60'0'59.48"  | 110.000 | 115,223     | 63.530      | 110.027       | 10°25'3"                                | N 76'41'10.74" E    |
| $Pi-3$       | 30'56'49.04" | 200,000 | 108,025     | 55,365      | 106,717       | 05°43′47″                               | N 88'46'44.04" W    |
| $Pi-4$       | 18'16'13.01" | 200,000 | 63,775      | 32.161      | 63,505        | $05^{\circ}43^{\circ}47^{\circ}$        | S 66°36'44.94" W    |
| $Pi-5$       | 64'54'38.28" | 120,000 | 135.949     | 76.317      | 128.794       | 09'32'58"                               | S 25°01'19.30"<br>W |
| $Pi-6$       | 35'0'58.78"  | 120.000 | 73.338      | 37,855      | 72,202        | 09'32'58"                               | N 1004'29.55"<br>F  |
| $Pi-7$       | 11'35'16.63" | 200.000 | 40,450      | 20.294      | 40.381        | 05'43'47"                               | S 21'47'20.62" W    |
| $Pi-8$       | 26'17'39.76" | 120.000 | 55,071      | 28.029      | 54,589        | 09'32'58"                               | S 02°50'52.43" W    |
| $Pi-9$       | 27'12'17.91" | 120.000 | 56,978      | 29.037      | 56,444        | 09°32'58"                               | S 23°54'06.41" E    |
| $Pi-10$      | 39'2'57.64"  | 110,000 | 74.969      | 39,006      | 73.527        | $10^{\circ}25'3''$                      | N 1758'46.55" W     |
| $Pi-11$      | 50'1'12.61"  | 110,000 | 96.032      | 51,317      | 93.011        | 10°25'3"                                | S 23°27'54.03" E    |
| $Pi-12$      | 54°28'18.37" | 110,000 | 104.578     | 56.619      | 100.684       | 10°25′3″                                | N 21'14'21.15" W    |
| $Pi-13$      | 43'32'55.47" | 110,000 | 83,608      | 43.940      | 81,610        | $10^{\circ}25^{\prime}3^{\prime\prime}$ | N 27'46'15.76" E    |
| $Pi-14$      | 52"10"2.77"  | 110,000 | 100.154     | 53.850      | 96.730        | 10'25'3"                                | S 23°27'40.61" W    |

**TABLA 28. Resumen de las curvas**

#### **Fuente: Aviléz, J (2023)**

# **3.4. DISEÑO GEOMÉTRICO VERTICAL**

#### **3.4.1. Gradiente Longitudinal**

Este parámetro viene definitivo por el tipo de vía, es decir que para el presente proyecto que se define como una vía tipo III el valor de la gradiente longitudinal es de 8 % como su valor máximo y 0,50% como su valor mínimo.

#### **3.4.2. Gradiente mínimo**

El valor mínimo de gradiente será el que especifica la Norma de diseño de Carreteras MOP 2003, el cual es igual a 0.5%.

### **3.4.3. Gradientes máximas**

Según la Tabla 8 el valor de gradiente máxima esta entre el 10% y el 12%, entonces las longitudes recomendadas máximas son de 500 metros.

# **3.4.4. Curvas verticales**

Para calcular la longitud de las curvas verticales es necesario tener un valor de un coeficiente "K", este valor se va a usar tanto para curvas convexas, así como también para las curvas cóncavas. El valor de K se tomará de la **[Tabla 7](#page-55-0)** y es K=7

#### **3.4.5. Curvas verticales cóncavas y convexa**

Para determinar la longitud mínima de las curvas cóncavas y convexas se usará la fórmula estipulada en (Ec 1.35 [de la página 37\)](#page-58-0), en donde se usará una velocidad de diseño de 60 Km.

$$
L_{v \text{ min}} = 0.6 * V_d
$$
  

$$
L_{v \text{ min}} = 0.6 * 60 \text{ km/h}
$$
  

$$
L_{v \text{ min}} = 36 \text{ km/h}
$$

➢ Cálculo del coeficiente K de la curva convexa

$$
K = S2/426
$$

$$
K = 64.632/426
$$

$$
K = 9.80
$$

➢ Cálculo del coeficiente K de la curva cóncava

$$
K = \frac{S^2}{122 + (3.5 * S)}
$$

$$
K = \frac{64.63^2}{122 + (3.5 * 64.63)}
$$

$$
K = 11.99 \approx 12
$$

El MOP 2003 indica el valor mínimo para el factor K tanto para cóncavas y convexas.

## **3.5. ESTUDIO DE SUELOS**

Para determinar las características del suelo de este proyecto es necesario tomar varias muestras del suelo existente, dependiendo de la longitud total del camino se tomará una muestra al inicio y al final del tramo de estudio, además también se tomarán muestras cada 1000 metros de la vía, la extracción de muestras de suelo cuyas calicatas se efectuaron a una profundidad de 1 metro, ancho 1 metro y 1 metro largo donde se obtuvo muestras aproximadamente de 50kg por cada calicata. Cada una de las muestras tomadas en el campo serán llevada al laboratorio para su análisis y ensayo.

**Nota:** En el Ecuador no existe una normativa o especificaciones para determinar el número de calicatas para carreteras ni la distancia entre ellos, en el medio generalmente se realiza calicatas cada 500 y 1000 metros dependiendo de la importancia de la carretera. [36] En condiciones uniformes y homogéneas, las calicatas se pueden espaciar a varios kilómetros. En condiciones de variaciones laterales o verticales la separación se reduce, con el objetivo de identificar la zona en la que cambian las condiciones de sitio [37], pese a esto se ha investigado establecer valores referenciales tomadas de algunas fuentes bibliográficas, siendo la "Elaboración de una "guía práctica para el diseño estructural de carreteras (Quito, 2019)" y "Diseño moderado de pavimentos asfálticos (Lima, 2006)".

#### **3.5.1. Contenido de humedad**

Para la determinación del contenido de humedad natural de las seis muestras obtenidas en campo, se separó la muestra en dos, para que los resultados finales sean más precisos.

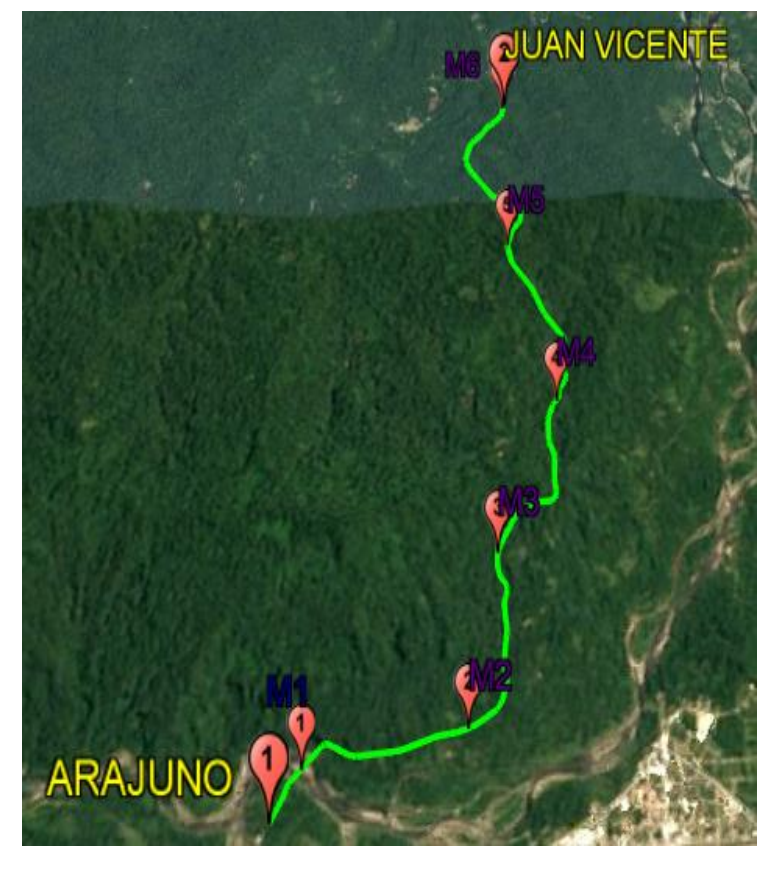

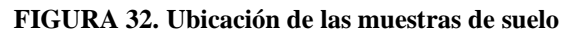

**Fuente: Aviléz, J (2023)** 

| <b>CONTENIDO DE HUMEDAD</b> |                |                    |         |                      |           |  |
|-----------------------------|----------------|--------------------|---------|----------------------|-----------|--|
| <b>MUESTRA</b>              | <b>ABSCISA</b> | <b>COORDENADAS</b> |         | <b>PROFUNDIDAD</b>   | % HUMEDAD |  |
|                             |                | X                  | Y       |                      |           |  |
| $M^{\circ}$ 1               | $0 + 300$      | 198818             | 9863875 | $1,00 \; \mathrm{m}$ | 41.40     |  |
| $M^{\circ}$ 2               | $1 + 300$      | 199747             | 9864074 | $1,00 \; \mathrm{m}$ | 61.18     |  |
| $M^{\circ}$ 3               | $2 + 300$      | 199845             | 9864949 | $1,00 \; \mathrm{m}$ | 41.41     |  |
| $M^{\circ}$ 4               | $3 + 400$      | 200126             | 9865842 | $1,00 \; \mathrm{m}$ | 81.48     |  |
| $M^{\circ}$ 5               | $4 + 500$      | 199721             | 9866838 | $1,00 \; \mathrm{m}$ | 63.86     |  |
| $M^{\circ}$ 6               | $5 + 800$      | 199581             | 9867842 | $1,00 \; \mathrm{m}$ | 26.68     |  |

**TABLA 29. Ensayo de contenido de humedad**

**Fuente: Aviléz, J (2023)** 

#### **3.5.2. Granulometría**

Para la obtención de la granulometría y clasificación del suelo, se basó en el SUCS (Sistema Unificado de Clasificación de Suelos) donde se procedió a analizar el porcentaje de partículas que pasan por varios tamices, así describir la textura y el tamaño de las partículas del suelo.

| <b>MUSTRA</b> | <b>ABSCISA</b> | <b>CLASIFICACIÓN</b><br><b>SUCS</b> | <b>DESCRIPCIÓN</b>                     |
|---------------|----------------|-------------------------------------|----------------------------------------|
| $M^{\circ}$ 1 | $0 + 300$      | OL.                                 | Limo orgánico de baja<br>plasticidad   |
| $M^{\circ}$ 2 | $1 + 300$      | <b>ML</b>                           | Limo inorgánico de baja<br>plasticidad |
| $M^{\circ}$ 3 | $2 + 300$      | OL                                  | Limo orgánico de baja<br>plasticidad   |
| $M^{\circ}$ 4 | $3 + 400$      | ML.                                 | Limo inorgánico de baja<br>plasticidad |
| $M^{\circ}$ 5 | $4 + 500$      | ML.                                 | Limo inorgánico de baja<br>plasticidad |
| $M^{\circ}$ 6 | $5 + 580$      | <b>ML</b>                           | Limo inorgánico de baja<br>plasticidad |

**TABLA 30. Ensayo de granulometría**

**Fuente: Aviléz, J (2023)** 

# **3.5.3. Límites de consistencia**

Se llevó a cabo mediante el ensayo de la copa casa grande, obteniendo así los resultados de Límite Líquido, Límite Plástico y Índice de Plasticidad, asimismo también la clasificación del suelo de las seis muestras obtenidas.

| <b>MUSTRA</b> | <b>ABSCISA</b> | LÍMITE<br>LÍQUIDO (LL) | LÍMITE<br>PLÁSTICO (LP) | ÍNDICE<br>PLÁSTICO (IP) |
|---------------|----------------|------------------------|-------------------------|-------------------------|
| $M^{\circ}$ 1 | $0 + 300$      | 43.03                  | 33.93                   | 9.10                    |
| $M^{\circ}$ 2 | $1 + 300$      | 63.20                  | 45.23                   | 17.97                   |
| $M^{\circ}$ 3 | $2 + 300$      | 40.86                  | 31.38                   | 9.48                    |
| $M^{\circ}$ 4 | $3 + 400$      | 57.40                  | 48.29                   | 9.11                    |
| $M^{\circ}$ 5 | $4 + 500$      | 62.40                  | 45.03                   | 17.37                   |
| $M^{\circ}$ 6 | $5 + 800$      | 46.26                  | 34.00                   | 12.26                   |

**TABLA 31. Ensayo límite de consistencia**

**Fuente: Aviléz, J (2023)** 

### **3.5.4. Compactación de Suelo Proctor Modificado**

Este parámetro viene dado por una prueba de Proctor modificada, que determinará ciertas propiedades del suelo, que a su vez se reafirmará como punto de partida para obtener el CBR (California Bearing Ratio). Este ensayo surge debido a la demanda de carreteras que soporten cargas mucho más altas, se rige en la normativa ASTM D-1557.

| <b>ABSCISA</b> | <b>DENSIDAD SECA</b><br>MÁXIMA (gr/cm <sup>3</sup> | % HUMEDAD<br>ÓPTIMA             |  |
|----------------|----------------------------------------------------|---------------------------------|--|
| $0 + 300$      | 1.510                                              | 25.21                           |  |
| $1 + 300$      | 1.197                                              | 40.80                           |  |
| $2 + 300$      | 1.662                                              | 17.90                           |  |
| $3 + 400$      | 1.080                                              | 53.00                           |  |
| $4 + 500$      | 1.240                                              | 40.30                           |  |
| $5 + 800$      | 1.737                                              | 18.38                           |  |
|                |                                                    | $\Gamma$ uanta: Axiláz I (2022) |  |

**TABLA 32. Compactación Proctor Modificado**

**Fuente: Aviléz, J (2023)** 

#### **3.5.5. California Bearing Radio (CBR)**

Para determinar este parámetro, se realizó cálculos a todas las muestras obtenidas en el sitio, cuyo resultado es ensayar la capacidad de carga del suelo de las muestras, teniendo en cuenta la densidad seca máxima y la humedad óptima previamente determinada.

### *3.5.5.1. CBR Puntual*

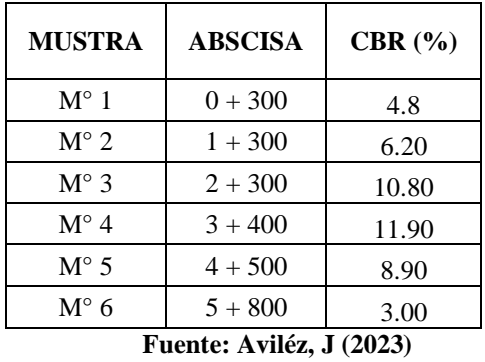

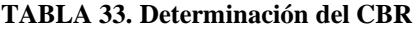

# *3.5.5.2. CBR de Diseño*

El valor soporte (CBR) es un parámetro sumamente importante en el diseño estructural de una carretera, y para definir si el ensayo CBR se realizará en campo o en laboratorio dependerá del criterio preliminar de si las condiciones de la subrasante se van a modificar o no en la construcción, en caso de modificarse se utilizará el CBR en laboratorio. [36]

El ensayo CBR se realizará a lo largo de todo el proyecto, es decir se obtendrá resultados de Valor soporte del suelo para la vía cada 1000 metros aproximadamente (Dependiendo de la distancia establecida entre prospecciones), por lo tanto, para el diseño estructural de la vía se debe determinar un CBR de diseño calculando el percentil de confianza del CBR, Según el Instituto del asfalto se recomienda calcular el percentil de acuerdo la siguiente tabla:

El C.B.R. determinado a continuación corresponde al 75% del percentil en función al número de ejes equivalentes [38].

#### $W_{18}$ diseño calculado = 358987

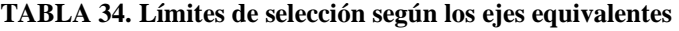

| Número de ejes equivalentes en el carril de<br><b>Diseño</b> | Percentil a<br><b>Seleccionar</b> | Tipo de Tráfico  |
|--------------------------------------------------------------|-----------------------------------|------------------|
| < 10000                                                      | 60                                | Liviano          |
| $10000 - 1000000$                                            | 75                                | Mediano          |
| 1000000                                                      |                                   | Mediano o Pesado |

**Fuente: AASHTO 93, (2005)** 

| <b>ABSCISA</b> | $%$ CBR                  | <b>ORDEN</b>      | % DE DUREZA |
|----------------|--------------------------|-------------------|-------------|
| $5 + 800$      | 3.00                     | 6                 | 100,00      |
| $4 + 500$      | 4.80                     | 5                 | 83,33       |
| $3 + 400$      | 6.20                     |                   | 66,67       |
| $2 + 300$      | 8.90                     | 3                 | 50,00       |
| $1 + 300$      | 10.80                    | 2                 | 33,33       |
| $0 + 300$      | 11.90                    |                   | 16,67       |
|                | $\overline{\phantom{a}}$ | $- -$<br>. .<br>- |             |

**TABLA 35. CBR de diseño**

**Fuente: Aviléz, J (2023)** 

#### **FIGURA 33. CBR de diseño**

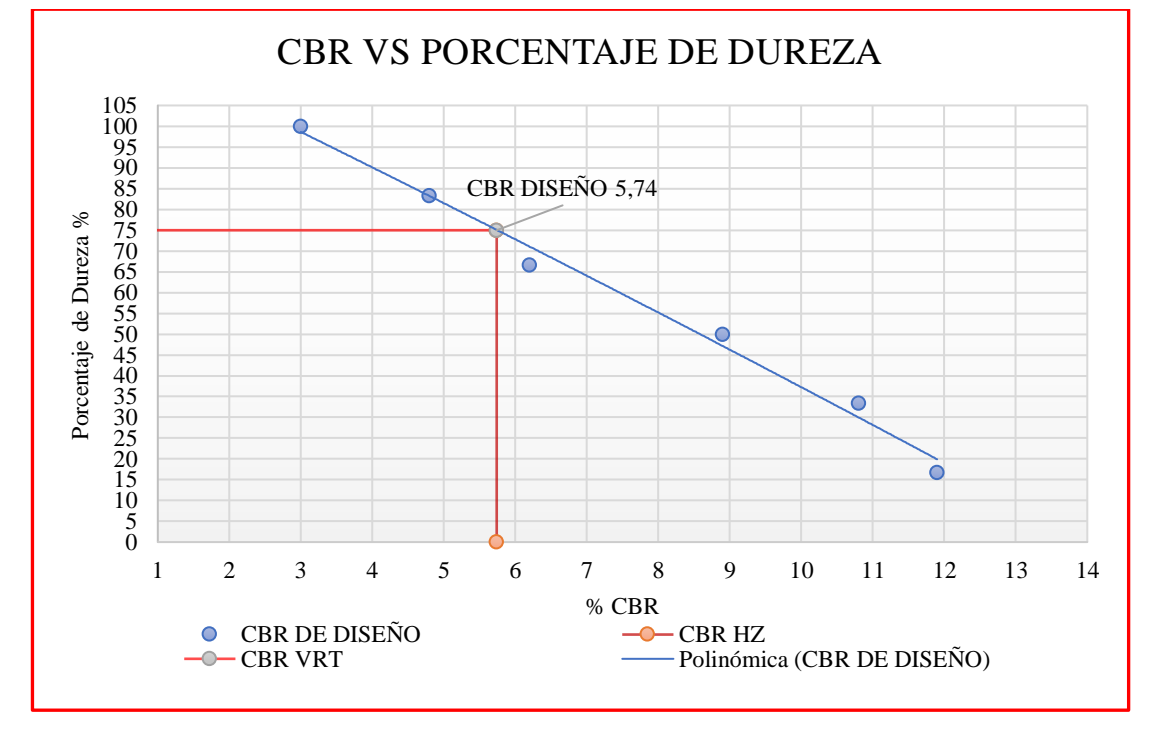

**Fuente: Aviléz, J (2023)** 

El valor del CBR de diseño es de 5,74% lo cual según la norma ecuatoriana vial NEVI-12 da como resultado un suelo adecuado ya que tiene más del ≥5% [39].

# **3.6. DISEÑO DE PAVIMENTO**

Para realizar el diseño del pavimento de la vía en estudio se determinar el número estructural:

$$
log_{10}(W_{18}) = Z_R * S_0 + log_{10}(SN + 1) - 0.20 + \frac{log_{10}(\frac{\Delta PS1}{4.2-1.5})}{0.40 + (\frac{1094}{(SN + 1)^{5.19}})} + 3.32 * log_{10}M_r - 8.07 \text{ [EC. 1.45]}
$$

# **Donde:**

W18 = Es el número de ejes simples equivalentes a 18000 lb es decir 80 KN.

 $Zr = \text{Área bajo la curva (distribución y estandarizada), para la confiabilidad R.}$ 

So = Desviación estándar de todas las variables.

ΔPSI = Pérdida de la serviciabilidad.

Mr = Módulo de resiliencia de la subrasante.

SN = Número estructural de un pavimento flexible.

# **3.6.1. Período de diseño**

Para el presente proyecto se ha tomado como período de diseño de 15 a 20 años, ya que el volumen del tráfico presente en la vía es bajo y también considerando la parte económica.

| Tipo de carretera                   | Período de diseño<br>(años) |
|-------------------------------------|-----------------------------|
| Urbana de alto volumen              | $30-50$                     |
| Rural de alto volumen               | $20 - 50$                   |
| Pavimento de bajo volumen           | $15 - 25$                   |
| Tratado superficial de bajo volumen | $10-20$                     |

**TABLA 36. Período de diseño del pavimento según el tipo de carretera**

**Fuente: Guía para el diseño de la estructura del pavimento AASHTO 93**

# **3.6.2. Tránsito Equivalente (W18)**

En el diseño de un pavimento flexible se necesita medir el número acumulado de ejes simples equivalentes de 8,2 Ton, que se presentara en el carril de diseño. Para esto es necesario cuantificar el factor de daño según el tipo de vehículo.

**TABLA 37. Factores de daño según el tipo de vehículo**

| FACTORES DE DAÑO SEGÚN TIPO DE VEHÍCULO |               |                        |                                 |             |               |            |               |                       |               |
|-----------------------------------------|---------------|------------------------|---------------------------------|-------------|---------------|------------|---------------|-----------------------|---------------|
| <b>TIPO</b>                             | <b>SIMPLE</b> |                        | <b>SIMPLE -</b><br><b>DOBLE</b> |             | <b>TRIDEM</b> |            | <b>TRIDEM</b> |                       | <b>FACTOR</b> |
|                                         | <b>Ton</b>    | $(P/6.6)$ <sup>4</sup> | Ton                             | $(P/8,2)^4$ | Ton           | $(P/15)^4$ | <b>Ton</b>    | $(P/23)$ <sup>4</sup> | DE DAÑO       |
| <b>BUS</b>                              | 4             | 0,135                  | 8                               | 0,91        |               |            |               |                       | 1,04          |
| $C-2P$                                  | 2,5           | 0,021                  |                                 |             |               |            |               |                       |               |
|                                         | 7             | 1,265                  |                                 |             |               |            |               |                       | 1,29          |
| $C-2G$                                  | 6             | 0,683                  | 11                              | 3,24        |               |            |               |                       | 3,92          |
| $C-3$                                   | 6             | 0,683                  |                                 |             | 18            | 2,07       |               |                       | 2,76          |
| $C-4$                                   | 6             | 0,683                  |                                 |             |               |            | 25            | 1,4                   | 2,08          |
| $C-5$                                   | 6             | 0,683                  |                                 |             | 18            | 2,07       |               |                       | 2,76          |
| $C-6$                                   | 6             | 0,683                  |                                 |             | 18            | 2,07       | 25            | 1,4                   | 4,15          |

**Fuente: Guía para el diseño de la estructura del pavimento AASHTO 93**

Para el presente proyecto, tomando en cuenta que dentro del TPDA se observa la circulación de buses y camiones de hasta 2 ejes se tomó como valores del factor de daño 1,04 y 1,29.

#### **3.6.3. Factor de distribución por carril**

Para la determinación del factor por carril en el presente proyecto se tomará en cuenta que es una vía de III orden, con un carril en cada dirección, por lo tanto, se usó el 100% del W18.

| Número de carriles en<br>una dirección | Porcentaje del carril de diseño |
|----------------------------------------|---------------------------------|
|                                        | 100                             |
|                                        | 80 a 100                        |
|                                        | 60 a 80                         |
|                                        | 50 a 75                         |

**TABLA 38. Factor de distribución por carril**

**Fuente: Guía para el diseño de la estructura del pavimento AASHTO 93**

#### **3.6.4. Cálculo de número de ejes equivalentes W18**

$$
W_{18} = 365 * TPDA final * FD * fd
$$
 [Ec. 1.46]

#### **Donde:**

W18 = Número de ejes equivalentes (Período de Diseño)

TPDA final = igual al TPDA que corresponde a cada crecimiento normal de tráfico

FD = Factor de daño

fd = Factor de daño direccional

Por lo tanto:

$$
W_{18 \text{ parcial}} = (365 * \text{TPDA final(Bus)} * \text{FD}) + (365 * \text{TPDA final(Camion)} * \text{FD})
$$

 $W_{18 \text{ parcial}} = (365 * 30 * 1.04) + (365 * 60 * 1.29)$ 

# $W_{18 \text{ practical}} = 39639$

```
W_{18 \text{ accumulated}} 2042 = W_{18 \text{ parcial}} 2042 + W_{18 \text{ accumulated}} 2041)
```
$W_{18 \, \text{acumulado}}$ 2042 = 39567 + 678407 W<sub>18</sub> acumulado<sup>2042</sup> = 717974  $*$  0.5  $W_{18 \, accumulated}$   $2042 = 358,987$ 

A continuación, se muestra una tabla donde de resumen de los cálculos realizados para los ejes equivalentes de cada año de diseño.

| $\mathbf{N}^\circ$ | Año  | Índice de crecimiento $(\% )$ |              |                 | <b>Tráfico futuro (TF)</b> |              | <b>TPD</b><br><b>W18</b> |              | <b>W</b> 18    | W 18 Carril      |           |
|--------------------|------|-------------------------------|--------------|-----------------|----------------------------|--------------|--------------------------|--------------|----------------|------------------|-----------|
|                    |      | <b>Livianos</b>               | <b>Buses</b> | <b>Camiones</b> | <b>Livianos</b>            | <b>Buses</b> | <b>Camiones</b>          | <b>Total</b> | <b>Parcial</b> | <b>Acumulado</b> | de Diseño |
| $\Omega$           | 2022 | 3,57                          | 1,78         | 1,74            | 352                        | 22           | 44                       | 418          | 29069          | 29069            | 14535     |
|                    | 2023 | 3,57                          | 1,78         | 1,74            | 365                        | 22           | 45                       | 432          | 29688          | 58757            | 29379     |
| $\overline{2}$     | 2024 | 3,57                          | 1,78         | 1,74            | 378                        | 23           | 46                       | 447          | 30390          | 89147            | 44574     |
| 3                  | 2025 | 3,25                          | 1,62         | 1,58            | 388                        | 23           | 46                       | 457          | 30390          | 119537           | 59768     |
| 4                  | 2026 | 3,25                          | 1,62         | 1,58            | 400                        | 23           | 47                       | 470          | 30861          | 150398           | 75199     |
| 5                  | 2027 | 3,25                          | 1,62         | 1,58            | 413                        | 24           | 48                       | 485          | 31711          | 182109           | 91054     |
| 6                  | 2028 | 3,25                          | 1,62         | 1,58            | 427                        | 24           | 48                       | 499          | 31711          | 213820           | 106910    |
| 7                  | 2029 | 3,25                          | 1,62         | 1,58            | 440                        | 25           | 49                       | 514          | 32562          | 246382           | 123191    |
| 8                  | 2030 | 3,25                          | 1,62         | 1,58            | 455                        | 25           | 50                       | 530          | 33033          | 279414           | 139707    |
| 9                  | 2031 | 3,25                          | 1,62         | 1,58            | 469                        | 25           | 51                       | 545          | 33503          | 312918           | 156459    |
| 10                 | 2032 | 3,25                          | 1,62         | 1,58            | 485                        | 26           | 52                       | 563          | 34354          | 347271           | 173636    |
| -11                | 2033 | 3,25                          | 1,62         | 1,58            | 500                        | 26           | 52                       | 578          | 34354          | 381625           | 190813    |
| 12                 | 2034 | 3,25                          | 1,62         | 1,58            | 517                        | 27           | 53                       | 597          | 35204          | 416829           | 208415    |
| 13                 | 2035 | 3,25                          | 1,62         | 1,58            | 534                        | 27           | 54                       | 615          | 35675          | 452505           | 226252    |
| 14                 | 2036 | 3,25                          | 1,62         | 1,58            | 551                        | 27           | 55                       | 633          | 36146          | 488650           | 244325    |
| 15                 | 2037 | 3,25                          | 1,62         | 1,58            | 569                        | 28           | 56                       | 653          | 36996          | 525647           | 262823    |
| 16                 | 2038 | 3,25                          | 1,62         | 1,58            | 587                        | 28           | 57                       | 672          | 37467          | 563114           | 281557    |
| 17                 | 2039 | 3,25                          | 1,62         | 1,58            | 607                        | 29           | 57                       | 693          | 37847          | 600961           | 300480    |
| 18                 | 2040 | 3,25                          | 1,62         | 1,58            | 626                        | 29           | 58                       | 713          | 38318          | 639279           | 319639    |
| 19                 | 2041 | 3,25                          | 1,62         | 1,58            | 646                        | 30           | 59                       | 735          | 39129          | 678407           | 339204    |
| 20                 | 2042 | 3,25                          | 1,62         | 1,58            | 667                        | 30           | 60                       | 757          | 39567          | 717975           | 358987    |

**TABLA 39. Resumen del número de ejes equivalentes W18**

**Fuente: Aviléz, J (2023)** 

# **3.6.5. Nivel de confiabilidad (R)**

Es la perspectiva que posee la estructura del pavimento para llegar al fin del período de diseño.

La carretera fue clasificada como una vía local ubicada en zona rural, por lo que posee un porcentaje de confiabilidad del 50-80.

| <b>Clasificación Funcional</b> | Nivel de confiabilidad R recomendado |                      |  |  |
|--------------------------------|--------------------------------------|----------------------|--|--|
|                                | <b>Zonas Urbanas</b>                 | <b>Zonas Rurales</b> |  |  |
| Interestatales y vías rápidas  | 85-99.9                              | 80-99.9              |  |  |
| Arterias principales           | 80-99                                | 75-95                |  |  |
| Colectoras                     | 80-95                                | 75-95                |  |  |
| Locales                        | 50-80                                | 50-80                |  |  |

**TABLA 40. Nivel de confiabilidad "R" según el tipo de vía**

**Fuente: Guía para el diseño de la estructura del pavimento AASHTO 93**

Por lo tanto, el valor del nivel de confiabilidad para el proyecto en estudio es de:

$$
R=80\%
$$

Nuestro valor de nivel de confiabilidad será de 80 debido a que la vía se encuentra en una zona rural de producción agrícola. Mientras mayor sea el valor de la confiabilidad "R" mayor será la confianza en el diseño.

#### **3.6.6. Desviación estándar normal (Zr)**

Este valor se encuentra en función del valor de nivel de confiabilidad ( $R = 80$ ), por lo tanto, se obtuvo el valor de **Zr = -0.841**, ver en la **Tabla 40**.

| Confiabilidad R $(\%)$ | Desviación estándar normal |
|------------------------|----------------------------|
| 50                     | $-0.000$                   |
| 60                     | $-0,253$                   |
| 70                     | $-0,524$                   |
| 75                     | $-0,674$                   |
| 80                     | $-0,841$                   |
| 85                     | $-1,037$                   |
| 90                     | $-1,282$                   |
| 91                     | $-1,340$                   |
| 92                     | $-1,405$                   |
| 93                     | $-1,476$                   |
| 94                     | $-1,555$                   |
| 95                     | $-1,645$                   |
| 96                     | $-1,751$                   |
| 97                     | $-1,881$                   |
| 98                     | $-2,054$                   |
| 99                     | $-2,327$                   |
| 99,9                   | $-3,09$                    |
| 99,99                  | $-3,75$                    |

**TABLA 41. Valor de desviación estándar (Zr)**

**Fuente: Guía para el diseño de la estructura del pavimento AASHTO 93**

## **3.6.7. Desviación estándar del sistema (So)**

Según la densidad del tráfico y considerando todas sus variaciones es recomendable usar para el proyecto un valor de **So= 0,45** que es para pavimento flexible.

| Valores de diseño por AASHTO 93 |               |  |  |  |
|---------------------------------|---------------|--|--|--|
| Pavimentos rígidos              | $0.30 - 0.40$ |  |  |  |
| Pavimentos flexibles            | $0.40 - 0.50$ |  |  |  |

**TABLA 42. Desviación estándar total**

**Fuente: Guía para el diseño de la estructura del pavimento AASHTO 93**

# **3.6.8. Módulo de resiliencia "Mr" (Subrasante)**

Para la obtención de este valor la AASHTO, permite calcular el módulo de resiliencia con las siguientes ecuaciones semi – empíricas en función del porcentaje de CBR de la subrasante.

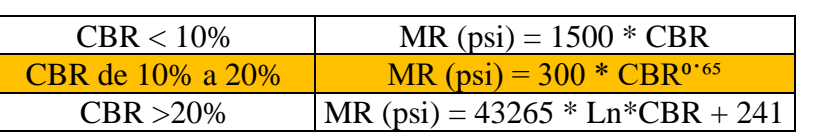

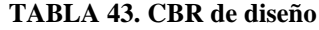

**Fuente: Guía para el diseño de la estructura del pavimento AASHTO 93**

El porcentaje de CBR de diseño alcanzado es de 5.74%, lo que corresponde a un valor muy bajo para una subrasante, se recomienda realizar un mejoramiento de la subrasante cumpliendo los requisitos MOP -001-F 202 Sección 402-2 Mejoramiento con suelo seleccionado. [40]

#### *CBR ALCANZADO DE DISEÑO*

 $Mr(psi) = 1500 * (CBR)$  $Mr(psi) = 1500 * (C5.74)$  $Mr(psi) = 8610 psi$  $Mr(psi) = 8.61$  ksi *CBR DE MEJORAMIENTO*  $Mr(psi) = 300 * (CBR)^{0.65}$ [Ec. 1.44]  $Mr(psi) = 300 * (CBR)^{0.65}$  $Mr(psi) = 300 * (20)^{0.65}$  $Mr(psi) = 21027.65$  psi  $Mr(psi) = 21.03$  ksi

# **3.6.9. Índice de serviciabilidad ∆PSI**

Es el grado de confort que brinda la carretera en determinado momento, la escala de este índice puede aumentar o disminuir y se lo calcula mediante la siguiente ecuación:

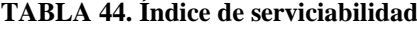

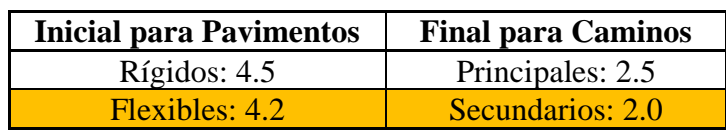

**Fuente: Guía técnica de pavimentos, Ing. Mg. Fricson Moreira, 2014**

$$
\Delta PSI = PSI_{\text{initial}} - PSI_{\text{final}} \qquad [Ec. 1.47]
$$
  

$$
\Delta PSI = 4.2 - 2.0
$$

 $\triangle PSI = 2.2$ 

#### **3.6.10.Espesores por capa**

Una vez determinado el número de estructuras, mediante ecuaciones generales básicas de diseño, es necesario determinar las secciones que componen la estructura del pavimento para que todo el conjunto de secciones pueda proporcionar una capacidad de soporte equivalente al diseño original del número. de estructuras. [38]

$$
SN = a_1D_1 + a_2m_2D_2 + a_3m_3D_3
$$
 [Ec. 1.48]

## **Donde:**

 $a_1, a_2, a_3$ , = Son los coeficientes estructurales o de capa y son adimensionales.

 $m_1$ , m<sub>2</sub>, m<sub>3</sub> = Son los coeficientes de drenaje.

 $D_1$ ,  $D_2$ ,  $D_3$ ,  $=$  Son los espesores de capas, capa de rodadura, base, subbase respectivamente.

Para el cálculo de los espesores, el método establece respetar como valores mínimos dichos espesores los cuales se encuentran en función del número de ejes equivalente [38].

| <b>Tránsito W18</b>                                                                                                    | Carpeta Asfáltica | <b>Base Granular</b> |  |  |  |
|----------------------------------------------------------------------------------------------------|-------------------|----------------------|--|--|--|
| Menos de 50 000                                                                                                    | $2,5$ cm          | $10 \text{ cm}$      |  |  |  |
| 50 000 - 150 000                                                                                                    | $5,0 \text{ cm}$  | $10 \text{ cm}$      |  |  |  |
| 150 000 - 500 000                                                                                                    | $6,5$ cm          | $10 \text{ cm}$      |  |  |  |
| 500 000 - 2 000 000                                                                                                    | $7.5 \text{ cm}$  | $15 \text{ cm}$      |  |  |  |
| 2 000 000 - 7 000 000                                                                                                    | $9,0 \text{ cm}$  | $15 \text{ cm}$      |  |  |  |
| Más de 7 000 000                                                                                                    | $10.0 \text{ cm}$ | $15 \text{ cm}$      |  |  |  |
| $\Gamma_{\text{max}}(1)$ . $\Gamma_{\text{max}}(2)$ . The extended terms of $\Gamma_{\text{max}}(1)$ is a set of $\Gamma_{\text{max}}(1)$ of $\Gamma_{\text{max}}(1)$ |                   |                      |  |  |  |

**TABLA 45. Espesores mínimos en función del número de ejes equivalentes**

**Fuente: Diseño de estructuras de pavimento AASHTO 93**

El W18 del carril de diseño para nuestro proyecto es 360126, por lo tanto, espesores mínimos son las siguientes:

Carpeta asfáltica 6.5 cm y Base granular 10 cm

#### **3.6.11. Coeficiente estructural para la carpeta asfáltica (a₁)**

Para establecer este parámetro la Norma AASHTO - 93, dice que se debe conocer que la estabilidad de Marshall mínima es de 1800 lb, con este dato se ve el ábaco para encontrar el módulo de la carpeta asfáltica.

| <b>TIPO DE</b>                                   | <b>Muy Pesado</b> |               | Pesado      |   | Medio                    |   | Liviano |               |
|--------------------------------------------------|-------------------|---------------|-------------|---|--------------------------|---|---------|---------------|
| <b>TRÁFICO</b>                                   | Mínimo            | <b>Máximo</b> | Mínimo      |   | Máximo   Mínimo   Máximo |   | Mínimo  | <b>Máximo</b> |
| <b>ESTABILIDAD</b><br><b>DE MARSHALL</b><br>(lb) | 2200              | .             | <b>1800</b> | . | 1200                     | . | 1000    | 2400          |

**TABLA 46. Estabilidad de Marshall de acuerdo IMDP**

**Fuente: Especificaciones generales para la construcción de caminos y puentes MOP001-F 2002**

 $(10^{\circ}$  psi) **MPa**  $0.6$ 6900 10.0 6200  $9.0$ 5500 8.0  $\vec{a}$ 4800  $7.0$ Coeficiente estructural de capa  $0.5$ 4100 6.0 400 3450  $5.0$ 300 3100  $4.5$ 2000 200 2760 1800 40 Módulo resilier  $0.4$ 175 Marshall Cohesión 1600 2070 1400  $3.0$ 150 1720  $2.5$ 1200 stabilidad 125 1000  $0.3$ 1380  $2.0$ 100 800  $1.5$ 1030 600 400  $\Omega$ 690  $1.0$ 

**FIGURA 34. Coeficiente estructura a₁**

**Fuente: Guía para el diseño de la estructura del pavimento AASHTO 93**

Se puede tener errores de apreciación en la lectura del coeficiente, para lo cual se proporciona una tabla donde se observa interpolar nuestros datos obtenidos para acercarnos más al valor real de a1.

| <b>Módulos elásticos</b> |      | <b>Valores de</b> |  |  |
|--------------------------|------|-------------------|--|--|
| Psi                      | Mpa  | $a_1$             |  |  |
| 125000                   | 875  | 0,220             |  |  |
| 150000                   | 1050 | 0,250             |  |  |
| 175000                   | 1225 | 0,280             |  |  |
| 200000                   | 1400 | 0,295             |  |  |
| 225000                   | 1575 | 0,320             |  |  |
| 250000                   | 1750 | 0,330             |  |  |
| 275000                   | 1925 | 0,350             |  |  |
| 300000                   | 2100 | 0,360             |  |  |
| 325000                   | 2275 | 0,375             |  |  |
| 350000                   | 2450 | 0,385             |  |  |
| 375000                   | 2625 | 0,405             |  |  |
| 400000                   | 2800 | 0,420             |  |  |
| 425000                   | 2975 | 0,435             |  |  |
| 450000                   | 3150 | 0,440             |  |  |

**TABLA 47. Módulo elástico de la carpeta asfáltica**

**Fuente: Guía para el diseño de la estructura del pavimento AASHTO 93**

Para determinar con los valores obtenidos en la tabla ya que no existe el valor del módulo elástico determinado en el ábaco para 3.90 x10<sup>5</sup> psi (390 Ksi), se procedió a interpolar los valores reales y obtener a₁:

> $400000 - 375000 = 25000$  $400000 - 390000 = 10000$  $0.420 - 0.405 = 0.015$

Donde:

25000 0.015  
\n10000 x  
\n
$$
x = \frac{10000 * 0.015}{25000} = 0.006
$$
\n
$$
a_1 = a_{1final} - x
$$
\n
$$
a_1 = 0.420 - 0.006
$$
\n
$$
a_1 = 0.414
$$

#### **3.6.12. Coeficiente estructural de la base granular a₂**

El Ministerio de Transporte y Obras Públicas en sus especificaciones generales para la construcción de caminos y puentes acuerda que la base debe tener un CBR mayor o igual al 80%, límite líquido menor a 25 y el índice plástico menor a 6 esto indica en el año 2003. Para nuestro proyecto se asume un CBR de 80% se ingresa al ábaco con ese dato.

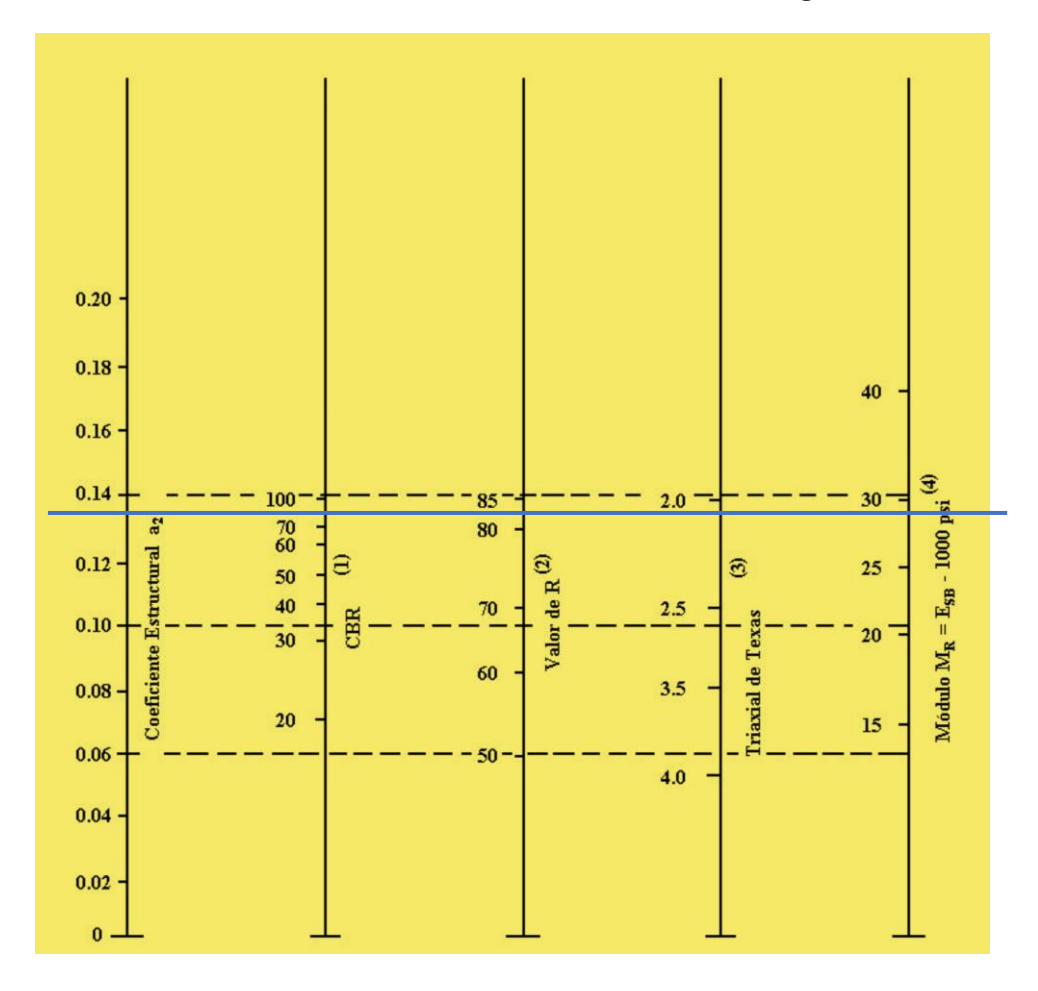

**FIGURA 35. Estimación del coeficiente estructural de la base granular a₂**

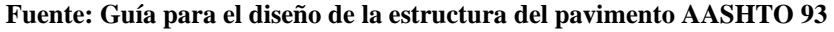

Según la AASHTO 93 proporciona una tabla para determinar el valor de a2 con mayor precisión y se la muestra a continuación:

| CBR $(\% )$ | a <sub>2</sub> |
|-------------|----------------|
| 50          | 0,115          |
| 55          | 0,120          |
| 60          | 0,125          |
| 70          | 0,130          |
| 80          | 0,133          |
| 90          | 0,137          |
| 100         | 0,140          |

**TABLA 48. Coeficientes – Base granular**

Se determina el coeficiente a<sub>2</sub>=0.133 y un módulo de elasticidad de 28 Ksi.

## **3.6.13. Coeficiente estructural para la sub base (a₃)**

En las especificaciones del Ministerio de Transporte y Obras Públicas (MTOP) acuerda que la base debe tener un CBR mayor o igual al 30%. [38].

Para determinar se procede a observar en el siguiente ábaco que propone la norma AASHTO- 93.

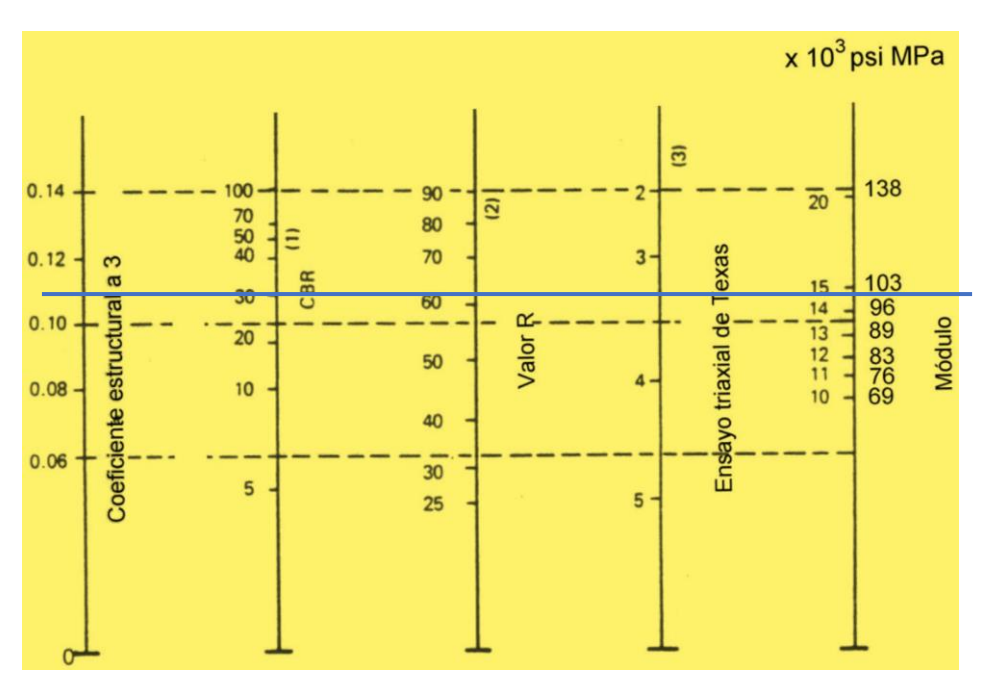

**FIGURA 36. Estimación del coeficiente estructural de la subbase granular a₃**

#### **Fuente: Guía para el diseño de la estructura del pavimento AASHTO 93**

Según el ábaco se logra determinar que el módulo de elasticidad es igual 14,9x10<sup>3</sup> Psi y el a $= 0.104$ , una vez determinado los valores se procede a verificarlos mediante la siguiente tabla:

**Fuente: Guía para el diseño de la estructura del pavimento AASHTO 93**

| CBR $(\% )$ | a <sub>3</sub> |
|-------------|----------------|
| 10          | 0,08           |
| 15          | 0,09           |
| 20          | 0,093          |
| 25          | 0,102          |
| 30          | 0,108          |
| 35          | 0,115          |
| 40          | 0,120          |
| 45          | 0,125          |
| 50          | 0,130          |

**TABLA 49. Coeficientes – Sub base granular**

De esta manera se determina los valores reales para  $a<sub>3</sub> = 0.108$  y el módulo de elasticidad de 14,85x10³ Psi.

#### **3.6.14. Coeficiente de drenaje para base y subbase (m₂, m₃)**

Para lograr mantener la vía en óptimas condiciones la calidad del drenaje depende del tiempo en que tarde el agua en ser eliminada de las capas granulares es decir de la capa base y subbase. [38]

Por lo tanto, estos parámetros se encuentran en la siguiente tabla:

|                    | Saturación       |                   |  |  |
|--------------------|------------------|-------------------|--|--|
| Calidad de drenaje | 50%              | 85%               |  |  |
| Excelente          | 2 horas          | 2 horas           |  |  |
| <b>Bueno</b>       | 1 día            | 2 a 5 horas       |  |  |
| Regular            | 1 semana         | 5 a 10 horas      |  |  |
| Pobre              | mes              | De 10 a 15 horas  |  |  |
| Muy pobre          | El agua no drena | Mayor de 15 horas |  |  |

**TABLA 50. Tiempos de drenaje en capas granulares**

**Fuente: Guía para el diseño de la estructura del pavimento AASHTO 93**

Una vez determinado estos parámetros se encuentran los factores de corrección de drenaje (m₂, m₃), para lo cual se dirige a la Tabla de Coeficientes de drenaje para pavimentos flexibles, en donde se toma el valor de > 25% de tiempo exposición con una calidad de drenaje regular, lo cual dice que los valores de m<sub>2</sub> y m<sub>3</sub> están comprendidos dentro de 0.80 [38].

**Fuente: Guía para el diseño de la estructura del pavimento AASHTO 93**

| Calidad de drenaje | Porcentaje de tiempo durante el cual la estructura del pavimento está<br>sometido a condiciones de humedad cercanas a saturación |                        |                      |                |  |  |
|--------------------|----------------------------------------------------------------------------------------------------|------------------------|----------------------|----------------|--|--|
|                    | Menor del 1%                                                                                                    | Entre el $1\%$ y $5\%$ | Entre el 5% y<br>25% | Más del<br>25% |  |  |
| Excelente          | $1.4 - 1.35$                                                                                                    | 1.35-1.30              | 1.30-1.20            | 1,2            |  |  |
| Bueno              | 1.35-1.25                                                                                                    | $1.25 - 1.15$          | $1.15 - 1.00$        | 1,00           |  |  |
| Regular            | $1.25 - 1.15$                                                                                                    | $1.15 - 1.05$          | $1.00 - 0.80$        | 0,80           |  |  |
| Pobre              | 1.15-1.05                                                                                                    | 1.05-0.80              | $0.80 - 0.60$        | 0,60           |  |  |
| Muy pobre          | 1.05-0.95                                                                                                    | $0.95 - 0.75$          | $0.75 - 0.40$        | 0,40           |  |  |

**TABLA 51. Índice de drenaje para pavimentos flexibles**

**Fuente: Guía para el diseño de la estructura del pavimento AASHTO 93**

# **3.6.15. Cálculo del Número Estructural (SN)**

Una vez determinado todos los datos de los literales anteriores se procede a encontrar el número estructural (SN) que soporte nuestro número de ejes equivalentes (W18) de diseño, para lo cual ayuda la utilización del programa gratuito de la "Ecuación AASHTO-93".

| <b>TABLA DE RESUMEN DE DATOS OBTENIDOS PARA EL CÁLCULO (SN)</b> |                |                 |  |  |  |
|-----------------------------------------------------------------|----------------|-----------------|--|--|--|
| <b>DESCRIPCIÓN</b>                                              | <b>SÍMBOLO</b> | <b>VALOR</b>    |  |  |  |
| W18 Diseño                                                      | W18            | 358987          |  |  |  |
| Serviciabilidad Inicial                                         | PSI inicial    | 4,20            |  |  |  |
| Serviciabilidad Final                                           | PSI final      | $\overline{2}$  |  |  |  |
| Período de Diseño                                               | años           | 20              |  |  |  |
| <b>CBR</b> Diseño                                               | <b>CBR</b>     | 5,74%           |  |  |  |
| Confiabilidad                                                   | $\mathbf R$    | 80%             |  |  |  |
| Desviación Estándar Normal                                      | Zr             | $-0,841$        |  |  |  |
| Desviación Estándar Global                                      | So             | 0,45            |  |  |  |
| Índice de Serviciabilidad                                       | $\Delta$ PSI   | 2,20            |  |  |  |
| Módulo de Resiliencia de la Subrasante                          | Mr             | 8.61 Ksi        |  |  |  |
| Módulo de Resiliencia de la Carpeta Asfáltica                   | Mr Ca          | 395 Ksi         |  |  |  |
| Módulo de Resiliencia de la Base                                | MrB            | 28 Ksi          |  |  |  |
| Módulo de Resiliencia de la Subbase                             | Mr Sb          | 14,9 Ksi        |  |  |  |
| Coeficiente Estructural de la Carpeta Asfáltica                 | a <sub>1</sub> | 0,414           |  |  |  |
| Coeficiente Estructural de la Base                              | a,             | 0,133           |  |  |  |
| Coeficiente Estructural de la Subbase                           | a <sub>3</sub> | 0,108           |  |  |  |
| Espesor de la Carpeta Asfáltica                                 | $D_1$          | $6,5$ cm        |  |  |  |
| Espesor de la Base                                              | D <sub>2</sub> | $10 \text{ cm}$ |  |  |  |
| Coeficientes de Drenaje                                         | m <sub>2</sub> | 0,80            |  |  |  |
|                                                                 | m <sub>3</sub> | 0,80            |  |  |  |

**TABLA 52. Tabla de resumen para el cálculo estructural**

**Fuente:** Aviléz, J (2023)

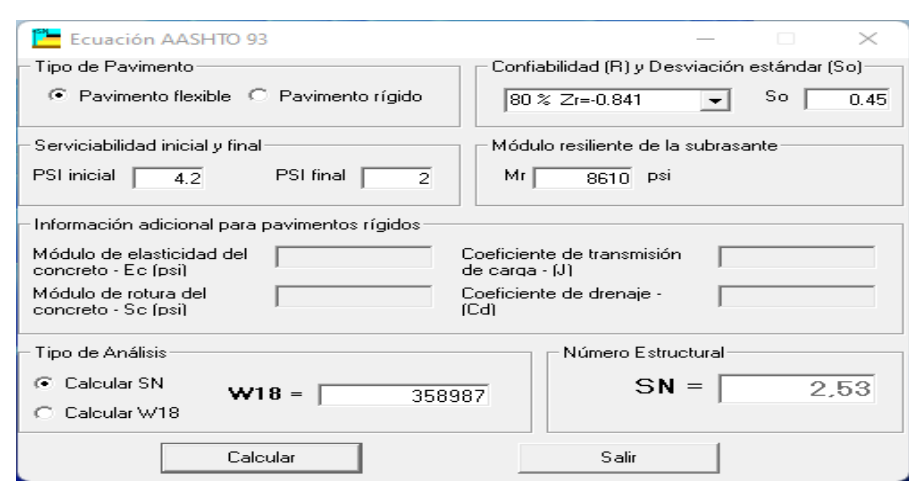

**FIGURA 37. Programa del cálculo de número estructural SN – Ecuación AASHTO 93**

**Fuente: Aviléz, J (2023)**

El resultado obtenido del número estructural **SN = 2.53**

# **3.6.16.Espesor de la estructura del pavimento**

Para determinar este parámetro se hace uso de una hoja de Excel creada por el autor, donde pide todos los datos de la **Tabla 53** y entrega los valores de espesor de cada uno de los elementos de la estructura del pavimento.

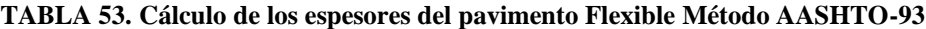

| <b>FACULTAD DE INGENIERIA CIVIL Y MECANICA</b><br><b>FACULTAD DE INGENIERIA CIVIL</b><br>DISEÑO DE PAVIMENTO FLEXIBLE<br><b>METODO AASHTO 93</b>                                                                                                    |                                                 |                                                                                            |                                     |                                                                                                    |  |  |  |  |
|----------------------------------------------------------------------------------------------------|-------------------------------------------------|--------------------------------------------------------------------------------------------|-------------------------------------|----------------------------------------------------------------------------------------------------|--|--|--|--|
| DISEÑO GEOMÉTRICO DE LA VÍA QUE UNE DESDE EL SECTOR ARAJUNO – HAST A EL<br><b>PROVECTO</b><br>SECT OR JUAN VICENTE, CANTÓN ARAJUNO, PROVINCIA PASTAZA                                                                                                    |                                                 |                                                                                            |                                     |                                                                                                    |  |  |  |  |
| <b>SECCION</b><br>$-1cm = 0+000$<br>$a$ lan $5+584.95$                                                                                                    |                                                 | <b>FECHA</b><br><b>Section</b>                                                             | 26/01/2023                          |                                                                                                    |  |  |  |  |
|                                                                                                    | <b>DATOS DE ENTRADA:</b>                        |                                                                                            |                                     |                                                                                                    |  |  |  |  |
| <b>1. CARACTERISTICAS DE MATERIALES</b><br>A MODULO DE ELASTICIDAD DE LA MEZCLA ASFALTICA (ksi)<br>B. MODULO DE ELASTICIDAD DE LA BASE GRANULAR (ksi)<br>C. MODULO DE ELASTICIDAD DE LA SUB-BASE (ksi)<br>2. DATOS DE TRAFICO Y PROPIEDADES DE LA SUBRASANTE<br>A NUMERO DE EJES E QUIVALENTES TOTAL (W18)<br>B. FACTOR DE CONFIABILIDAD (R)<br>DESVIACION ESTAND AR N OR MAL (Zr)<br>DESVIACION ESTAND AR GLOBAL (So)<br>C. MODULO DE RESILIENCIA DE LA SUBRASANTE (Mr. ksi)<br>D. SERVICIABILIDAD IN ICIAL (pi)<br>E. SERVICIABILIDAD FINAL (pt)<br>F. PERIODO DE DISEÑO (Años)<br>3. DATOS PARA ESTRUCTURACION DEL REFUERZO<br>A COEFICIENTES ESTRUCTURALES DE CAPA<br>Concreto Asfáltico Convencional (a1)<br>Base granular (a2)<br>Subbase (a3)<br>B. COFFICIENTES DE DRENAIE DE CAPA |                                                 |                                                                                            |                                     | <b>DATOS</b><br>395.00<br>28.00<br>14.90<br>358.987<br>80%<br>$-0.841$<br>0.45<br>8.61<br>4.2<br>2.0<br>20<br>0.414<br>0.133<br>0.108 |  |  |  |  |
| Base granular (m 2)<br>Subbase (m3)                                                                                                    |                                                 |                                                                                            |                                     | 0.800<br>0.800                                                                                                    |  |  |  |  |
| <b>DATOS DE SALIDA:</b>                                                                                                    |                                                 |                                                                                            |                                     |                                                                                                    |  |  |  |  |
| NUMERO ESTRUCTURAL REQUERIDO TOTAL (SNREG)<br>NUMERO ESTRUCTURAL CARPETA ASFALTICA (SNCA)<br>NUMERO ESTRUCTURAL BASE GRANULAR (SNBG)<br>NUM ERO ESTRUCTURAL SUB BASE (SNsB)                                                                                                    |                                                 | 2,53<br>1.61<br>0.45<br>0.47                                                               |                                     |                                                                                                    |  |  |  |  |
|                                                                                                    | <b>ESTRUCTURA DEL PAVIMENTO</b>                 |                                                                                            |                                     |                                                                                                    |  |  |  |  |
|                                                                                                    |                                                 |                                                                                            | <b>PROPUESTA</b>                    |                                                                                                    |  |  |  |  |
| ESPESOR CARPETA ASFALTICA (cm)<br>ESPESOR BASE GRANULAR (cm)<br>ESPESOR SUB BASE GRANULAR (cm)<br>ESPESOR TOTAL (cm)                                                                                                    | <b>TEORICO</b><br>9.9cm<br>$10.7$ cm<br>13.8 cm | <b>ESPESOR</b><br>5.0 <sub>cm</sub><br>15.0 <sub>cm</sub><br>20.0 <sub>cm</sub><br>40,0 cm | SN*<br>0.81<br>0.63<br>0.68<br>2,12 |                                                                                                    |  |  |  |  |
| DISEÑADO POR : Egdo JOHNNY MISAEL AVILÉZ LÓPEZ<br><b>TUT OR: Ing. LORENA PEREZ</b>                                                                                                    |                                                 |                                                                                            |                                     |                                                                                                    |  |  |  |  |

**Fuente:** Aviléz, J (2023)

En base a los datos obtenidos de la **Figura 36** las especificaciones cumplen al poseer el número estructural requerido menor al propuesto:

# $SN = 2.53$  Requerido  $\gg SN = 2.12$  Propuesto

Por lo tanto, se obtuvo los siguientes espesores para cada capa, dando cumplimiento a las características técnicas:

| Descripción de capa      | <b>Espesor</b> (cm) |
|--------------------------|---------------------|
| Material de mejoramiento |                     |
| Sub base granular        |                     |
| Base granular            | 15                  |
| Carpeta asfáltica        |                     |

**TABLA 54. Espesores de capas**

**Fuente:** Aviléz, J (2023)

#### **FIGURA 38. Sección transversal de la vía**

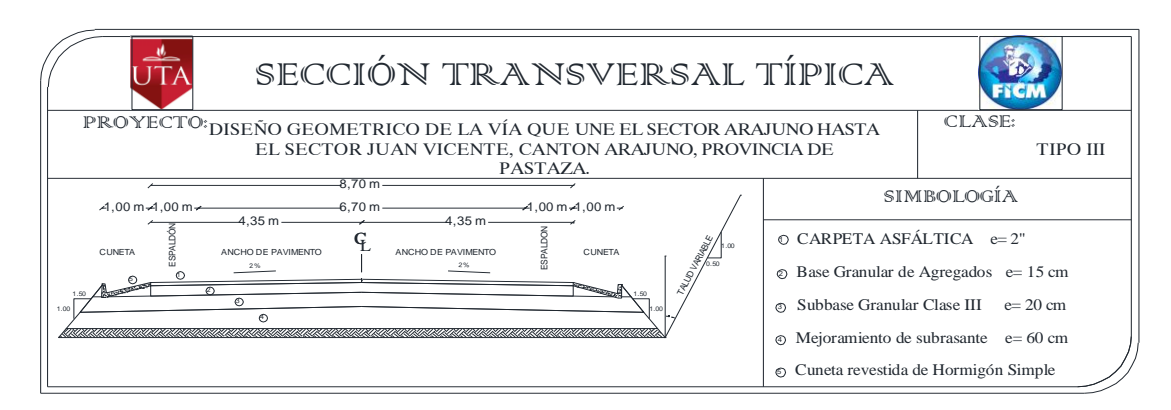

**Fuente:** Aviléz, J (2023)

#### **3.6.17.Propiedades de los materiales**

Teniendo en cuenta como materiales a aquellos que describan con las propiedades y características óptimas para el presente proyecto, tomando en cuenta los materiales de la zona

## **Sub-Base**

Subbase Clase III, se empelará este tipo de subbase teniendo en cuenta que los materiales de esta son extraídos de excavación.

- I. Límite Líquido  $\leq 25$
- II. Índice Plástico  $\leq 6$
- III. Valor de Soporte  $\geq 30$
- IV. Valor de Desgaste por Abrasión ≤ 50%

## V. Granulometría

| <b>TAMIZ</b>                    | Porcentaje en peso que pasa a través de los<br>tamices de malla cuadrada |                |                |  |  |
|---------------------------------|--------------------------------------------------------------------------|----------------|----------------|--|--|
|                                 | <b>Clase 1</b>                                                           | <b>Clase 2</b> | <b>Clase 3</b> |  |  |
| 3'' (76,2 mm)                   |                                                                          |                | 100            |  |  |
| $2^{\prime\prime}$ (50,4 mm)    |                                                                          | 100            |                |  |  |
| $11/2$ (38,1 mm)                | 100                                                                      | $70 - 100$     |                |  |  |
| $N^{\circ}4(4,75 \text{ mm})$   | $30 - 70$                                                                | $30 - 70$      | $30 - 70$      |  |  |
| $N^{\circ}40(0,425 \text{ mm})$ | $oct-35$                                                                 | $15 - 40$      |                |  |  |
| $N^{\circ}200$ (0,075 mm)       | $0 - 15$                                                                 | $0 - 20$       | $0 - 20$       |  |  |

**TABLA 55. Límites Granulométricos para subbase**

**Fuente: Esp. Generales para la construcción de caminos y puentes; MOP 2003**

#### **Base**

Base Clase II, la cual está constituida por agregados logrados por fragmentos de rocas, trituración o cribado de piedras fragmentadas naturalmente o de gravas cuyo agregado grueso será triturado al menos el 50% en peso, que deberán cumplir con las siguientes especificaciones. [40]:

I. Límite Líquido  $\leq 25$ 

II. Índice Plástico  $\leq 6$ 

III. Valor de Soporte CBR  $\geq 80$ 

IV. Valor de desgaste por abrasión  $\leq 40\%$ 

V. Desgaste por acción de los sulfatos  $\leq 12\%$ 

VI. Granulometría

| <b>TAMIZ</b>                   | Porcentaje en peso que pasa a través<br>de los tamices de malla cuadrada<br><b>CLASE 2</b> |
|--------------------------------|--------------------------------------------------------------------------------------------|
| $2^{\prime\prime}$ (50,4 mm)   |                                                                                            |
| $11/2$ (38,1 mm)               |                                                                                            |
| $1''(25,4 \text{ mm})$         | 100                                                                                        |
| $3/4$ " (19,0 mm)              | $70 - 100$                                                                                 |
| $3/8$ " (9,5 mm)               | $50 - 80$                                                                                  |
| $N^{\circ}4(4,75 \text{ mm})$  | $35 - 65$                                                                                  |
| $N^{\circ}10(2,00 \text{ mm})$ | $25 - 50$                                                                                  |
| $N^{\circ}40$ (0,425 mm)       | $15 - 30$                                                                                  |
| $N^{\circ}200$ (0,075 mm)      | $3 - 15$                                                                                   |

**TABLA 56. Límites Granulométricos para base**

**Fuente: Esp. Generales para la construcción de caminos y puentes; MOP 2003**

## **Capa de Rodadura**

Para el diseño de mezclas bituminosas asfálticas se utilizará el método Marshall, el cual ayudó a determinar el contenido óptimo de asfalto para una combinación específica de agregados.

Este método proporciona una mezcla asfáltica de gran estabilidad, durabilidad, impermeabilidad, trabajabilidad, flexibilidad, resistencia a la fatiga y resistencia al deslizamiento.

El tamaño de los agregados para el método Marshall debe ser máximo de 25mm o menos, logrando estos estar mezclados de partículas de piedra triturada, grava triturada, grava o piedra natural los cuales corresponderán a una determinada clasificación de agregados A, B o C. [40]

Para lo cual se encuentra formada por asfalto diluido o emulsiones asfálticas, las cuales deben cumplir las siguientes especificaciones:

I. Resistencia al desgaste por abrasión  $\leq 40\%$  (INEN 860)

II. Resistencia a la acción de los sulfatos < 12% (INEN 860)

III. Índice Plástico (pasa Tamiz #40) < 4

IV. Hinchamiento 1,50%

V. Recubrimiento y peladura (Adherencia 95%, Peladura 5%; AASHTO T 182)

# VI. Granulometría

| <b>TAMIZ</b>                    | Porcentaje en peso que pasa a través de los<br>tamices de malla cuadrada |            |            |              |  |  |
|---------------------------------|--------------------------------------------------------------------------|------------|------------|--------------|--|--|
|                                 | 3/4"                                                                     | $1/2$ "    | 3/8"       | $N^{\circ}4$ |  |  |
| 1" (25,4 mm)                    | 100                                                                      |            |            |              |  |  |
| $3/4$ " (19,0 mm)               | $90 - 100$                                                               | 100        |            |              |  |  |
| $1/2$ " (12,7 mm)               |                                                                          | $90 - 100$ | 100        |              |  |  |
| $3/8$ " (9,5 mm)                | $56 - 80$                                                                |            | $90 - 100$ | 100          |  |  |
| $N^{\circ}4(4,75 \text{ mm})$   | $35 - 65$                                                                | 44 - 74    | $55 - 85$  | $80 - 100$   |  |  |
| $N^{\circ}8(2,36 \text{ mm})$   | $23 - 49$                                                                | $28 - 58$  | $32 - 67$  | $65 - 100$   |  |  |
| $N^{\circ}16(1,18 \text{ mm})$  |                                                                          |            |            | $40 - 80$    |  |  |
| $N^{\circ}30(0,60 \text{ mm})$  |                                                                          |            |            | $25 - 65$    |  |  |
| $N^{\circ}50(0,30 \text{ mm})$  | $5 - 19$                                                                 | $5 - 21$   | $7 - 23$   | $7 - 70$     |  |  |
| $N^{\circ}100(0,15 \text{ mm})$ |                                                                          |            |            | $3 - 20$     |  |  |
| $N^{\circ}200(0,075$ mm)        | $2 - 8$                                                                  | $2 - 10$   |            |              |  |  |

**TABLA 57. Granulometría de agregados para mezclas asfálticas de bases**

**Fuente: Esp. Generales para la construcción de caminos y puentes; MOP 2003**

En la cual indica que el 100% de las partículas que componen el agregado grueso se obtienen por trituración y el agregado fino puede ser arena natural o material triturado, adicionalmente se puede añadir relleno mineral para cumplir las exigencias de graduación.

Adicionalmente, deberán cumplir los siguientes requisitos:

| <b>ENSAYO</b>                        | <b>ESPECIFICACIONES</b>                     |
|--------------------------------------|---------------------------------------------|
| Resistencia al desgaste por abrasión | 40% INEN 860                                |
| Resistencia a la acción de sulfatos  | 12% INEN 863                                |
| Recubrimiento y Peladura             | Adherencia 95%<br>Peladura 5%<br>AASHTO-182 |
| Hinchamiento                         | 1,50%                                       |

**TABLA 58. Especificaciones de calidad de agregados para cemento asfáltico**

**Fuente: Esp. Generales para la construcción de caminos y puentes; MOP 2003**

Para el asfalto se utilizará el cemento asfáltico AC-20 producido en la refinería de Esmeraldas, el cual corresponde a una viscosidad de 2000 a 60° en poises.

Por lo tanto, se muestran especificaciones técnicas para el ensayo Marshall, tipo de tráfico pesado.

| Método Marshall                                                  | Tráfico ligero |       |      |     | Tráfico medio Tráfico pesado                 |     |
|------------------------------------------------------------------|----------------|-------|------|-----|----------------------------------------------|-----|
|                                                                  |                |       |      |     | Carpeta y base carpeta y base carpeta y base |     |
| Criterio de mezcla                                               | Min.           | Máx   | Min  | Máx | Min                                          | Máx |
| Compactación, número de golpes en cada<br>uno de los especimenes | 35             |       | 50   |     | 75                                           |     |
| Estabilidad, (N)                                                 | 3336           |       | 5338 |     | 8006                                         |     |
| (1 <sub>b</sub> )                                                | 750            | ----- | 1200 | $-$ | 1800                                         |     |
| Flujo, (0.25 mm) (0.01 in)                                       | я              | 18    | 8    | 16  | a                                            | 14  |
| Porcentaje de vacíos                                             | 3              | 5     | 3    | 5   | з                                            | 5   |
| Porcentaje de vacíos en los agregados<br>minerales               | Ver Tabla 2.2  |       |      |     |                                              |     |
| Porcentaje de vacíos rellenos de asfalto                         | 70             | 80    | 65   | 78  | 65                                           | 75  |

**TABLA 59. Criterio de Diseño de Marshall**

**Fuente: Esp. Generales para la construcción de caminos y puentes; MOP 2003**

# **3.7. DISEÑO DE OBRAS COMPLEMENTARIOS**

# **3.7.1. Diseño de cunetas**

La cuneta tiene la finalidad al drenaje vial de agua que cae por los taludes, el agua que se escurre de la carpeta asfáltica esto se da a su pendiente transversal, mismo que se construirán ambos lados de la vía.

Para el diseño de cunetas estarán realizadas en forma triangular propuestas por las normas del MTOP, estas tienen un ancho de 0.90 m, su profundidad del vértice a la cuneta será de 0.25 m con un espesor de 0.10m, estas estarán revestidas de hormigón simple fc=180 kg/cm2.

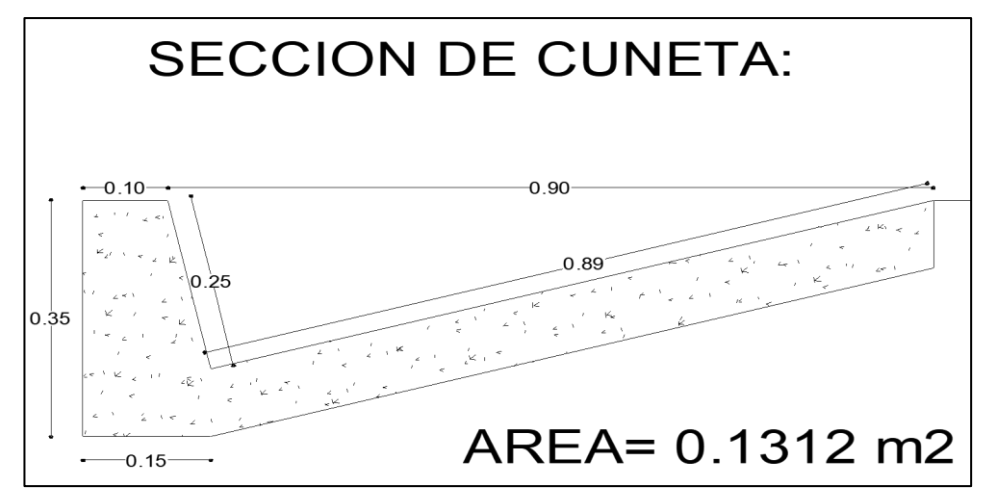

**FIGURA 39. Diseño y dimensión de la cuneta**

**Fuente:** Aviléz, J (2023)

➢ Área Mojada:

$$
Am = \frac{b*h}{2}
$$
 [Ec. 1.49]  

$$
Am = \frac{0.90 * 0.25}{2}
$$
  
Am = 0.1125 m<sup>2</sup>

$$
\triangleright
$$
 Perímetro Mojado

$$
Pm = x_1 + x_2
$$
 [Ec. 1.50]  
Pm = 0.25 + 0.89  
Pm = 1.140 m

➢ Radio hidráulico:

$$
R = \frac{Am}{Pm}
$$
 [Ec. 1.51]  

$$
R = \frac{0.1125 \, m^2}{1.14 \, m}
$$
  

$$
R = 0.0987 \, m
$$

Para el siguiente caso se utilizó la fórmula de Manning la cual es una ecuación de continuidad descriptiva.

$$
V = \frac{1}{n} * R^{\frac{2}{3}} * J^{\frac{1}{2}}
$$
 [Ec. 1.52]  
Q = A \* V [Ec. 1.53]

## **Donde:**

V = velocidad media del agua (m/s)

n = coeficiente de rugosidad de Manning

- R = radio hidráulico (m)
- $J =$  Pendiente en m/m
- $Q =$  caudal (m<sup>3</sup>/seg)
- A = área mojada de la sección (m²)

| <b>PARA CANALES</b> |       |  |  |  |  |  |
|---------------------|-------|--|--|--|--|--|
| <b>MATERIALES</b>   | Л     |  |  |  |  |  |
| Concreto            | 0.015 |  |  |  |  |  |
| Piedra Pegada       | 0.025 |  |  |  |  |  |
| Revestido Rip - Rap | 0.030 |  |  |  |  |  |
| Con Vegetación      | 0.050 |  |  |  |  |  |
| Excavación en Roca  | 0.060 |  |  |  |  |  |

**TABLA 60. Coeficientes de rugosidad de Manning**

**Fuente: Diseño y Construcciones de Alcantarillados Sanitario, Pluvial y Drenaje en Carreteras - Rafael Pérez Carmona**

➢ Cálculo de velocidad

$$
V = \frac{1}{0.015} * 0.0987^{\frac{2}{3}} * J^{\frac{1}{2}}
$$

$$
V = 14.24 * J^{\frac{1}{2}}
$$

Reemplazo en la siguiente ecuación del caudal

$$
Q = 14.24 * J^{\frac{1}{2}} * 0.1125
$$

$$
Q = 1.602 J^{\frac{1}{2}}
$$

| $J\%$            | $\bm{J}$ | V(m/s) | $Q(m^{3}/s)$ |
|------------------|----------|--------|--------------|
| 0,5              | 0,005    | 1,01   | 0,113        |
| $\mathbf{1}$     | 0,01     | 1,42   | 0,160        |
| 1,5              | 0,015    | 1,74   | 0,196        |
| $\boldsymbol{2}$ | 0,02     | 2,01   | 0,227        |
| 2,5              | 0,025    | 2,25   | 0,253        |
| $\overline{3}$   | 0,03     | 2,47   | 0,277        |
| 3,5              | 0,035    | 2,66   | 0,300        |
| $\overline{4}$   | 0,04     | 2,85   | 0,320        |
| 4,5              | 0,045    | 3,02   | 0,340        |
| 5                | 0,05     | 3,18   | 0.358        |
| 5,5              | 0,055    | 3,34   | 0,376        |
| 6                | 0,06     | 3,49   | 0,392        |
| 6,5              | 0,065    | 3,63   | 0,408        |
| 7                | 0,07     | 3,77   | 0,424        |
| 7,5              | 0,075    | 3,90   | 0,439        |
| 8                | 0,08     | 4,03   | 0,453        |
| 8,5              | 0,085    | 4,15   | 0,467        |
| 9                | 0,09     | 4,27   | 0,481        |
| 9,5              | 0,095    | 4,39   | 0,494        |
| 10               | 0,1      | 4,50   | 0,507        |
| 10,5             | 0,105    | 4,61   | 0,519        |
| 11               | 0,11     | 4,72   | 0,531        |
| 11,5             | 0,115    | 4,83   | 0,543        |
| 12               | 0,12     | 4,93   | 0,555        |

**TABLA 61. Velocidades y caudales para distintos valores de pendientes del proyecto**

**Fuente:** Aviléz, J (2023)

Para el cálculo del caudal máximo se utiliza la siguiente fórmula:

$$
Q = \frac{C*I*A}{360} \quad [41] \quad [Ec. 1.54]
$$

# **Donde:**

 $Q=$  Caudal máximo esperado  $(m^3/seg)$ 

**C=** Coeficiente de escurrimiento

**I=** Intensidad de precipitación pluvial (mm/h)

**A=** Área de drenaje en (Ha)

## *3.7.1.1. Coeficiente de escurrimiento*

$$
c = 1 - \sum c' \ [41] \qquad [Ec. 1.55]
$$

### **Donde:**

**c´ =** Valor de escurrimiento debido a diferentes factores que influyen directamente en la escorrentía

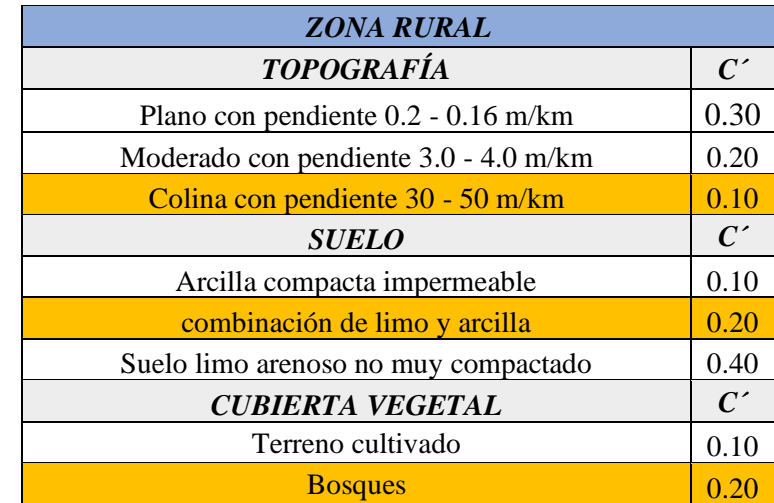

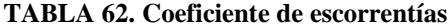

**Fuente: Diseño y Construcciones de Alcantarillados Sanitario, Pluvial y Drenaje en Carreteras - Rafael Pérez Carmona**

$$
c=1-c'
$$

$$
c = 1 - (c_t + c_s + c_{vg})
$$
  

$$
c = 1 - (0.10 + 0.20 + 0.20)
$$

 $c = 0.50$ 

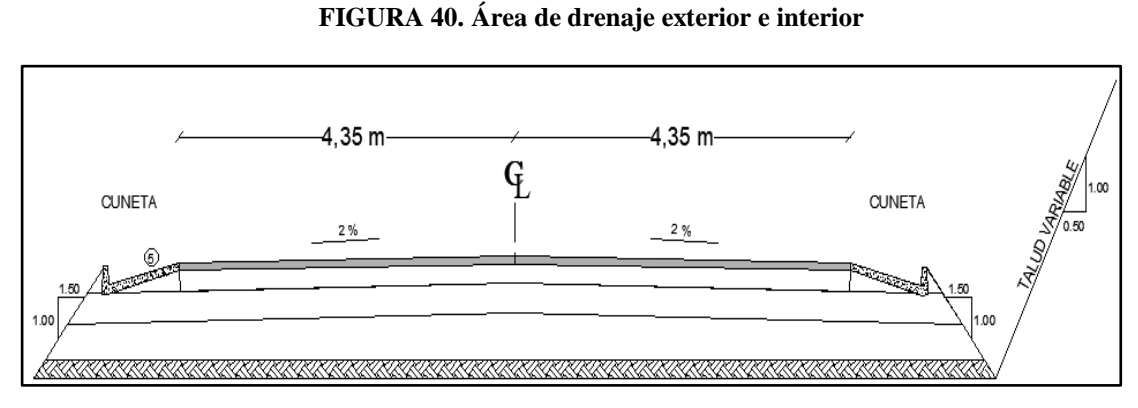

**Fuente:** Aviléz, J (2023)

# *3.7.1.2. Determinación de Intensidad de Precipitación Pluvial*

Para el siguiente cálculo de intensidad requerimos determinar medidas como el tiempo de concentración y la ubicación de la cuenca, subcuenca o microcuenca que contribuye agua hacia la vía [41].

# *3.7.1.3. Tiempo de concentración*

Es el tiempo que tarda el agua en fluir desde el punto más alejado hasta la desembocadura de la cuenca.

Para ello se utilizó la siguiente fórmula:

$$
t_c = 0.01955 \left(\frac{L^3}{H}\right)^{0.385} [41] \qquad [Ec. 1.56]
$$

## **Donde:**

L= Longitud del área de drenaje (m) por recomendación 500m

H= Desnivel entre el inicio de la cuneta y el punto de descarga (m)

Para obtener los datos se procedió a ingresar los puntos topográficos en Google Earth Pro donde se visualizó satelitalmente mediante fotografías.

#### **Datos:**

Cota máxima  $= 825$  m

Cota mínima  $= 485$  m

 $L = 1199$  m

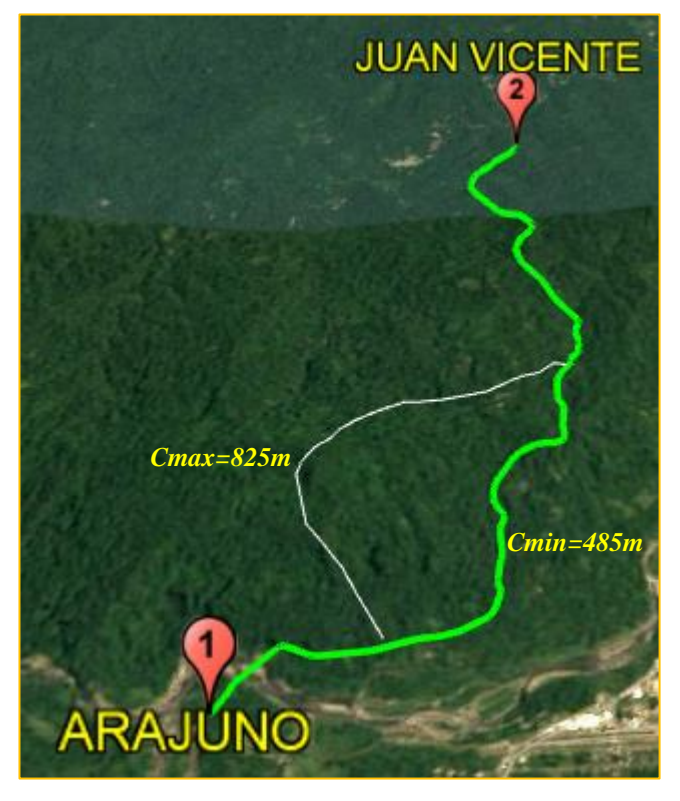

**FIGURA 41. Identificación de cota máxima y mínima y longitud de descarga de agua lluvias**

**Fuente:** Aviléz, J (2023)

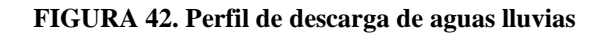

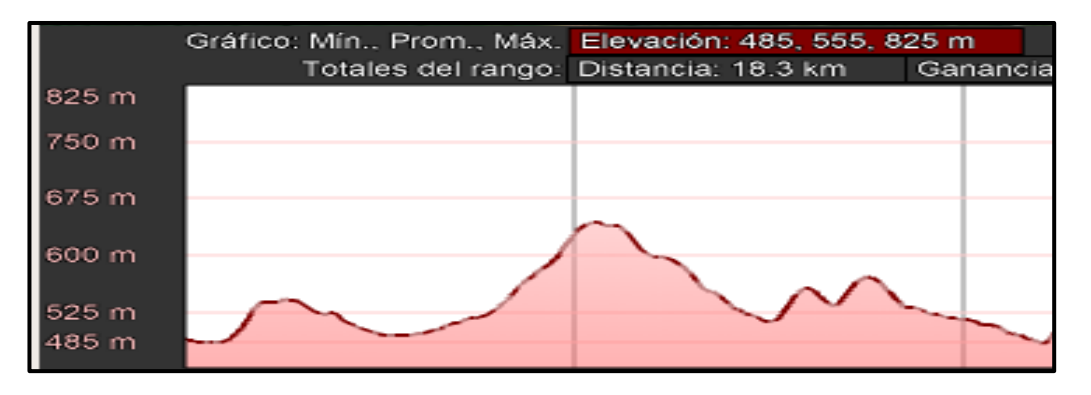

**Fuente:** Aviléz, J (2023)

$$
H = \text{Cota}_{\text{max}} - \text{Cota}_{\text{min}} \qquad [Ec. 1.57]
$$

$$
H = 825 \, m - 485 \, m
$$

$$
H=340\ m
$$

$$
t_c=0.01955\left(\frac{1199^3}{340}\right)^{0.385}
$$

 $t_c = 7.46 min$ 

El nivel de precipitación para la zona del proyecto más cercana es en Puyo (M0008) durante las 24 horas registrado en la estación es 75.18 mm INAMHI.

$$
Id_{Tr} = \frac{P_{max}}{24 h}
$$
 [Ec. 1.58]  

$$
Id_{Tr} = \frac{75.18 \text{ mm}}{24 h}
$$
  

$$
Id_{Tr} = 3.133 \text{ mm/h}
$$

Para el cálculo de la intensidad de precipitación se empleó las ecuaciones pluviométricas del INAMHI.

|  |       |      |                         | $I_{TR}$ =49.982* $Id_{TR}$ * $t^{-0.339}$ R <sup>2</sup> = 0.991   |
|--|-------|------|-------------------------|---------------------------------------------------------------------|
|  |       | PUYO | $5$ Min $\leq 38.6$ Min |                                                                     |
|  |       |      |                         | $I_{7B}$ = 192.36* $Id_{TR}$ * $t^{-0.708}$ R <sup>2</sup> = 0.9868 |
|  | M0008 |      | 38.6 Min < 1440 Min     |                                                                     |

**TABLA 63. Zonificación de Intensidades**

#### **Fuente: INAMHI - 2015**

$$
I_{TR} = 49.982 * Id_{TR} * t^{-0.339} [42]
$$
 [Ec. 1.59]

**Donde:** 

 $I_{TR}$  = Intensidad de precipitación para cualquier período de retorno (mm/h)

**t** = Tiempo de duración de la lluvia (min)

 $Id<sub>Tr</sub>$  = Intensidad diaria para un período de retorno (mm/h)

$$
I_{TR} = 49.982 * 3.133 \frac{mm}{h} * 7.46^{-0.339}
$$

$$
I_{TR} = 79.235 \, mm/h
$$

## *3.7.1.4. Determinación del área de drenaje*

Para calcular el área de drenaje se basa en la Fig. 37 de la página 97

#### **Datos:**

Ancho de la cuneta = 1 m

Ancho del Carril =  $3.35 \text{ m}$ 

Espaldón  $= 0.35$  m

Longitud de drenaje recomendado = 500 m

$$
A = (Ac + Es + Cu) * L
$$
 [Ec. 1.60]  

$$
A = (3.35m + 0.35m + 1.00m) * 500 m
$$
  

$$
A = 2350 m2
$$
  

$$
A = 0.235 Ha
$$

#### **Caudal máximo Q**

Para ello se basa en la ecuación **Ec. 1.54**

$$
Q_{\text{max}} = \frac{C * I * A}{360}
$$
  

$$
Q_{\text{max}} = \frac{0.50 * 79.235 * 0.235}{360}
$$
  

$$
Q_{\text{max}} = 0.0259 \text{ m}^3/\text{seg}
$$
  

$$
Q_{\text{admissible}} > Q_{\text{maximo}}
$$
  

$$
0.543 \text{ m}^3/\text{seg} > 0.0259 \text{ m}^3/\text{seg}
$$
  

$$
\ll \text{OK} \gg
$$

Con los resultados obtenido quiere decir que la cuneta es correcta para el diseño del proyecto.

#### **3.7.2. Diseño de alcantarillas**

Para ser suficientemente operables y funcionales durante el período de diseño, las carreteras deben permitir el paso adecuado de agua de los arroyos o ríos que cruzan la carretera. Como el proyecto está ubicado en una zona montañosa, hay una variedad de afluentes como pequeños arroyos y esteros; Por lo tanto, se utilizó información del área más crítica de drenaje pluvial para calcular el diámetro de la tubería [33].

En el diseño de la alcantarilla el Ministerio de Transporte Obras y Públicas recomienda utilizar la fórmula modificada de TALBOT la cual es la siguiente.

$$
A = 0.183 * C * H^{\frac{3}{4}} * \frac{I}{100}
$$
 [Ec. 1.61]

Donde:

A=Área libre de alcantarilla, (m2).

H=Área de la microcuenca, (Has).

C=Escurrimiento.

I=Intensidad de lluvia, (mm/h).

| <b>TIPO DE TERRENO Y</b><br><b>TOPOGAFÍA</b> | <b>VALOR DE C</b> |
|----------------------------------------------|-------------------|
| Montañoso y escarpado                        |                   |
| Con mucho lomerío                            | 0,8               |
| Con lomerío                                  | 0,6               |
| Muy ondulado                                 | 0,5               |
| Poco ondulado                                | 0,45              |
| Casi plano                                   | 0,3               |
| Plano                                        | 0,2               |
| Fuente: Método empírico de TALROT            |                   |

**TABLA 64. Valores de escorrentías para distintos factores**

**Fuente: Método empírico de TALBOT**

En el actual proyecto se utilizará un bombeo de 2% de pendiente y el área de drenar será de 32 Ha.

$$
A = 0.183 * 0.5 * 32^{\frac{3}{4}} * \frac{79.235}{100}
$$

$$
A = 0.975 m2
$$

$$
A = \frac{\pi * D2}{4}
$$

$$
D = \sqrt{\frac{4 * A}{\pi}}
$$

$$
D = \sqrt{\frac{4 * 0.975 m2}{\pi}}
$$

 $D = 1.114 \text{ m} \approx 1.20 \text{m}$ 

Se obtuvo un diámetro de diseño 0.89 m, pero debido a la zona en la que se encuentra el proyecto, se recomienda utilizar una dimensión mínima de 1.20m para facilitar el mantenimiento y la limpieza del alcantarillado y garantizar que pueda fluir libre el paso de agua, y además la construcción de muros de ala.

|              | <b>DISEÑO ALCANTARILLAS</b> |                                      |                                                     |                  |             |                                    |                           |                        |                                            |                           |
|--------------|-----------------------------|--------------------------------------|-----------------------------------------------------|------------------|-------------|------------------------------------|---------------------------|------------------------|--------------------------------------------|---------------------------|
| <b>TRAMO</b> | <b>UBICACIÓN</b>            | AREA<br><b>MICROCUEN</b><br>CA (HAS) | <b>INTENSIDAD</b><br><b>DE LLUVIA</b><br>$l$ (mm/h) | COEF.<br>ESCORR. | CAUDAL (M3) | <b>SECCION</b><br>$M$ INIMA $(M2)$ | <b>SECCION EN</b><br>(M2) | <b>DIAMETRO</b><br>(M) | <b>DIAMETRO</b><br><b>COMERCIAL</b><br>(M) | <b>SECCION EN</b><br>(M2) |
|              | $0 + 840,00$                | 32,00                                | 79,24                                               | 0,50             | 3,5216      | 1,170                              | 0,9754                    | 1,114                  | 1,20                                       | 1,13                      |
| 2            | 1+060.00                    | 28,00                                | 79,24                                               | 0,50             | 3,0814      | 1,170                              | 0,8825                    | 1,060                  | 1,20                                       | 1,13                      |
| 3            | $1+700,00$                  | 30,00                                | 79,24                                               | 0,50             | 3,3015      | 2,170                              | 0,9293                    | 1,088                  | 1,20                                       | 1,13                      |
| 4            | 2+960,00                    | 29,00                                | 79,24                                               | 0,50             | 3,1914      | 1,170                              | 0,9060                    | 1,074                  | 1,20                                       | 1,13                      |
| 6            | $3 + 320,00$                | 35,00                                | 79,24                                               | 0,50             | 3,8517      | 3,170                              | 1,0433                    | 1,153                  | 1,20                                       | 1,13                      |
|              | $3+900,00$                  | 34,00                                | 79,24                                               | 0,50             | 3,7417      | 4,170                              | 1,0208                    | 1,140                  | 1,20                                       | 1,13                      |
| 8            | 4+820.00                    | 27,00                                | 79,24                                               | 0,50             | 2,9713      | 5,170                              | 0.8587                    | 1,046                  | 1,20                                       | 1,13                      |
| 9            | 5+440,00                    | 33,00                                | 79,24                                               | 0,50             | 3,6316      | 6,170                              | 0,9982                    | 1,127                  | 1,20                                       | 1,13                      |

**TABLA 65. Diseño de alcantarillado**

**Fuente:** Aviléz, J (2023)

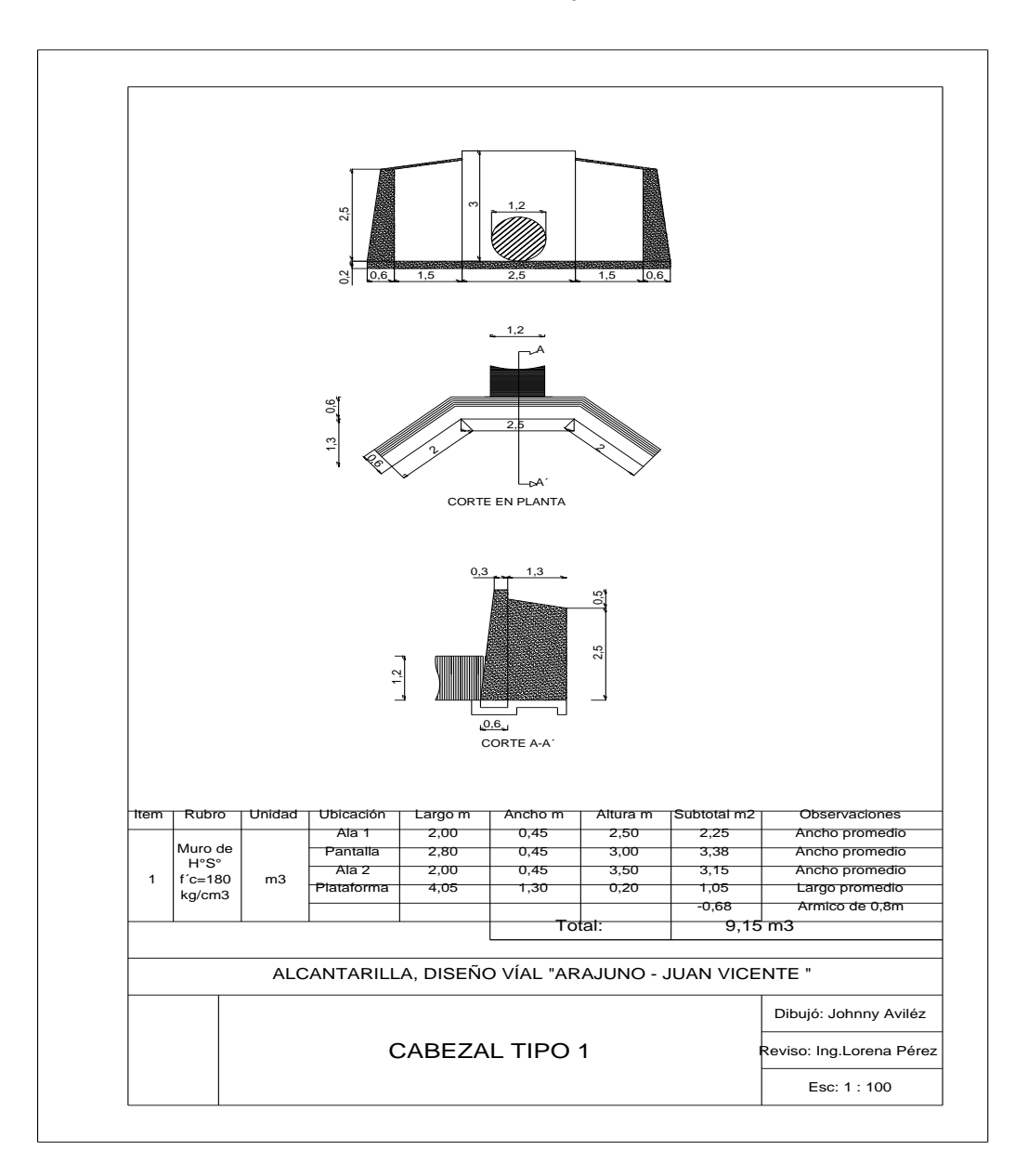

**FIGURA 43. Área de drenaje exterior e interior** 

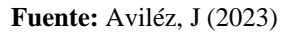

#### **3.7.3. Señalización**

## **Señalización Horizontal del Proyecto**

Corresponde a las marcas ubicadas en la vía sobre la calzada, bordillos u otras estructuras como líneas, símbolos, letreros, etc. [43] Que ayudan al conductor a estar al tanto qué es lo que se encuentra más adelante en la vía. Los cuales deben cumplir algunas disposiciones como:

- Su tamaño
- **Contraste**
- Colores
- **Composición**
- Retro reflectividad o iluminación

# **Características**

Las señalizaciones horizontales son generalmente pintadas de color blanco o amarillo. Las señalizaciones complementarias suelen ser amarillas, rojas o blancas.

Las líneas de tono blanco indican que las líneas pueden ser traspasadas, las de amarillo para señalar que pueden o no ser traspasadas, y finalmente las rojas que se instalan exclusivamente junto a la línea de borde derecho, que significan que no deben ser cruzadas o peligro. [43]

## **Clasificación de las señales**

## **Según su forma:**

# *Líneas Longitudinales*

Son las señalizaciones que por lo general se encuentran o van ubicadas en la calzada como, por ejemplo: las líneas que separan carriles, las de uso exclusivo o simplemente para ver en donde puedes o no estacionar.

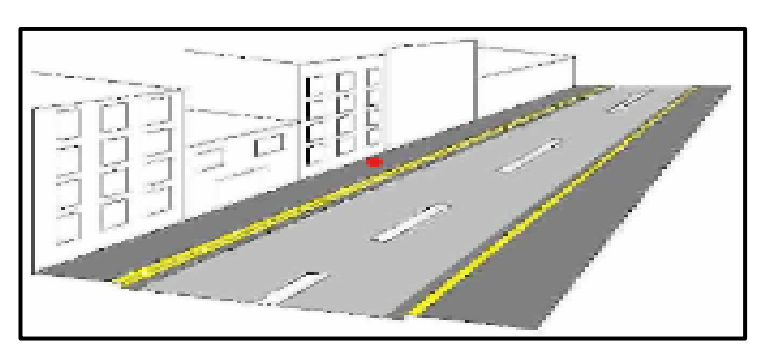

**FIGURA 44. Líneas longitudinales**

# *Líneas* **Transversales**

Son las señalizaciones que permiten visualizar cruces para poder detener sus vehículos como por ejemplo cruce peatonal o cruce de bicicletas.

**Fuente: NEVI – 2013**

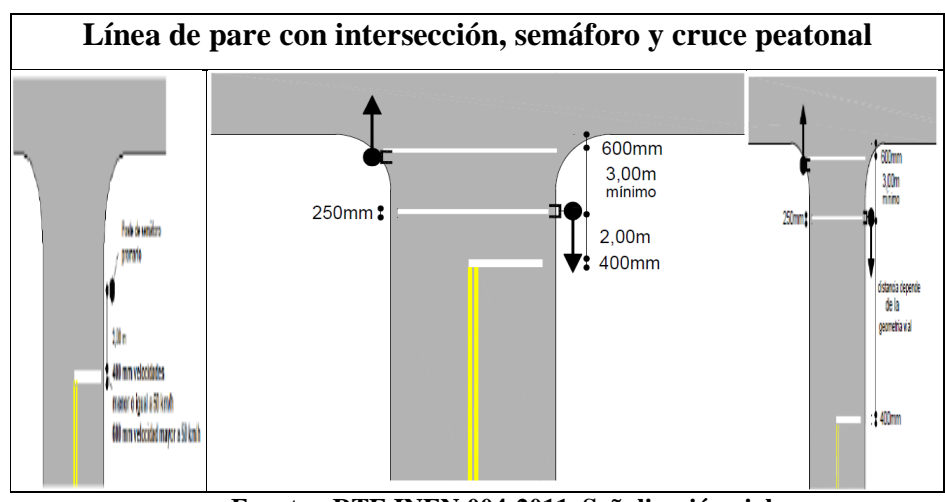

**FIGURA 45. Líneas transversales**

**Fuente: RTE INEN 004-2011, Señalización vial**

# *Líneas segmentadas de separación*

La línea segmentada permite adelantar o rebasar sobre esta línea, siempre que exista seguridad para hacerlo.

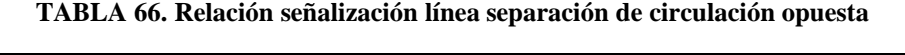

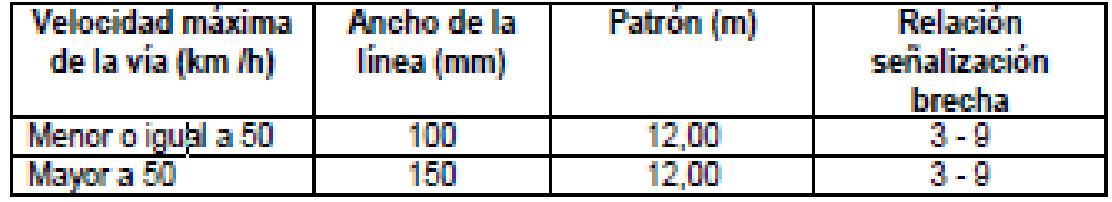

**Fuente: RTE INEN 004-2011, Señalización vial**

**FIGURA 46. Líneas segmentadas de separación de circulación opuesta**

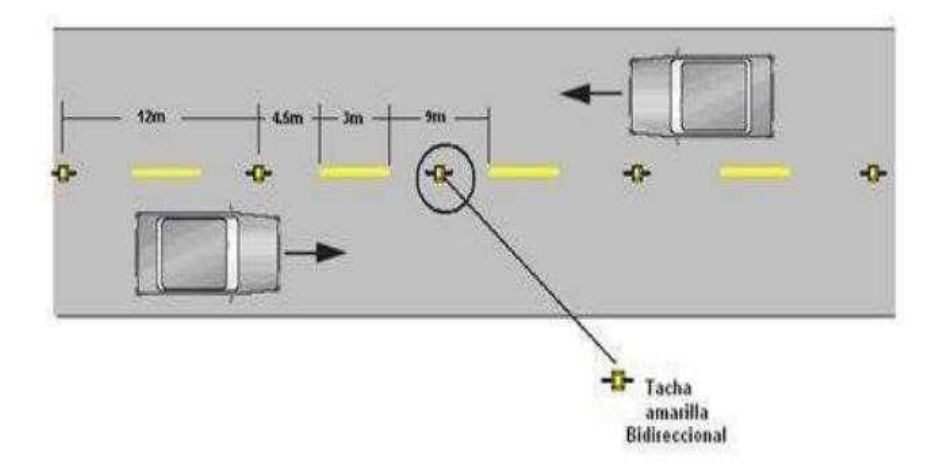

**Fuente: RTE INEN 004-2011, Señalización vial**

#### *Doble línea continua*

Una doble línea continua en la acera significa que las maniobras de adelantamiento o rebasamiento están completamente prohibidas para ambos carriles transitados. También deben estar demarcados en curvas y vías muy transitadas.

Las dobles líneas continuas consisten en dos líneas amarillas paralelas con un ancho de 100 a 150 mm con tachas a los costados, separadas por un espacio de 100 mm [43].

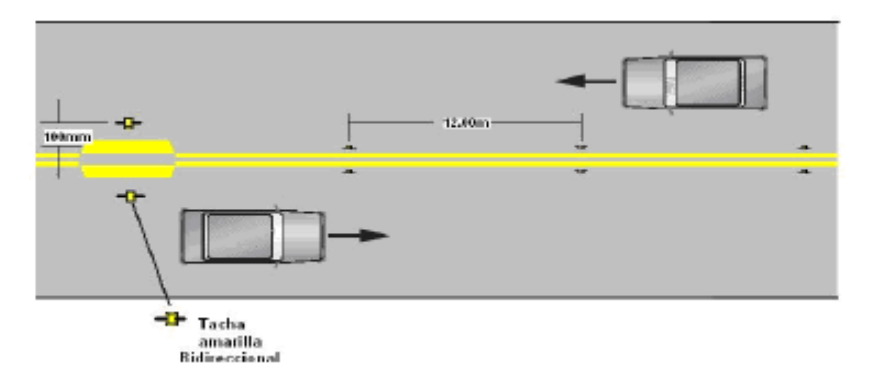

**FIGURA 47. Doble línea continua**

**Fuente: RTE INEN 004-2011, Señalización vial**

# *Doble línea mixta*

Se puede realizar maniobras de adelantamiento siempre y cuando el conductor tenga la línea segmentada a su derecha o viceversa de acuerdo a la dirección de ida.

Consiste en dos líneas amarillas paralelas, a una continua y la otra segmentada, de un ancho mínimo de 100 mm cada una, separadas por un espacio de 100 mm [43].

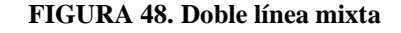

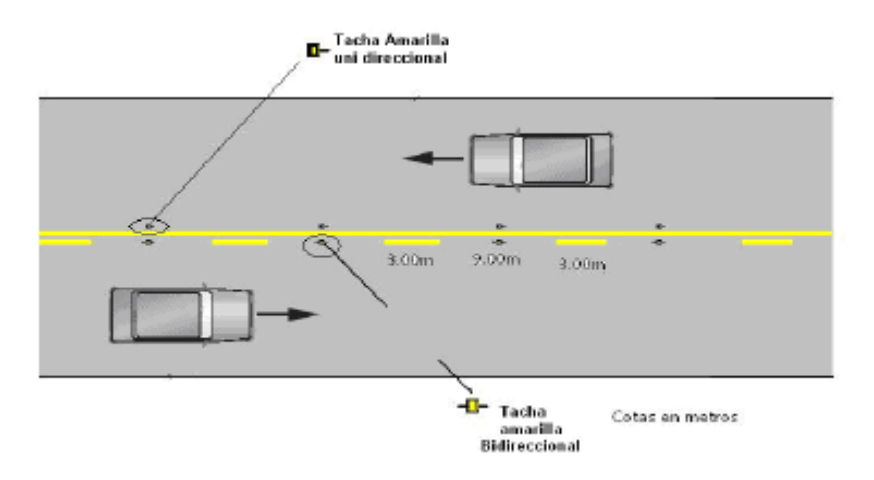

**Fuente: RTE INEN 004-2011, Señalización vial**

# **Símbolos y Leyendas**

Son las señalizaciones que sirven para guiar y advertir a los usuarios como regular su circulación para los cuales se utilizan los siguientes símbolos:

- ✓ Flechas.
- $\checkmark$  Triángulos de ceda el paso.
- ✓ Leyendas como PARE, BUS, CARRIL EXCLUSIVO, etc.

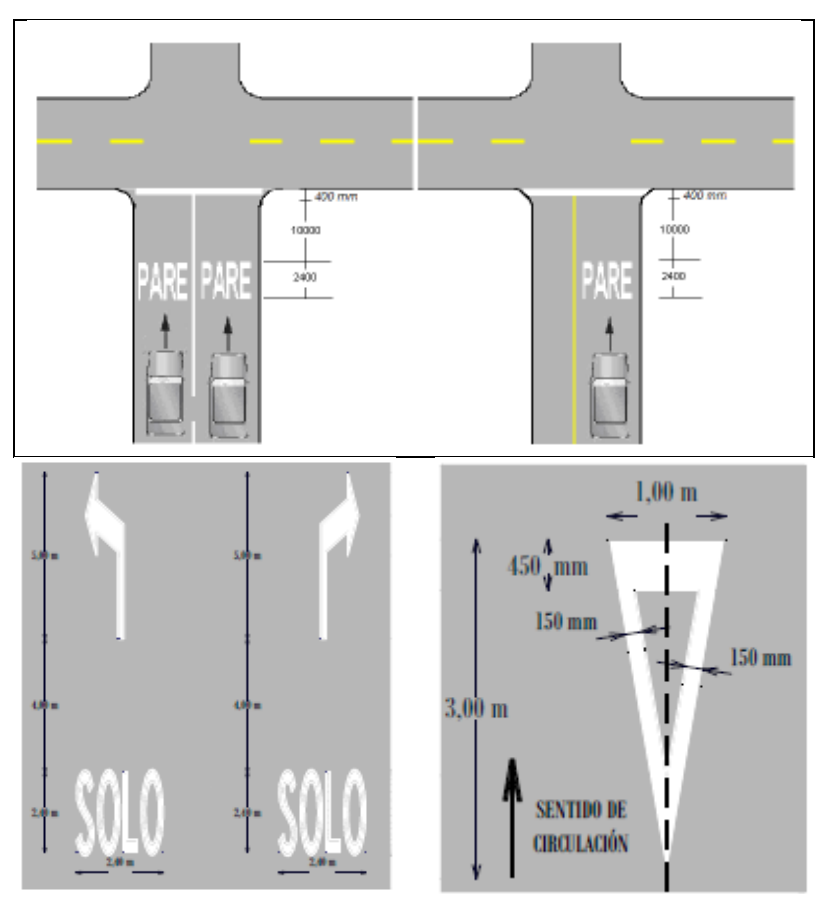

**FIGURA 49. Leyenda y símbolos**

**Fuente: RTE INEN 004-2011, Señalización vial**

# *Líneas de borde*

Estas líneas muestran al usuario dónde está el borde de la carretera para que pueda posicionarse correctamente, especialmente en condiciones de poca visibilidad.

#### **FIGURA 50. Líneas de borde**

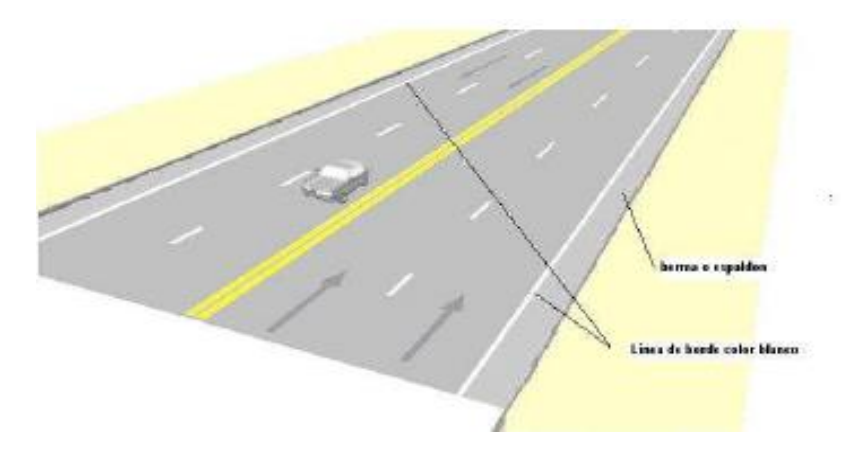

**Fuente: RTE INEN 004-2011, Señalización vial**

# **Señalización Vertical del Proyecto**

Son señales que garantizan la circulación segura y ordenada de los vehículos, deben ser visible, atraer la atención del usuario de la vía, transmitir un mensaje claro y sencillo a la vez que permites dar al usuario el tiempo suficiente para que se muestre a reaccionar.

# **Características**

Las señales reglamentarias poseen forma rectangular con el eje mayor vertical y tienen franja, símbolos y leyenda en tono negros sobre fondo blanco, con excepciones de CEDA EL PASO y PARE.

# **Clasificación**

# *Señales regulatorias*

Consiste con el código R, son las señales que aplican un requerimiento legal ya que la falta de ésta constituye una infracción de tránsito**.**

| Pare:                      | <b>PARE</b>                    | Código No. | <b>Dimensiones</b>       | Dimensiones (mm) y |       |
|----------------------------|--------------------------------|------------|--------------------------|--------------------|-------|
|                            |                                |            | (mm)                     | series de letras   |       |
|                            |                                | $R1 - 1A$  | $600 \times 600$         | 200 Ca             |       |
|                            |                                | $R1 - 1B$  | 750 x 750                | 240 Ca             |       |
|                            |                                | $R1 - 1C$  | $900 \times 900$         | 280 Ca             |       |
| Ceda el paso:              | <b>CEDA EL</b><br>PASO         | Código No. | <b>Dimensiones</b>       | Dimensiones (mm) y |       |
|                            |                                |            | (mm)                     | series de letras   |       |
|                            |                                |            |                          | Línea 1            | Línea |
|                            |                                | $R1 - 2A$  | 750                      | En 120             | Da    |
|                            |                                | $R1 - 2B$  | 900                      | En 140             | 100   |
|                            |                                | $R1 - 2C$  | 1200                     | En 160             | Da    |
| Reducir la<br>velocidad:   | REDUZCA LA<br><b>VELOCIDAD</b> | Código No. | <b>Dimensiones</b>       |                    |       |
|                            |                                | $R4 - 4A$  | (mm)<br>$750 \times 600$ |                    |       |
|                            |                                | $R4 - 4B$  | 900 x 1200               |                    |       |
|                            |                                | $R4 - 4C$  | 1500 x 1200              |                    |       |
| <b>Velocidad</b><br>máxima |                                | Código No. | <b>Dimensiones</b>       |                    |       |
|                            |                                | $R4 - 1$ A | $600 \times 600$         |                    |       |
|                            |                                | $R4 - 1B$  | 750 x 750                |                    |       |
|                            |                                | $R4 - 1C$  | $900 \times 900$         |                    |       |

**FIGURA 51. Señales regulatorias código R**

**Fuente: RTE INEN 004-2011, Señalización vial**

# *Señales Preventivas*

Este Código P, son las señales que indican condiciones imprevistas o peligrosas en la vía. [43]

|                      | Código No.             | Dimensione (mm)  |
|----------------------|------------------------|------------------|
|                      | $P1 - 1$ A (I o D)     | $600 \times 600$ |
| Curva cerrada        | $P1 - 1 B (I \circ D)$ | 750 x 750        |
| izquierda o derecha  | $P1 - 1 C (ID o D)$    | $900 \times 900$ |
|                      |                        |                  |
|                      | Código No.             | Dimensiones (mm) |
| Ascenso pronunciado: | $P6 - 5A$              | $600 \times 600$ |
|                      | $P6 - 5B$              | 750 x 750        |
|                      | $P6 - 5C$              | $900 \times 900$ |
|                      | Código No.             | Dimensiones (mm) |
| Vía resbalosa        | $P6 - 8A$              | $600 \times 600$ |
|                      | $P6 - 8B$              | 750 x 750        |
|                      | $P6 - 8C$              | $900 \times 900$ |

**FIGURA 52. Señales preventivas código R**

**Fuente: RTE INEN 004-2011, Señalización vial**

# *Señales Delineadoras*

Código D, son las señales que indican que más adelante en la vía se aproxima un cambio en la vía o que esta va a estar obstruida de alguna forma [43].

|                      |       | Código No.            | <b>Dimensiones</b> |
|----------------------|-------|-----------------------|--------------------|
| <b>Serie</b>         |       | $D6 - 2A (I \circ D)$ | 600 x 600          |
| alineamientos        |       | $D6 - 2B$ (I o D)     | 750 x 900          |
| Horizontales:        |       |                       |                    |
| Indican el cambio    |       | $D6 - 2C$ (I o D)     | 900 x 1200         |
| de rasante en el     |       |                       |                    |
| de<br>sentido        |       |                       |                    |
| circulación<br>que   |       |                       |                    |
| debe<br>seguir<br>el | D6-11 | $D6 - 1A$ (I o D)     | 1600 x 400         |
| conductor.           |       | $D6 - 1B$ (ID)        | 3200 x 800         |

**FIGURA 53. Señales delineadoras código D**

**Fuente: RTE INEN 004-2011, Señalización vial**

## *Señales de información vial*

Código I, Informan a los usuarios de la vía acerca de las direcciones, distancias, destinos, rutas, ubicación de servicios y puntos de interés turísticos proporcionándole la información necesaria para que puedan llegar a su lugar de destino de la forma más segura [43].

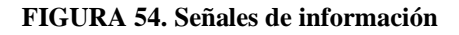

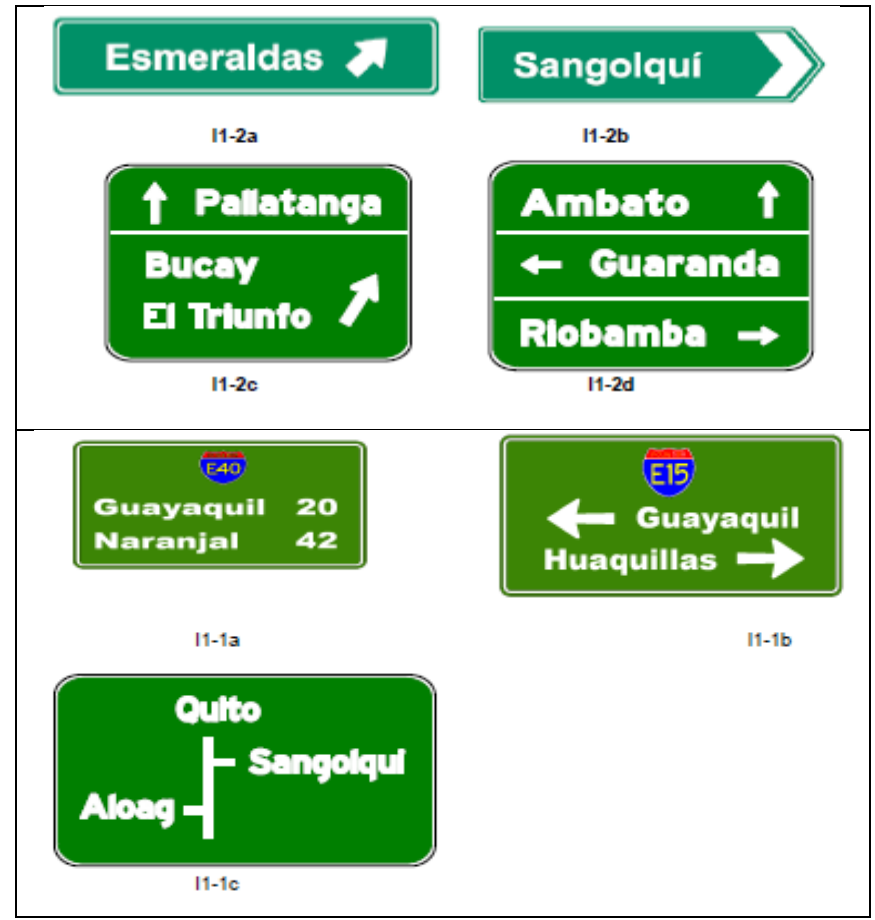

**Fuente: RTE INEN 004-2011, Señalización vial**
## **3.7.4. Cálculo de volúmenes de obra**

Para ejecutar un proyecto es primordial contar con los recursos para lo cual hay que elaborar un presupuesto de la obra en base al análisis de precios unitarios.

A continuación, se detallan los rubros de nuestro proyecto.

## **RUBROS:**

#### 1. **Desbroce, desbosque y limpieza**

Para este rubro se utiliza como unidad de medida la Ha, considerando una faja de 20m de ancho, por tanto 5584,95 m de vía, da como resultado 11,17 Has.

### 2. **Replanteo y nivelación a nivel de asfalto**

Es la longitud de la vía que es de 5,58 km.

## 3. **Excavación sin clasificar**

Del cálculo de movimiento de tierras se ha determinado un volumen de:

Volumen de corte en el diseño = 916.467,54 m3

Total =  $916.467,54 \text{ m}^3$ 

## 4. **Excavación para cunetas y encauzamiento**

Su unidad es el m3.

Cunetas laterales:

Área  $= 0.2541$  m2.

Longitud = 5.584,95 m ubicado a los dos lados de la vía.

Volumen = 2.838,27 m3.

#### 5. **Excavación y relleno para estructuras menores**

Asumiendo áreas de corte en la base de 2,0 m y de 2,0 m de profundidad para la colocación de alcantarillas se tiene.

Longitud = 96 m de tubería+ 1,00\*8 alcantarillado. (encausamiento 1,00 m a cada  $lado/alc$  = 104,00 m.\* 2,00 m \* 2,00 m

Volumen Total= 416,00 m3

Para cabezales y muros de ala es necesario excavar un promedio de 10 m<sup>3</sup> por alcantarilla.

Número de alcantarillas  $= 8.00$ Volumen  $= 80.00 \text{ m}^3$ Volumen Total  $= 496.00 \text{ m}^3$ 

## 6. **Limpieza de derrumbes**

Se ha estimado un 10% del volumen de excavación sin clasificar 0.10 \* 916.467,54  $m3 = 91.646,75$  m3.

### 7. **Tubería de acero corrugado D=1.20, e= 2.5mm, MP-100**

Del estudio: Longitud = 96,00 m.

### 8. **Hormigón Simple f'c = 180 Kg/cm2 para cunetas**

El volumen a utilizarse en la construcción de cunetas laterales es igual al área de la sección por la longitud del proyecto más 350 m para las descargas y por dos lados.

Área sección de hormigón=0,1372 m2 \* (5.584,95 +300,00) m \* 2

Volumen Total de Hormigón =  $1.614,83$  m<sup>3</sup>.

## 9. **Muro de H.S. f`c=180kg/cm2 tipo B (CABEZALES)**

Volumen de hormigón en Cabezales sobre tuberías de acero corrugado de 1,20 m de diámetro (entrada y salida).

Total Volumen de Hormigón = 256,00 m3

# 10. **Mejoramiento de la subrasante con suelo seleccionado (material de mejoramiento minada, cargada y regada)**

Este valor lo se tiene de las secciones transversales arrojados por el programa CIVILCAD, pero se ha considerado un aumento de volumen para los sobreanchos y para estabilizar el terraplén.

Volumen Subtotal  $= 42.717,00 \text{ m}^3 * 1,10$  (factor de sobre ancho)

Volumen Total  $= 46.988,10 \text{ m}^3$ 

#### 11. **Material Subbase clase 3**

Cantidad obtenida de las secciones transversales del programa CIVILCAD.

Volumen Sub-Base Clase 3 =14.392,61 m3 \* 1,10(factor de sobre ancho)

Volumen Total  $= 15.831.87 \text{ m}^3$ 

## 12. **Material base granular de agregados**

Cantidad obtenida de las secciones transversales del programa CIVILCAD.

Volumen Base =  $8.373,72 \text{ m}^3 * 1,10 \text{(factor de sobre ancho)}$ 

Volumen Total =  $9.211,09$  m<sup>3</sup>

#### 13. **Transporte de material de Desalojo**

Para este rubro se ha considerado un 10 % de la excavación sin clasificar, pasado el acarreo libre (500,00 m) con base de 5 km, se pagará únicamente el metro cúbico desalojado.

Volumen Total de excavación =  $916.467,54$  m<sup>3</sup>  $*$  0.10 (estimado)

Volumen Total de Desalojo =  $91.646,75$  m<sup>3</sup>

## 14. **Transporte de material pétreo de mejoramiento**

Para este proyecto se ha considerado las minas del Río Arajuno, sector de Arajuno, Cantón Arajuno

Distancia al centro de gravedad del proyecto = 5.79 Km

Volumen a transportarse =  $46.988,10$  m<sup>3</sup>  $*$  5.79 Km

Total a transportarse  $= 272.061,09$  m<sup>3</sup> – Km.

#### 15. **Transporte material subbase clase 3**

Distancia desde la mina del Río Pastaza, en el sector de Madre Tierra al centro de gravedad del proyecto= 78,79 Km.

Volumen a transportarse =  $15.831,87$  m<sup>3</sup>  $*$  78,79 m Km

Total a transportarse =  $1.247.519.69$  m<sup>3</sup> – Km.

#### 16. **Transporte material base granular de agregados**

Distancia desde la mina del Río Pastaza, en el sector de Madre Tierra al centro de gravedad del proyecto= 78,79 Km.

Volumen a transportarse =  $9.211,09$  m<sup>3</sup>  $*$  78,79 Km

Total a transportarse  $= 725.741,78 \text{ m}^3 - \text{Km}$ .

## 17. **Asfalto MC-250, para imprimación**

Del estudio:  $49.956,57$  m<sup>2</sup>  $*$  1.4 lt/m<sup>2</sup> (rata de imprimación)

Litros de imprimación = 69.939,20 lt.

## 18. **C. rodadura hormigón asfáltico mezclado en planta, e=2"**

Área de Asfalto calculado por el programa= 38.807,76 m2

Área total de Asfalto =  $49.956,57$  m2

### 19. **Marcas en el pavimento**

Longitud de la vía =  $5.584,95$  m  $*$  3,0

Longitud Total= 16.754,85 m.

20. **Señales ecológicas (2.40\*1.2) m**

Del estudio: 6,0

21. **Señales informativas (2.40\*1.2) m**

Del estudio: 10

22. **Señales reglamentarias (0.75\*0.75) m**

Del estudio: 10

## 23. **Señales preventivas (0.75\*0.75) m**

Del estudio: 50

## 24. **Pancarta Informativas**

4 unidades.

## **3.7.5. Presupuesto**

#### **TABLA 67. Presupuesto referencial**

**PROYECTO:** *DISEÑO GEOMETRICO DE LA VIA QUE UNE EL SECTOR ARAJUNO HASTA EL SECTOR JUAN VICENTE* **UBICACIÓN:** *PARROQUIA ARAJUNO, CANTON ARAJUNO* **OFERENTE:** *PRESUPUESTO REFERENCIAL UNIVERSIDAD TÉCNICA DE AMBATO - FACULTAD DE INGENIERÍA CIVIL Y MECÁNICA* **INSTITUCIÓN:**

**ELABORADO:** *JOHNNY AVILEZ*

**TABLA DE DESCRIPCIÓN DE RUBROS, UNIDADES, CANTIDADES Y PRECIOS**

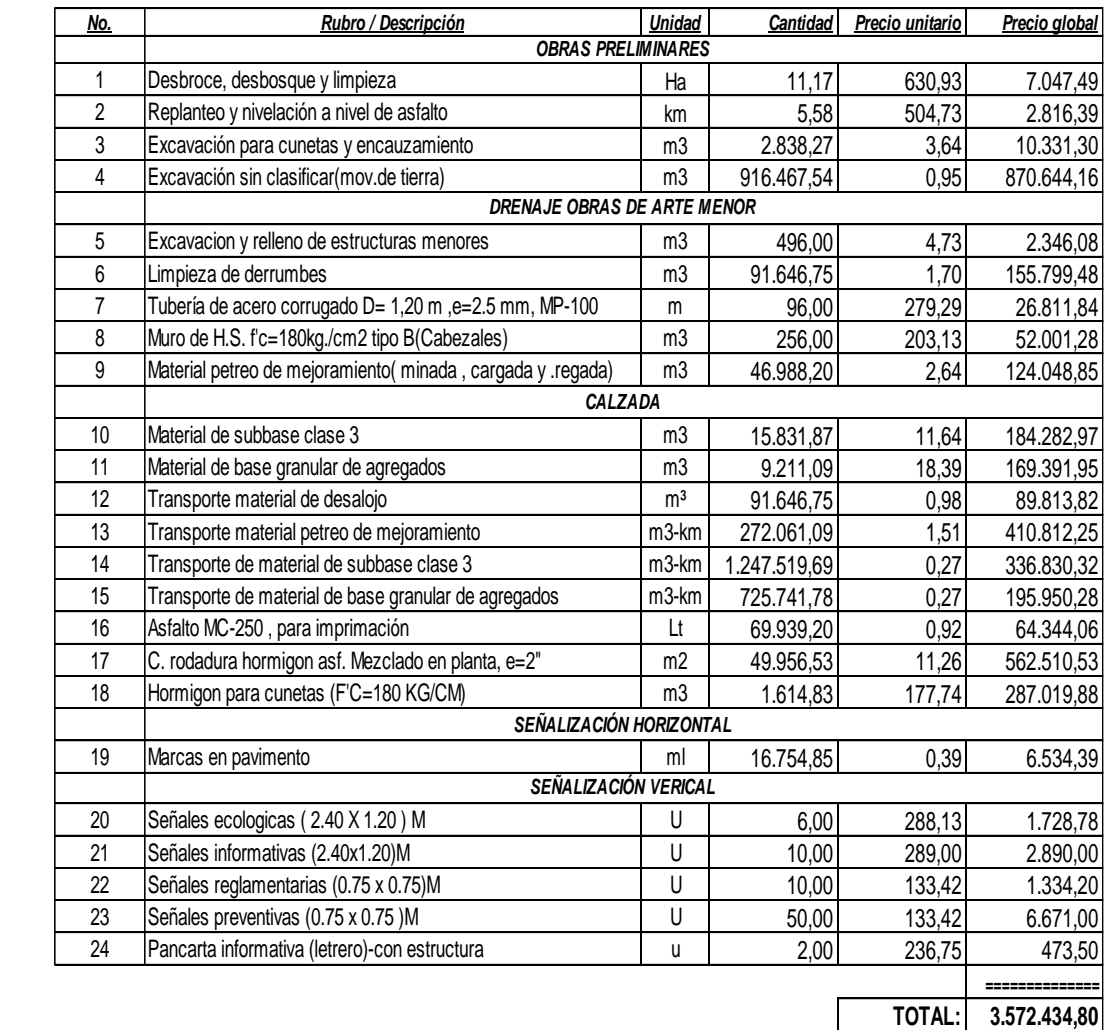

SON : TRES MILLONES QUINIENTOS SETENTA Y DOS MIL CUATROCIENTOS TREINTA Y CUATRO DOLARES, 80/100 CENTAVOS **PLAZO TOTAL:** 210 DIAS

**ELABORADO**

JOHNNY AVILEZ PUYO. 25 DE MAYO DE 2023

**Fuente:** Aviléz, J (2023)

## **3.7.6. Cronograma de trabajo**

## **TABLA 68. Presupuesto referencial**

INSTITUCIÓN: UNIVERSIDAD TÉCNICA DE AMBATO - FACULTAD DE INGENIERÍA CIVIL Y MECÁNICA<br>PROYECTO: DISEÑO GEOMETRICO DE LA VIA QUE UNE EL SECTOR ARAJUNO HASTA EL SECTOR JUAN VICENTE<br>UBICACION: PARROQUIA ARAJUNO, CANTON ARAJUNO

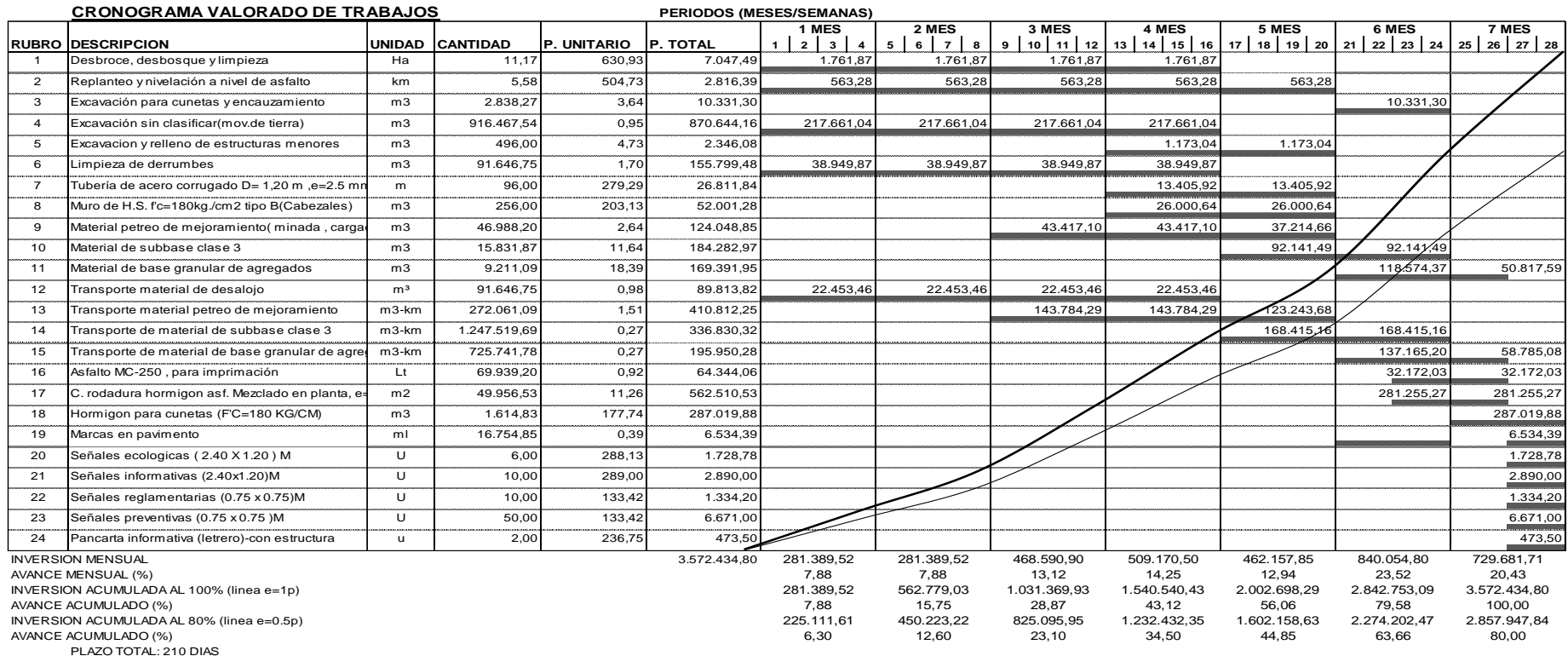

**Fuente:** Aviléz, J (2023)

# **CAPÍTULO IV**

#### **CONCLUSIONES Y RECOMENDACIONES**

#### **4.1. Conclusiones**

- $\checkmark$  Se dispuso el levantamiento topográfico una franja de diseño con un ancho de 30 metros, obteniendo la abscisa y curvas de nivel a cada metro sirviendo para la realización del diseño horizontal y vertical del proyecto de la vía que une los sectores de Arajuno y Juan Vicente perteneciente al Cantón Arajuno, Provincia de Pastaza. Así también se observó en base al levantamiento de las áreas hídricas del trayecto a fin de que proporcionan los datos que permiten verificar el estado actual del terreno.
- $\checkmark$  Se realizó el estudio de tráfico comparativo mediante el flujo vehicular por parte del conteo manual de 7 días realizado de lunes a domingo en un horario de 7 am a 7 pm; iniciando el 13 de diciembre del 2022 con el que se calculó el Tráfico Promedio Diario Anual (TPDA) resultando en una proyección de 20 años igual a 57 vehículos promedio por día.
- $\checkmark$  Se realizó el estudio de suelos, con 6 muestras divididas en 2 tramos se identificó tiene una humedad promedio de 52,7% de un suelo limo orgánico de baja plasticidad; con un límite percentil de 10000 – 1000000 para tráfico mediano; y el CBR de diseño de 5,74% dando como resultado un suelo adecuado ya que tiene más del ≥5%.
- $\checkmark$  Se propone el diseño de la vía, sobre la base con las especificaciones técnicas del Ministerio de transporte y Obras Públicas evidencia que la vía será de clase III y de un terreno montañoso, donde el valor para la velocidad de diseño mediante la Tabla en función del TPDA y del tipo de relieve, es de 60 Km/h, tanto para el diseño horizontal, vertical y la sección transversal a lo largo del proyecto usando el 100% del W18.
- $\checkmark$  Se determinó el diseño del pavimento de acuerdo al tráfico proyectado explica que dentro del TPDA se observa la circulación de buses y camiones de hasta 2 ejes tomando en cuenta los valores del factor de daño 1,04 y 1,29, usando el 100% del W18. Siendo que el volumen del tráfico presente en la vía es bajo, clasificada como una vía local ubicada en zona rural de producción agrícola,

por lo que posee un porcentaje de confiabilidad del 80% resultando en la confianza en el diseño.

- $\checkmark$  Las capas que conforman la estructura del pavimento son de las siguientes dimensiones, la carpeta asfáltica tiene un espesor de 5 cm, la base de 15 cm y la subbase de 20 cm con una capa de mejoramiento de 60 cm recomendados por el Gad provincial de Pastaza.
- $\checkmark$  Realizando el análisis de precios y presupuesto del proyecto se alcanzó determinar un costo de \$ 3,572,434.80 tres millones quinientos sesenta y dos mil cuatrocientos treinta y cuatro dólares 80/100 centavos.

## **4.2. Recomendaciones**

- $\checkmark$  Para garantizar un diseño funcional adecuado, MTOP especifica disposiciones para el diseño Geométrico de vía y diseño correspondiente a AASHTO para estructura del pavimento.
- $\checkmark$  Tener en cuenta las medidas ambientales necesarias para prevenir, reducir y atenuar las influencias ambientales causados por la ejecución del proyecto vial.
- $\checkmark$  Se debe solicitar más apoyo de la agencia departamental del GAD Provincial de Pastaza para implementar este tipo de proyecto a fin de ayudar a la comunidad a implementar este tipo de proyectos.
- $\checkmark$  Es recomendable que de parte de la Institución educativa se incentiva a los estudiantes a desarrollar investigaciones técnicas en este campo de la tecnología para que el país siga desarrollándose de forma más eficaz y rápida.

## **BIBLIOGRAFÍA**

- [1] Aizaga V. Manuel, La vialidad y su importancia para el desarrollo y la seguridad nacional., 1988.
- [2] D. Centeno, «La infraestructura vial y su influencia en la calidad de vida de los moradores de las colonias Nueva Esperanza y Libertad, pertenecientes al cantón Santa Clara de la provincia de Pastaza,» Pastaza, 2014.
- [3] Ministerio de Transporte y Obras Públicas, «Ministro de Transporte dice que invertirá USD 363 millones en vialidad en 2022,» MTOP, Quito, 2022.
- [4] R. C. D. Freire, «Diseño geométrico de la alternativa vial Shuyopinllopata en el tramo km 20+000 - 24+000 perteneciente a los cantones Pujilí y Pangua de la provincia de Cotopaxi,» Universidad Técnica de Ambato, Ambato, 2020.
- [5] O. J. J. Agudelo, Diseño Geométrico de Vías, Medellín: Universidad Nacional de Colombia, Facultad de Minas, 2012.
- [6] Ministerio de Transporte, Manual de Diseño Geométrico de Carreteras, Instituto Nacional de Vías, 2008, pp. 7-8.
- [7] A. Unibague, «Diseño de Vìas,» 2008. [En línea]. Available: https://doblevia.wordpress.com/cursos/diseno-de-vias/.
- [8] Gobierno Autónomo Descentralizado Municipal, Intercultural y Plurinacional del Cantón Arajuno, Plan de Desarrollo y Ordenamiento Territorial, Arajuno, 2020.
- [9] P. C. Sanheza y C. L. Rodríguez, «Análisis Comparativo de métodos de cálculo de estabilidad de taludes finitos aplicados a laderas naturales,» *Scielo Analytics,*  vol. 12, nº 1, pp. 17-29, Abril 2013.
- [10] V. D. V. Terán, Las condiciones actuales de la vía Río blanco Pucayaca Parroquia Pilahuín Cantón Ambato Provincia de Tungurahua y su incidencia en

el desarrollo socioeconomico del sector, Universidad Técnica de Ambato, Facultad de Ingeniería Civil y Mécanica, Carrera de Ingeniería Civil, 2015.

- [11] Ministerio de Transporte y Obras Públicas del Ecuador, Procedimientos para Proyectos Viales, vol. Vol. 1, Nevi-12, Ed., Quito: Norma Ecuatoriana Vial, 2016, pp. 1-83.
- [12] R. P. A. Chocontá, Diseño Geométrico de Vías, vol. 2a. Edición, Bogotá: Escuela Colombiana de Ingeniería, 2018.
- [13] T. O. R. Pérez, Las Condiciones de la vía la Libertad San Jorge, del Cantón Patate, Provincia de Tunguragua y su Incidencia en la Calidad de Vida de los Habitantes del Sector", Universidad Técnica de ambato, Facultad de Ingeniería Civil y Mecánica, Carrera de Ingeniería Civil, 2015.
- [14] R. Cal, R. Mayor y J. Cárdenas, Ingeniería de tránsito, Cuspide, 1996.
- [15] Ministerio de Transporte y Obras Públicas, Manual de las Normas de Diseño Geométrico de Carreteras, Quito: PROTECVIA CIA. LTDA, 2013.
- [16] V. Almeida, Diseño Geométrico de Vías, Ambato: Universidad Técnica de Ambato, Facultad de Ingeniería Civil y Mecánica, Carrera de Ingeniería Civil, 2016.
- [17] H. S. Navarro, Diseño y Cálculo Geométrico de Viales Alineamiento Horizontal, Nicaragua: Universidad Nacional de Ingeniería - Recinto Universitario Augusto C. Sandino, 2017.
- [18] Ministerio de Transporte y Obras Públicas Dirección Provincial del Azuay, Rehabilitación y Mejoramiento del Camino Vecinal Minas – Tablón – Pucará, Azuay: Ministerio de Coordinación de la Producción Empleo y Competitividad, 2016.
- [19] G. J. Cárdenas, Diseño Geométricos de Carreteras, vol. 2a ed, Bogotá: Ecoe Ediciones, 2013.
- [20] B. E. Juárez y R. A. Rico, Mecánica de Suelos Fundamentos de la Mecánica de Suelos, México: Limusa, 2005.
- [21] M. W. A. García y B. J. A. Zambrano, Diseño Vial para Conectar la Avenida San Juan con el Barrio la Revancha del Cantón Manta - Manabí, Universidad Laica "Eloy Alfaro de Manabí" - Carrera de Ingeniería Civil, 2017.
- [22] O. S. J. Hernández, Mecánica de suelos, Quetzaltenango: División de Ciencias de la Ingeniería, 2021.
- [23] Instituto Nacional de Carreteras de Estados Unidos (NHI), Diseño de pavimentos, AASHTO-93, 3ra ed., O. V. Cordo, Ed., 2006, p. 246.
- [24] Ministerio de Transporte y Obras Públicas, Manual de las "Normas de Diseño Geométrico de Carreteras", Quito: PROTECVIA CIA. LTDA, 2003.
- [25] J. Cárdenas Grisales, Diseño Geométricos de Carreteras, vol. 2a ed, Bogotá: Ecoe Ediciones, 2013.
- [26] M. Ing. Vinicio Almeida, Diseño Geométrico de Vías, Ambato: Universidad Técnica de Ambato, Facultad de Ingeniería Civil y Mecánica, Carrera de Ingeniería Civil, 2016.
- [27] J. C. Auqui Parra y D. R. Ramírez Chicaiza, Elaboración De Una "Guía Práctica Para El Diseño Estructural De Carreteras", Quito: Universidad Politécnica Salesiana Sede Quito, 2019.
- [28] S. M. González y A. Ordónez Huamán, Diseño Moderno De Pavimentos Asfálticos, Segunda ed., Lima: Universidad Nacional de Ingeniería, 2006.
- [29] Escuela de Caminos de Montaña, Diseño de Pavimentos AASHTO 93, 2006, p. 246.
- [30] M. d. T. y. O. Públicas, «Norma Ecuatoriana Vial NEVI-12 MTOP,» de *Especificaciones generales para la construcción de caminos y puentes*, vol. 3, Quito, 2013, p. 1028.
- [31] Ministerio de Obras Públicas y Comunicación, MOP 001 F 2002, Quito, 2002, p. 772.
- [32] R. Pérez Carmona, "Diseño y construcción de alcantarillados sanitarios, pluviales y drenaje en carreteras", 1a ed., Bogotá: Ecoe, 2013, p. 592.
- [33] INEN, "Reglamento Técnico Ecuatotriano" RTE INEN 004-2:2011, Primera ed., QUITO, 2011.
- [34] L. Pérez, Mecánica de Suelos Elemental, Ambato: Universidad Técnica de Ambato, 2013.
- [35] W. Zecenarro, "Manual de carreteras conservación vial", M. d. T. y. Comunicación, Ed., Perú, 2013, p. 1243.
- [36] S. Navarro, «Maestría en vías terrestres,» Abril 2009. [En línea]. Available: https://sjnavarro.files.wordpress.com/2008/08/velocidad-ingenieria-detránsito.pdf. [Último acceso: 6 Julio 2020].
- [37] M. G. López, Ensayos de compactación en carreteras: Proctor Normal y Modificado., Valencia - España: Tecnología de sistemas de transportes, 2020.
- [38] J. A. Fajardo Niño y W. E. Viasus Pérez, «DISEÑO SIMPLIFICADO DE PUENTES,» Universidad Pedagógica y Tecnológica de Colombia, Colombia, 2007.
- [39] M. S. R. Cevallos, «Modelo de Rehabilitación Vial que permita desarrollar un Plan que mejore las Condiciones de la Estructura de la Capa de Rodadura para Vías Interparroquiales del Cantón Guano de la Provincia de Chimborazo",» Universidad Técnica de Ambato, Ambato-Ecuador, 2011.
- [40] H. C. G. Granda, «Evaluación de la condición del pavimento rígido por el método PCI en el anillo vial tramo Chaupimarca-Yanacancha-Pasco.2018,» Universidad Nacional Daniel A. Carrión, Pasco-Perú, 2019.
- [41] V. J. S. López, «El diseño de pavimentos flexibles, su comportamiento estructural, e incidencia en el deterioro temprano de la red vial en la provincia de Tungurahua,» Universidad Técnica de Ambato, Ambato, 2016.
- [42] K. Flores, «"Diseño Geométrico De La Vía Nuevo Porvenir El Guabo La Lorenita En El Tramokm 0+000 - 4+000 Perteneciente A La Parroquia Mooraspungo Del Cantón Pangua D Ela Provincia De Cotopaxi",» Universiidad Técnica de Ambato, 2020.
- [43] T. J. M. Escobar, «Implementación Del Proceso De Conservación De La Estructura De La Capa De Rodadura De La Vía Pelileo – Patate En El Tramo Del Km 0+000 Al Km 4+170 De La Provincia De Tungurahua,» Universidad Técnica de Ambato, Ambato-Ecuador, 2019.
- [45] C. E. Calderón, «Evaluación del desempeño del hormigón asfáltico con plástico polietileno reciclado para vías de segundo orden,» Universidad Laica Vicente Rocafuerte de Guayaquil, Guayaquil, 2018.
- [46] L. C. S. Barros y H. A. Gómez, «Análisis superficial y metodologias de pavimentos para el mantenimiento de vías terciarias del Municipio de Espinal - Tolima,» Universidad Piloto de Colombia, Girardor-Cundinamarca, 2017.
- [47] M. M. J. Márquez, «Diseño y modelación técnica del sistema de alcantarillado sanitario para la lotización Las Mercedes, perteneciente al cantón Guayaquil ubicado en Km 24 vía Daule, Provincia del Guayas,» Universidad Católica de Santiago de Guayaquil, Guayaquil - Ecuador, 2020.
- [48] M. Súarez y C. Valencia, «Estudio y Diseño de la Vía El Salado Manantial de Guangala del cantón Santa Elena.,» *Artists,* 2015.

## **ANEXOS**

# A. Conteo de tráfico vehicular

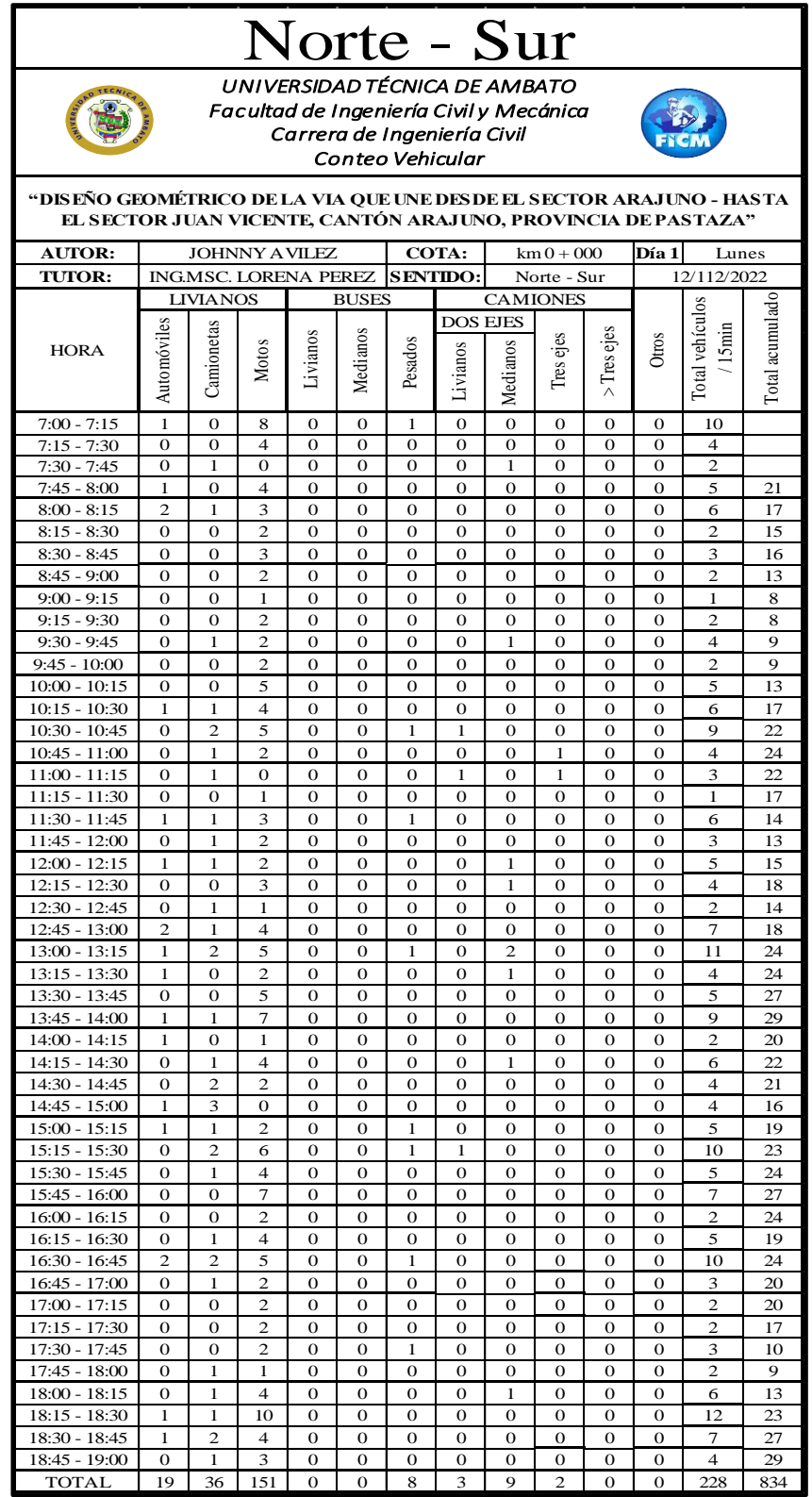

THE PASS

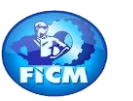

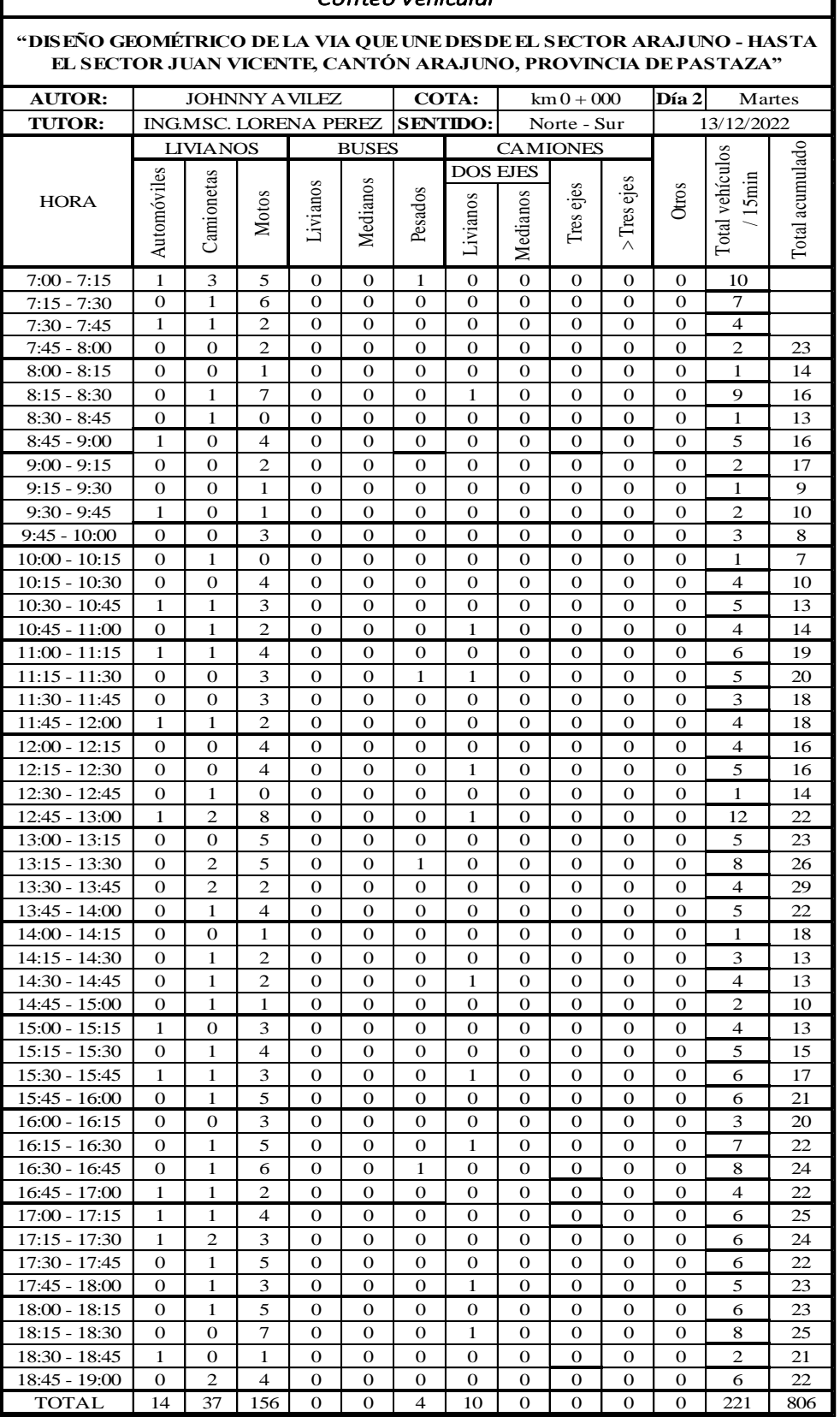

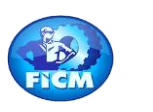

#### **"DISEÑO GEOMÉTRICO DE LA VIA QUE UNE DESDE EL SECTOR ARAJUNO - HASTA EL SECTOR JUAN VICENTE, CANTÓN ARAJUNO, PROVINCIA DE PASTAZA"**

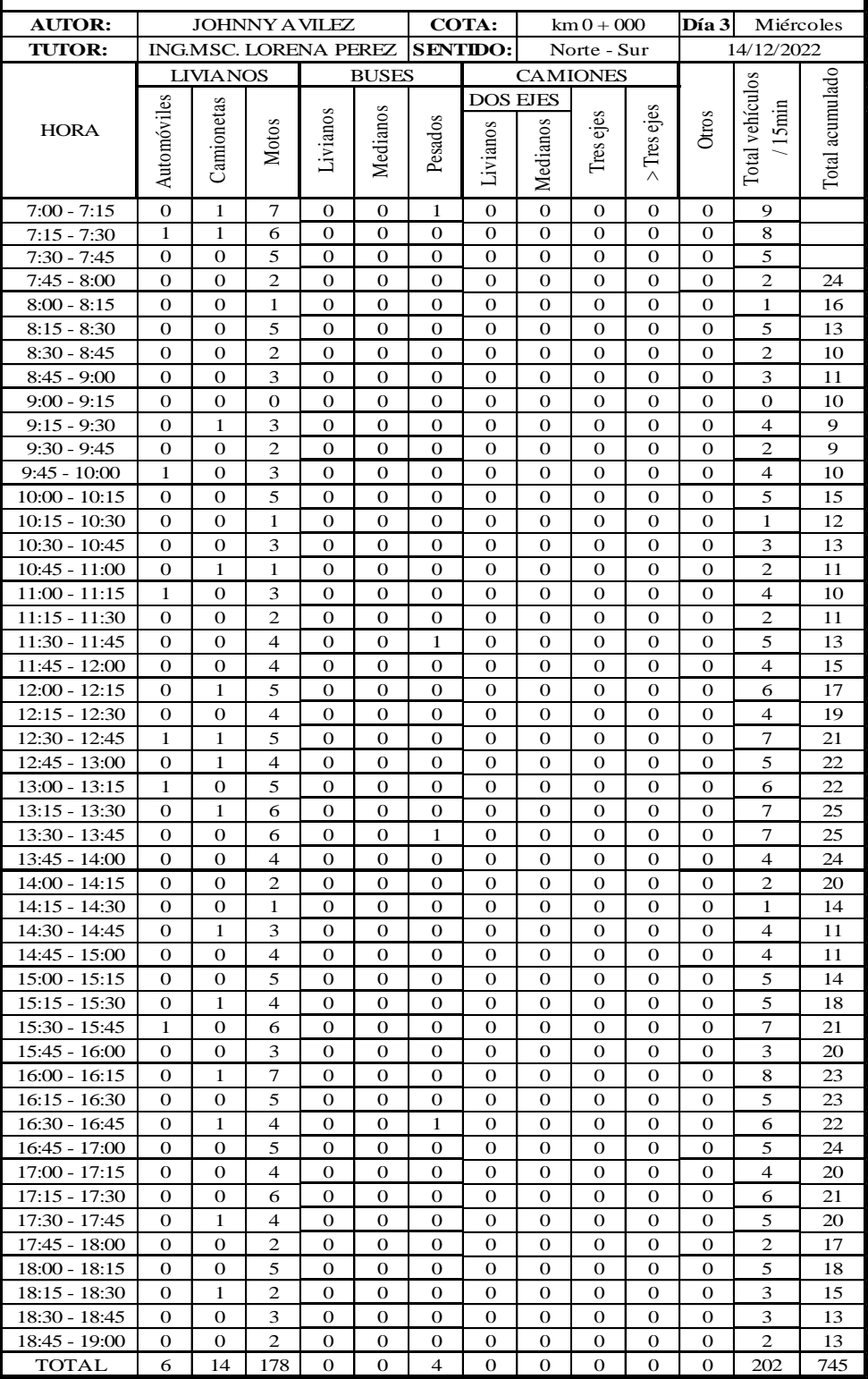

**PARTIES** 

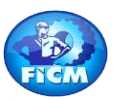

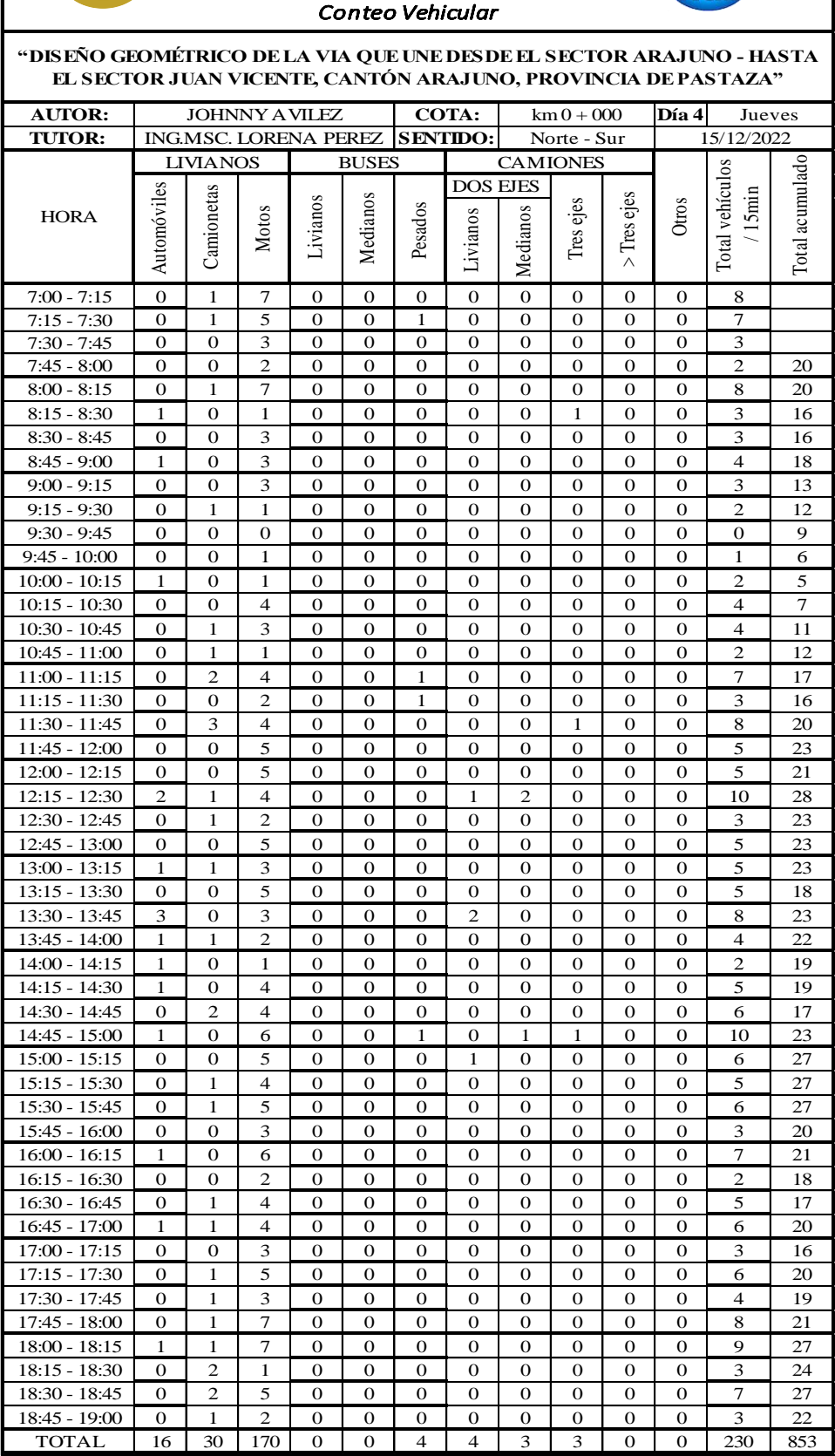

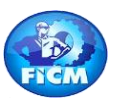

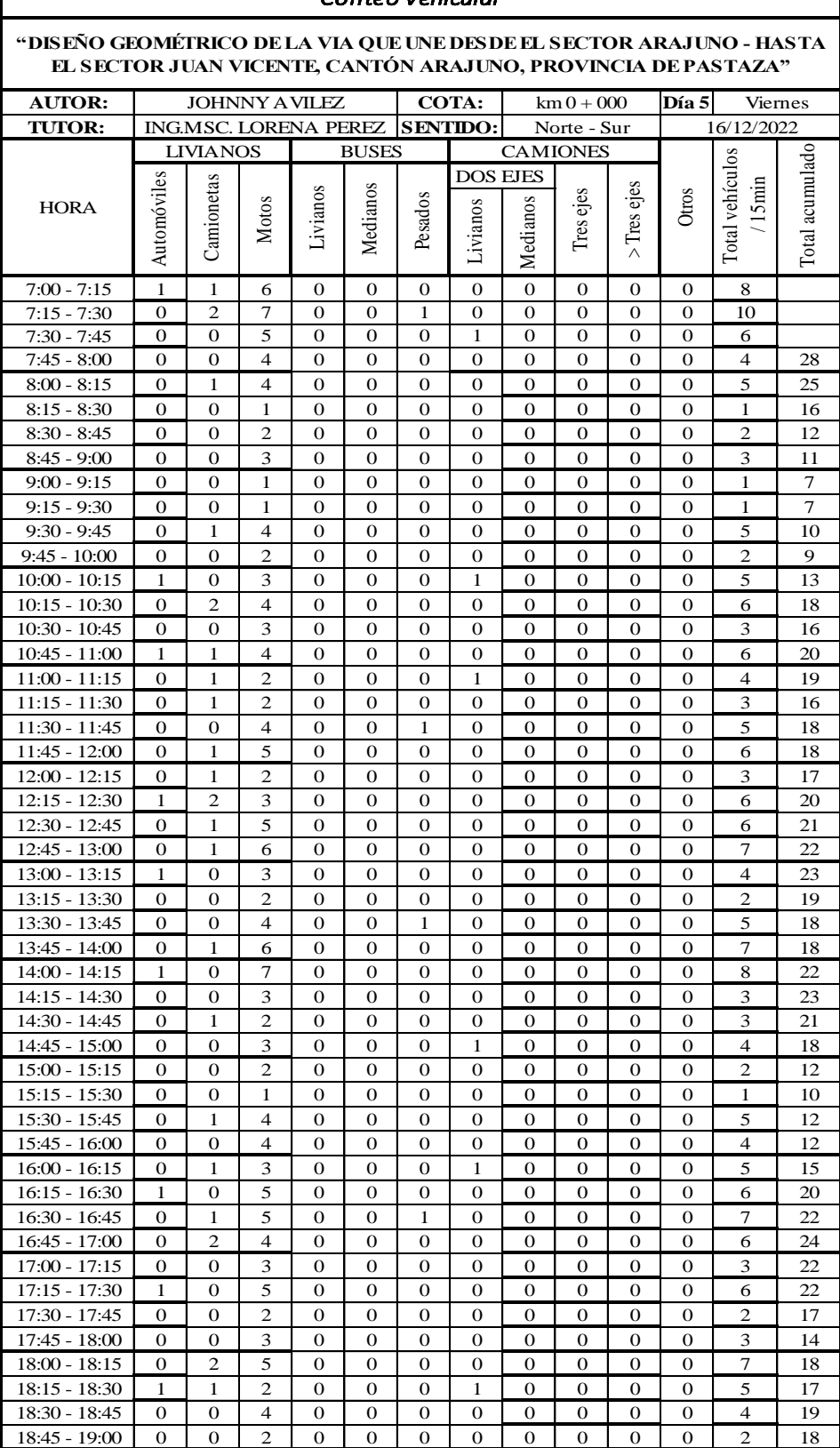

TOTAL 9 26 167 0 0 4 6 0 0 0 0 212 779

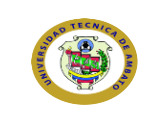

 $18:45 - 19:00$ 

# *UNIVERSIDAD TÉCNICA DE AMBATO Facultad de Ingeniería Civil y Mecánica Carrera de Ingeniería Civil*

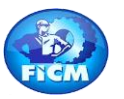

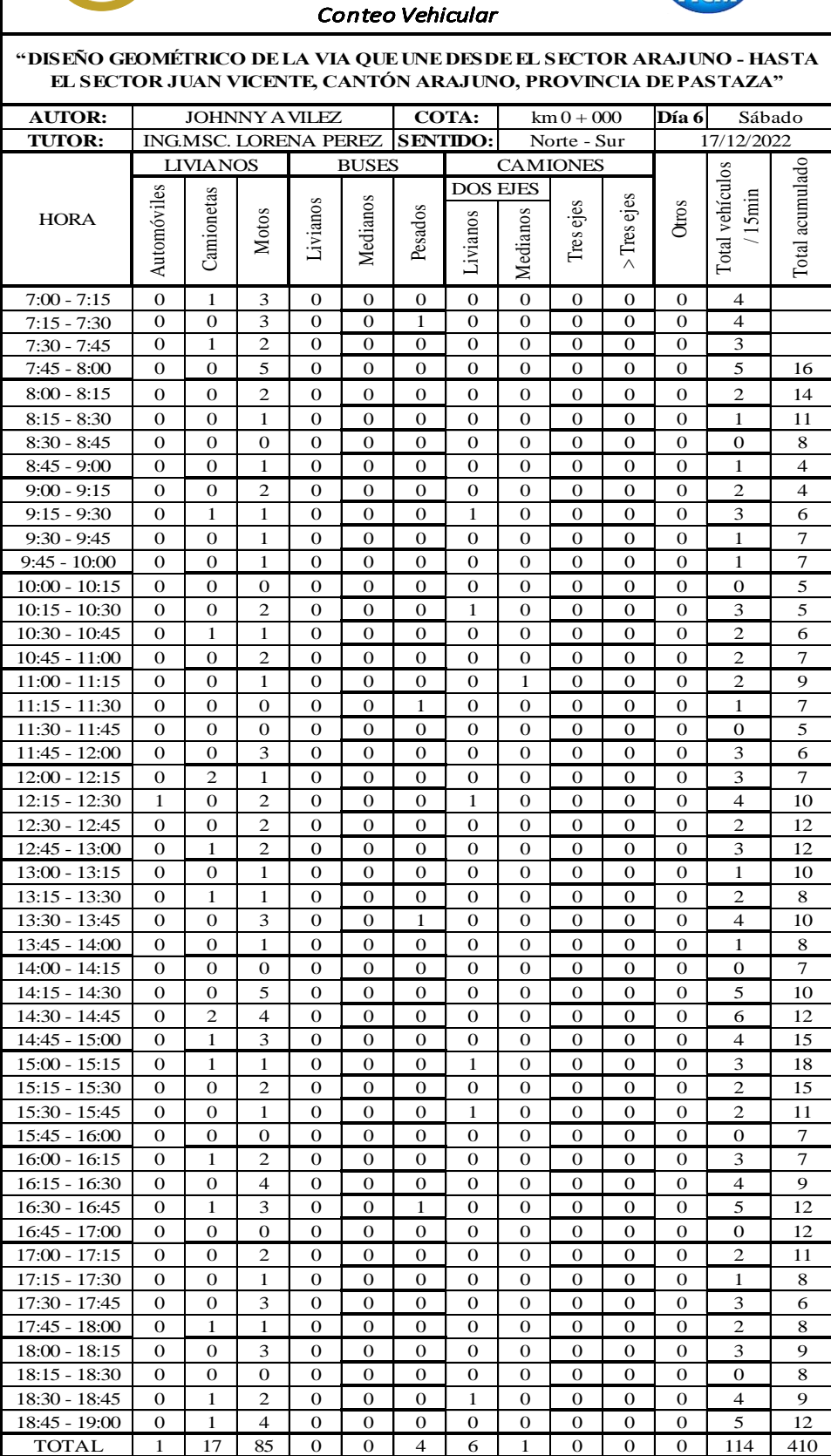

18:30 - 18:45 0 1 2 0 0 0 1 0 0 0 0 4 9<br>18:45 - 19:00 0 1 4 0 0 0 0 0 0 0 0 0 0 5 12

**Change of Change of Street** 

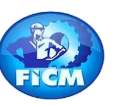

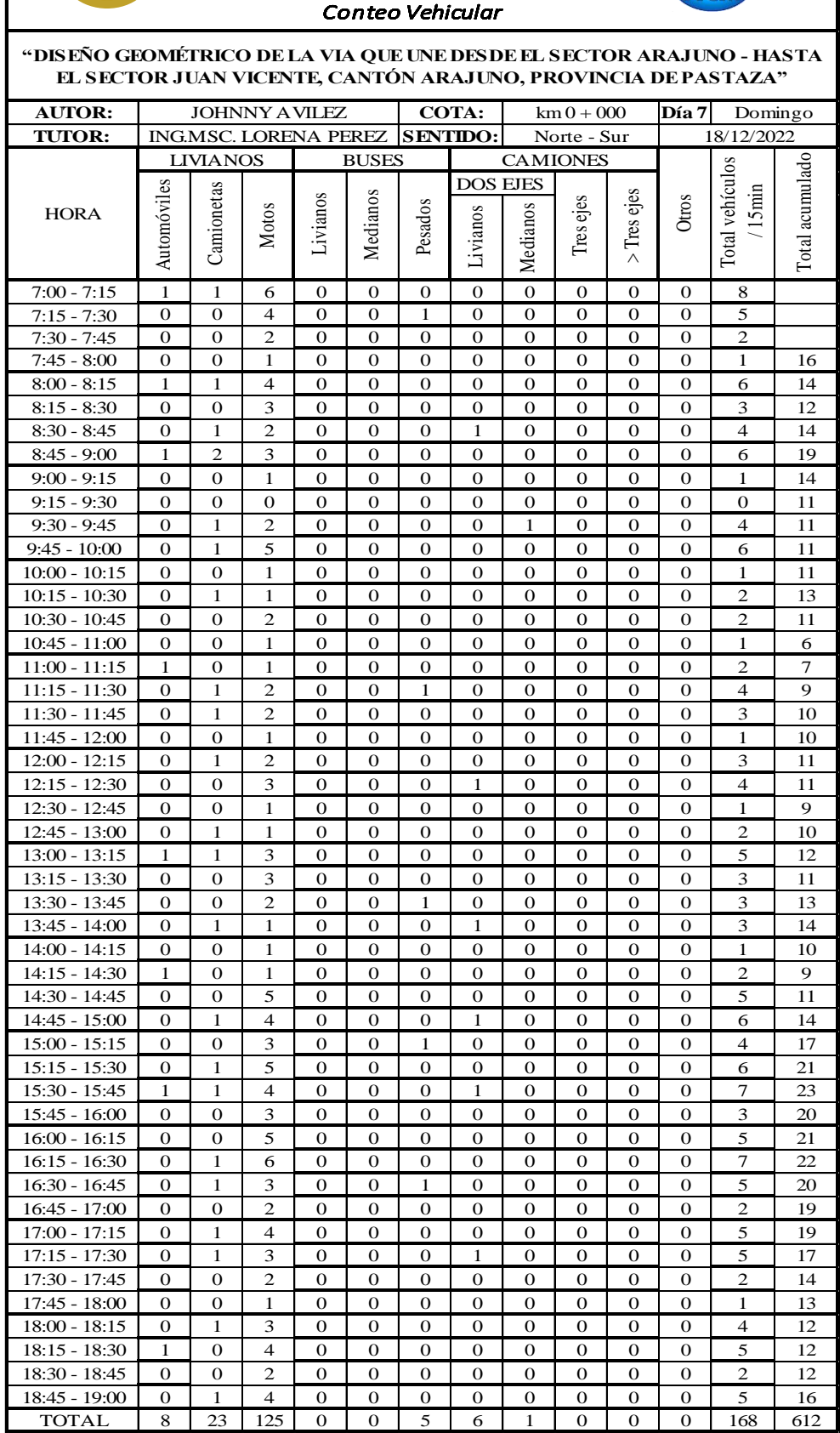

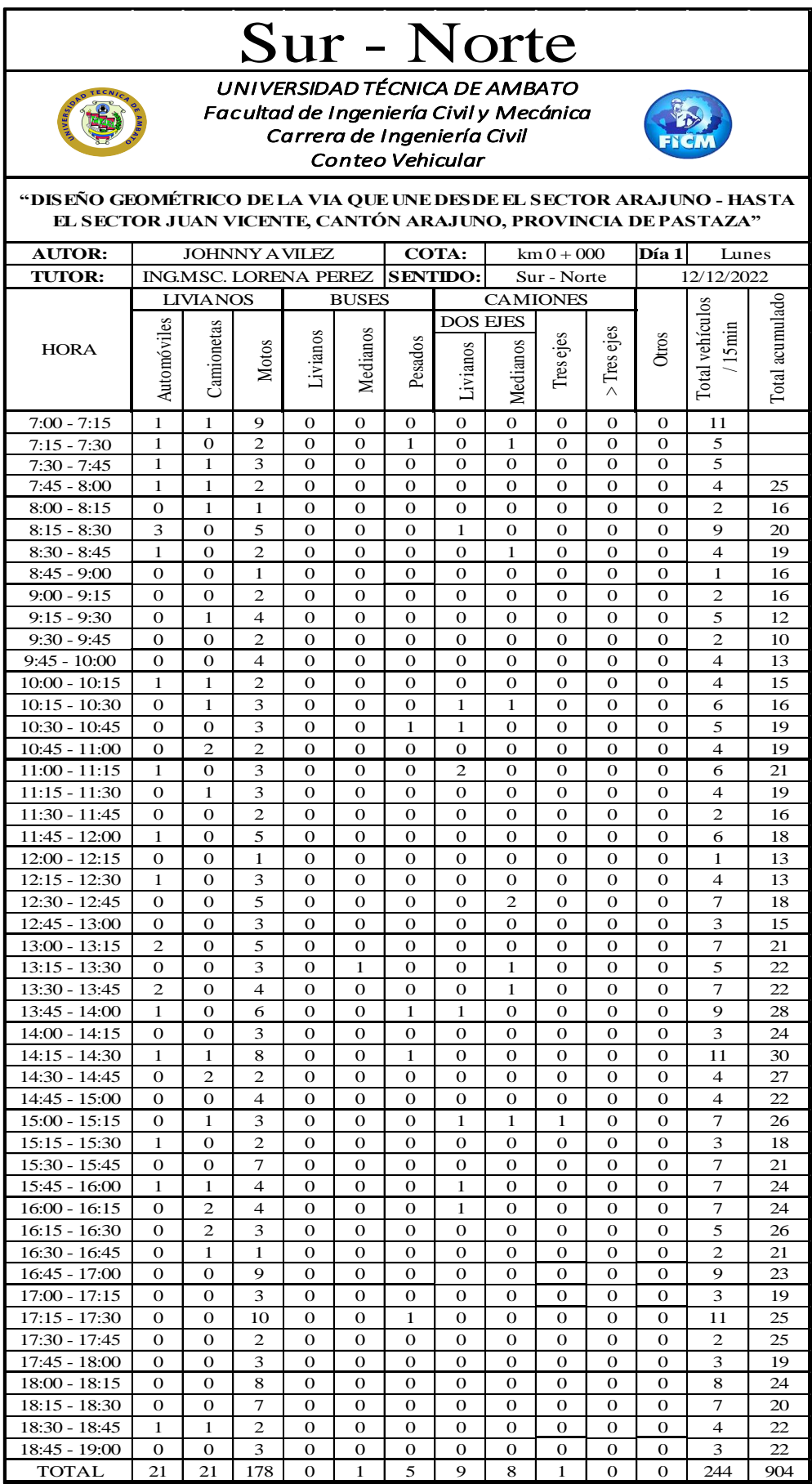

**CONTRACTOR** 

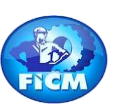

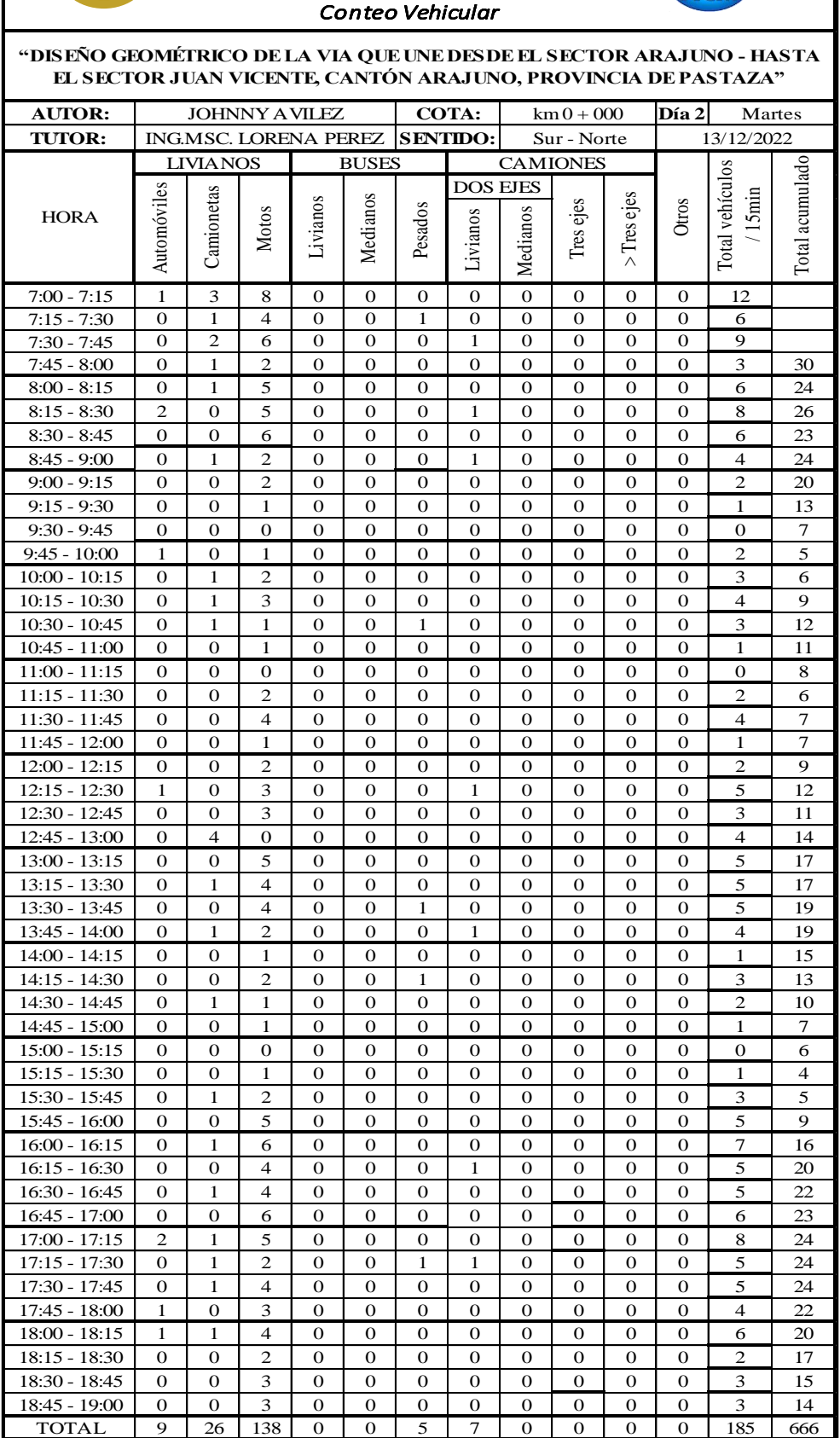

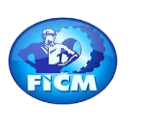

#### **"DISEÑO GEOMÉTRICO DE LA VIA QUE UNE DESDE EL SECTOR ARAJUNO - HASTA EL SECTOR JUAN VICENTE, CANTÓN ARAJUNO, PROVINCIA DE PASTAZA"**

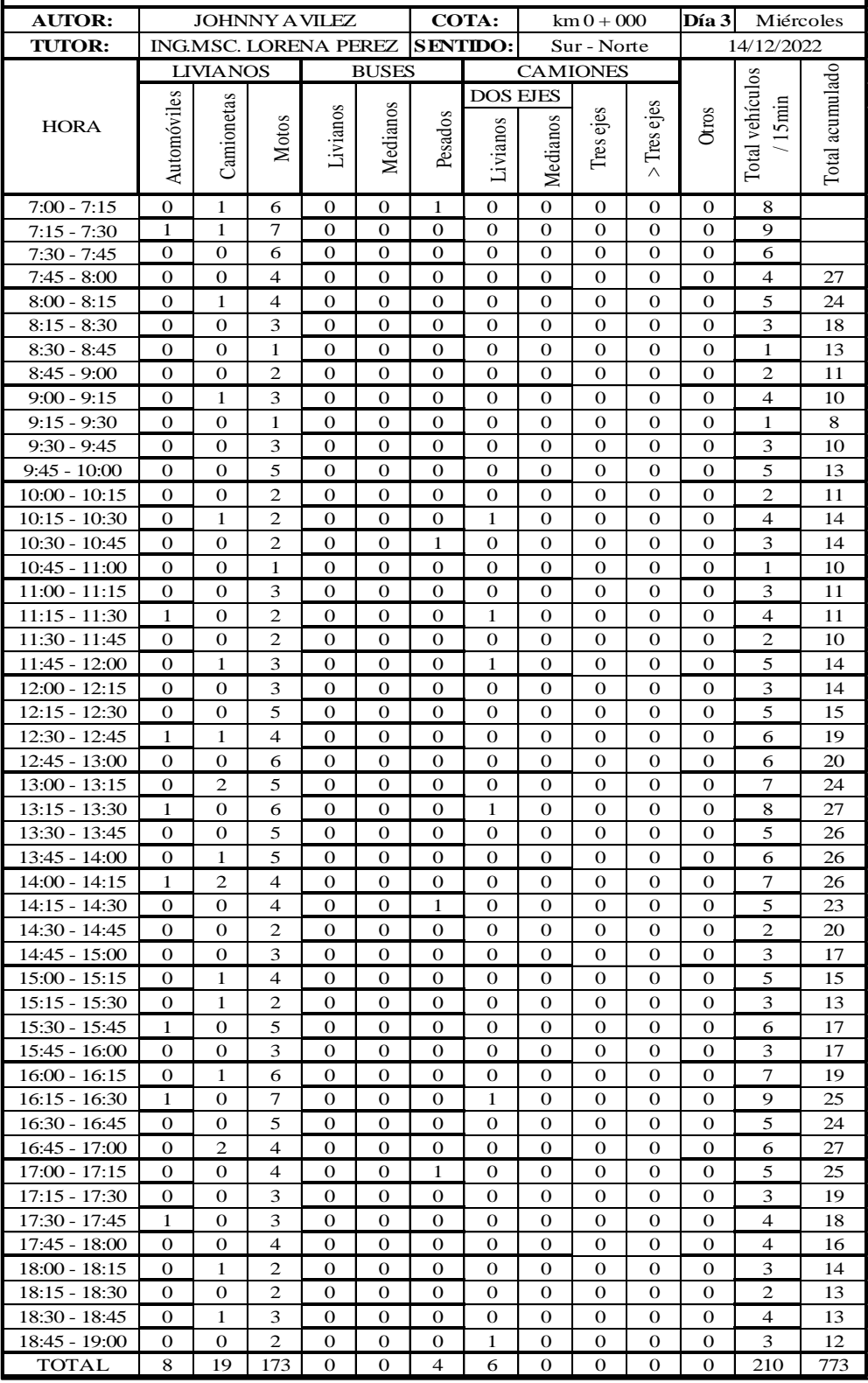

**RANCH CARD REAL CARD** 

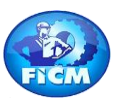

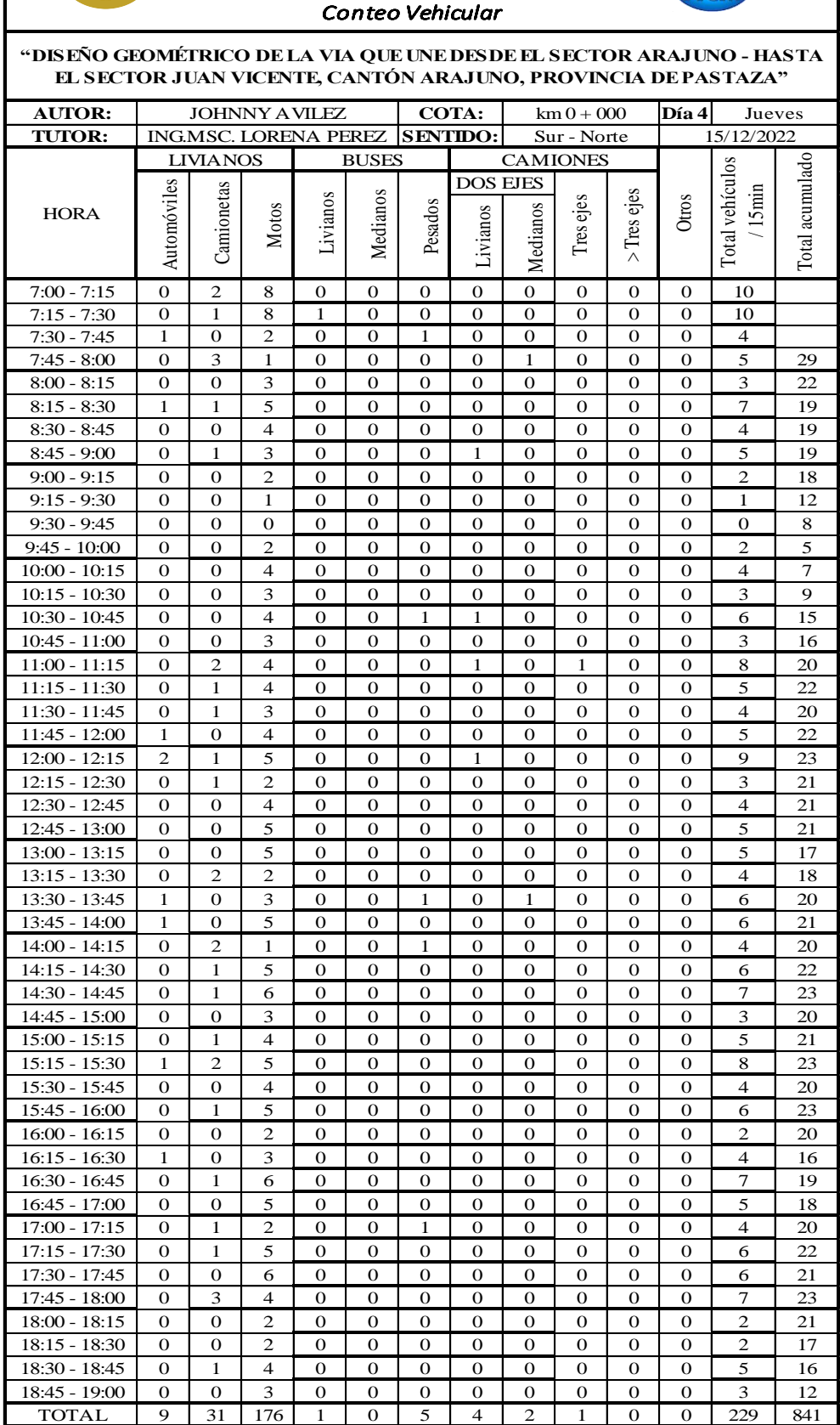

**CERTIFICATE** 

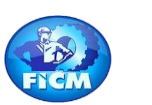

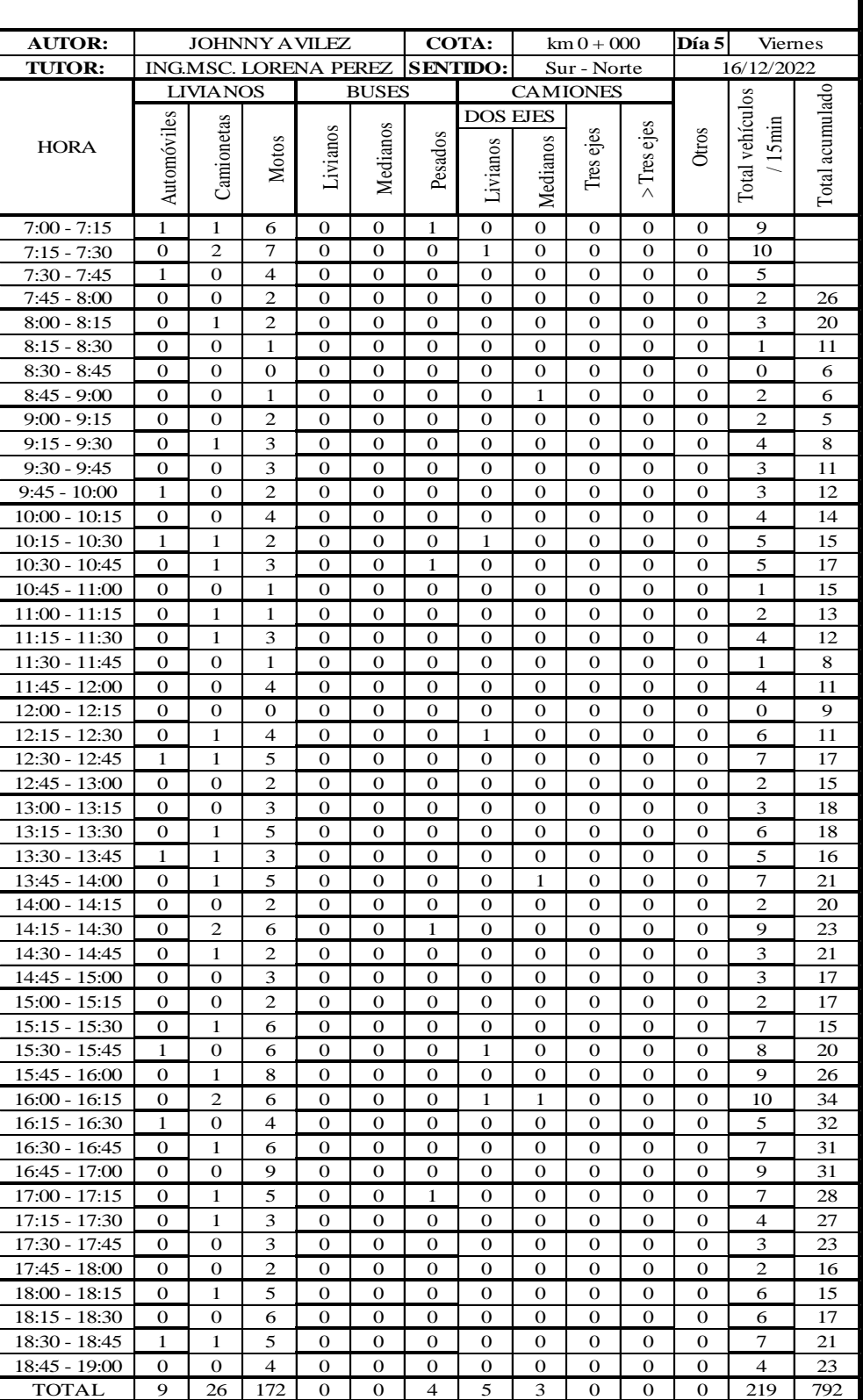

**CALL AND CALL AND** 

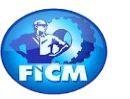

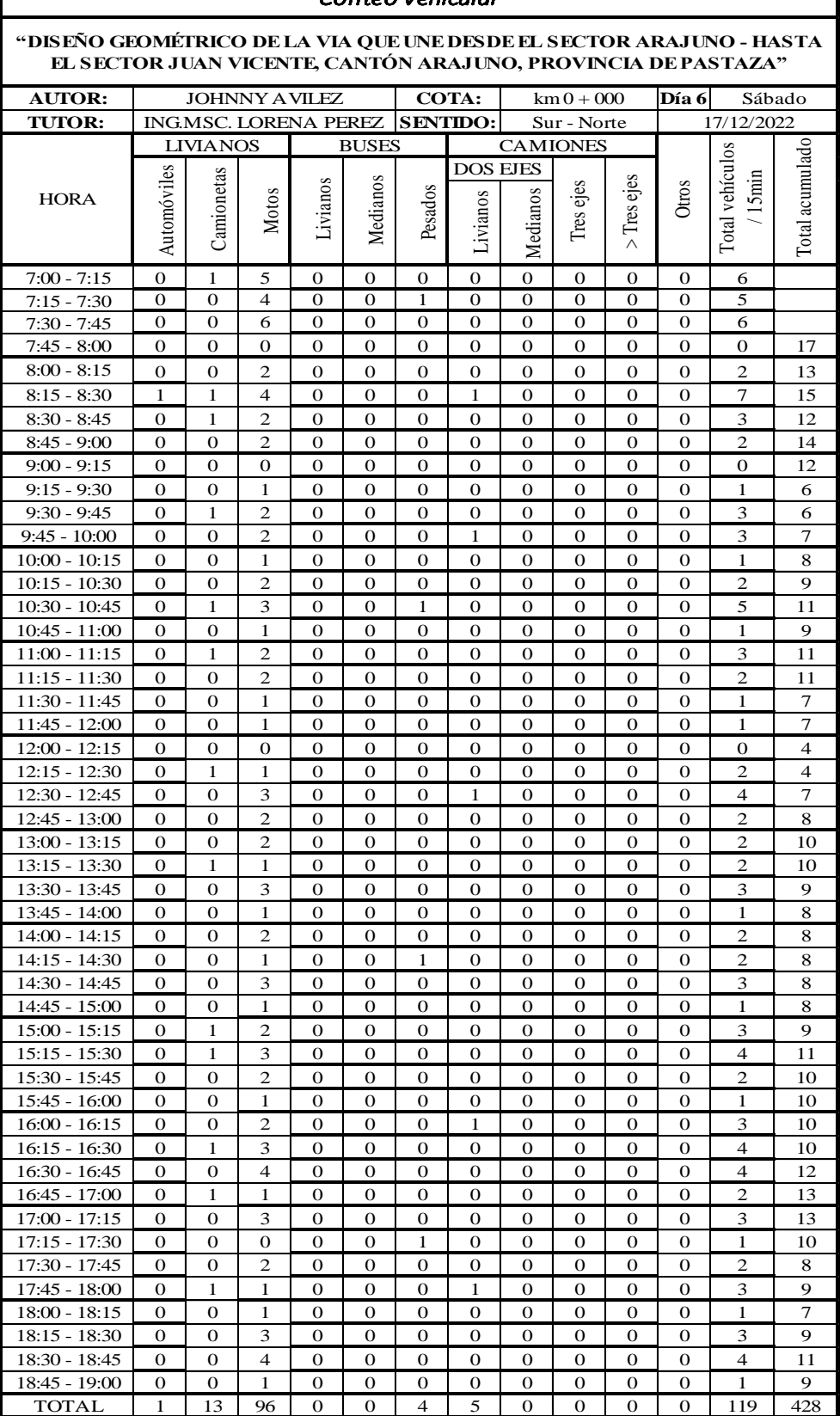

**CALL OF CALL OF CALL OF CALL OF CALL OF CALL OF CALL OF CALL OF CALL OF CALL OF CALL OF CALL OF CALL OF CALL O** 

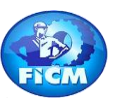

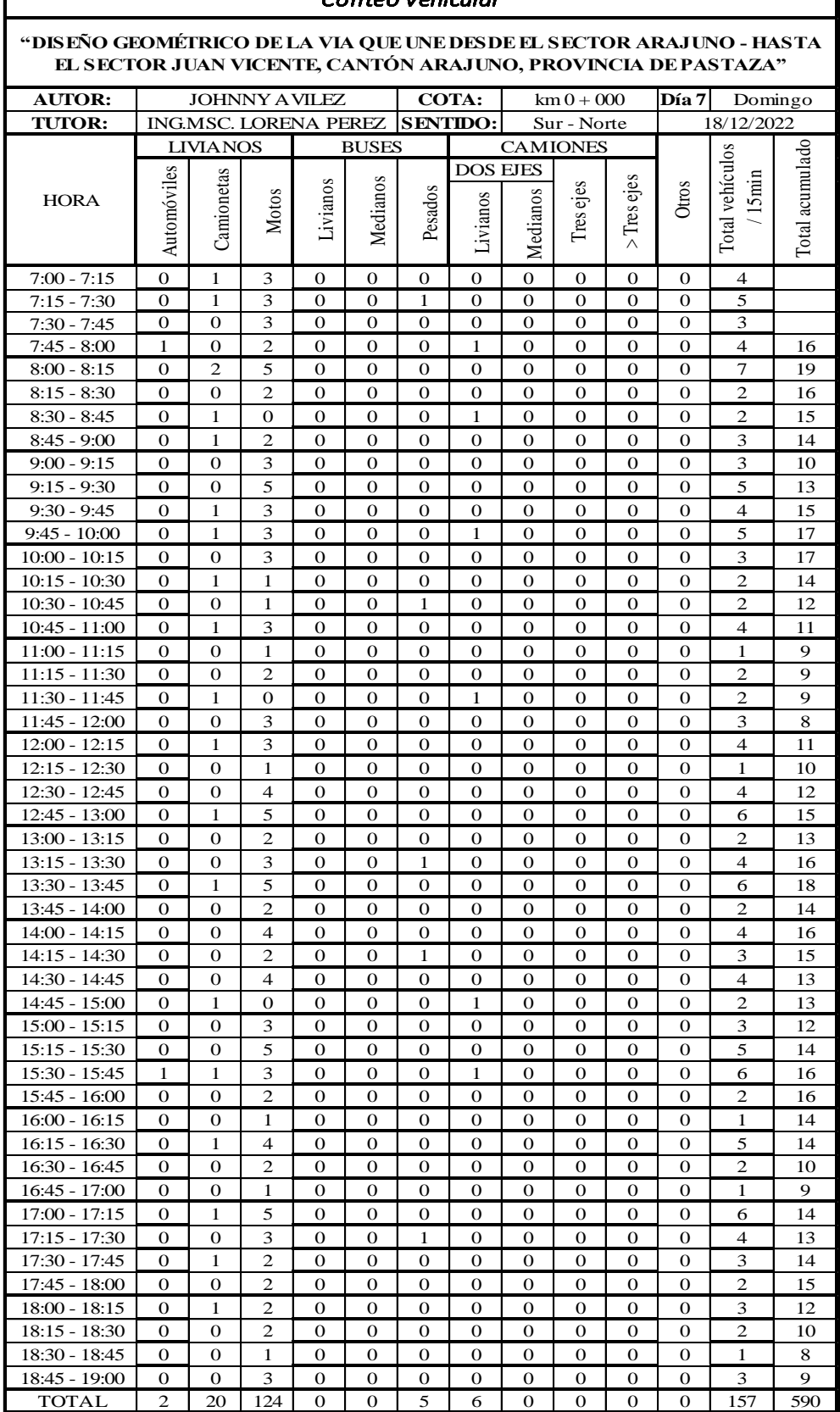

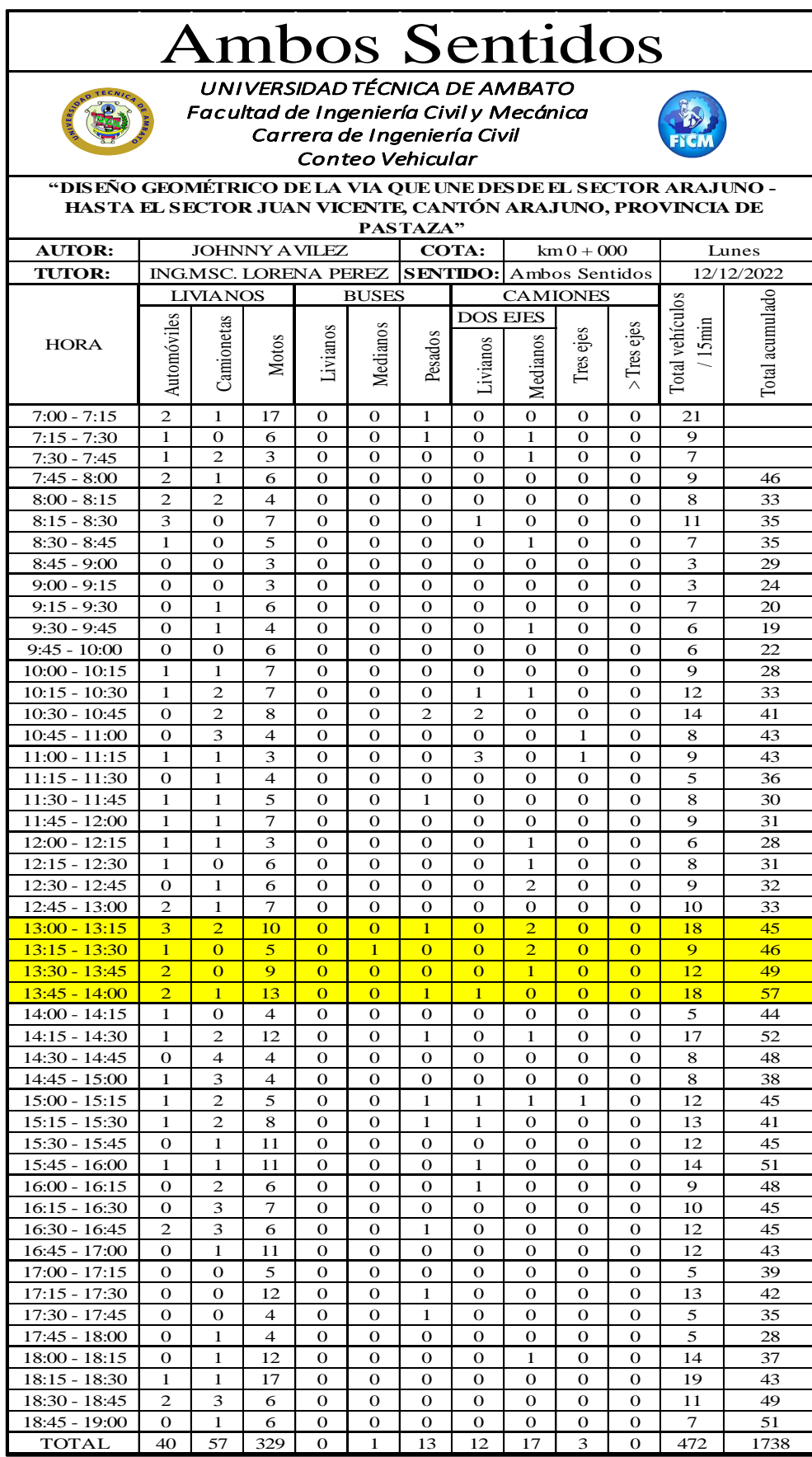

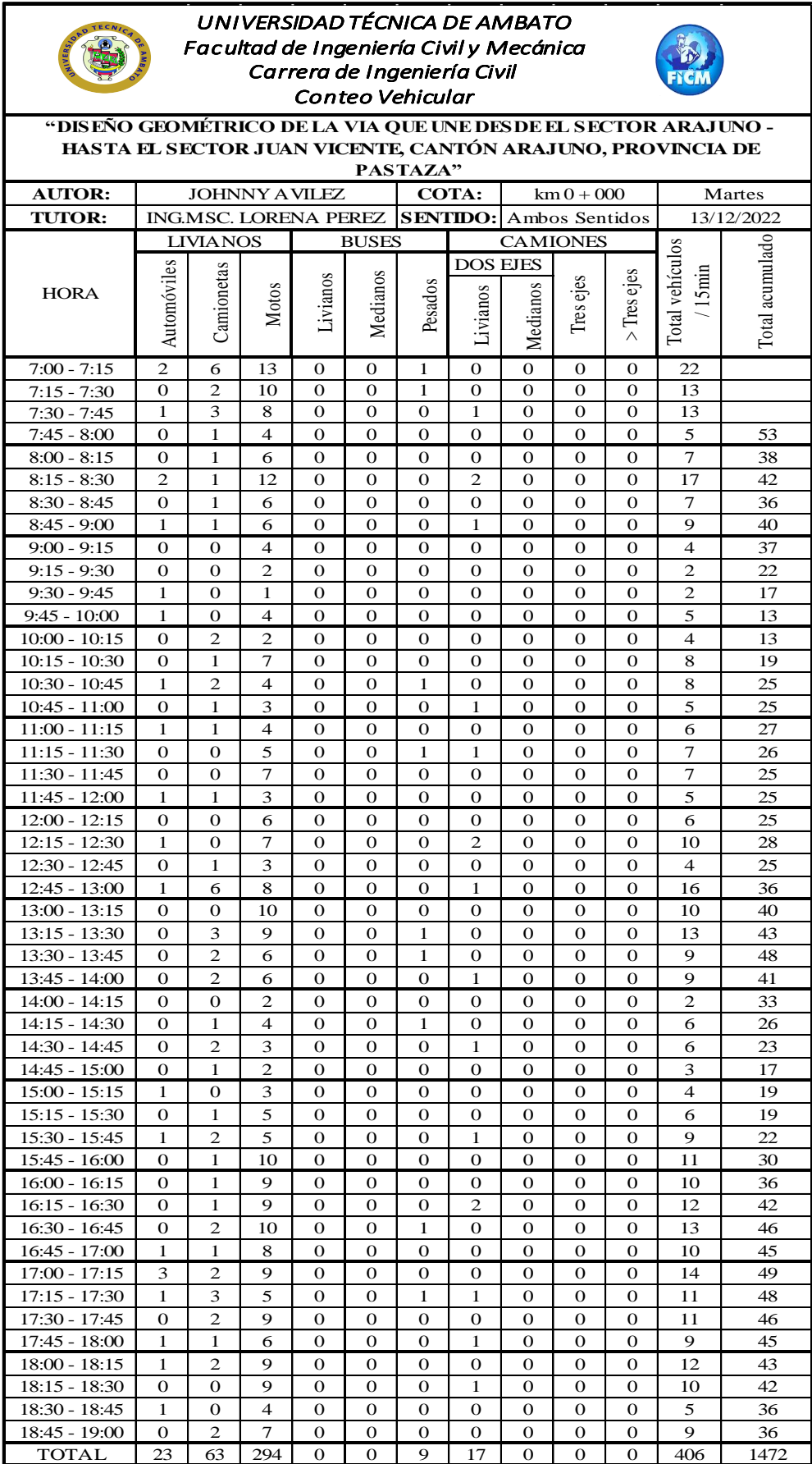

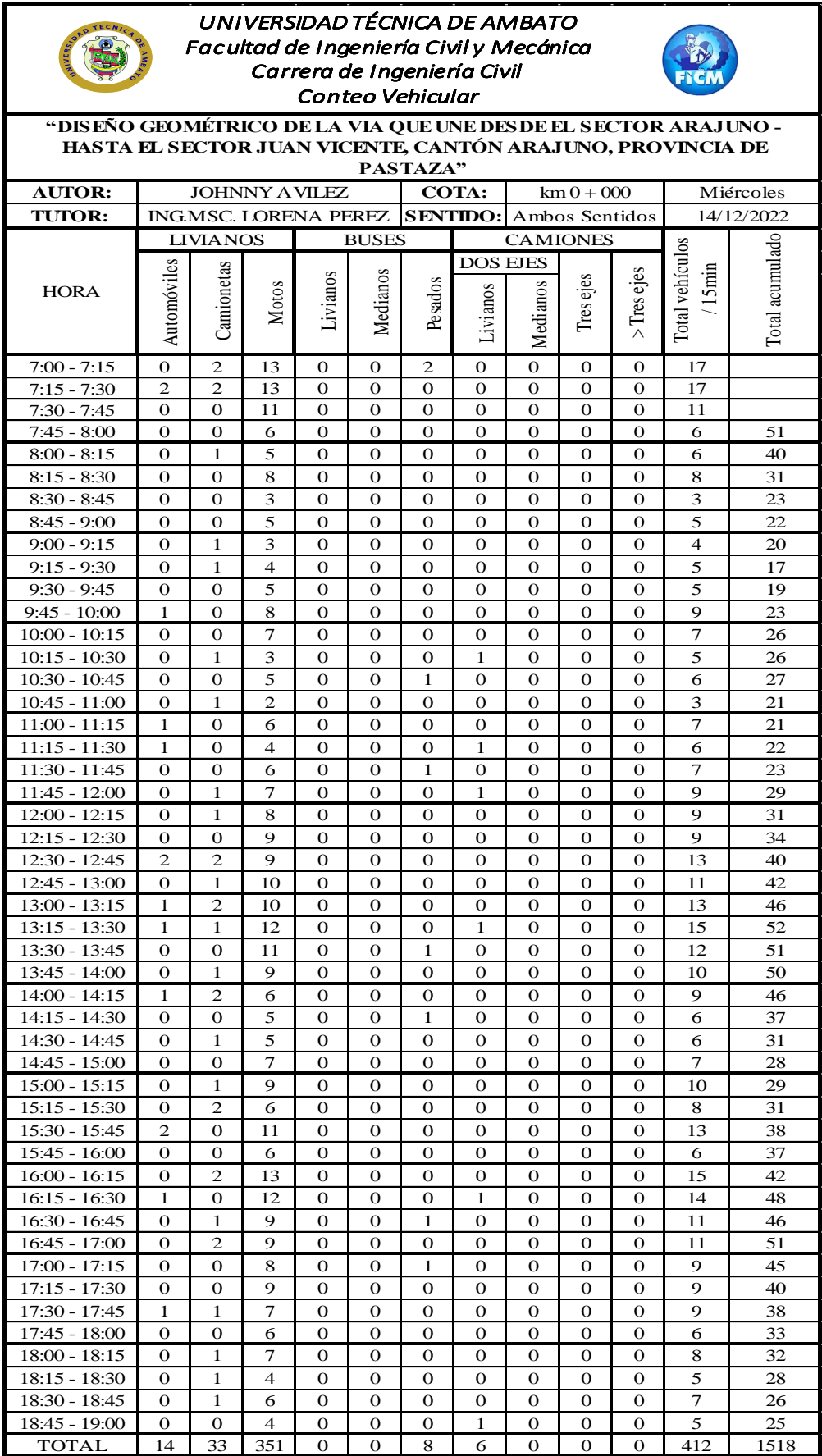

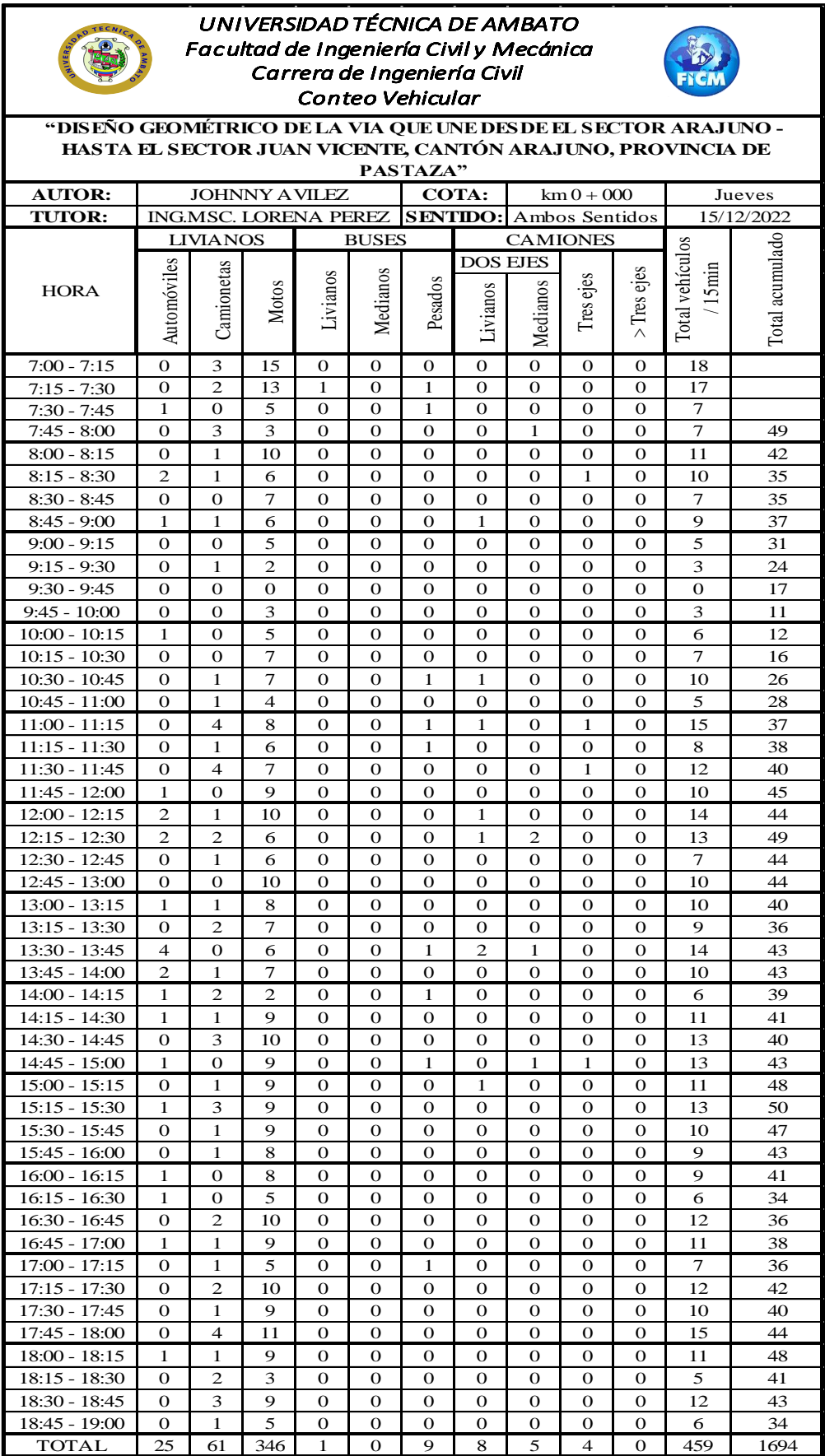

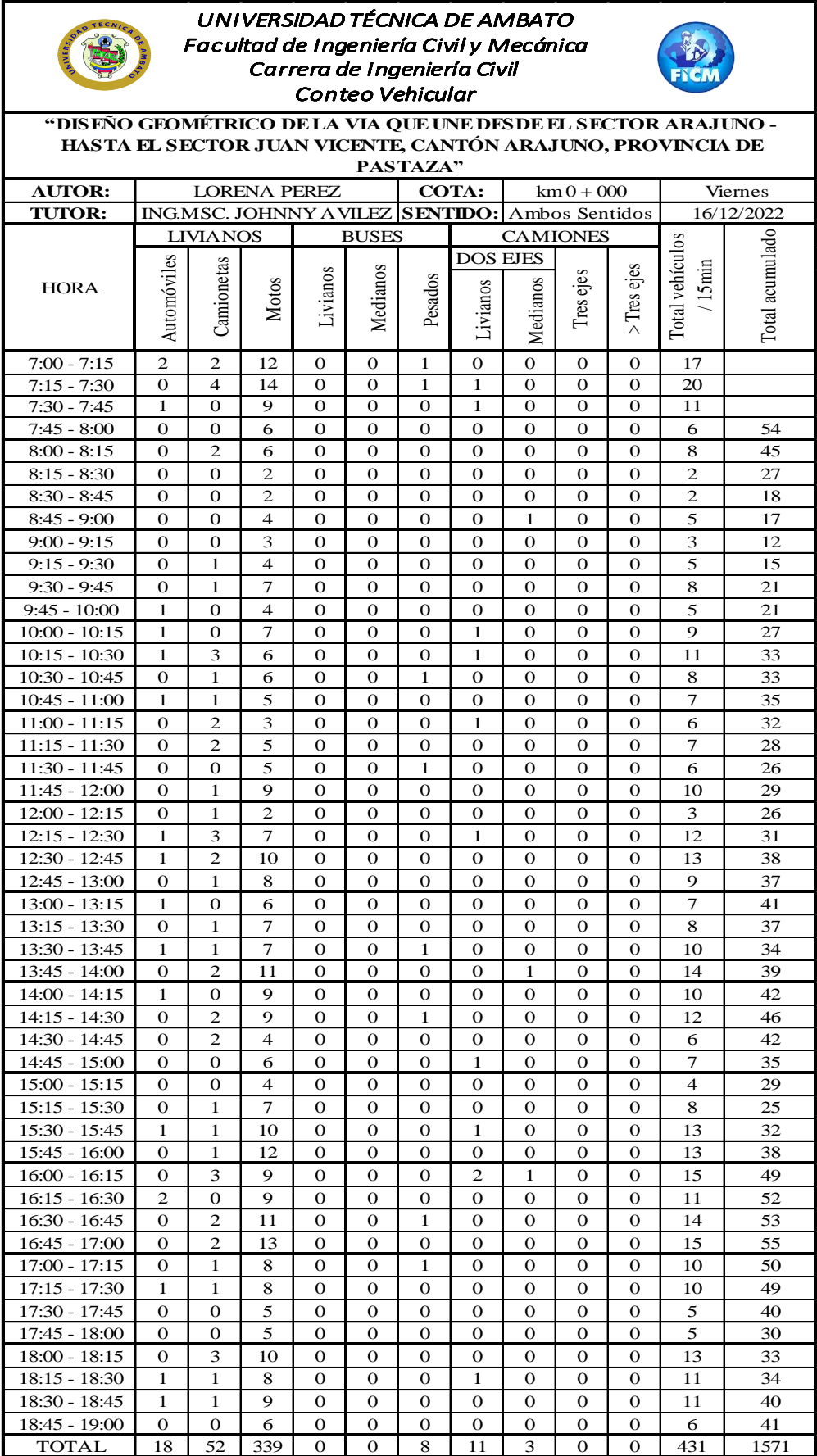

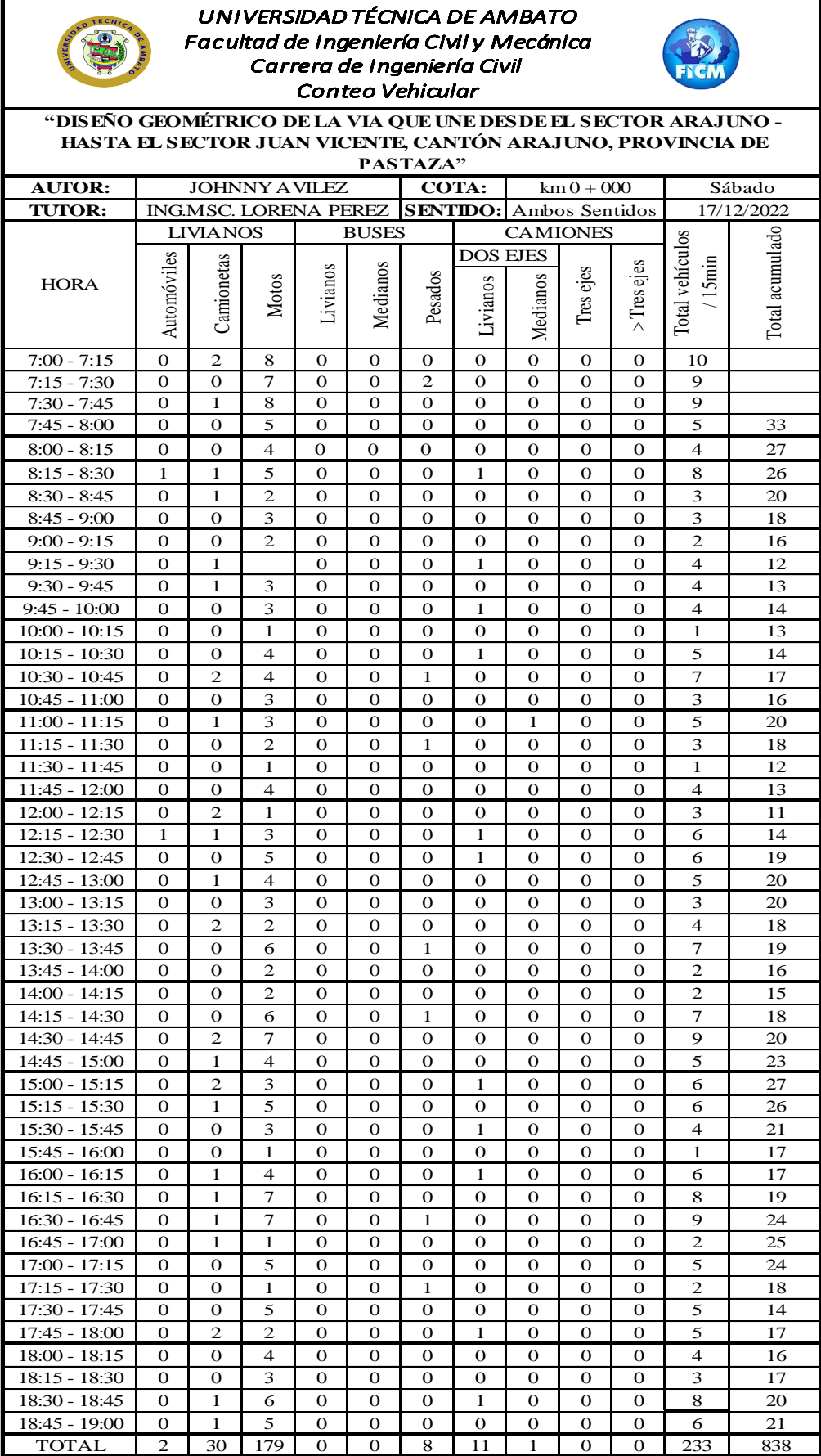

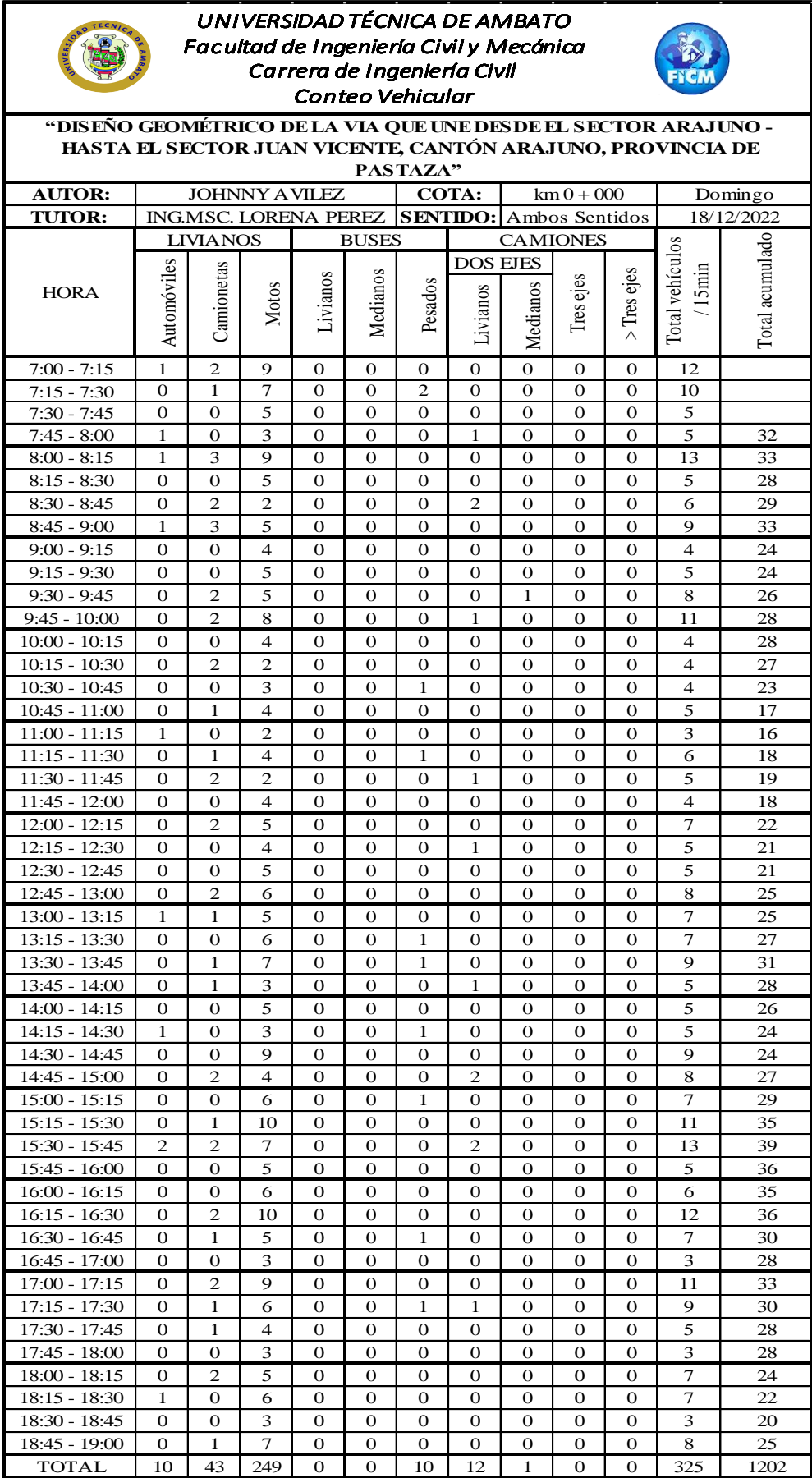

B. Estudio de suelo

# MUESTRA N°1

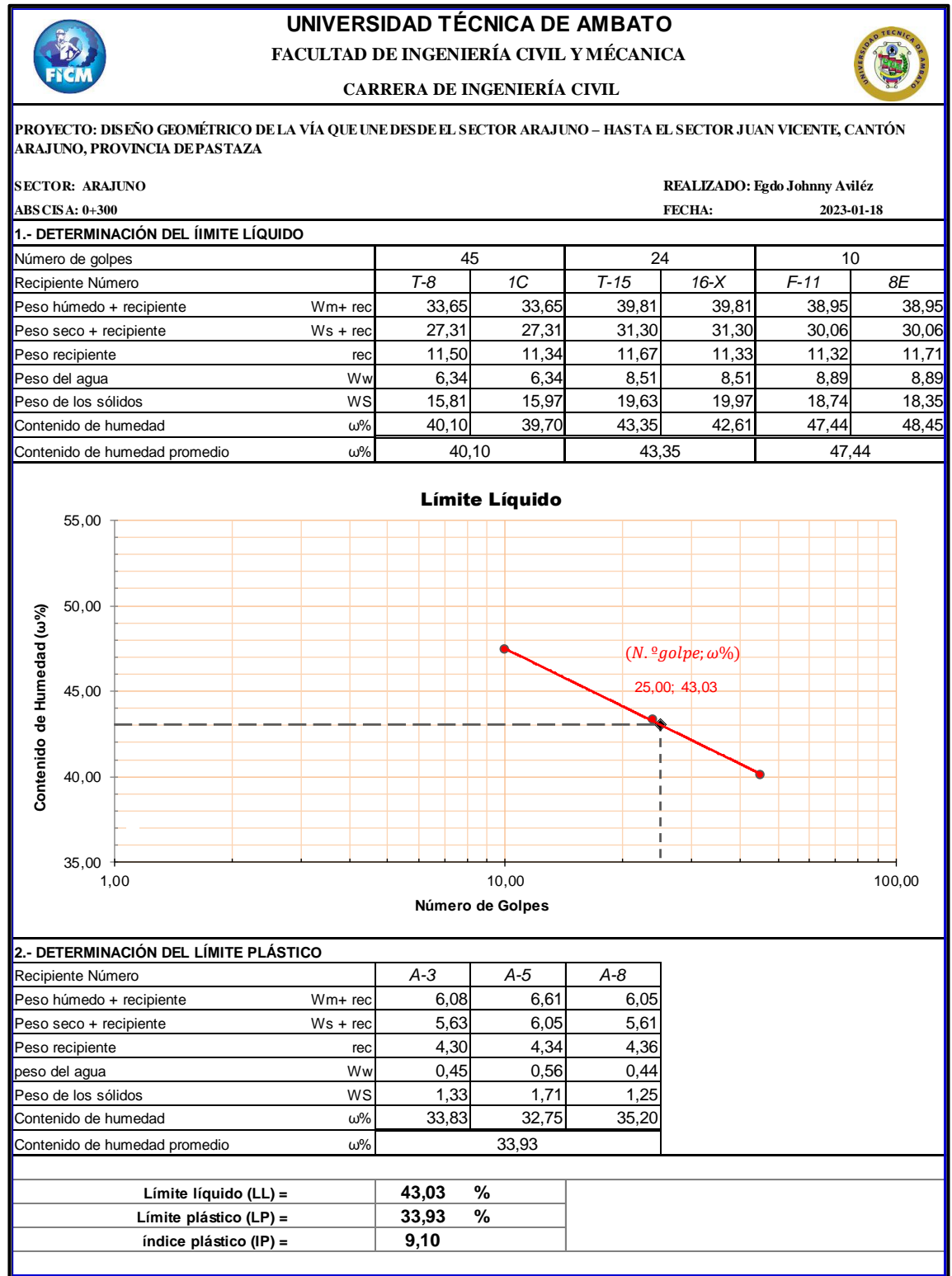
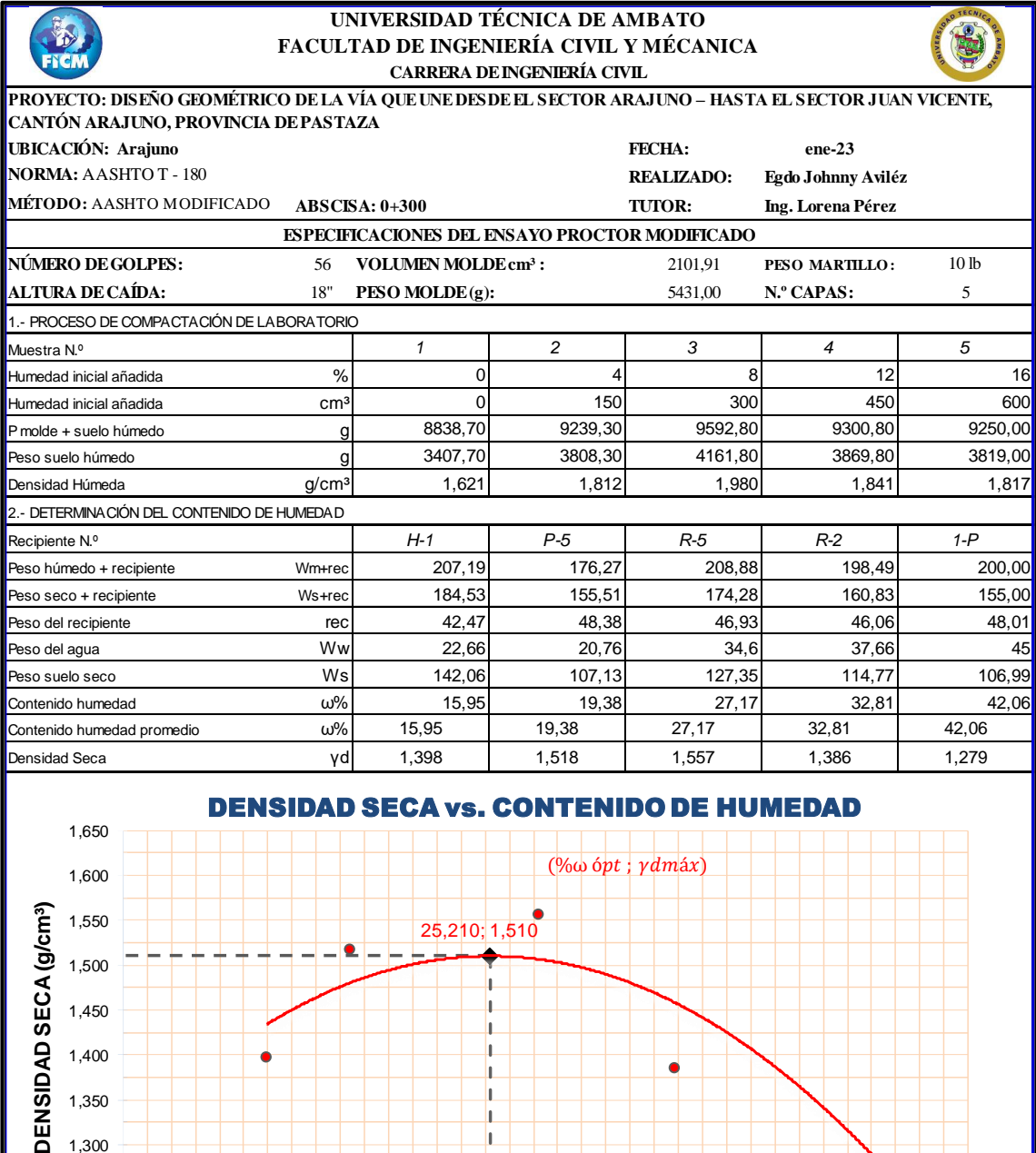

%ωóptima = 25,21 γd máxima= 1,510

**CONTENIDO DE HUMEDAD (ω% )**

h  $\mathbf{I}$ **I** h

10,00 15,00 20,00 25,00 30,00 35,00 40,00 45,00

 $1,200 + 10,00$ 

1,250 1,300

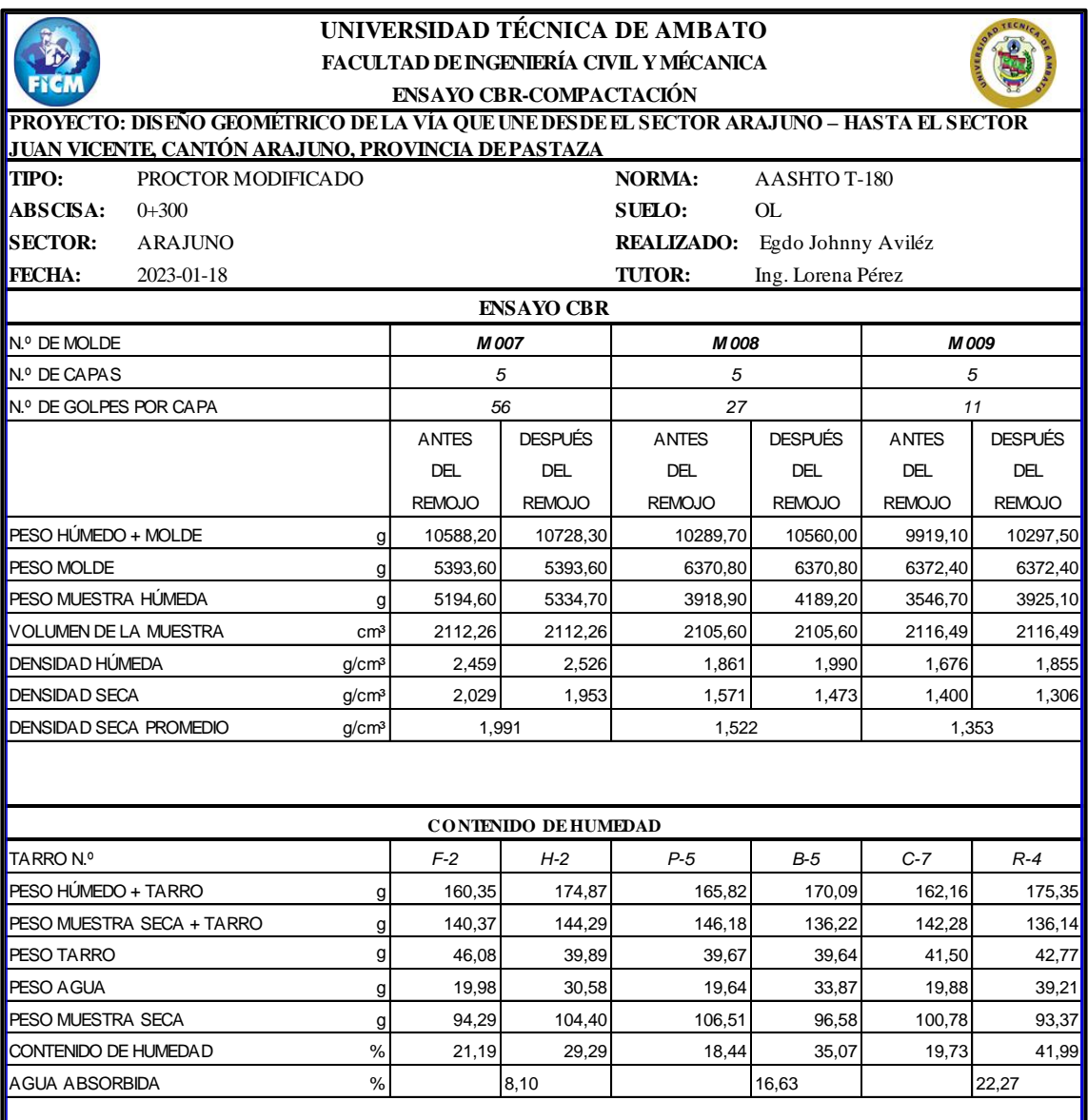

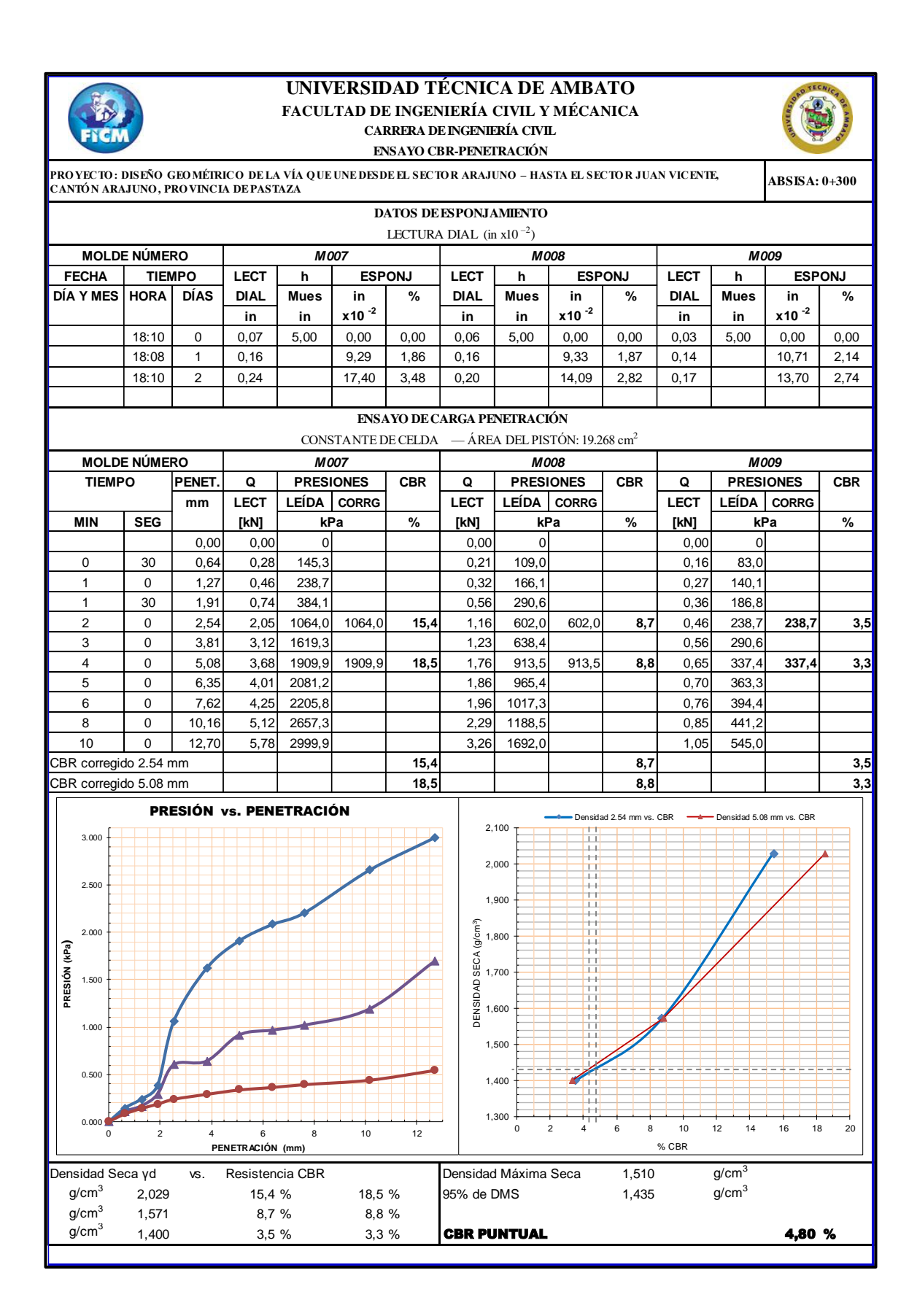

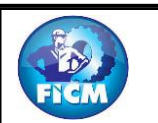

### **UNIVERSIDAD TÉCNICA DE AMBATO** CARRERA DE INGENIERÍA CIVIL **FACULTAD DE INGENIERÍA CIVIL Y MECANICA**

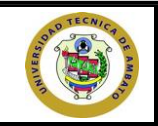

**PROYECTO: DISEÑO GEOMÉTRICO DE LA VÍA QUE UNE DESDE EL SECTOR ARAJUNO – HASTA EL SECTOR JUAN VICENTE, CANTÓN ARAJUNO, PROVINCIA DE PASTAZA**

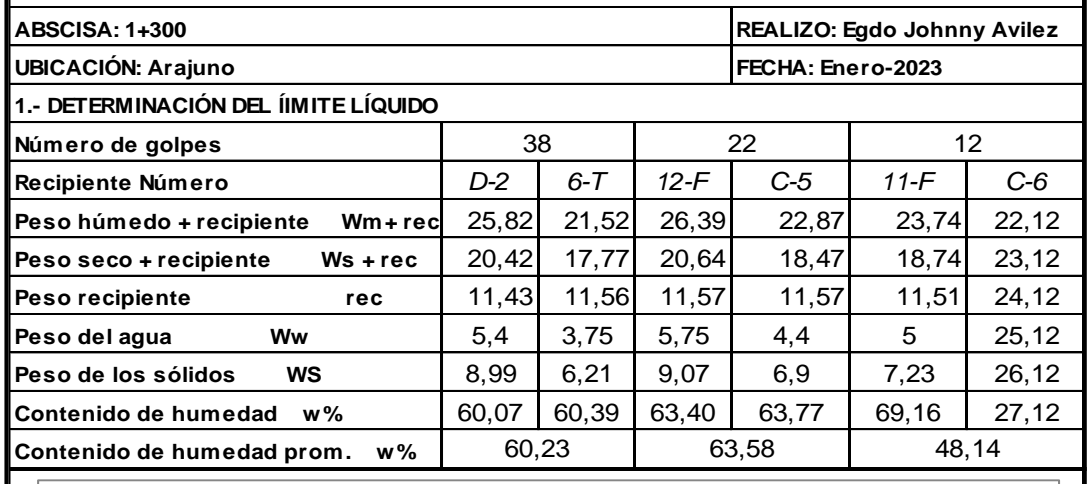

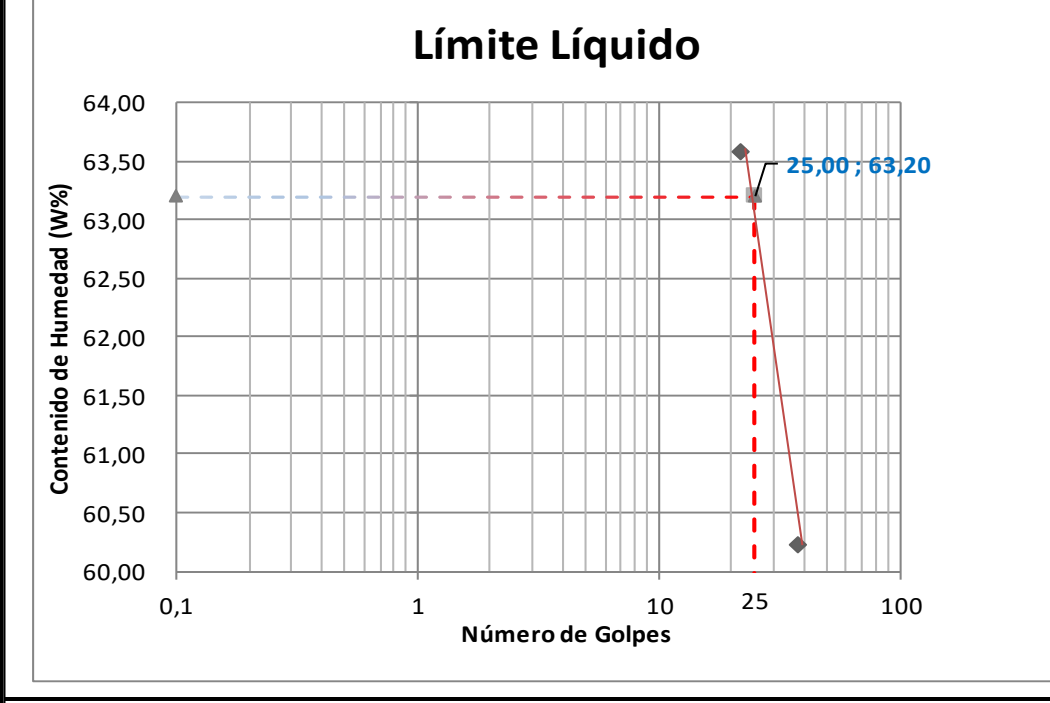

#### **2.- DETERMINACIÓN DEL LÍMITE PLASTICO**

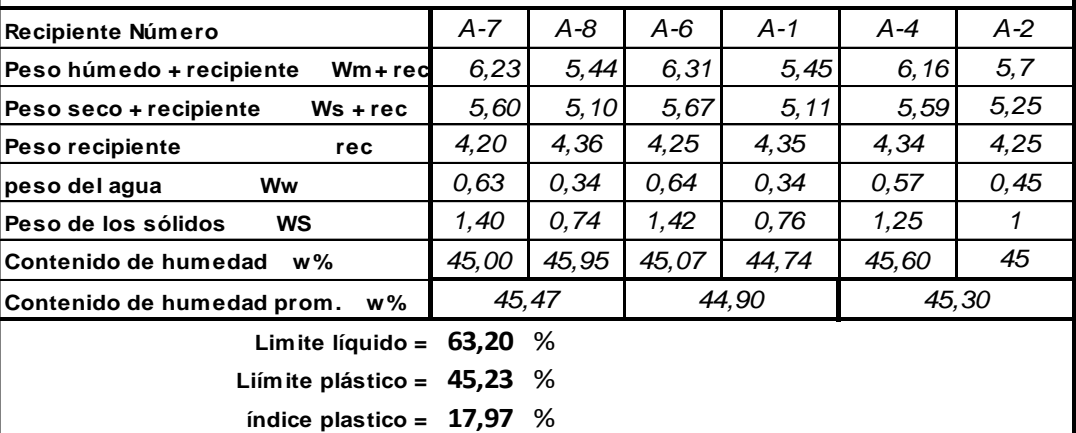

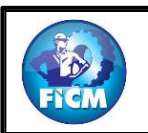

# **UNIVERSIDAD TECNICA DE AMBATO**

#### **FACULTAD DE INGENIERÍA CIVIL Y MECANICA CARRERA DE INGENIERÍA CIVIL**

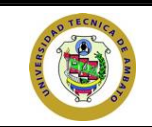

**PRO YECTO : DISEÑO GEO MÉTRICO DE LA VÍA Q UE UNE DESDE EL SECTO R ARAJUNO – HASTA EL SECTO R JUAN VICENTE, CANTÓ N ARAJUNO , PRO VINCIA DE PASTAZA**

**REALIZO: Egdo Johnny Avilez TUTOR: Ing. Lorena Pérez**

**MUESTRA: Suelo ML UBICACIÓN: Arajuno ABSCISA: 1+300**

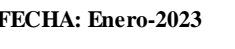

**1.- DETERMINACIÓN DE LA GRANULOMETRÍA DEL SUELO**

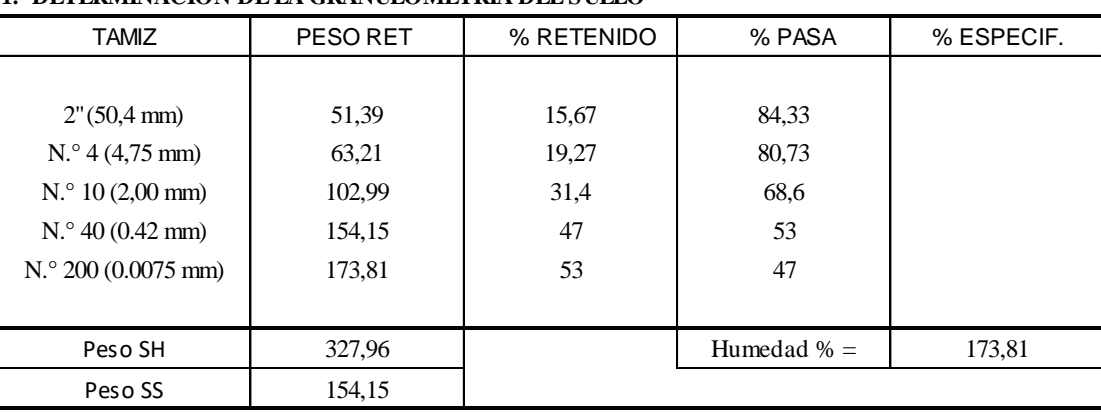

### **2.- GRÁFICO DE DISTRIBUCIÓN GRANULOMÉTRICA**

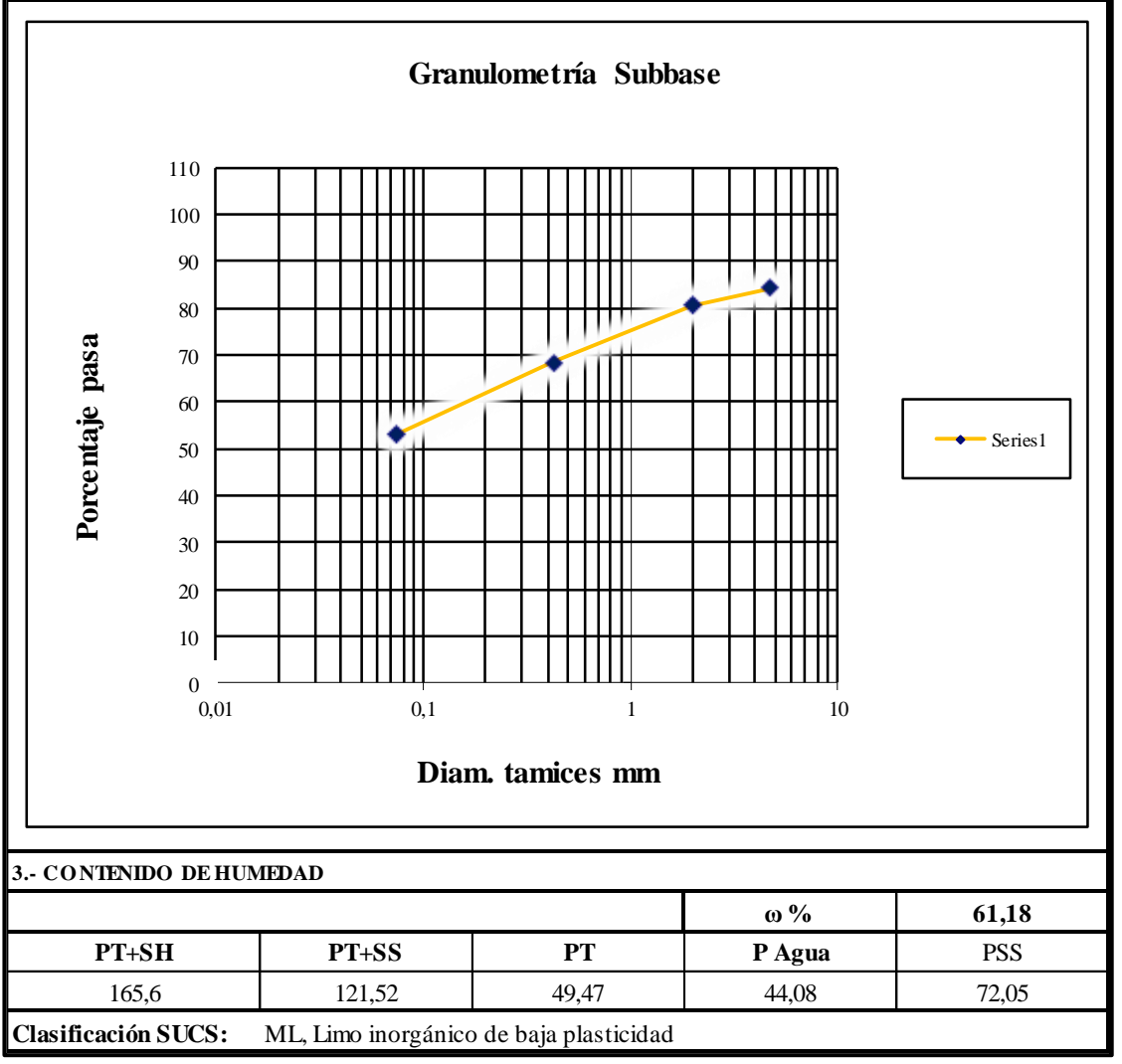

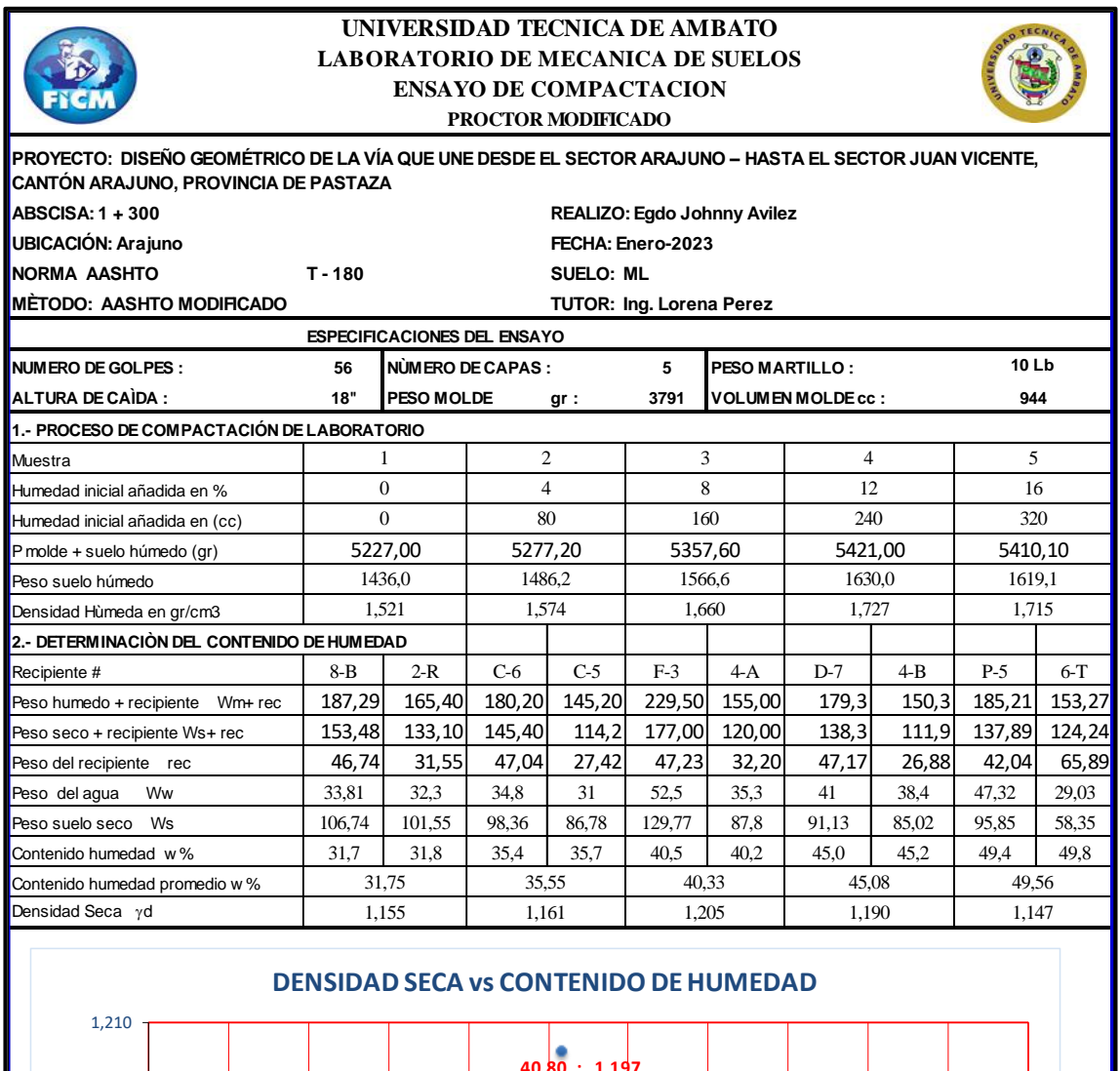

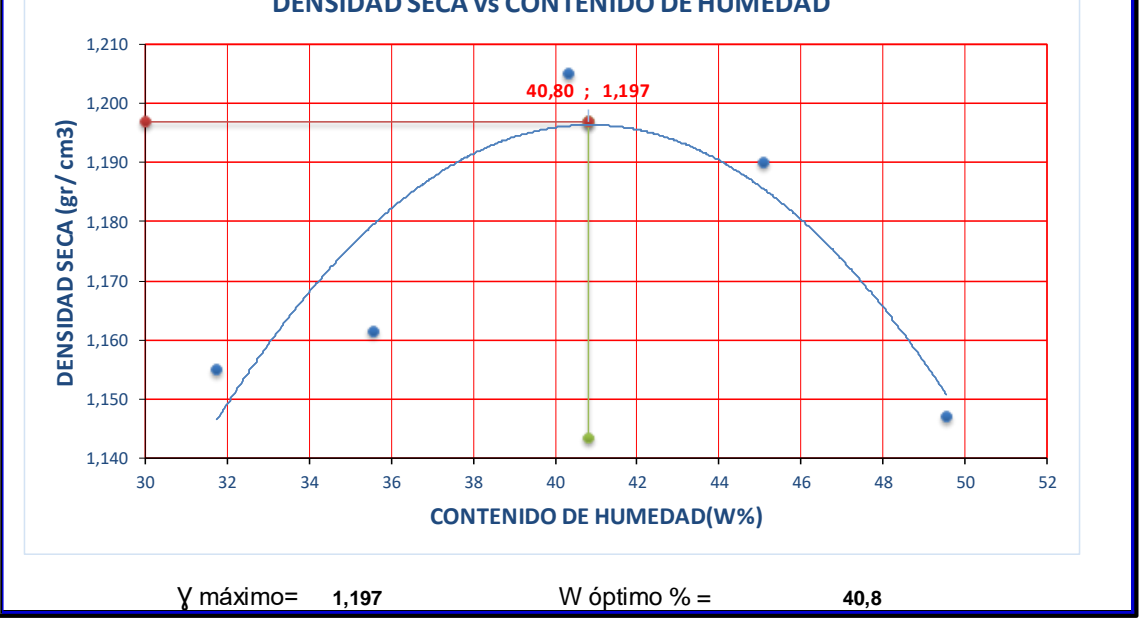

Г

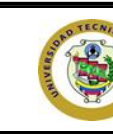

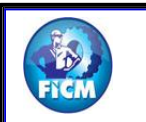

### **FACULTAD DE INGENIERÍA CIVIL Y MECANICA UNIVERSIDAD TECNICA DE AMBATO CARRERA DE INGENIERÍA CIVIL**

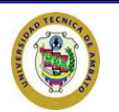

**PROYECTO: DISEÑO GEOMÉTRICO DE LA VÍA QUE UNE DESDE EL SECTOR ARAJUNO – HASTA EL SECTOR JUAN VICENTE, CANTÓN ARAJUNO, PROVINCIA DE PASTAZA**

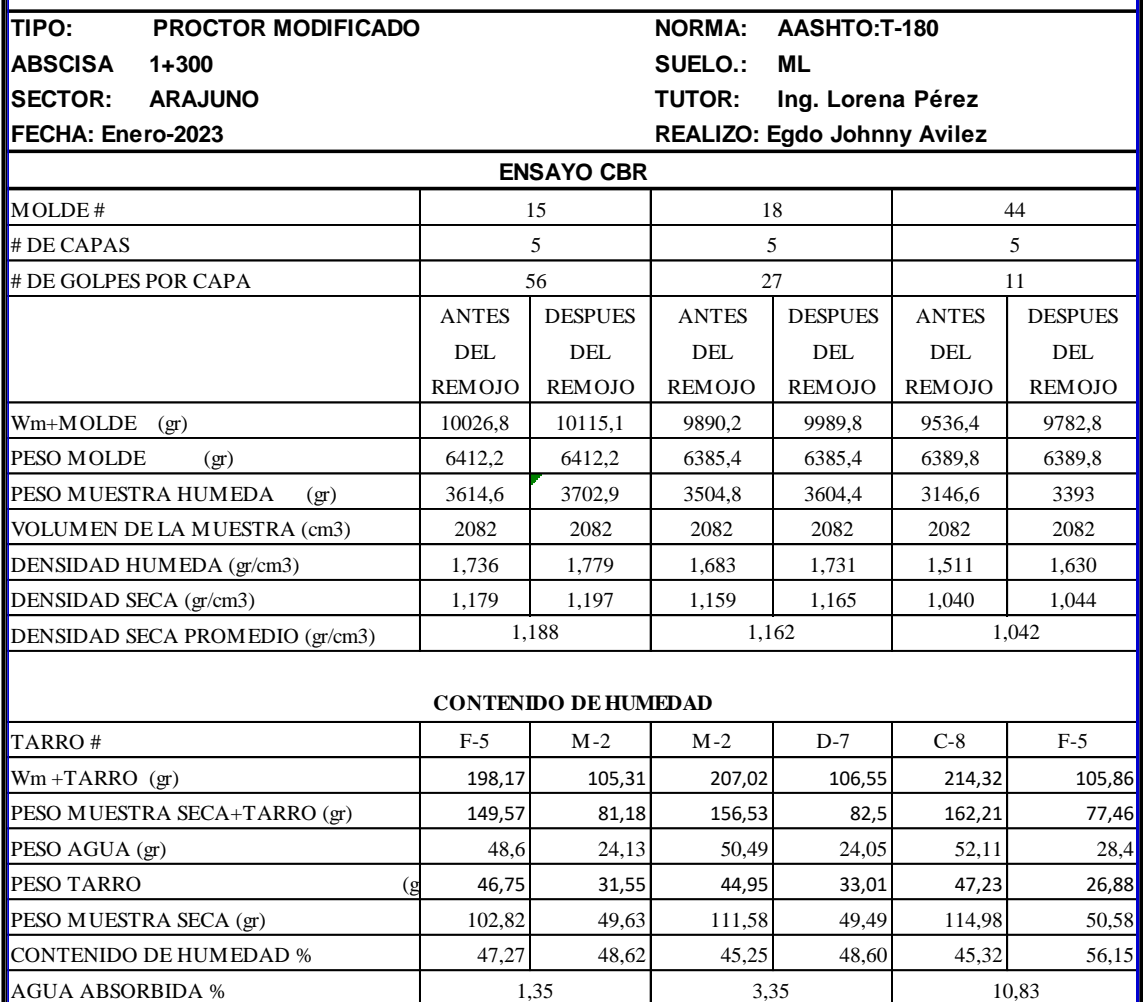

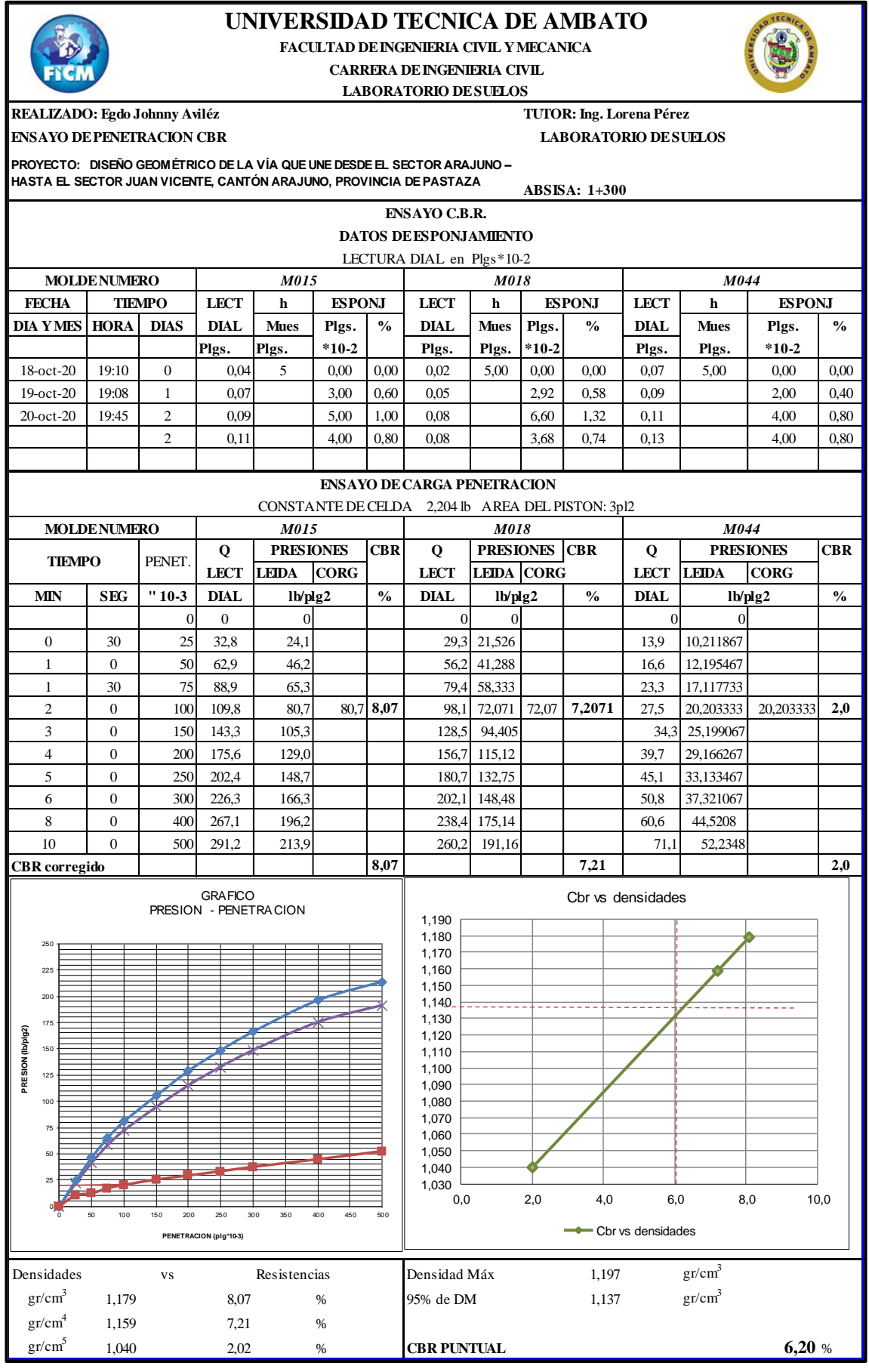

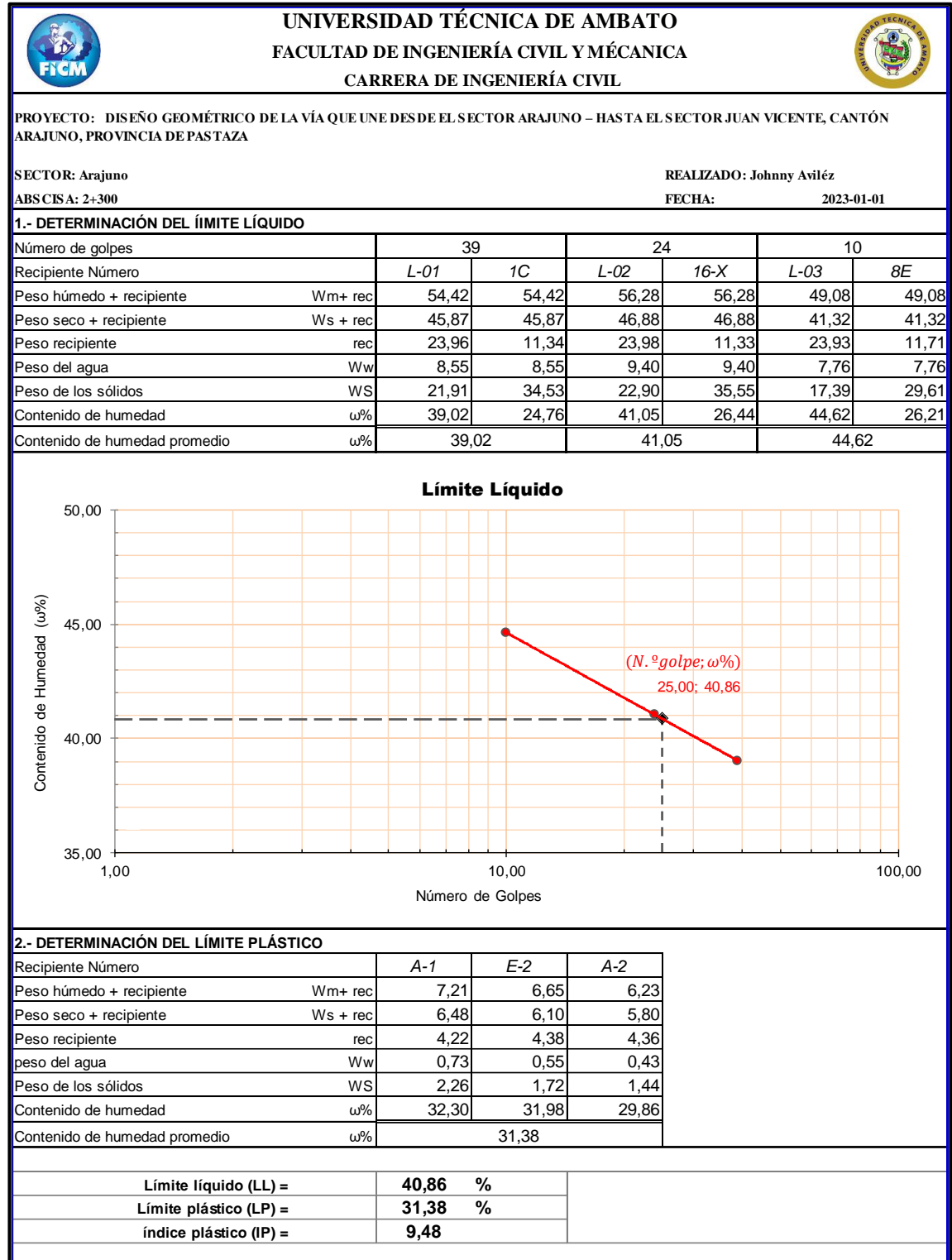

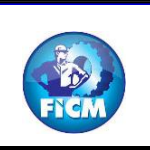

### **UNIVERSIDAD TÉCNICA DE AMBATO CARRERA DE INGENIERÍA CIVIL ENSAYO DE GRANULOMETRÍA (NORMA INEN 872) FACULTAD DE INGENIERÍA CIVIL Y MÉCANICA**

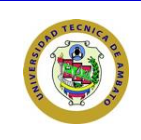

**PRO YECTO : DISEÑO GEO MÉTRICO DE LA VÍA Q UE UNE DESDE EL SECTO R ARAJUNO – HASTA EL SECTO R JUAN VICENTE, CANTÓ N ARAJUNO , PRO VINCIA DE PASTAZA**

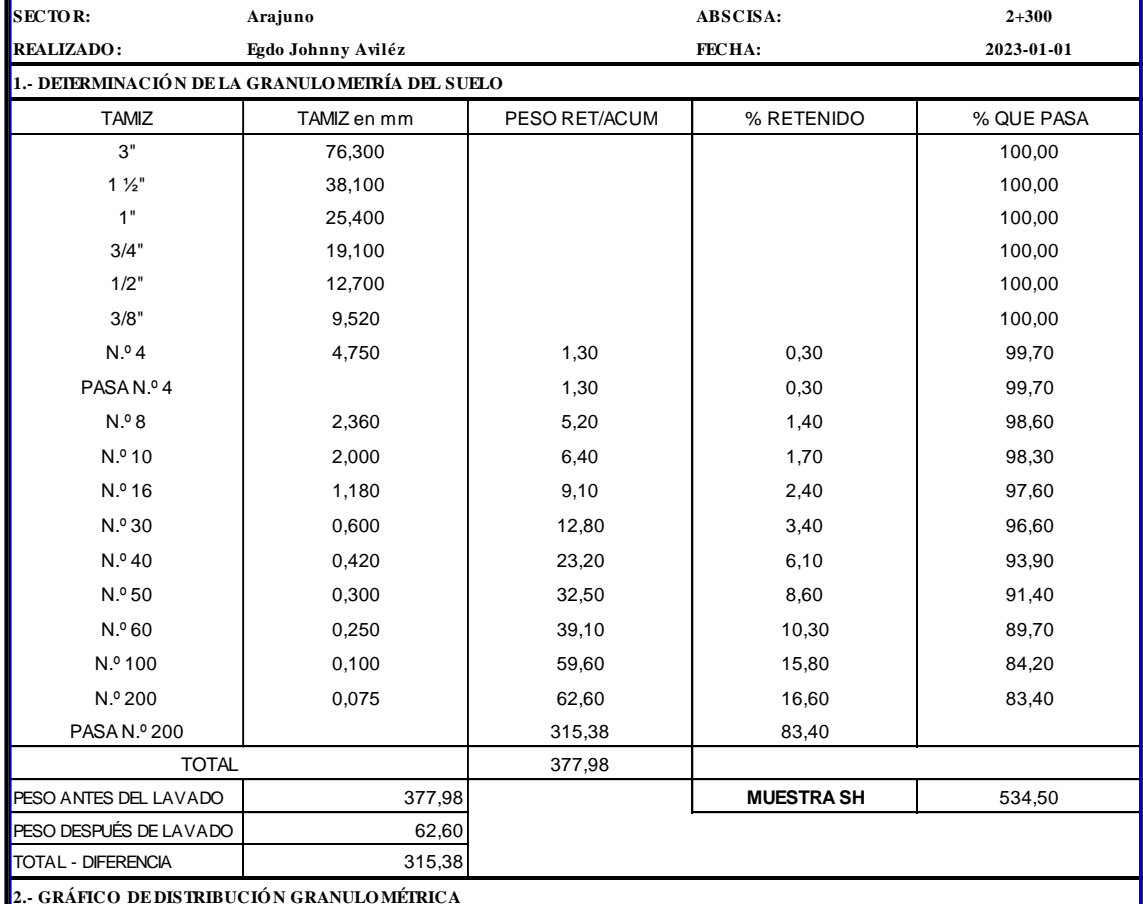

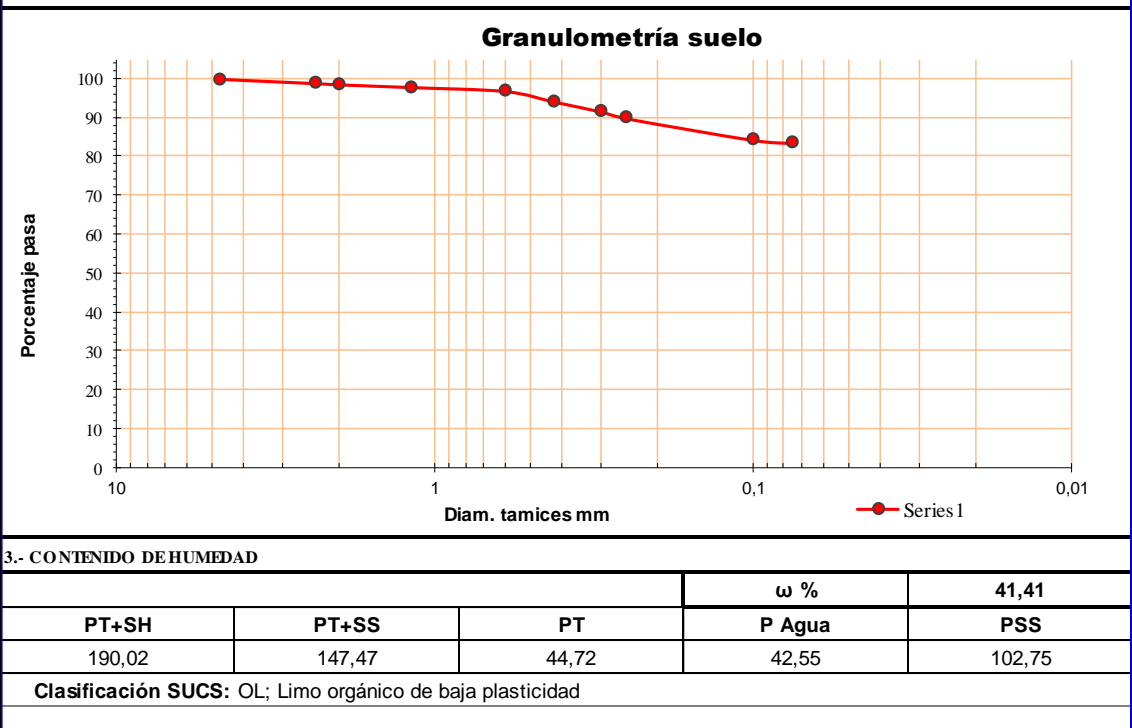

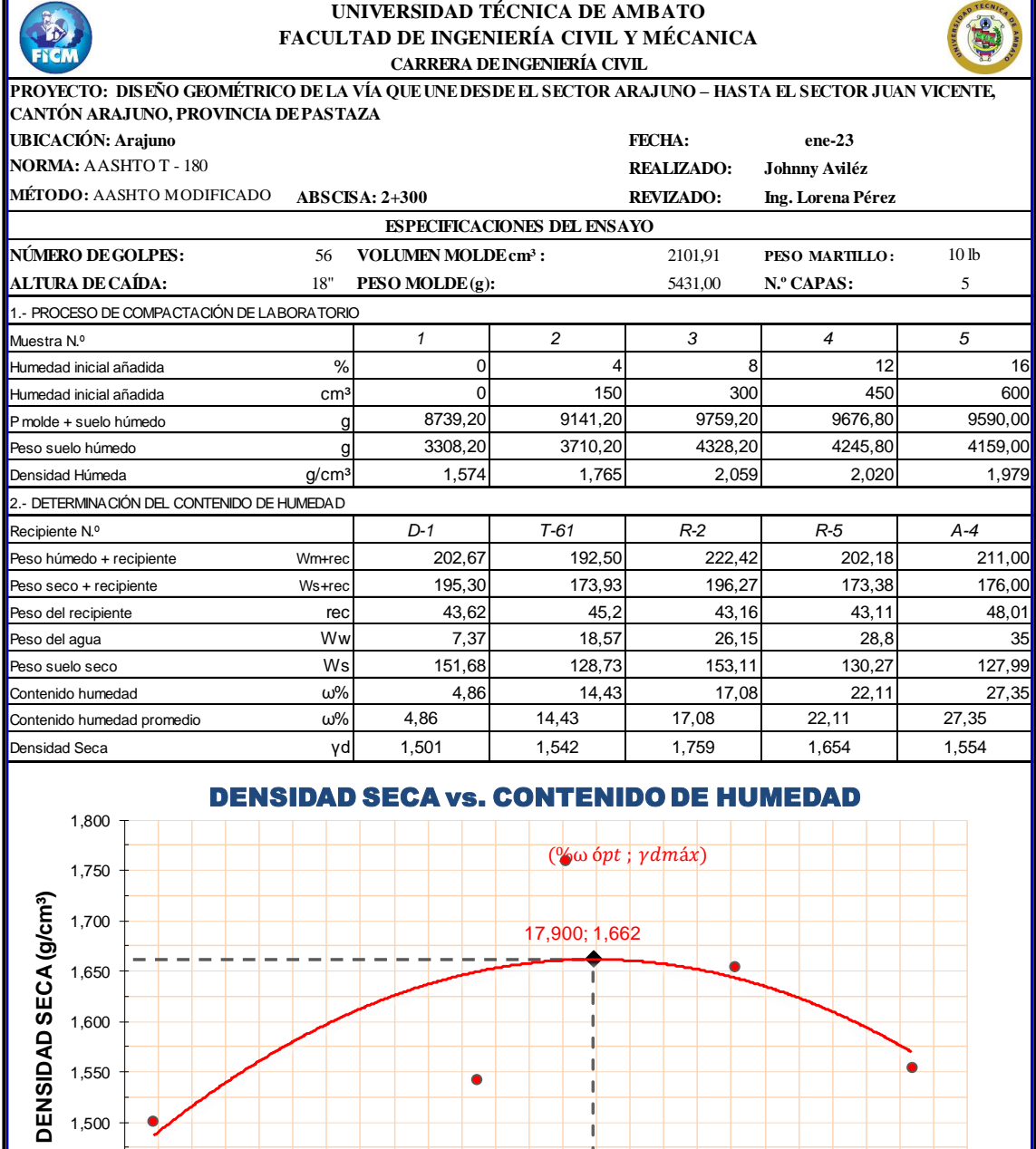

%ωóptima = 17,90 γd máxima= 1,662

**CONTENIDO DE HUMEDAD (ω% )**

4,00 9,00 14,00 19,00 24,00 29,00

ł

 $1,400$   $+$ <br>4,00

1,450

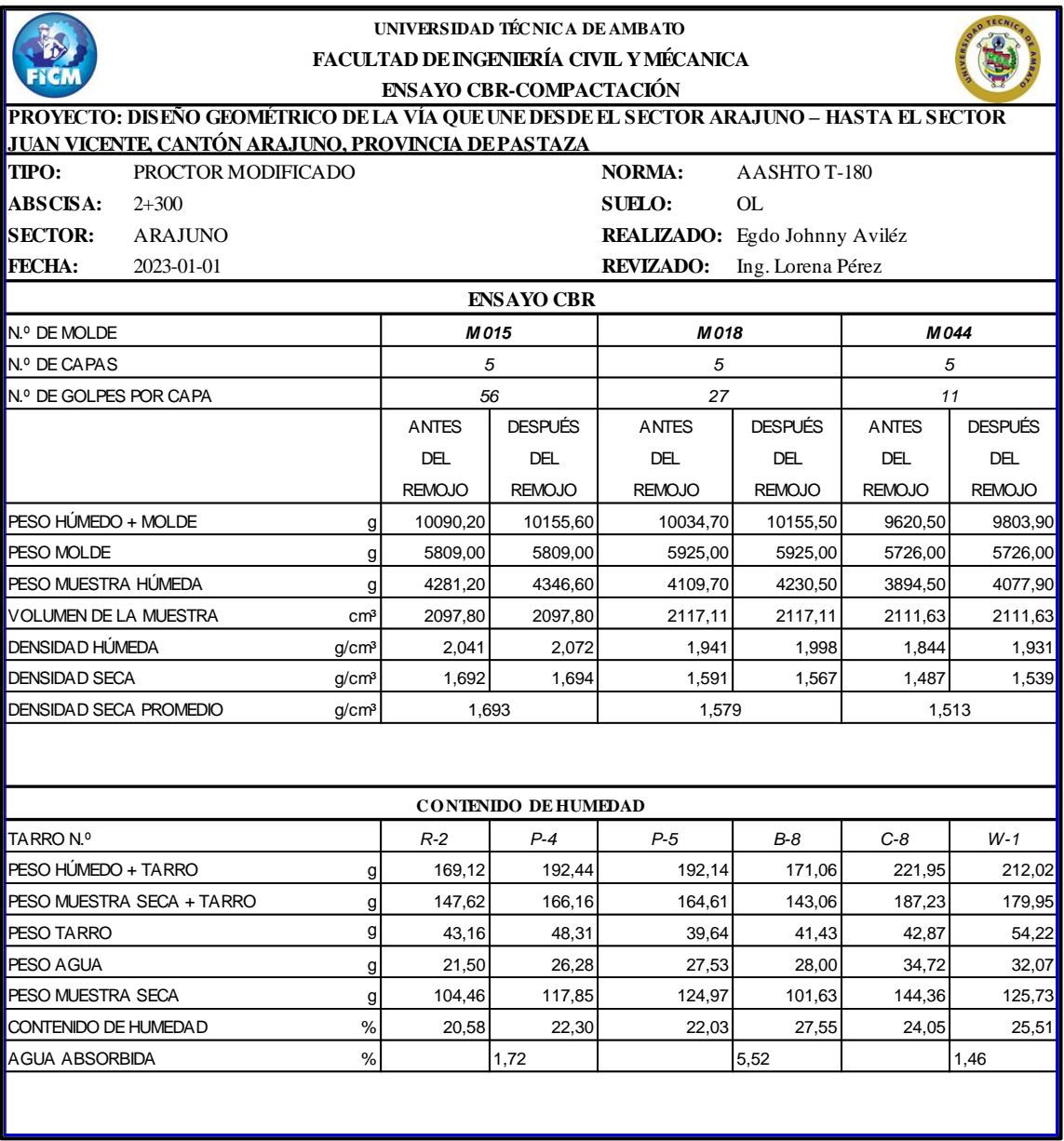

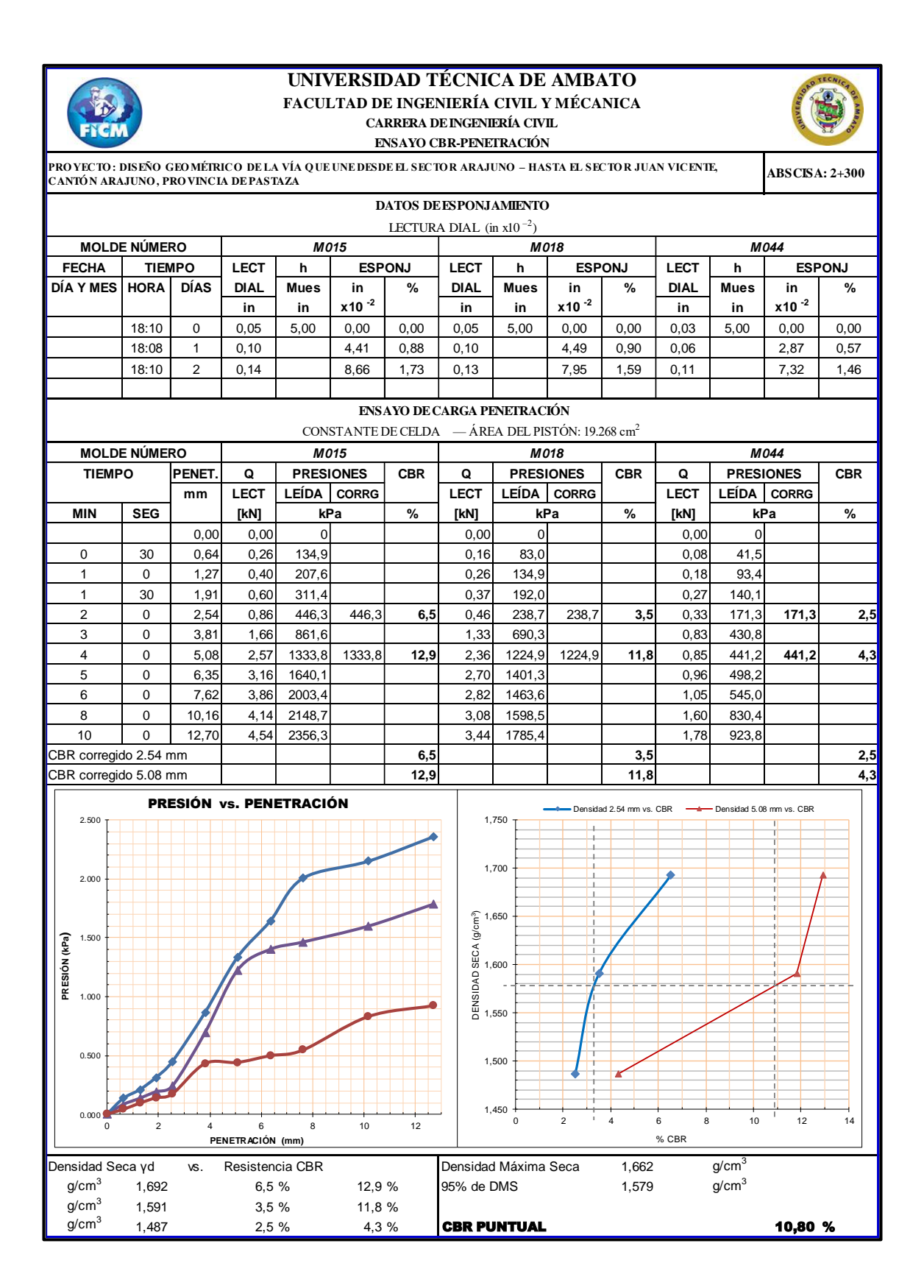

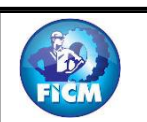

### **UNIVERSIDAD TÉCNICA DE AMBATO** CARRERA DE INGENIERÍA CIVIL **FACULTAD DE INGENIERÍA CIVIL Y MECANICA**

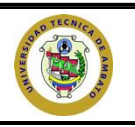

**PROYECTO: DISEÑO GEOMÉTRICO DE LA VÍA QUE UNE DESDE EL SECTOR ARAJUNO – HASTA EL SECTOR JUAN VICENTE, CANTÓN ARAJUNO, PROVINCIA DE PASTAZA**

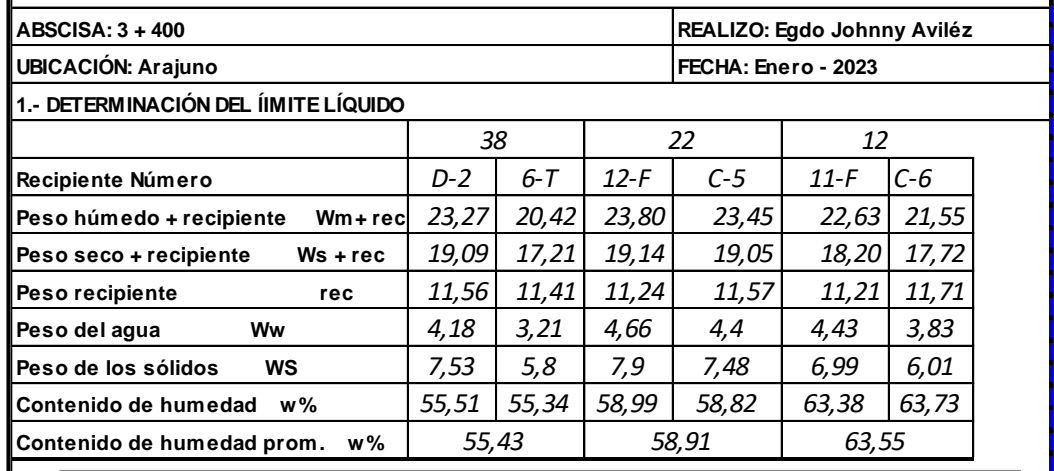

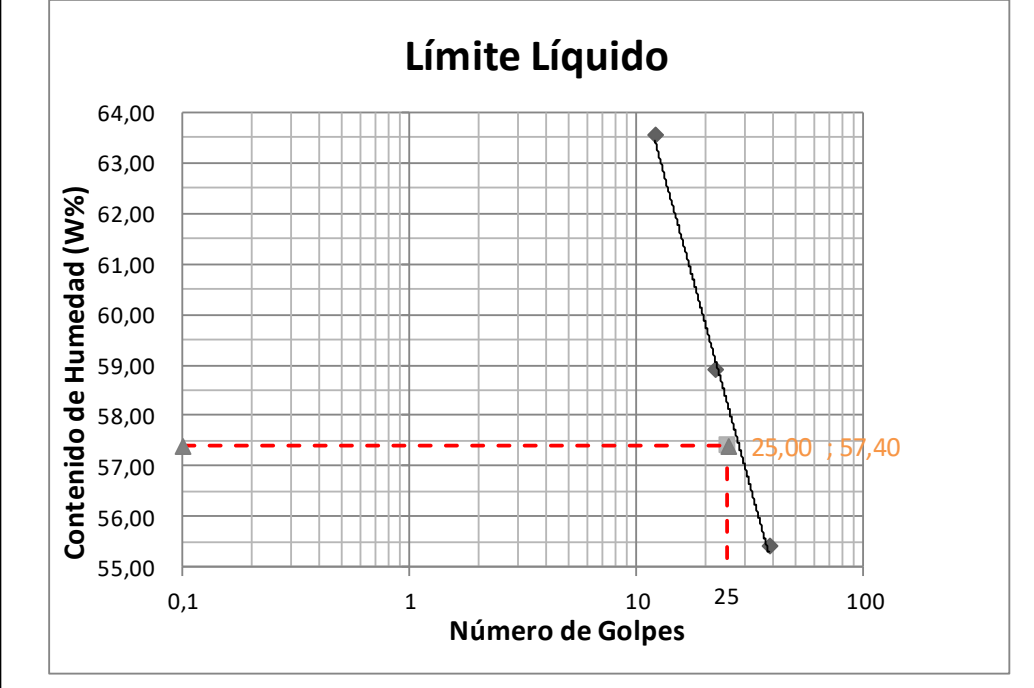

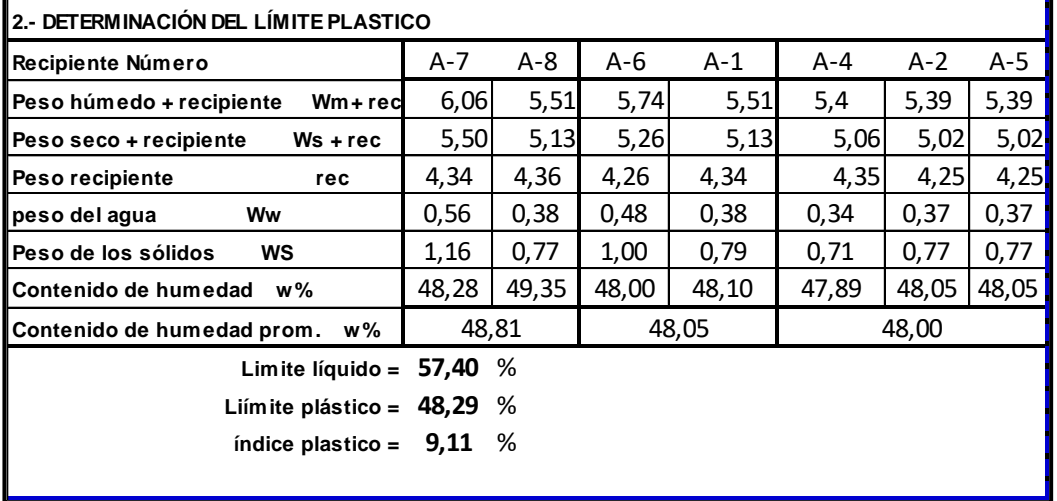

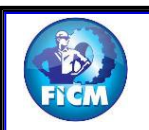

# **UNIVERSIDAD TÉCNICA DE AMBATO**

#### **FACULTAD DE INGENIERÍA CIVIL Y MECANICA CARRERA DE INGENIERÍA CIVIL**

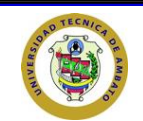

**PROYECTO: DISEÑO GEOMÉTRICO DE LA VÍA QUE UNE DESDE EL SECTOR ARAJUNO – HASTA EL SECTOR JUAN VICENTE, CANTÓN ARAJUNO, PROVINCIA DE PASTAZA**

**REALIZO: Egdo Johnny Aviléz TUTOR: Ing. Lorena Pérez**

**MUESTRA: Suelo FECHA: Enero - 2023 UBICACIÓN: Arajuno ABSCISA: 3 + 400**

**1.- DETERMINACIÓN DE LA GRANULOMETRÍA DEL SUELO**

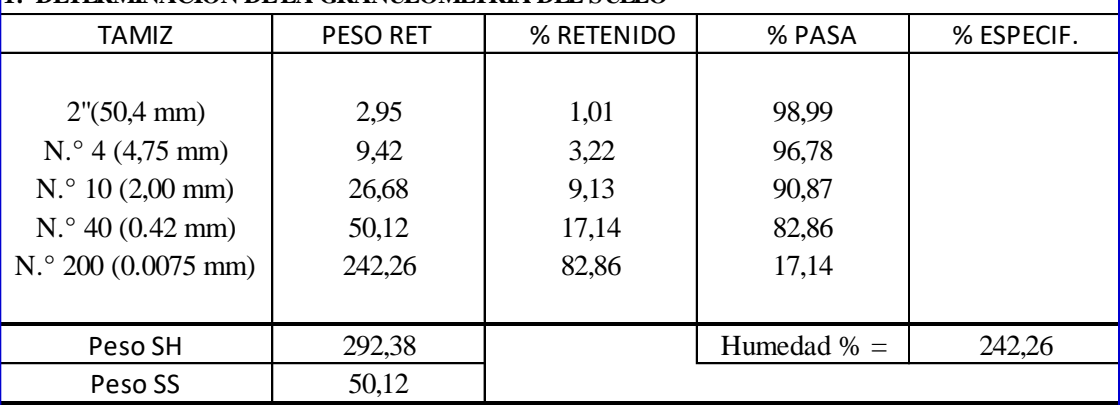

#### **2.- GRÁFICO DE DISTRIBUCIÓN GRANULOMÉTRICA**

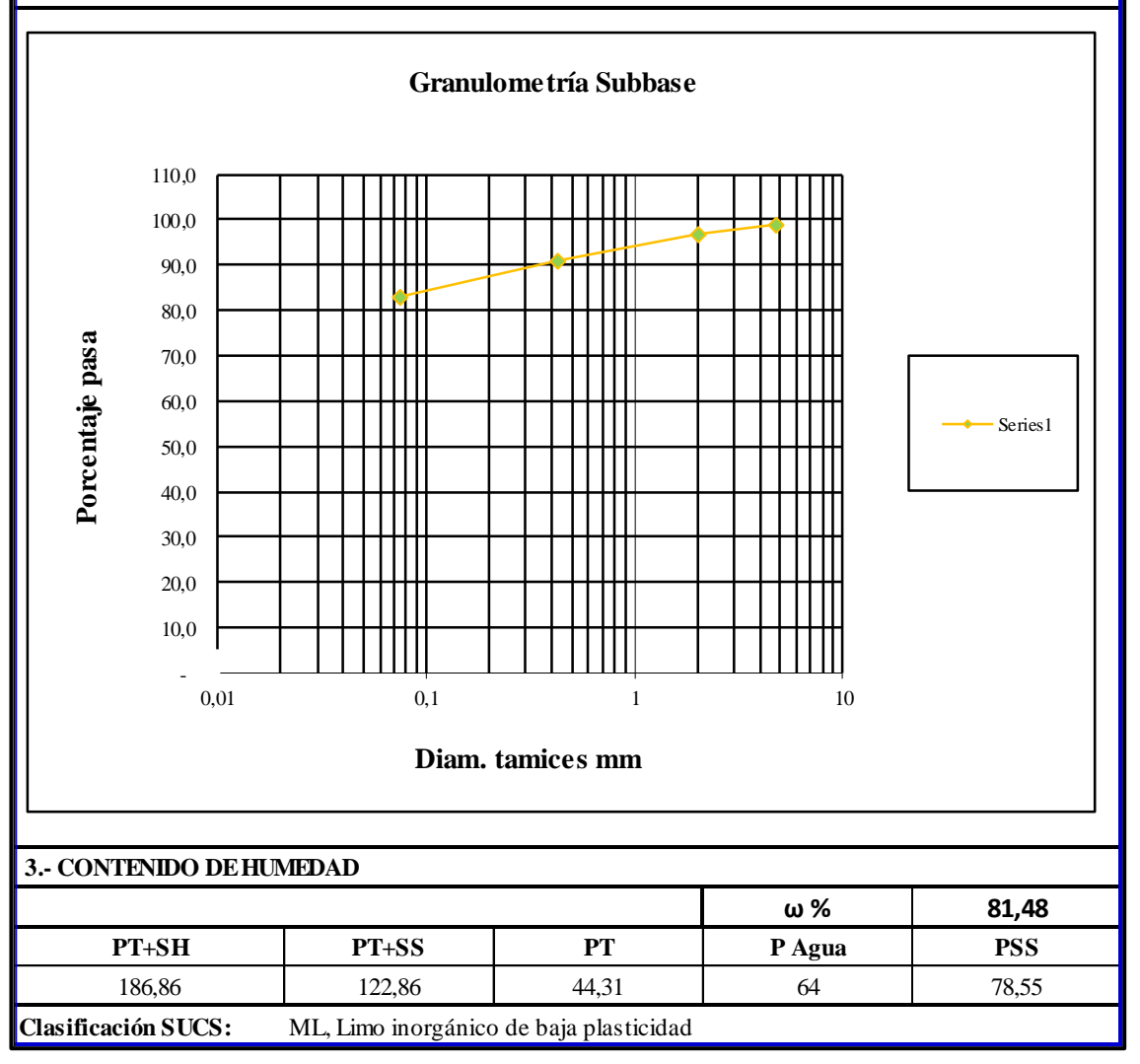

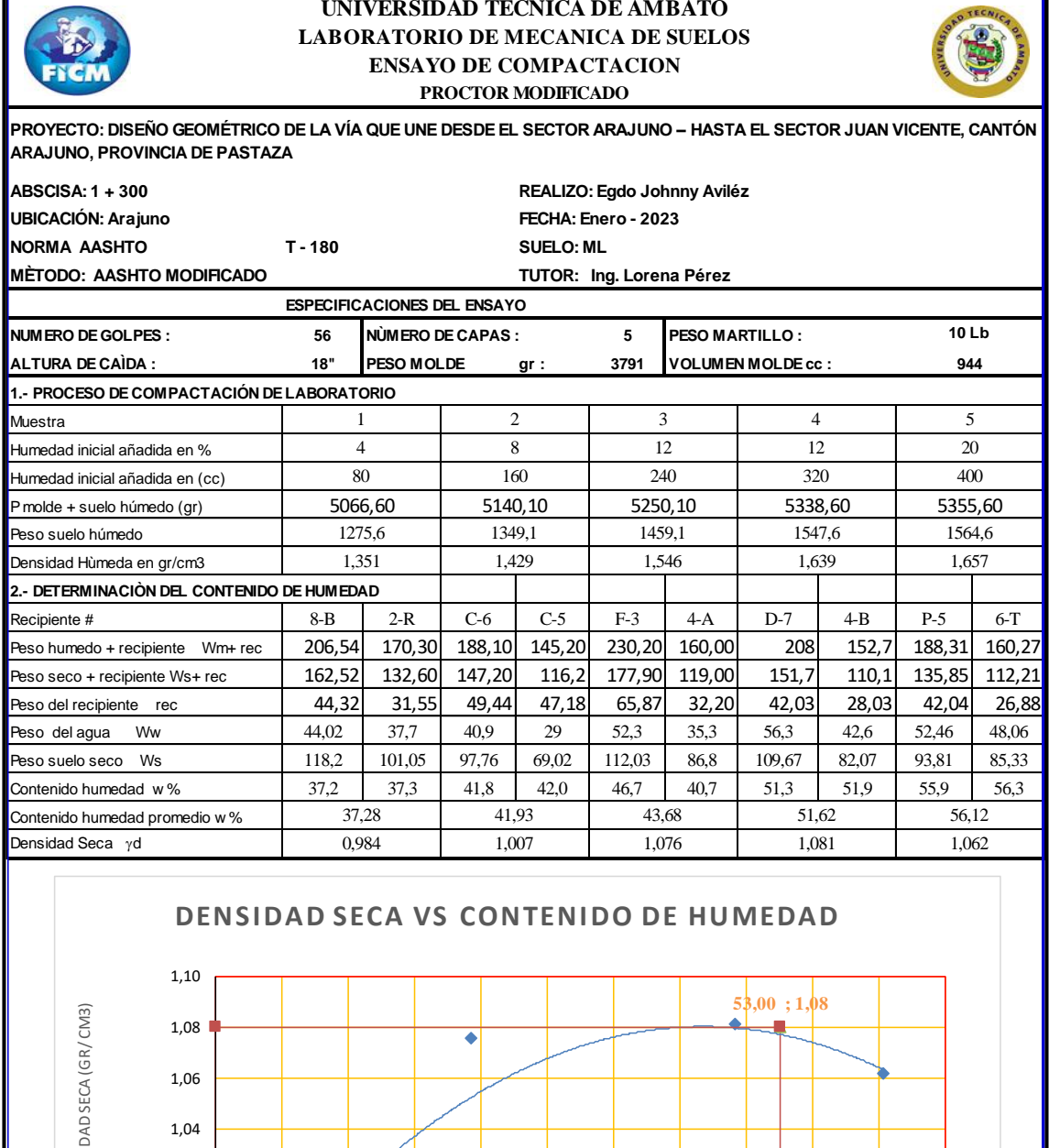

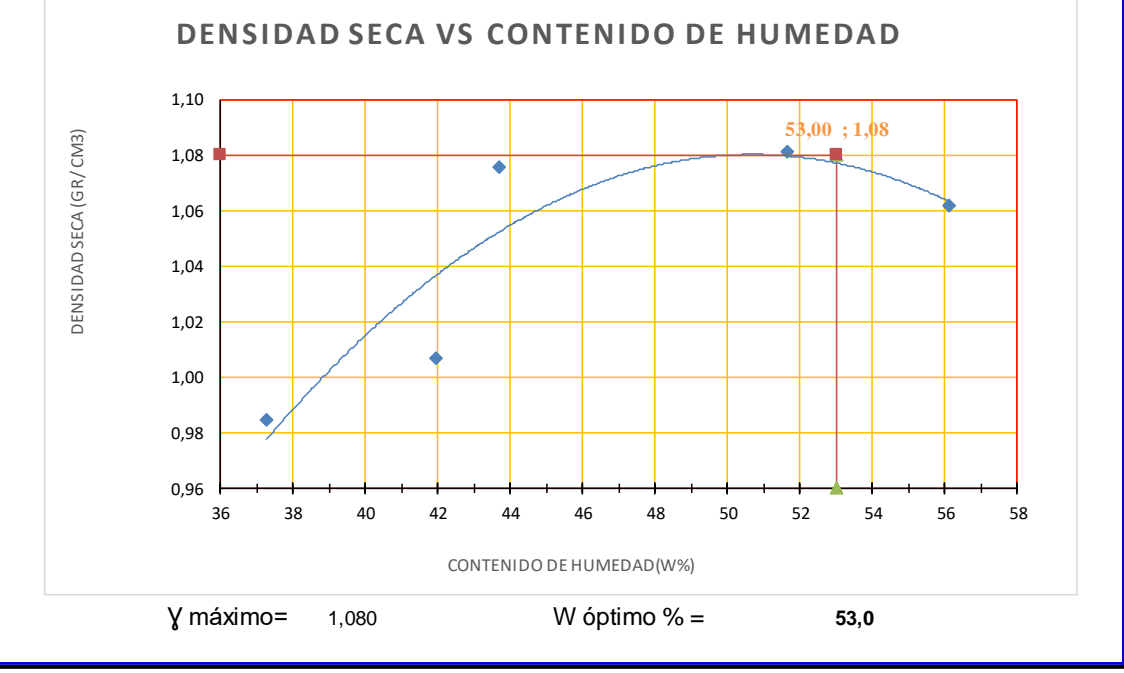

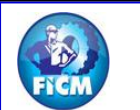

# **UNIVERSIDAD TECNICA DE AMBATO CARRERA DE INGENIERÍA CIVIL FACULTAD DE INGENIERÍA CIVIL Y MECANICA**

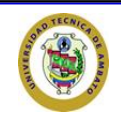

**PROYECTO: DISEÑO GEOMÉTRICO DE LA VÍA QUE UNE DESDE EL SECTOR ARAJUNO – HASTA EL SECTOR JUAN VICENTE, CANTÓN ARAJUNO, PROVINCIA DE PASTAZA**

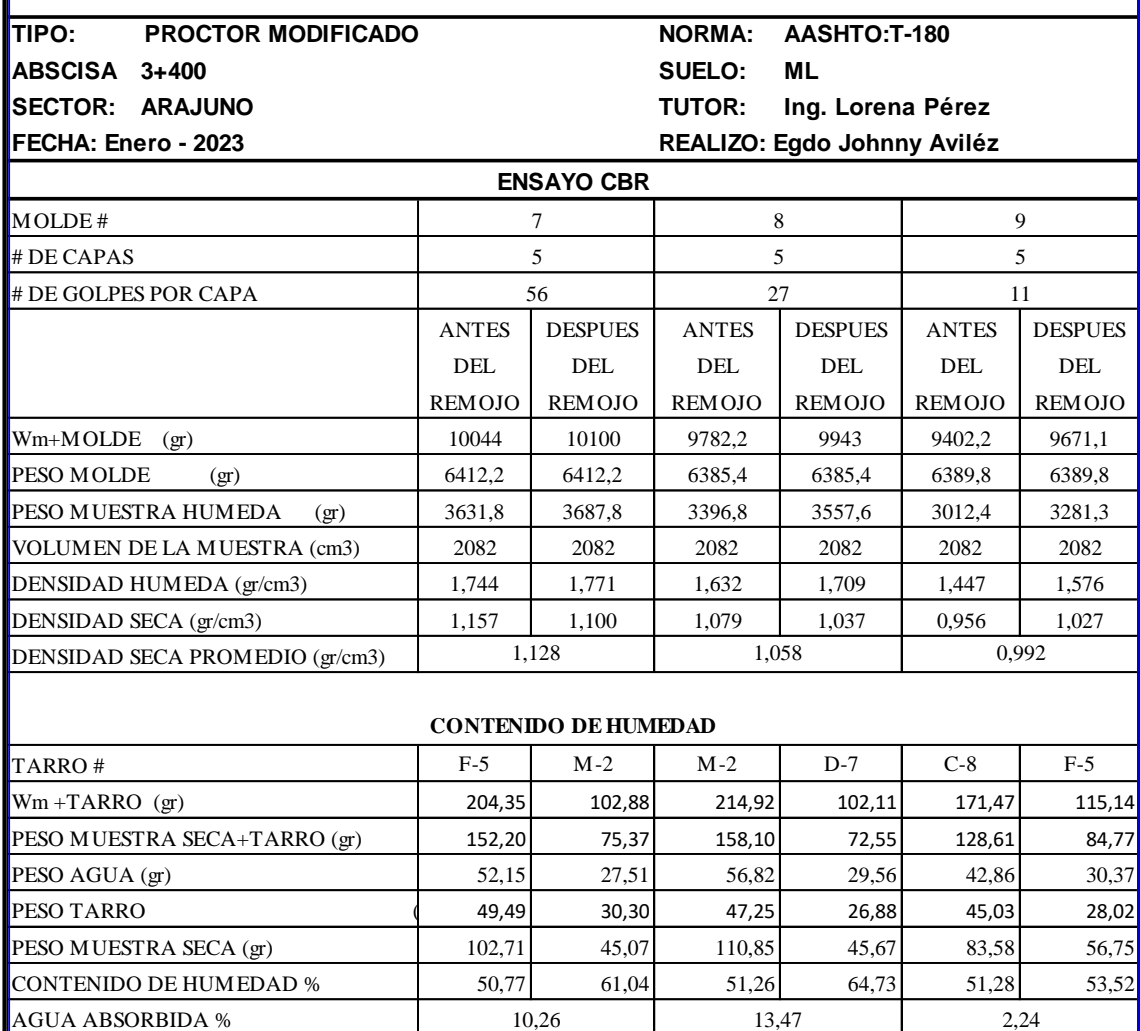

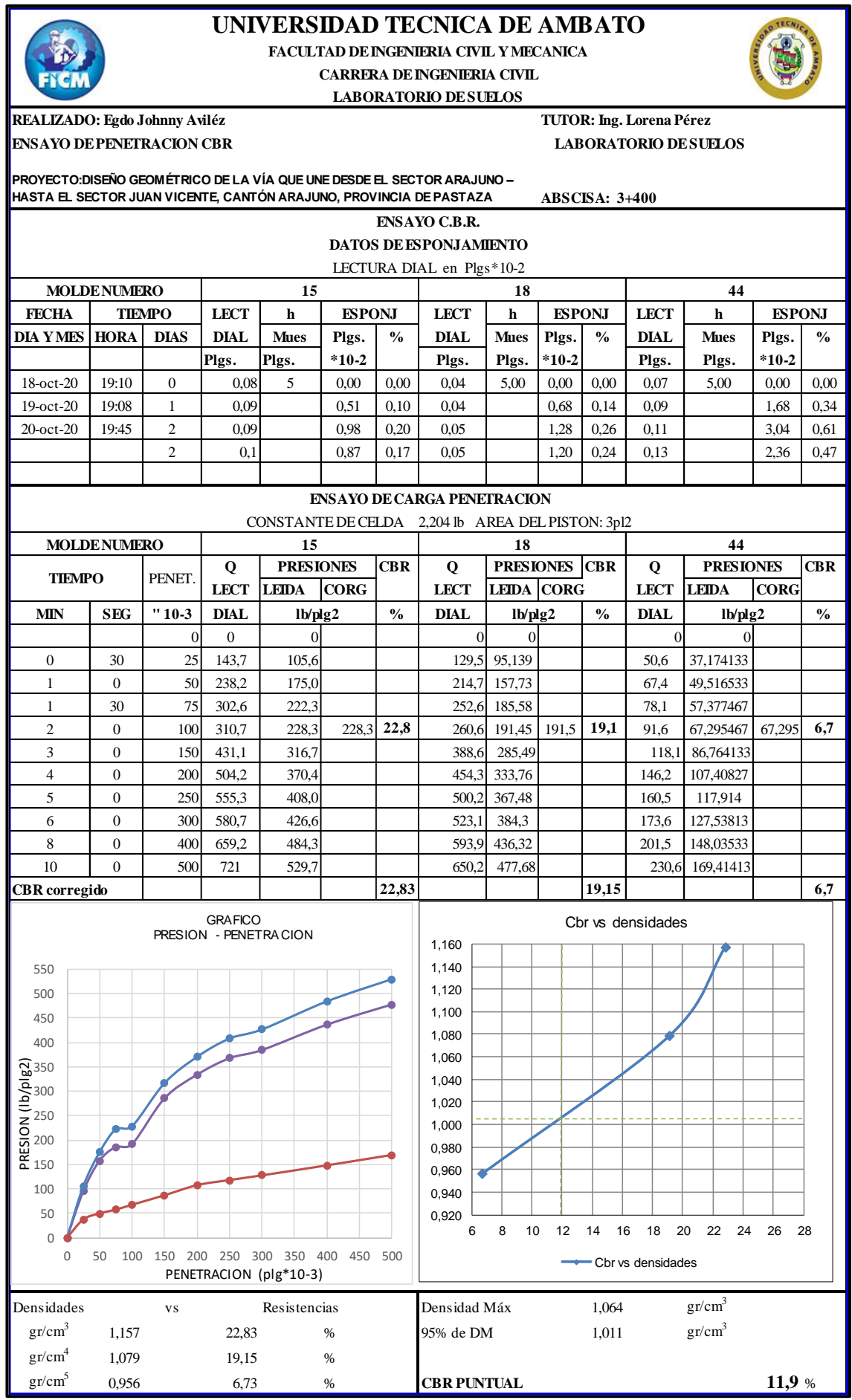

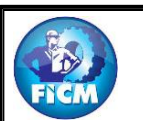

### **UNIVERSIDAD TECNICA DE AMBATO CARRERA DE INGENIERIA CIVIL FACULTAD DE INGENIERIA CIVIL Y MECANICA**

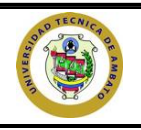

**PROYECTO:DISEÑO GEOMÉTRICO DE LA VÍA QUE UNE DESDE EL SECTOR ARAJUNO – HASTA EL SECTOR JUAN VICENTE, CANTÓN ARAJUNO, PROVINCIA DE PASTAZA**

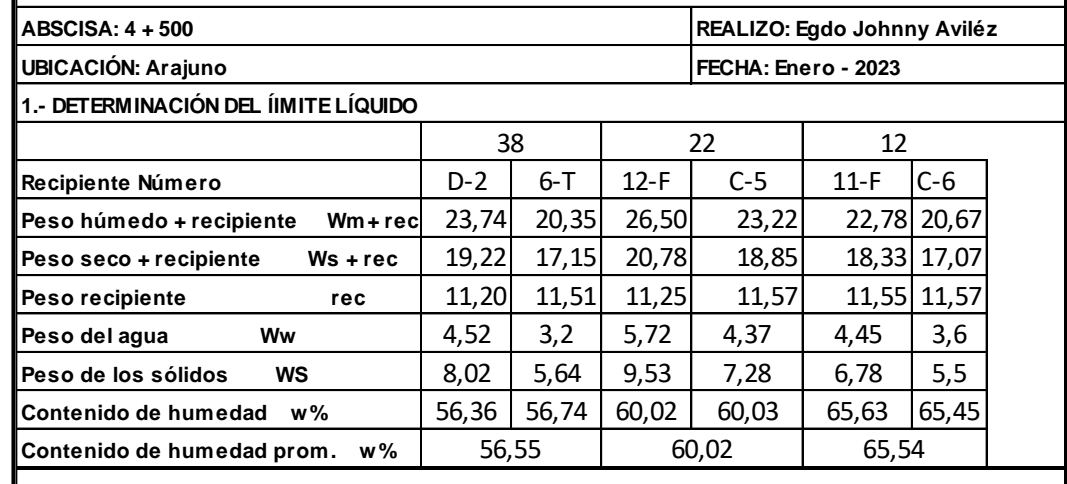

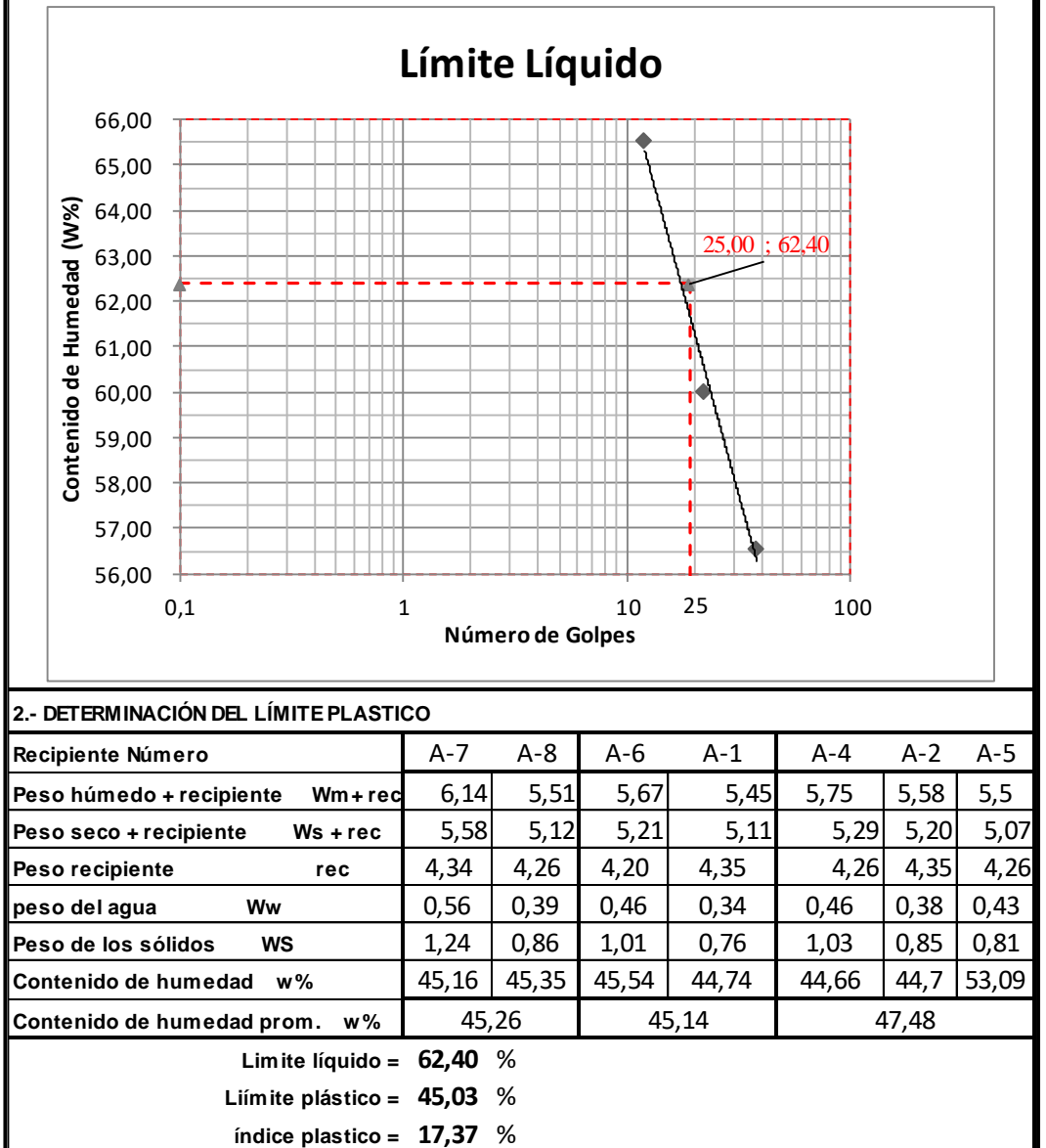

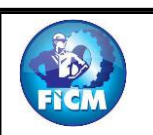

**UNIVERSIDAD TECNICA DE AMBATO**

#### **FACULTAD DE INGENIERIA CIVIL Y MECANICA CARRERA DE INGENIERIA CIVIL**

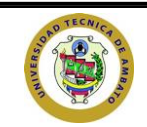

**PROYECTO:DISEÑO GEOMÉTRICO DE LA VÍA QUE UNE DESDE EL SECTOR ARAJUNO – HASTA EL SECTOR JUAN VICENTE, CANTÓN ARAJUNO, PROVINCIA DE PASTAZA**

**REALIZO: Egdo Johnny Aviléz TUTOR: Ing. Lorena Pérez**

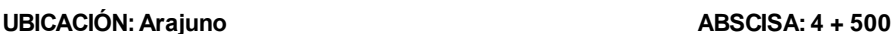

**MUESTRA: Suelo ML FECHA: Enero - 2023**

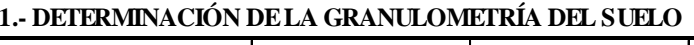

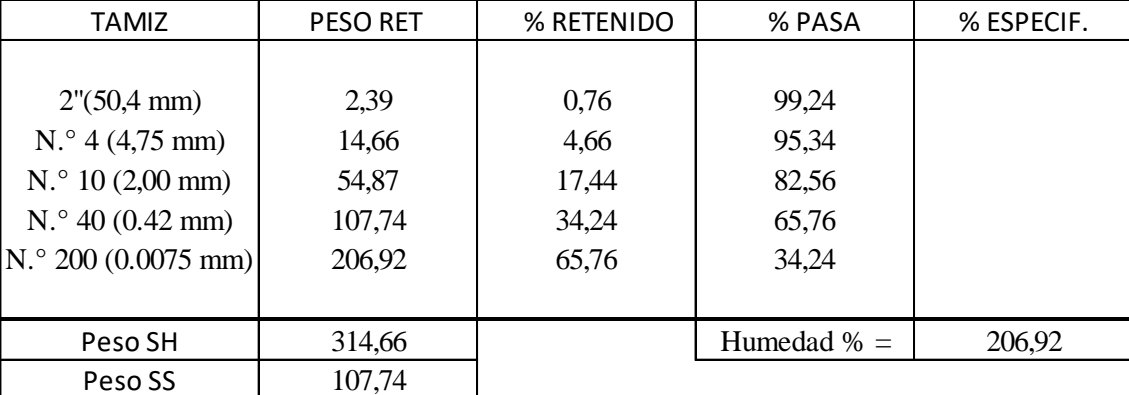

#### **2.- GRÁFICO DE DISTRIBUCIÓN GRANULOMÉTRICA**

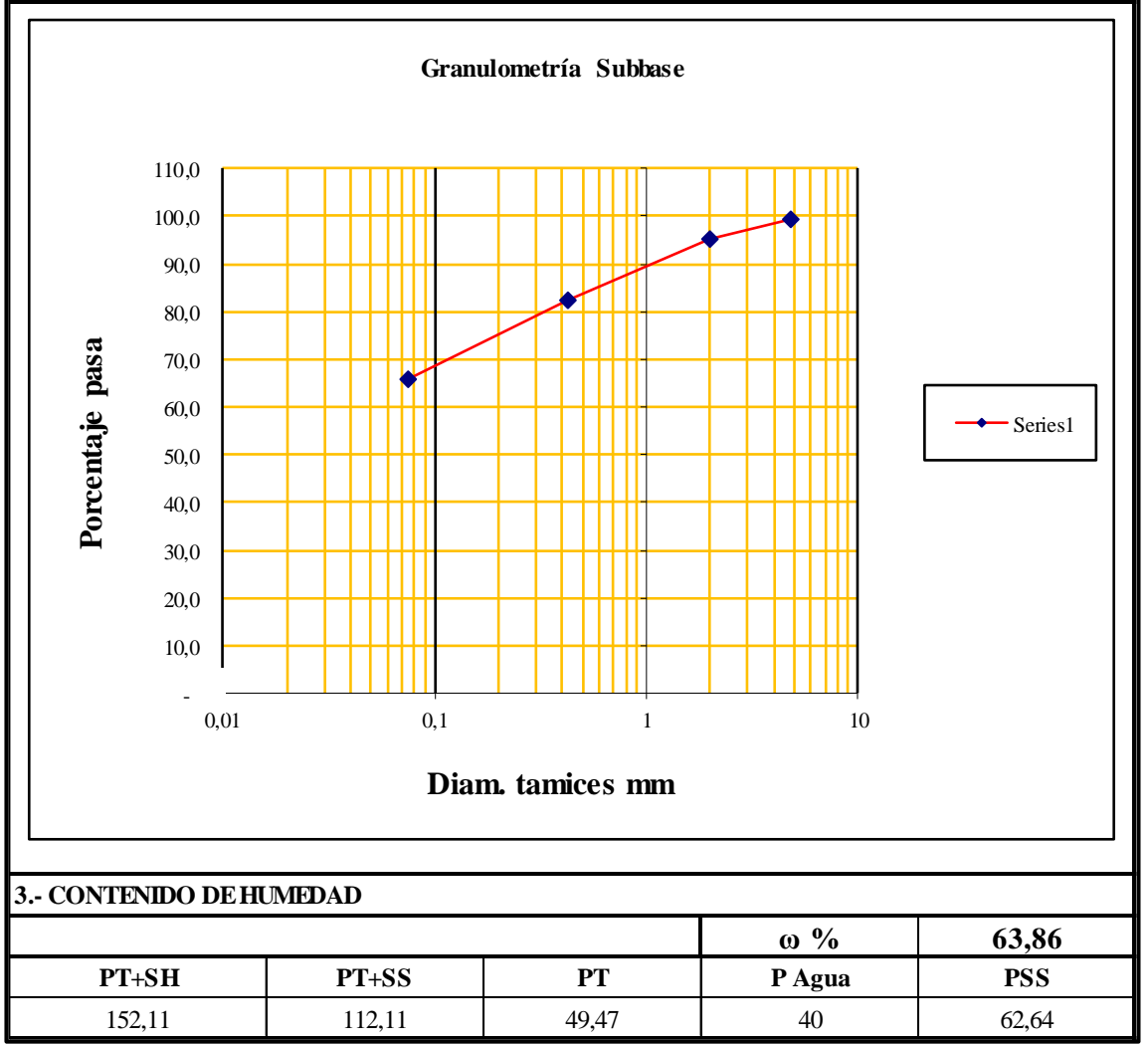

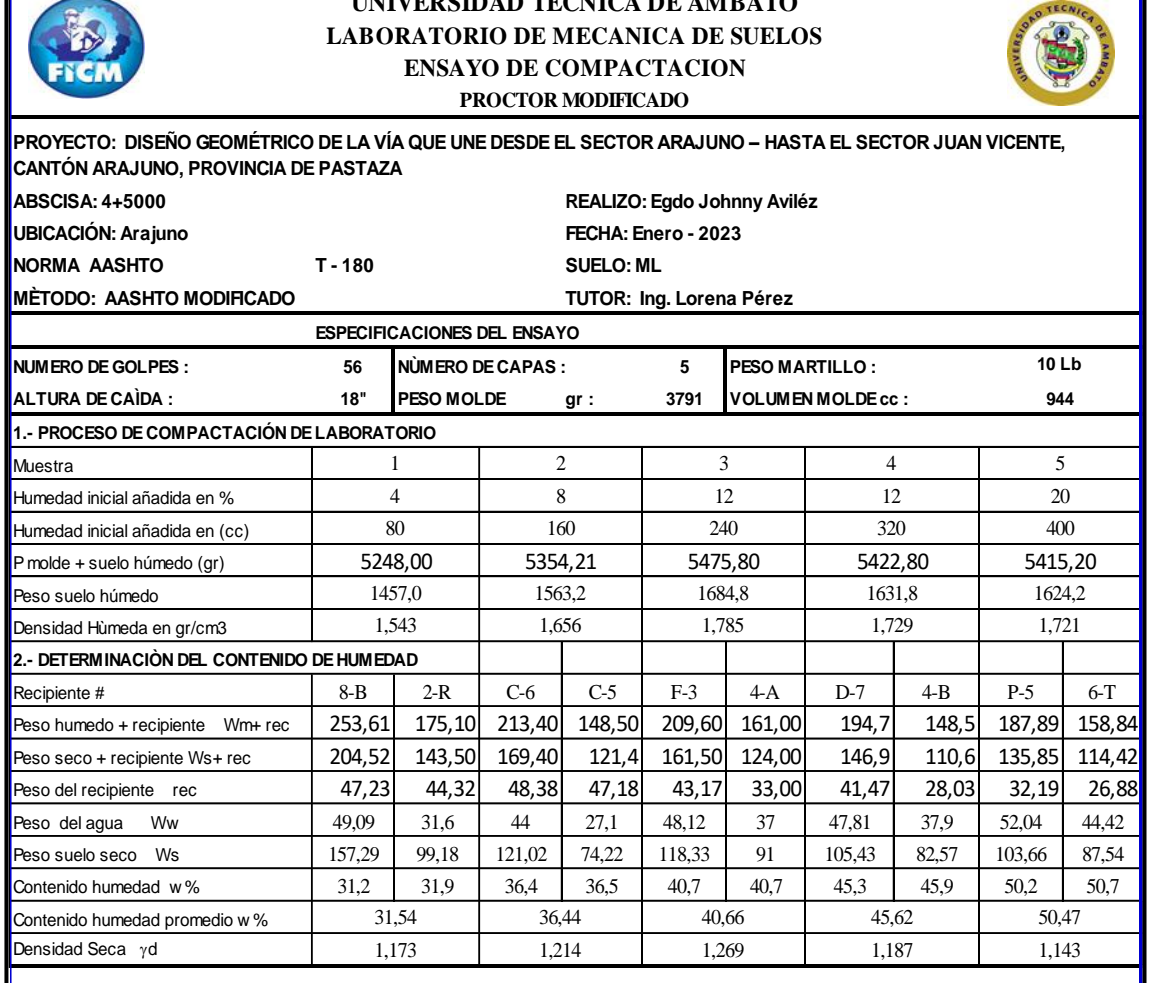

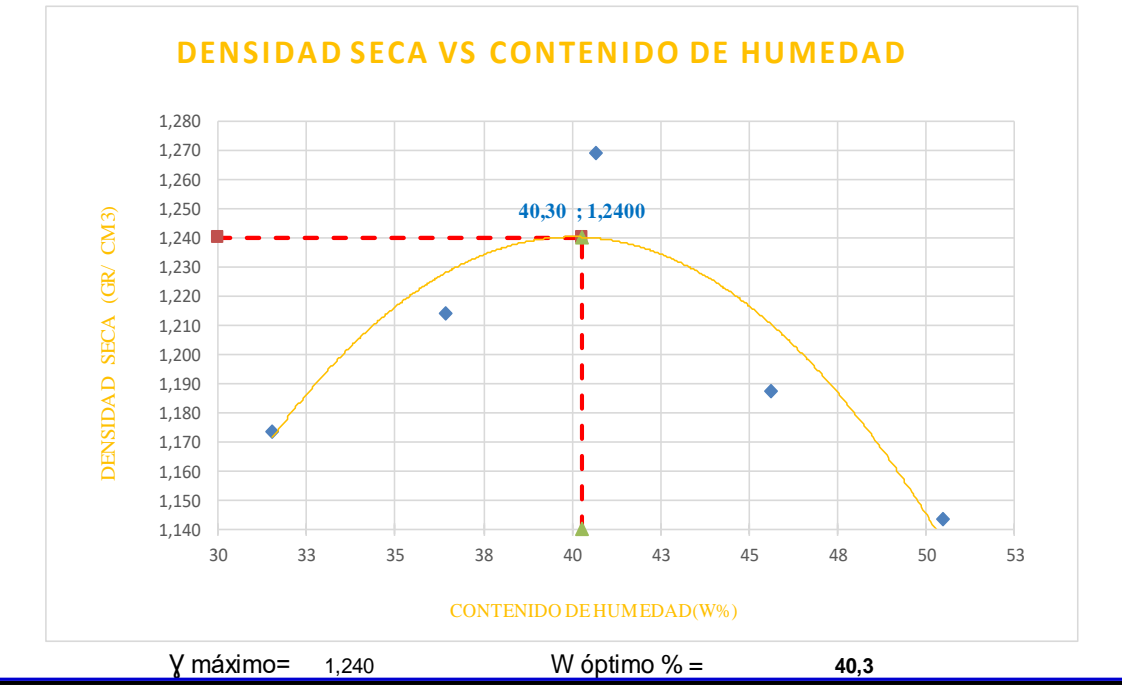

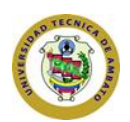

٦

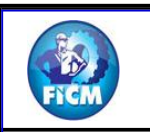

# **FACULTAD DE INGENIERIA CIVIL Y MECANICA UNIVERSIDAD TECNICA DE AMBATO CARRERA DE INGENIERIA CIVIL**

**NORMA:** AASHTO:T-180 **ML**

**Ing. Lorena Pérez**

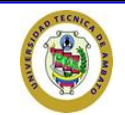

**PROYECTO: DISEÑO GEOMÉTRICO DE LA VÍA QUE UNE DESDE EL SECTOR ARAJUNO – HASTA EL SECTOR JUAN VICENTE, CANTÓN ARAJUNO, PROVINCIA DE PASTAZA**

**TIPO: PROCTOR MODIFICADO ABSCISA 4+500 SUELO: SECTOR: ARAJUNO TUTOR FECHA: Enero - 2023**

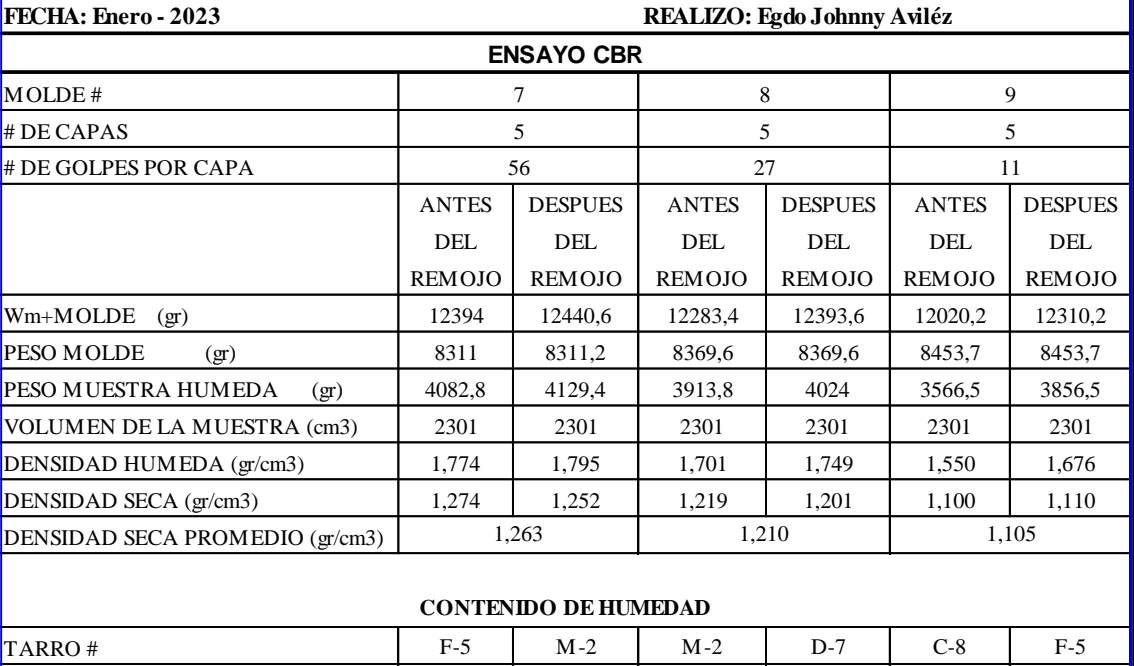

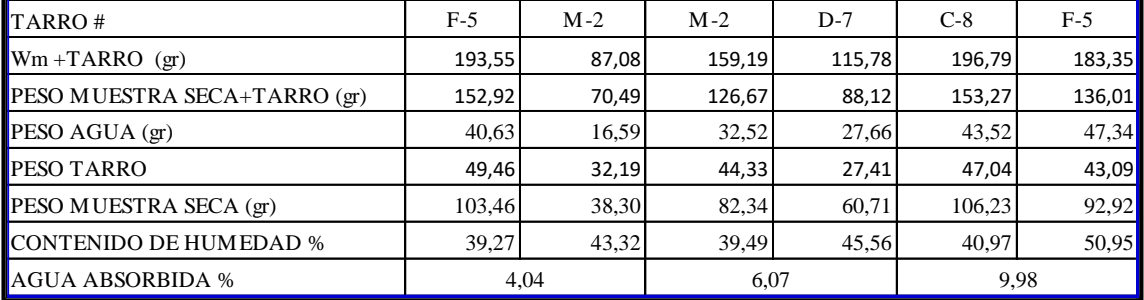

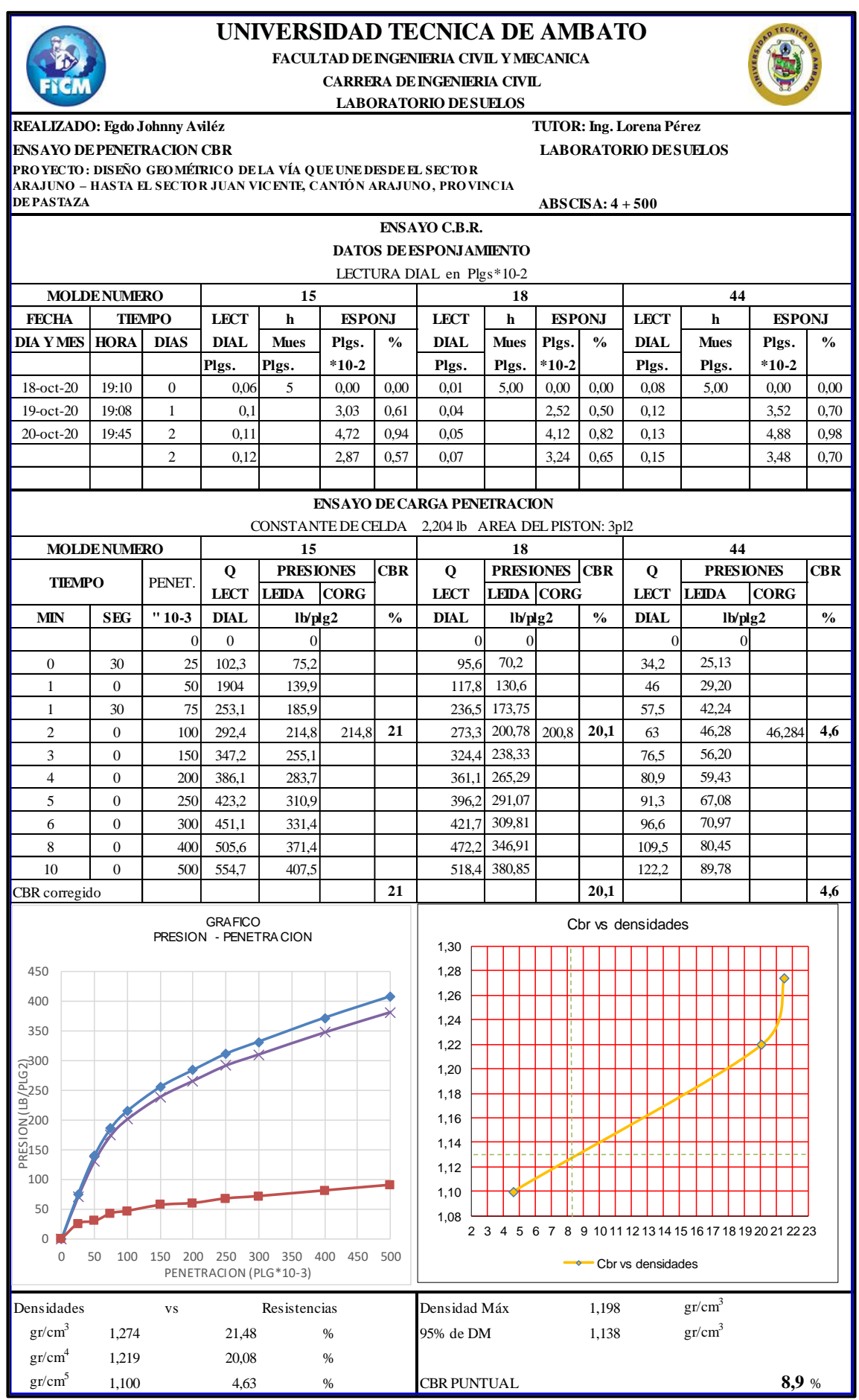

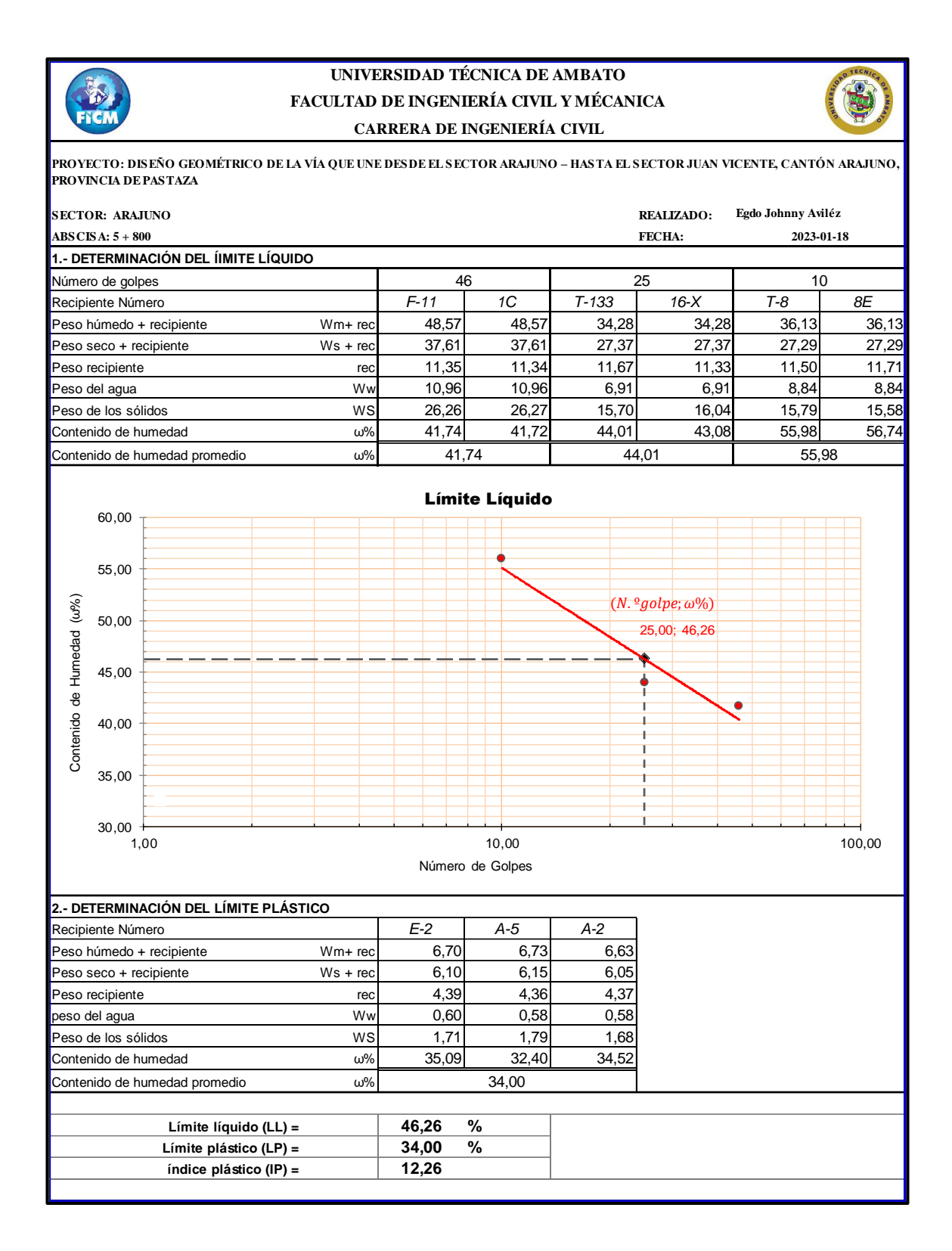

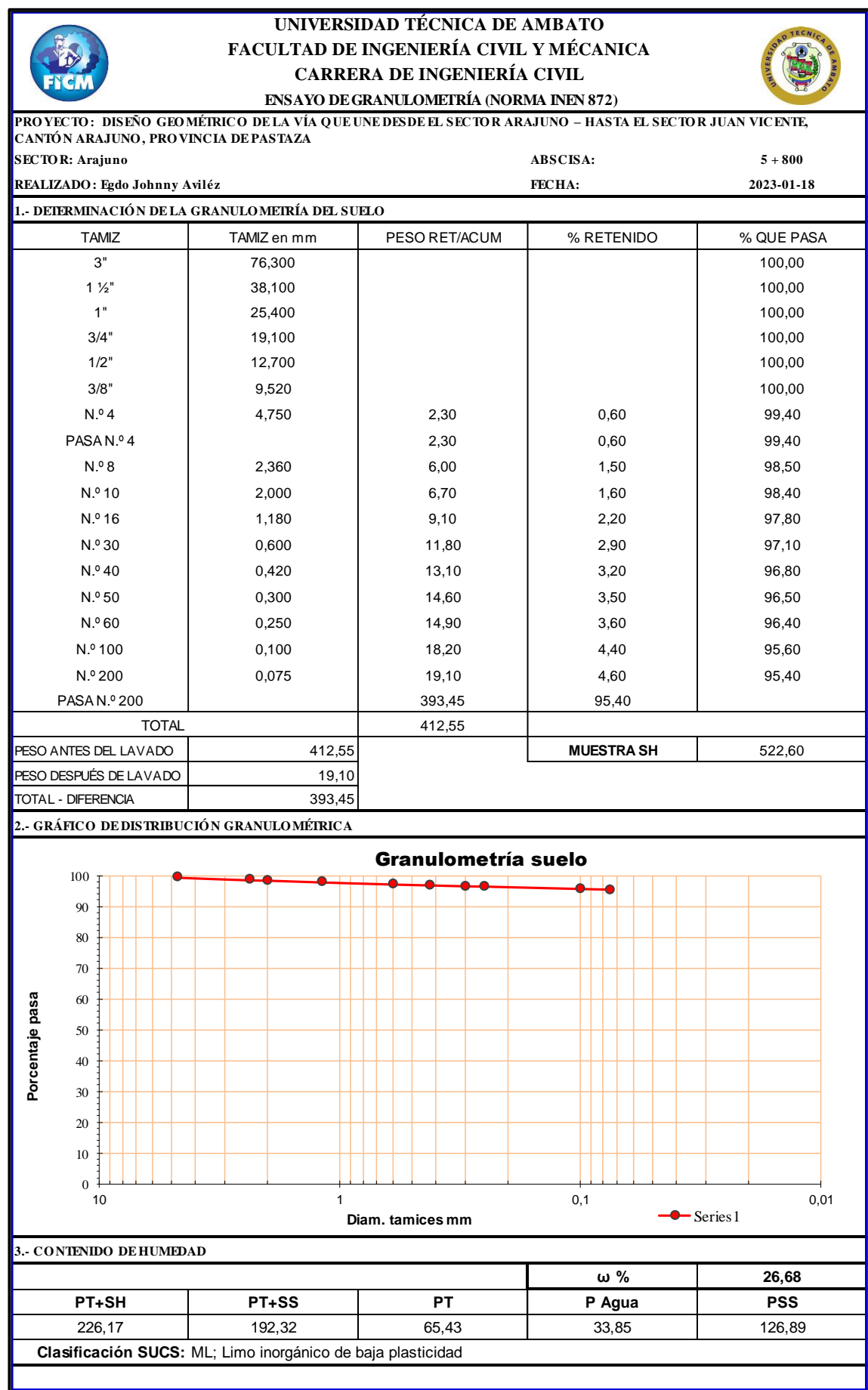

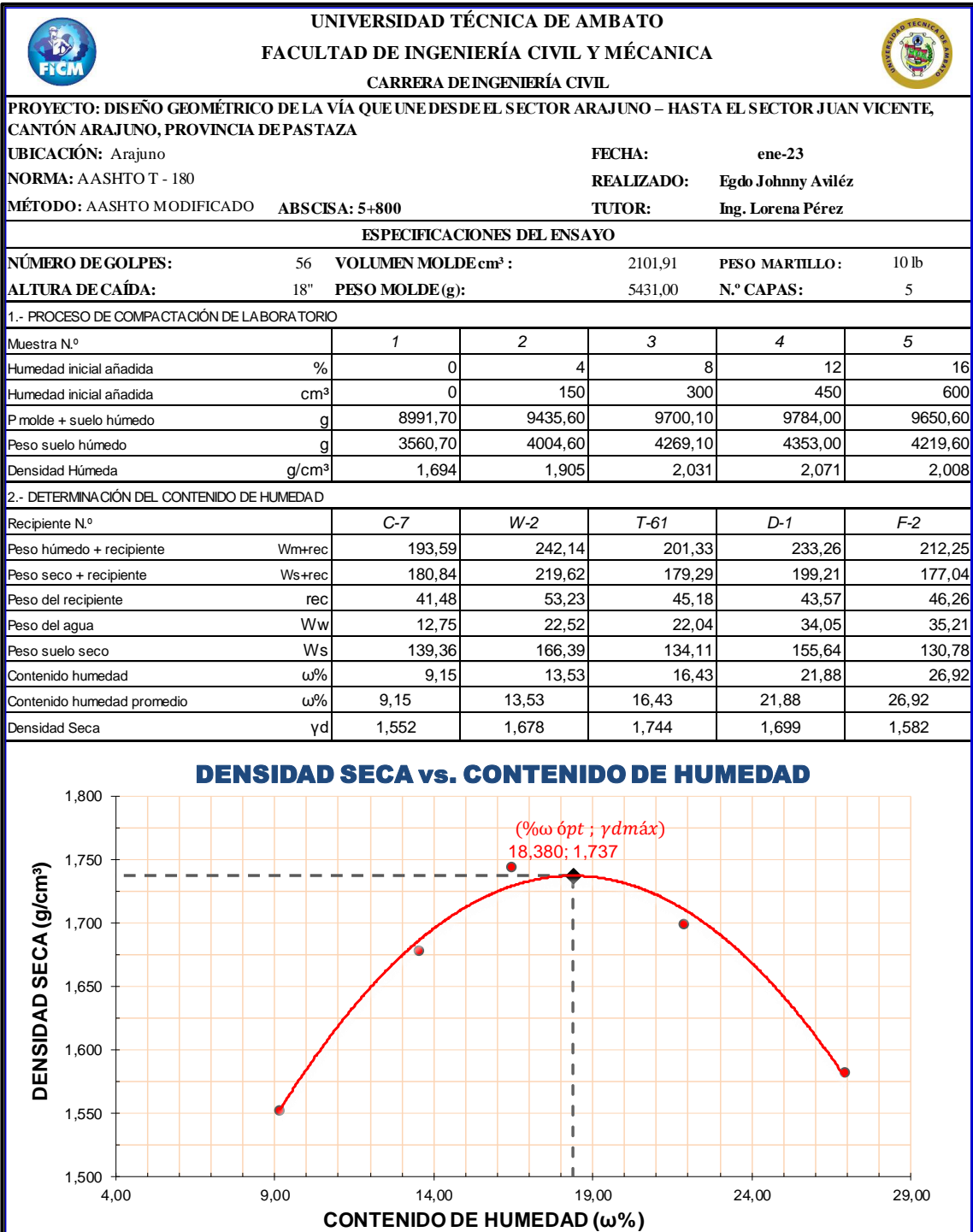

%ωóptima = 18,38 γd máxima= 1,737

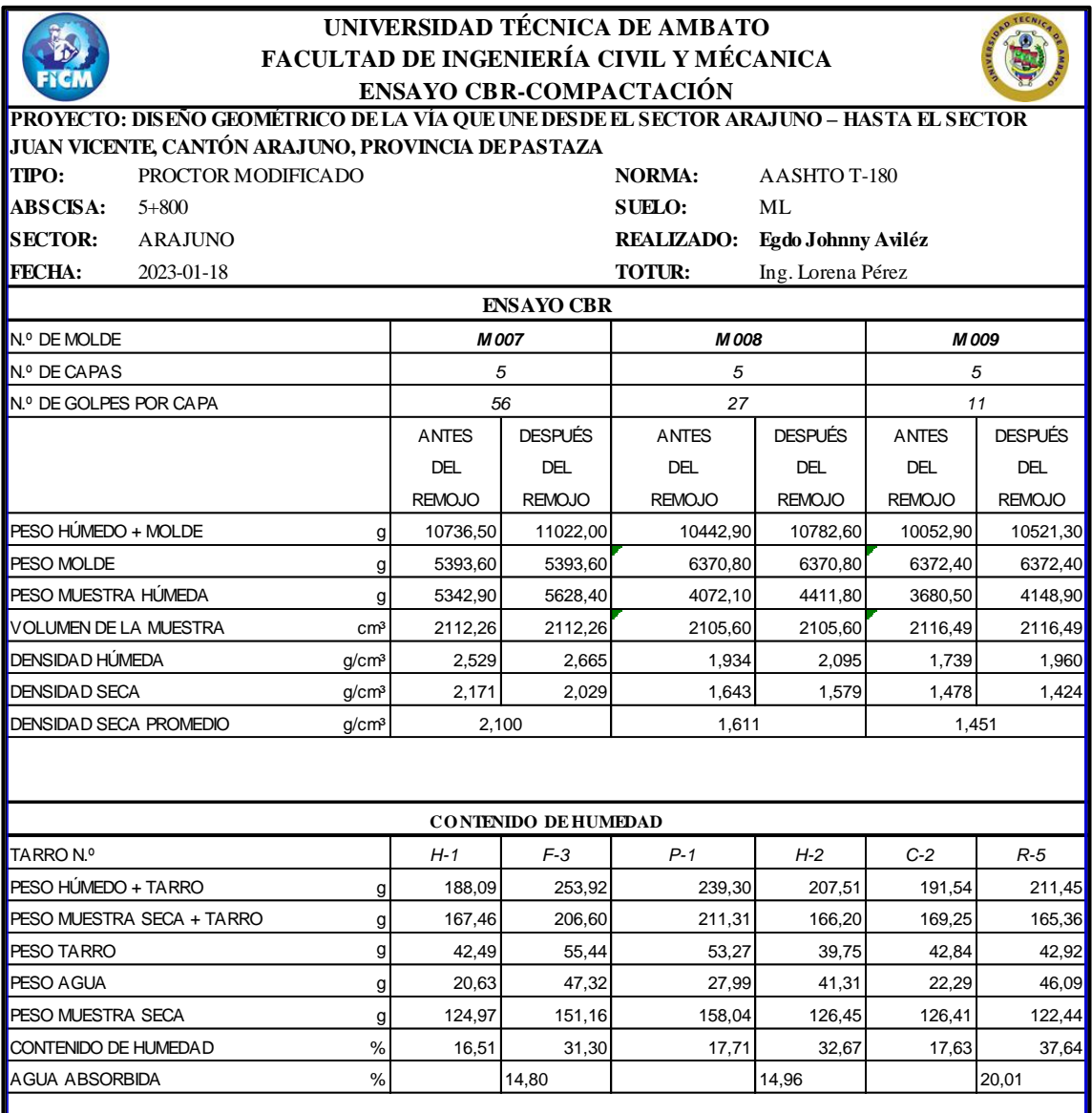

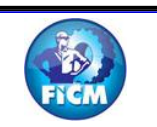

#### **FACULTAD DE INGENIERÍA CIVIL Y MÉCANICA UNIVERSIDAD TÉCNICA DE AMBATO CARRERA DE INGENIERÍA CIVIL ENSAYO CBR-PENETRACIÓN**

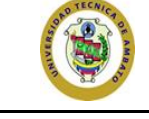

**PRO YECTO : DISEÑO GEO MÉTRICO DE LA VÍA Q UE UNE DESDE EL SECTO R ARAJUNO – HASTA EL SECTO R JUAN VICENTE,** 

**ABSCISA: 5+800**

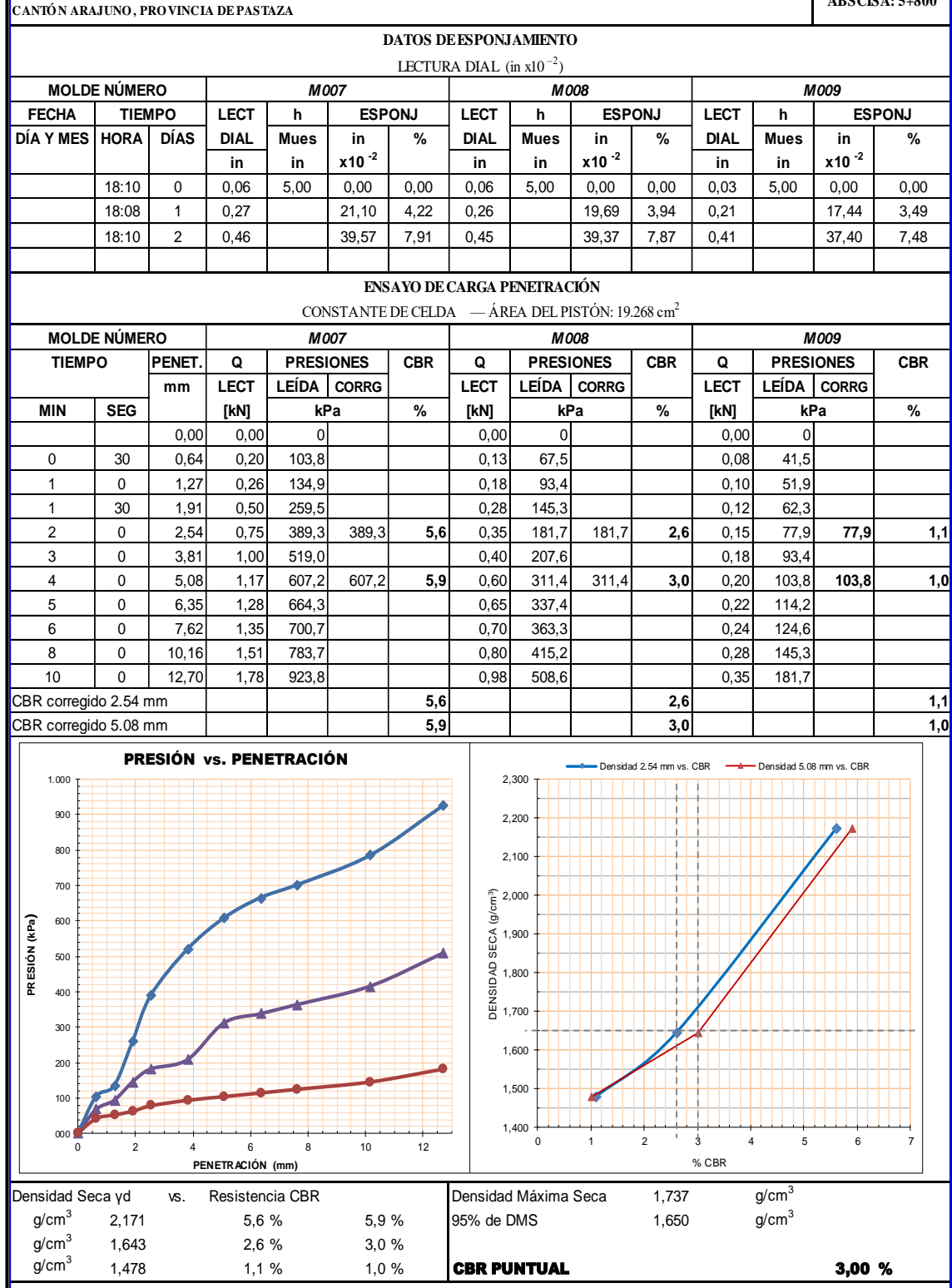

# C. Puntos topográficos

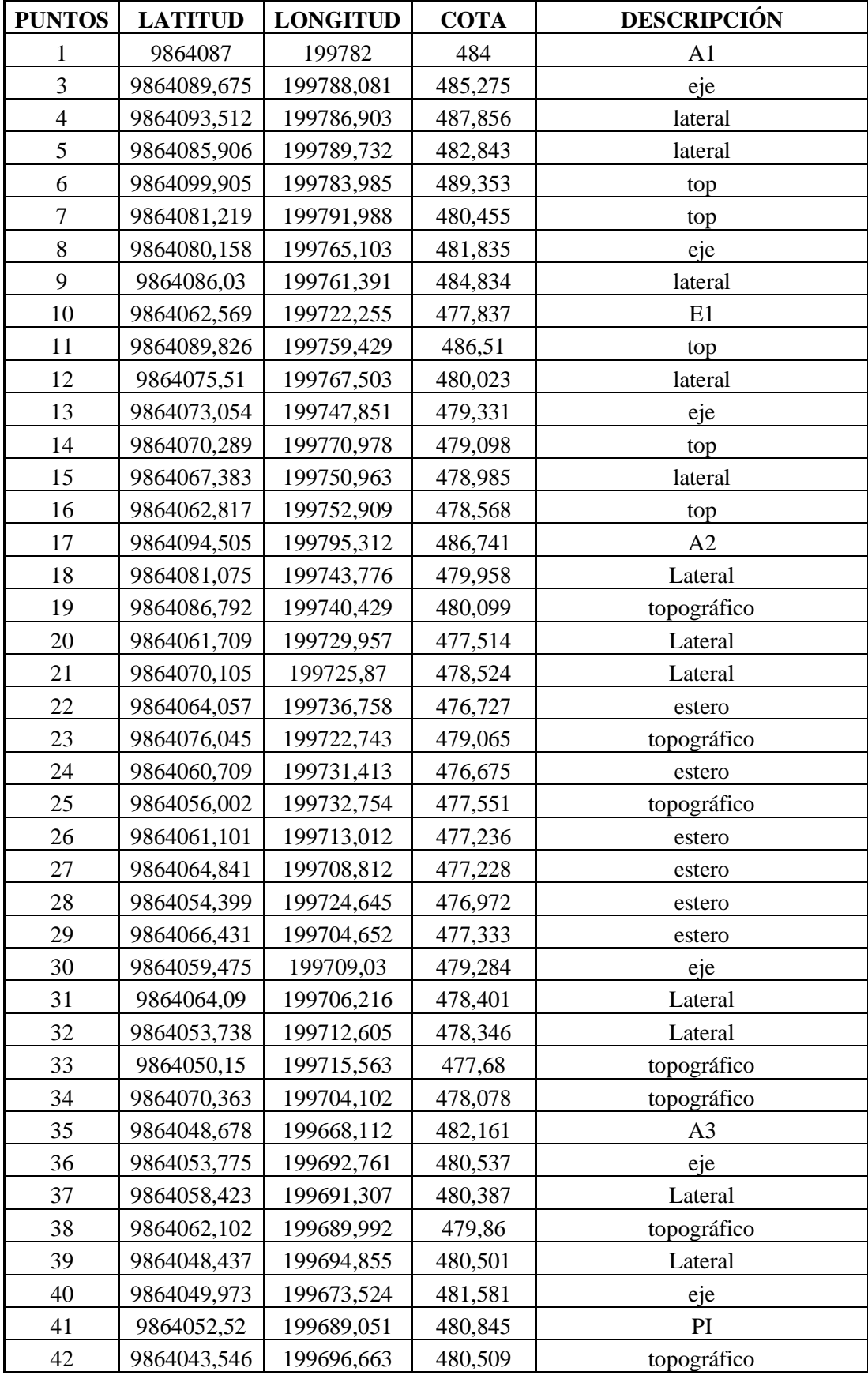

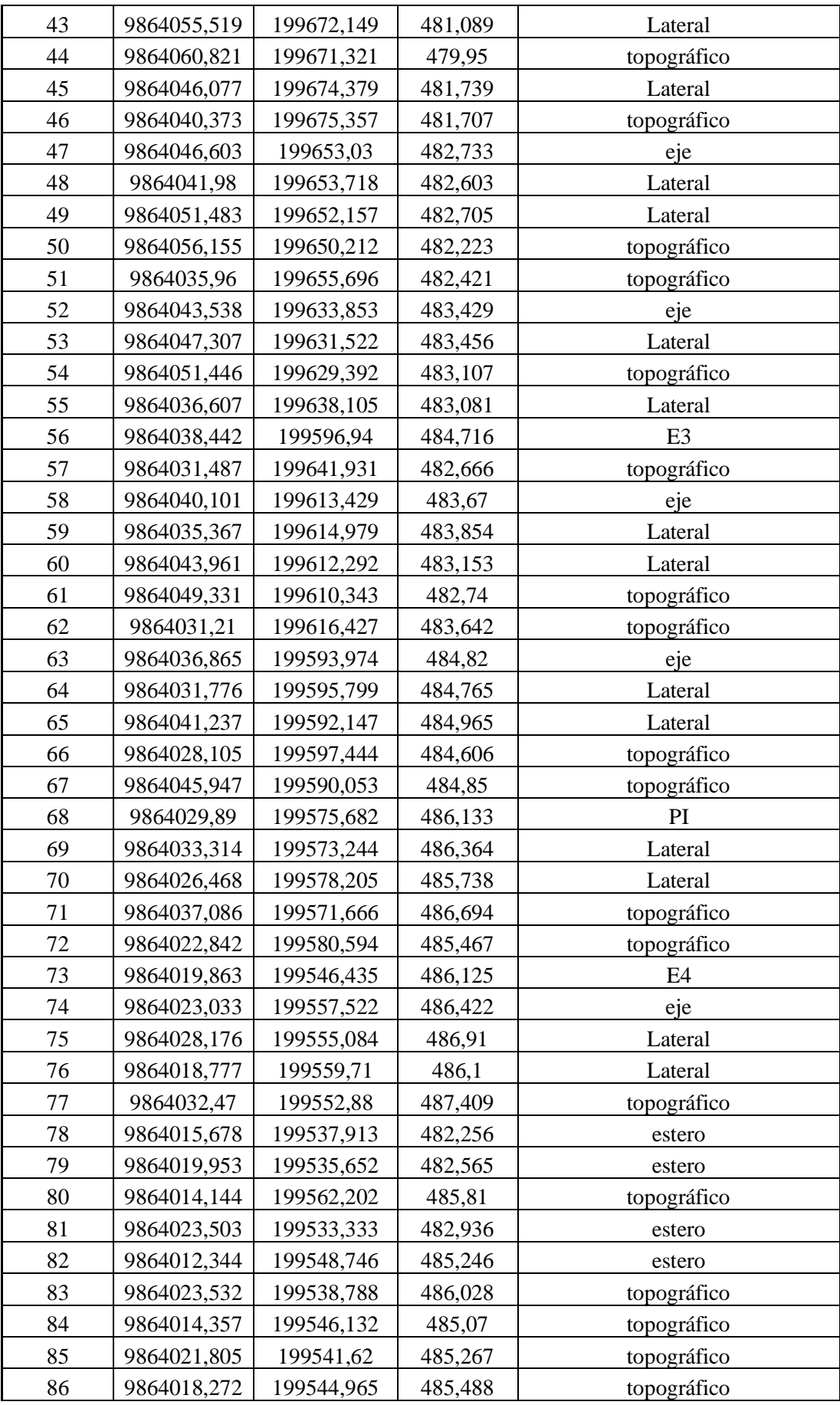

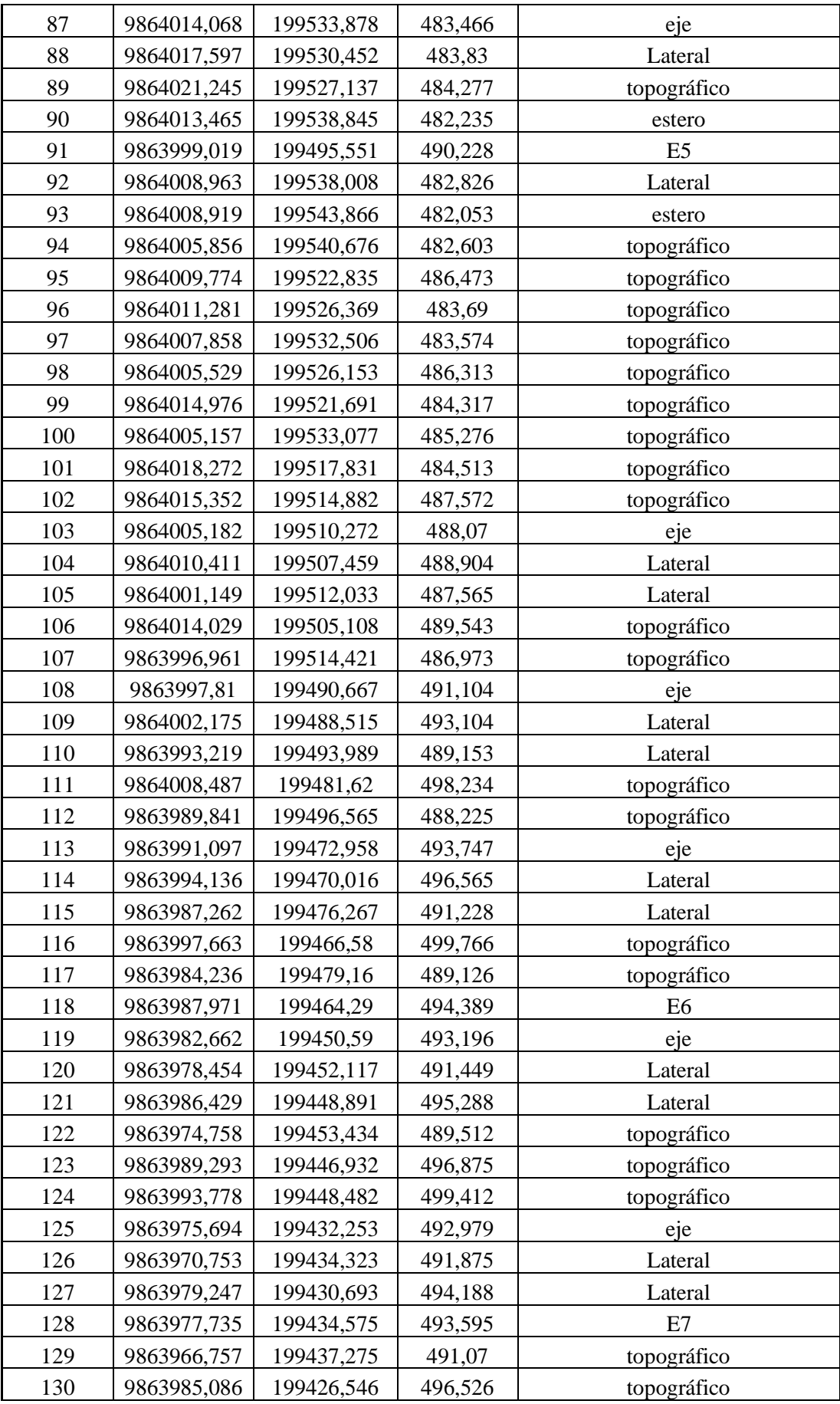
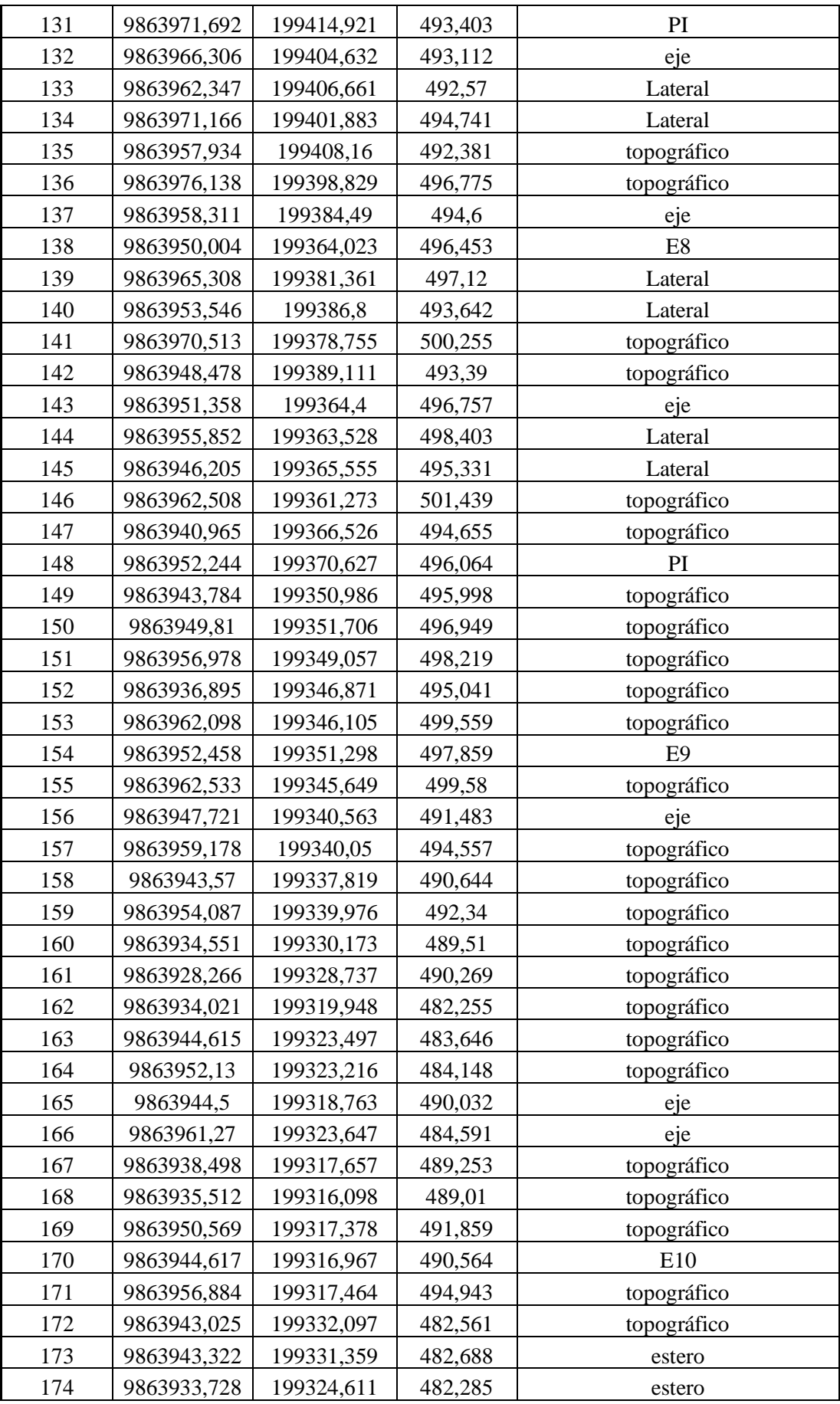

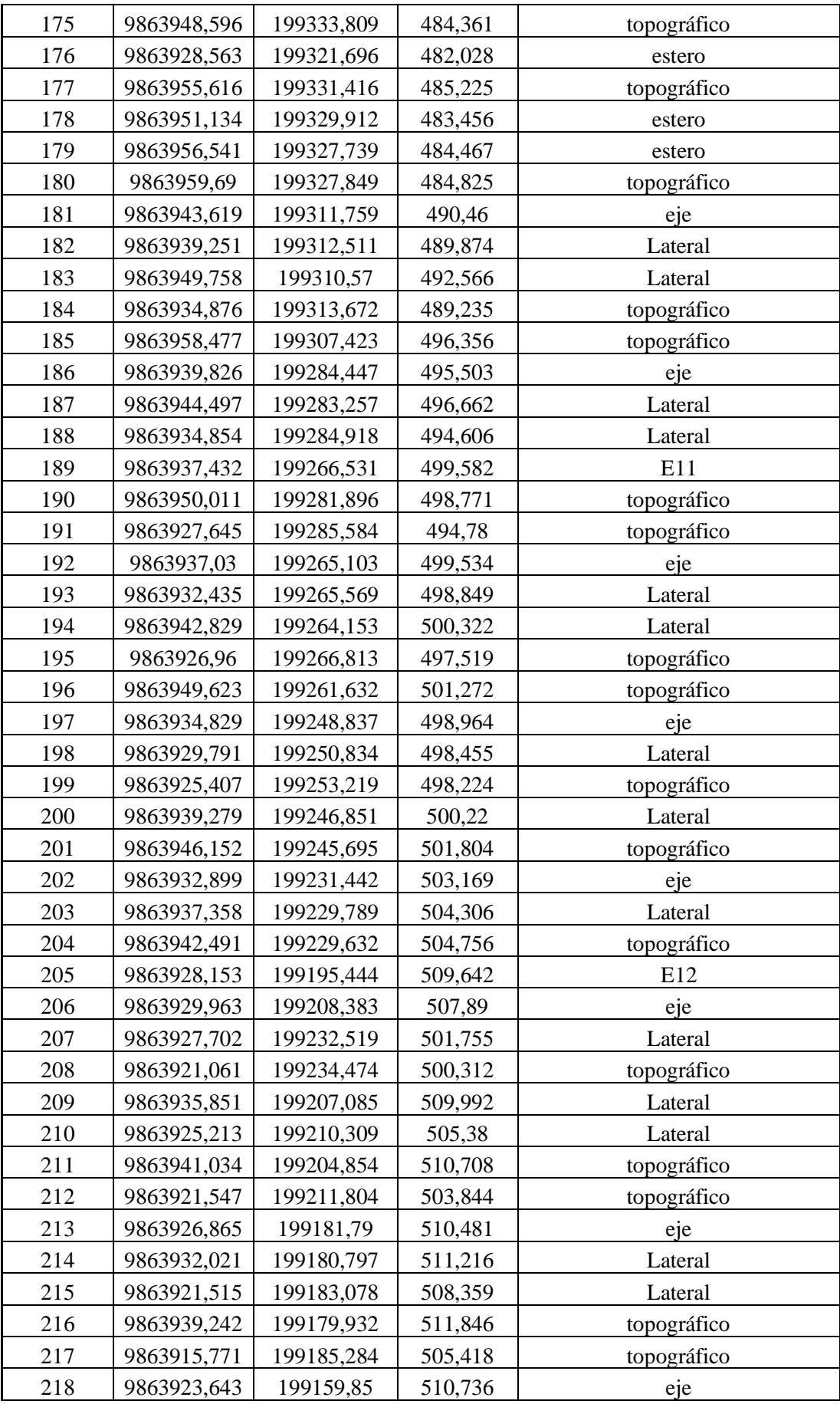

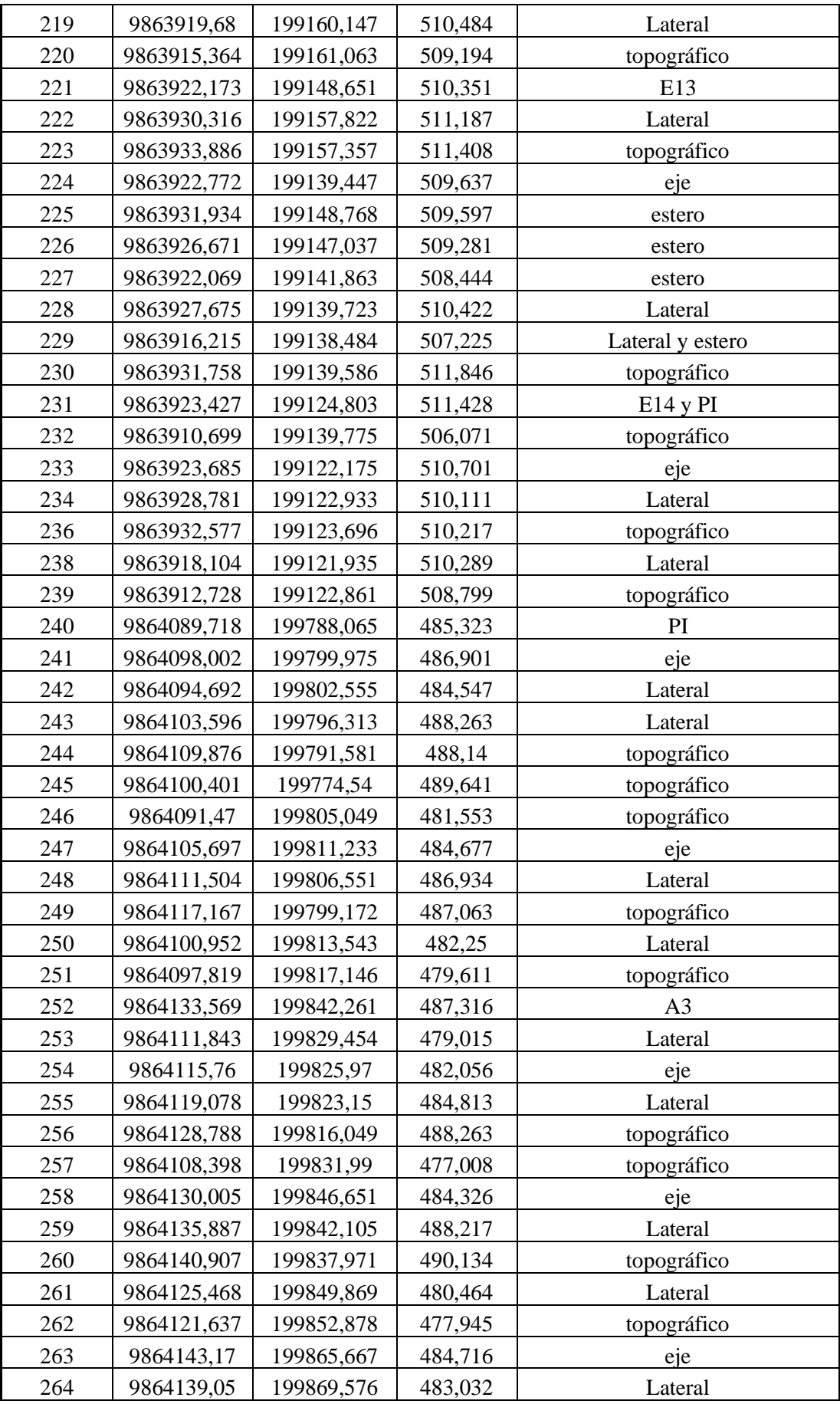

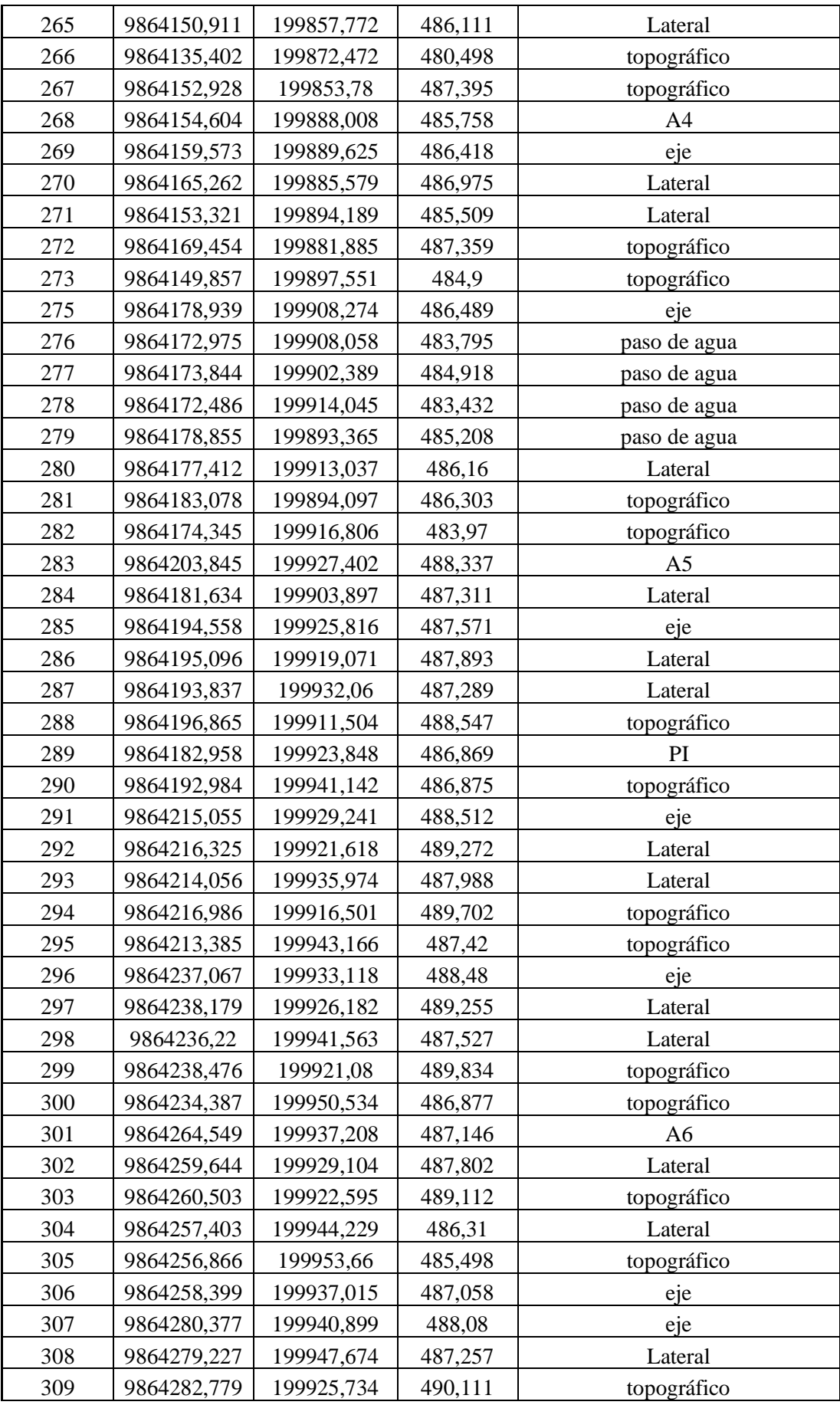

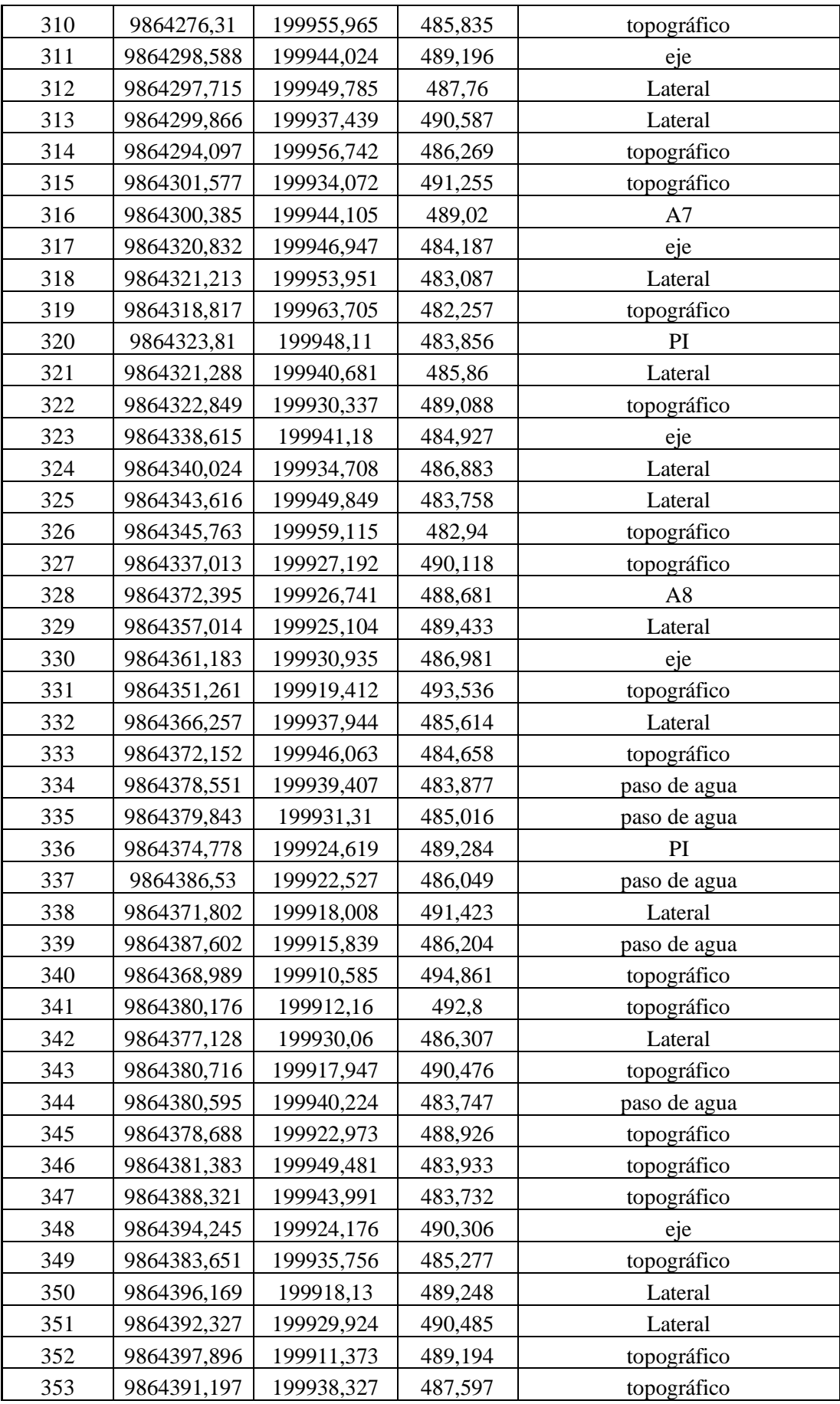

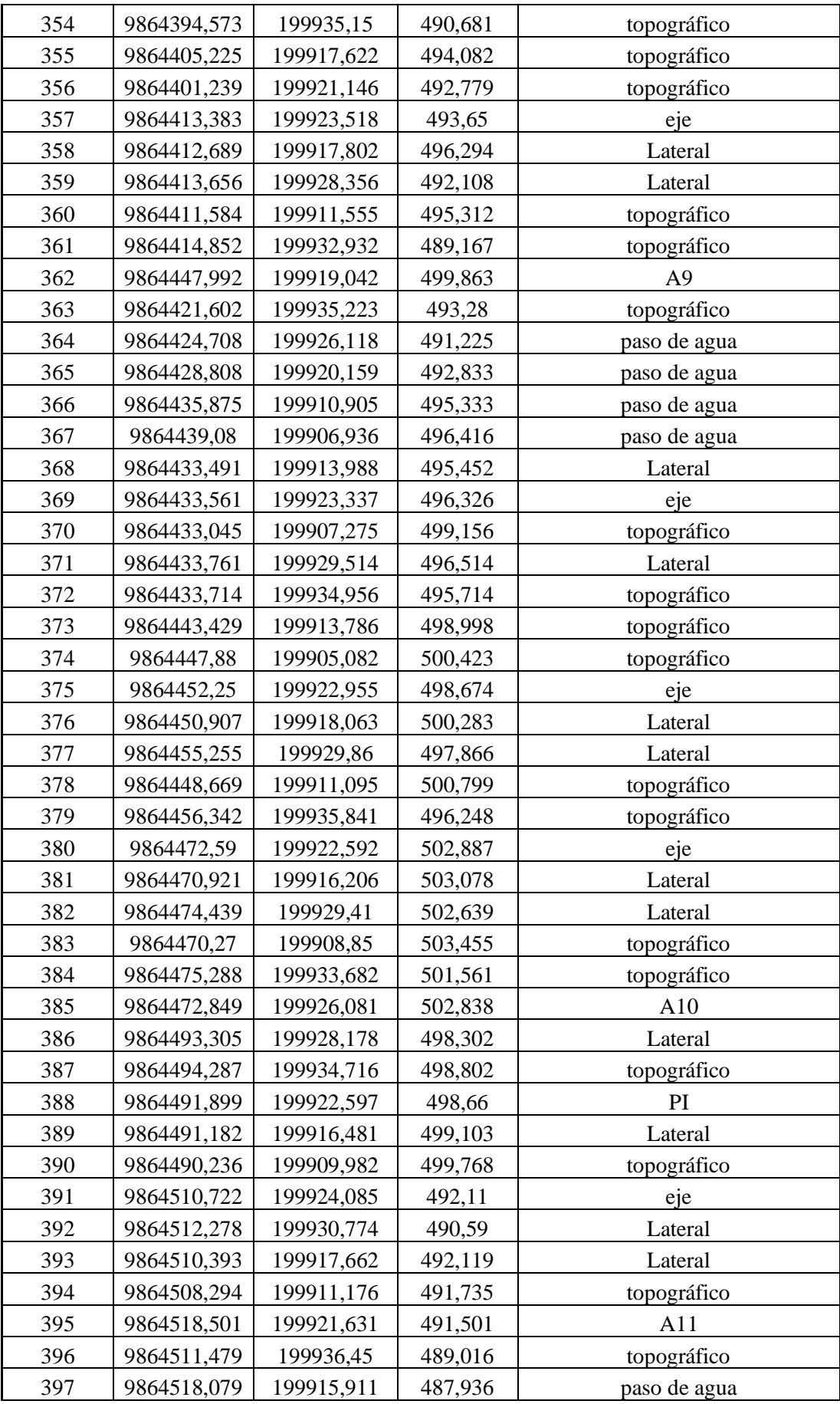

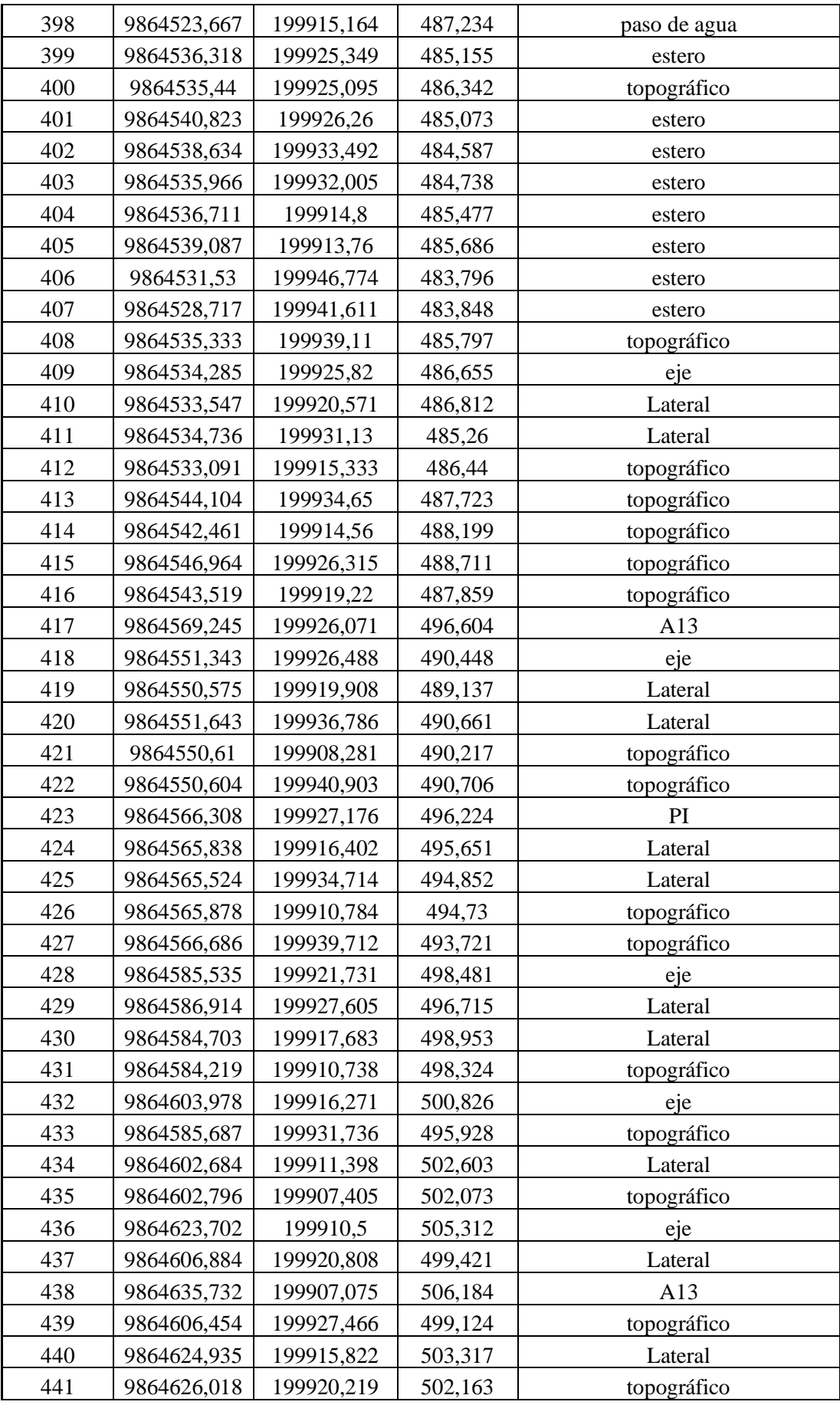

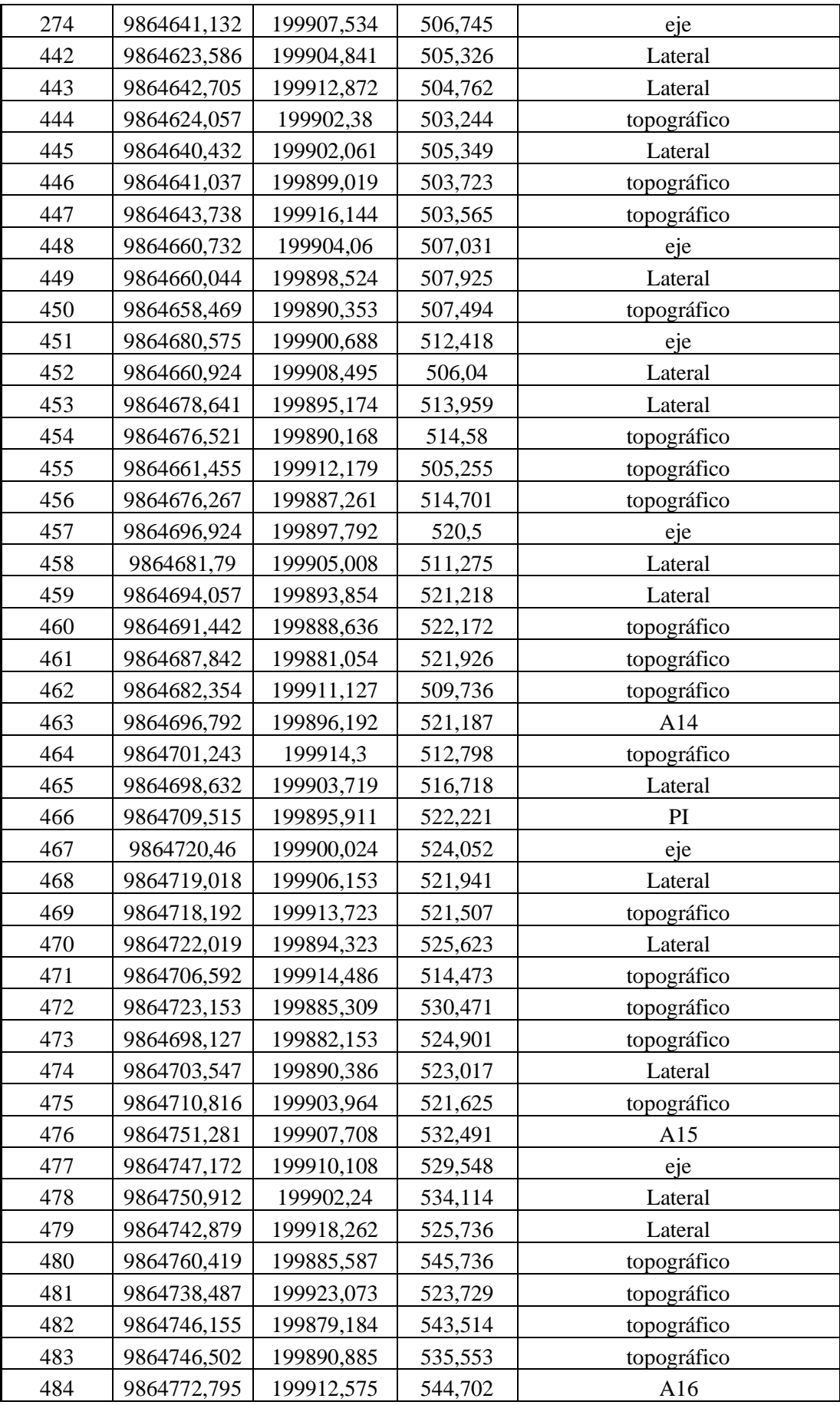

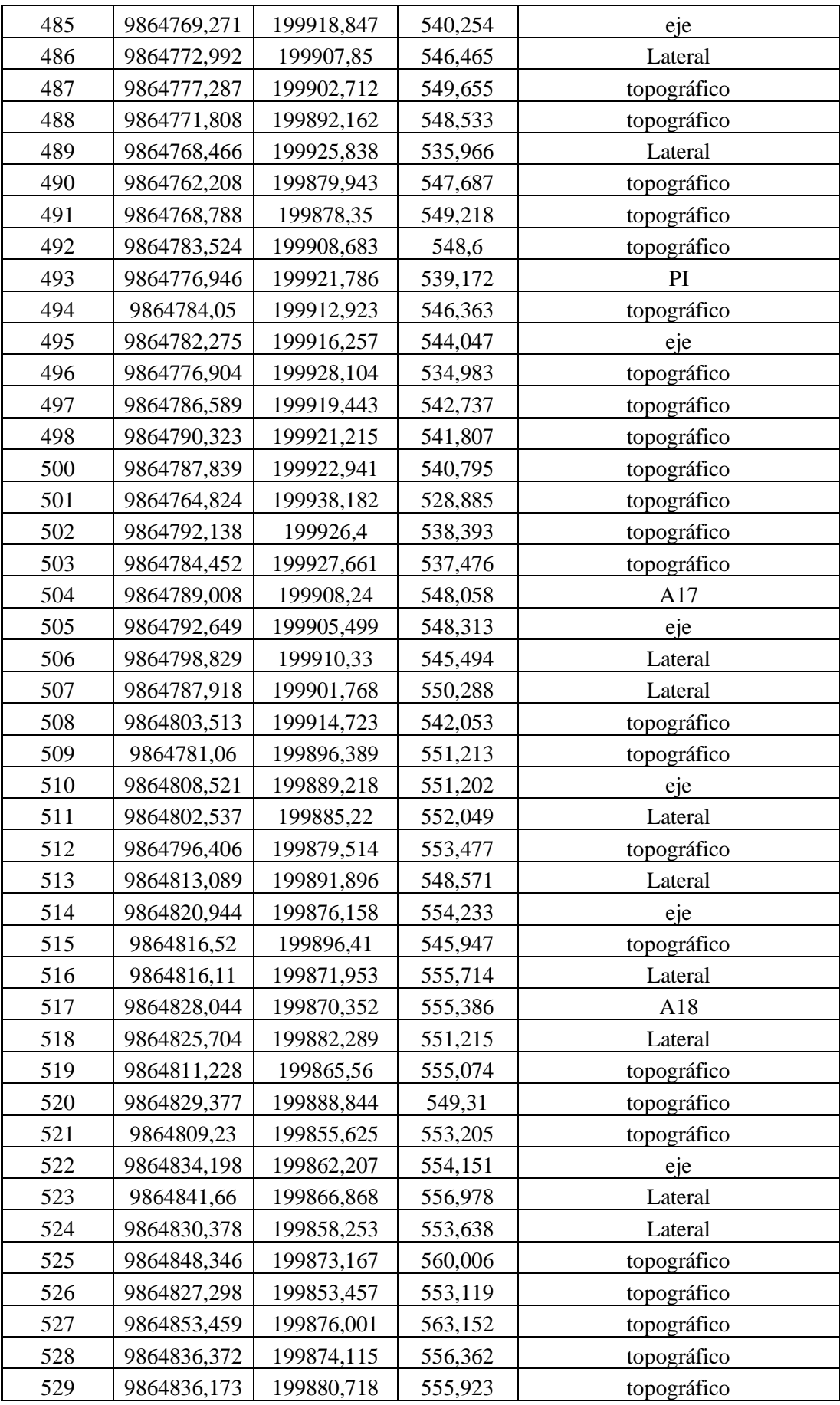

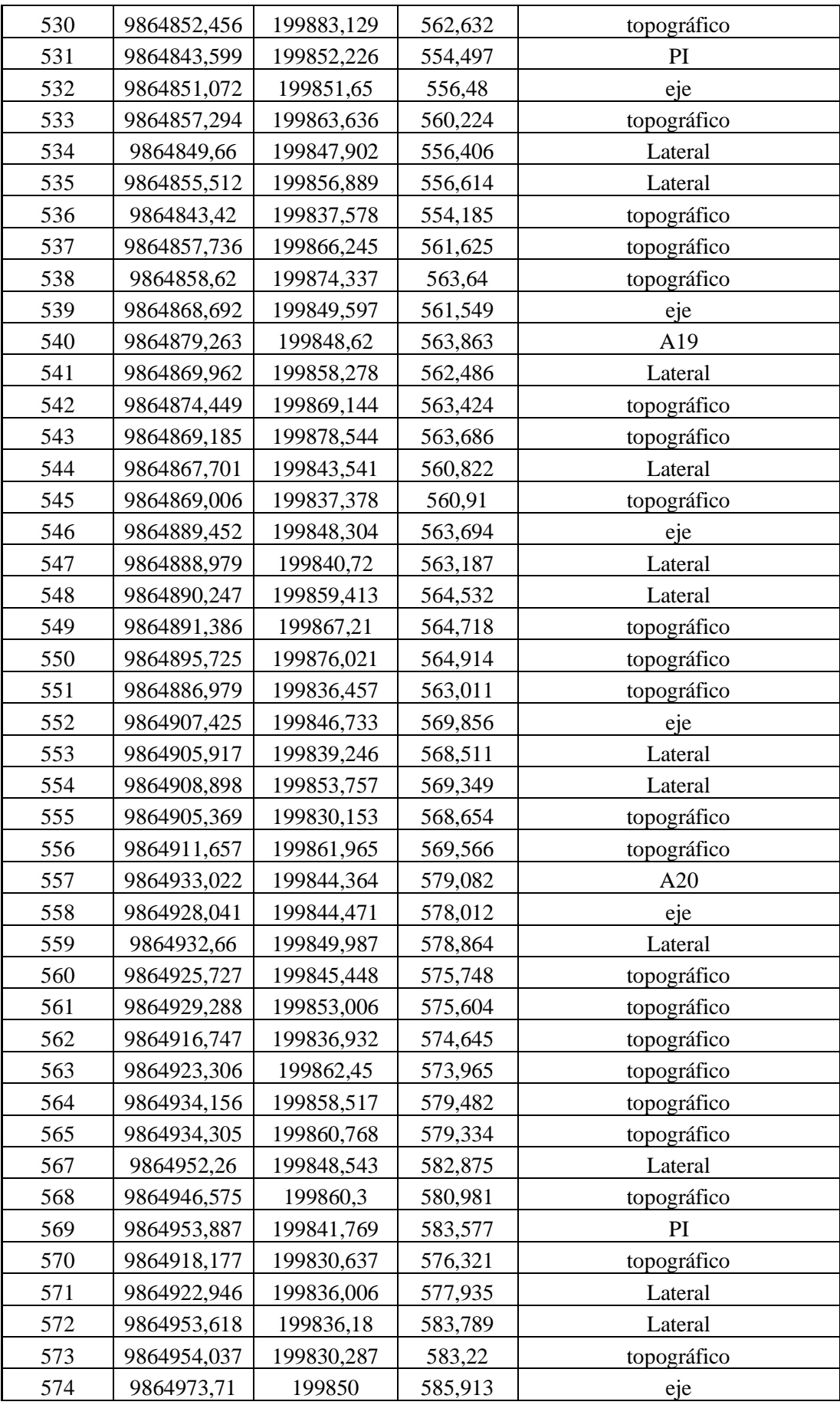

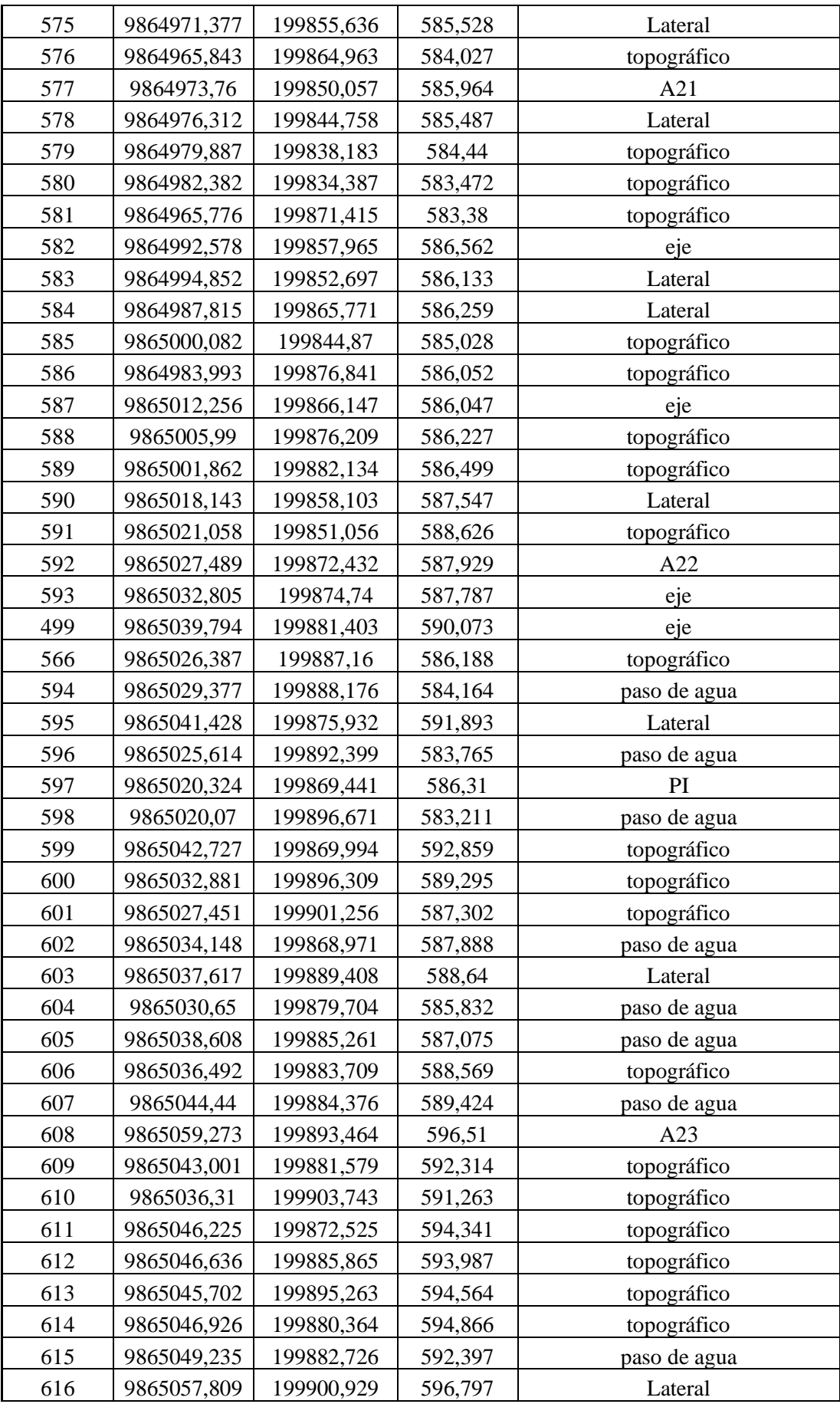

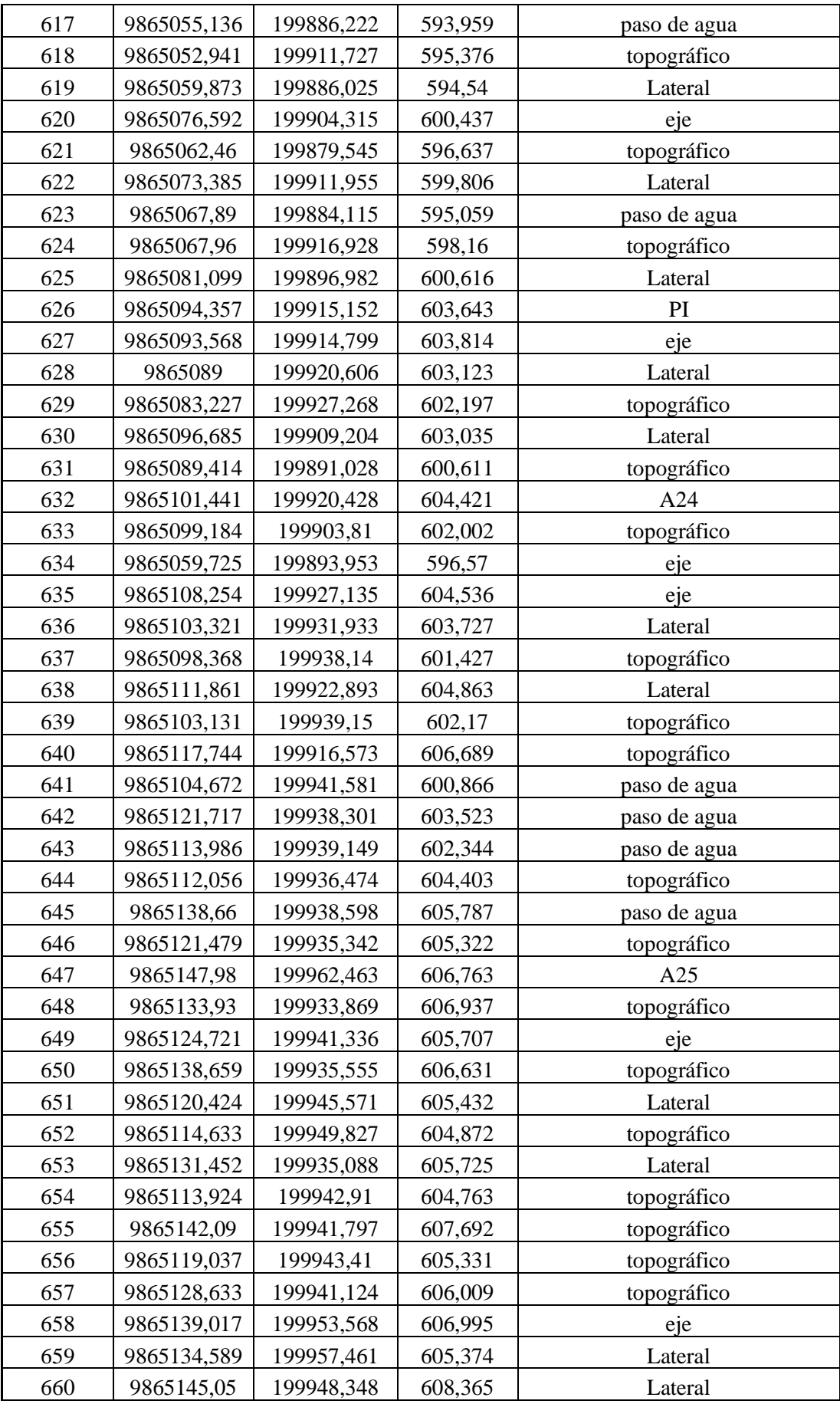

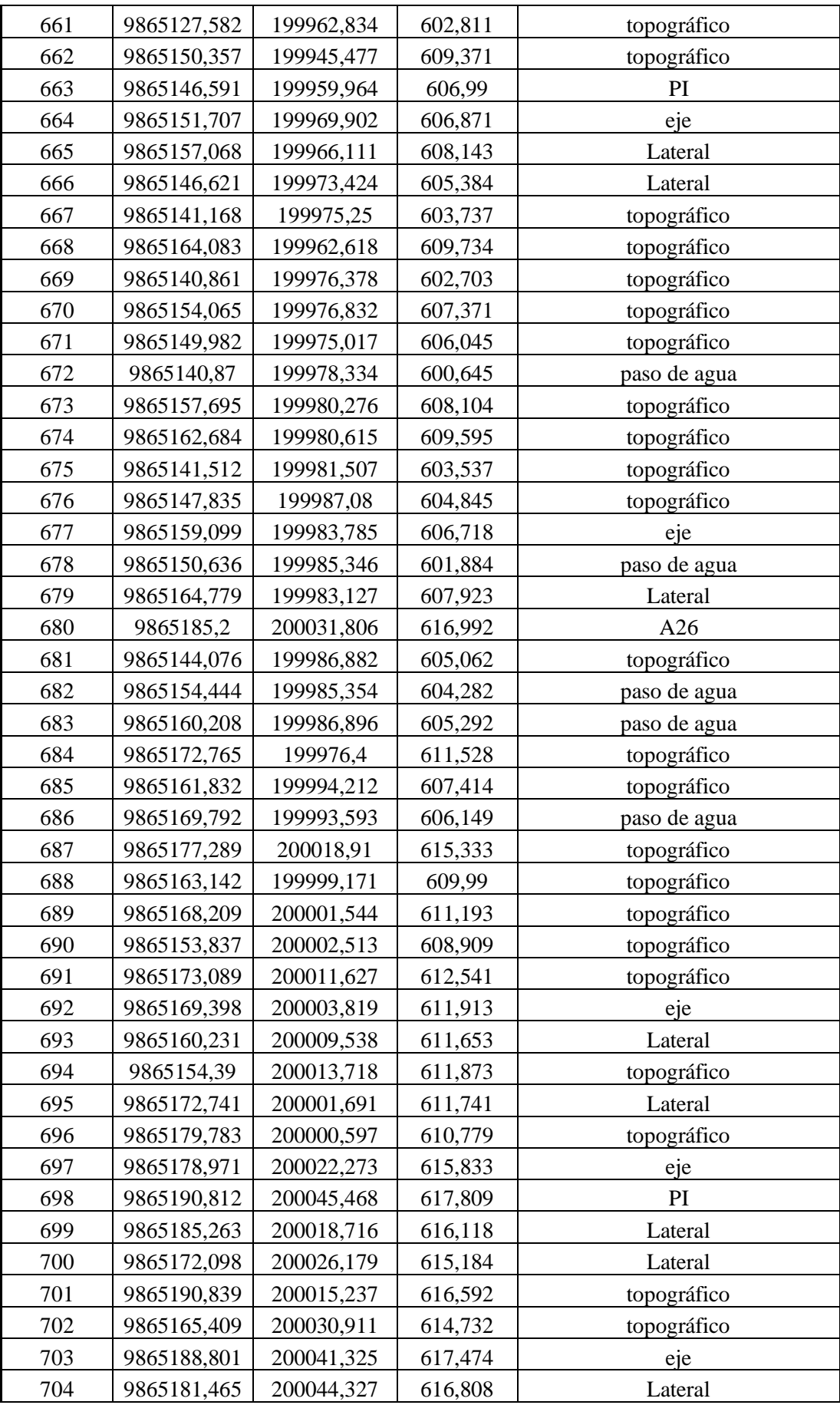

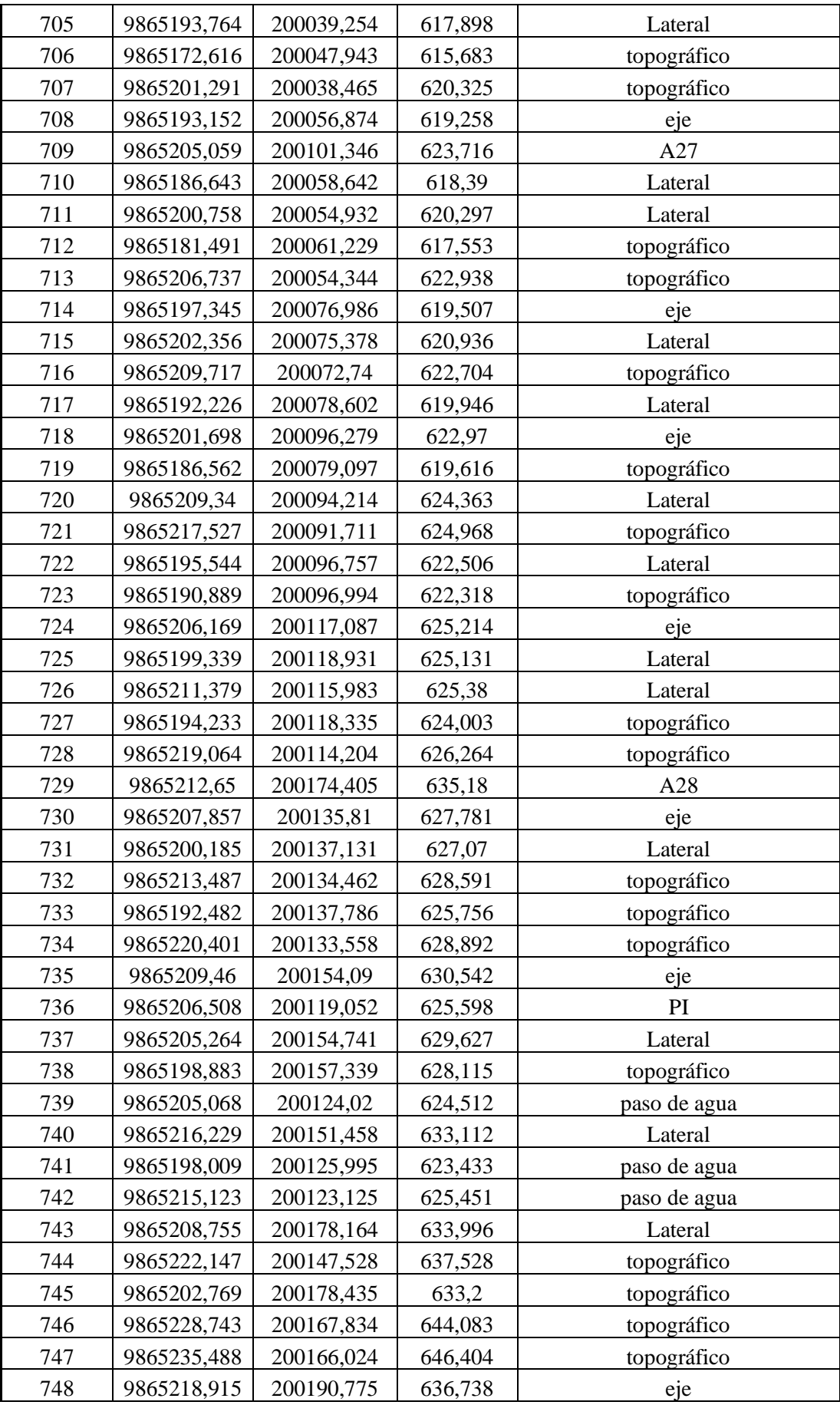

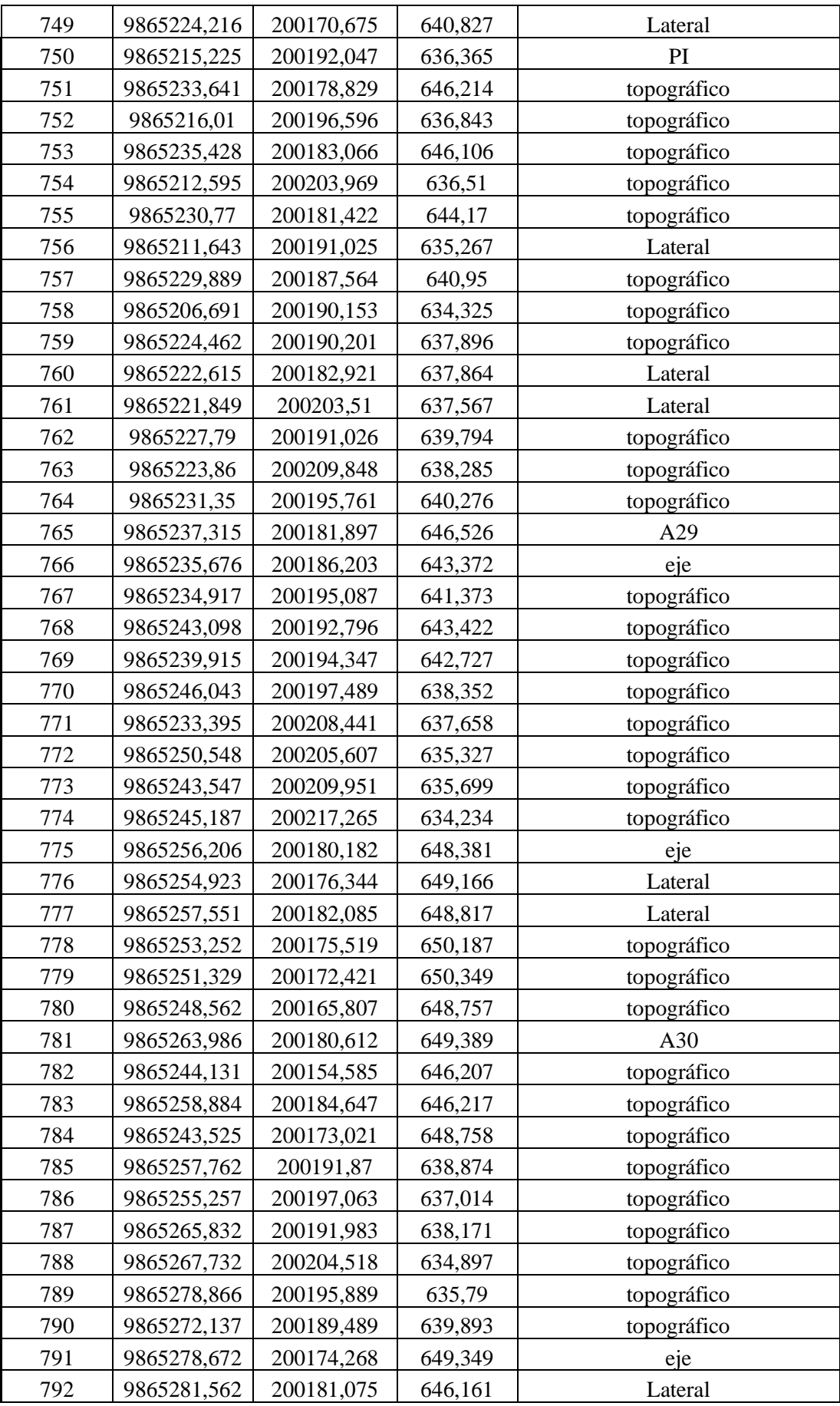

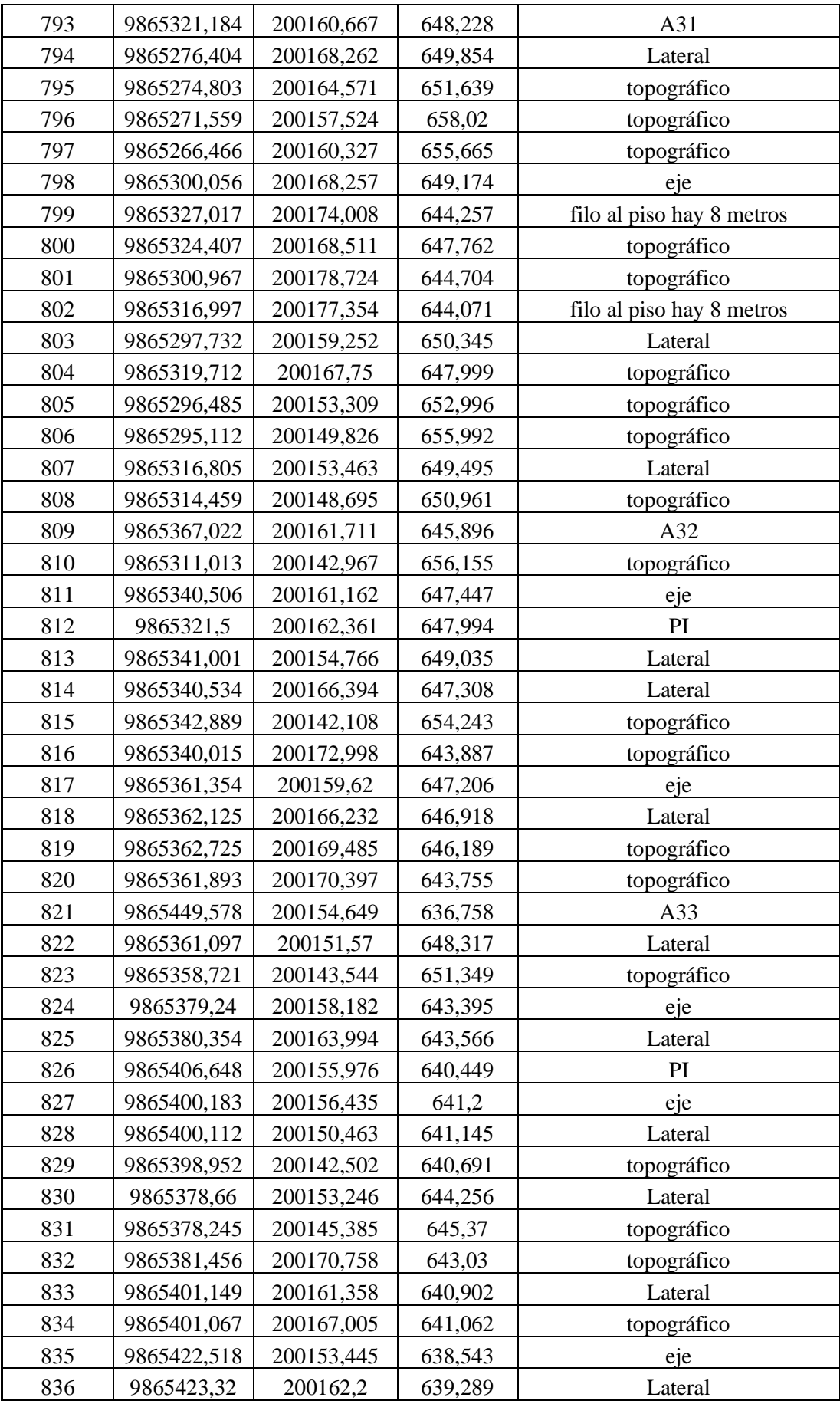

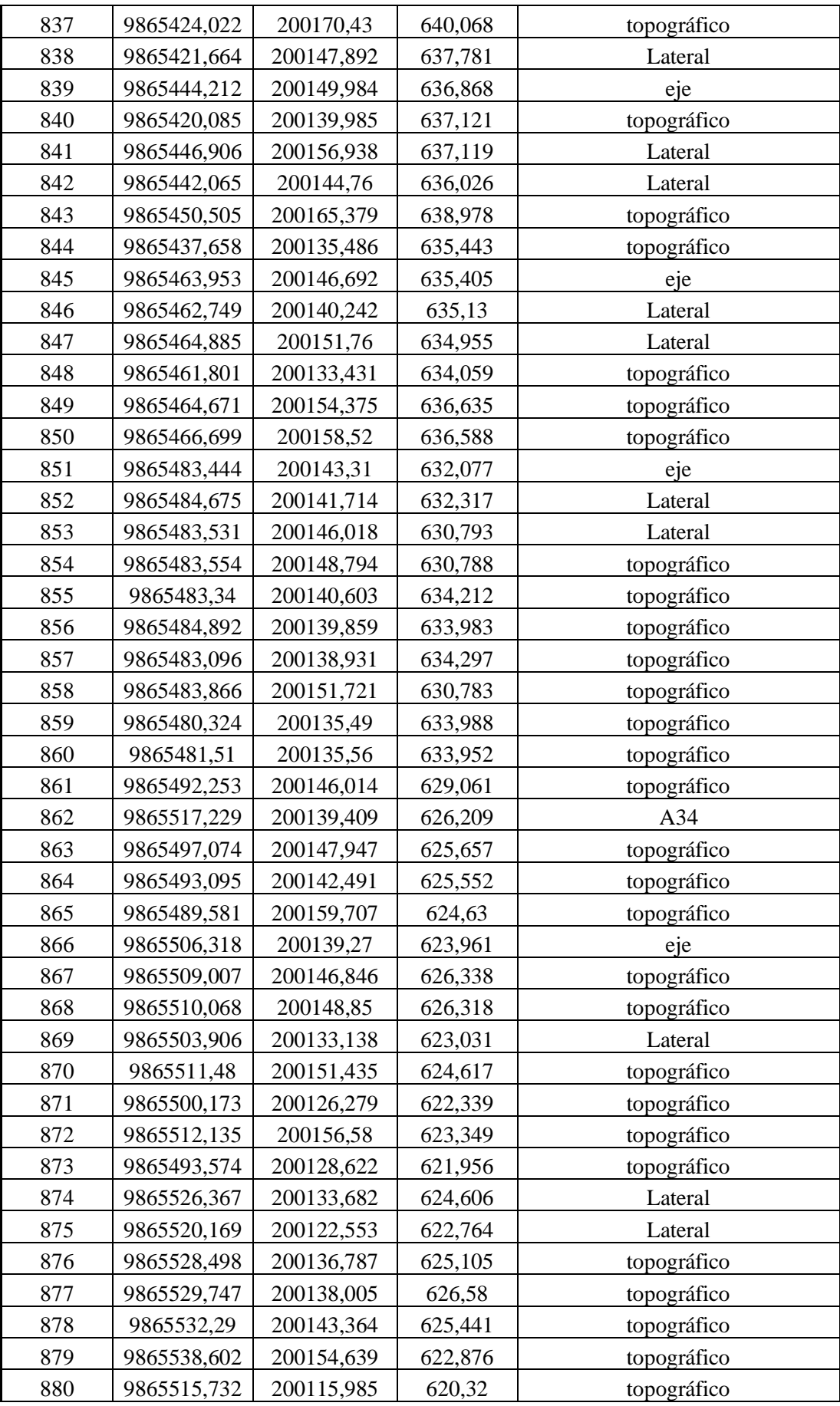

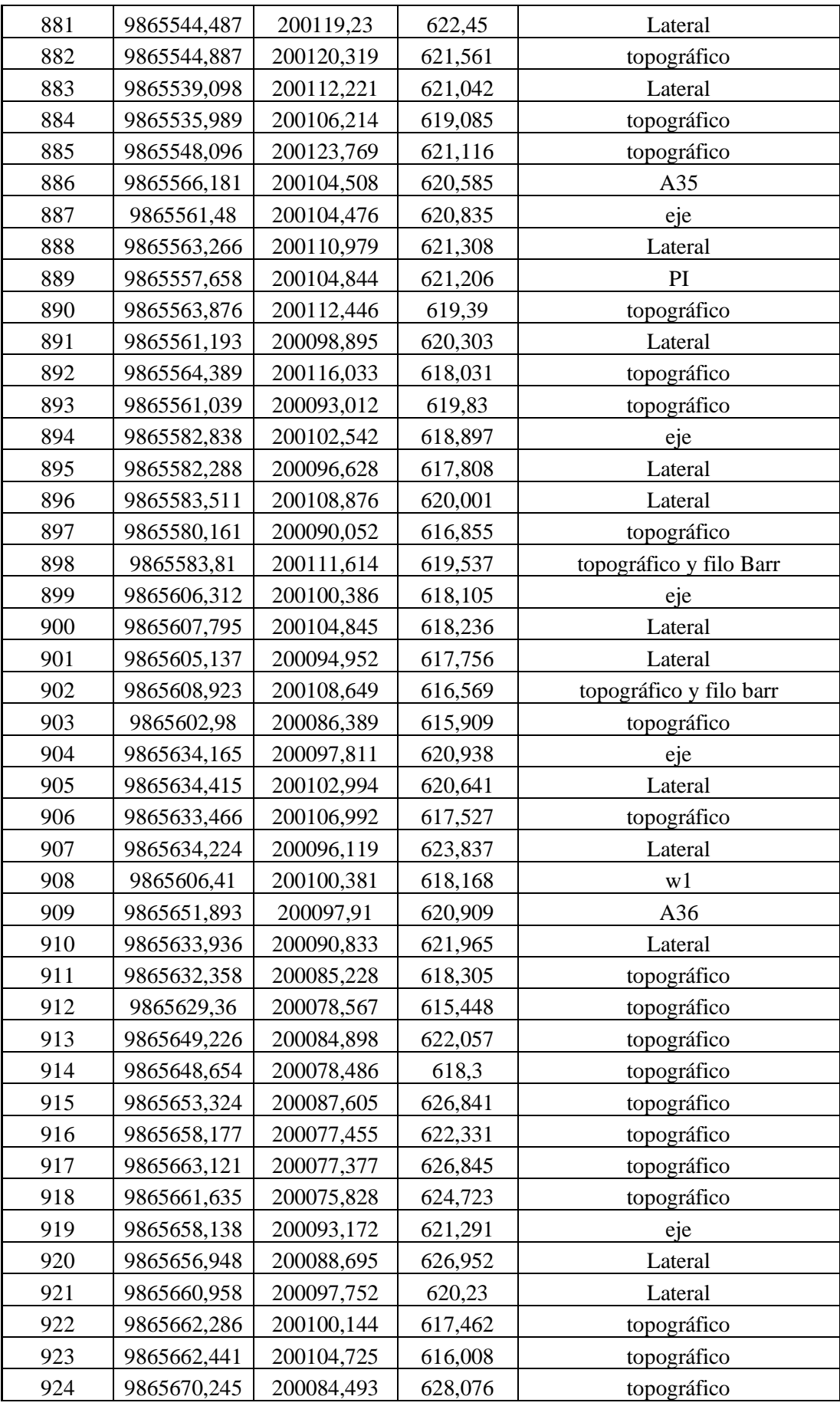

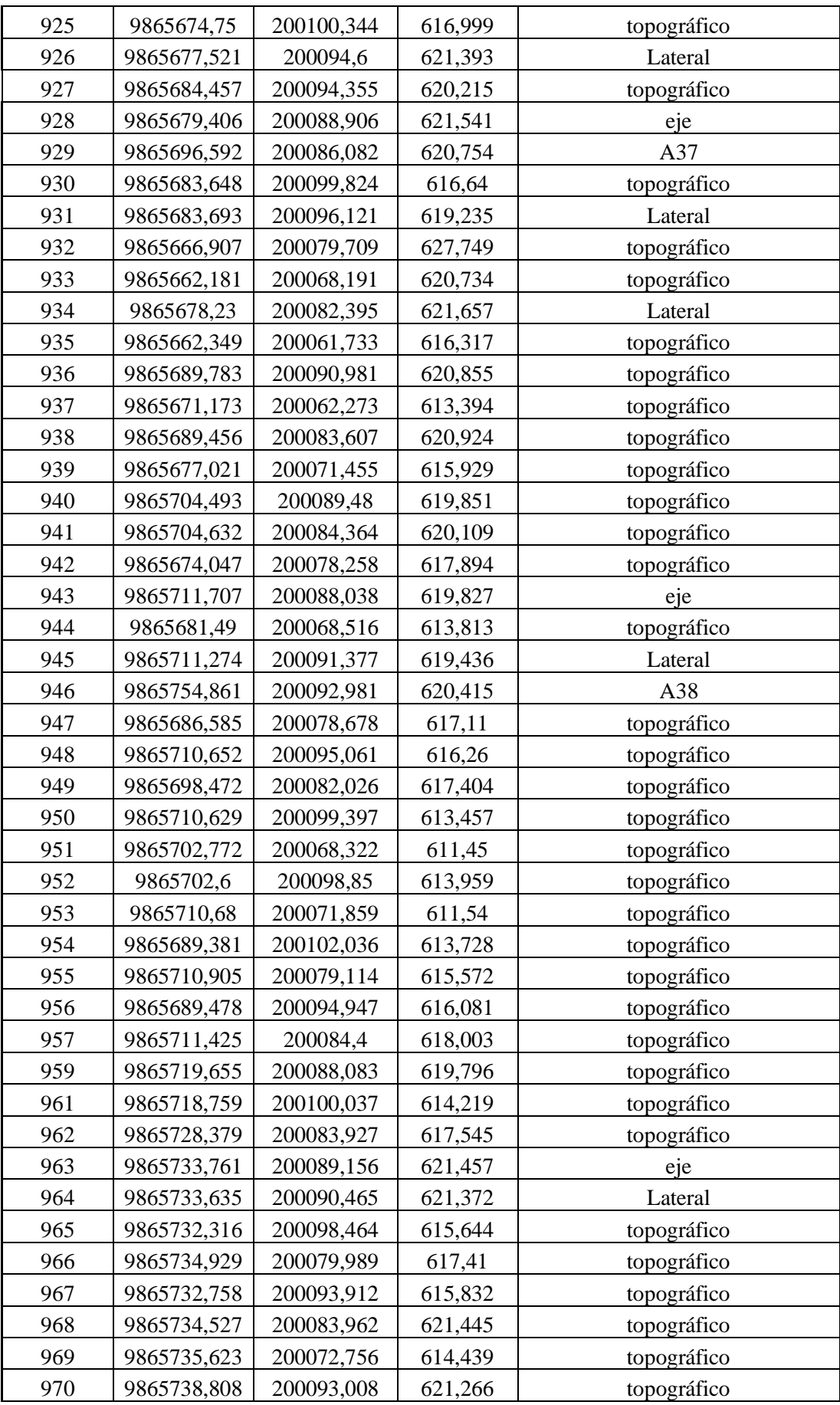

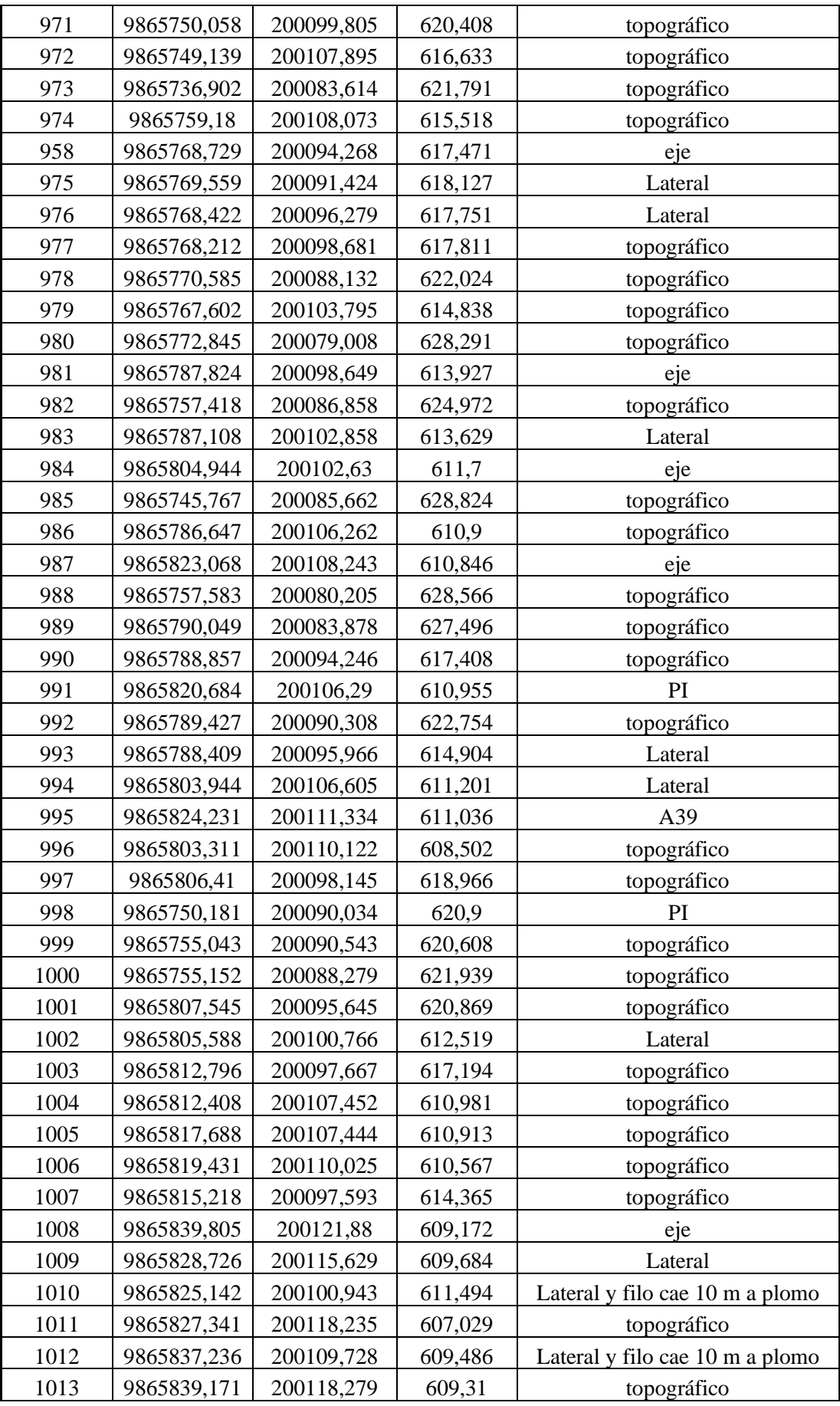

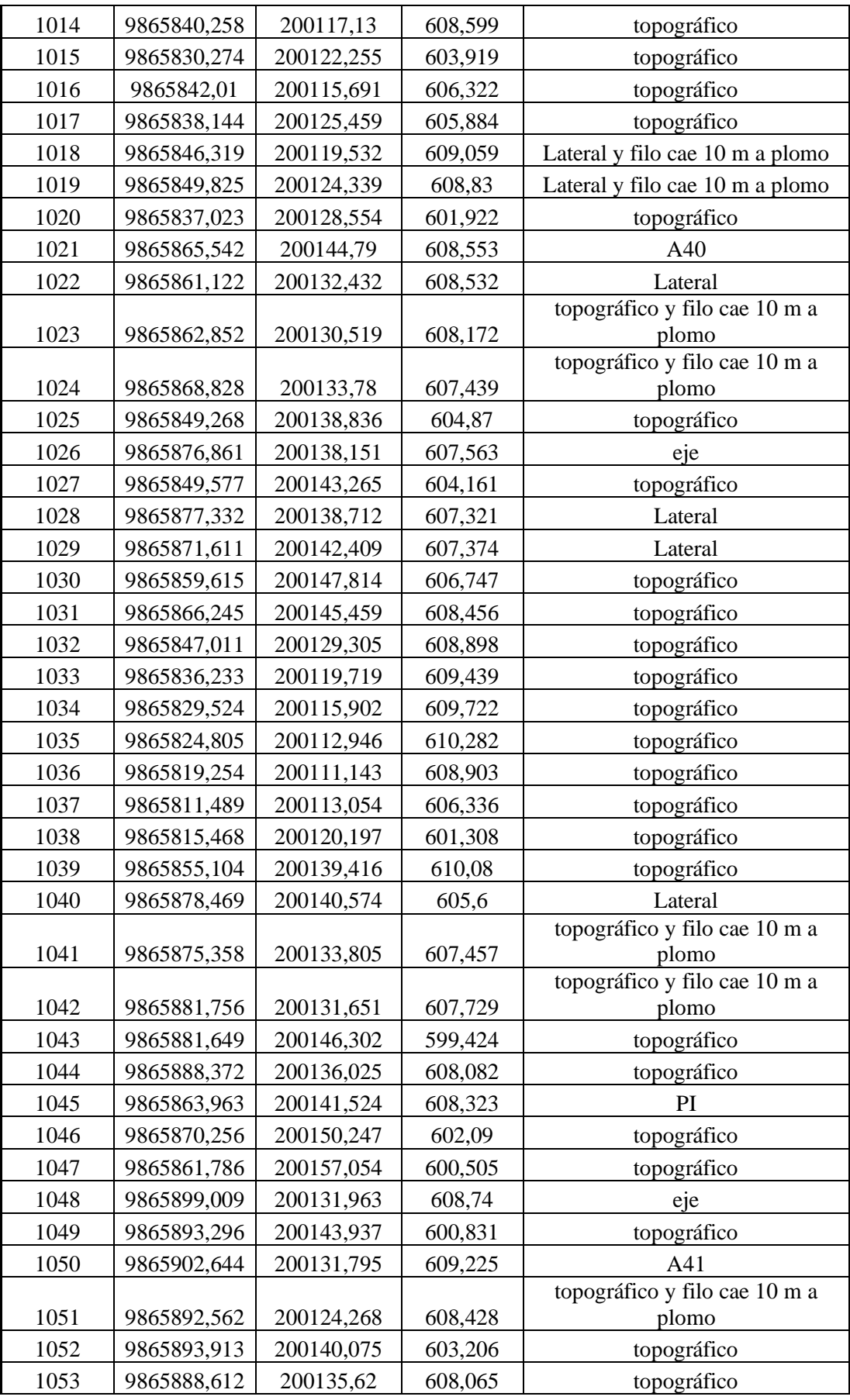

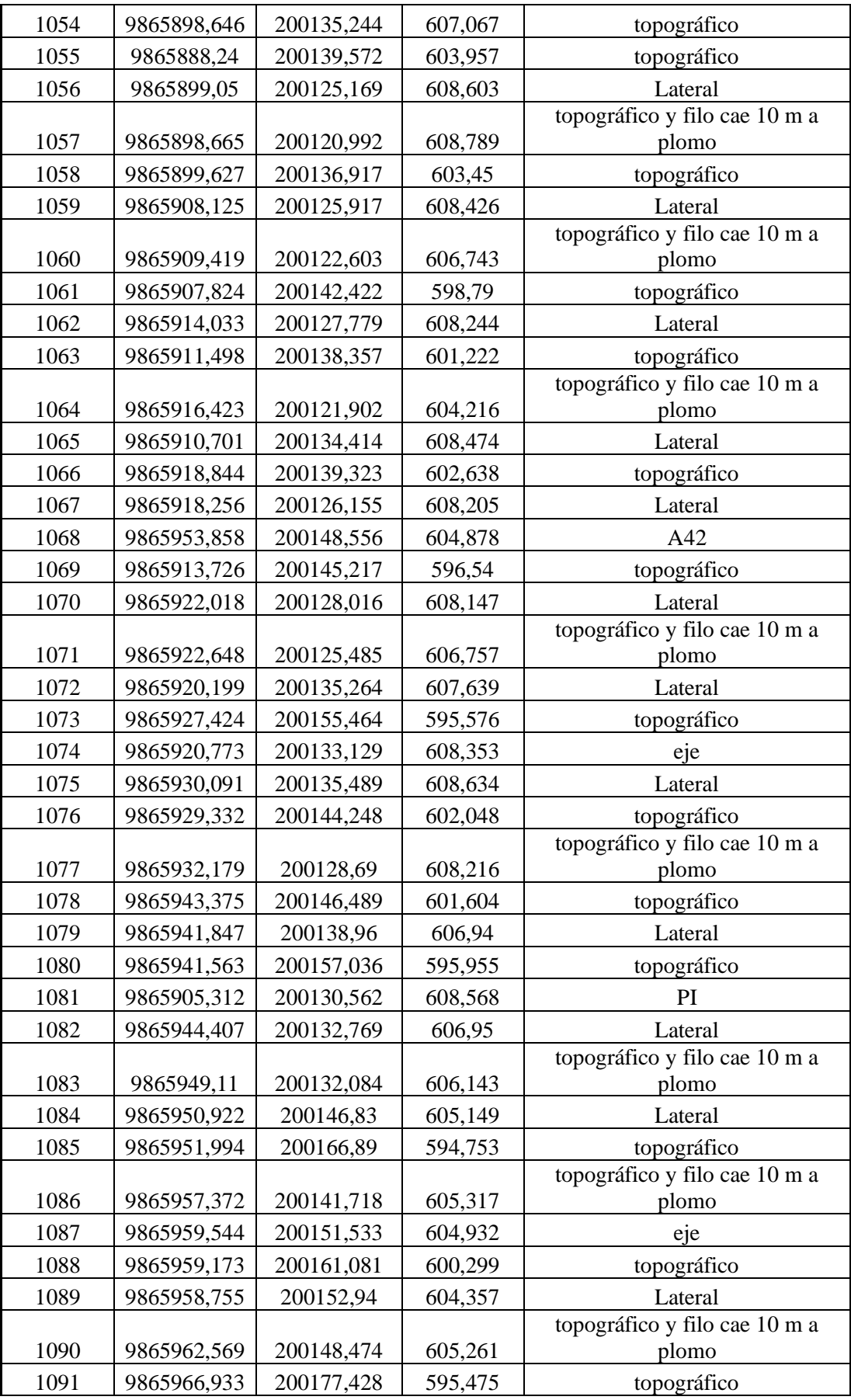

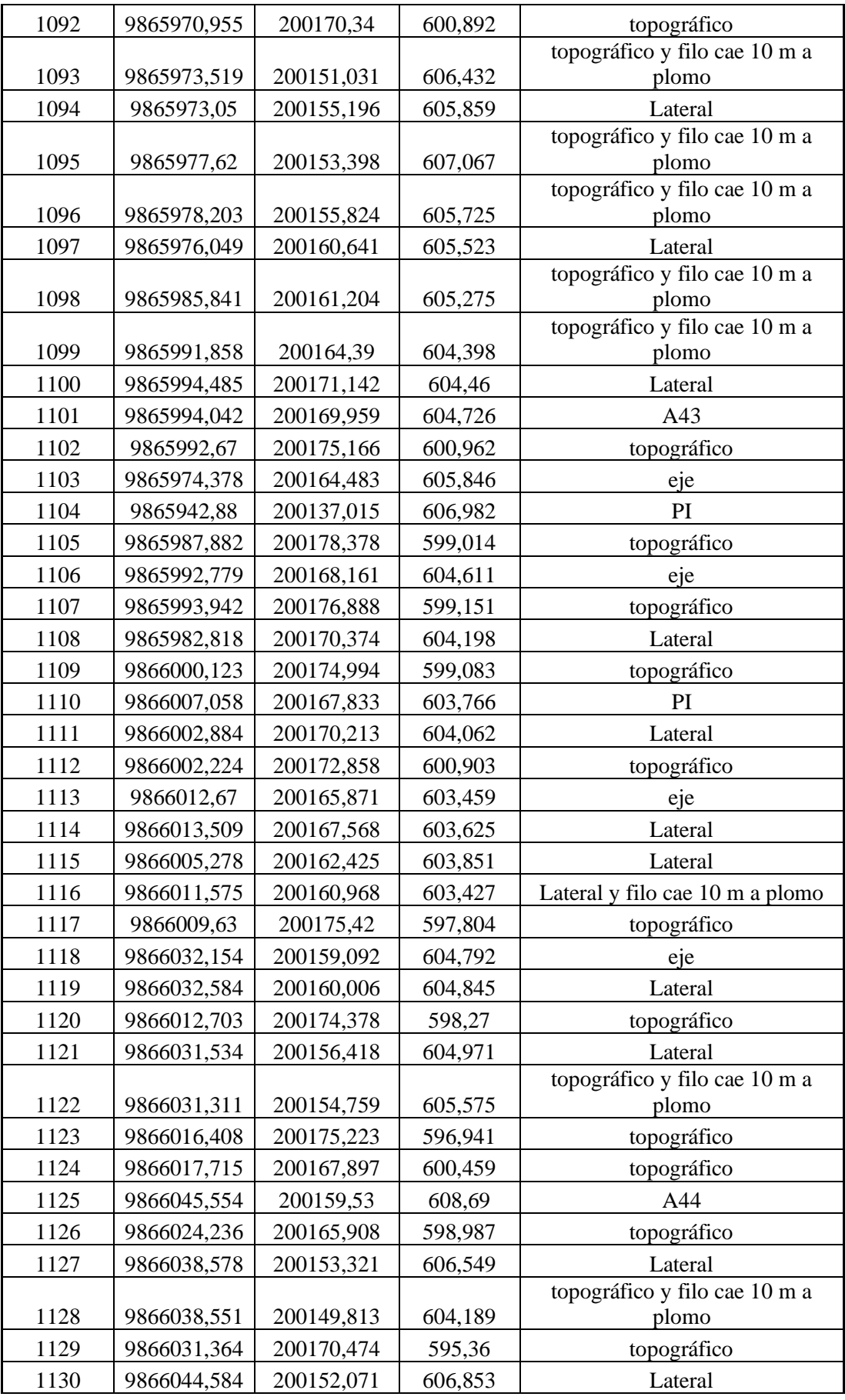

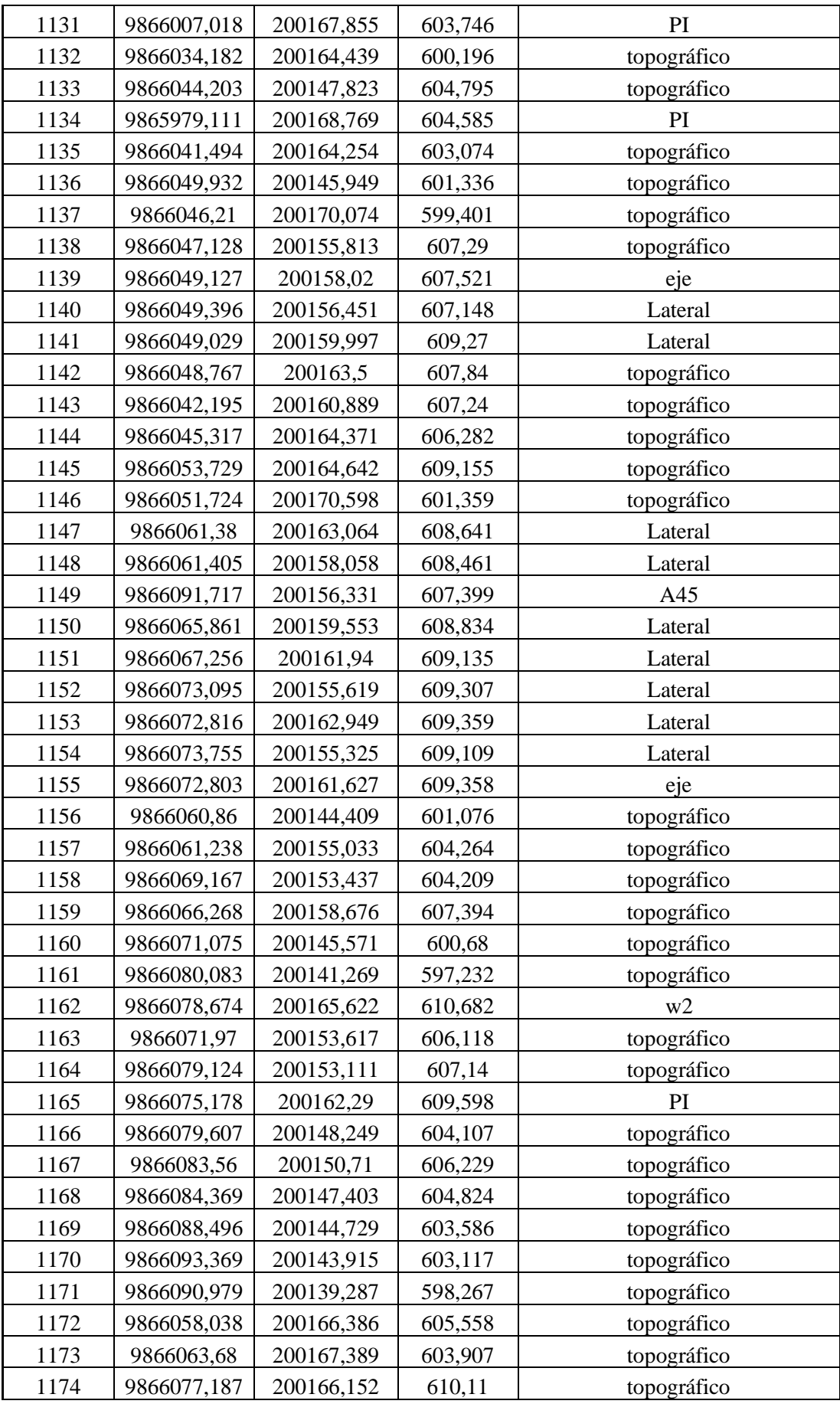

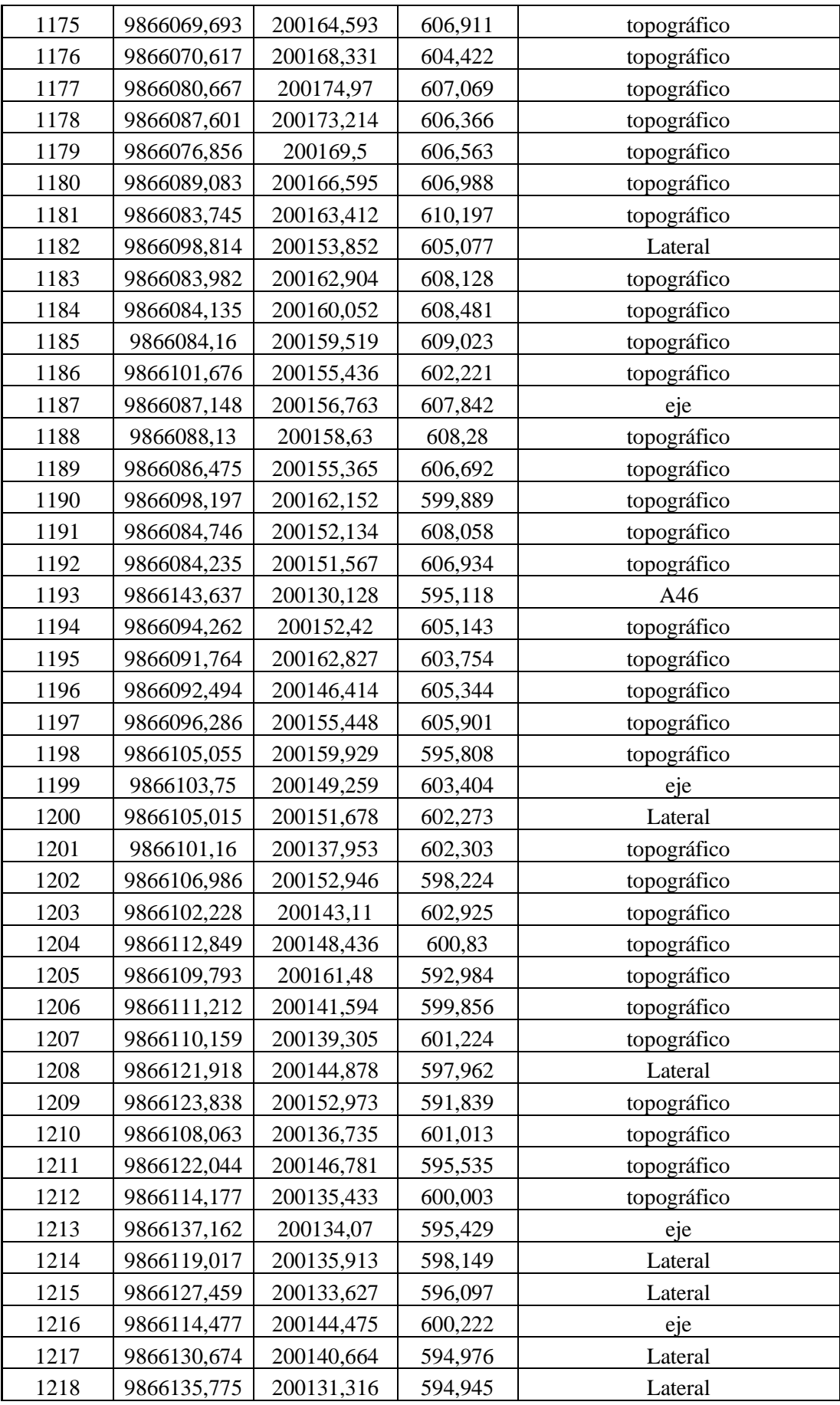

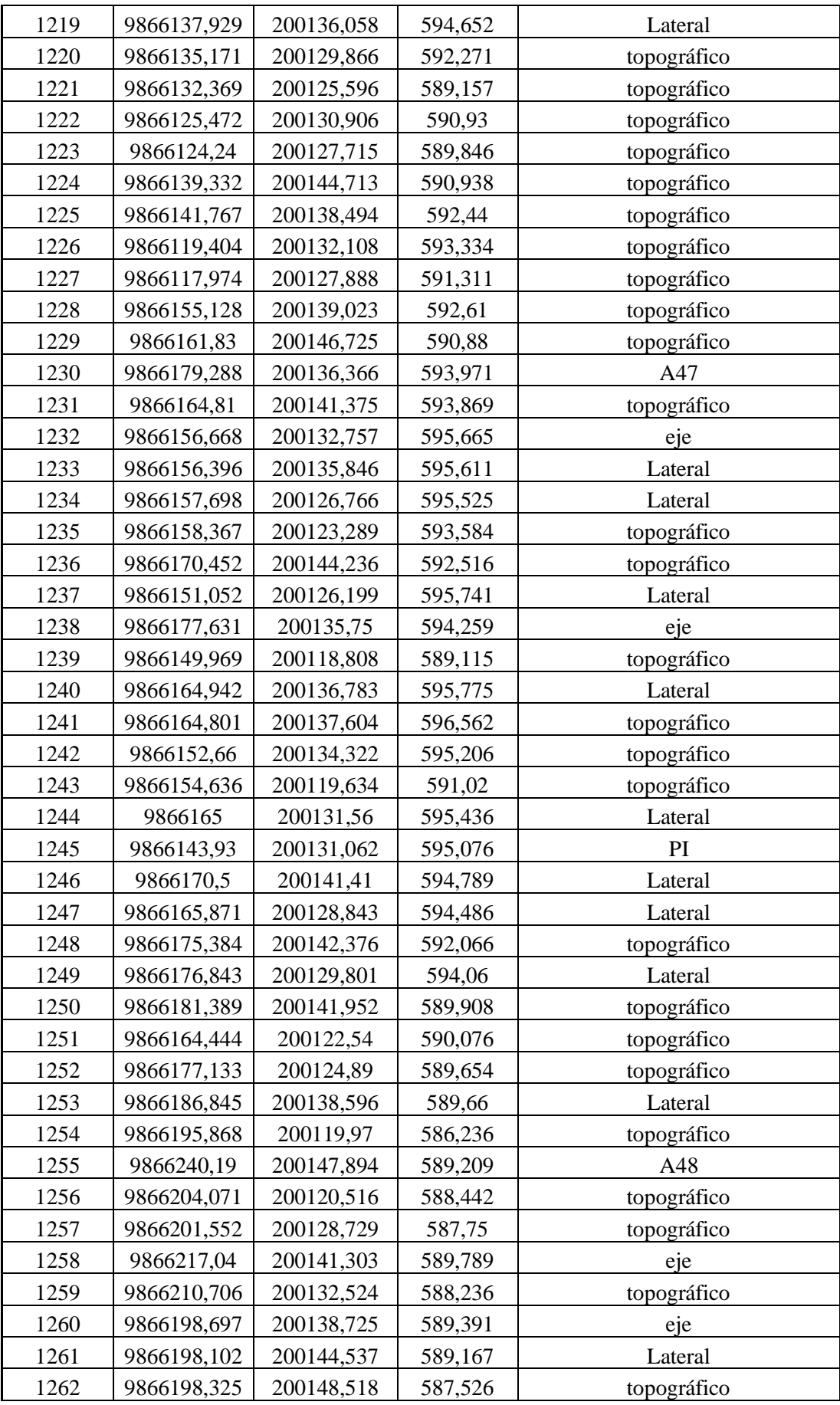

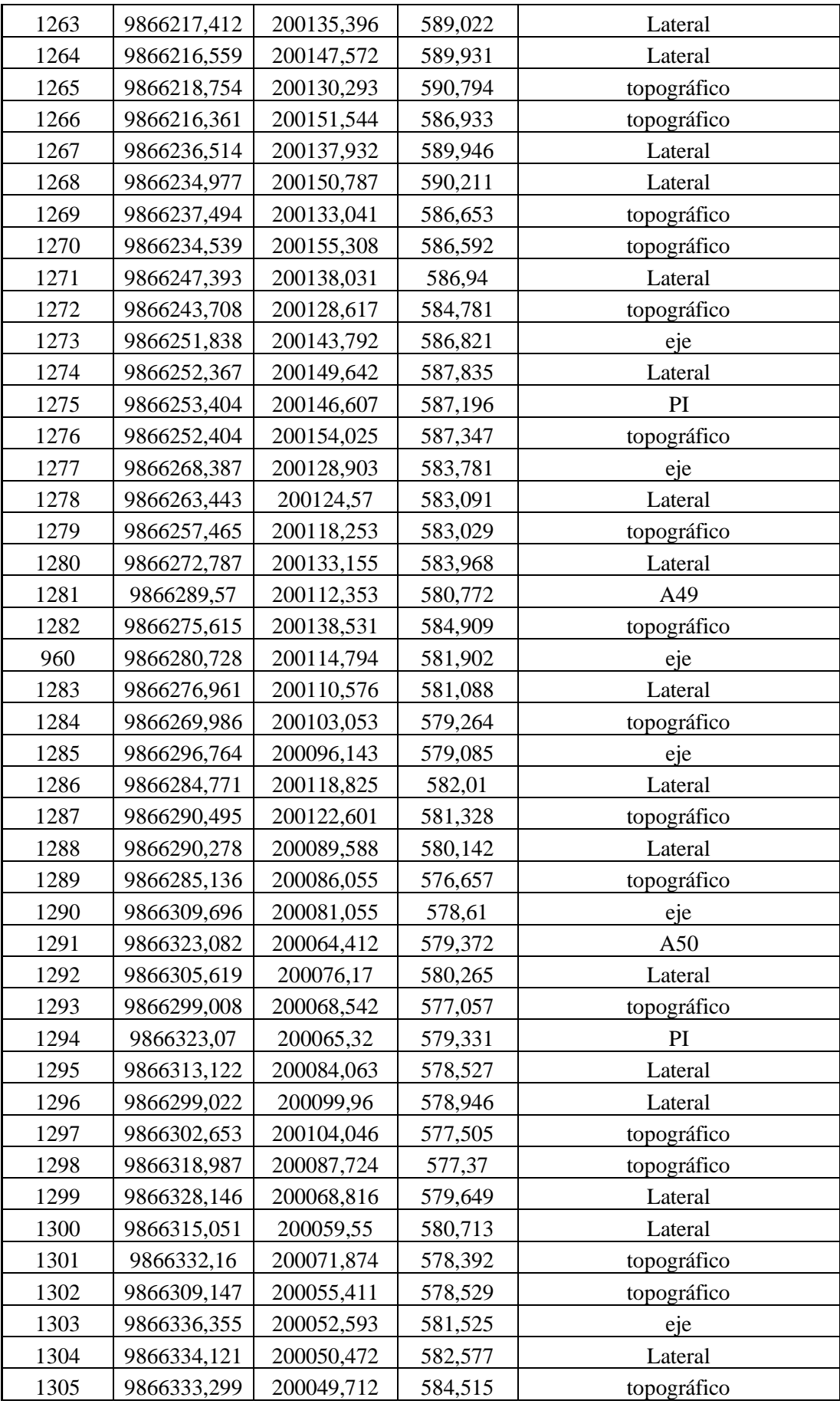

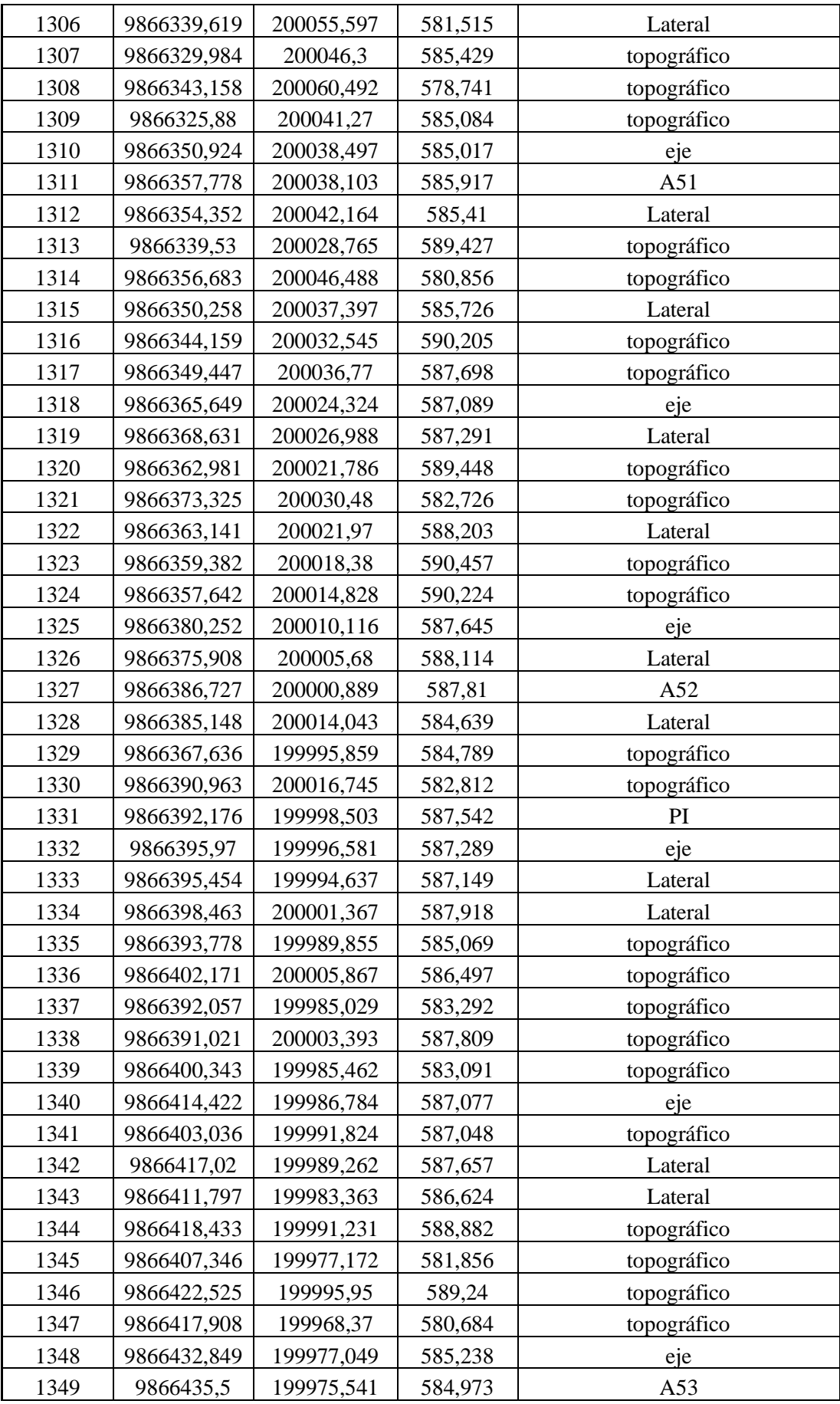

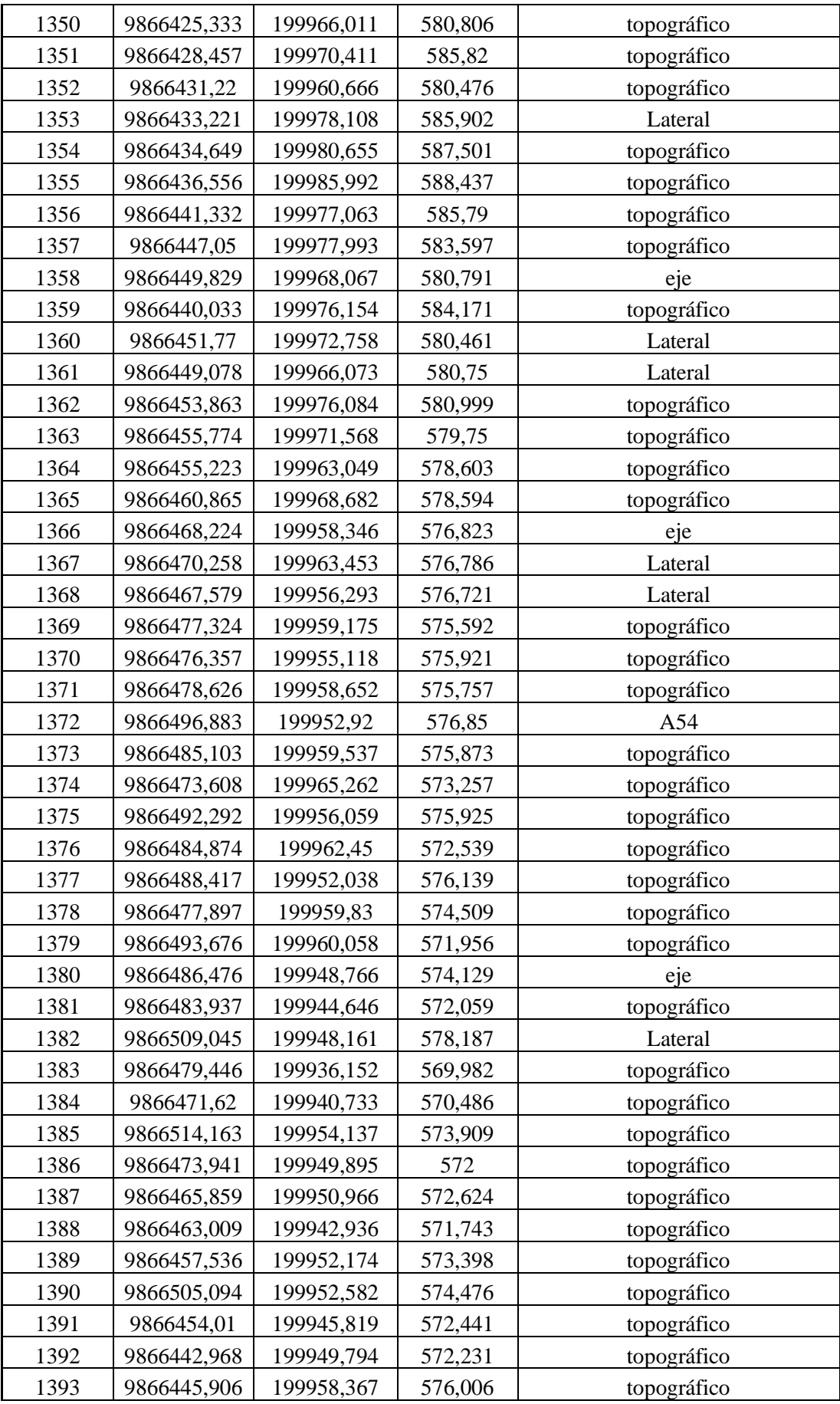

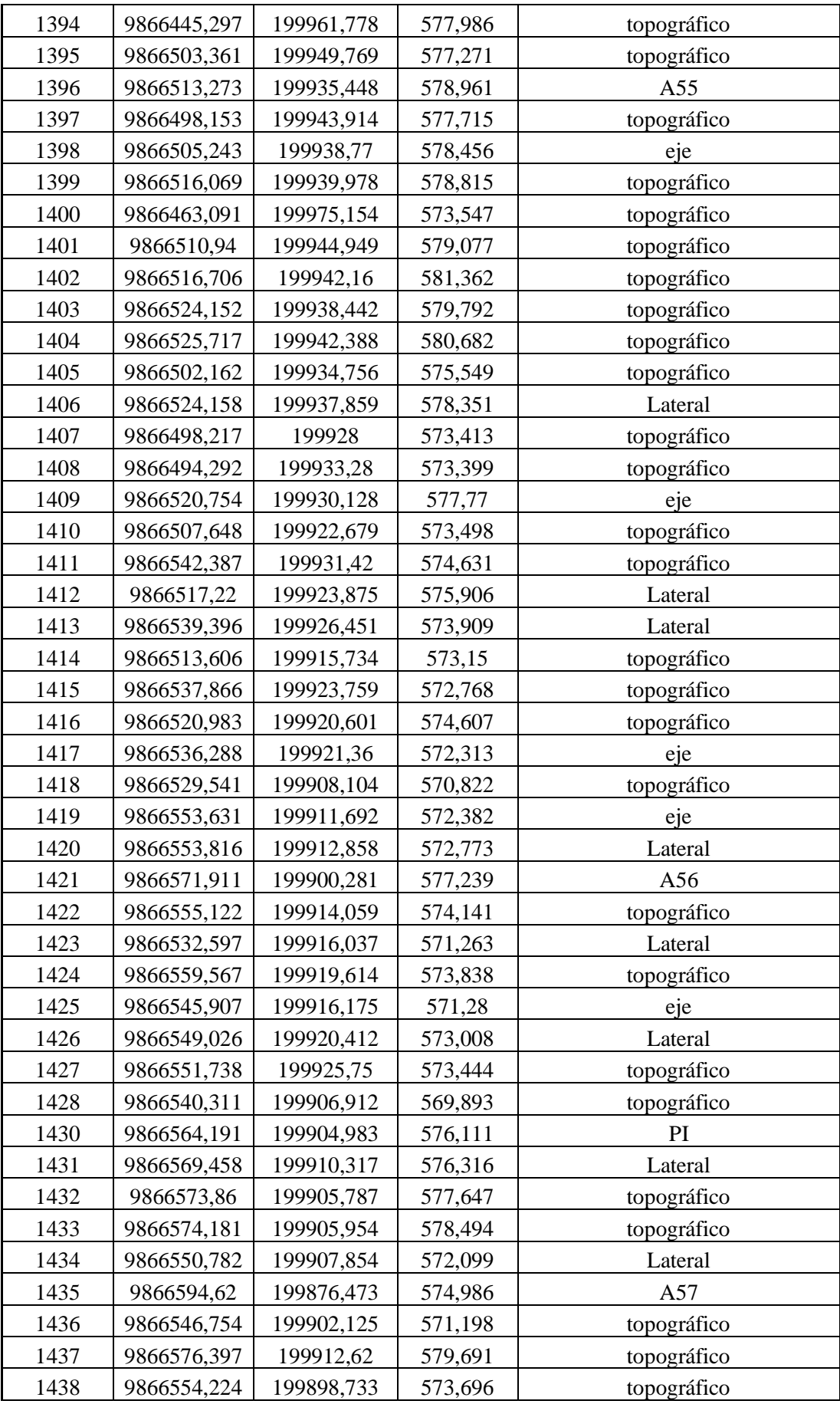

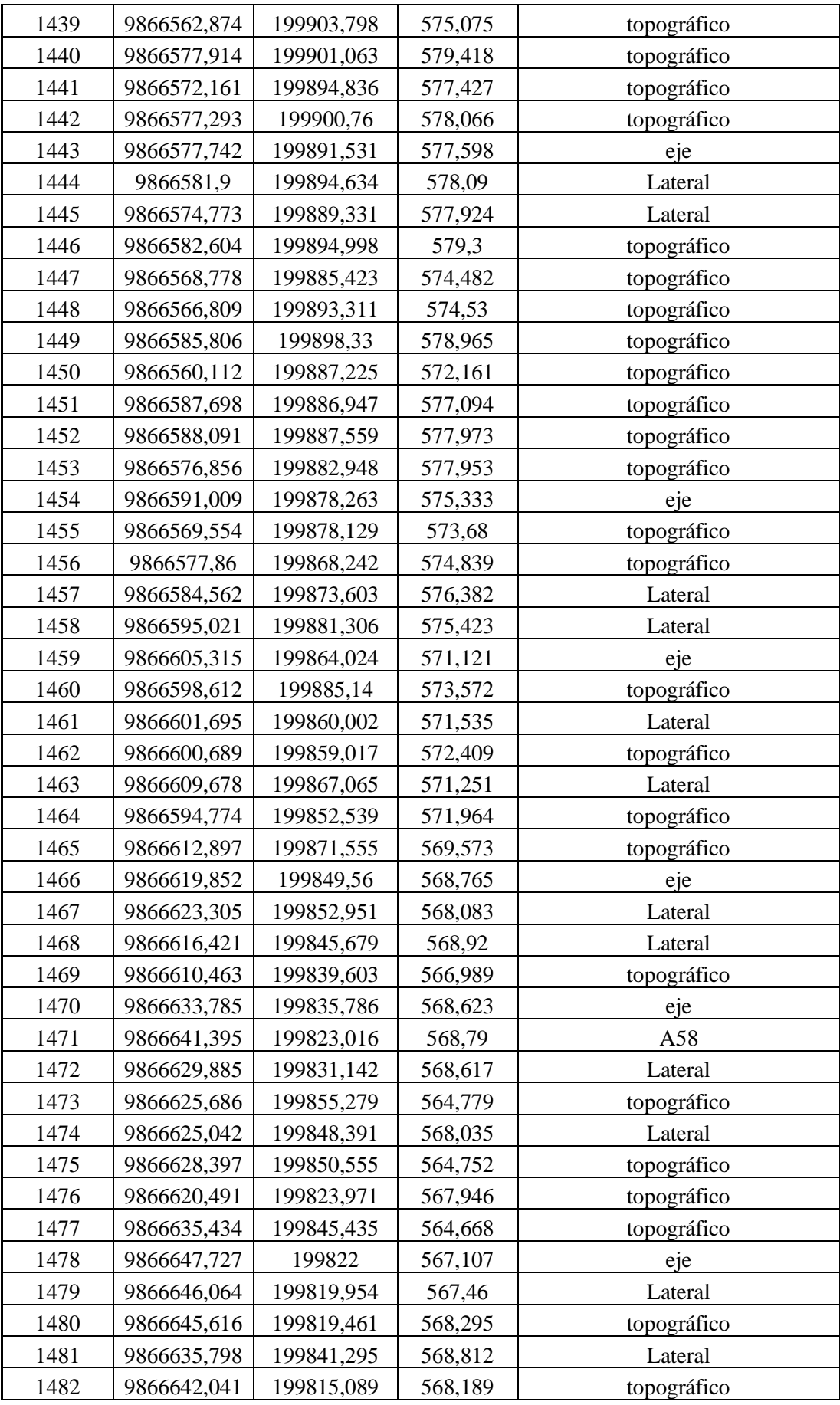

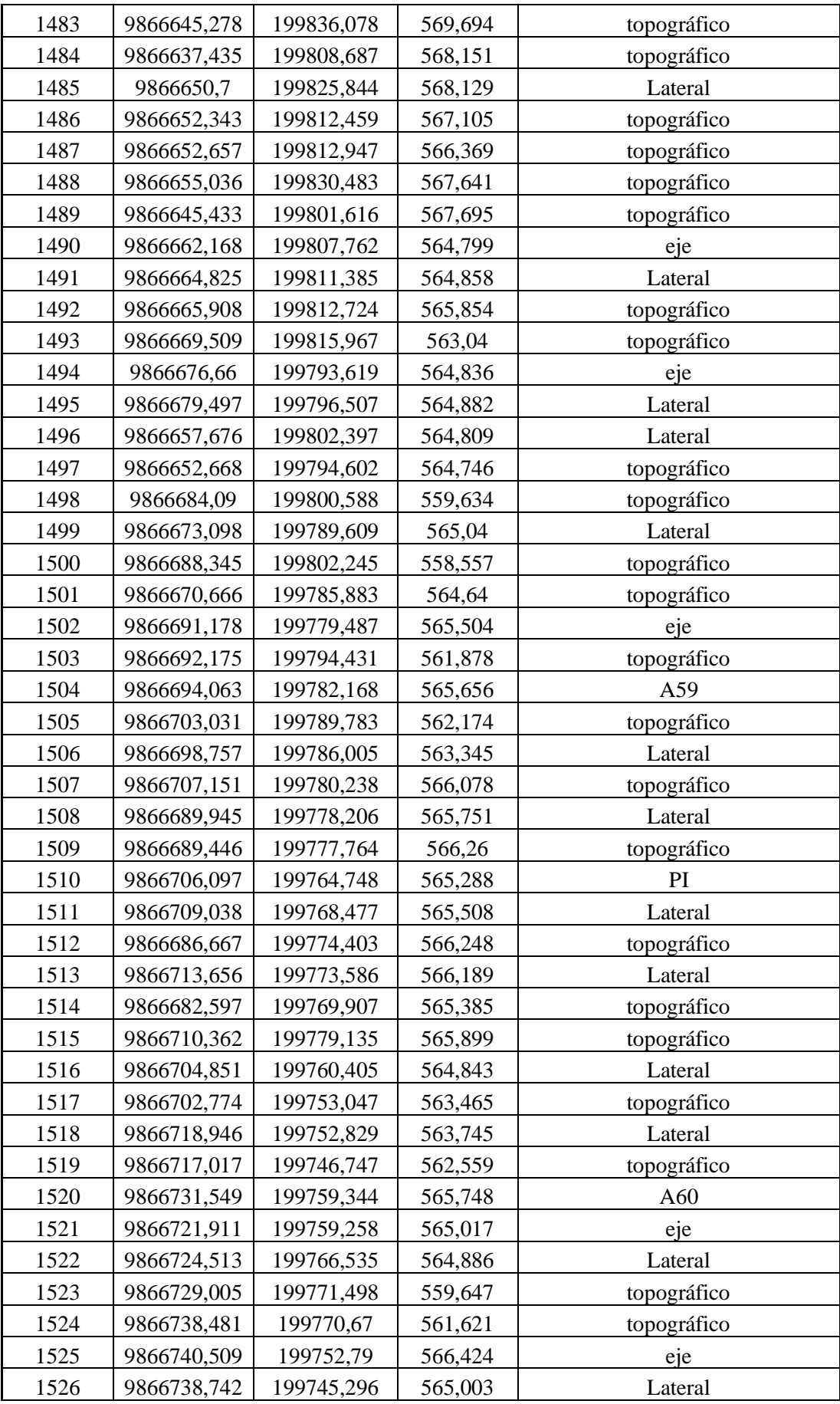

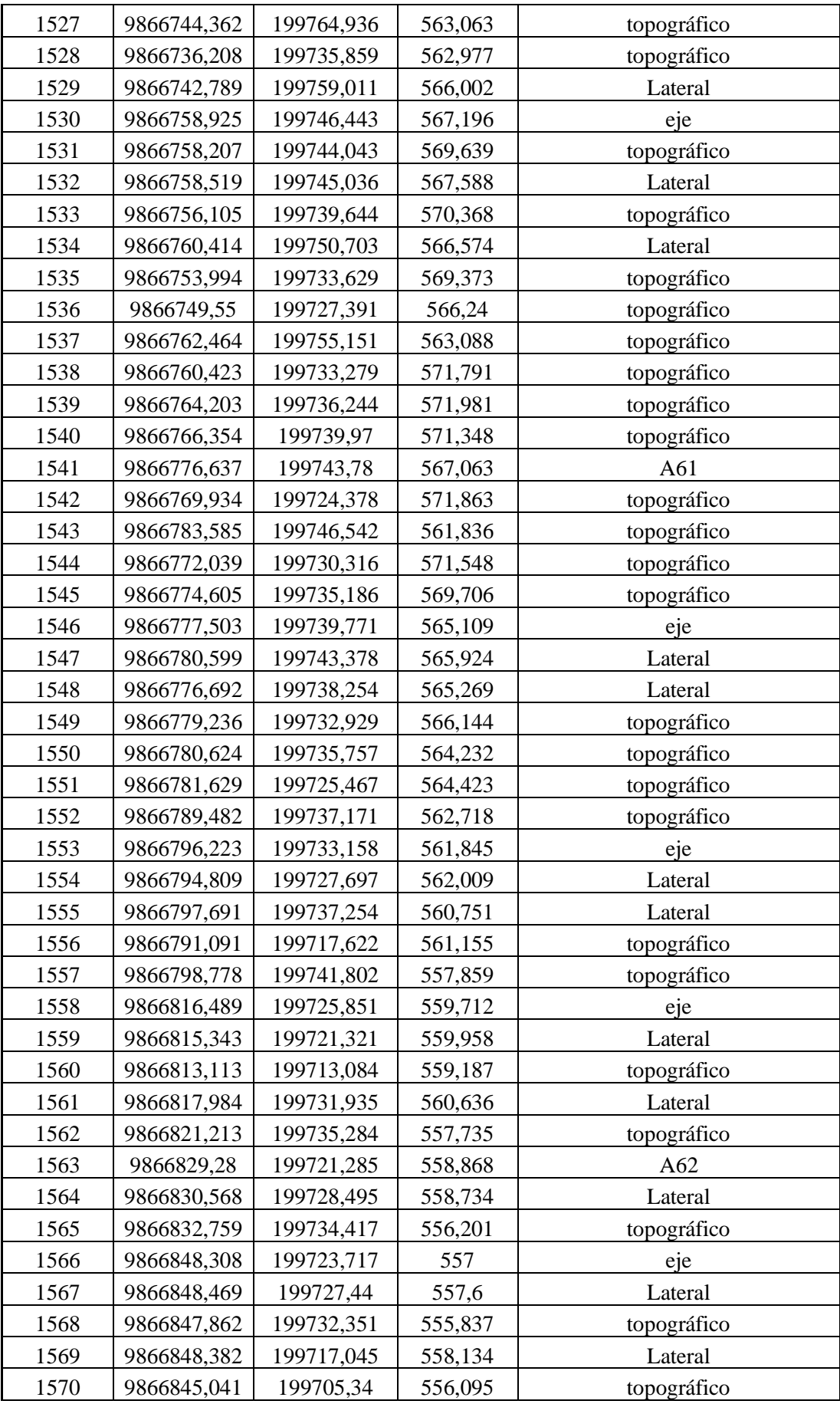

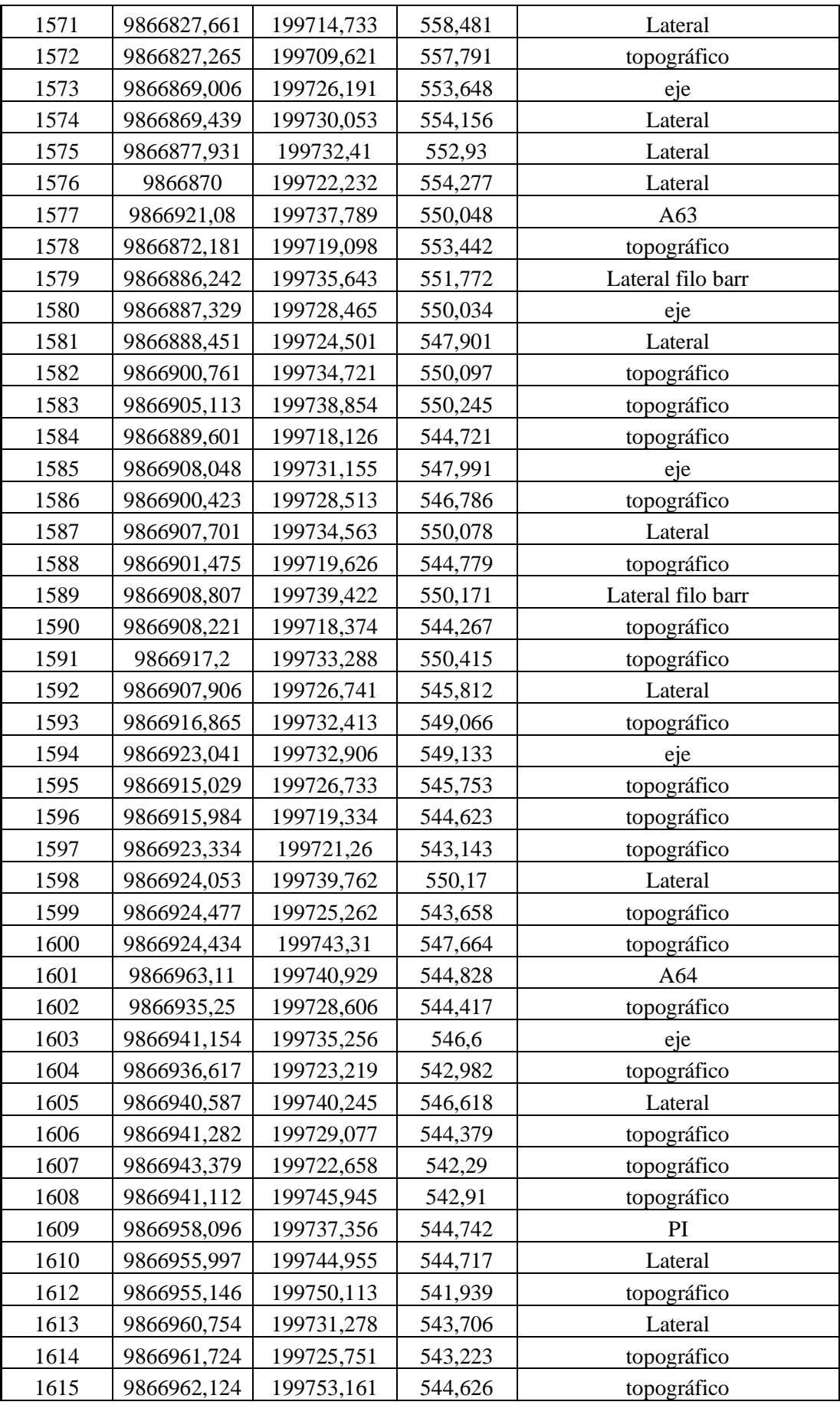

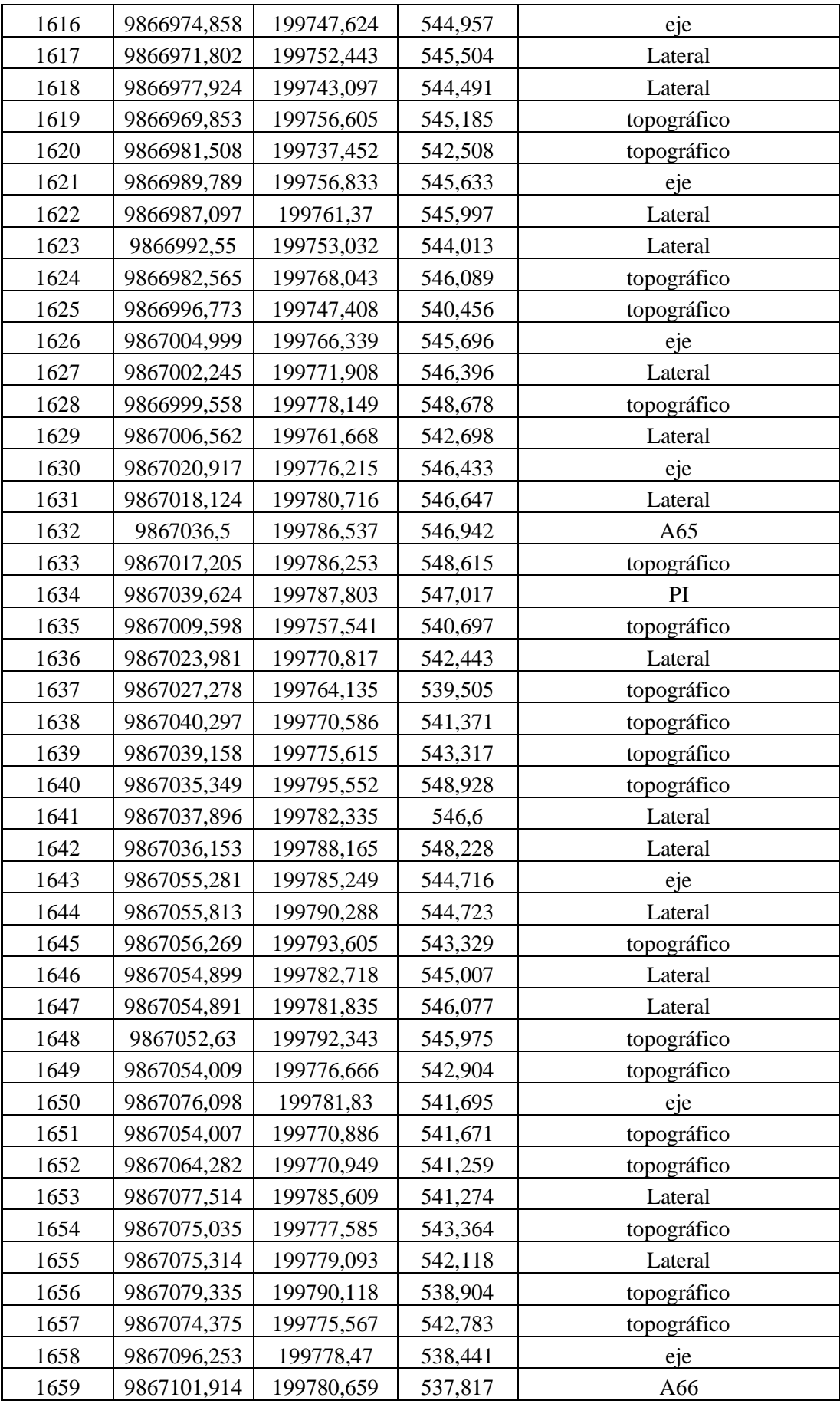

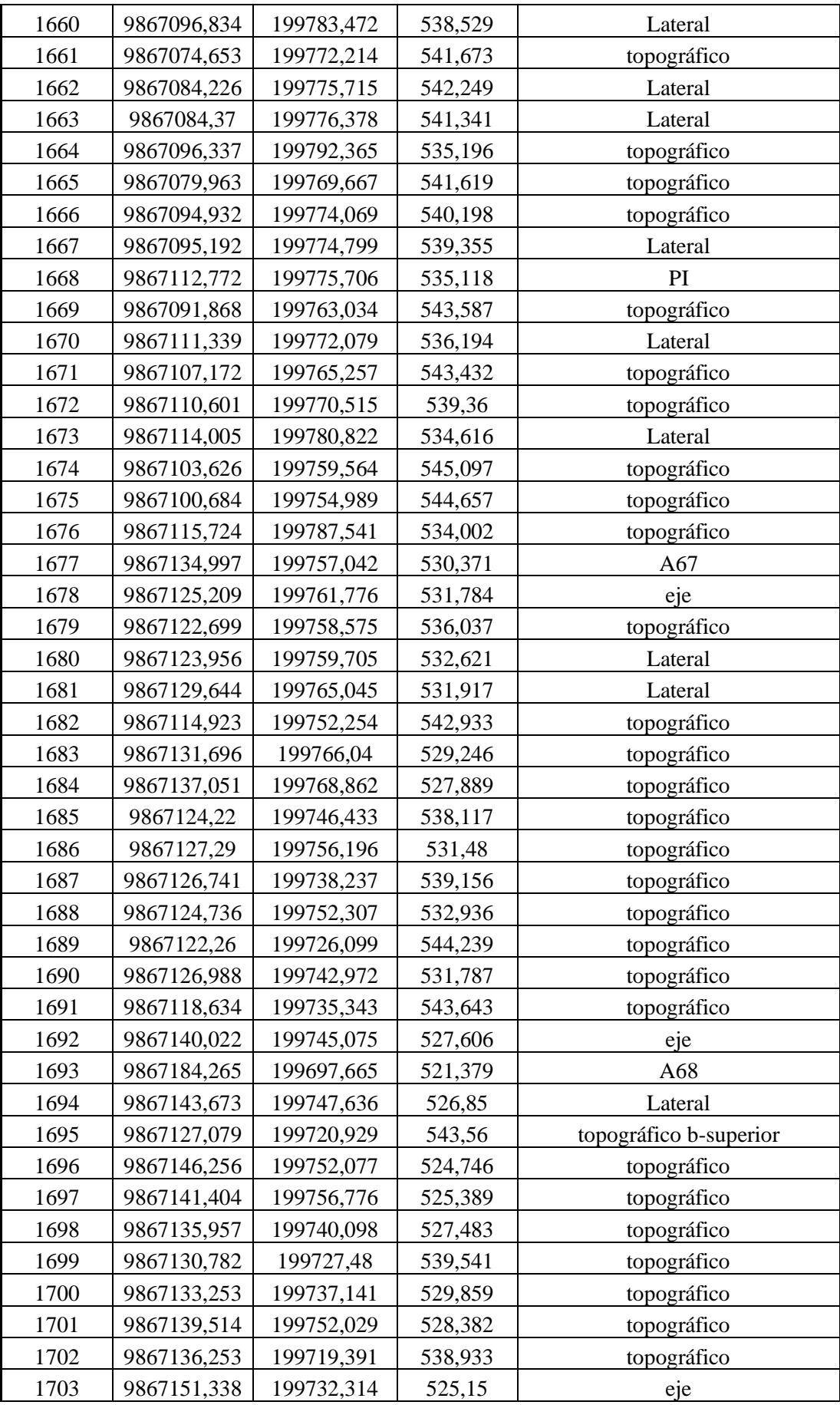
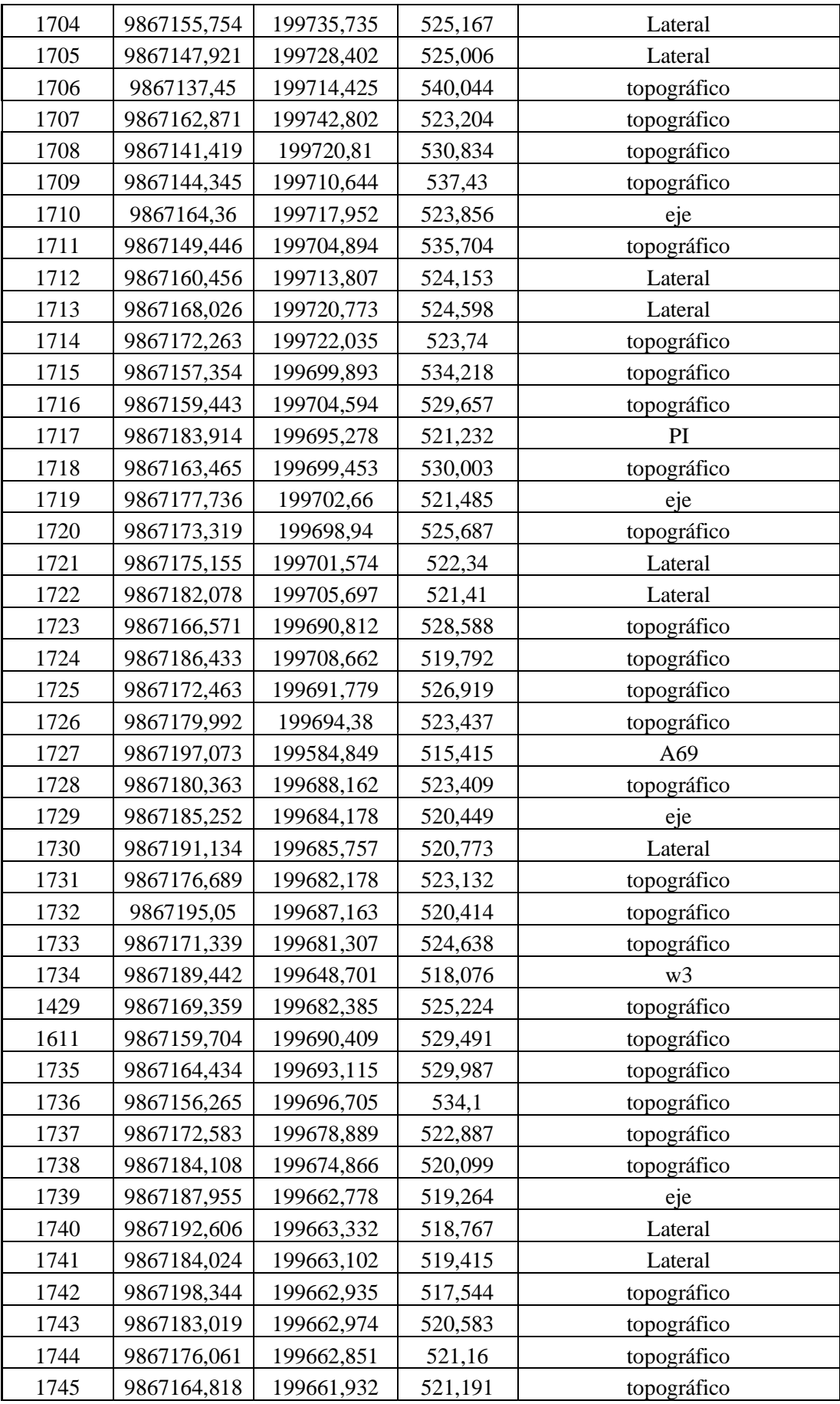

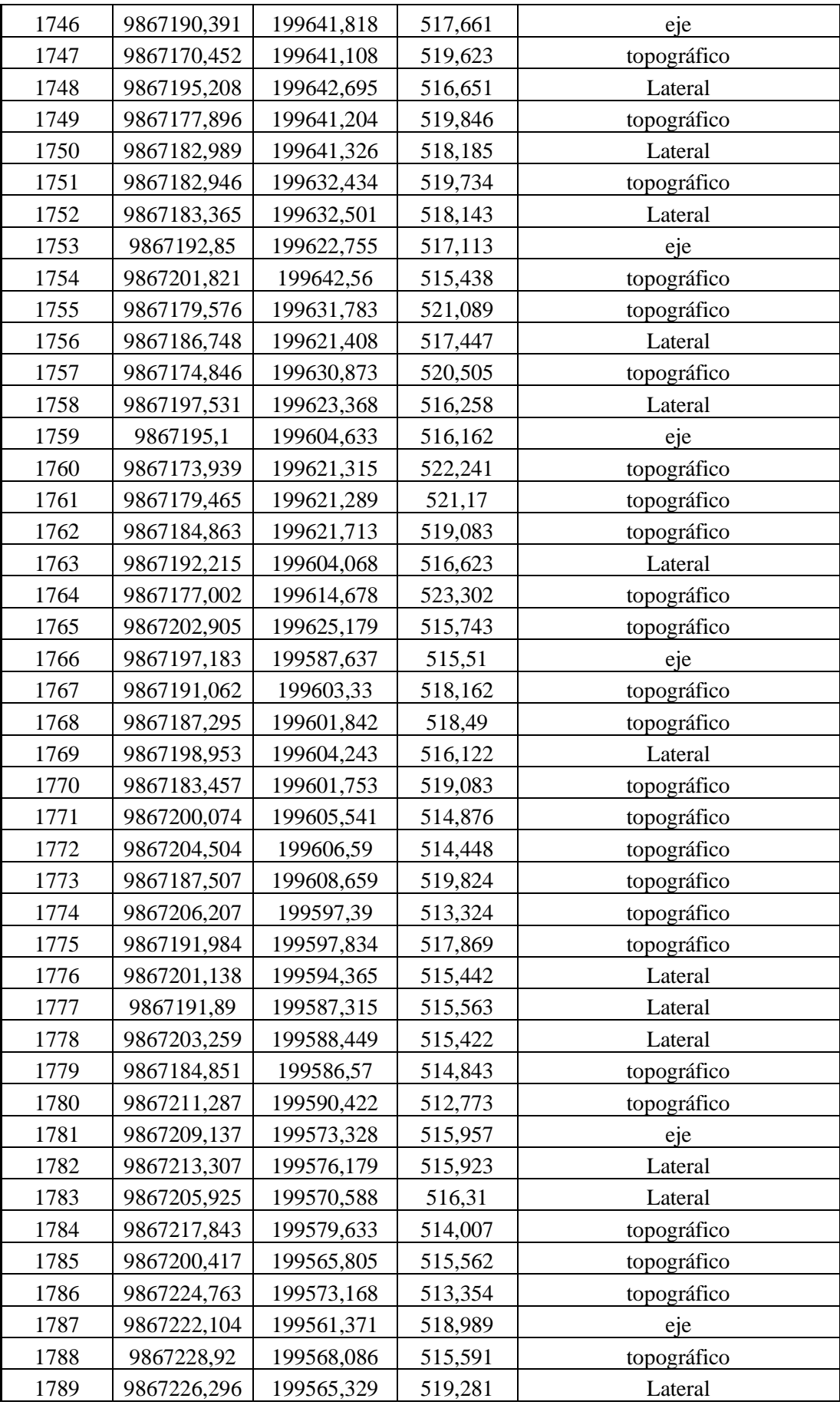

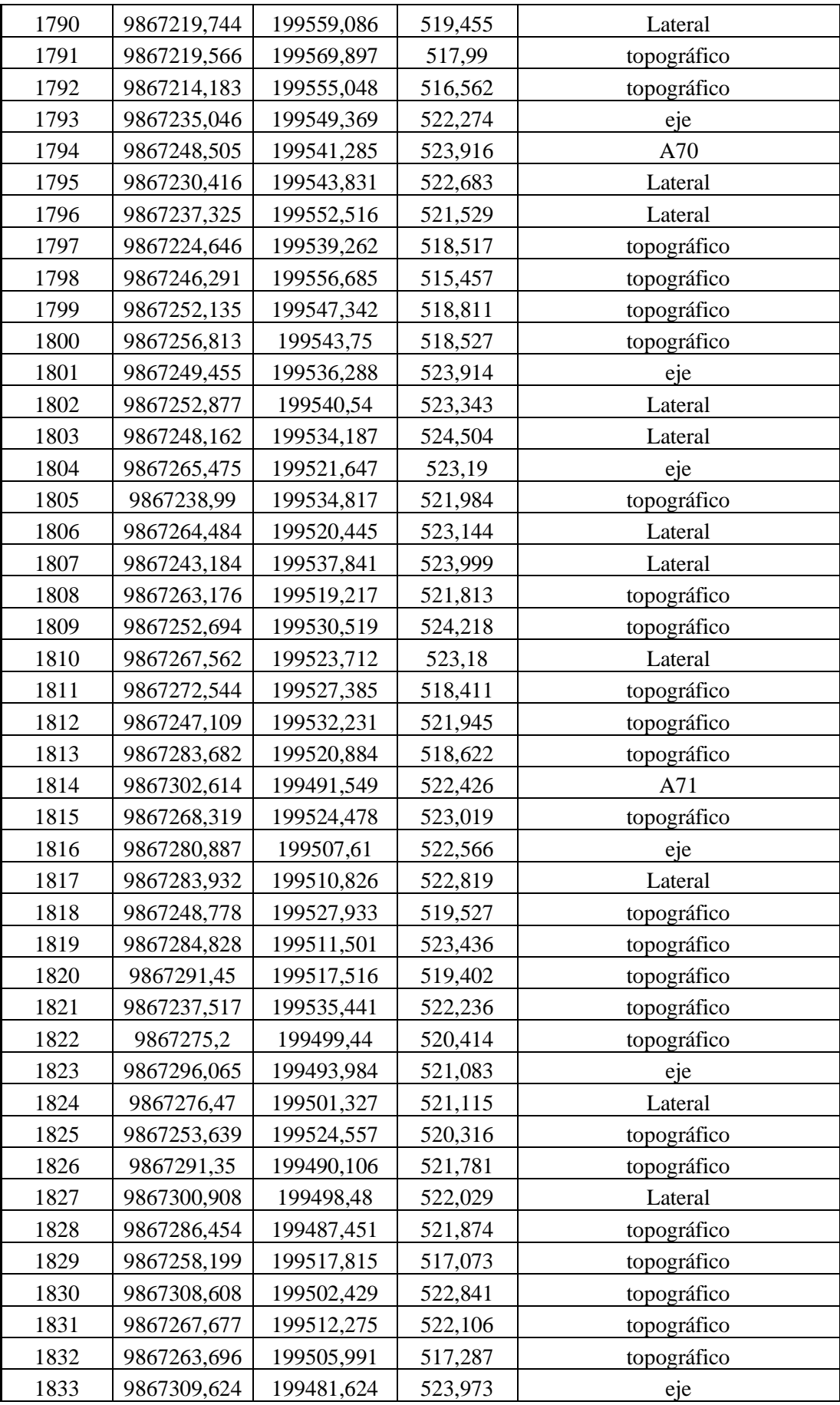

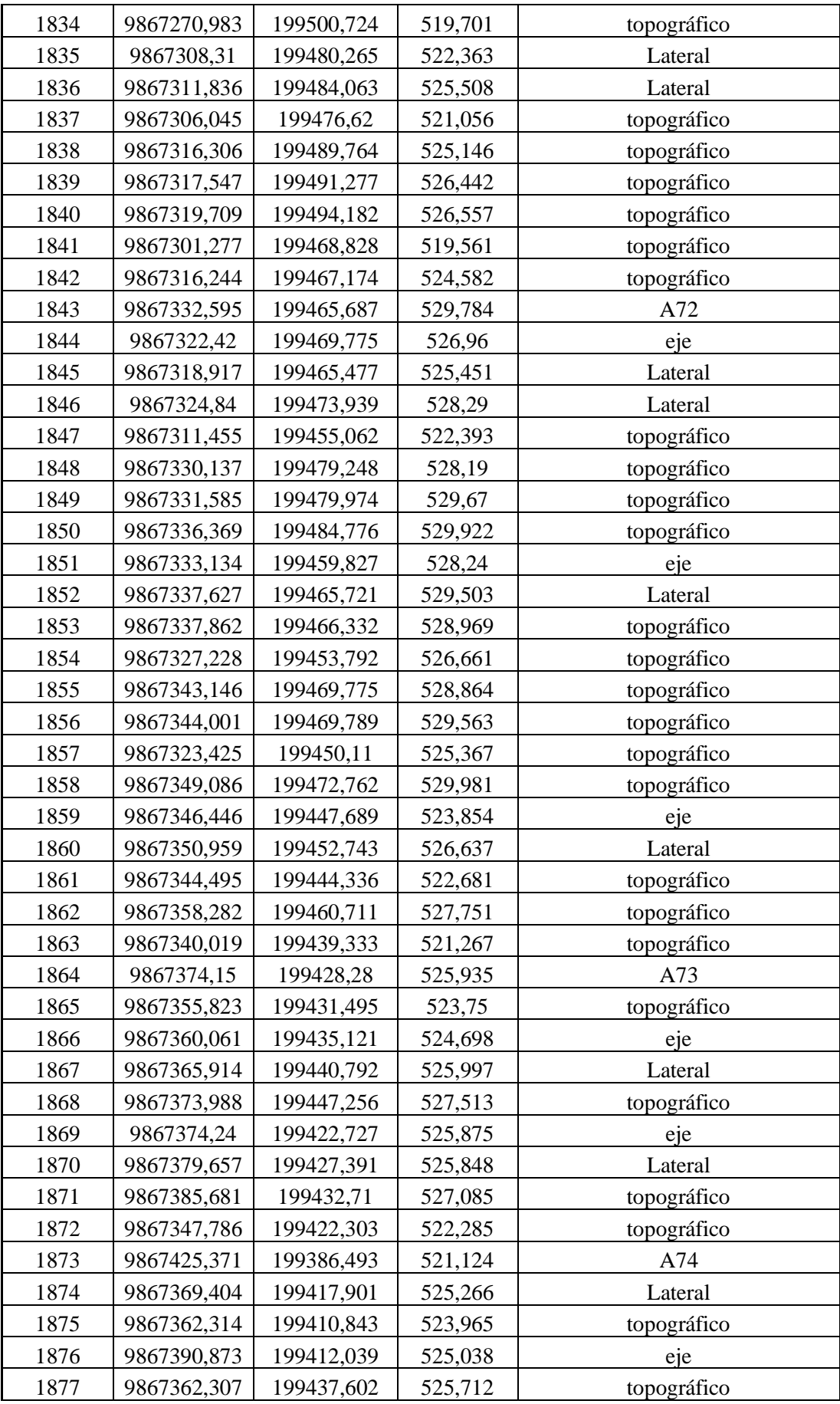

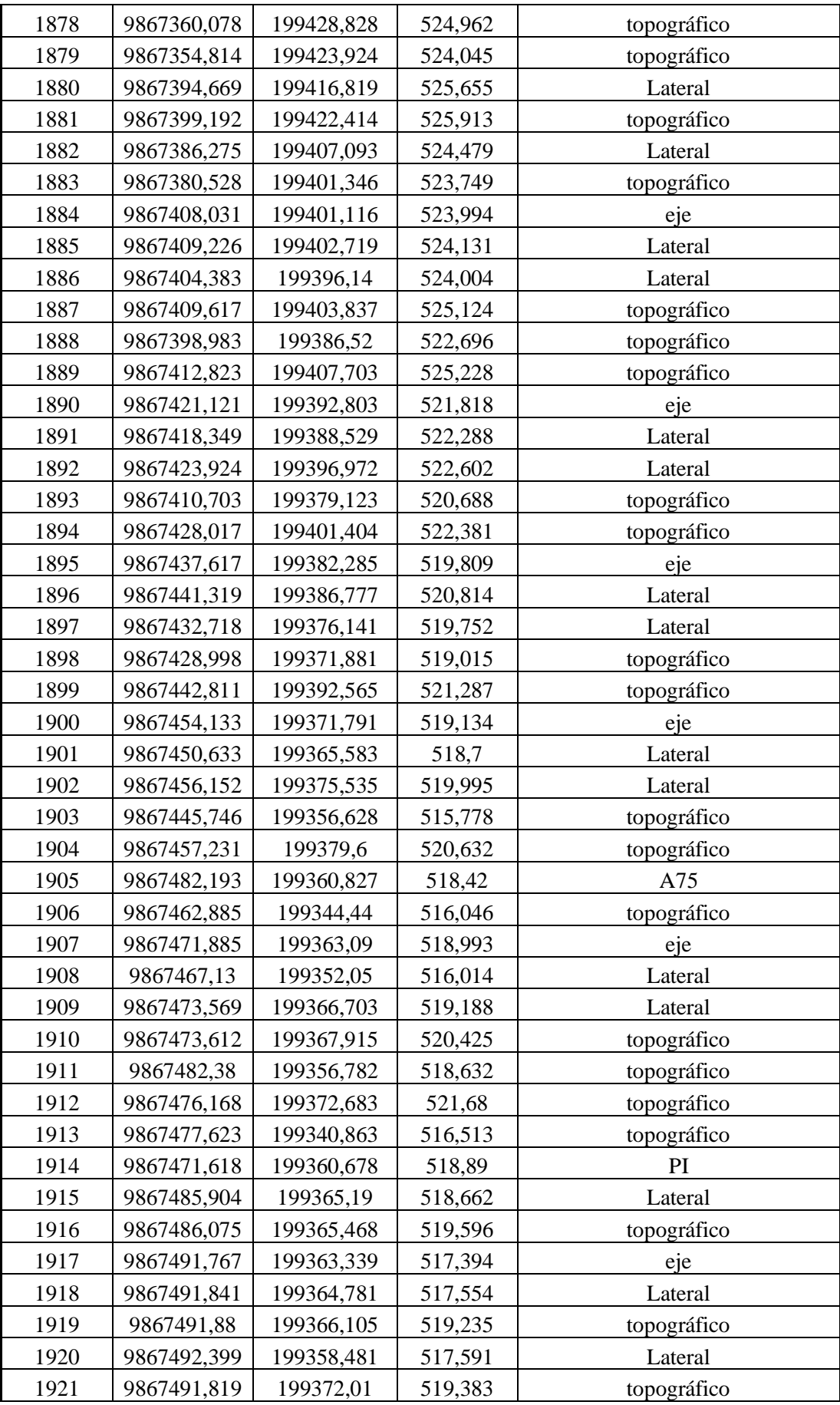

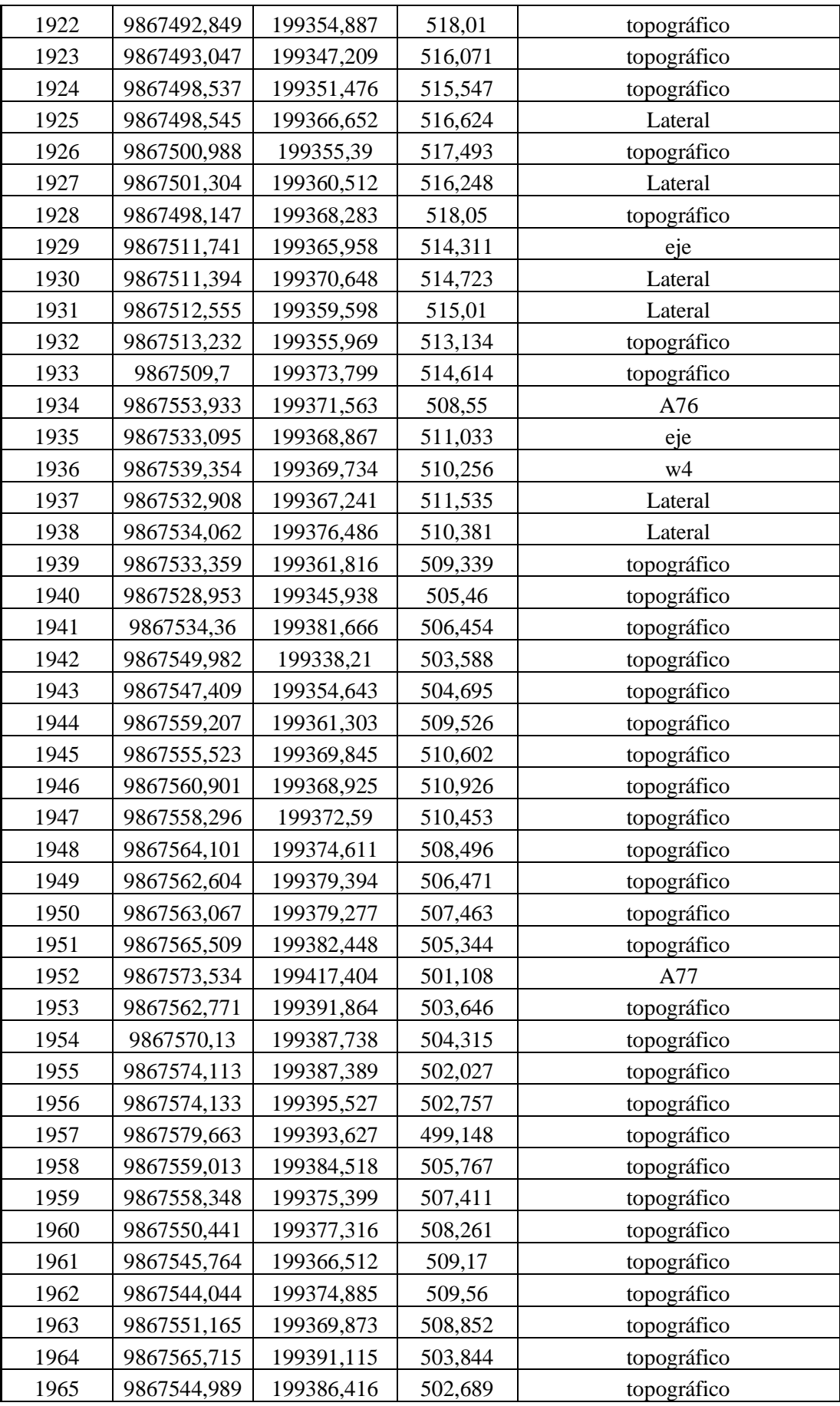

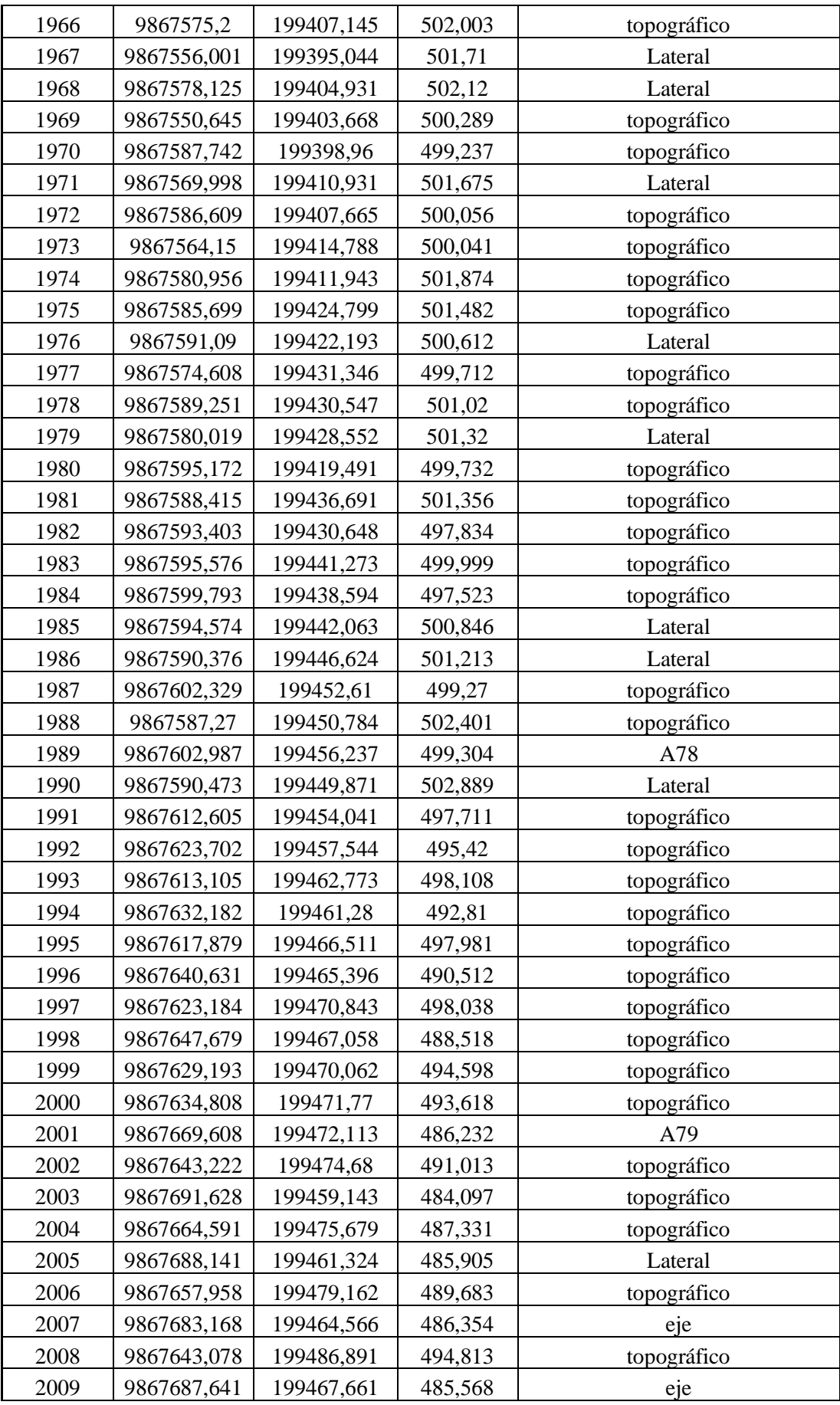

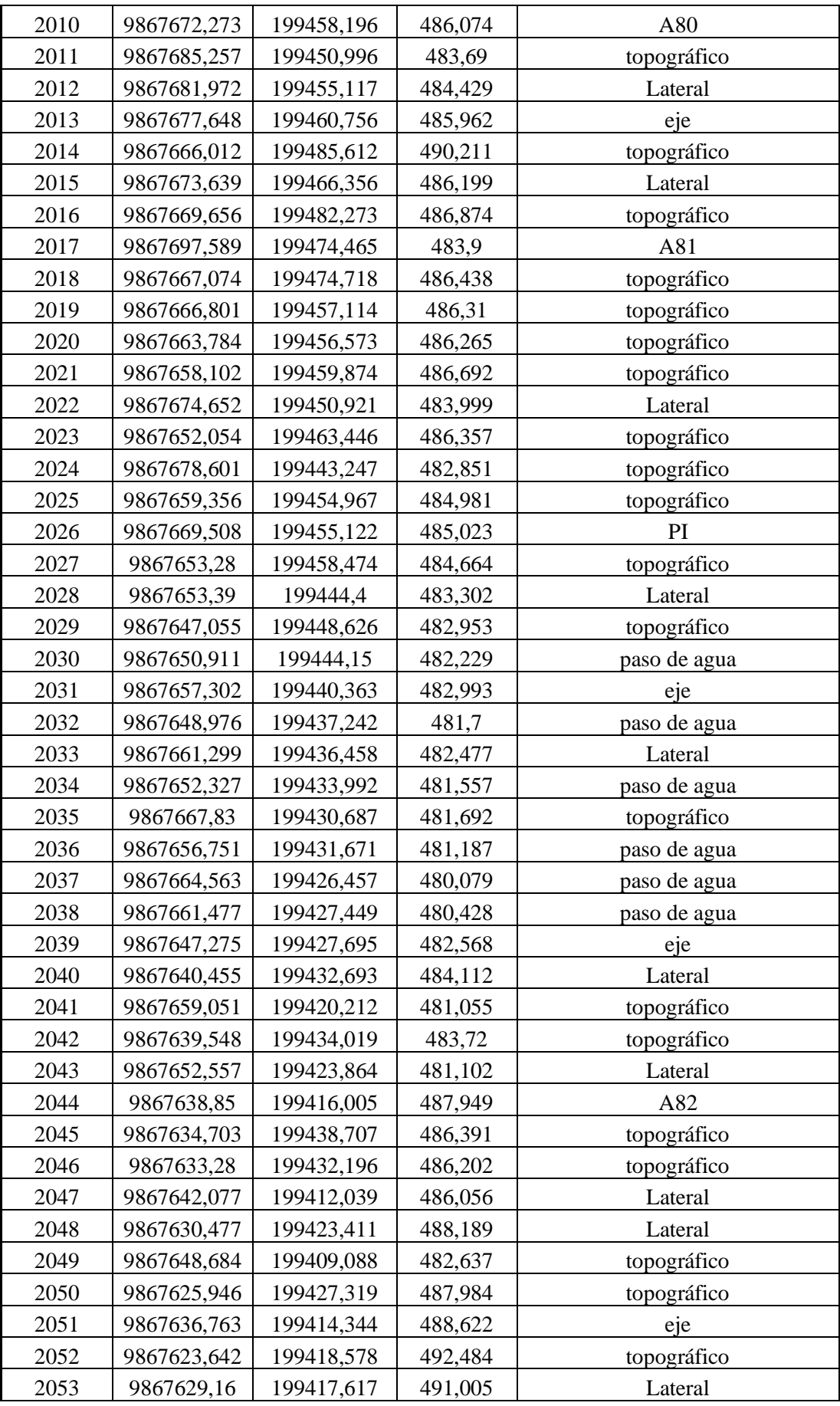

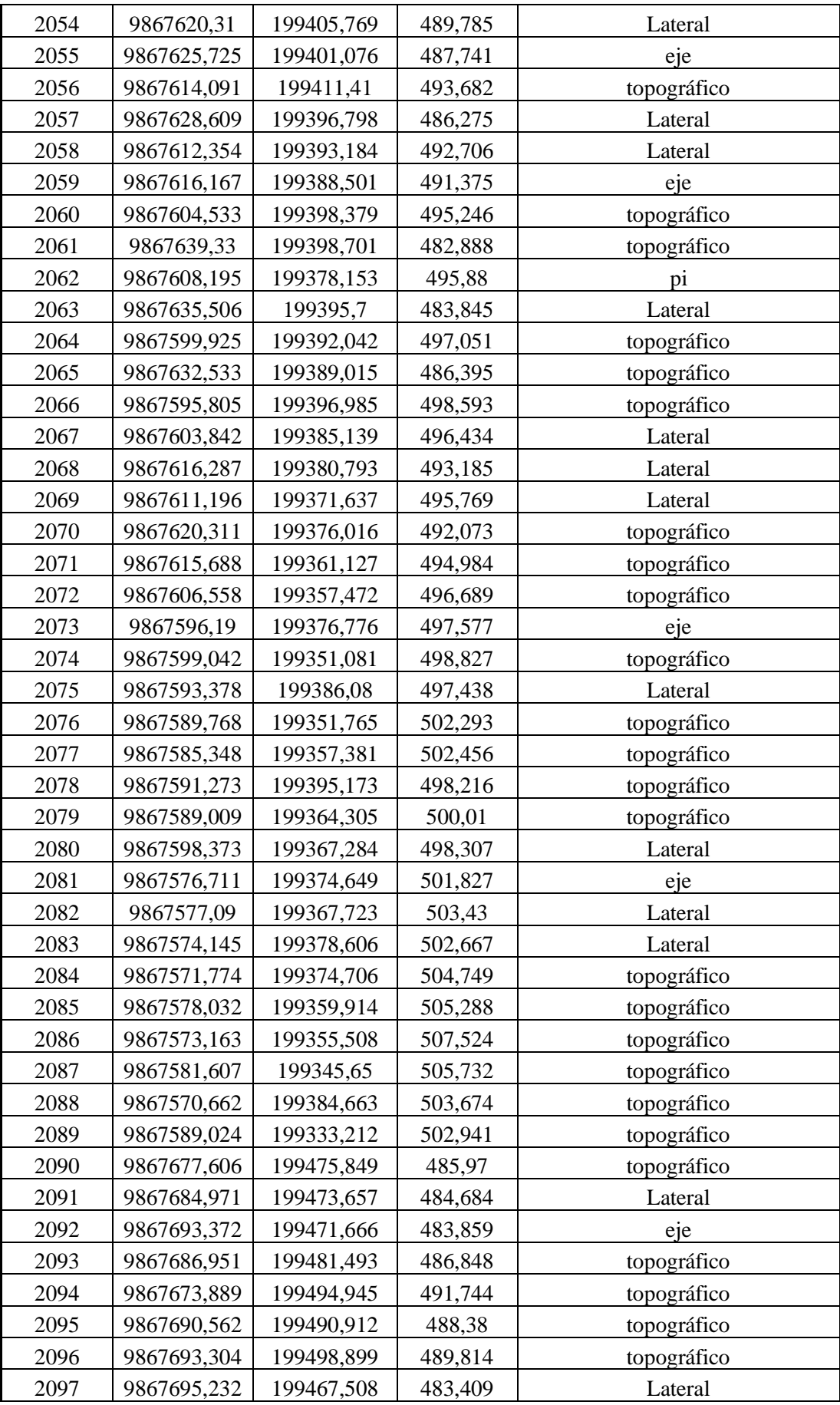

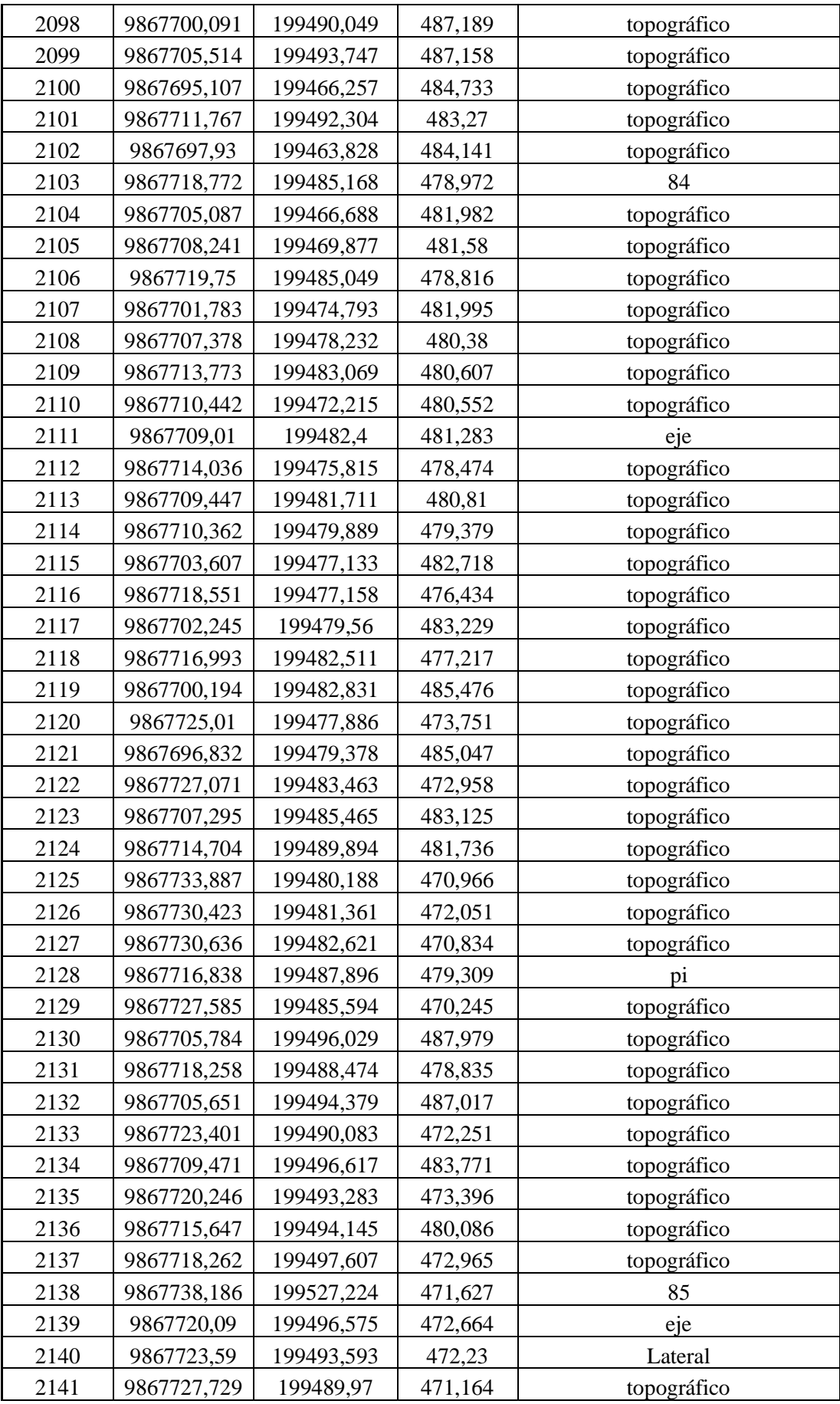

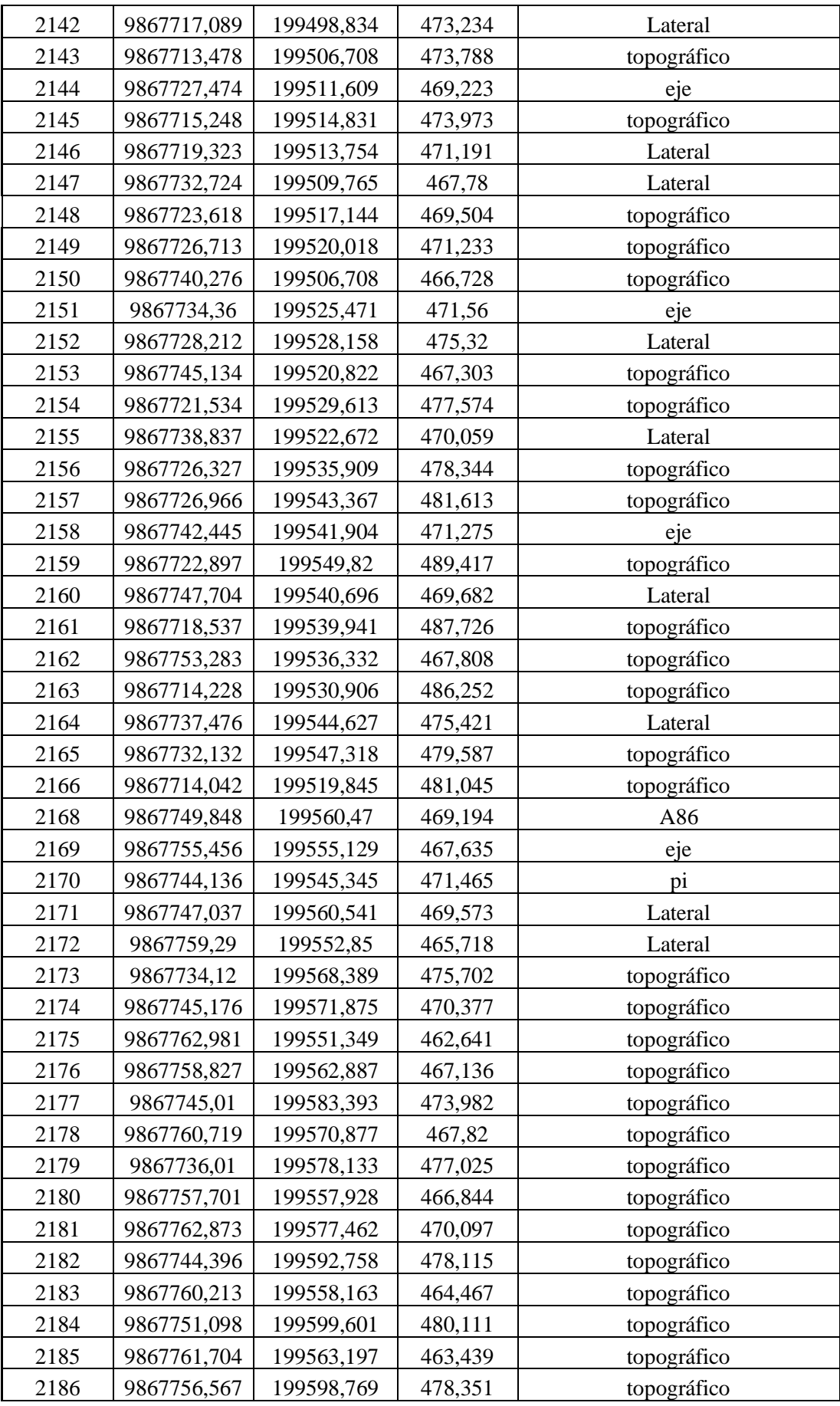

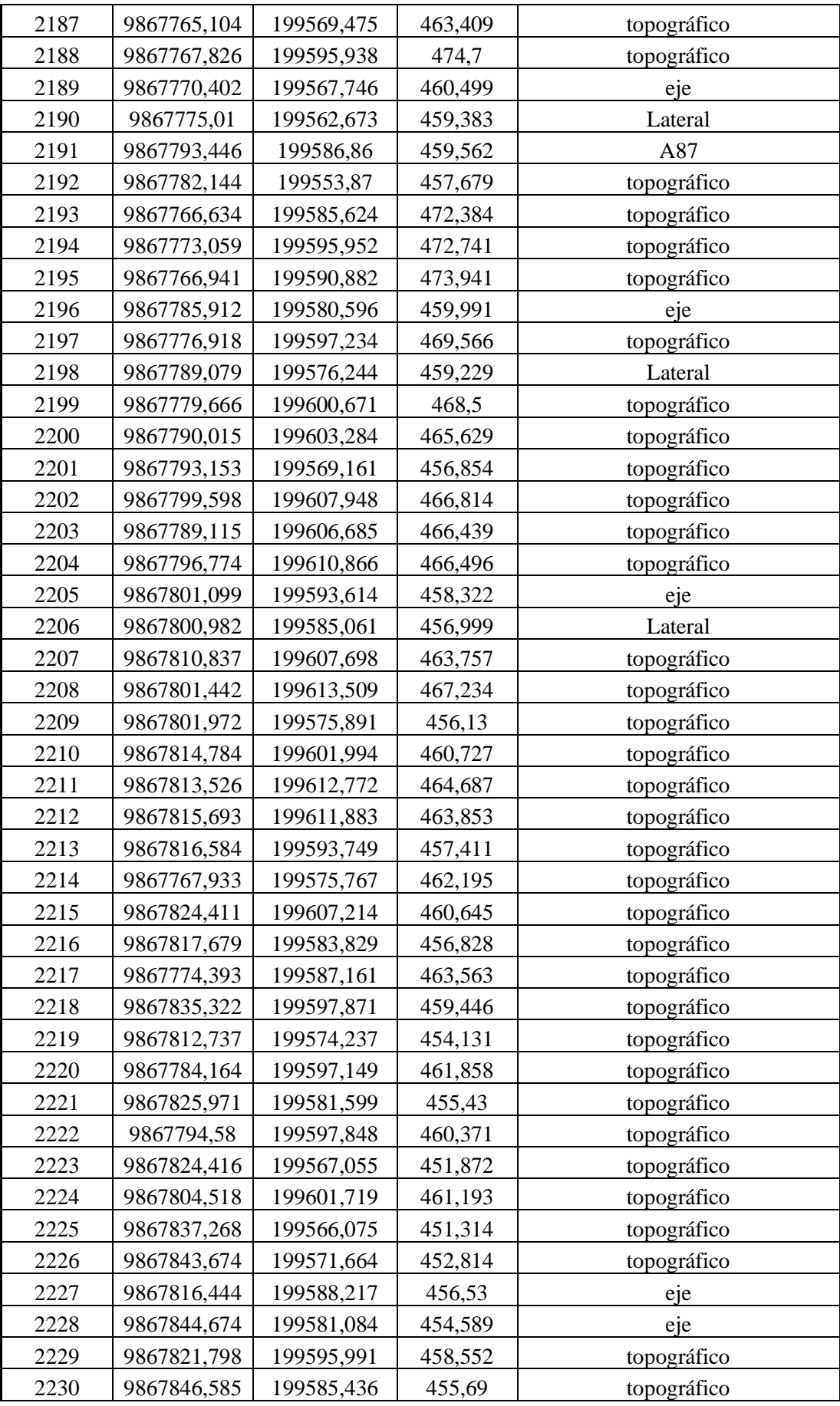

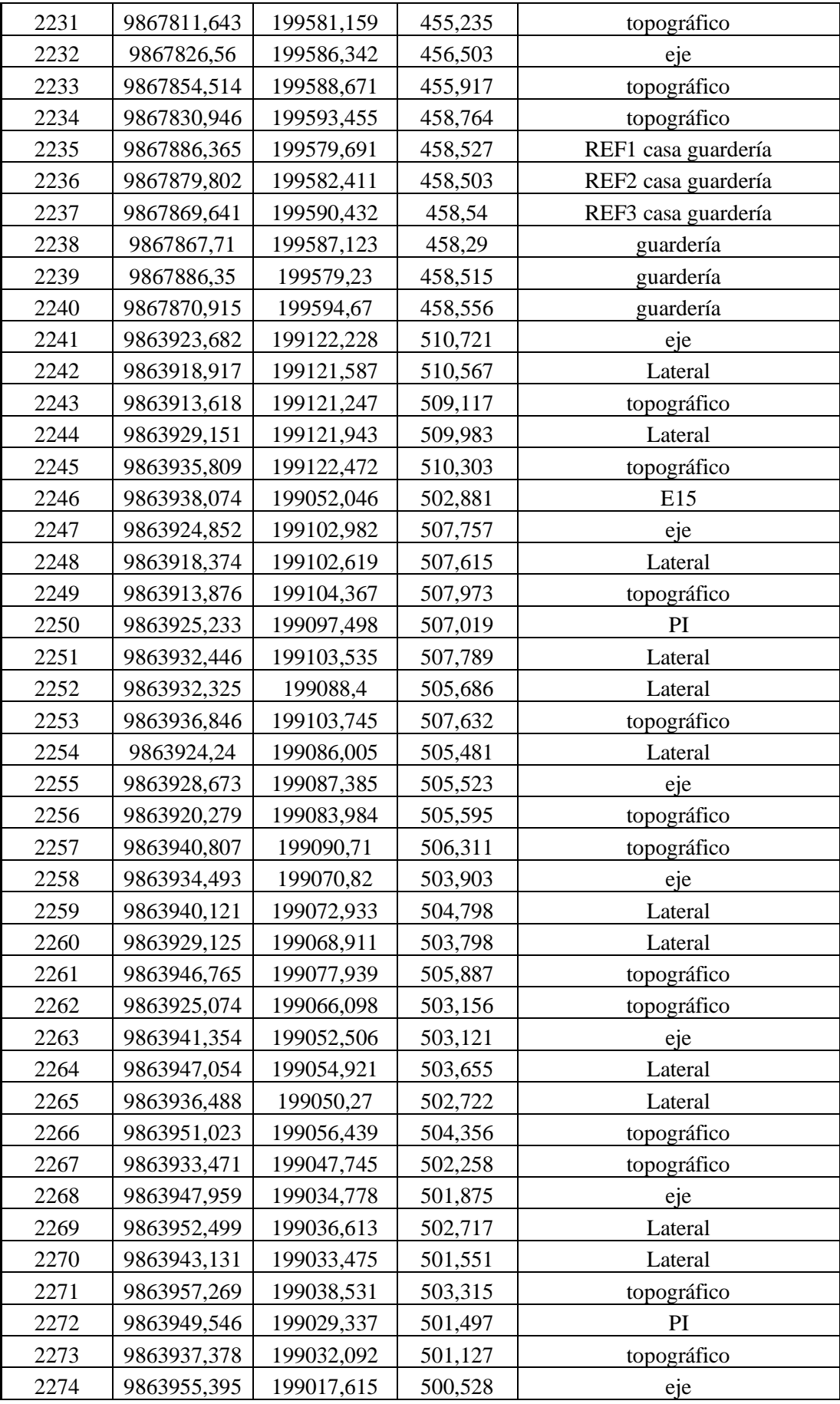

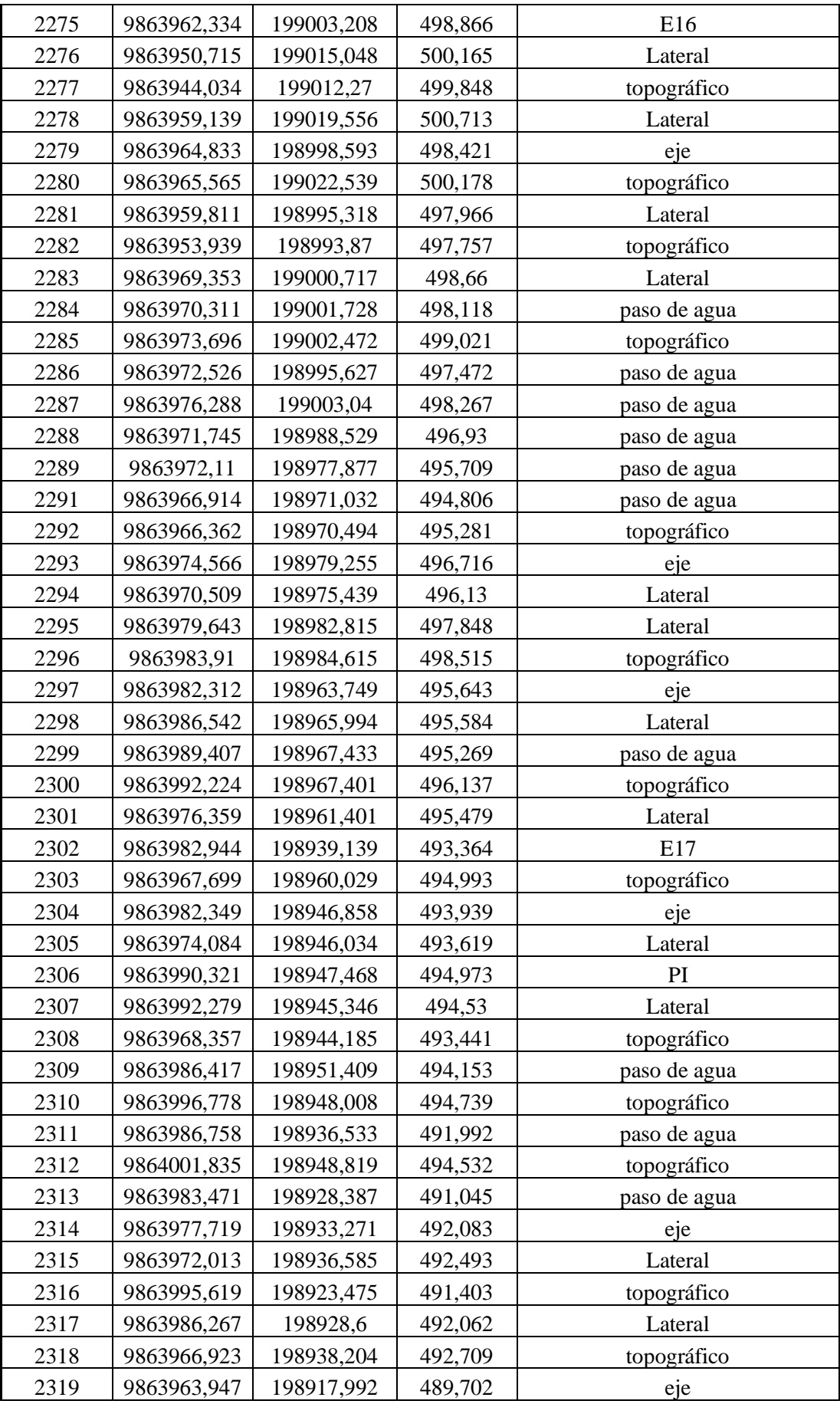

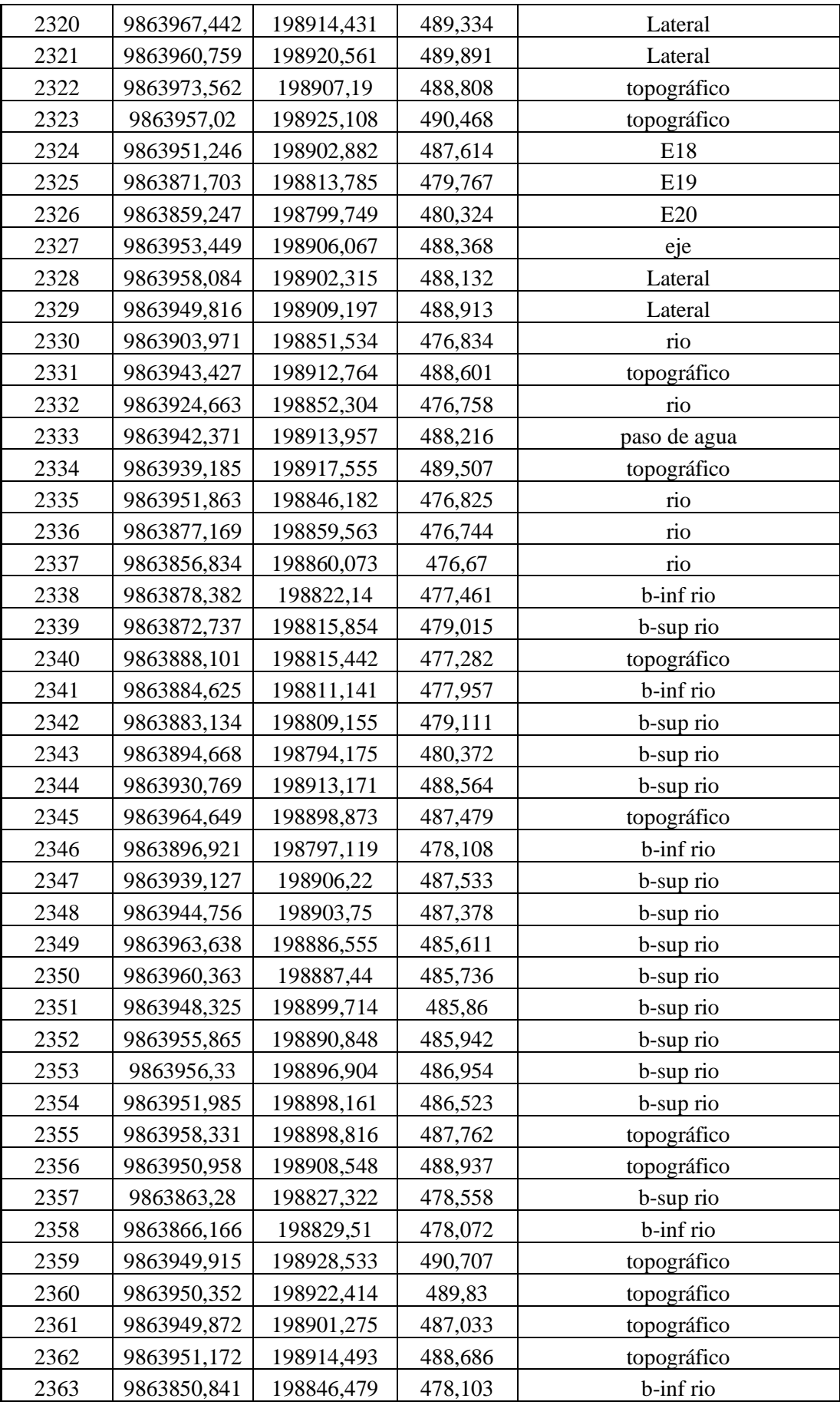

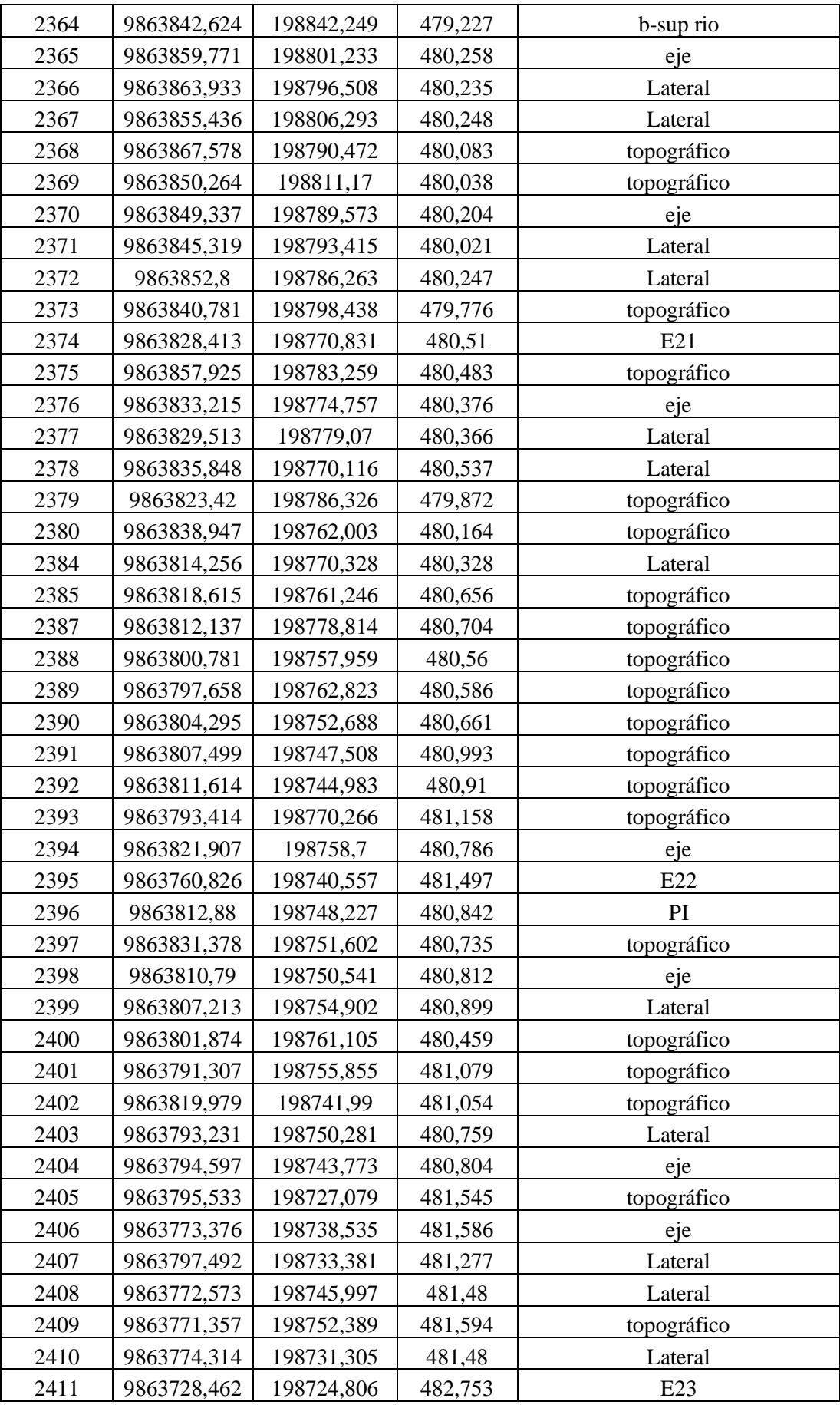

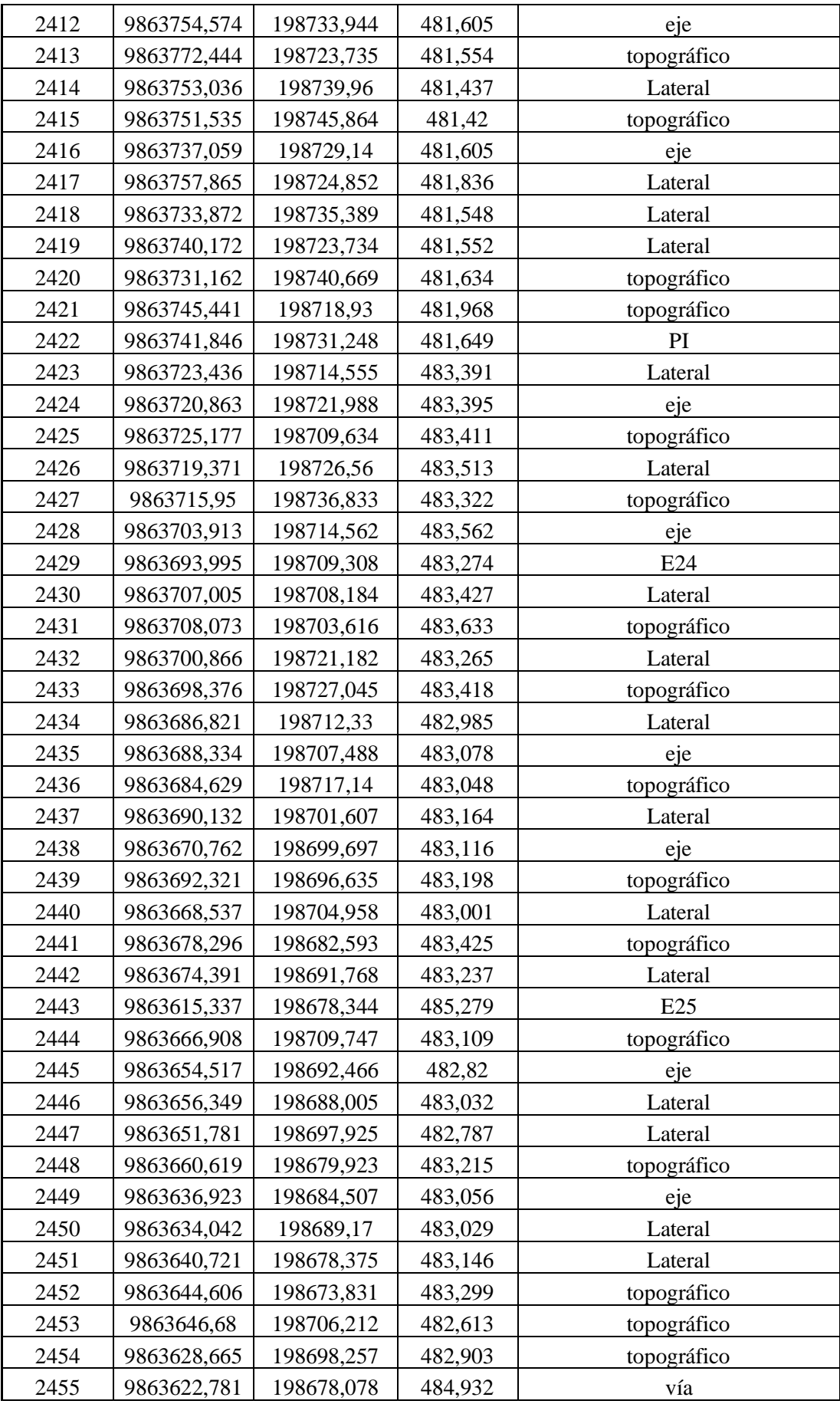

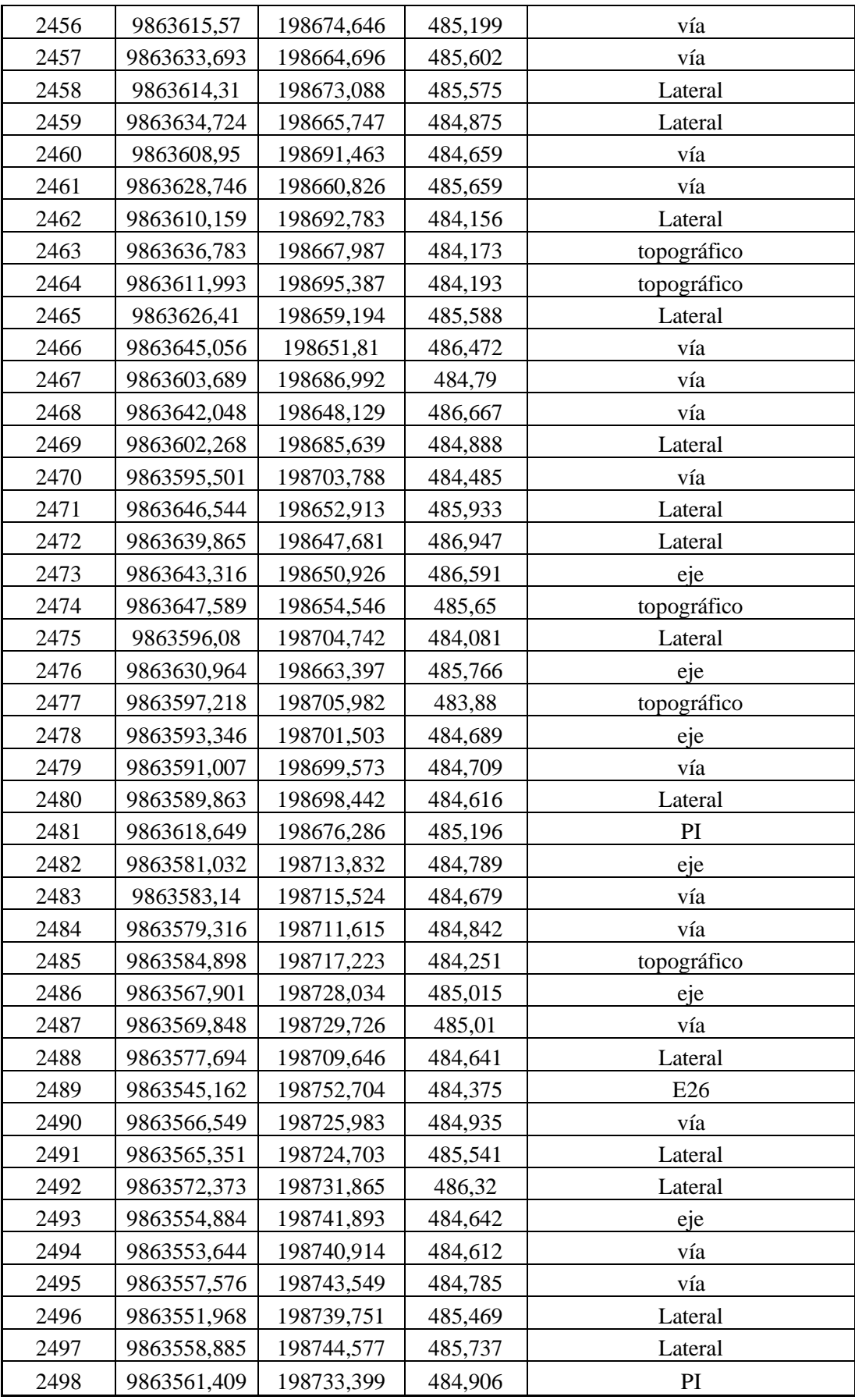

## D. Volúmenes de corte y relleno

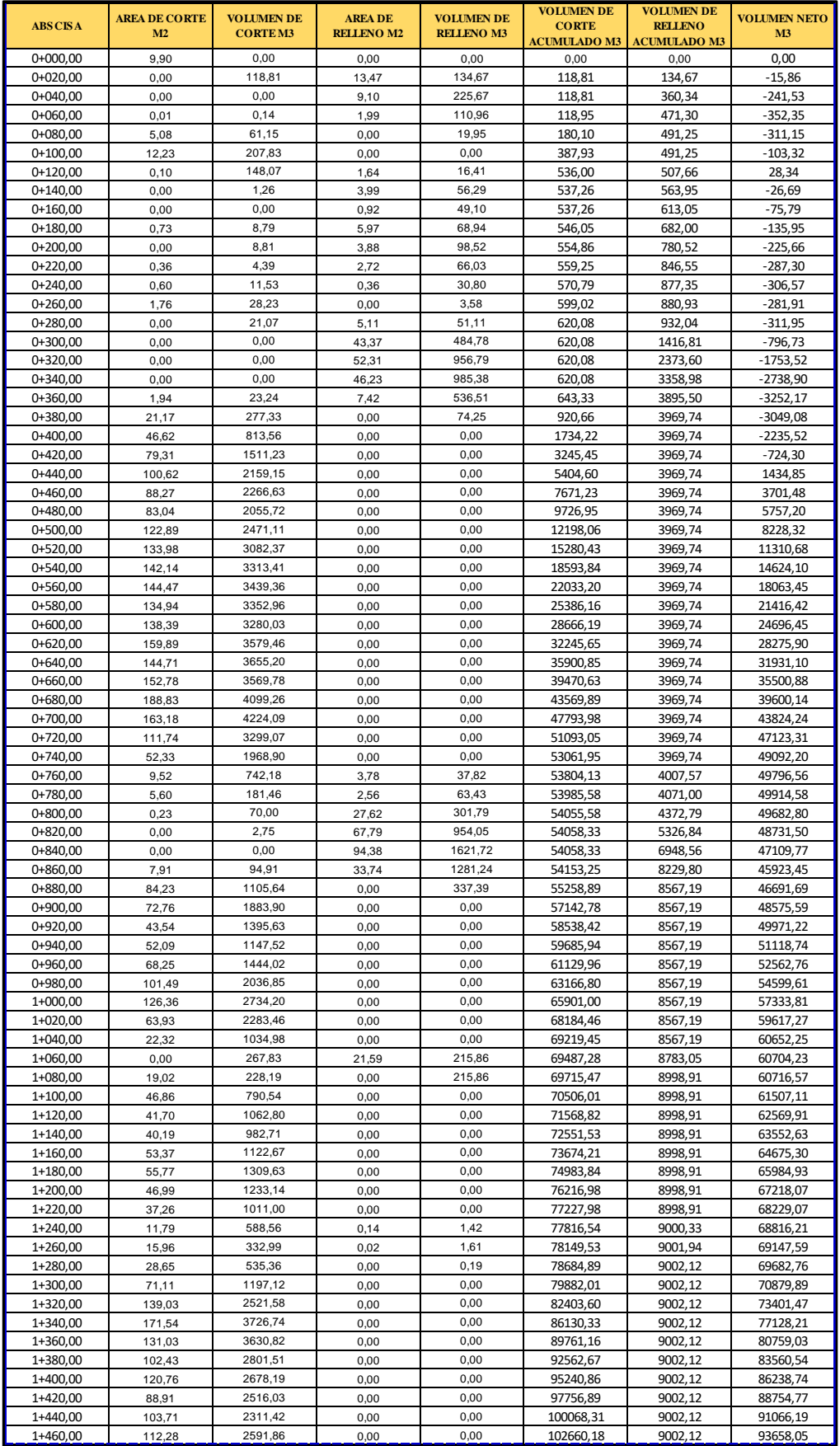

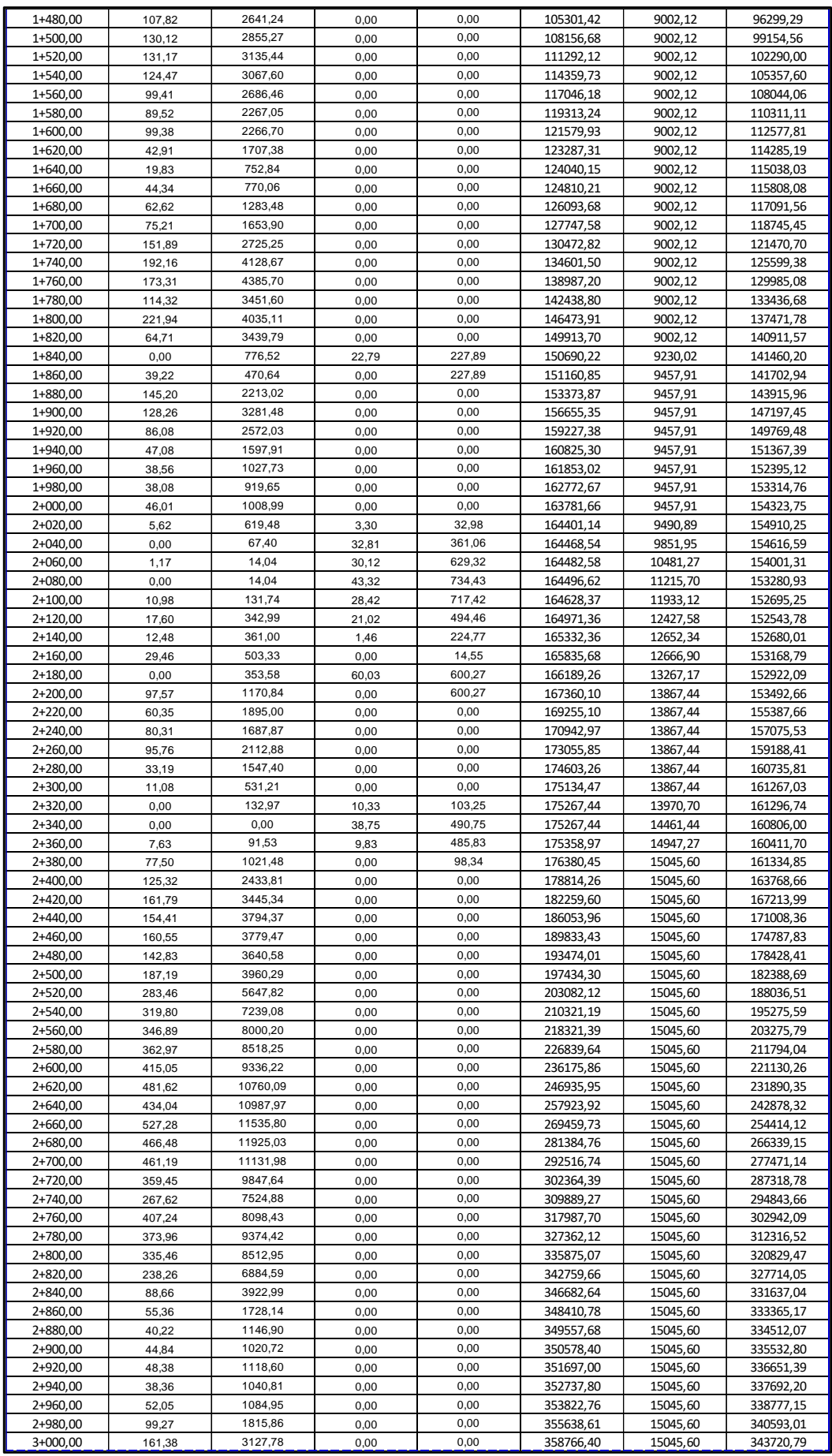

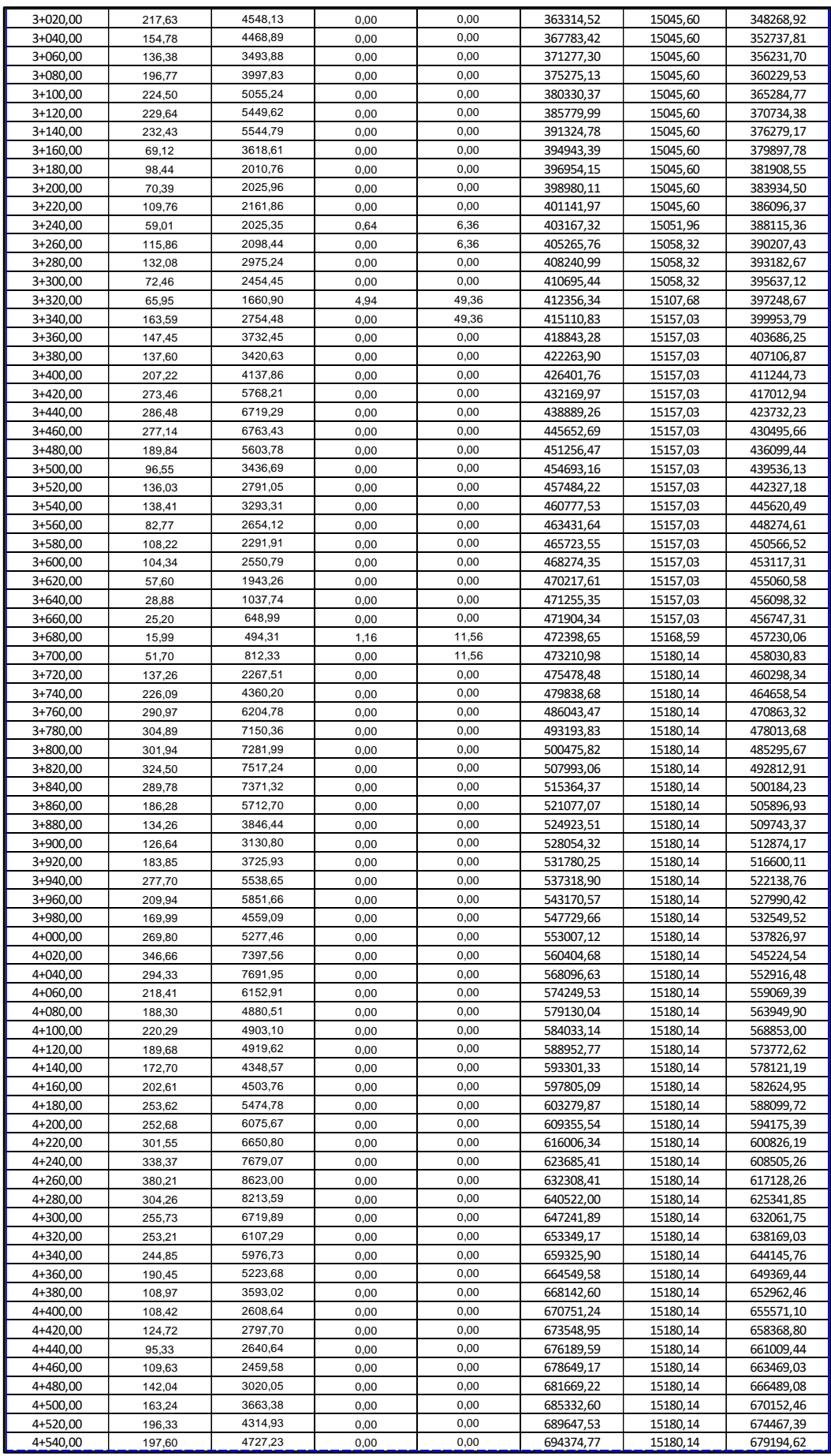

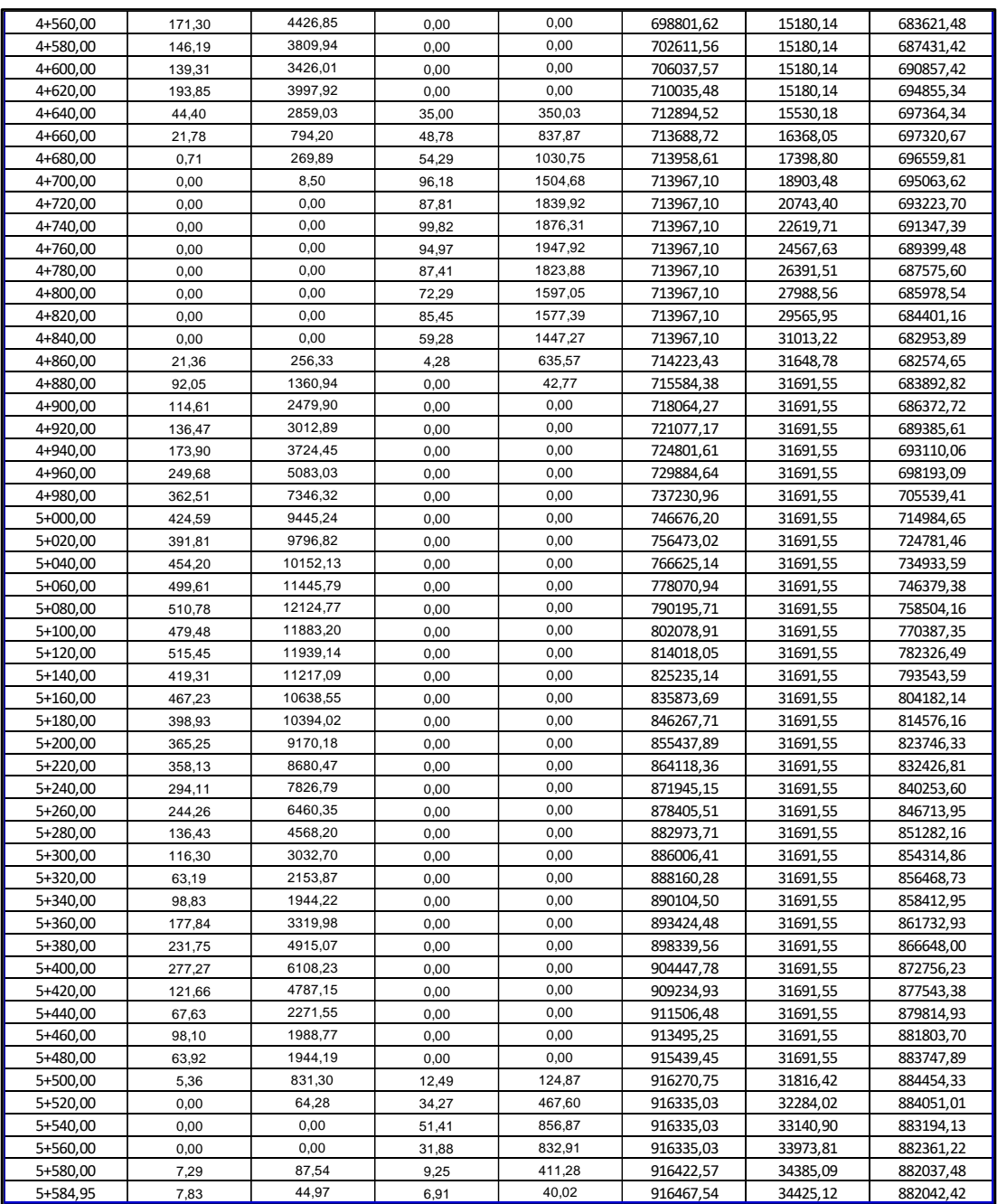

## E. Análisis de precios unitarios

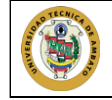

### FACULTAD DE INGENIERÍA CIVIL Y MECÁNICA **CARRERA DE INGENIERÍA CIVIL**

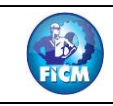

PROYECTO: DISEÑO GEOMETRICO DE LA VIA QUE UNE DESDE EL SECTOR ARAJUNO HASTA EL SECTOR JUAN VICENTE UBICACION: PARROQUIA ARAJUNO, CANTON ARAJUNO

#### **ANALISIS DE PRECIOS UNITARIOS**

## HOJA1 DE 24

UNIDAD: Ha

RUBRO : 1 DETALLE : Desbroce, desbosque y limpieza

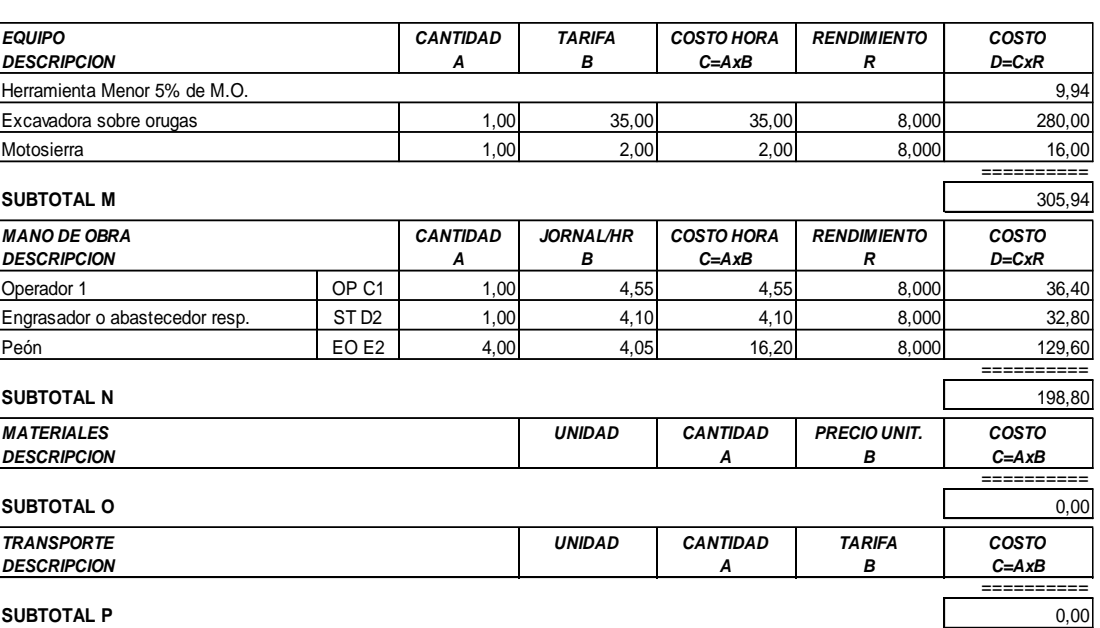

**SUBTOTAL P** 

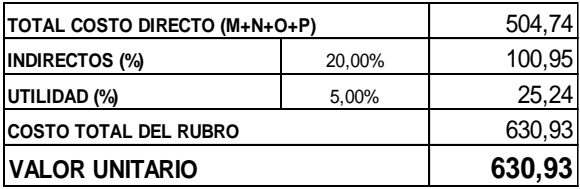

SON: SEISCIENTOS TREINTA DOLARES, 93/100 CENTAVOS ESTOS PRECIOS NO INCLUYEN IVA

PUYO, 25 DE MAYO DE 2023

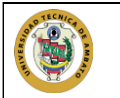

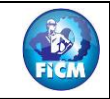

PROYECTO: DISEÑO GEOMETRICO DE LA VIA QUE UNE DESDE EL SECTOR ARAJUNO HASTA EL SECTOR JUAN VICENTE **UBICACION: PARROQUIA ARAJUNO, CANTON ARAJUNO** 

#### **ANALISIS DE PRECIOS UNITARIOS**

#### **HOJA2 DE 24**

UNIDAD: km

RUBRO : 2 DETALLE : Replanteo y nivelación a nivel de asfalto

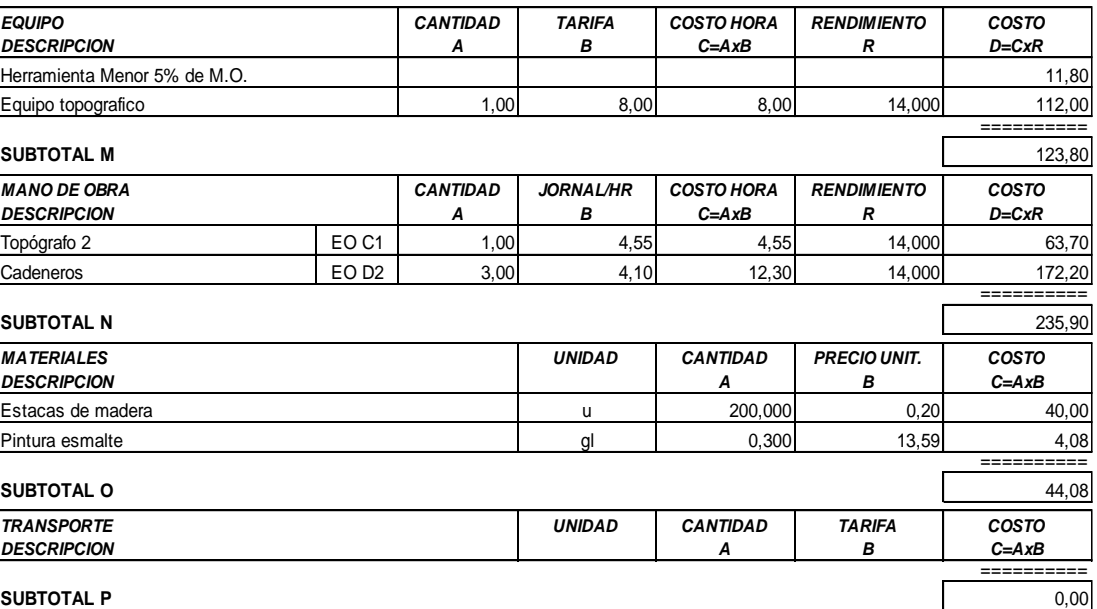

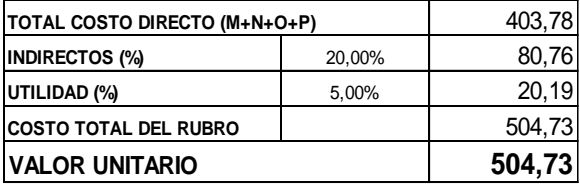

SON: QUINIENTOS CUATRO DOLARES, 73/100 CENTAVOS ESTOS PRECIOS NO INCLUYEN IVA

PUYO, 25 DE MAYO DE 2023

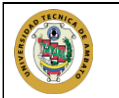

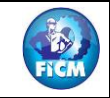

**PROYECTO:** DISEÑO GEOMETRICO DE LA VIA QUE UNE DESDE EL SECTOR ARAJUNO HASTA EL SECTOR JUAN VICENTE **UBICACION:** PARROQUIA ARAJUNO, CANTON ARAJUNO

#### **ANALISIS DE PRECIOS UNITARIOS HOJA 3 DE 24**

RUBRO : 3 UNIDAD: m3

DETALLE : Excavación para cunetas y encauzamiento

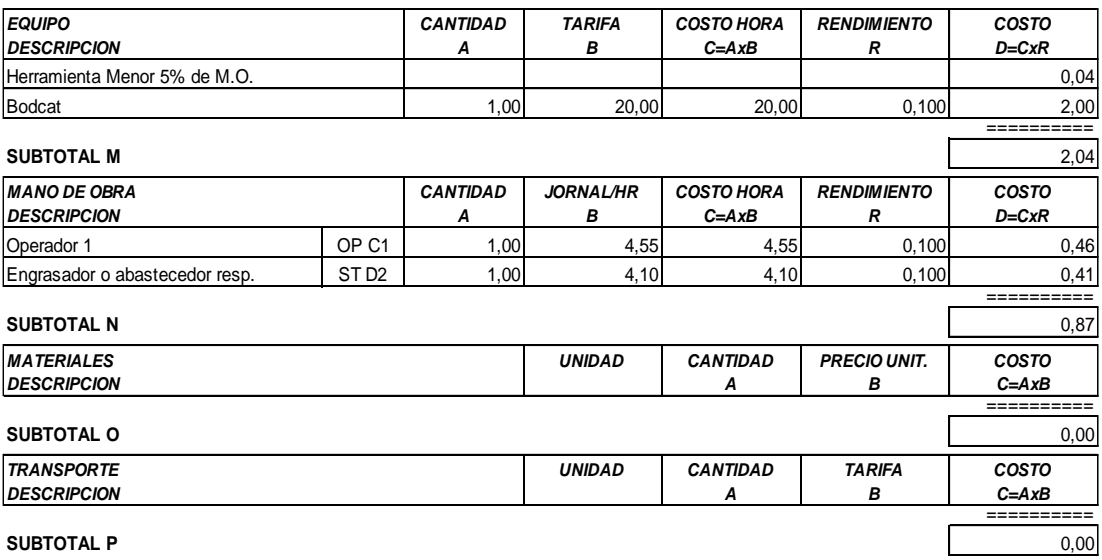

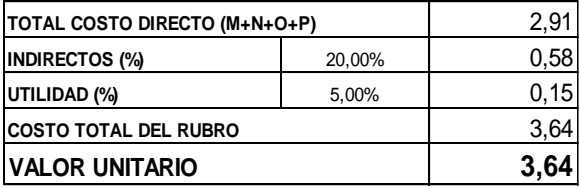

**SON:** TRES DOLARES, 64/100 CENTAVOS **ESTOS PRECIOS NO INCLUYEN IVA**

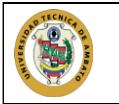

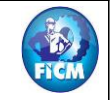

**PROYECTO:** DISEÑO GEOMETRICO DE LA VIA QUE UNE DESDE EL SECTOR ARAJUNO HASTA EL SECTOR JUAN VICENTE **UBICACION:** PARROQUIA ARAJUNO, CANTON ARAJUNO

#### **ANALISIS DE PRECIOS UNITARIOS HOJA 4 DE 24**

RUBRO : 4 UNIDAD: m3

DETALLE : Excavación sin clasificar(mov.de tierra)

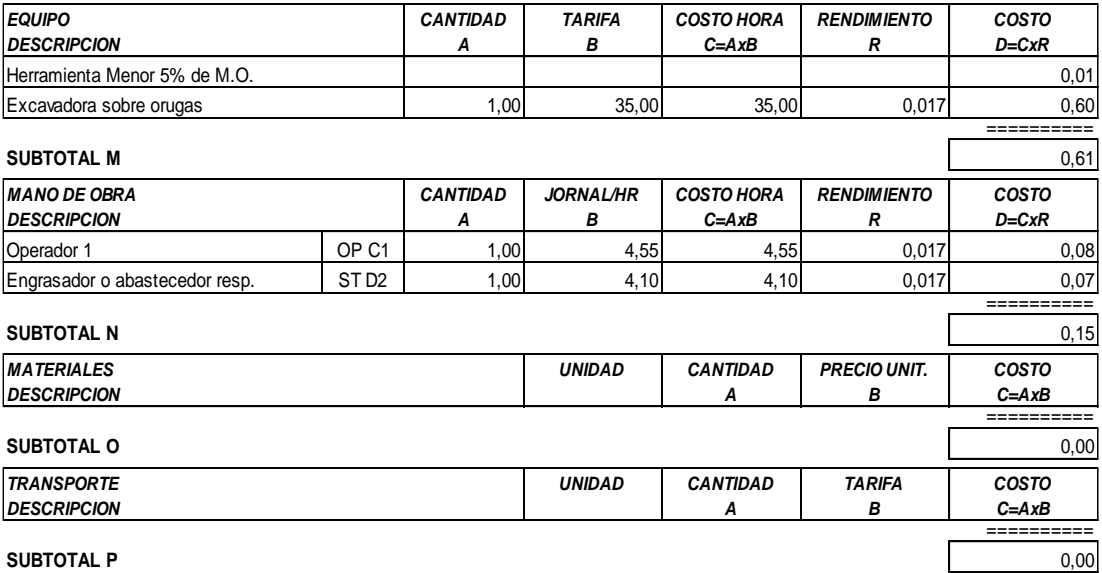

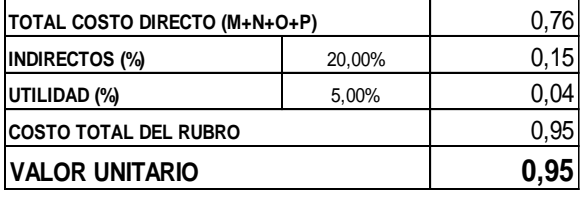

**SON:** CERO DOLARES, 95/100 CENTAVOS **ESTOS PRECIOS NO INCLUYEN IVA**

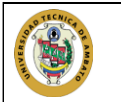

**PROYECTO:** DISEÑO GEOMETRICO DE LA VIA QUE UNE DESDE EL SECTOR ARAJUNO HASTA EL SECTOR JUAN VICENTE **UBICACION:** PARROQUIA ARAJUNO, CANTON ARAJUNO

#### **ANALISIS DE PRECIOS UNITARIOS HOJA 5 DE 24**

RUBRO : 5 UNIDAD: m3

DETALLE : Excavacion y relleno de estructuras menores

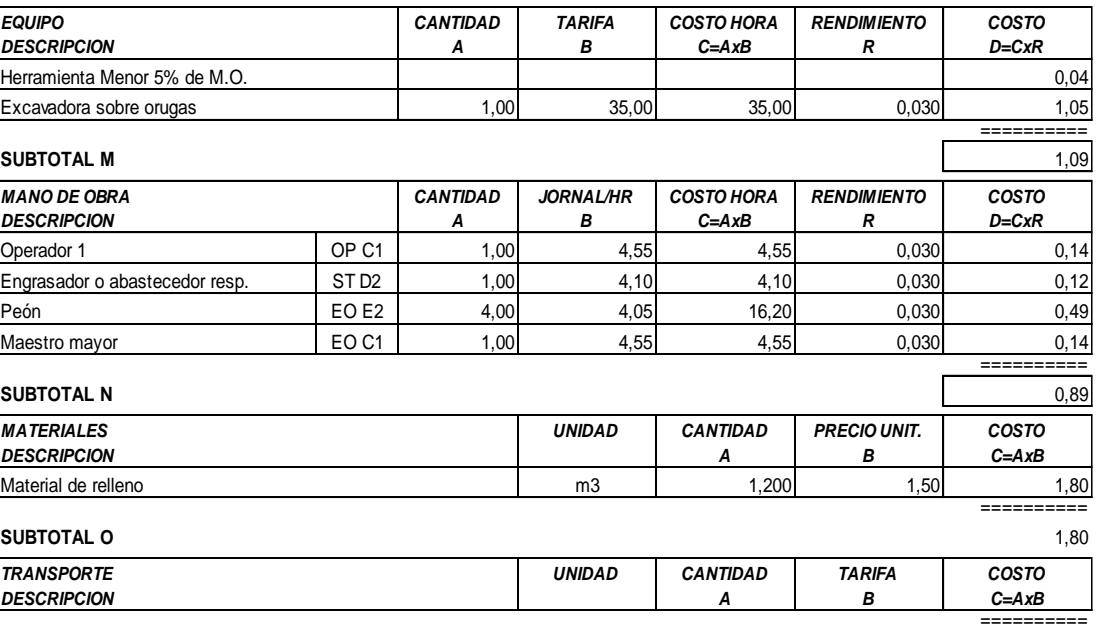

**SUBTOTAL P** 0,00

**TOTAL COSTO DIRECTO (M+N+O+P)** 3,78 20,00% 0,76 5,00% 0,19 4,73 **4,73 INDIRECTOS (%) UTILIDAD (%) COSTO TOTAL DEL RUBRO VALOR UNITARIO**

**SON:** CUATRO DOLARES, 73/100 CENTAVOS **ESTOS PRECIOS NO INCLUYEN IVA**

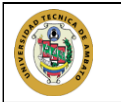

 $- N<sub>c</sub>$ 

PROYECTO: DISEÑO GEOMETRICO DE LA VIA QUE UNE DESDE EL SECTOR ARAJUNO HASTA EL SECTOR JUAN VICENTE UBICACION: PARROQUIA ARAJUNO, CANTON ARAJUNO

#### **ANALISIS DE PRECIOS UNITARIOS**

HOJA6 DE 24 UNIDAD: m3

RUBRO : 6 DETALLE : Limpieza de derrumbes

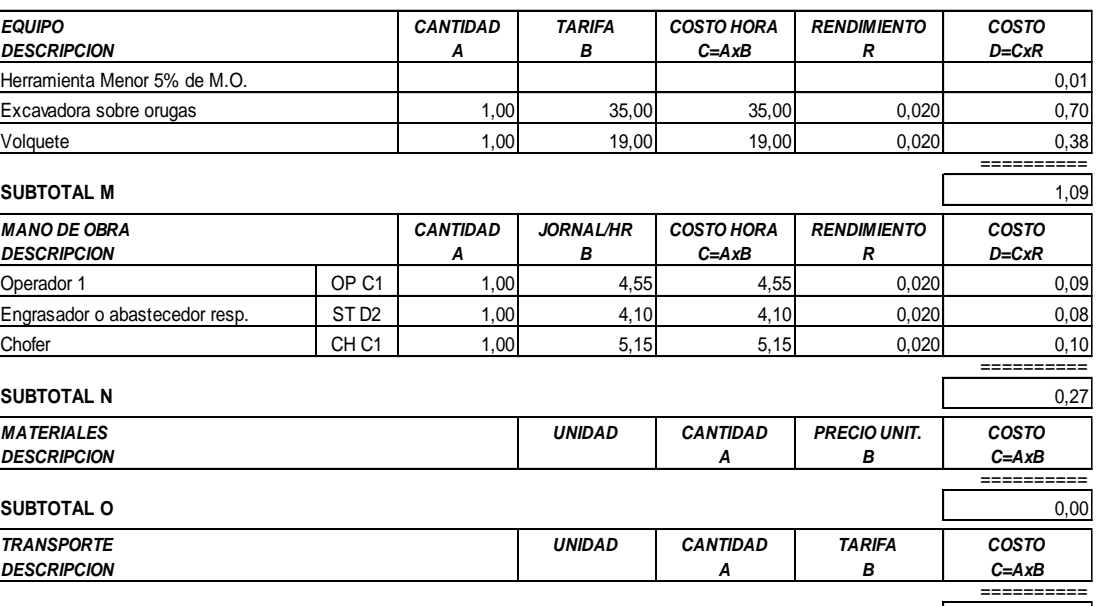

**SUBTOTAL P** 

 $0,00$ 

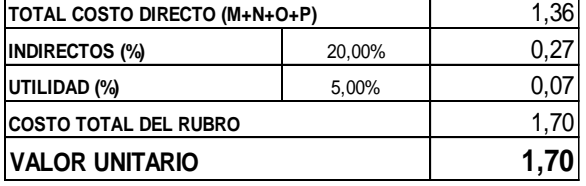

SON: UN DOLAR, 70/100 CENTAVOS **ESTOS PRECIOS NO INCLUYEN IVA** 

PUYO, 25 DE MAYO DE 2023

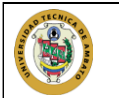

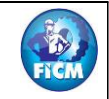

**PROYECTO:** DISEÑO GEOMETRICO DE LA VIA QUE UNE DESDE EL SECTOR ARAJUNO HASTA EL SECTOR JUAN VICENTE **UBICACION:** PARROQUIA ARAJUNO, CANTON ARAJUNO

### **ANALISIS DE PRECIOS UNITARIOS HOJA 7 DE 24**

RUBRO : 7 UNIDAD: m

DETALLE : Tubería de acero corrugado D= 1,20 m ,e=2.5 mm, MP-100

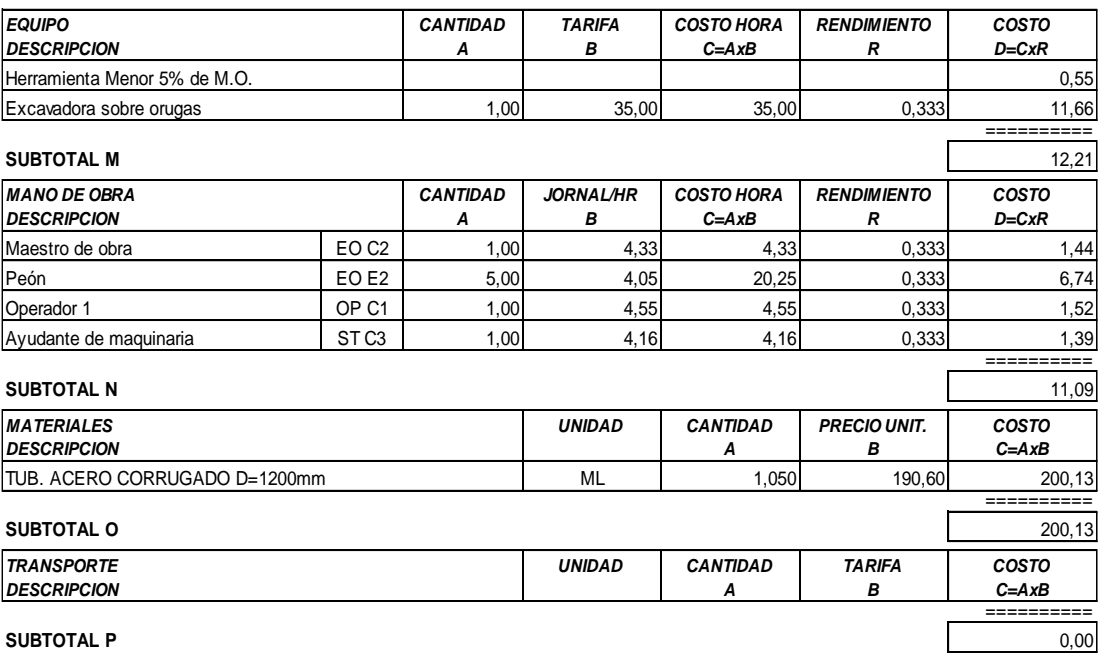

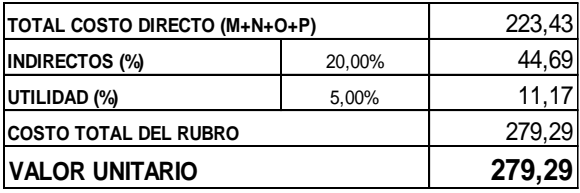

**SON:** DOSCIENTOS SETENTA Y NUEVE DOLARES, 29/100 CENTAVOS **ESTOS PRECIOS NO INCLUYEN IVA**

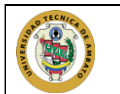

RUBRO : 8

## FACULTAD DE INGENIERÍA CIVIL Y MECÁNICA **CARRERA DE INGENIERÍA CIVIL**

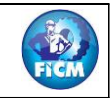

PROYECTO: DISEÑO GEOMETRICO DE LA VIA QUE UNE DESDE EL SECTOR ARAJUNO HASTA EL SECTOR JUAN VICENTE UBICACION: PARROQUIA ARAJUNO, CANTON ARAJUNO

#### **ANALISIS DE PRECIOS UNITARIOS**

#### HOJA8 DE 24 UNIDAD: m3

DETALLE : Muro de H.S. fc=180kg./cm2 tipo B(Cabezales)

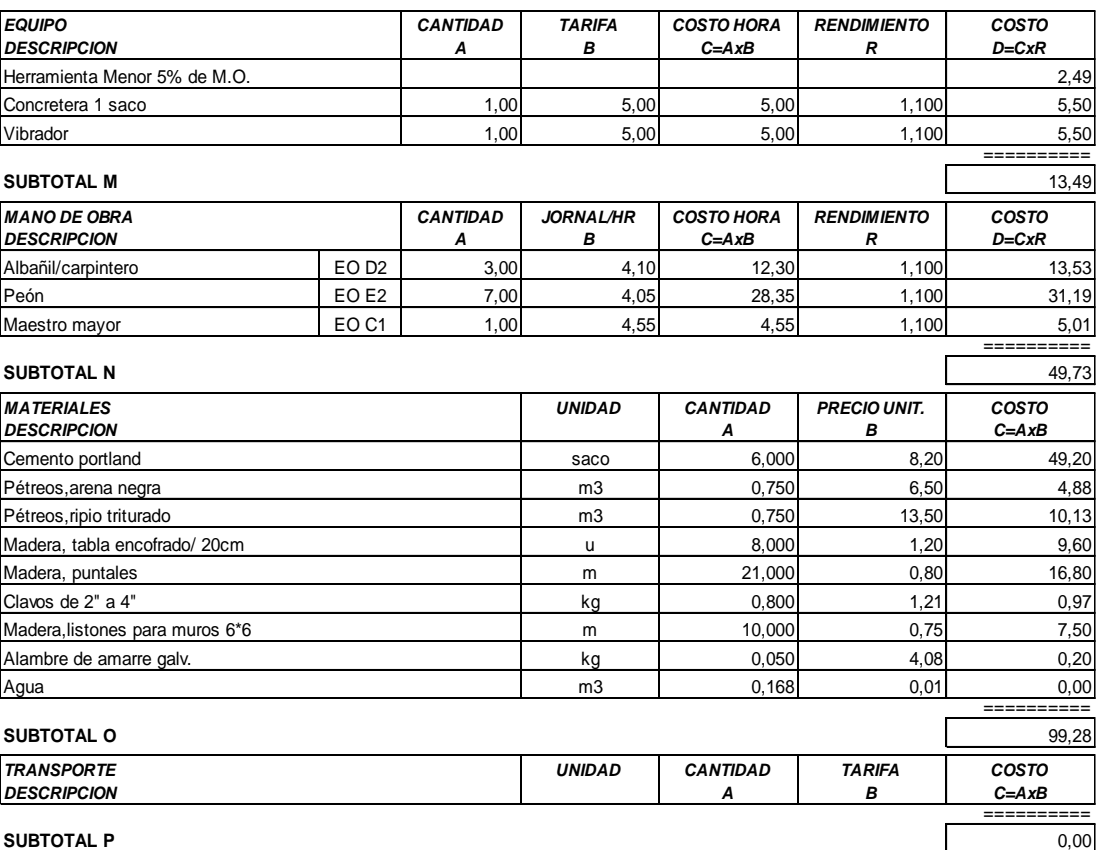

SUBTOTAL P

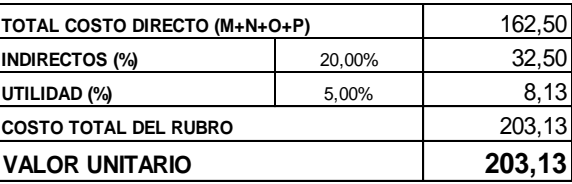

**SON: DOSCIENTOS TRES DOLARES, 13/100 CENTAVOS** ESTOS PRECIOS NO INCLUYEN IVA

PUYO, 25 DE MAYO DE 2023

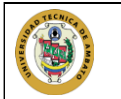

-N a

**PROYECTO:** DISEÑO GEOMETRICO DE LA VIA QUE UNE DESDE EL SECTOR ARAJUNO HASTA EL SECTOR JUAN VICENTE **UBICACION:** PARROQUIA ARAJUNO, CANTON ARAJUNO

### **ANALISIS DE PRECIOS UNITARIOS HOJA 9 DE 24**

### RUBRO : 9 UNIDAD: m3

DETALLE : Material petreo de mejoramiento( minada , cargada y .regada)

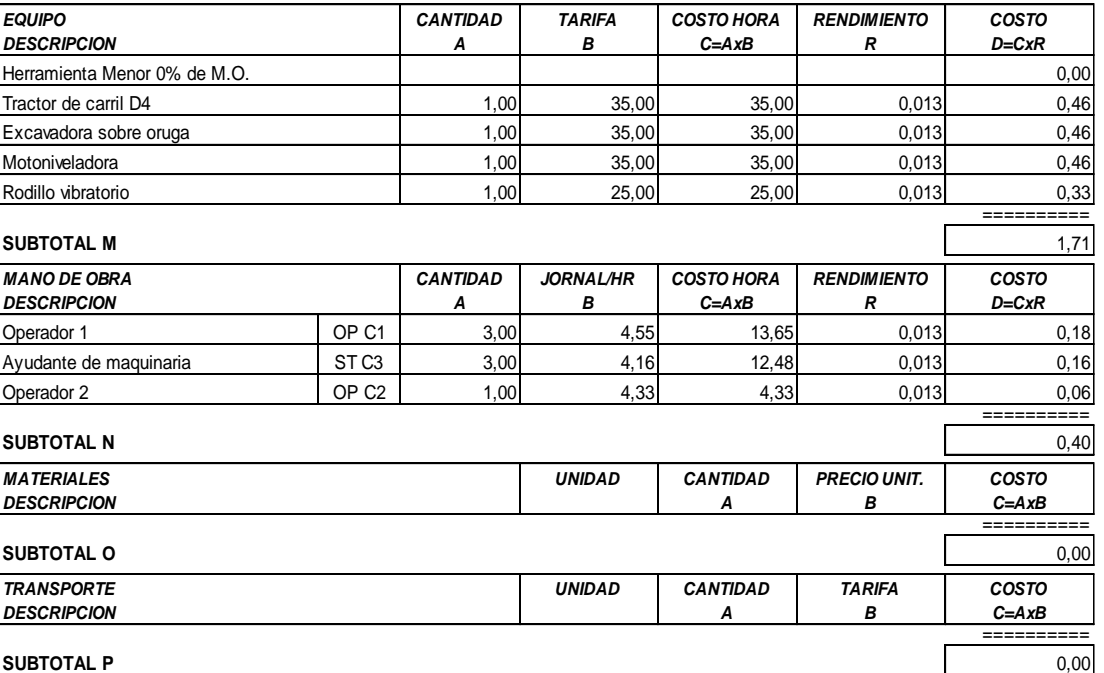

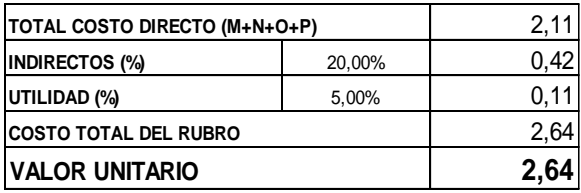

OBSERVACIONES: NO INCLUYE COSTO DE MATERIAL **SON:** DOS DOLARES, 64/100 CENTAVOS **ESTOS PRECIOS NO INCLUYEN IVA**

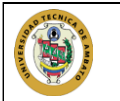

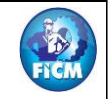

**PROYECTO:** DISEÑO GEOMETRICO DE LA VIA QUE UNE DESDE EL SECTOR ARAJUNO HASTA EL SECTOR JUAN VICENTE **UBICACION:** PARROQUIA ARAJUNO, CANTON ARAJUNO

#### **ANALISIS DE PRECIOS UNITARIOS HOJA 10 DE 24**

RUBRO : 10 UNIDAD: m3 DETALLE : Material de subbase clase 3

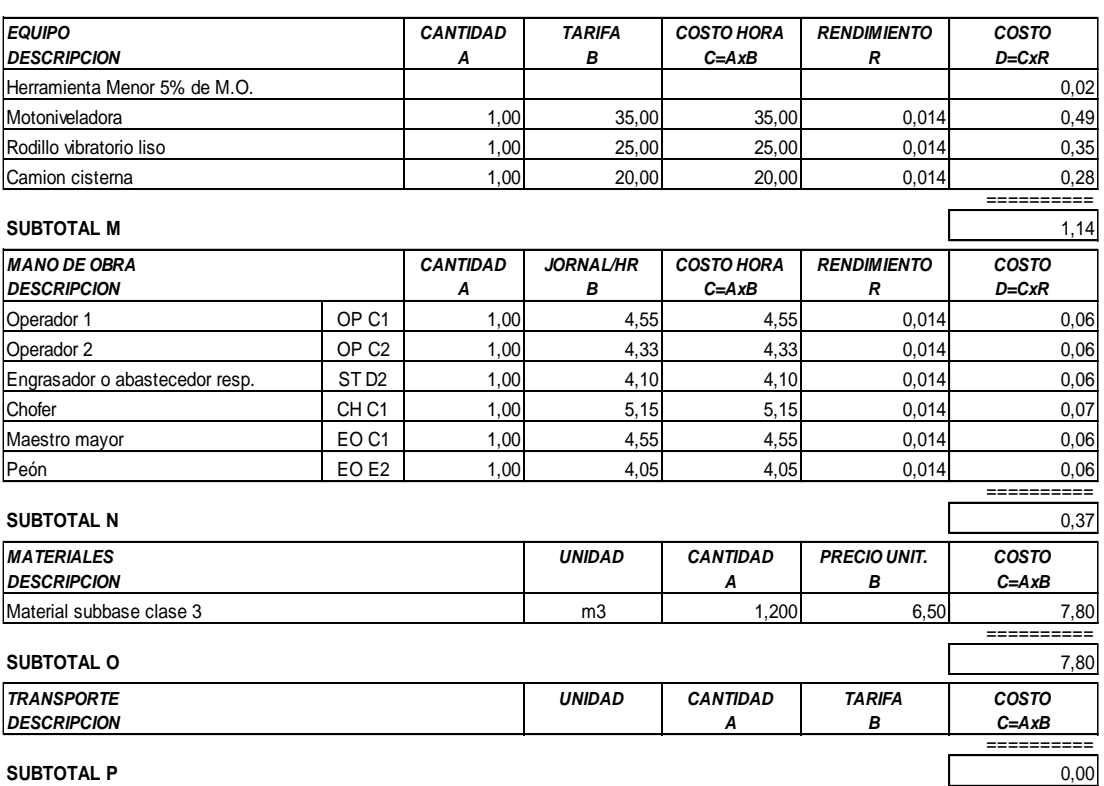

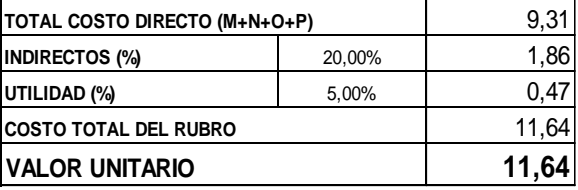

**SON:** ONCE DOLARES, 64/100 CENTAVOS **ESTOS PRECIOS NO INCLUYEN IVA**

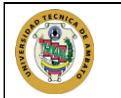

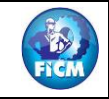

**PROYECTO:** DISEÑO GEOMETRICO DE LA VIA QUE UNE DESDE EL SECTOR ARAJUNO HASTA EL SECTOR JUAN VICENTE **UBICACION:** PARROQUIA ARAJUNO, CANTON ARAJUNO

#### **ANALISIS DE PRECIOS UNITARIOS HOJA 11 DE 24**

# UNIDAD: m3

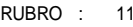

DETALLE : Material de base granular de agregados

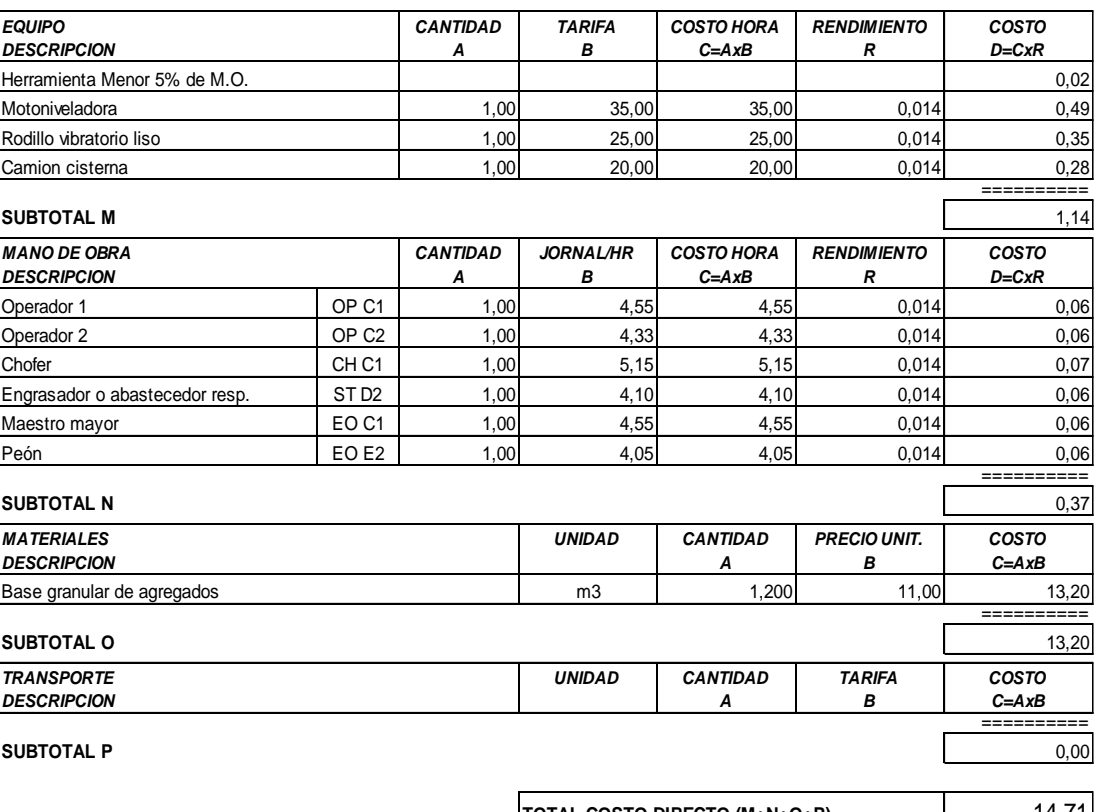

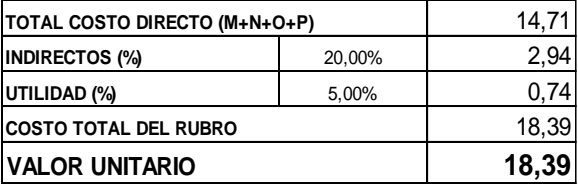

**SON:** DIECIOCHO DOLARES, 39/100 CENTAVOS **ESTOS PRECIOS NO INCLUYEN IVA**

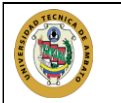

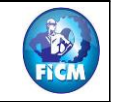

PROYECTO: DISEÑO GEOMETRICO DE LA VIA QUE UNE DESDE EL SECTOR ARAJUNO HASTA EL SECTOR JUAN VICENTE **UBICACION: PARROQUIA ARAJUNO, CANTON ARAJUNO** 

#### **ANALISIS DE PRECIOS UNITARIOS**

**HOJA12 DE 24** UNIDAD: m<sup>3</sup>

RUBRO : 12 DETALLE : Transporte material de desalojo

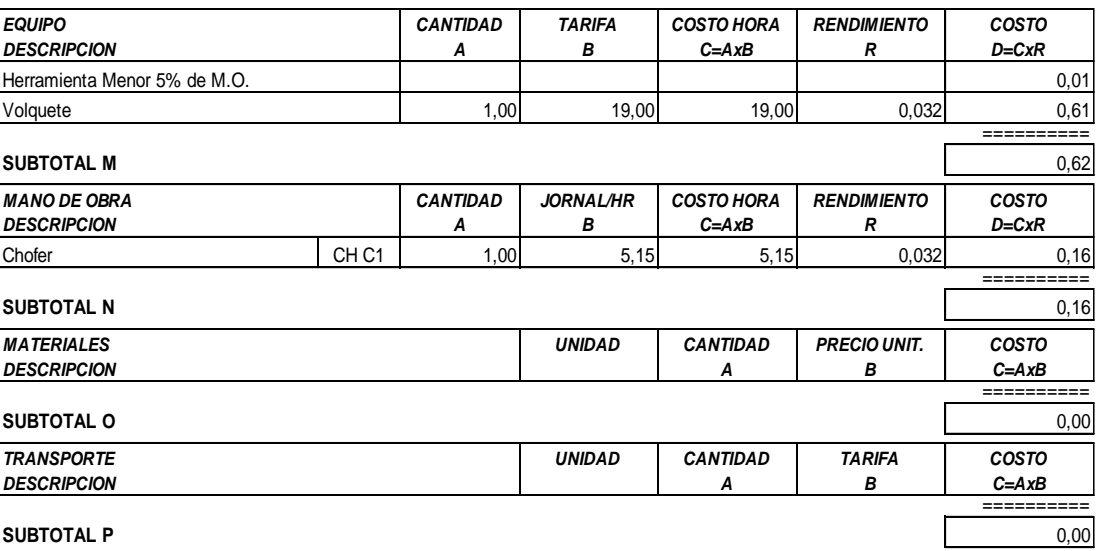

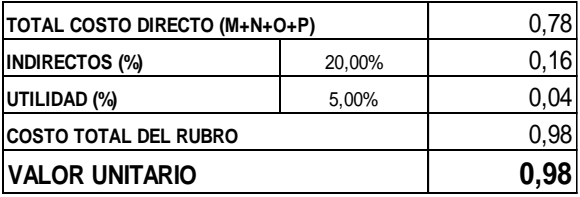

SON: CERO DOLARES, 98/100 CENTAVOS ESTOS PRECIOS NO INCLUYEN IVA

PUYO, 25 DE MAYO DE 2023

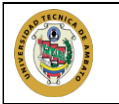

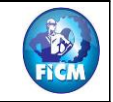

PROYECTO: DISEÑO GEOMETRICO DE LA VIA QUE UNE DESDE EL SECTOR ARAJUNO HASTA EL SECTOR JUAN VICENTE **UBICACION: PARROQUIA ARAJUNO, CANTON ARAJUNO** 

#### **ANALISIS DE PRECIOS UNITARIOS**

**HOJA13 DE 24** UNIDAD: m3-km

RUBRO : 13

DETALLE : Transporte material petreo de mejoramiento

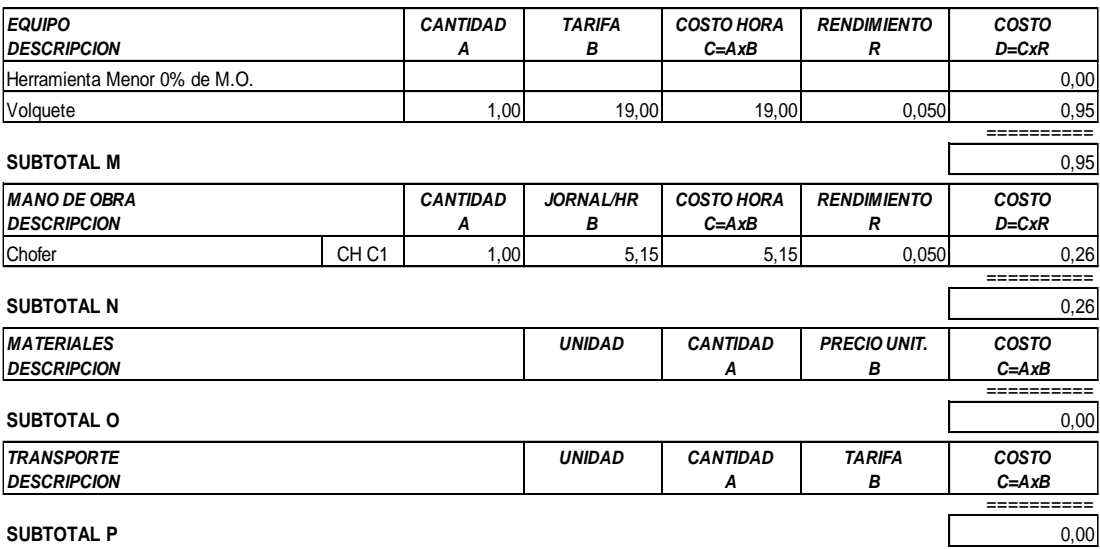

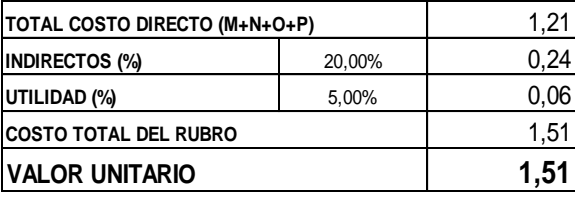

SON: UN DOLAR, 51/100 CENTAVOS ESTOS PRECIOS NO INCLUYEN IVA

PUYO, 25 DE MAYO DE 2023

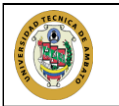

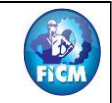

PROYECTO: DISEÑO GEOMETRICO DE LA VIA QUE UNE DESDE EL SECTOR ARAJUNO HASTA EL SECTOR JUAN VICENTE **UBICACION: PARROQUIA ARAJUNO, CANTON ARAJUNO** 

#### **ANALISIS DE PRECIOS UNITARIOS**

**HOJA14 DE 24** 

UNIDAD: m3-km

RUBRO : 14 DETALLE : Transporte de material de subbase clase 3

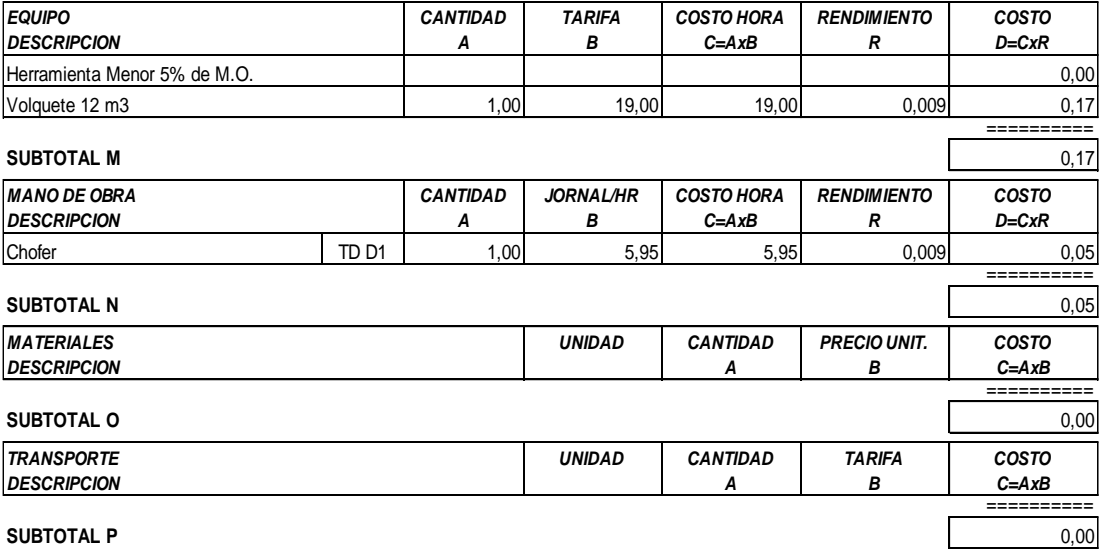

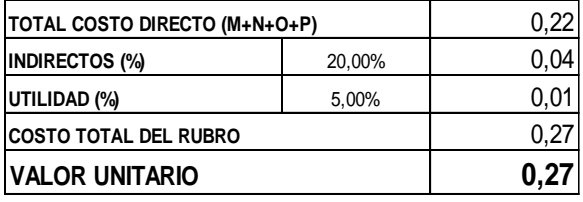

SON: CERO DOLARES, 27/100 CENTAVOS **ESTOS PRECIOS NO INCLUYEN IVA** 

PUYO, 25 DE MAYO DE 2023
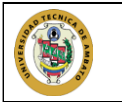

EN C

PROYECTO: DISEÑO GEOMETRICO DE LA VIA QUE UNE DESDE EL SECTOR ARAJUNO HASTA EL SECTOR JUAN VICENTE **UBICACION: PARROQUIA ARAJUNO, CANTON ARAJUNO** 

### **ANALISIS DE PRECIOS UNITARIOS**

**HOJA 15 DE 24** UNIDAD: m3-km

RUBRO : 15

DETALLE : Transporte de material de base granular de agregados

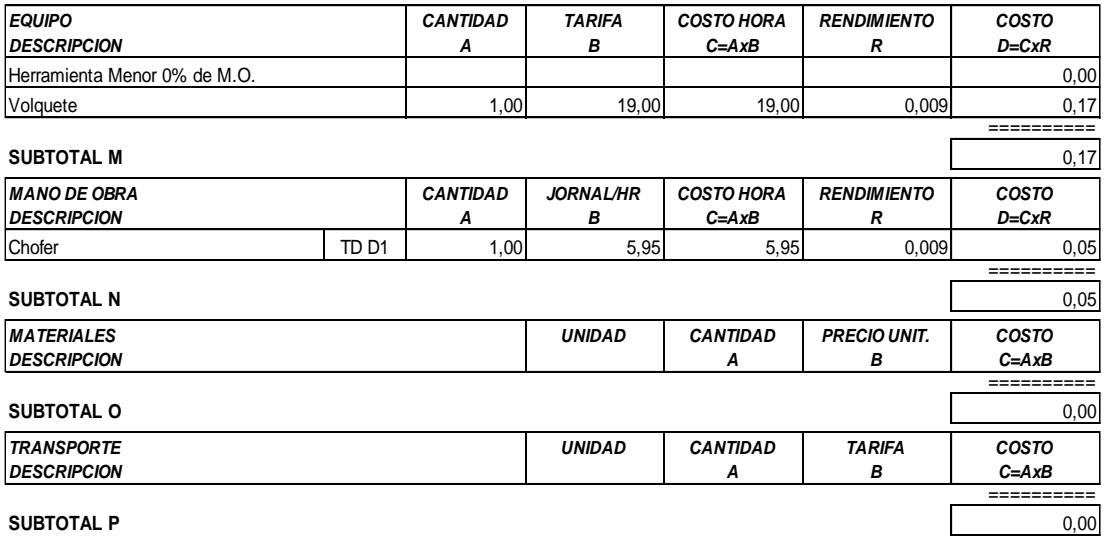

SUBTOTAL F

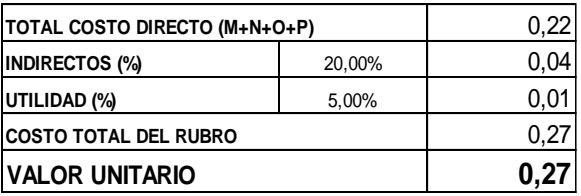

SON: CERO DOLARES, 27/100 CENTAVOS **ESTOS PRECIOS NO INCLUYEN IVA** 

PUYO, 25 DE MAYO DE 2023

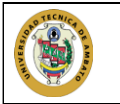

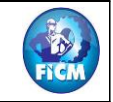

PROYECTO: DISEÑO GEOMETRICO DE LA VIA QUE UNE DESDE EL SECTOR ARAJUNO HASTA EL SECTOR JUAN VICENTE **UBICACION: PARROQUIA ARAJUNO, CANTON ARAJUNO** 

## **ANALISIS DE PRECIOS UNITARIOS**

**HOJA 16 DE 24 UNIDAD: Lt** 

RUBRO : 16 DETALLE : Asfalto MC-250, para imprimación

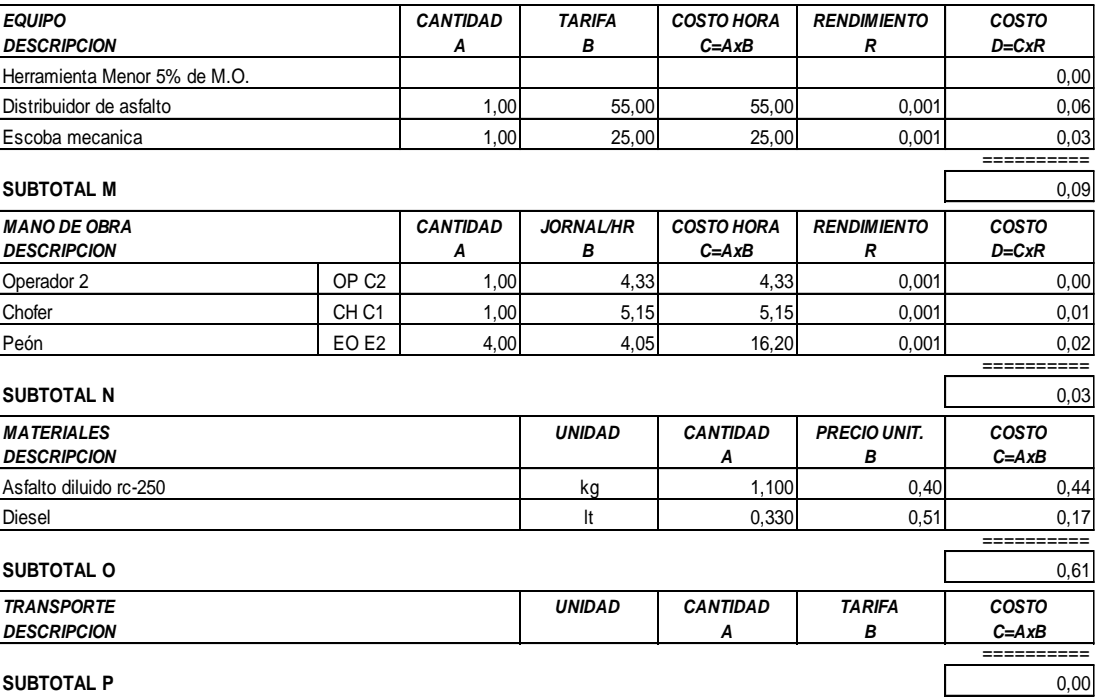

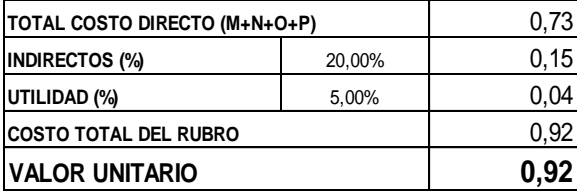

SON: CERO DOLARES, 92/100 CENTAVOS ESTOS PRECIOS NO INCLUYEN IVA

PUYO, 25 DE MAYO DE 2023

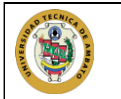

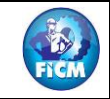

**PROYECTO:** DISEÑO GEOMETRICO DE LA VIA QUE UNE DESDE EL SECTOR ARAJUNO HASTA EL SECTOR JUAN VICENTE **UBICACION:** PARROQUIA ARAJUNO, CANTON ARAJUNO

## **ANALISIS DE PRECIOS UNITARIOS HOJA 17 DE 24**

RUBRO : 17 UNIDAD: m2

DETALLE : C. rodadura hormigon asf. Mezclado en planta, e=2"

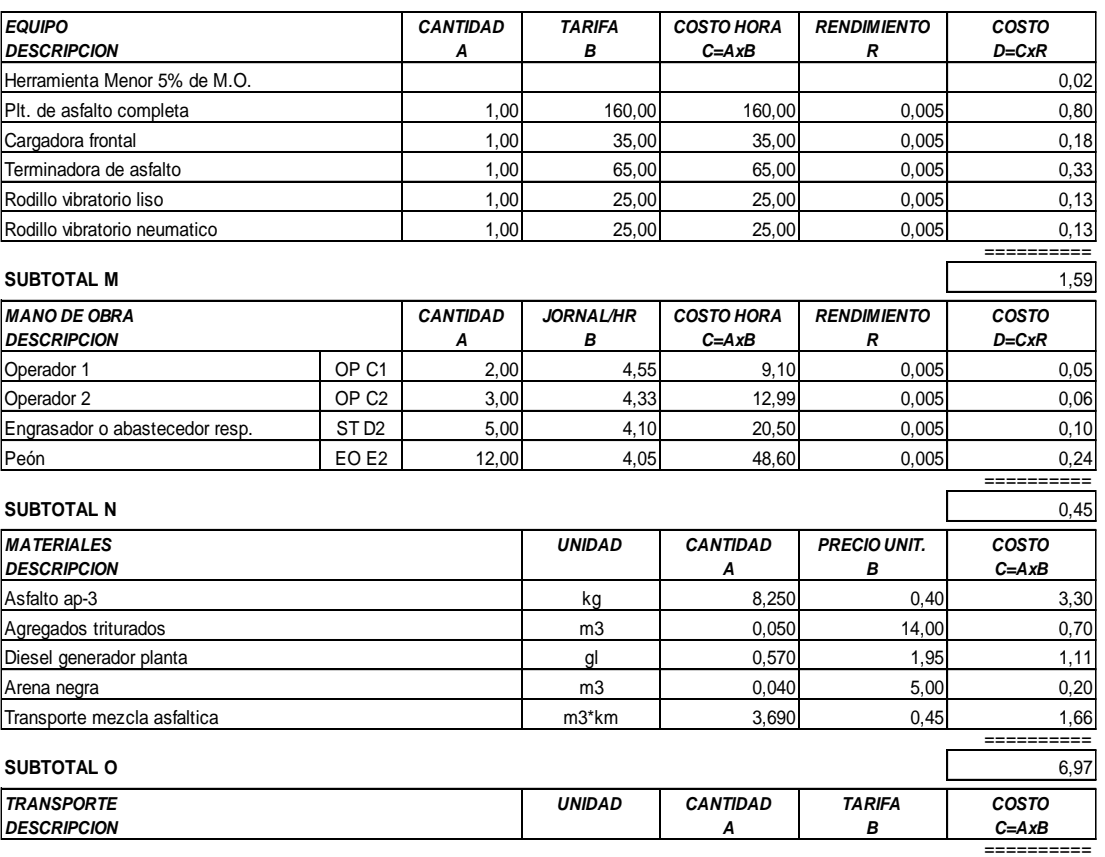

**SUBTOTAL P** 0,00

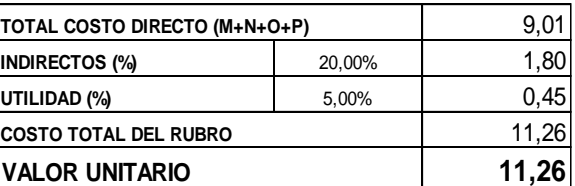

**SON:** ONCE DOLARES, 26/100 CENTAVOS **ESTOS PRECIOS NO INCLUYEN IVA**

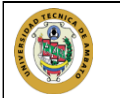

EN C

PROYECTO: DISEÑO GEOMETRICO DE LA VIA QUE UNE DESDE EL SECTOR ARAJUNO HASTA EL SECTOR JUAN VICENTE **UBICACION: PARROQUIA ARAJUNO, CANTON ARAJUNO** 

## **ANALISIS DE PRECIOS UNITARIOS**

#### **HOJA 18 DE 24** UNIDAD: m3

RUBRO : 18

DETALLE: Hormigon para cunetas (F'C=180 KG/CM)

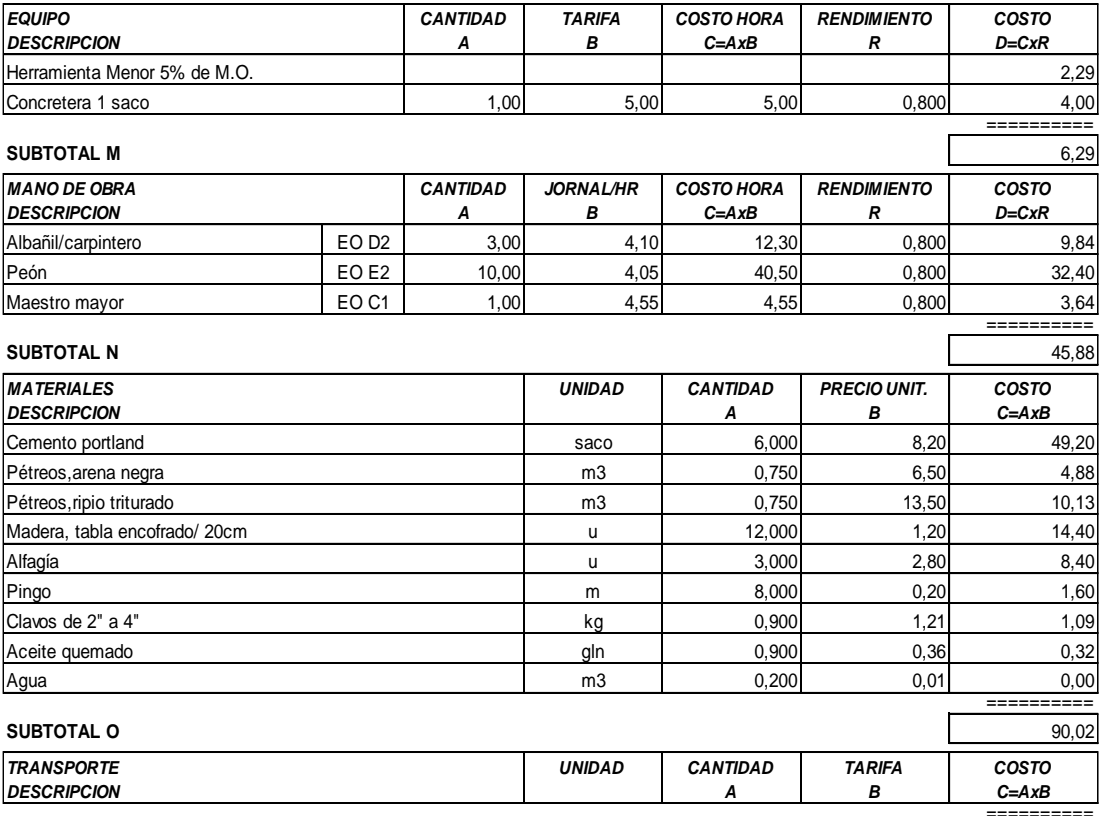

**SUBTOTAL P** 

 $0,00$ 

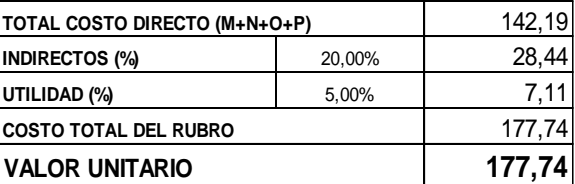

SON: CIENTO SETENTA Y SIETE DOLARES, 74/100 CENTAVOS ESTOS PRECIOS NO INCLUYEN IVA

PUYO, 25 DE MAYO DE 2023

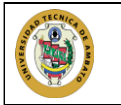

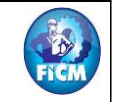

PROYECTO: DISEÑO GEOMETRICO DE LA VIA QUE UNE DESDE EL SECTOR ARAJUNO HASTA EL SECTOR JUAN VICENTE **UBICACION: PARROQUIA ARAJUNO, CANTON ARAJUNO** 

#### **ANALISIS DE PRECIOS UNITARIOS**

**HOJA 19 DE 24** UNIDAD: ml

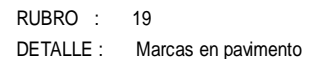

ESPECIFICACIONES: LA PINTURA DE TRAFICO SERÁ DE ALTA CALIDAD

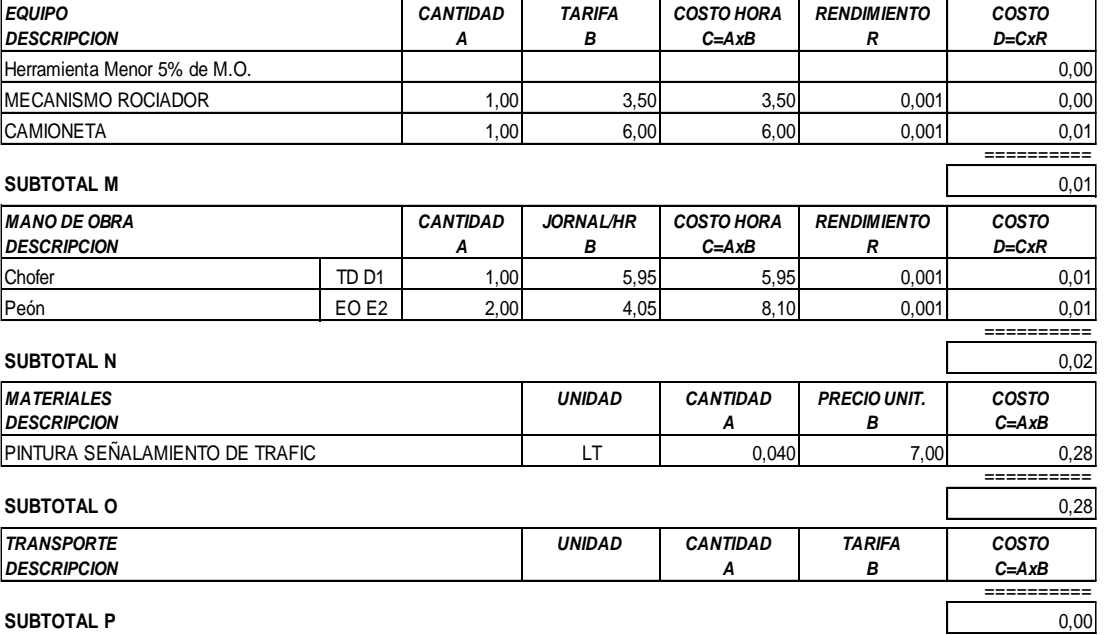

**SUBTOTAL P** 

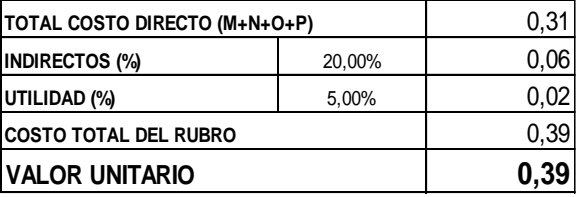

SON: CERO DOLARES, 39/100 CENTAVOS ESTOS PRECIOS NO INCLUYEN IVA

PUYO, 25 DE MAYO DE 2023

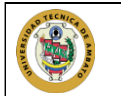

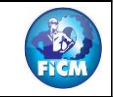

**PROYECTO:** DISEÑO GEOMETRICO DE LA VIA QUE UNE DESDE EL SECTOR ARAJUNO HASTA EL SECTOR JUAN VICENTE **UBICACION:** PARROQUIA ARAJUNO, CANTON ARAJUNO

## **ANALISIS DE PRECIOS UNITARIOS HOJA 20 DE 24**

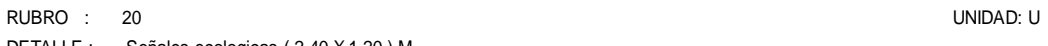

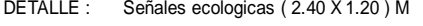

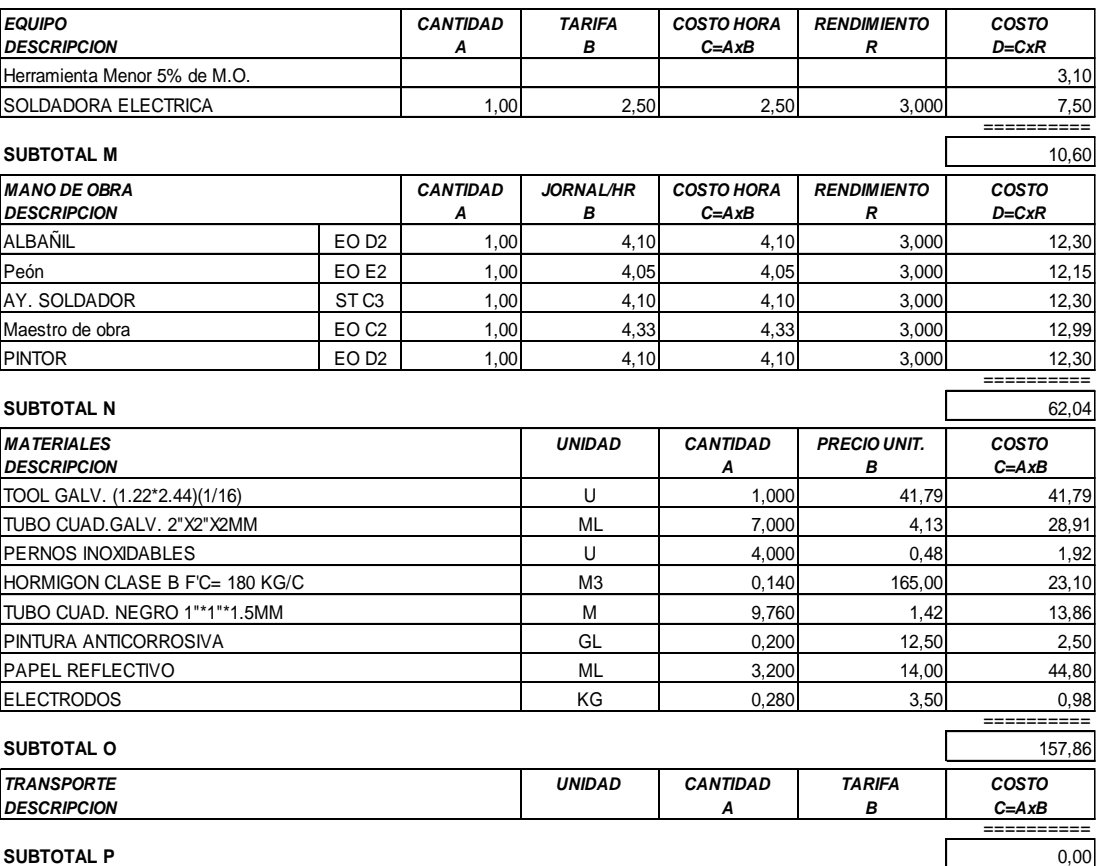

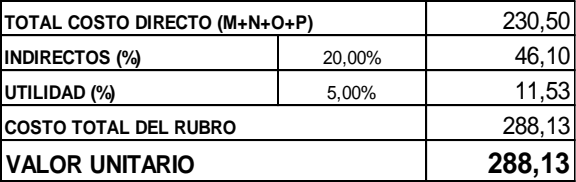

**SON:** DOSCIENTOS OCHENTA Y OCHO DOLARES, 13/100 CENTAVOS **ESTOS PRECIOS NO INCLUYEN IVA**

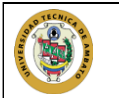

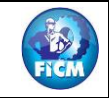

**PROYECTO:** DISEÑO GEOMETRICO DE LA VIA QUE UNE DESDE EL SECTOR ARAJUNO HASTA EL SECTOR JUAN VICENTE **UBICACION:** PARROQUIA ARAJUNO, CANTON ARAJUNO

### **ANALISIS DE PRECIOS UNITARIOS HOJA 21 DE 24**

RUBRO : 21 UNIDAD: U

DETALLE : Señales informativas (2.40x1.20)M

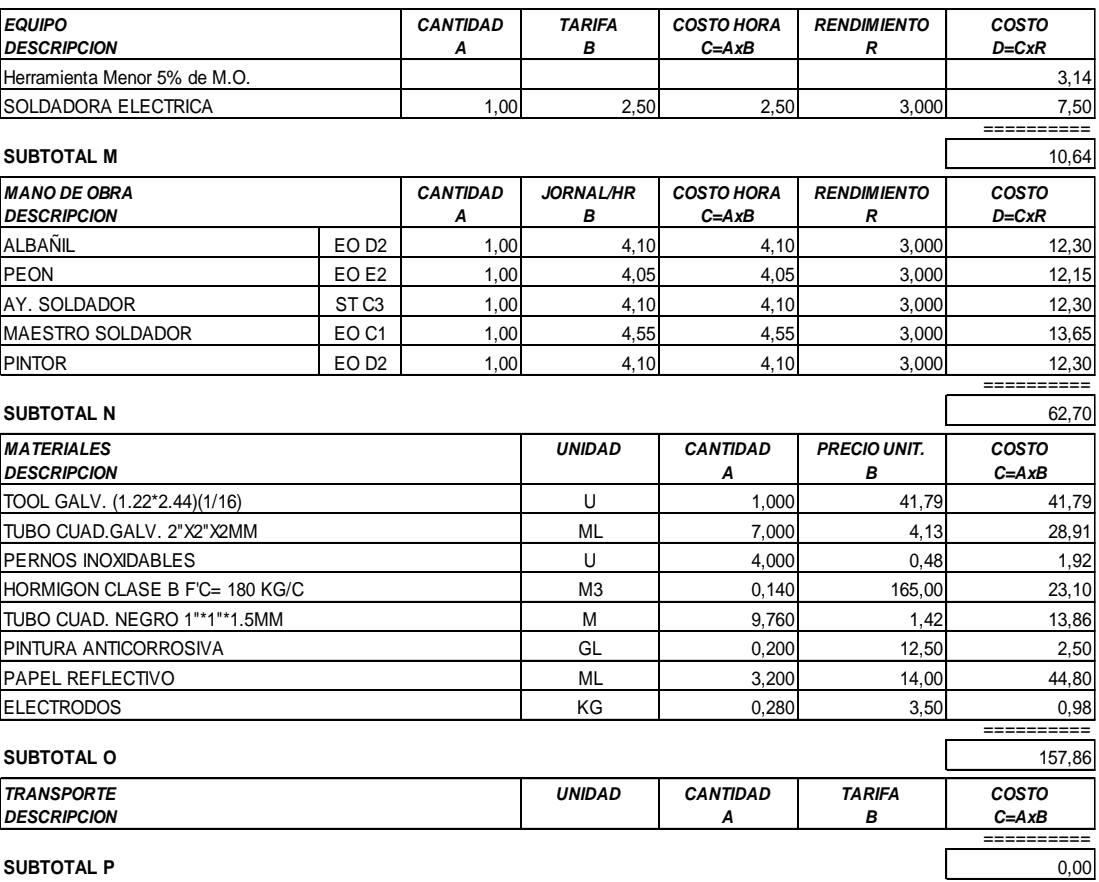

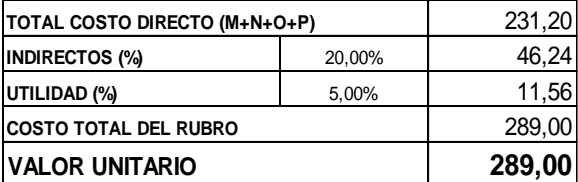

**SON:** DOSCIENTOS OCHENTA Y NUEVE DOLARES, 00/100 CENTAVOS **ESTOS PRECIOS NO INCLUYEN IVA**

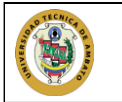

-N a

**PROYECTO:** DISEÑO GEOMETRICO DE LA VIA QUE UNE DESDE EL SECTOR ARAJUNO HASTA EL SECTOR JUAN VICENTE **UBICACION:** PARROQUIA ARAJUNO, CANTON ARAJUNO

#### **ANALISIS DE PRECIOS UNITARIOS HOJA 22 DE 24**

RUBRO : 22 UNIDAD: U

DETALLE : Señales reglamentarias (0.75 x 0.75)M

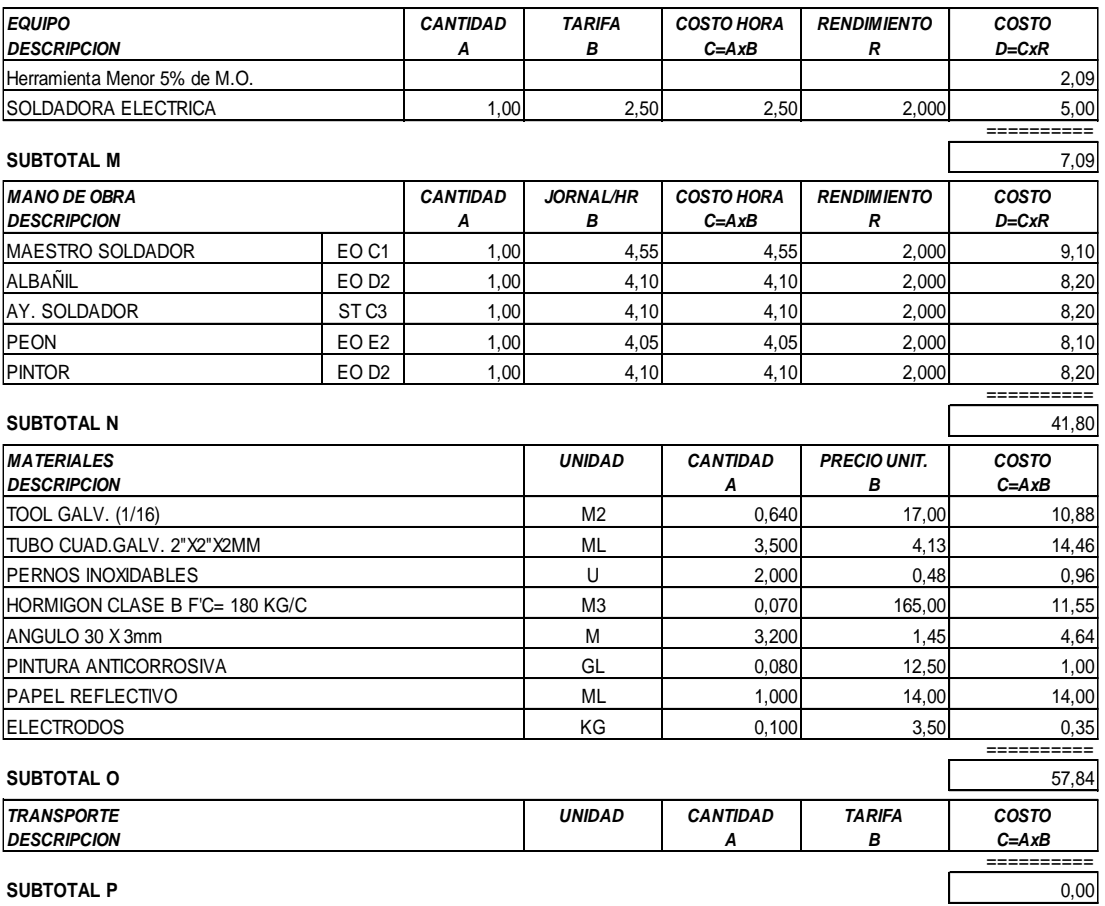

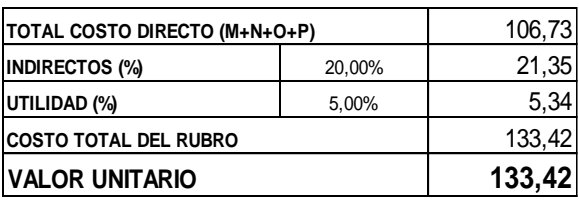

**SON:** CIENTO TREINTA Y TRES DOLARES, 42/100 CENTAVOS **ESTOS PRECIOS NO INCLUYEN IVA**

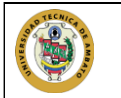

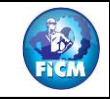

**PROYECTO:** DISEÑO GEOMETRICO DE LA VIA QUE UNE DESDE EL SECTOR ARAJUNO HASTA EL SECTOR JUAN VICENTE **UBICACION:** PARROQUIA ARAJUNO, CANTON ARAJUNO

## **ANALISIS DE PRECIOS UNITARIOS HOJA 23 DE 24**

RUBRO : 23 UNIDAD: U

DETALLE : Señales preventivas (0.75 x 0.75 )M

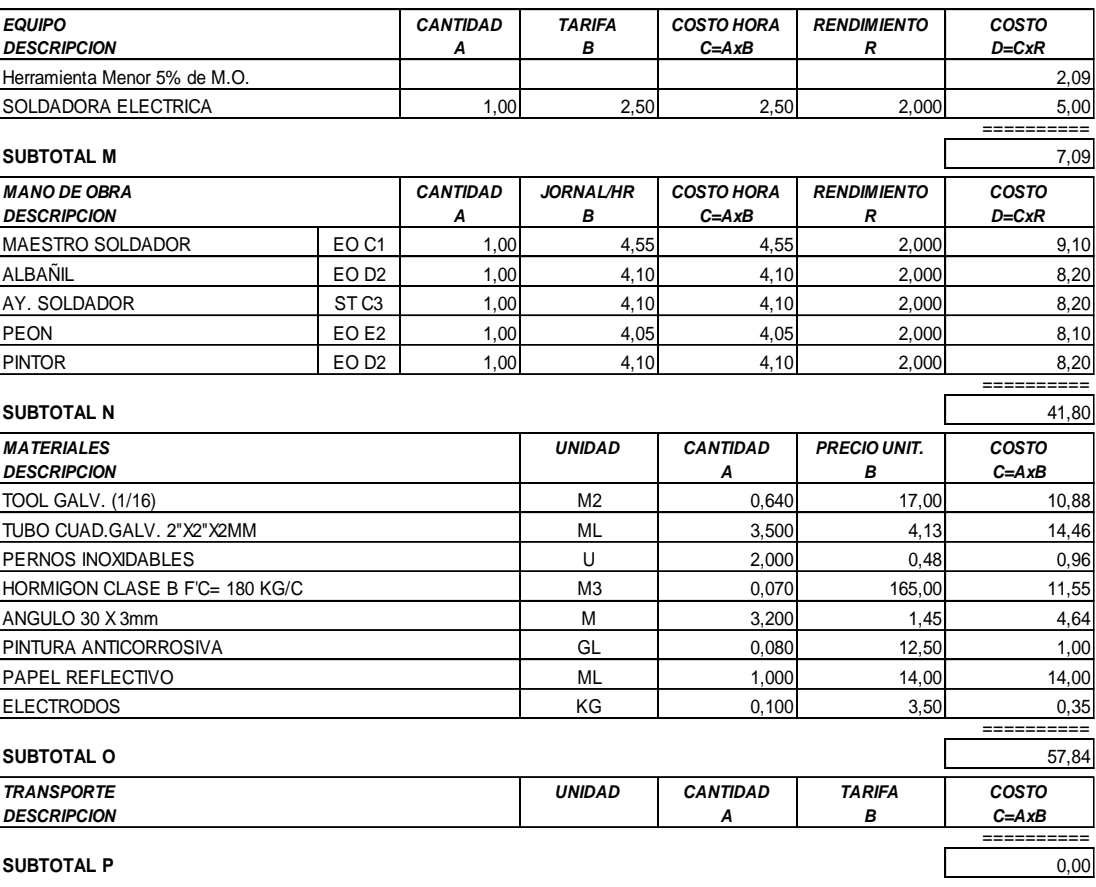

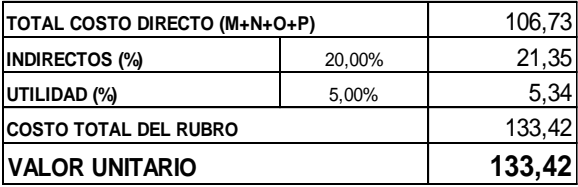

**SON:** CIENTO TREINTA Y TRES DOLARES, 42/100 CENTAVOS **ESTOS PRECIOS NO INCLUYEN IVA**

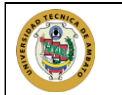

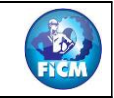

PROYECTO: DISEÑO GEOMETRICO DE LA VIA QUE UNE DESDE EL SECTOR ARAJUNO HASTA EL SECTOR JUAN VICENTE UBICACION: PARROQUIA ARAJUNO, CANTON ARAJUNO

#### **ANALISIS DE PRECIOS UNITARIOS**

#### **HOJA 24 DE 24** UNIDAD: u

RUBRO : 24<br>DETALLE : Pancarta informativa (letrero)-con estructura ESPECIFICACIONES: Incluve elaboración de le

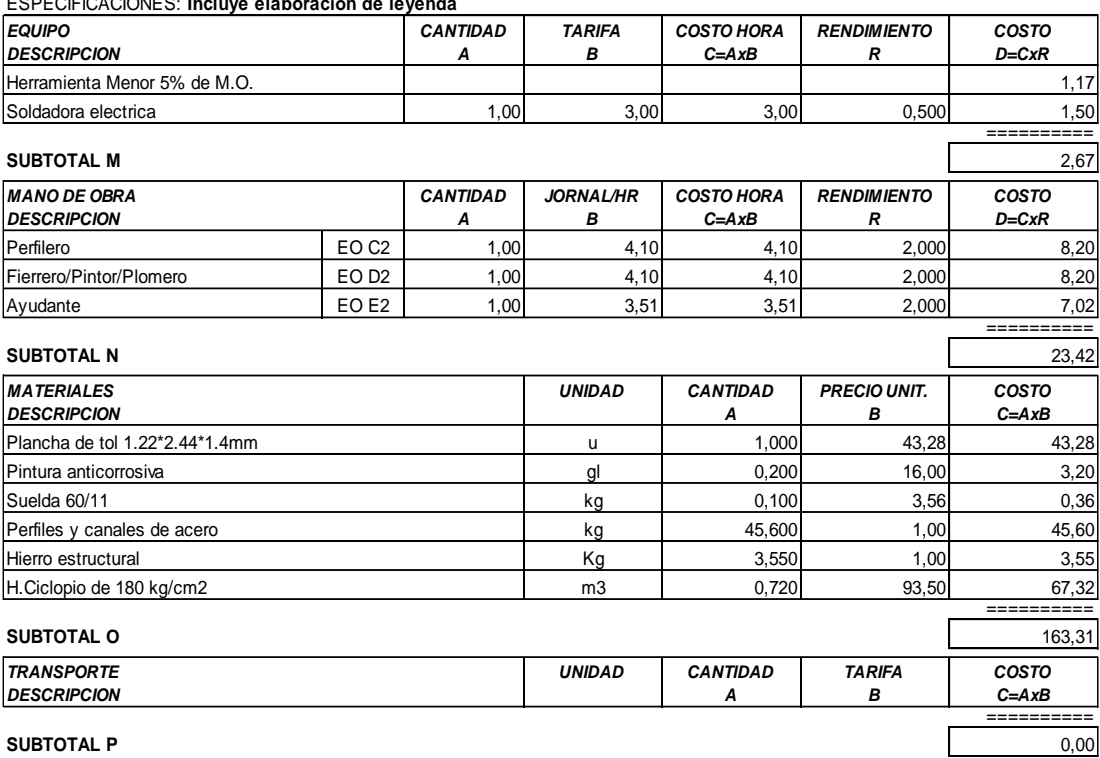

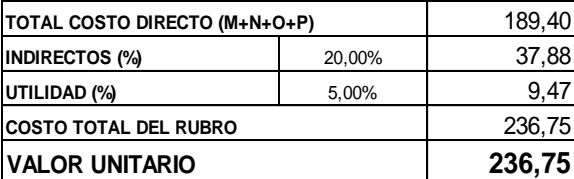

SON: DOSCIENTOS TREINTA Y SEIS DOLARES, 75/100 CENTAVOS ESTOS PRECIOS NO INCLUYEN IVA

PUYO, 25 DE MAYO DE 2023

# F. Fotografías

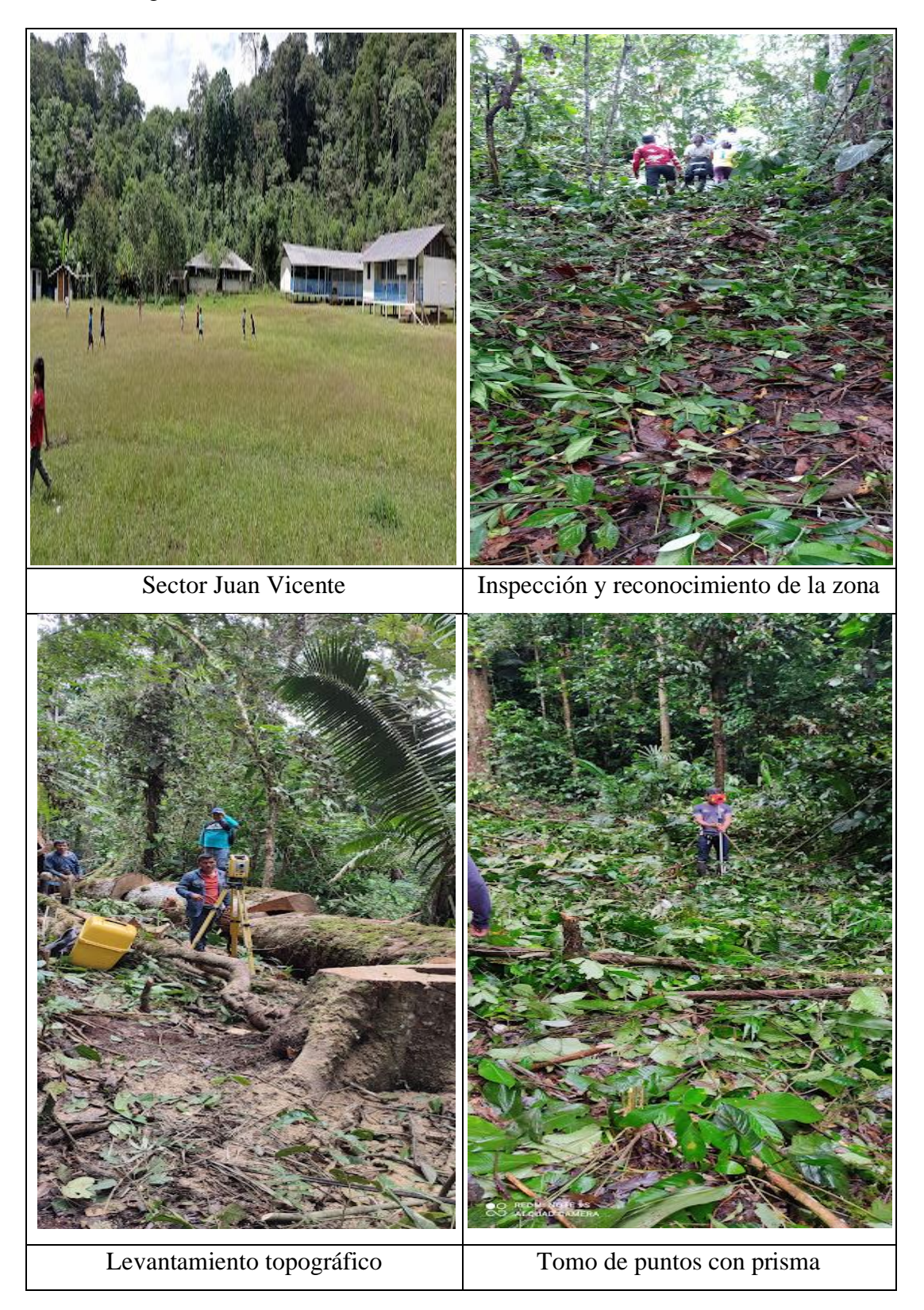

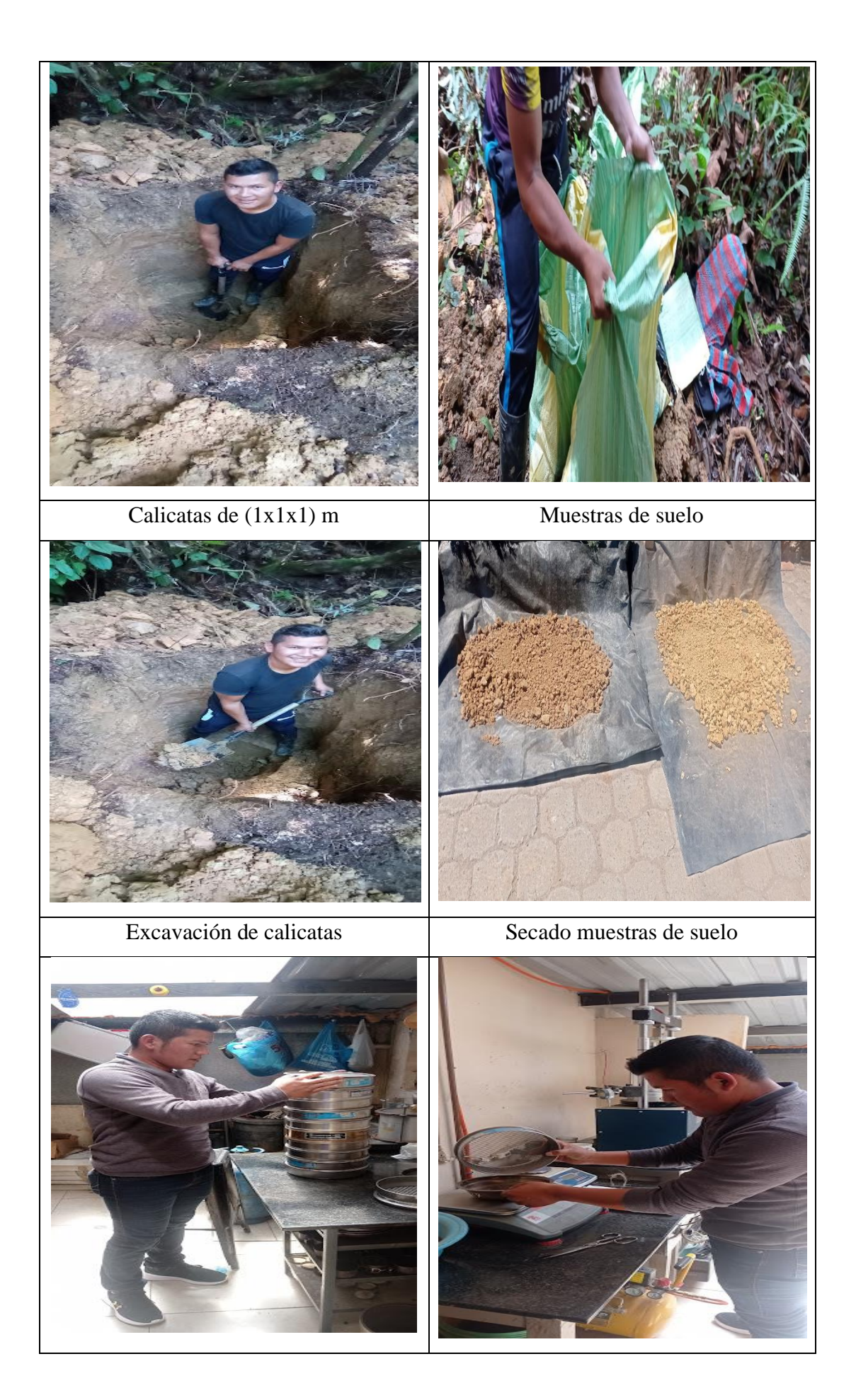

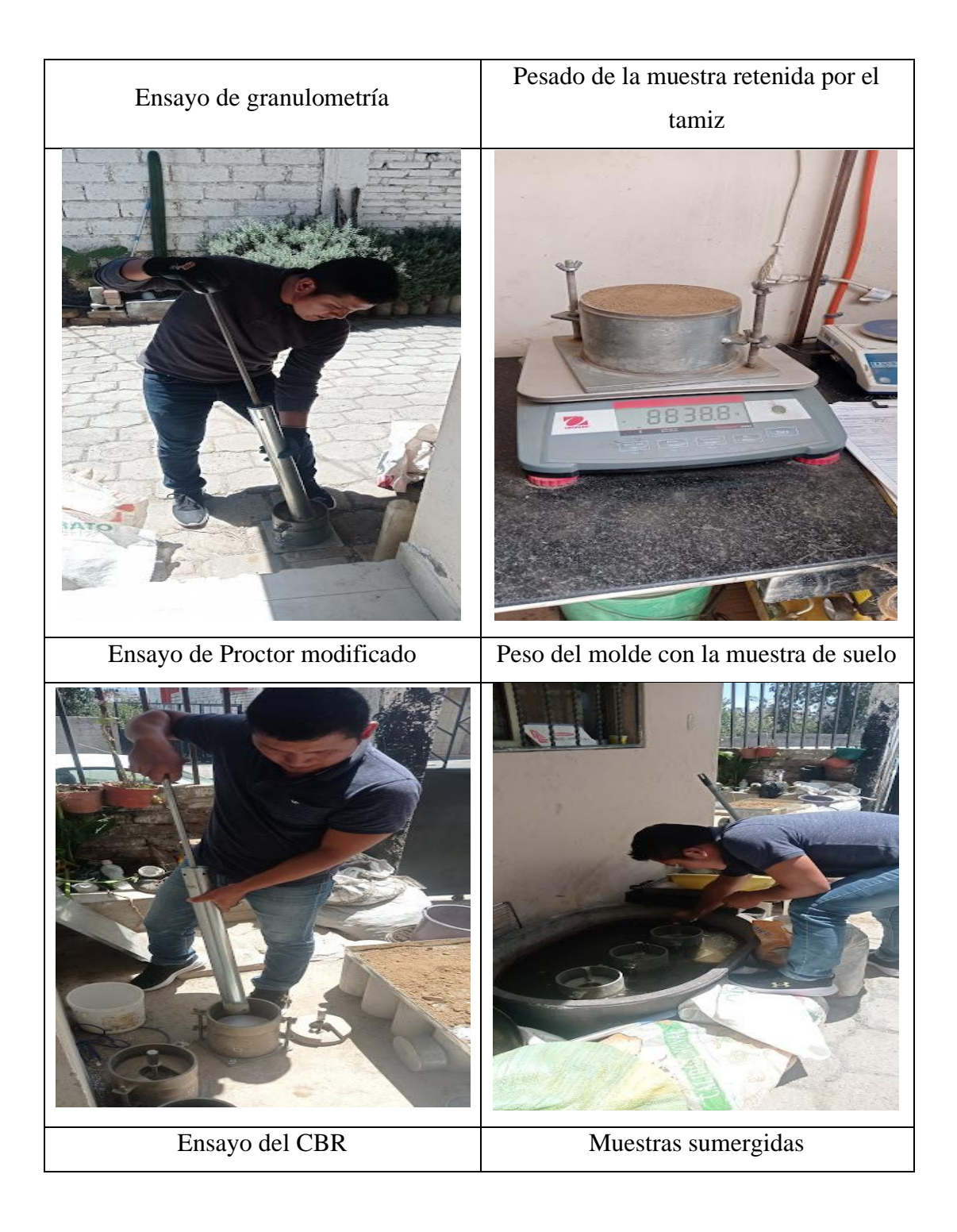

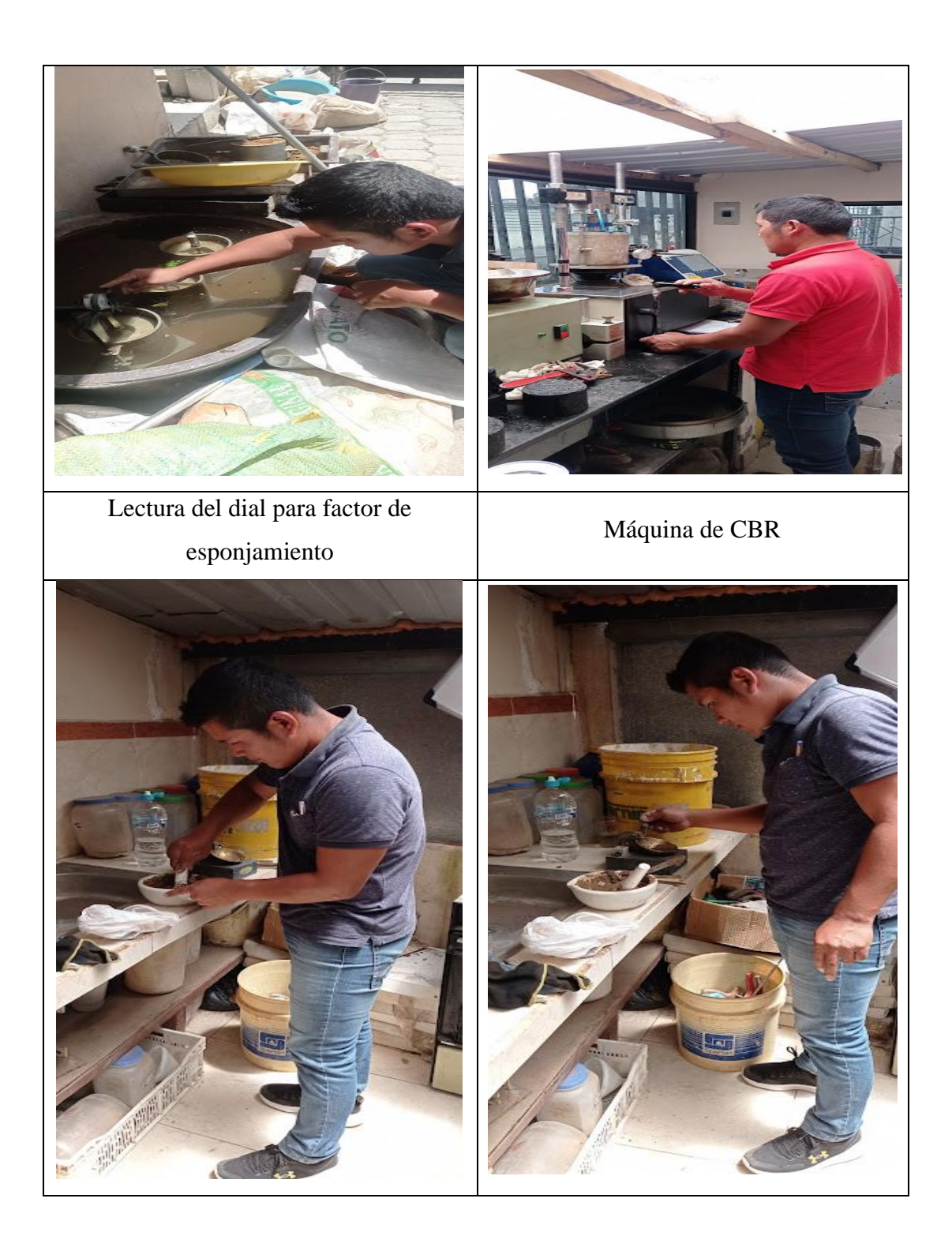

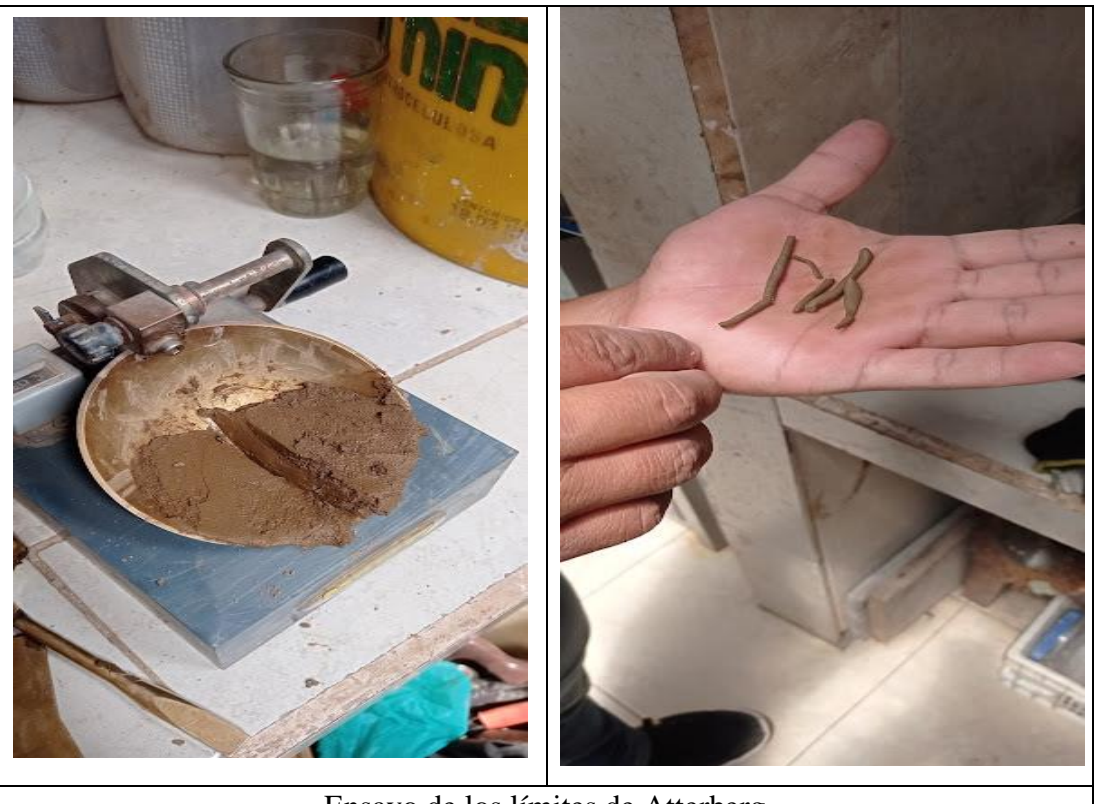

Ensayo de los límites de Atterberg

G. Planos

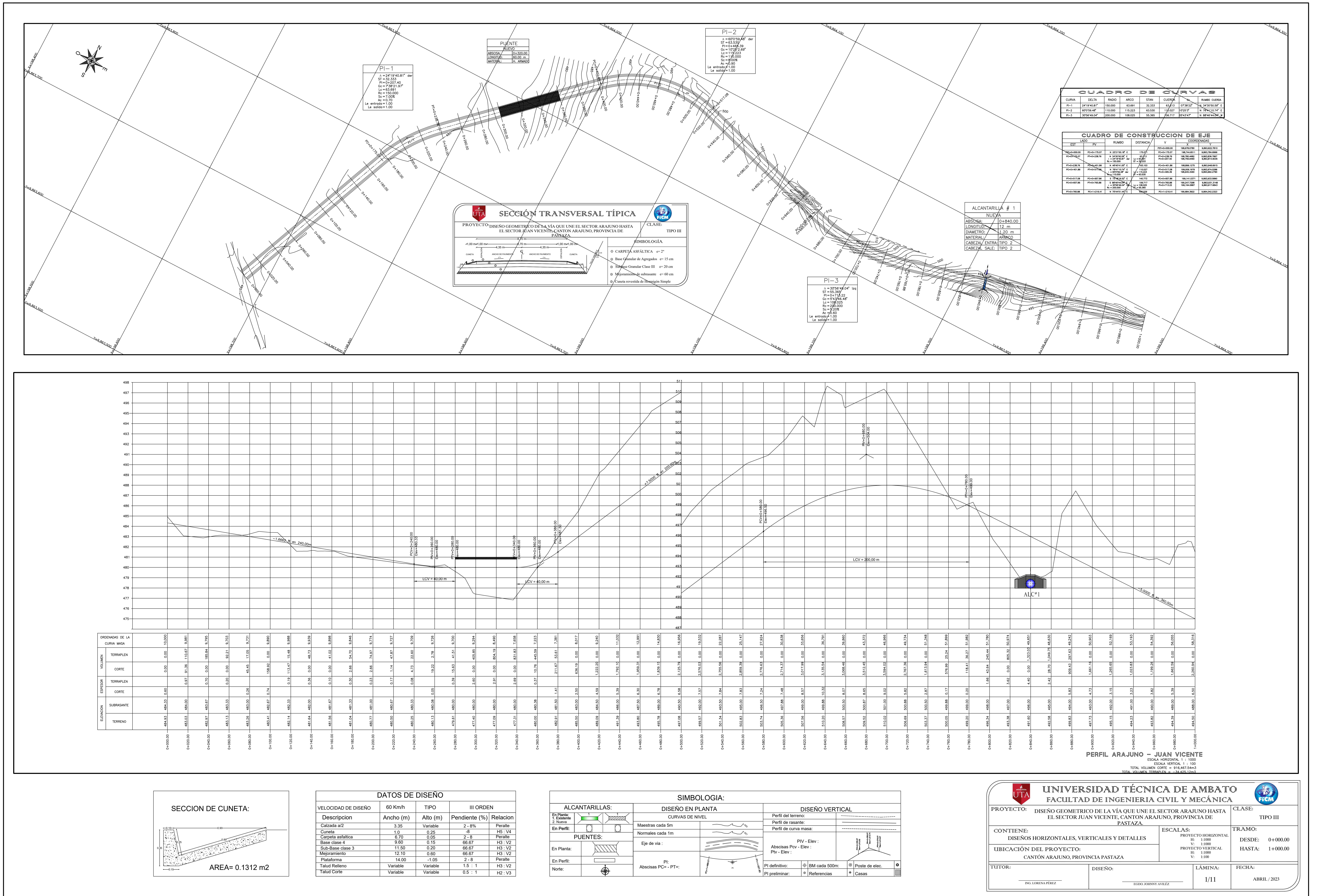

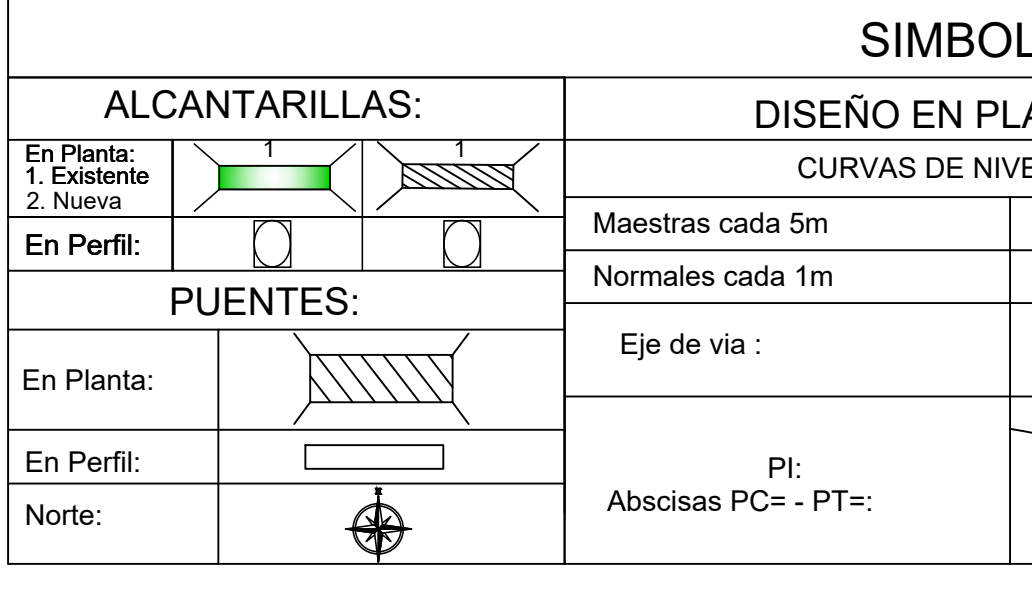

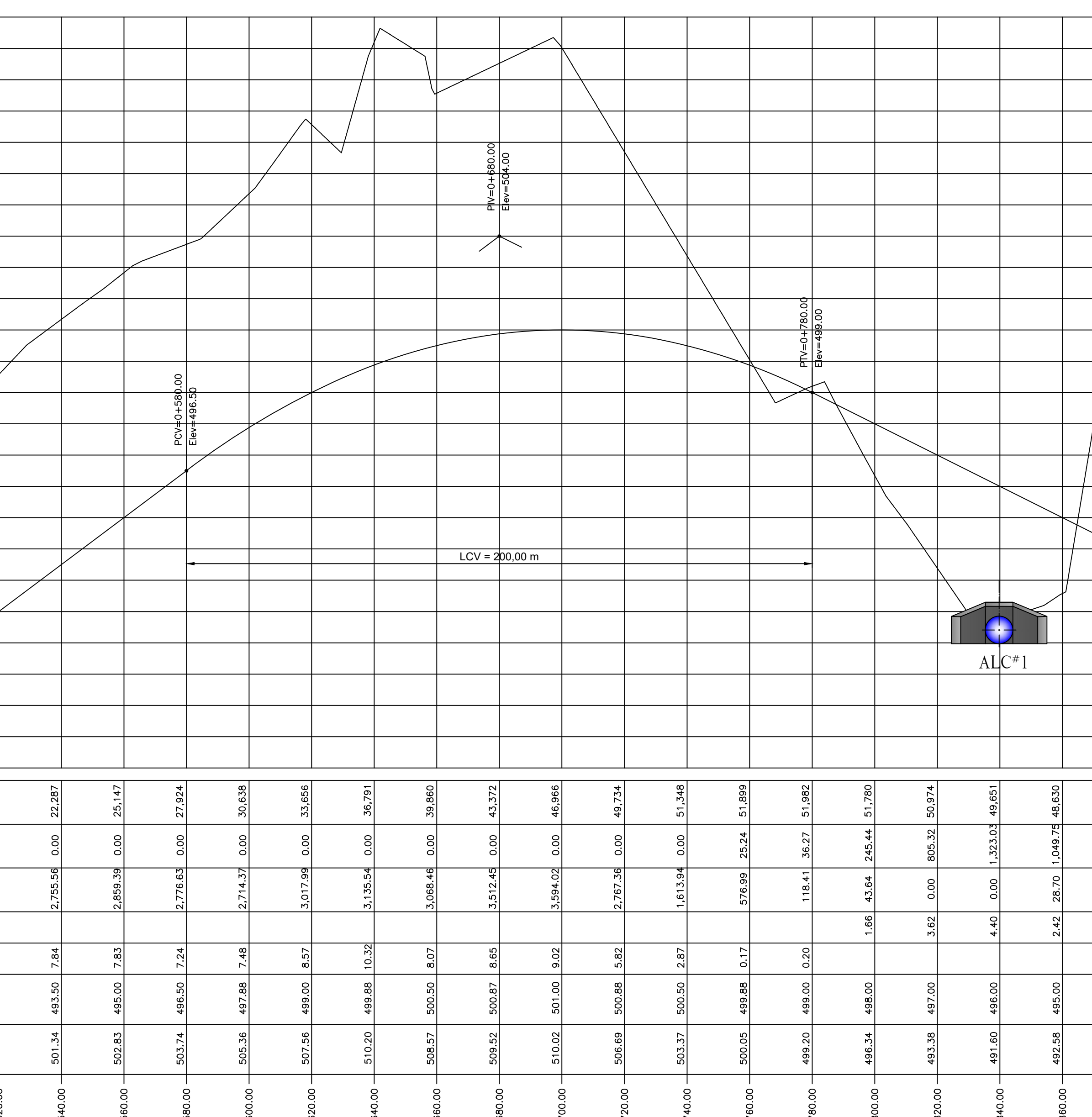

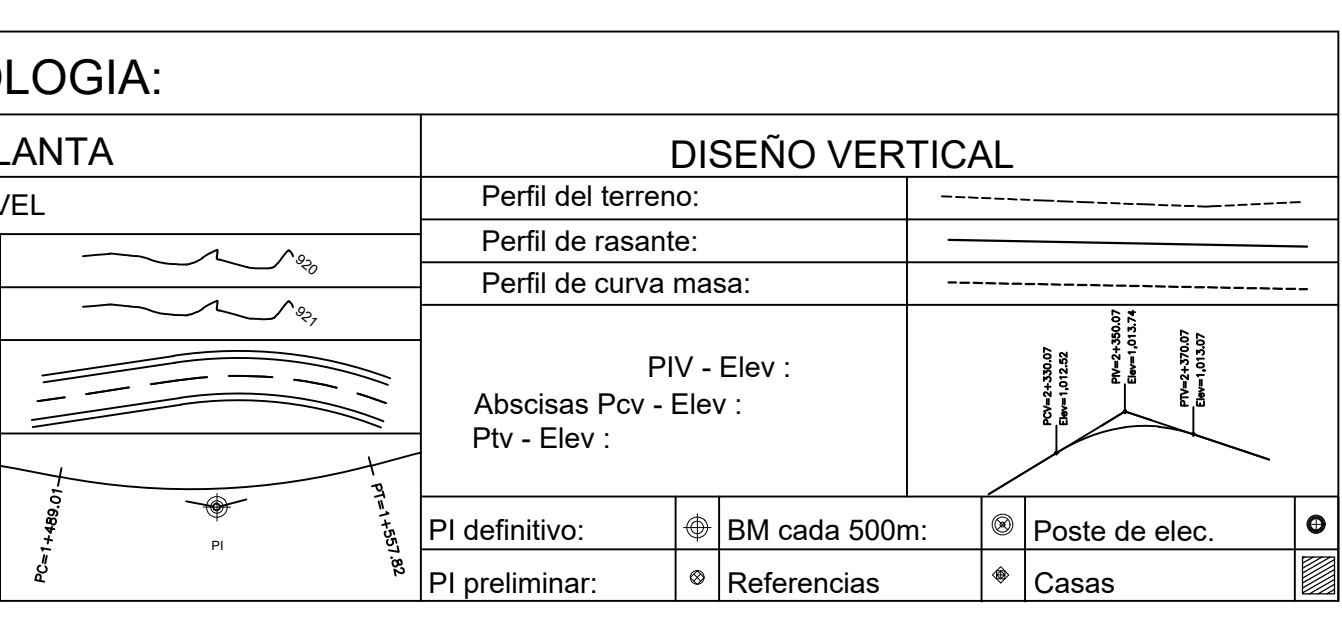

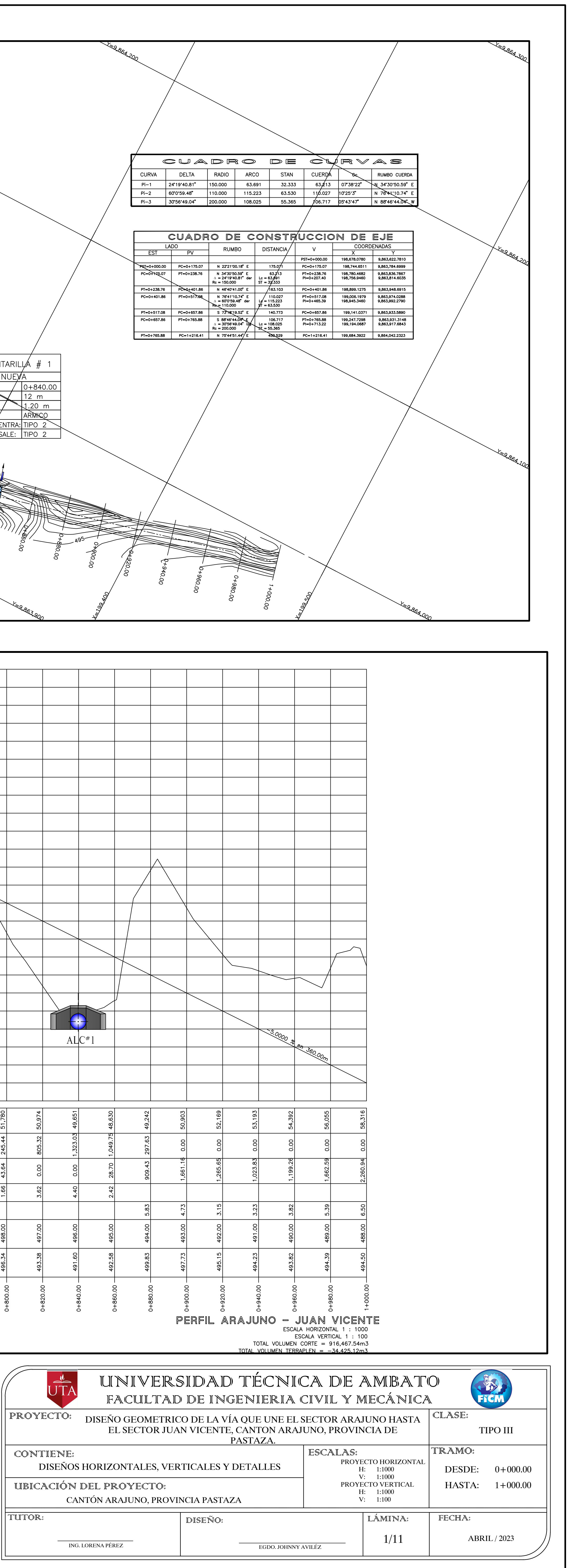

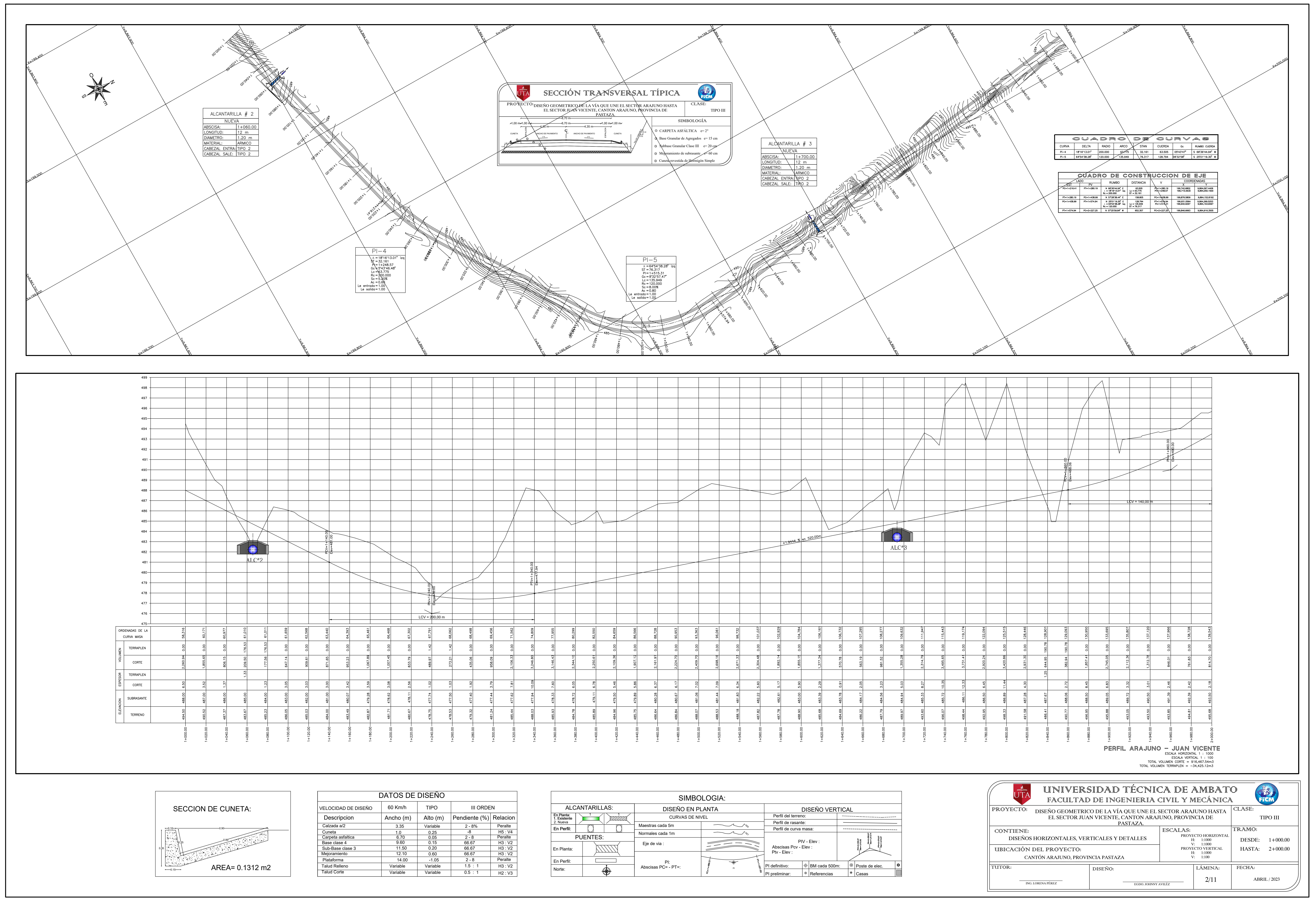

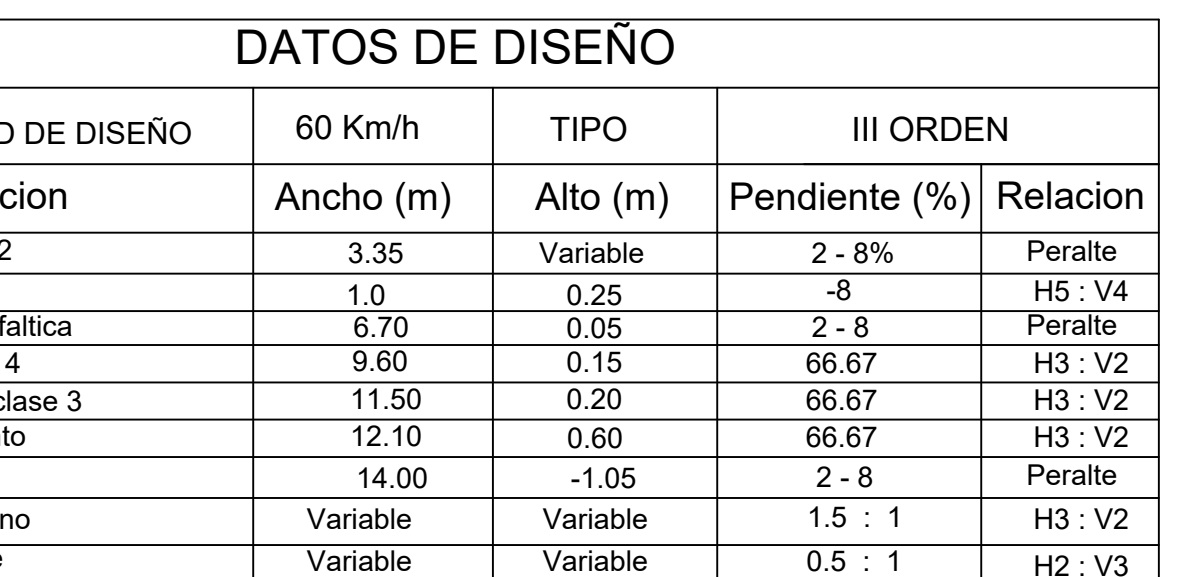

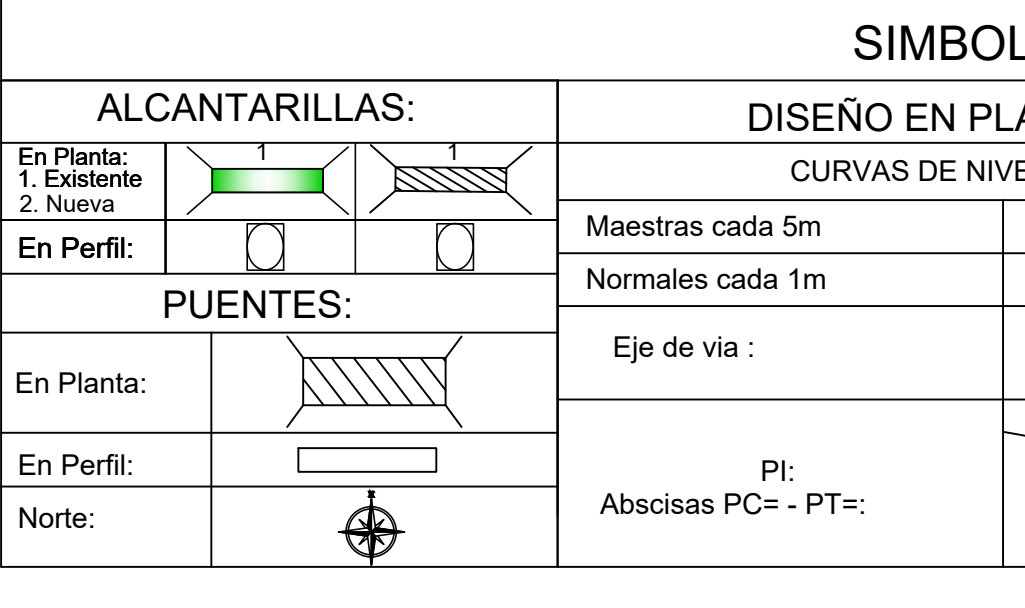

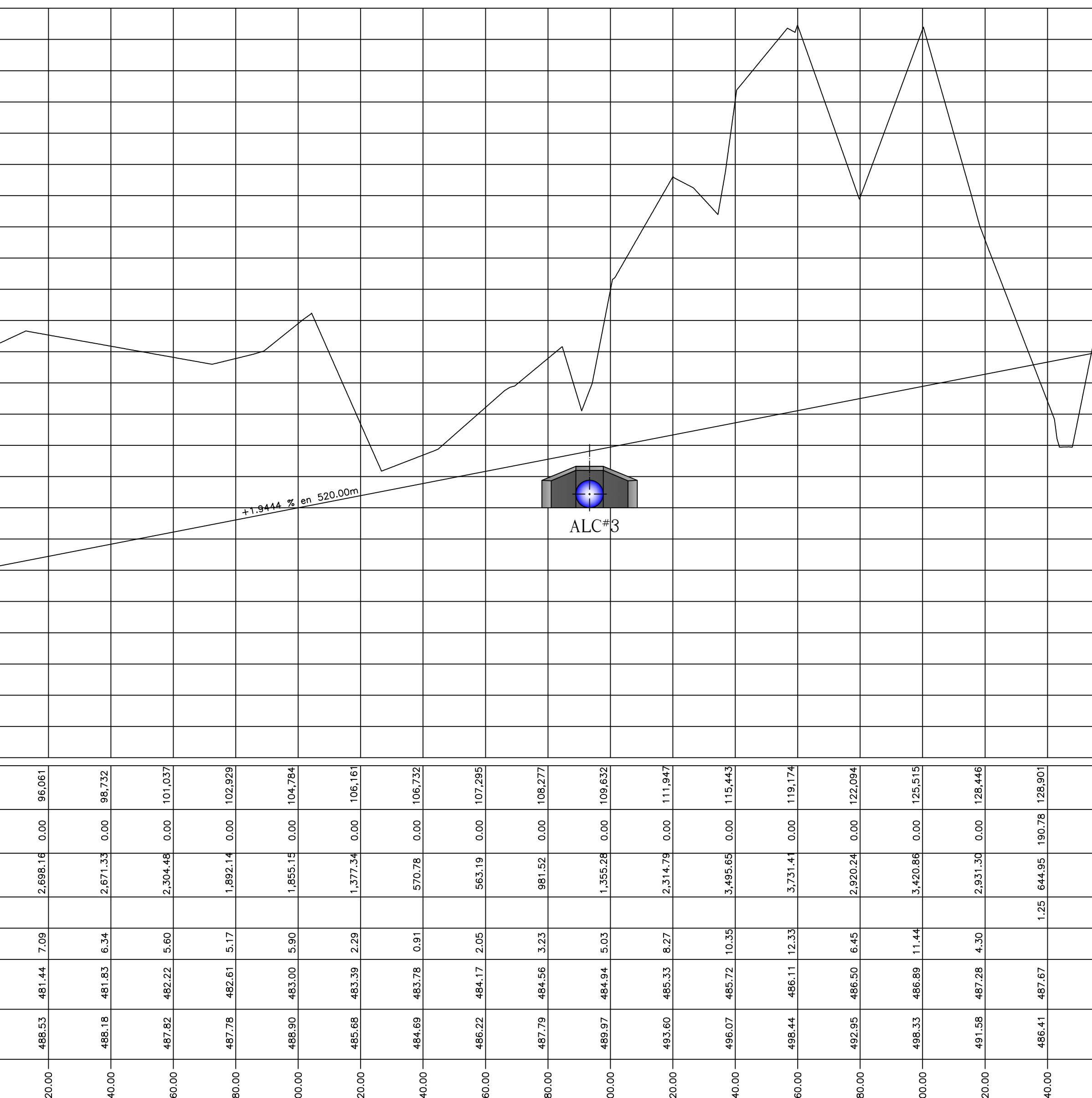

![](_page_305_Picture_429.jpeg)

![](_page_305_Picture_7.jpeg)

![](_page_306_Figure_0.jpeg)

![](_page_306_Picture_405.jpeg)

![](_page_306_Picture_406.jpeg)

![](_page_306_Picture_407.jpeg)

![](_page_306_Picture_408.jpeg)

![](_page_306_Picture_409.jpeg)

![](_page_307_Figure_0.jpeg)

![](_page_307_Picture_404.jpeg)

![](_page_307_Picture_405.jpeg)

![](_page_307_Picture_406.jpeg)

![](_page_307_Picture_407.jpeg)

![](_page_308_Figure_0.jpeg)

![](_page_308_Picture_399.jpeg)

![](_page_308_Picture_400.jpeg)

![](_page_308_Picture_401.jpeg)

![](_page_308_Picture_402.jpeg)

![](_page_309_Figure_0.jpeg)

![](_page_309_Picture_418.jpeg)

![](_page_309_Picture_419.jpeg)

![](_page_309_Picture_420.jpeg)

![](_page_309_Picture_421.jpeg)

![](_page_310_Figure_0.jpeg)

![](_page_310_Figure_1.jpeg)

|  |                   | 95.9<br>69. |                    |    |                                        |     |
|--|-------------------|-------------|--------------------|----|----------------------------------------|-----|
|  | र्जु $\mathbf{r}$ | $R = 477$ . |                    |    |                                        |     |
|  |                   |             |                    |    |                                        |     |
|  |                   |             | <del>EARPETA</del> |    | <del>0.44m2</del>                      |     |
|  |                   |             |                    |    | $BASE = 1.47m2$                        |     |
|  |                   |             |                    |    |                                        |     |
|  |                   |             |                    |    | MEJORAMIENTO = 7.82m2                  |     |
|  |                   |             |                    |    | <del>AREA DE TERRAPLEN = 43.37m2</del> |     |
|  |                   |             |                    |    | AREA DE CORTE = $\phi$ .00m2           |     |
|  | ۰                 | $\sim$      | 11                 | 10 | 17                                     | 4 A |

|            | 48 |             |                          |                      |                   |                              |    |
|------------|----|-------------|--------------------------|----------------------|-------------------|------------------------------|----|
| $F = 7.71$ | ă  |             |                          |                      |                   |                              |    |
|            |    |             |                          |                      |                   |                              |    |
|            |    |             |                          |                      |                   |                              |    |
|            |    |             |                          |                      |                   |                              |    |
|            |    |             |                          | <del>EARPETA</del>   |                   | <del>0.47m2</del>            |    |
|            |    |             |                          |                      |                   | $BASE = 1.58m2$              |    |
|            |    |             |                          | <del>SUB BA\$E</del> |                   |                              |    |
|            |    |             |                          |                      |                   | $MEJORAMIENTO = 7.10m2$      |    |
|            |    | <b>AREA</b> | <del>DE TERRAPLEIN</del> |                      |                   | <del>3.88m2</del>            |    |
|            |    |             |                          |                      |                   | AREA DE CORTE = $\phi$ .00m2 |    |
|            |    |             |                          |                      |                   |                              |    |
|            | 8  | 9           | 10                       | 11                   | $12 \overline{ }$ | 13                           | 14 |

![](_page_310_Picture_222.jpeg)

![](_page_310_Picture_223.jpeg)

![](_page_310_Figure_9.jpeg)

![](_page_311_Figure_0.jpeg)

![](_page_311_Figure_1.jpeg)

![](_page_311_Picture_232.jpeg)

![](_page_311_Figure_5.jpeg)

![](_page_311_Figure_6.jpeg)

![](_page_311_Figure_7.jpeg)

![](_page_311_Picture_8.jpeg)

![](_page_312_Figure_0.jpeg)

![](_page_312_Figure_1.jpeg)

![](_page_312_Figure_2.jpeg)

![](_page_312_Figure_3.jpeg)

![](_page_312_Figure_4.jpeg)

![](_page_312_Picture_221.jpeg)

![](_page_313_Figure_0.jpeg)

![](_page_313_Figure_1.jpeg)

![](_page_313_Figure_2.jpeg)

 $\overline{444}$ 

![](_page_314_Figure_1.jpeg)

![](_page_314_Figure_2.jpeg)